#### МИНПРОСВЕЩЕНИЯ РОССИИ

Федеральное государственное бюджетное образовательное учреждение высшего образования Башкирский государственный педагогический университет им. М.Акмуллы Колледж

### МЕТОДИЧЕСКИЕ РЕКОМЕНДАЦИИ к самостоятельным работам студентов специальности **09.02.07 «Информационные системы и программирование» ОУД.01 РУССКИЙ ЯЗЫК**

### **СОДЕРЖАНИЕ САМОСТОЯТЕЛЬНОЙ РАБОТЫ**

#### Внеаудиторная самостоятельная работа по дисциплине

### **ОУД.01 Русский язык**

#### *Текст задания*

Подготовка рефератов по темам:

1. «Функциональные стили речи и их особенности».

2. «Текст как произведение речи. Признаки, структура текста.

Информационная переработка текста».

3. «Лексика с точки зрения ее употребления и происхождения.

Активный и пассивный словарный запас».

Подготовка конспектов по темам:

1. «Глагол. Правописание и употребление глагола».

2. «Наречие. Правописание наречий. Слова категории состояния».

3. «Способы передачи чужой речи. Знаки препинания при прямой речи

и диалоге. Знаки препинания при цитатах».

## РЕКОМЕНДАЦИИ ПО СОСТАВЛЕНИЮ КОНСПЕКТА

Конспект представляет собой монтаж цитат одного текста. В результате конспектирования получается реферативная запись, насыщенная тезисами и выдержками из первоисточника, целостно и развернуто отражающими его суть. Рекомендуется следующая последовательность при составлении текстуального конспекта: определите цель составления конспекта. Читая изучаемый материал в первый раз, подразделяйте его на основные смысловые части, выделяйте главные мысли, выводы. Если составляется план-конспект, сформулируйте его пункты и определите, что именно следует включить в план-конспект для раскрытия каждого из них. Наиболее существенные положения изучаемого материала (тезисы) последовательно и кратко излагайте своими словами или приводите в виде цитат. В конспект включаются не только основные положения, но и обосновывающие их выводы, конкретные факты и примеры (без подробного описания).Составляя конспект, можно отдельные слова и целые предложения писать сокращенно, выписывать только ключевые слова, вместо цитирования делать лишь ссылки на страницы конспектируемой работы, применять условные обозначения. Чтобы форма конспекта как можно более наглядно отражала его содержание, располагайте абзацы "ступеньками" подобно пунктам и подпунктам плана, применяйте разнообразные способы подчеркивания, используйте карандаши и ручки разного цвета. Используйте реферативный способ изложения (например: "Автор считает... ", "раскрывает... "). Собственные комментарии, вопросы, раздумья располагайте на полях.

Правила конспектирования:

- Записать название конспектируемого произведения (или его части) и его выходные данные.

- Осмыслить основное содержание текста, дважды прочитав его.

- Составить план - основу конспекта.

- Конспектируя, оставить место (широкие поля) для дополнений, заметок, записи незнакомых терминов и имен, требующих разъяснений.

- Помнить, что в конспекте отдельные фразы и даже отдельные слова имеют более важное значение, чем в подробном изложении.

- Запись вести своими словами, это способствует лучшему осмыслению текста.

- Применять определенную систему подчеркивания, сокращений, условных обозначений.

- Соблюдать правила цитирования.

- Пользоваться цветом для выделения тех или иных информативных узлов в тексте.

# РЕКОМЕНДАЦИИ ПО ПОИСКУ ИНФОРМАЦИИ В ИНТЕРНЕТЕ

Для русскоязычного пользователя информацию находят различные поисковые системы, такие как Google, Yandex, Ramble, Mail, Yahoo… Результаты поиска в разных поисковых системах при одинаковом запросе будут отличаться друг от друга.

1. **Сформулируйте несколько запросов по вашему вопросу.** Если вам надо найти статьи о тарифах на услуги гостиниц, то по слову «тарифы гостиниц» найдете рекламу гостиниц, книги со словом «гостиница» в заголовке, это могут быть сайты, статьи, анекдоты, сказки, т.е. все то, что к вашему настоящему запросу не имеет никакого отношения. Поэтому пишем коротко и ясно: статьи о тарифах на услуги гостиниц.

При этом поиск по одному слову выдаст несколько миллионов результатов, поиск по двум – уже на порядок меньше, а на запрос из, скажем, четырех или шести слов – всего несколько тысяч, а то и меньше.

2. **Сузьте область поиска.** Для этого заключим в кавычки наш запрос, и он будет выглядеть так: «статьи о тарифах на услуги гостиниц».

3. **Не забывайте о том, что писать поисковый запрос нужно грамотно.**

4. **Поисковый запрос пишем только маленьким буквами.** Если мы используем в запросе большие буквы, то не сможем увидеть ответы, где данное слово пишется с маленькой буквы. Используйте заглавные буквы только в именах собственных.

**5. Активно используйте поиск в картинках.** Обычно, картинки имеют подписи при загрузке, в которых могут быть прописаны именно ваши ключевые слова.

**6. С помощью знаков + и — можно указать, какие слова мы хотим или не хотим видеть.** Например, при запросе «тарифы на услуги гостиниц» можно отметить знаком (-) слово «сезонные». В этом случае, можете рассчитывать на то, что информацию о сезонных тарифах на услуги гостиниц вы не увидите.

**7. Знак | сможет дать понять поисковым системам, что вы хотите найти «или-или».** Если вы спросите «как написать реферат|оформить реферат», то в ответах у вас будут и как написать реферат и как его оформить.

**8. Знаком ! можно указать, что хотим знать точную информацию по конкретному слову.** Например, при поиске запроса !тариф, мы увидим точное соответствие данному слову без словоформ. То есть, в поиске не будут отображены различные формы слова «тариф» — тарифы, тарифов, тарифами, о тарифах и т.д.

**9. Следует принимать во внимание, что через какое-то время поиск может выдать вам совершенно другую информацию.** Поэтому найденную информацию, если она действительно важна, лучше всего сохранять в избранном или в закладках браузера. Используйте систему хранения информации в своем браузере с помощью папок, их можно создавать прямо на панели, нажав правой кнопкой мыши и выбрав «добавить папку».

**10. Использовать функции расширенного поиска поисковых систем,** если вам нужны уточнения по датам, географии, языку, формату файла.

**11. Не пренебрегать поиском на 2-й и последующих страницах.** Часто бывает, что свежая и новая информация еще не успела попасть в ТОП 10, поэтому ее придется поискать.

**12. Если вам постоянно нужна информация по конкретной сфере деятельности,** можно использовать для сбора информации социальные сети, сообщества, группы, форумы, каталоги.

# РЕКОМЕНДАЦИИ ПО НАПИСАНИЮ РЕФЕРАТА**.**

Реферат – краткое изложение в письменном виде или в форме публичного доклада содержания научного труда (трудов), литературы по теме.

Этапы работы над рефератом

1. Формулирование темы.

2. Подбор и изучение основных источников по теме (как правило, не менее 5-8).

3. Составление библиографии.

4. Обработка и систематизация информации.

5. Разработка плана реферата.

6. Написание реферата.

7. Публичное выступление с результатами исследования.

Примерная структура реферата.

Титульный лист

Оглавление

Введение

Основная часть

Заключение

Список литературы.

План реферата.

1. Вводная часть. Обоснование выбора темы:

• ее актуальность, связь с настоящим, значимость в будущем, современные подходы к решению проблемы;

• новые, современные подходы к решению проблемы;

• наличие противоречивых точек зрения на проблему в науке и желание в них разобраться;

• противоположность бытовых представлений и научных данных о заинтересовавшем педагогическом факте;

• личные мотивы и обстоятельства возникновения интереса к данной теме.

2. Основная часть:

• суть проблемы или изложение педагогических сведений по теме реферата;

• критический обзор источников;

• собственные сведения, версии, оценки.

3. Заключение:

• основные выводы;

• результаты и личная значимость проделанной работы;

• перспективы продолжения работы над темой.

Требование к оформлению реферата

Объем реферата может быть в пределах 5-8 печатных страниц; все приложения не входят в объем. Реферат должен быть выполнено грамотно, с соблюдением культуры изложения.

Обязательно должны иметься ссылки на используемую литературу. Должна быть соблюдена последовательность написания библиографического аппарата.

Критерии оценки реферата:

• содержательность, логичность, аргументированность изложения и общих выводов;

• умение анализировать различные источники, извлекать из них исчерпывающую информацию, систематизируя и обобщая ее;

• умение выявлять несовпадения в различных позициях, суждениях по проблеме реферата, давать им критическую оценку;

• присутствие личностной позиции автора реферата, самостоятельность, оригинальность, обоснованность его суждений;

• умение ясно выражать свои мысли в письменной форме, яркость, образность изложения, индивидуальность стиля автора реферата;

• правильное оформление работы (структурирование на пункты и подпункты, его изложение в соответствии с выработанным планом, нумерация страниц, оформление цитат и ссылок, библиографии, титульного листа и т. п.);

• сопроводительные материалы (иллюстрации, чертежи, карты и т. п.).

Модели защиты реферата.

I. «Классическая». Устное выступление студента сосредоточено на принципиальных вопросах:

1) тема исследования и ее актуальность;

2) круг использованных источников и основные научные подходы к проблеме;

3) новизна работы (изучение малоизвестных источников, движение новой версии, новые подходы к решению проблем и т. д.);

4) основные выводы по содержанию реферата.

II. «Индивидуальная». Студент раскрывает личные аспекты работы над рефератом:

1) обоснование выбора темы реферата;

2) способы работы над рефератом;

3) оригинальные находки, собственные суждения, интересные моменты;

4) личная значимость проделанной работы;

5) перспективы продолжения исследования.

III «Творческая» защита предполагает:

1)оформление стенда с документальным и иллюстративным материалом по теме исследования, их комментарий;

2) демонстрацию слайдов, видеозаписей, прослушивание аудио записей, подготовленных в процессе реферирования;

3) яркое, оригинальное представление фрагмента основной части реферата и др.

К указанным критериям оценки реферата на его защите добавляются:

• умение ясно выражать свои мысли в устной форме;

• умение четко, по существу отвечать на вопросы по теме исследования, делать корректные и взвешенные умозаключения.

#### МИНПРОСВЕЩЕНИЯ РОССИИ

Федеральное государственное бюджетное образовательное учреждение высшего образования Башкирский государственный педагогический университет им. М.Акмуллы Колледж

### МЕТОДИЧЕСКИЕ РЕКОМЕНДАЦИИ к самостоятельным работам студентов специальности **09.02.07 «Информационные системы и программирование» ОУД.02 ЛИТЕРАТУРА**

## **СОДЕРЖАНИЕ САМОСТОЯТЕЛЬНОЙ РАБОТЫ**

Внеаудиторная самостоятельная работа по дисциплине

### **ОУД.02 Литература**

#### *Текст задания*

Подготовка докладов по темам:

- 1. Жизнь и творчество Б.Л. Пастернака.
- 2. Жизнь и творчество А.Т. Твардовский.

## РЕКОМЕНДАЦИИ ПО СОСТАВЛЕНИЮ КОНСПЕКТА

Конспект представляет собой монтаж цитат одного текста. В результате конспектирования получается реферативная запись, насыщенная тезисами и выдержками из первоисточника, целостно и развернуто отражающими его суть. Рекомендуется следующая последовательность при составлении текстуального конспекта: определите цель составления конспекта. Читая изучаемый материал в первый раз, подразделяйте его на основные смысловые части, выделяйте главные мысли, выводы. Если составляется план-конспект, сформулируйте его пункты и определите, что именно следует включить в план-конспект для раскрытия каждого из них. Наиболее существенные положения изучаемого материала (тезисы) последовательно и кратко излагайте своими словами или приводите в виде цитат. В конспект включаются не только основные положения, но и обосновывающие их выводы, конкретные факты и примеры (без подробного описания).Составляя конспект, можно отдельные слова и целые предложения писать сокращенно, выписывать только ключевые слова, вместо цитирования делать лишь ссылки на страницы конспектируемой работы, применять условные обозначения. Чтобы форма конспекта как можно более наглядно отражала его содержание, располагайте абзацы "ступеньками" подобно пунктам и подпунктам плана, применяйте разнообразные способы подчеркивания, используйте карандаши и ручки разного цвета. Используйте реферативный способ изложения (например: "Автор считает... ", "раскрывает... "). Собственные комментарии, вопросы, раздумья располагайте на полях.

Правила конспектирования:

- Записать название конспектируемого произведения (или его части) и его выходные данные.

- Осмыслить основное содержание текста, дважды прочитав его.

- Составить план - основу конспекта.

- Конспектируя, оставить место (широкие поля) для дополнений, заметок, записи незнакомых терминов и имен, требующих разъяснений.

- Помнить, что в конспекте отдельные фразы и даже отдельные слова имеют более важное значение, чем в подробном изложении.

- Запись вести своими словами, это способствует лучшему осмыслению текста.

- Применять определенную систему подчеркивания, сокращений, условных обозначений.

- Соблюдать правила цитирования.

- Пользоваться цветом для выделения тех или иных информативных узлов в тексте.

# РЕКОМЕНДАЦИИ ПО ПОИСКУ ИНФОРМАЦИИ В ИНТЕРНЕТЕ

Для русскоязычного пользователя информацию находят различные поисковые системы, такие как Google, Yandex, Ramble, Mail, Yahoo… Результаты поиска в разных поисковых системах при одинаковом запросе будут отличаться друг от друга.

1. **Сформулируйте несколько запросов по вашему вопросу.** Если вам надо найти статьи о тарифах на услуги гостиниц, то по слову «тарифы гостиниц» найдете рекламу гостиниц, книги со словом «гостиница» в заголовке, это могут быть сайты, статьи, анекдоты, сказки, т.е. все то, что к вашему настоящему запросу не имеет никакого отношения. Поэтому пишем коротко и ясно: статьи о тарифах на услуги гостиниц.

При этом поиск по одному слову выдаст несколько миллионов результатов, поиск по двум – уже на порядок меньше, а на запрос из, скажем, четырех или шести слов – всего несколько тысяч, а то и меньше.

2. **Сузьте область поиска.** Для этого заключим в кавычки наш запрос, и он будет выглядеть так: «статьи о тарифах на услуги гостиниц».

3. **Не забывайте о том, что писать поисковый запрос нужно грамотно.**

4. **Поисковый запрос пишем только маленьким буквами.** Если мы используем в запросе большие буквы, то не сможем увидеть ответы, где данное слово пишется с маленькой буквы. Используйте заглавные буквы только в именах собственных.

**5. Активно используйте поиск в картинках.** Обычно, картинки имеют подписи при загрузке, в которых могут быть прописаны именно ваши ключевые слова.

**6. С помощью знаков + и — можно указать, какие слова мы хотим или не хотим видеть.** Например, при запросе «тарифы на услуги гостиниц» можно отметить знаком (-) слово «сезонные». В этом случае, можете рассчитывать на то, что информацию о сезонных тарифах на услуги гостиниц вы не увидите.

**7. Знак | сможет дать понять поисковым системам, что вы хотите найти «или-или».** Если вы спросите «как написать реферат|оформить реферат», то в ответах у вас будут и как написать реферат и как его оформить.

**8. Знаком ! можно указать, что хотим знать точную информацию по конкретному слову.** Например, при поиске запроса !тариф, мы увидим точное соответствие данному слову без словоформ. То есть, в поиске не будут отображены различные формы слова «тариф» — тарифы, тарифов, тарифами, о тарифах и т.д.

**9. Следует принимать во внимание, что через какое-то время поиск может выдать вам совершенно другую информацию.** Поэтому найденную информацию, если она действительно важна, лучше всего сохранять в избранном или в закладках браузера. Используйте систему хранения информации в своем браузере с помощью папок, их можно создавать прямо на панели, нажав правой кнопкой мыши и выбрав «добавить папку».

**10. Использовать функции расширенного поиска поисковых систем,** если вам нужны уточнения по датам, географии, языку, формату файла.

**11. Не пренебрегать поиском на 2-й и последующих страницах.** Часто бывает, что свежая и новая информация еще не успела попасть в ТОП 10, поэтому ее придется поискать.

**12. Если вам постоянно нужна информация по конкретной сфере деятельности,** можно использовать для сбора информации социальные сети, сообщества, группы, форумы, каталоги.

## РЕКОМЕНДАЦИИ ПО НАПИСАНИЮ РЕФЕРАТА**.**

Реферат – краткое изложение в письменном виде или в форме публичного доклада содержания научного труда (трудов), литературы по теме.

Этапы работы над рефератом

1. Формулирование темы.

2. Подбор и изучение основных источников по теме (как правило, не менее 5-8).

3. Составление библиографии.

4. Обработка и систематизация информации.

5. Разработка плана реферата.

6. Написание реферата.

7. Публичное выступление с результатами исследования.

Примерная структура реферата.

Титульный лист

Оглавление

Введение

Основная часть

Заключение

Список литературы.

План реферата.

1. Вводная часть. Обоснование выбора темы:

• ее актуальность, связь с настоящим, значимость в будущем, современные подходы к решению проблемы;

• новые, современные подходы к решению проблемы;

• наличие противоречивых точек зрения на проблему в науке и желание в них разобраться;

• противоположность бытовых представлений и научных данных о заинтересовавшем педагогическом факте;

• личные мотивы и обстоятельства возникновения интереса к данной теме.

2. Основная часть:

• суть проблемы или изложение педагогических сведений по теме реферата;

• критический обзор источников;

• собственные сведения, версии, оценки.

3. Заключение:

• основные выводы;

• результаты и личная значимость проделанной работы;

• перспективы продолжения работы над темой.

Требование к оформлению реферата

Объем реферата может быть в пределах 5-8 печатных страниц; все приложения не входят в объем. Реферат должен быть выполнено грамотно, с соблюдением культуры изложения.

Обязательно должны иметься ссылки на используемую литературу. Должна быть соблюдена последовательность написания библиографического аппарата.

Критерии оценки реферата:

• содержательность, логичность, аргументированность изложения и общих выводов;

• умение анализировать различные источники, извлекать из них исчерпывающую информацию, систематизируя и обобщая ее;

• умение выявлять несовпадения в различных позициях, суждениях по проблеме реферата, давать им критическую оценку;

• присутствие личностной позиции автора реферата, самостоятельность, оригинальность, обоснованность его суждений;

• умение ясно выражать свои мысли в письменной форме, яркость, образность изложения, индивидуальность стиля автора реферата;

• правильное оформление работы (структурирование на пункты и подпункты, его изложение в соответствии с выработанным планом, нумерация страниц, оформление цитат и ссылок, библиографии, титульного листа и т. п.);

• сопроводительные материалы (иллюстрации, чертежи, карты и т. п.).

Модели защиты реферата.

I. «Классическая». Устное выступление студента сосредоточено на принципиальных вопросах:

1) тема исследования и ее актуальность;

2) круг использованных источников и основные научные подходы к проблеме;

3) новизна работы (изучение малоизвестных источников, движение новой версии, новые подходы к решению проблем и т. д.);

4) основные выводы по содержанию реферата.

II. «Индивидуальная». Студент раскрывает личные аспекты работы над рефератом:

1) обоснование выбора темы реферата;

2) способы работы над рефератом;

3) оригинальные находки, собственные суждения, интересные моменты;

4) личная значимость проделанной работы;

5) перспективы продолжения исследования.

III «Творческая» защита предполагает:

1)оформление стенда с документальным и иллюстративным материалом по теме исследования, их комментарий;

2) демонстрацию слайдов, видеозаписей, прослушивание аудио записей, подготовленных в процессе реферирования;

3) яркое, оригинальное представление фрагмента основной части реферата и др.

К указанным критериям оценки реферата на его защите добавляются:

• умение ясно выражать свои мысли в устной форме;

• умение четко, по существу отвечать на вопросы по теме исследования, делать корректные и взвешенные умозаключения.

#### МИНПРОСВЕЩЕНИЯ РОССИИ

Федеральное государственное бюджетное образовательное учреждение высшего образования Башкирский государственный педагогический университет им. М.Акмуллы Колледж

### МЕТОДИЧЕСКИЕ РЕКОМЕНДАЦИИ к самостоятельным работам студентов специальности **09.02.07 «Информационные системы и программирование» ОУД.03 ИНОСТРАННЫЙ ЯЗЫК**

## **СОДЕРЖАНИЕ САМОСТОЯТЕЛЬНОЙ РАБОТЫ**

Внеаудиторная самостоятельная работа по дисциплине

### **ОУД.03 Иностранный язык**

### *Текст задания*

Подготовка реферата по теме:

«Интернет-ресурсы с профессиональными англоязычными текстами в области компьютерных технологий».

## РЕКОМЕНДАЦИИ ПО СОСТАВЛЕНИЮ КОНСПЕКТА

Конспект представляет собой монтаж цитат одного текста. В результате конспектирования получается реферативная запись, насыщенная тезисами и выдержками из первоисточника, целостно и развернуто отражающими его суть. Рекомендуется следующая последовательность при составлении текстуального конспекта: определите цель составления конспекта. Читая изучаемый материал в первый раз, подразделяйте его на основные смысловые части, выделяйте главные мысли, выводы. Если составляется план-конспект, сформулируйте его пункты и определите, что именно следует включить в план-конспект для раскрытия каждого из них. Наиболее существенные положения изучаемого материала (тезисы) последовательно и кратко излагайте своими словами или приводите в виде цитат. В конспект включаются не только основные положения, но и обосновывающие их выводы, конкретные факты и примеры (без подробного описания).Составляя конспект, можно отдельные слова и целые предложения писать сокращенно, выписывать только ключевые слова, вместо цитирования делать лишь ссылки на страницы конспектируемой работы, применять условные обозначения. Чтобы форма конспекта как можно более наглядно отражала его содержание, располагайте абзацы "ступеньками" подобно пунктам и подпунктам плана, применяйте разнообразные способы подчеркивания, используйте карандаши и ручки разного цвета. Используйте реферативный способ изложения (например: "Автор считает... ", "раскрывает... "). Собственные комментарии, вопросы, раздумья располагайте на полях.

Правила конспектирования:

- Записать название конспектируемого произведения (или его части) и его выходные данные.

- Осмыслить основное содержание текста, дважды прочитав его.

- Составить план - основу конспекта.

- Конспектируя, оставить место (широкие поля) для дополнений, заметок, записи незнакомых терминов и имен, требующих разъяснений.

- Помнить, что в конспекте отдельные фразы и даже отдельные слова имеют более важное значение, чем в подробном изложении.

- Запись вести своими словами, это способствует лучшему осмыслению текста.

- Применять определенную систему подчеркивания, сокращений, условных обозначений.

- Соблюдать правила цитирования.

- Пользоваться цветом для выделения тех или иных информативных узлов в тексте.

# РЕКОМЕНДАЦИИ ПО ПОИСКУ ИНФОРМАЦИИ В ИНТЕРНЕТЕ

Для русскоязычного пользователя информацию находят различные поисковые системы, такие как Google, Yandex, Ramble, Mail, Yahoo… Результаты поиска в разных поисковых системах при одинаковом запросе будут отличаться друг от друга.

1. **Сформулируйте несколько запросов по вашему вопросу.** Если вам надо найти статьи о тарифах на услуги гостиниц, то по слову «тарифы гостиниц» найдете рекламу гостиниц, книги со словом «гостиница» в заголовке, это могут быть сайты, статьи, анекдоты, сказки, т.е. все то, что к вашему настоящему запросу не имеет никакого отношения. Поэтому пишем коротко и ясно: статьи о тарифах на услуги гостиниц.

При этом поиск по одному слову выдаст несколько миллионов результатов, поиск по двум – уже на порядок меньше, а на запрос из, скажем, четырех или шести слов – всего несколько тысяч, а то и меньше.

2. **Сузьте область поиска.** Для этого заключим в кавычки наш запрос, и он будет выглядеть так: «статьи о тарифах на услуги гостиниц».

3. **Не забывайте о том, что писать поисковый запрос нужно грамотно.**

4. **Поисковый запрос пишем только маленьким буквами.** Если мы используем в запросе большие буквы, то не сможем увидеть ответы, где данное слово пишется с маленькой буквы. Используйте заглавные буквы только в именах собственных.

**5. Активно используйте поиск в картинках.** Обычно, картинки имеют подписи при загрузке, в которых могут быть прописаны именно ваши ключевые слова.

**6. С помощью знаков + и — можно указать, какие слова мы хотим или не хотим видеть.** Например, при запросе «тарифы на услуги гостиниц» можно отметить знаком (-) слово «сезонные». В этом случае, можете рассчитывать на то, что информацию о сезонных тарифах на услуги гостиниц вы не увидите.

**7. Знак | сможет дать понять поисковым системам, что вы хотите найти «или-или».** Если вы спросите «как написать реферат|оформить реферат», то в ответах у вас будут и как написать реферат и как его оформить.

**8. Знаком ! можно указать, что хотим знать точную информацию по конкретному слову.** Например, при поиске запроса !тариф, мы увидим точное соответствие данному слову без словоформ. То есть, в поиске не будут отображены различные формы слова «тариф» — тарифы, тарифов, тарифами, о тарифах и т.д.

**9. Следует принимать во внимание, что через какое-то время поиск может выдать вам совершенно другую информацию.** Поэтому найденную информацию, если она действительно важна, лучше всего сохранять в избранном или в закладках браузера. Используйте систему хранения информации в своем браузере с помощью папок, их можно создавать прямо на панели, нажав правой кнопкой мыши и выбрав «добавить папку».

**10. Использовать функции расширенного поиска поисковых систем,** если вам нужны уточнения по датам, географии, языку, формату файла.

**11. Не пренебрегать поиском на 2-й и последующих страницах.** Часто бывает, что свежая и новая информация еще не успела попасть в ТОП 10, поэтому ее придется поискать.

**12. Если вам постоянно нужна информация по конкретной сфере деятельности,** можно использовать для сбора информации социальные сети, сообщества, группы, форумы, каталоги.

# РЕКОМЕНДАЦИИ ПО НАПИСАНИЮ РЕФЕРАТА**.**

Реферат – краткое изложение в письменном виде или в форме публичного доклада содержания научного труда (трудов), литературы по теме.

Этапы работы над рефератом

1. Формулирование темы.

2. Подбор и изучение основных источников по теме (как правило, не менее 5-8).

3. Составление библиографии.

4. Обработка и систематизация информации.

5. Разработка плана реферата.

6. Написание реферата.

7. Публичное выступление с результатами исследования.

Примерная структура реферата.

Титульный лист

Оглавление

Введение

Основная часть

Заключение

Список литературы.

План реферата.

1. Вводная часть. Обоснование выбора темы:

• ее актуальность, связь с настоящим, значимость в будущем, современные подходы к решению проблемы;

• новые, современные подходы к решению проблемы;

• наличие противоречивых точек зрения на проблему в науке и желание в них разобраться;

• противоположность бытовых представлений и научных данных о заинтересовавшем педагогическом факте;

• личные мотивы и обстоятельства возникновения интереса к данной теме.

2. Основная часть:

• суть проблемы или изложение педагогических сведений по теме реферата;

• критический обзор источников;

• собственные сведения, версии, оценки.

3. Заключение:

• основные выводы;

• результаты и личная значимость проделанной работы;

• перспективы продолжения работы над темой.

Требование к оформлению реферата

Объем реферата может быть в пределах 5-8 печатных страниц; все приложения не входят в объем. Реферат должен быть выполнено грамотно, с соблюдением культуры изложения.

Обязательно должны иметься ссылки на используемую литературу. Должна быть соблюдена последовательность написания библиографического аппарата.

Критерии оценки реферата:

• содержательность, логичность, аргументированность изложения и общих выводов;

• умение анализировать различные источники, извлекать из них исчерпывающую информацию, систематизируя и обобщая ее;

• умение выявлять несовпадения в различных позициях, суждениях по проблеме реферата, давать им критическую оценку;

• присутствие личностной позиции автора реферата, самостоятельность, оригинальность, обоснованность его суждений;

• умение ясно выражать свои мысли в письменной форме, яркость, образность изложения, индивидуальность стиля автора реферата;

• правильное оформление работы (структурирование на пункты и подпункты, его изложение в соответствии с выработанным планом, нумерация страниц, оформление цитат и ссылок, библиографии, титульного листа и т. п.);

• сопроводительные материалы (иллюстрации, чертежи, карты и т. п.).

Модели защиты реферата.

I. «Классическая». Устное выступление студента сосредоточено на принципиальных вопросах:

1) тема исследования и ее актуальность;

2) круг использованных источников и основные научные подходы к проблеме;

3) новизна работы (изучение малоизвестных источников, движение новой версии, новые подходы к решению проблем и т. д.);

4) основные выводы по содержанию реферата.

II. «Индивидуальная». Студент раскрывает личные аспекты работы над рефератом:

1) обоснование выбора темы реферата;

2) способы работы над рефератом;

3) оригинальные находки, собственные суждения, интересные моменты;

4) личная значимость проделанной работы;

5) перспективы продолжения исследования.

III «Творческая» защита предполагает:

1)оформление стенда с документальным и иллюстративным материалом по теме исследования, их комментарий;

2) демонстрацию слайдов, видеозаписей, прослушивание аудио записей, подготовленных в процессе реферирования;

3) яркое, оригинальное представление фрагмента основной части реферата и др.

К указанным критериям оценки реферата на его защите добавляются:

• умение ясно выражать свои мысли в устной форме;

• умение четко, по существу отвечать на вопросы по теме исследования, делать корректные и взвешенные умозаключения.

#### МИНПРОСВЕЩЕНИЯ РОССИИ

Федеральное государственное бюджетное образовательное учреждение высшего образования Башкирский государственный педагогический университет им. М.Акмуллы Колледж

### МЕТОДИЧЕСКИЕ РЕКОМЕНДАЦИИ к самостоятельным работам студентов специальности **09.02.07 «Информационные системы и программирование» ОУД.05 ФИЗИЧЕСКАЯ КУЛЬТУРА**

#### **СОДЕРЖАНИЕ САМОСТОЯТЕЛЬНОЙ РАБОТЫ**

#### Внеаудиторная самостоятельная работа по дисциплине

#### **ОУД.05 Физическая культура**

#### *Текст задания*

Подготовка презентации по теме:

«Упражнения для профилактики профессиональных заболеваний (упражнений в чередовании напряжения с расслаблением, упражнений для коррекции нарушений осанки, упражнений на внимание, висов и упоров, упражнений у гимнастической стенки), упражнений для коррекции зрения».

## РЕКОМЕНДАЦИИ ПО СОСТАВЛЕНИЮ КОНСПЕКТА

Конспект представляет собой монтаж цитат одного текста. В результате конспектирования получается реферативная запись, насыщенная тезисами и выдержками из первоисточника, целостно и развернуто отражающими его суть. Рекомендуется следующая последовательность при составлении текстуального конспекта: определите цель составления конспекта. Читая изучаемый материал в первый раз, подразделяйте его на основные смысловые части, выделяйте главные мысли, выводы. Если составляется план-конспект, сформулируйте его пункты и определите, что именно следует включить в план-конспект для раскрытия каждого из них. Наиболее существенные положения изучаемого материала (тезисы) последовательно и кратко излагайте своими словами или приводите в виде цитат. В конспект включаются не только основные положения, но и обосновывающие их выводы, конкретные факты и примеры (без подробного описания).Составляя конспект, можно отдельные слова и целые предложения писать сокращенно, выписывать только ключевые слова, вместо цитирования делать лишь ссылки на страницы конспектируемой работы, применять условные обозначения. Чтобы форма конспекта как можно более наглядно отражала его содержание, располагайте абзацы "ступеньками" подобно пунктам и подпунктам плана, применяйте разнообразные способы подчеркивания, используйте карандаши и ручки разного цвета. Используйте реферативный способ изложения (например: "Автор считает... ", "раскрывает... "). Собственные комментарии, вопросы, раздумья располагайте на полях.

Правила конспектирования:

- Записать название конспектируемого произведения (или его части) и его выходные данные.

- Осмыслить основное содержание текста, дважды прочитав его.

- Составить план - основу конспекта.

- Конспектируя, оставить место (широкие поля) для дополнений, заметок, записи незнакомых терминов и имен, требующих разъяснений.

- Помнить, что в конспекте отдельные фразы и даже отдельные слова имеют более важное значение, чем в подробном изложении.

- Запись вести своими словами, это способствует лучшему осмыслению текста.

- Применять определенную систему подчеркивания, сокращений, условных обозначений.

- Соблюдать правила цитирования.

- Пользоваться цветом для выделения тех или иных информативных узлов в тексте.

# РЕКОМЕНДАЦИИ ПО ПОИСКУ ИНФОРМАЦИИ В ИНТЕРНЕТЕ

Для русскоязычного пользователя информацию находят различные поисковые системы, такие как Google, Yandex, Ramble, Mail, Yahoo… Результаты поиска в разных поисковых системах при одинаковом запросе будут отличаться друг от друга.

1. **Сформулируйте несколько запросов по вашему вопросу.** Если вам надо найти статьи о тарифах на услуги гостиниц, то по слову «тарифы гостиниц» найдете рекламу гостиниц, книги со словом «гостиница» в заголовке, это могут быть сайты, статьи, анекдоты, сказки, т.е. все то, что к вашему настоящему запросу не имеет никакого отношения. Поэтому пишем коротко и ясно: статьи о тарифах на услуги гостиниц.

При этом поиск по одному слову выдаст несколько миллионов результатов, поиск по двум – уже на порядок меньше, а на запрос из, скажем, четырех или шести слов – всего несколько тысяч, а то и меньше.

2. **Сузьте область поиска.** Для этого заключим в кавычки наш запрос, и он будет выглядеть так: «статьи о тарифах на услуги гостиниц».

3. **Не забывайте о том, что писать поисковый запрос нужно грамотно.**

4. **Поисковый запрос пишем только маленьким буквами.** Если мы используем в запросе большие буквы, то не сможем увидеть ответы, где данное слово пишется с маленькой буквы. Используйте заглавные буквы только в именах собственных.

**5. Активно используйте поиск в картинках.** Обычно, картинки имеют подписи при загрузке, в которых могут быть прописаны именно ваши ключевые слова.

**6. С помощью знаков + и — можно указать, какие слова мы хотим или не хотим видеть.** Например, при запросе «тарифы на услуги гостиниц» можно отметить знаком (-) слово «сезонные». В этом случае, можете рассчитывать на то, что информацию о сезонных тарифах на услуги гостиниц вы не увидите.

**7. Знак | сможет дать понять поисковым системам, что вы хотите найти «или-или».** Если вы спросите «как написать реферат|оформить реферат», то в ответах у вас будут и как написать реферат и как его оформить.

**8. Знаком ! можно указать, что хотим знать точную информацию по конкретному слову.** Например, при поиске запроса !тариф, мы увидим точное соответствие данному слову без словоформ. То есть, в поиске не будут отображены различные формы слова «тариф» — тарифы, тарифов, тарифами, о тарифах и т.д.

**9. Следует принимать во внимание, что через какое-то время поиск может выдать вам совершенно другую информацию.** Поэтому найденную информацию, если она действительно важна, лучше всего сохранять в избранном или в закладках браузера. Используйте систему хранения информации в своем браузере с помощью папок, их можно создавать прямо на панели, нажав правой кнопкой мыши и выбрав «добавить папку».

**10. Использовать функции расширенного поиска поисковых систем,** если вам нужны уточнения по датам, географии, языку, формату файла.

**11. Не пренебрегать поиском на 2-й и последующих страницах.** Часто бывает, что свежая и новая информация еще не успела попасть в ТОП 10, поэтому ее придется поискать.

**12. Если вам постоянно нужна информация по конкретной сфере деятельности,** можно использовать для сбора информации социальные сети, сообщества, группы, форумы, каталоги.

# РЕКОМЕНДАЦИИ ПО НАПИСАНИЮ РЕФЕРАТА**.**

Реферат – краткое изложение в письменном виде или в форме публичного доклада содержания научного труда (трудов), литературы по теме.

Этапы работы над рефератом

1. Формулирование темы.

2. Подбор и изучение основных источников по теме (как правило, не менее 5-8).

3. Составление библиографии.

4. Обработка и систематизация информации.

5. Разработка плана реферата.

6. Написание реферата.

7. Публичное выступление с результатами исследования.

Примерная структура реферата.

Титульный лист

Оглавление

Введение

Основная часть

Заключение

Список литературы.

План реферата.

1. Вводная часть. Обоснование выбора темы:

• ее актуальность, связь с настоящим, значимость в будущем, современные подходы к решению проблемы;

• новые, современные подходы к решению проблемы;

• наличие противоречивых точек зрения на проблему в науке и желание в них разобраться;

• противоположность бытовых представлений и научных данных о заинтересовавшем педагогическом факте;

• личные мотивы и обстоятельства возникновения интереса к данной теме.

2. Основная часть:

• суть проблемы или изложение педагогических сведений по теме реферата;

• критический обзор источников;

• собственные сведения, версии, оценки.

3. Заключение:

• основные выводы;

• результаты и личная значимость проделанной работы;

• перспективы продолжения работы над темой.

Требование к оформлению реферата

Объем реферата может быть в пределах 5-8 печатных страниц; все приложения не входят в объем. Реферат должен быть выполнено грамотно, с соблюдением культуры изложения.

Обязательно должны иметься ссылки на используемую литературу. Должна быть соблюдена последовательность написания библиографического аппарата.

Критерии оценки реферата:

• содержательность, логичность, аргументированность изложения и общих выводов;

• умение анализировать различные источники, извлекать из них исчерпывающую информацию, систематизируя и обобщая ее;

• умение выявлять несовпадения в различных позициях, суждениях по проблеме реферата, давать им критическую оценку;

• присутствие личностной позиции автора реферата, самостоятельность, оригинальность, обоснованность его суждений;

• умение ясно выражать свои мысли в письменной форме, яркость, образность изложения, индивидуальность стиля автора реферата;

• правильное оформление работы (структурирование на пункты и подпункты, его изложение в соответствии с выработанным планом, нумерация страниц, оформление цитат и ссылок, библиографии, титульного листа и т. п.);

• сопроводительные материалы (иллюстрации, чертежи, карты и т. п.).

Модели защиты реферата.

I. «Классическая». Устное выступление студента сосредоточено на принципиальных вопросах:

1) тема исследования и ее актуальность;

2) круг использованных источников и основные научные подходы к проблеме;

3) новизна работы (изучение малоизвестных источников, движение новой версии, новые подходы к решению проблем и т. д.);

4) основные выводы по содержанию реферата.

II. «Индивидуальная». Студент раскрывает личные аспекты работы над рефератом:

1) обоснование выбора темы реферата;

2) способы работы над рефератом;

3) оригинальные находки, собственные суждения, интересные моменты;

4) личная значимость проделанной работы;

5) перспективы продолжения исследования.

III «Творческая» защита предполагает:

1)оформление стенда с документальным и иллюстративным материалом по теме исследования, их комментарий;

2) демонстрацию слайдов, видеозаписей, прослушивание аудио записей, подготовленных в процессе реферирования;

3) яркое, оригинальное представление фрагмента основной части реферата и др.

К указанным критериям оценки реферата на его защите добавляются:

• умение ясно выражать свои мысли в устной форме;

• умение четко, по существу отвечать на вопросы по теме исследования, делать корректные и взвешенные умозаключения.

#### МИНПРОСВЕЩЕНИЯ РОССИИ

Федеральное государственное бюджетное образовательное учреждение высшего образования Башкирский государственный педагогический университет им. М.Акмуллы Колледж

## МЕТОДИЧЕСКИЕ РЕКОМЕНДАЦИИ к самостоятельным работам студентов специальности **09.02.07 «Информационные системы и программирование» ОУД.06 ОСНОВЫ БЕЗОПАСНОСТИ ЖИЗНЕДЕЯТЕЛЬНОСТИ**

## **СОДЕРЖАНИЕ САМОСТОЯТЕЛЬНОЙ РАБОТЫ**

Внеаудиторная самостоятельная работа по дисциплине

## **ОУД.06 Основы безопасности жизнедеятельности**

*Текст задания*

Подготовка реферата по теме:

«Выполнение контрольных нормативов по стрельбе из пневматического оружия»

## РЕКОМЕНДАЦИИ ПО СОСТАВЛЕНИЮ КОНСПЕКТА

Конспект представляет собой монтаж цитат одного текста. В результате конспектирования получается реферативная запись, насыщенная тезисами и выдержками из первоисточника, целостно и развернуто отражающими его суть. Рекомендуется следующая последовательность при составлении текстуального конспекта: определите цель составления конспекта. Читая изучаемый материал в первый раз, подразделяйте его на основные смысловые части, выделяйте главные мысли, выводы. Если составляется план-конспект, сформулируйте его пункты и определите, что именно следует включить в план-конспект для раскрытия каждого из них. Наиболее существенные положения изучаемого материала (тезисы) последовательно и кратко излагайте своими словами или приводите в виде цитат. В конспект включаются не только основные положения, но и обосновывающие их выводы, конкретные факты и примеры (без подробного описания).Составляя конспект, можно отдельные слова и целые предложения писать сокращенно, выписывать только ключевые слова, вместо цитирования делать лишь ссылки на страницы конспектируемой работы, применять условные обозначения. Чтобы форма конспекта как можно более наглядно отражала его содержание, располагайте абзацы "ступеньками" подобно пунктам и подпунктам плана, применяйте разнообразные способы подчеркивания, используйте карандаши и ручки разного цвета. Используйте реферативный способ изложения (например: "Автор считает... ", "раскрывает... "). Собственные комментарии, вопросы, раздумья располагайте на полях.

Правила конспектирования:

- Записать название конспектируемого произведения (или его части) и его выходные данные.

- Осмыслить основное содержание текста, дважды прочитав его.

- Составить план - основу конспекта.

- Конспектируя, оставить место (широкие поля) для дополнений, заметок, записи незнакомых терминов и имен, требующих разъяснений.

- Помнить, что в конспекте отдельные фразы и даже отдельные слова имеют более важное значение, чем в подробном изложении.

- Запись вести своими словами, это способствует лучшему осмыслению текста.

- Применять определенную систему подчеркивания, сокращений, условных обозначений.

- Соблюдать правила цитирования.

- Пользоваться цветом для выделения тех или иных информативных узлов в тексте.

# РЕКОМЕНДАЦИИ ПО ПОИСКУ ИНФОРМАЦИИ В ИНТЕРНЕТЕ

Для русскоязычного пользователя информацию находят различные поисковые системы, такие как Google, Yandex, Ramble, Mail, Yahoo… Результаты поиска в разных поисковых системах при одинаковом запросе будут отличаться друг от друга.

1. **Сформулируйте несколько запросов по вашему вопросу.** Если вам надо найти статьи о тарифах на услуги гостиниц, то по слову «тарифы гостиниц» найдете рекламу гостиниц, книги со словом «гостиница» в заголовке, это могут быть сайты, статьи, анекдоты, сказки, т.е. все то, что к вашему настоящему запросу не имеет никакого отношения. Поэтому пишем коротко и ясно: статьи о тарифах на услуги гостиниц.

При этом поиск по одному слову выдаст несколько миллионов результатов, поиск по двум – уже на порядок меньше, а на запрос из, скажем, четырех или шести слов – всего несколько тысяч, а то и меньше.

2. **Сузьте область поиска.** Для этого заключим в кавычки наш запрос, и он будет выглядеть так: «статьи о тарифах на услуги гостиниц».

3. **Не забывайте о том, что писать поисковый запрос нужно грамотно.**

4. **Поисковый запрос пишем только маленьким буквами.** Если мы используем в запросе большие буквы, то не сможем увидеть ответы, где данное слово пишется с маленькой буквы. Используйте заглавные буквы только в именах собственных.

**5. Активно используйте поиск в картинках.** Обычно, картинки имеют подписи при загрузке, в которых могут быть прописаны именно ваши ключевые слова.

**6. С помощью знаков + и — можно указать, какие слова мы хотим или не хотим видеть.** Например, при запросе «тарифы на услуги гостиниц» можно отметить знаком (-) слово «сезонные». В этом случае, можете рассчитывать на то, что информацию о сезонных тарифах на услуги гостиниц вы не увидите.

**7. Знак | сможет дать понять поисковым системам, что вы хотите найти «или-или».** Если вы спросите «как написать реферат|оформить реферат», то в ответах у вас будут и как написать реферат и как его оформить.

**8. Знаком ! можно указать, что хотим знать точную информацию по конкретному слову.** Например, при поиске запроса !тариф, мы увидим точное соответствие данному слову без словоформ. То есть, в поиске не будут отображены различные формы слова «тариф» — тарифы, тарифов, тарифами, о тарифах и т.д.

**9. Следует принимать во внимание, что через какое-то время поиск может выдать вам совершенно другую информацию.** Поэтому найденную информацию, если она действительно важна, лучше всего сохранять в избранном или в закладках браузера. Используйте систему хранения информации в своем браузере с помощью папок, их можно создавать прямо на панели, нажав правой кнопкой мыши и выбрав «добавить папку».

**10. Использовать функции расширенного поиска поисковых систем,** если вам нужны уточнения по датам, географии, языку, формату файла.

**11. Не пренебрегать поиском на 2-й и последующих страницах.** Часто бывает, что свежая и новая информация еще не успела попасть в ТОП 10, поэтому ее придется поискать.

**12. Если вам постоянно нужна информация по конкретной сфере деятельности,** можно использовать для сбора информации социальные сети, сообщества, группы, форумы, каталоги.

## РЕКОМЕНДАЦИИ ПО НАПИСАНИЮ РЕФЕРАТА**.**

Реферат – краткое изложение в письменном виде или в форме публичного доклада содержания научного труда (трудов), литературы по теме.

Этапы работы над рефератом

1. Формулирование темы.

2. Подбор и изучение основных источников по теме (как правило, не менее 5-8).

3. Составление библиографии.

4. Обработка и систематизация информации.

5. Разработка плана реферата.

6. Написание реферата.

7. Публичное выступление с результатами исследования.

Примерная структура реферата.

Титульный лист

Оглавление

Введение

Основная часть

Заключение

Список литературы.

План реферата.

1. Вводная часть. Обоснование выбора темы:

• ее актуальность, связь с настоящим, значимость в будущем, современные подходы к решению проблемы;

• новые, современные подходы к решению проблемы;

• наличие противоречивых точек зрения на проблему в науке и желание в них разобраться;

• противоположность бытовых представлений и научных данных о заинтересовавшем педагогическом факте;

• личные мотивы и обстоятельства возникновения интереса к данной теме.

2. Основная часть:

• суть проблемы или изложение педагогических сведений по теме реферата;

• критический обзор источников;

• собственные сведения, версии, оценки.

3. Заключение:

• основные выводы;

• результаты и личная значимость проделанной работы;

• перспективы продолжения работы над темой.

Требование к оформлению реферата

Объем реферата может быть в пределах 5-8 печатных страниц; все приложения не входят в объем. Реферат должен быть выполнено грамотно, с соблюдением культуры изложения.

Обязательно должны иметься ссылки на используемую литературу. Должна быть соблюдена последовательность написания библиографического аппарата.

Критерии оценки реферата:

• содержательность, логичность, аргументированность изложения и общих выводов;

• умение анализировать различные источники, извлекать из них исчерпывающую информацию, систематизируя и обобщая ее;

• умение выявлять несовпадения в различных позициях, суждениях по проблеме реферата, давать им критическую оценку;

• присутствие личностной позиции автора реферата, самостоятельность, оригинальность, обоснованность его суждений;

• умение ясно выражать свои мысли в письменной форме, яркость, образность изложения, индивидуальность стиля автора реферата;

• правильное оформление работы (структурирование на пункты и подпункты, его изложение в соответствии с выработанным планом, нумерация страниц, оформление цитат и ссылок, библиографии, титульного листа и т. п.);

• сопроводительные материалы (иллюстрации, чертежи, карты и т. п.).

Модели защиты реферата.

I. «Классическая». Устное выступление студента сосредоточено на принципиальных вопросах:

1) тема исследования и ее актуальность;

2) круг использованных источников и основные научные подходы к проблеме;

3) новизна работы (изучение малоизвестных источников, движение новой версии, новые подходы к решению проблем и т. д.);

4) основные выводы по содержанию реферата.

II. «Индивидуальная». Студент раскрывает личные аспекты работы над рефератом:

1) обоснование выбора темы реферата;

2) способы работы над рефератом;

3) оригинальные находки, собственные суждения, интересные моменты;

4) личная значимость проделанной работы;

5) перспективы продолжения исследования.

III «Творческая» защита предполагает:

1)оформление стенда с документальным и иллюстративным материалом по теме исследования, их комментарий;

2) демонстрацию слайдов, видеозаписей, прослушивание аудио записей, подготовленных в процессе реферирования;

3) яркое, оригинальное представление фрагмента основной части реферата и др.

К указанным критериям оценки реферата на его защите добавляются:

• умение ясно выражать свои мысли в устной форме;

• умение четко, по существу отвечать на вопросы по теме исследования, делать корректные и взвешенные умозаключения.

#### МИНПРОСВЕЩЕНИЯ РОССИИ

Федеральное государственное бюджетное образовательное учреждение высшего образования Башкирский государственный педагогический университет им. М.Акмуллы Колледж

### МЕТОДИЧЕСКИЕ РЕКОМЕНДАЦИИ к самостоятельным работам студентов специальности **09.02.07 «Информационные системы и программирование» ОУД.07 ОБЩЕСТВОЗНАНИЕ**
## **СОДЕРЖАНИЕ САМОСТОЯТЕЛЬНОЙ РАБОТЫ**

Внеаудиторная самостоятельная работа по дисциплине

#### **ОУД.07 Обществознание**

*Текст задания*

Подготовка реферата по теме:

«Основы конституционного права Российской Федерации» Подготовка презентации по теме:

«Отрасли российского права»

## РЕКОМЕНДАЦИИ ПО СОСТАВЛЕНИЮ КОНСПЕКТА

Конспект представляет собой монтаж цитат одного текста. В результате конспектирования получается реферативная запись, насыщенная тезисами и выдержками из первоисточника, целостно и развернуто отражающими его суть. Рекомендуется следующая последовательность при составлении текстуального конспекта: определите цель составления конспекта. Читая изучаемый материал в первый раз, подразделяйте его на основные смысловые части, выделяйте главные мысли, выводы. Если составляется план-конспект, сформулируйте его пункты и определите, что именно следует включить в план-конспект для раскрытия каждого из них. Наиболее существенные положения изучаемого материала (тезисы) последовательно и кратко излагайте своими словами или приводите в виде цитат. В конспект включаются не только основные положения, но и обосновывающие их выводы, конкретные факты и примеры (без подробного описания).Составляя конспект, можно отдельные слова и целые предложения писать сокращенно, выписывать только ключевые слова, вместо цитирования делать лишь ссылки на страницы конспектируемой работы, применять условные обозначения. Чтобы форма конспекта как можно более наглядно отражала его содержание, располагайте абзацы "ступеньками" подобно пунктам и подпунктам плана, применяйте разнообразные способы подчеркивания, используйте карандаши и ручки разного цвета. Используйте реферативный способ изложения (например: "Автор считает... ", "раскрывает... "). Собственные комментарии, вопросы, раздумья располагайте на полях.

Правила конспектирования:

- Записать название конспектируемого произведения (или его части) и его выходные данные.

- Осмыслить основное содержание текста, дважды прочитав его.

- Составить план - основу конспекта.

- Конспектируя, оставить место (широкие поля) для дополнений, заметок, записи незнакомых терминов и имен, требующих разъяснений.

- Помнить, что в конспекте отдельные фразы и даже отдельные слова имеют более важное значение, чем в подробном изложении.

- Запись вести своими словами, это способствует лучшему осмыслению текста.

- Применять определенную систему подчеркивания, сокращений, условных обозначений.

- Соблюдать правила цитирования.

- Пользоваться цветом для выделения тех или иных информативных узлов в тексте.

# РЕКОМЕНДАЦИИ ПО ПОИСКУ ИНФОРМАЦИИ В ИНТЕРНЕТЕ

Для русскоязычного пользователя информацию находят различные поисковые системы, такие как Google, Yandex, Ramble, Mail, Yahoo… Результаты поиска в разных поисковых системах при одинаковом запросе будут отличаться друг от друга.

1. **Сформулируйте несколько запросов по вашему вопросу.** Если вам надо найти статьи о тарифах на услуги гостиниц, то по слову «тарифы гостиниц» найдете рекламу гостиниц, книги со словом «гостиница» в заголовке, это могут быть сайты, статьи, анекдоты, сказки, т.е. все то, что к вашему настоящему запросу не имеет никакого отношения. Поэтому пишем коротко и ясно: статьи о тарифах на услуги гостиниц.

При этом поиск по одному слову выдаст несколько миллионов результатов, поиск по двум – уже на порядок меньше, а на запрос из, скажем, четырех или шести слов – всего несколько тысяч, а то и меньше.

2. **Сузьте область поиска.** Для этого заключим в кавычки наш запрос, и он будет выглядеть так: «статьи о тарифах на услуги гостиниц».

3. **Не забывайте о том, что писать поисковый запрос нужно грамотно.**

4. **Поисковый запрос пишем только маленьким буквами.** Если мы используем в запросе большие буквы, то не сможем увидеть ответы, где данное слово пишется с маленькой буквы. Используйте заглавные буквы только в именах собственных.

**5. Активно используйте поиск в картинках.** Обычно, картинки имеют подписи при загрузке, в которых могут быть прописаны именно ваши ключевые слова.

**6. С помощью знаков + и — можно указать, какие слова мы хотим или не хотим видеть.** Например, при запросе «тарифы на услуги гостиниц» можно отметить знаком (-) слово «сезонные». В этом случае, можете рассчитывать на то, что информацию о сезонных тарифах на услуги гостиниц вы не увидите.

**7. Знак | сможет дать понять поисковым системам, что вы хотите найти «или-или».** Если вы спросите «как написать реферат|оформить реферат», то в ответах у вас будут и как написать реферат и как его оформить.

**8. Знаком ! можно указать, что хотим знать точную информацию по конкретному слову.** Например, при поиске запроса !тариф, мы увидим точное соответствие данному слову без словоформ. То есть, в поиске не будут отображены различные формы слова «тариф» — тарифы, тарифов, тарифами, о тарифах и т.д.

**9. Следует принимать во внимание, что через какое-то время поиск может выдать вам совершенно другую информацию.** Поэтому найденную информацию, если она действительно важна, лучше всего сохранять в избранном или в закладках браузера. Используйте систему хранения информации в своем браузере с помощью папок, их можно создавать прямо на панели, нажав правой кнопкой мыши и выбрав «добавить папку».

**10. Использовать функции расширенного поиска поисковых систем,** если вам нужны уточнения по датам, географии, языку, формату файла.

**11. Не пренебрегать поиском на 2-й и последующих страницах.** Часто бывает, что свежая и новая информация еще не успела попасть в ТОП 10, поэтому ее придется поискать.

**12. Если вам постоянно нужна информация по конкретной сфере деятельности,** можно использовать для сбора информации социальные сети, сообщества, группы, форумы, каталоги.

# РЕКОМЕНДАЦИИ ПО НАПИСАНИЮ РЕФЕРАТА**.**

Реферат – краткое изложение в письменном виде или в форме публичного доклада содержания научного труда (трудов), литературы по теме.

Этапы работы над рефератом

1. Формулирование темы.

2. Подбор и изучение основных источников по теме (как правило, не менее 5-8).

3. Составление библиографии.

4. Обработка и систематизация информации.

5. Разработка плана реферата.

6. Написание реферата.

7. Публичное выступление с результатами исследования.

Примерная структура реферата.

Титульный лист

Оглавление

Введение

Основная часть

Заключение

Список литературы.

План реферата.

1. Вводная часть. Обоснование выбора темы:

• ее актуальность, связь с настоящим, значимость в будущем, современные подходы к решению проблемы;

• новые, современные подходы к решению проблемы;

• наличие противоречивых точек зрения на проблему в науке и желание в них разобраться;

• противоположность бытовых представлений и научных данных о заинтересовавшем педагогическом факте;

• личные мотивы и обстоятельства возникновения интереса к данной теме.

2. Основная часть:

• суть проблемы или изложение педагогических сведений по теме реферата;

• критический обзор источников;

• собственные сведения, версии, оценки.

3. Заключение:

• основные выводы;

• результаты и личная значимость проделанной работы;

• перспективы продолжения работы над темой.

Требование к оформлению реферата

Объем реферата может быть в пределах 5-8 печатных страниц; все приложения не входят в объем. Реферат должен быть выполнено грамотно, с соблюдением культуры изложения.

Обязательно должны иметься ссылки на используемую литературу. Должна быть соблюдена последовательность написания библиографического аппарата.

Критерии оценки реферата:

• содержательность, логичность, аргументированность изложения и общих выводов;

• умение анализировать различные источники, извлекать из них исчерпывающую информацию, систематизируя и обобщая ее;

• умение выявлять несовпадения в различных позициях, суждениях по проблеме реферата, давать им критическую оценку;

• присутствие личностной позиции автора реферата, самостоятельность, оригинальность, обоснованность его суждений;

• умение ясно выражать свои мысли в письменной форме, яркость, образность изложения, индивидуальность стиля автора реферата;

• правильное оформление работы (структурирование на пункты и подпункты, его изложение в соответствии с выработанным планом, нумерация страниц, оформление цитат и ссылок, библиографии, титульного листа и т. п.);

• сопроводительные материалы (иллюстрации, чертежи, карты и т. п.).

Модели защиты реферата.

I. «Классическая». Устное выступление студента сосредоточено на принципиальных вопросах:

1) тема исследования и ее актуальность;

2) круг использованных источников и основные научные подходы к проблеме;

3) новизна работы (изучение малоизвестных источников, движение новой версии, новые подходы к решению проблем и т. д.);

4) основные выводы по содержанию реферата.

II. «Индивидуальная». Студент раскрывает личные аспекты работы над рефератом:

1) обоснование выбора темы реферата;

2) способы работы над рефератом;

3) оригинальные находки, собственные суждения, интересные моменты;

4) личная значимость проделанной работы;

5) перспективы продолжения исследования.

III «Творческая» защита предполагает:

1)оформление стенда с документальным и иллюстративным материалом по теме исследования, их комментарий;

2) демонстрацию слайдов, видеозаписей, прослушивание аудио записей, подготовленных в процессе реферирования;

3) яркое, оригинальное представление фрагмента основной части реферата и др.

К указанным критериям оценки реферата на его защите добавляются:

• умение ясно выражать свои мысли в устной форме;

• умение четко, по существу отвечать на вопросы по теме исследования, делать корректные и взвешенные умозаключения.

#### МИНПРОСВЕЩЕНИЯ РОССИИ

Федеральное государственное бюджетное образовательное учреждение высшего образования Башкирский государственный педагогический университет им. М.Акмуллы Колледж

### МЕТОДИЧЕСКИЕ РЕКОМЕНДАЦИИ к самостоятельным работам студентов специальности **09.02.07 «Информационные системы и программирование» ОУД.09 БИОЛОГИЯ**

## **СОДЕРЖАНИЕ САМОСТОЯТЕЛЬНОЙ РАБОТЫ**

Внеаудиторная самостоятельная работа по дисциплине

## **ОУД.09 Биология**

*Текст задания*

Подготовка презентации по теме:

«Происхождение и развитие жизни на Земле. Эволюционное учение». Подготовка конспекта по темам:

«Основы экологии».

## РЕКОМЕНДАЦИИ ПО СОСТАВЛЕНИЮ КОНСПЕКТА

Конспект представляет собой монтаж цитат одного текста. В результате конспектирования получается реферативная запись, насыщенная тезисами и выдержками из первоисточника, целостно и развернуто отражающими его суть. Рекомендуется следующая последовательность при составлении текстуального конспекта: определите цель составления конспекта. Читая изучаемый материал в первый раз, подразделяйте его на основные смысловые части, выделяйте главные мысли, выводы. Если составляется план-конспект, сформулируйте его пункты и определите, что именно следует включить в план-конспект для раскрытия каждого из них. Наиболее существенные положения изучаемого материала (тезисы) последовательно и кратко излагайте своими словами или приводите в виде цитат. В конспект включаются не только основные положения, но и обосновывающие их выводы, конкретные факты и примеры (без подробного описания).Составляя конспект, можно отдельные слова и целые предложения писать сокращенно, выписывать только ключевые слова, вместо цитирования делать лишь ссылки на страницы конспектируемой работы, применять условные обозначения. Чтобы форма конспекта как можно более наглядно отражала его содержание, располагайте абзацы "ступеньками" подобно пунктам и подпунктам плана, применяйте разнообразные способы подчеркивания, используйте карандаши и ручки разного цвета. Используйте реферативный способ изложения (например: "Автор считает... ", "раскрывает... "). Собственные комментарии, вопросы, раздумья располагайте на полях.

Правила конспектирования:

- Записать название конспектируемого произведения (или его части) и его выходные данные.

- Осмыслить основное содержание текста, дважды прочитав его.

- Составить план - основу конспекта.

- Конспектируя, оставить место (широкие поля) для дополнений, заметок, записи незнакомых терминов и имен, требующих разъяснений.

- Помнить, что в конспекте отдельные фразы и даже отдельные слова имеют более важное значение, чем в подробном изложении.

- Запись вести своими словами, это способствует лучшему осмыслению текста.

- Применять определенную систему подчеркивания, сокращений, условных обозначений.

- Соблюдать правила цитирования.

- Пользоваться цветом для выделения тех или иных информативных узлов в тексте.

# РЕКОМЕНДАЦИИ ПО ПОИСКУ ИНФОРМАЦИИ В ИНТЕРНЕТЕ

Для русскоязычного пользователя информацию находят различные поисковые системы, такие как Google, Yandex, Ramble, Mail, Yahoo… Результаты поиска в разных поисковых системах при одинаковом запросе будут отличаться друг от друга.

1. **Сформулируйте несколько запросов по вашему вопросу.** Если вам надо найти статьи о тарифах на услуги гостиниц, то по слову «тарифы гостиниц» найдете рекламу гостиниц, книги со словом «гостиница» в заголовке, это могут быть сайты, статьи, анекдоты, сказки, т.е. все то, что к вашему настоящему запросу не имеет никакого отношения. Поэтому пишем коротко и ясно: статьи о тарифах на услуги гостиниц.

При этом поиск по одному слову выдаст несколько миллионов результатов, поиск по двум – уже на порядок меньше, а на запрос из, скажем, четырех или шести слов – всего несколько тысяч, а то и меньше.

2. **Сузьте область поиска.** Для этого заключим в кавычки наш запрос, и он будет выглядеть так: «статьи о тарифах на услуги гостиниц».

3. **Не забывайте о том, что писать поисковый запрос нужно грамотно.**

4. **Поисковый запрос пишем только маленьким буквами.** Если мы используем в запросе большие буквы, то не сможем увидеть ответы, где данное слово пишется с маленькой буквы. Используйте заглавные буквы только в именах собственных.

**5. Активно используйте поиск в картинках.** Обычно, картинки имеют подписи при загрузке, в которых могут быть прописаны именно ваши ключевые слова.

**6. С помощью знаков + и — можно указать, какие слова мы хотим или не хотим видеть.** Например, при запросе «тарифы на услуги гостиниц» можно отметить знаком (-) слово «сезонные». В этом случае, можете рассчитывать на то, что информацию о сезонных тарифах на услуги гостиниц вы не увидите.

**7. Знак | сможет дать понять поисковым системам, что вы хотите найти «или-или».** Если вы спросите «как написать реферат|оформить реферат», то в ответах у вас будут и как написать реферат и как его оформить.

**8. Знаком ! можно указать, что хотим знать точную информацию по конкретному слову.** Например, при поиске запроса !тариф, мы увидим точное соответствие данному слову без словоформ. То есть, в поиске не будут отображены различные формы слова «тариф» — тарифы, тарифов, тарифами, о тарифах и т.д.

**9. Следует принимать во внимание, что через какое-то время поиск может выдать вам совершенно другую информацию.** Поэтому найденную информацию, если она действительно важна, лучше всего сохранять в избранном или в закладках браузера. Используйте систему хранения информации в своем браузере с помощью папок, их можно создавать прямо на панели, нажав правой кнопкой мыши и выбрав «добавить папку».

**10. Использовать функции расширенного поиска поисковых систем,** если вам нужны уточнения по датам, географии, языку, формату файла.

**11. Не пренебрегать поиском на 2-й и последующих страницах.** Часто бывает, что свежая и новая информация еще не успела попасть в ТОП 10, поэтому ее придется поискать.

**12. Если вам постоянно нужна информация по конкретной сфере деятельности,** можно использовать для сбора информации социальные сети, сообщества, группы, форумы, каталоги.

# РЕКОМЕНДАЦИИ ПО НАПИСАНИЮ РЕФЕРАТА**.**

Реферат – краткое изложение в письменном виде или в форме публичного доклада содержания научного труда (трудов), литературы по теме.

Этапы работы над рефератом

1. Формулирование темы.

2. Подбор и изучение основных источников по теме (как правило, не менее 5-8).

3. Составление библиографии.

4. Обработка и систематизация информации.

5. Разработка плана реферата.

6. Написание реферата.

7. Публичное выступление с результатами исследования.

Примерная структура реферата.

Титульный лист

Оглавление

Введение

Основная часть

Заключение

Список литературы.

План реферата.

1. Вводная часть. Обоснование выбора темы:

• ее актуальность, связь с настоящим, значимость в будущем, современные подходы к решению проблемы;

• новые, современные подходы к решению проблемы;

• наличие противоречивых точек зрения на проблему в науке и желание в них разобраться;

• противоположность бытовых представлений и научных данных о заинтересовавшем педагогическом факте;

• личные мотивы и обстоятельства возникновения интереса к данной теме.

2. Основная часть:

• суть проблемы или изложение педагогических сведений по теме реферата;

• критический обзор источников;

• собственные сведения, версии, оценки.

3. Заключение:

• основные выводы;

• результаты и личная значимость проделанной работы;

• перспективы продолжения работы над темой.

Требование к оформлению реферата

Объем реферата может быть в пределах 5-8 печатных страниц; все приложения не входят в объем. Реферат должен быть выполнено грамотно, с соблюдением культуры изложения.

Обязательно должны иметься ссылки на используемую литературу. Должна быть соблюдена последовательность написания библиографического аппарата.

Критерии оценки реферата:

• содержательность, логичность, аргументированность изложения и общих выводов;

• умение анализировать различные источники, извлекать из них исчерпывающую информацию, систематизируя и обобщая ее;

• умение выявлять несовпадения в различных позициях, суждениях по проблеме реферата, давать им критическую оценку;

• присутствие личностной позиции автора реферата, самостоятельность, оригинальность, обоснованность его суждений;

• умение ясно выражать свои мысли в письменной форме, яркость, образность изложения, индивидуальность стиля автора реферата;

• правильное оформление работы (структурирование на пункты и подпункты, его изложение в соответствии с выработанным планом, нумерация страниц, оформление цитат и ссылок, библиографии, титульного листа и т. п.);

• сопроводительные материалы (иллюстрации, чертежи, карты и т. п.).

Модели защиты реферата.

I. «Классическая». Устное выступление студента сосредоточено на принципиальных вопросах:

1) тема исследования и ее актуальность;

2) круг использованных источников и основные научные подходы к проблеме;

3) новизна работы (изучение малоизвестных источников, движение новой версии, новые подходы к решению проблем и т. д.);

4) основные выводы по содержанию реферата.

II. «Индивидуальная». Студент раскрывает личные аспекты работы над рефератом:

1) обоснование выбора темы реферата;

2) способы работы над рефератом;

3) оригинальные находки, собственные суждения, интересные моменты;

4) личная значимость проделанной работы;

5) перспективы продолжения исследования.

III «Творческая» защита предполагает:

1)оформление стенда с документальным и иллюстративным материалом по теме исследования, их комментарий;

2) демонстрацию слайдов, видеозаписей, прослушивание аудио записей, подготовленных в процессе реферирования;

3) яркое, оригинальное представление фрагмента основной части реферата и др.

К указанным критериям оценки реферата на его защите добавляются:

• умение ясно выражать свои мысли в устной форме;

• умение четко, по существу отвечать на вопросы по теме исследования, делать корректные и взвешенные умозаключения.

#### МИНПРОСВЕЩЕНИЯ РОССИИ

Федеральное государственное бюджетное образовательное учреждение высшего образования Башкирский государственный педагогический университет им. М.Акмуллы Колледж

### МЕТОДИЧЕСКИЕ РЕКОМЕНДАЦИИ к самостоятельным работам студентов специальности **09.02.07 «Информационные системы и программирование» ОУД.10 БАШКИРСКИЙ ЯЗЫК**

## **СОДЕРЖАНИЕ САМОСТОЯТЕЛЬНОЙ РАБОТЫ**

# Внеаудиторная самостоятельная работа по дисциплине

### **ОУД.10 Башкирский язык**

### *Текст задания*

Подготовка презентаций по темам:

1. «Глагол. Мой учебный день. Пожелания»

2. «Изъявительное наклонение. Режим дня»

3. «Глагол II лица единственного и множественного числа. Досуг. Спорт»

## РЕКОМЕНДАЦИИ ПО СОСТАВЛЕНИЮ КОНСПЕКТА

Конспект представляет собой монтаж цитат одного текста. В результате конспектирования получается реферативная запись, насыщенная тезисами и выдержками из первоисточника, целостно и развернуто отражающими его суть. Рекомендуется следующая последовательность при составлении текстуального конспекта: определите цель составления конспекта. Читая изучаемый материал в первый раз, подразделяйте его на основные смысловые части, выделяйте главные мысли, выводы. Если составляется план-конспект, сформулируйте его пункты и определите, что именно следует включить в план-конспект для раскрытия каждого из них. Наиболее существенные положения изучаемого материала (тезисы) последовательно и кратко излагайте своими словами или приводите в виде цитат. В конспект включаются не только основные положения, но и обосновывающие их выводы, конкретные факты и примеры (без подробного описания).Составляя конспект, можно отдельные слова и целые предложения писать сокращенно, выписывать только ключевые слова, вместо цитирования делать лишь ссылки на страницы конспектируемой работы, применять условные обозначения. Чтобы форма конспекта как можно более наглядно отражала его содержание, располагайте абзацы "ступеньками" подобно пунктам и подпунктам плана, применяйте разнообразные способы подчеркивания, используйте карандаши и ручки разного цвета. Используйте реферативный способ изложения (например: "Автор считает... ", "раскрывает... "). Собственные комментарии, вопросы, раздумья располагайте на полях.

Правила конспектирования:

- Записать название конспектируемого произведения (или его части) и его выходные данные.

- Осмыслить основное содержание текста, дважды прочитав его.

- Составить план - основу конспекта.

- Конспектируя, оставить место (широкие поля) для дополнений, заметок, записи незнакомых терминов и имен, требующих разъяснений.

- Помнить, что в конспекте отдельные фразы и даже отдельные слова имеют более важное значение, чем в подробном изложении.

- Запись вести своими словами, это способствует лучшему осмыслению текста.

- Применять определенную систему подчеркивания, сокращений, условных обозначений.

- Соблюдать правила цитирования.

- Пользоваться цветом для выделения тех или иных информативных узлов в тексте.

# РЕКОМЕНДАЦИИ ПО ПОИСКУ ИНФОРМАЦИИ В ИНТЕРНЕТЕ

Для русскоязычного пользователя информацию находят различные поисковые системы, такие как Google, Yandex, Ramble, Mail, Yahoo… Результаты поиска в разных поисковых системах при одинаковом запросе будут отличаться друг от друга.

1. **Сформулируйте несколько запросов по вашему вопросу.** Если вам надо найти статьи о тарифах на услуги гостиниц, то по слову «тарифы гостиниц» найдете рекламу гостиниц, книги со словом «гостиница» в заголовке, это могут быть сайты, статьи, анекдоты, сказки, т.е. все то, что к вашему настоящему запросу не имеет никакого отношения. Поэтому пишем коротко и ясно: статьи о тарифах на услуги гостиниц.

При этом поиск по одному слову выдаст несколько миллионов результатов, поиск по двум – уже на порядок меньше, а на запрос из, скажем, четырех или шести слов – всего несколько тысяч, а то и меньше.

2. **Сузьте область поиска.** Для этого заключим в кавычки наш запрос, и он будет выглядеть так: «статьи о тарифах на услуги гостиниц».

3. **Не забывайте о том, что писать поисковый запрос нужно грамотно.**

4. **Поисковый запрос пишем только маленьким буквами.** Если мы используем в запросе большие буквы, то не сможем увидеть ответы, где данное слово пишется с маленькой буквы. Используйте заглавные буквы только в именах собственных.

**5. Активно используйте поиск в картинках.** Обычно, картинки имеют подписи при загрузке, в которых могут быть прописаны именно ваши ключевые слова.

**6. С помощью знаков + и — можно указать, какие слова мы хотим или не хотим видеть.** Например, при запросе «тарифы на услуги гостиниц» можно отметить знаком (-) слово «сезонные». В этом случае, можете рассчитывать на то, что информацию о сезонных тарифах на услуги гостиниц вы не увидите.

**7. Знак | сможет дать понять поисковым системам, что вы хотите найти «или-или».** Если вы спросите «как написать реферат|оформить реферат», то в ответах у вас будут и как написать реферат и как его оформить.

**8. Знаком ! можно указать, что хотим знать точную информацию по конкретному слову.** Например, при поиске запроса !тариф, мы увидим точное соответствие данному слову без словоформ. То есть, в поиске не будут отображены различные формы слова «тариф» — тарифы, тарифов, тарифами, о тарифах и т.д.

**9. Следует принимать во внимание, что через какое-то время поиск может выдать вам совершенно другую информацию.** Поэтому найденную информацию, если она действительно важна, лучше всего сохранять в избранном или в закладках браузера. Используйте систему хранения информации в своем браузере с помощью папок, их можно создавать прямо на панели, нажав правой кнопкой мыши и выбрав «добавить папку».

**10. Использовать функции расширенного поиска поисковых систем,** если вам нужны уточнения по датам, географии, языку, формату файла.

**11. Не пренебрегать поиском на 2-й и последующих страницах.** Часто бывает, что свежая и новая информация еще не успела попасть в ТОП 10, поэтому ее придется поискать.

**12. Если вам постоянно нужна информация по конкретной сфере деятельности,** можно использовать для сбора информации социальные сети, сообщества, группы, форумы, каталоги.

## РЕКОМЕНДАЦИИ ПО НАПИСАНИЮ РЕФЕРАТА**.**

Реферат – краткое изложение в письменном виде или в форме публичного доклада содержания научного труда (трудов), литературы по теме.

Этапы работы над рефератом

1. Формулирование темы.

2. Подбор и изучение основных источников по теме (как правило, не менее 5-8).

3. Составление библиографии.

4. Обработка и систематизация информации.

5. Разработка плана реферата.

6. Написание реферата.

7. Публичное выступление с результатами исследования.

Примерная структура реферата.

Титульный лист

Оглавление

Введение

Основная часть

Заключение

Список литературы.

План реферата.

1. Вводная часть. Обоснование выбора темы:

• ее актуальность, связь с настоящим, значимость в будущем, современные подходы к решению проблемы;

• новые, современные подходы к решению проблемы;

• наличие противоречивых точек зрения на проблему в науке и желание в них разобраться;

• противоположность бытовых представлений и научных данных о заинтересовавшем педагогическом факте;

• личные мотивы и обстоятельства возникновения интереса к данной теме.

2. Основная часть:

• суть проблемы или изложение педагогических сведений по теме реферата;

• критический обзор источников;

• собственные сведения, версии, оценки.

3. Заключение:

• основные выводы;

• результаты и личная значимость проделанной работы;

• перспективы продолжения работы над темой.

Требование к оформлению реферата

Объем реферата может быть в пределах 5-8 печатных страниц; все приложения не входят в объем. Реферат должен быть выполнено грамотно, с соблюдением культуры изложения.

Обязательно должны иметься ссылки на используемую литературу. Должна быть соблюдена последовательность написания библиографического аппарата.

Критерии оценки реферата:

• содержательность, логичность, аргументированность изложения и общих выводов;

• умение анализировать различные источники, извлекать из них исчерпывающую информацию, систематизируя и обобщая ее;

• умение выявлять несовпадения в различных позициях, суждениях по проблеме реферата, давать им критическую оценку;

• присутствие личностной позиции автора реферата, самостоятельность, оригинальность, обоснованность его суждений;

• умение ясно выражать свои мысли в письменной форме, яркость, образность изложения, индивидуальность стиля автора реферата;

• правильное оформление работы (структурирование на пункты и подпункты, его изложение в соответствии с выработанным планом, нумерация страниц, оформление цитат и ссылок, библиографии, титульного листа и т. п.);

• сопроводительные материалы (иллюстрации, чертежи, карты и т. п.).

Модели защиты реферата.

I. «Классическая». Устное выступление студента сосредоточено на принципиальных вопросах:

1) тема исследования и ее актуальность;

2) круг использованных источников и основные научные подходы к проблеме;

3) новизна работы (изучение малоизвестных источников, движение новой версии, новые подходы к решению проблем и т. д.);

4) основные выводы по содержанию реферата.

II. «Индивидуальная». Студент раскрывает личные аспекты работы над рефератом:

1) обоснование выбора темы реферата;

2) способы работы над рефератом;

3) оригинальные находки, собственные суждения, интересные моменты;

4) личная значимость проделанной работы;

5) перспективы продолжения исследования.

III «Творческая» защита предполагает:

1)оформление стенда с документальным и иллюстративным материалом по теме исследования, их комментарий;

2) демонстрацию слайдов, видеозаписей, прослушивание аудио записей, подготовленных в процессе реферирования;

3) яркое, оригинальное представление фрагмента основной части реферата и др.

К указанным критериям оценки реферата на его защите добавляются:

• умение ясно выражать свои мысли в устной форме;

• умение четко, по существу отвечать на вопросы по теме исследования, делать корректные и взвешенные умозаключения.

#### МИНПРОСВЕЩЕНИЯ РОССИИ

Федеральное государственное бюджетное образовательное учреждение высшего образования Башкирский государственный педагогический университет им. М.Акмуллы Колледж

## МЕТОДИЧЕСКИЕ РЕКОМЕНДАЦИИ к самостоятельным работам студентов специальности **09.02.07 «Информационные системы и программирование» ОУД.11 АСТРОНОМИЯ**

# **СОДЕРЖАНИЕ САМОСТОЯТЕЛЬНОЙ РАБОТЫ**

Внеаудиторная самостоятельная работа по дисциплине

# **ОУД.11 Астрономия**

*Текст задания*

Подготовка презентации по теме:

«Солнце и звёзды».

## РЕКОМЕНДАЦИИ ПО СОСТАВЛЕНИЮ КОНСПЕКТА

Конспект представляет собой монтаж цитат одного текста. В результате конспектирования получается реферативная запись, насыщенная тезисами и выдержками из первоисточника, целостно и развернуто отражающими его суть. Рекомендуется следующая последовательность при составлении текстуального конспекта: определите цель составления конспекта. Читая изучаемый материал в первый раз, подразделяйте его на основные смысловые части, выделяйте главные мысли, выводы. Если составляется план-конспект, сформулируйте его пункты и определите, что именно следует включить в план-конспект для раскрытия каждого из них. Наиболее существенные положения изучаемого материала (тезисы) последовательно и кратко излагайте своими словами или приводите в виде цитат. В конспект включаются не только основные положения, но и обосновывающие их выводы, конкретные факты и примеры (без подробного описания).Составляя конспект, можно отдельные слова и целые предложения писать сокращенно, выписывать только ключевые слова, вместо цитирования делать лишь ссылки на страницы конспектируемой работы, применять условные обозначения. Чтобы форма конспекта как можно более наглядно отражала его содержание, располагайте абзацы "ступеньками" подобно пунктам и подпунктам плана, применяйте разнообразные способы подчеркивания, используйте карандаши и ручки разного цвета. Используйте реферативный способ изложения (например: "Автор считает... ", "раскрывает... "). Собственные комментарии, вопросы, раздумья располагайте на полях.

Правила конспектирования:

- Записать название конспектируемого произведения (или его части) и его выходные данные.

- Осмыслить основное содержание текста, дважды прочитав его.

- Составить план - основу конспекта.

- Конспектируя, оставить место (широкие поля) для дополнений, заметок, записи незнакомых терминов и имен, требующих разъяснений.

- Помнить, что в конспекте отдельные фразы и даже отдельные слова имеют более важное значение, чем в подробном изложении.

- Запись вести своими словами, это способствует лучшему осмыслению текста.

- Применять определенную систему подчеркивания, сокращений, условных обозначений.

- Соблюдать правила цитирования.

- Пользоваться цветом для выделения тех или иных информативных узлов в тексте.

# РЕКОМЕНДАЦИИ ПО ПОИСКУ ИНФОРМАЦИИ В ИНТЕРНЕТЕ

Для русскоязычного пользователя информацию находят различные поисковые системы, такие как Google, Yandex, Ramble, Mail, Yahoo… Результаты поиска в разных поисковых системах при одинаковом запросе будут отличаться друг от друга.

1. **Сформулируйте несколько запросов по вашему вопросу.** Если вам надо найти статьи о тарифах на услуги гостиниц, то по слову «тарифы гостиниц» найдете рекламу гостиниц, книги со словом «гостиница» в заголовке, это могут быть сайты, статьи, анекдоты, сказки, т.е. все то, что к вашему настоящему запросу не имеет никакого отношения. Поэтому пишем коротко и ясно: статьи о тарифах на услуги гостиниц.

При этом поиск по одному слову выдаст несколько миллионов результатов, поиск по двум – уже на порядок меньше, а на запрос из, скажем, четырех или шести слов – всего несколько тысяч, а то и меньше.

2. **Сузьте область поиска.** Для этого заключим в кавычки наш запрос, и он будет выглядеть так: «статьи о тарифах на услуги гостиниц».

3. **Не забывайте о том, что писать поисковый запрос нужно грамотно.**

4. **Поисковый запрос пишем только маленьким буквами.** Если мы используем в запросе большие буквы, то не сможем увидеть ответы, где данное слово пишется с маленькой буквы. Используйте заглавные буквы только в именах собственных.

**5. Активно используйте поиск в картинках.** Обычно, картинки имеют подписи при загрузке, в которых могут быть прописаны именно ваши ключевые слова.

**6. С помощью знаков + и — можно указать, какие слова мы хотим или не хотим видеть.** Например, при запросе «тарифы на услуги гостиниц» можно отметить знаком (-) слово «сезонные». В этом случае, можете рассчитывать на то, что информацию о сезонных тарифах на услуги гостиниц вы не увидите.

**7. Знак | сможет дать понять поисковым системам, что вы хотите найти «или-или».** Если вы спросите «как написать реферат|оформить реферат», то в ответах у вас будут и как написать реферат и как его оформить.

**8. Знаком ! можно указать, что хотим знать точную информацию по конкретному слову.** Например, при поиске запроса !тариф, мы увидим точное соответствие данному слову без словоформ. То есть, в поиске не будут отображены различные формы слова «тариф» — тарифы, тарифов, тарифами, о тарифах и т.д.

**9. Следует принимать во внимание, что через какое-то время поиск может выдать вам совершенно другую информацию.** Поэтому найденную информацию, если она действительно важна, лучше всего сохранять в избранном или в закладках браузера. Используйте систему хранения информации в своем браузере с помощью папок, их можно создавать прямо на панели, нажав правой кнопкой мыши и выбрав «добавить папку».

**10. Использовать функции расширенного поиска поисковых систем,** если вам нужны уточнения по датам, географии, языку, формату файла.

**11. Не пренебрегать поиском на 2-й и последующих страницах.** Часто бывает, что свежая и новая информация еще не успела попасть в ТОП 10, поэтому ее придется поискать.

**12. Если вам постоянно нужна информация по конкретной сфере деятельности,** можно использовать для сбора информации социальные сети, сообщества, группы, форумы, каталоги.

# РЕКОМЕНДАЦИИ ПО НАПИСАНИЮ РЕФЕРАТА**.**

Реферат – краткое изложение в письменном виде или в форме публичного доклада содержания научного труда (трудов), литературы по теме.

Этапы работы над рефератом

1. Формулирование темы.

2. Подбор и изучение основных источников по теме (как правило, не менее 5-8).

3. Составление библиографии.

4. Обработка и систематизация информации.

5. Разработка плана реферата.

6. Написание реферата.

7. Публичное выступление с результатами исследования.

Примерная структура реферата.

Титульный лист

Оглавление

Введение

Основная часть

Заключение

Список литературы.

План реферата.

1. Вводная часть. Обоснование выбора темы:

• ее актуальность, связь с настоящим, значимость в будущем, современные подходы к решению проблемы;

• новые, современные подходы к решению проблемы;

• наличие противоречивых точек зрения на проблему в науке и желание в них разобраться;

• противоположность бытовых представлений и научных данных о заинтересовавшем педагогическом факте;

• личные мотивы и обстоятельства возникновения интереса к данной теме.

2. Основная часть:

• суть проблемы или изложение педагогических сведений по теме реферата;

• критический обзор источников;

• собственные сведения, версии, оценки.

3. Заключение:

• основные выводы;

• результаты и личная значимость проделанной работы;

• перспективы продолжения работы над темой.

Требование к оформлению реферата

Объем реферата может быть в пределах 5-8 печатных страниц; все приложения не входят в объем. Реферат должен быть выполнено грамотно, с соблюдением культуры изложения.

Обязательно должны иметься ссылки на используемую литературу. Должна быть соблюдена последовательность написания библиографического аппарата.

Критерии оценки реферата:

• содержательность, логичность, аргументированность изложения и общих выводов;

• умение анализировать различные источники, извлекать из них исчерпывающую информацию, систематизируя и обобщая ее;

• умение выявлять несовпадения в различных позициях, суждениях по проблеме реферата, давать им критическую оценку;

• присутствие личностной позиции автора реферата, самостоятельность, оригинальность, обоснованность его суждений;

• умение ясно выражать свои мысли в письменной форме, яркость, образность изложения, индивидуальность стиля автора реферата;

• правильное оформление работы (структурирование на пункты и подпункты, его изложение в соответствии с выработанным планом, нумерация страниц, оформление цитат и ссылок, библиографии, титульного листа и т. п.);

• сопроводительные материалы (иллюстрации, чертежи, карты и т. п.).

Модели защиты реферата.

I. «Классическая». Устное выступление студента сосредоточено на принципиальных вопросах:

1) тема исследования и ее актуальность;

2) круг использованных источников и основные научные подходы к проблеме;

3) новизна работы (изучение малоизвестных источников, движение новой версии, новые подходы к решению проблем и т. д.);

4) основные выводы по содержанию реферата.

II. «Индивидуальная». Студент раскрывает личные аспекты работы над рефератом:

1) обоснование выбора темы реферата;

2) способы работы над рефератом;

3) оригинальные находки, собственные суждения, интересные моменты;

4) личная значимость проделанной работы;

5) перспективы продолжения исследования.

III «Творческая» защита предполагает:

1)оформление стенда с документальным и иллюстративным материалом по теме исследования, их комментарий;

2) демонстрацию слайдов, видеозаписей, прослушивание аудио записей, подготовленных в процессе реферирования;

3) яркое, оригинальное представление фрагмента основной части реферата и др.

К указанным критериям оценки реферата на его защите добавляются:

• умение ясно выражать свои мысли в устной форме;

• умение четко, по существу отвечать на вопросы по теме исследования, делать корректные и взвешенные умозаключения.

#### МИНПРОСВЕЩЕНИЯ РОССИИ

Федеральное государственное бюджетное образовательное учреждение высшего образования Башкирский государственный педагогический университет им. М.Акмуллы Колледж

### МЕТОДИЧЕСКИЕ РЕКОМЕНДАЦИИ к самостоятельным работам студентов специальности **09.02.07 «Информационные системы и программирование» ОУД.13 РОДНАЯ ЛИТЕРАТУРА**

## **СОДЕРЖАНИЕ САМОСТОЯТЕЛЬНОЙ РАБОТЫ**

Внеаудиторная самостоятельная работа по дисциплине

## **ОУД.13 Родная литература**

#### *Текст задания*

Подготовка докладов по темам:

- 1. «Жизнь и творчество Ч. Айтматов»
- 2. «Жизнь и творчество С. Алексиевич. В. Быков»

## РЕКОМЕНДАЦИИ ПО СОСТАВЛЕНИЮ КОНСПЕКТА

Конспект представляет собой монтаж цитат одного текста. В результате конспектирования получается реферативная запись, насыщенная тезисами и выдержками из первоисточника, целостно и развернуто отражающими его суть. Рекомендуется следующая последовательность при составлении текстуального конспекта: определите цель составления конспекта. Читая изучаемый материал в первый раз, подразделяйте его на основные смысловые части, выделяйте главные мысли, выводы. Если составляется план-конспект, сформулируйте его пункты и определите, что именно следует включить в план-конспект для раскрытия каждого из них. Наиболее существенные положения изучаемого материала (тезисы) последовательно и кратко излагайте своими словами или приводите в виде цитат. В конспект включаются не только основные положения, но и обосновывающие их выводы, конкретные факты и примеры (без подробного описания).Составляя конспект, можно отдельные слова и целые предложения писать сокращенно, выписывать только ключевые слова, вместо цитирования делать лишь ссылки на страницы конспектируемой работы, применять условные обозначения. Чтобы форма конспекта как можно более наглядно отражала его содержание, располагайте абзацы "ступеньками" подобно пунктам и подпунктам плана, применяйте разнообразные способы подчеркивания, используйте карандаши и ручки разного цвета. Используйте реферативный способ изложения (например: "Автор считает... ", "раскрывает... "). Собственные комментарии, вопросы, раздумья располагайте на полях.

Правила конспектирования:

- Записать название конспектируемого произведения (или его части) и его выходные данные.

- Осмыслить основное содержание текста, дважды прочитав его.

- Составить план - основу конспекта.

- Конспектируя, оставить место (широкие поля) для дополнений, заметок, записи незнакомых терминов и имен, требующих разъяснений.

- Помнить, что в конспекте отдельные фразы и даже отдельные слова имеют более важное значение, чем в подробном изложении.

- Запись вести своими словами, это способствует лучшему осмыслению текста.

- Применять определенную систему подчеркивания, сокращений, условных обозначений.

- Соблюдать правила цитирования.

- Пользоваться цветом для выделения тех или иных информативных узлов в тексте.

# РЕКОМЕНДАЦИИ ПО ПОИСКУ ИНФОРМАЦИИ В ИНТЕРНЕТЕ

Для русскоязычного пользователя информацию находят различные поисковые системы, такие как Google, Yandex, Ramble, Mail, Yahoo… Результаты поиска в разных поисковых системах при одинаковом запросе будут отличаться друг от друга.

1. **Сформулируйте несколько запросов по вашему вопросу.** Если вам надо найти статьи о тарифах на услуги гостиниц, то по слову «тарифы гостиниц» найдете рекламу гостиниц, книги со словом «гостиница» в заголовке, это могут быть сайты, статьи, анекдоты, сказки, т.е. все то, что к вашему настоящему запросу не имеет никакого отношения. Поэтому пишем коротко и ясно: статьи о тарифах на услуги гостиниц.

При этом поиск по одному слову выдаст несколько миллионов результатов, поиск по двум – уже на порядок меньше, а на запрос из, скажем, четырех или шести слов – всего несколько тысяч, а то и меньше.

2. **Сузьте область поиска.** Для этого заключим в кавычки наш запрос, и он будет выглядеть так: «статьи о тарифах на услуги гостиниц».

3. **Не забывайте о том, что писать поисковый запрос нужно грамотно.**

4. **Поисковый запрос пишем только маленьким буквами.** Если мы используем в запросе большие буквы, то не сможем увидеть ответы, где данное слово пишется с маленькой буквы. Используйте заглавные буквы только в именах собственных.

**5. Активно используйте поиск в картинках.** Обычно, картинки имеют подписи при загрузке, в которых могут быть прописаны именно ваши ключевые слова.

**6. С помощью знаков + и — можно указать, какие слова мы хотим или не хотим видеть.** Например, при запросе «тарифы на услуги гостиниц» можно отметить знаком (-) слово «сезонные». В этом случае, можете рассчитывать на то, что информацию о сезонных тарифах на услуги гостиниц вы не увидите.

**7. Знак | сможет дать понять поисковым системам, что вы хотите найти «или-или».** Если вы спросите «как написать реферат|оформить реферат», то в ответах у вас будут и как написать реферат и как его оформить.

**8. Знаком ! можно указать, что хотим знать точную информацию по конкретному слову.** Например, при поиске запроса !тариф, мы увидим точное соответствие данному слову без словоформ. То есть, в поиске не будут отображены различные формы слова «тариф» — тарифы, тарифов, тарифами, о тарифах и т.д.

**9. Следует принимать во внимание, что через какое-то время поиск может выдать вам совершенно другую информацию.** Поэтому найденную информацию, если она действительно важна, лучше всего сохранять в избранном или в закладках браузера. Используйте систему хранения информации в своем браузере с помощью папок, их можно создавать прямо на панели, нажав правой кнопкой мыши и выбрав «добавить папку».

**10. Использовать функции расширенного поиска поисковых систем,** если вам нужны уточнения по датам, географии, языку, формату файла.

**11. Не пренебрегать поиском на 2-й и последующих страницах.** Часто бывает, что свежая и новая информация еще не успела попасть в ТОП 10, поэтому ее придется поискать.

**12. Если вам постоянно нужна информация по конкретной сфере деятельности,** можно использовать для сбора информации социальные сети, сообщества, группы, форумы, каталоги.

# РЕКОМЕНДАЦИИ ПО НАПИСАНИЮ РЕФЕРАТА**.**

Реферат – краткое изложение в письменном виде или в форме публичного доклада содержания научного труда (трудов), литературы по теме.

Этапы работы над рефератом

1. Формулирование темы.

2. Подбор и изучение основных источников по теме (как правило, не менее 5-8).

3. Составление библиографии.

4. Обработка и систематизация информации.

5. Разработка плана реферата.

6. Написание реферата.

7. Публичное выступление с результатами исследования.

Примерная структура реферата.

Титульный лист

Оглавление

Введение

Основная часть

Заключение

Список литературы.

План реферата.

1. Вводная часть. Обоснование выбора темы:

• ее актуальность, связь с настоящим, значимость в будущем, современные подходы к решению проблемы;

• новые, современные подходы к решению проблемы;

• наличие противоречивых точек зрения на проблему в науке и желание в них разобраться;

• противоположность бытовых представлений и научных данных о заинтересовавшем педагогическом факте;

• личные мотивы и обстоятельства возникновения интереса к данной теме.

2. Основная часть:

• суть проблемы или изложение педагогических сведений по теме реферата;

• критический обзор источников;

• собственные сведения, версии, оценки.

3. Заключение:

• основные выводы;

• результаты и личная значимость проделанной работы;

• перспективы продолжения работы над темой.

Требование к оформлению реферата

Объем реферата может быть в пределах 5-8 печатных страниц; все приложения не входят в объем. Реферат должен быть выполнено грамотно, с соблюдением культуры изложения.

Обязательно должны иметься ссылки на используемую литературу. Должна быть соблюдена последовательность написания библиографического аппарата.

Критерии оценки реферата:

• содержательность, логичность, аргументированность изложения и общих выводов;

• умение анализировать различные источники, извлекать из них исчерпывающую информацию, систематизируя и обобщая ее;

• умение выявлять несовпадения в различных позициях, суждениях по проблеме реферата, давать им критическую оценку;

• присутствие личностной позиции автора реферата, самостоятельность, оригинальность, обоснованность его суждений;

• умение ясно выражать свои мысли в письменной форме, яркость, образность изложения, индивидуальность стиля автора реферата;

• правильное оформление работы (структурирование на пункты и подпункты, его изложение в соответствии с выработанным планом, нумерация страниц, оформление цитат и ссылок, библиографии, титульного листа и т. п.);

• сопроводительные материалы (иллюстрации, чертежи, карты и т. п.).

Модели защиты реферата.

I. «Классическая». Устное выступление студента сосредоточено на принципиальных вопросах:

1) тема исследования и ее актуальность;

2) круг использованных источников и основные научные подходы к проблеме;

3) новизна работы (изучение малоизвестных источников, движение новой версии, новые подходы к решению проблем и т. д.);

4) основные выводы по содержанию реферата.

II. «Индивидуальная». Студент раскрывает личные аспекты работы над рефератом:

1) обоснование выбора темы реферата;

2) способы работы над рефератом;

3) оригинальные находки, собственные суждения, интересные моменты;

4) личная значимость проделанной работы;

5) перспективы продолжения исследования.

III «Творческая» защита предполагает:

1)оформление стенда с документальным и иллюстративным материалом по теме исследования, их комментарий;

2) демонстрацию слайдов, видеозаписей, прослушивание аудио записей, подготовленных в процессе реферирования;

3) яркое, оригинальное представление фрагмента основной части реферата и др.

К указанным критериям оценки реферата на его защите добавляются:

• умение ясно выражать свои мысли в устной форме;

• умение четко, по существу отвечать на вопросы по теме исследования, делать корректные и взвешенные умозаключения.

#### МИНПРОСВЕЩЕНИЯ РОССИИ

Федеральное государственное бюджетное образовательное учреждение высшего образования Башкирский государственный педагогический университет им. М.Акмуллы Колледж

## МЕТОДИЧЕСКИЕ РЕКОМЕНДАЦИИ к самостоятельным работам студентов специальности **09.02.07 «Информационные системы и программирование» ОУД.14 МАТЕМАТИКА**

## **СОДЕРЖАНИЕ САМОСТОЯТЕЛЬНОЙ РАБОТЫ**

Внеаудиторная самостоятельная работа по дисциплине

## **ОУД.14 Математика**

#### *Текст задания*

Решение задач по теме: Уравнения и неравенства. Решение задач по теме: Производная. Решение задач по теме: Комбинаторики. Решение задач по теме: Координаты и векторы.
# РЕКОМЕНДАЦИИ ПО СОСТАВЛЕНИЮ КОНСПЕКТА

Конспект представляет собой монтаж цитат одного текста. В результате конспектирования получается реферативная запись, насыщенная тезисами и выдержками из первоисточника, целостно и развернуто отражающими его суть. Рекомендуется следующая последовательность при составлении текстуального конспекта: определите цель составления конспекта. Читая изучаемый материал в первый раз, подразделяйте его на основные смысловые части, выделяйте главные мысли, выводы. Если составляется план-конспект, сформулируйте его пункты и определите, что именно следует включить в план-конспект для раскрытия каждого из них. Наиболее существенные положения изучаемого материала (тезисы) последовательно и кратко излагайте своими словами или приводите в виде цитат. В конспект включаются не только основные положения, но и обосновывающие их выводы, конкретные факты и примеры (без подробного описания).Составляя конспект, можно отдельные слова и целые предложения писать сокращенно, выписывать только ключевые слова, вместо цитирования делать лишь ссылки на страницы конспектируемой работы, применять условные обозначения. Чтобы форма конспекта как можно более наглядно отражала его содержание, располагайте абзацы "ступеньками" подобно пунктам и подпунктам плана, применяйте разнообразные способы подчеркивания, используйте карандаши и ручки разного цвета. Используйте реферативный способ изложения (например: "Автор считает... ", "раскрывает... "). Собственные комментарии, вопросы, раздумья располагайте на полях.

Правила конспектирования:

- Записать название конспектируемого произведения (или его части) и его выходные данные.

- Осмыслить основное содержание текста, дважды прочитав его.

- Составить план - основу конспекта.

- Конспектируя, оставить место (широкие поля) для дополнений, заметок, записи незнакомых терминов и имен, требующих разъяснений.

- Помнить, что в конспекте отдельные фразы и даже отдельные слова имеют более важное значение, чем в подробном изложении.

- Запись вести своими словами, это способствует лучшему осмыслению текста.

- Применять определенную систему подчеркивания, сокращений, условных обозначений.

- Соблюдать правила цитирования.

- Пользоваться цветом для выделения тех или иных информативных узлов в тексте.

# РЕКОМЕНДАЦИИ ПО ПОИСКУ ИНФОРМАЦИИ В ИНТЕРНЕТЕ

Для русскоязычного пользователя информацию находят различные поисковые системы, такие как Google, Yandex, Ramble, Mail, Yahoo… Результаты поиска в разных поисковых системах при одинаковом запросе будут отличаться друг от друга.

1. **Сформулируйте несколько запросов по вашему вопросу.** Если вам надо найти статьи о тарифах на услуги гостиниц, то по слову «тарифы гостиниц» найдете рекламу гостиниц, книги со словом «гостиница» в заголовке, это могут быть сайты, статьи, анекдоты, сказки, т.е. все то, что к вашему настоящему запросу не имеет никакого отношения. Поэтому пишем коротко и ясно: статьи о тарифах на услуги гостиниц.

При этом поиск по одному слову выдаст несколько миллионов результатов, поиск по двум – уже на порядок меньше, а на запрос из, скажем, четырех или шести слов – всего несколько тысяч, а то и меньше.

2. **Сузьте область поиска.** Для этого заключим в кавычки наш запрос, и он будет выглядеть так: «статьи о тарифах на услуги гостиниц».

3. **Не забывайте о том, что писать поисковый запрос нужно грамотно.**

4. **Поисковый запрос пишем только маленьким буквами.** Если мы используем в запросе большие буквы, то не сможем увидеть ответы, где данное слово пишется с маленькой буквы. Используйте заглавные буквы только в именах собственных.

**5. Активно используйте поиск в картинках.** Обычно, картинки имеют подписи при загрузке, в которых могут быть прописаны именно ваши ключевые слова.

**6. С помощью знаков + и — можно указать, какие слова мы хотим или не хотим видеть.** Например, при запросе «тарифы на услуги гостиниц» можно отметить знаком (-) слово «сезонные». В этом случае, можете рассчитывать на то, что информацию о сезонных тарифах на услуги гостиниц вы не увидите.

**7. Знак | сможет дать понять поисковым системам, что вы хотите найти «или-или».** Если вы спросите «как написать реферат|оформить реферат», то в ответах у вас будут и как написать реферат и как его оформить.

**8. Знаком ! можно указать, что хотим знать точную информацию по конкретному слову.** Например, при поиске запроса !тариф, мы увидим точное соответствие данному слову без словоформ. То есть, в поиске не будут отображены различные формы слова «тариф» — тарифы, тарифов, тарифами, о тарифах и т.д.

**9. Следует принимать во внимание, что через какое-то время поиск может выдать вам совершенно другую информацию.** Поэтому найденную информацию, если она действительно важна, лучше всего сохранять в избранном или в закладках браузера. Используйте систему хранения информации в своем браузере с помощью папок, их можно создавать прямо на панели, нажав правой кнопкой мыши и выбрав «добавить папку».

**10. Использовать функции расширенного поиска поисковых систем,** если вам нужны уточнения по датам, географии, языку, формату файла.

**11. Не пренебрегать поиском на 2-й и последующих страницах.** Часто бывает, что свежая и новая информация еще не успела попасть в ТОП 10, поэтому ее придется поискать.

**12. Если вам постоянно нужна информация по конкретной сфере деятельности,** можно использовать для сбора информации социальные сети, сообщества, группы, форумы, каталоги.

# РЕКОМЕНДАЦИИ ПО НАПИСАНИЮ РЕФЕРАТА**.**

Реферат – краткое изложение в письменном виде или в форме публичного доклада содержания научного труда (трудов), литературы по теме.

Этапы работы над рефератом

1. Формулирование темы.

2. Подбор и изучение основных источников по теме (как правило, не менее 5-8).

3. Составление библиографии.

4. Обработка и систематизация информации.

5. Разработка плана реферата.

6. Написание реферата.

7. Публичное выступление с результатами исследования.

Примерная структура реферата.

Титульный лист

Оглавление

Введение

Основная часть

Заключение

Список литературы.

План реферата.

1. Вводная часть. Обоснование выбора темы:

• ее актуальность, связь с настоящим, значимость в будущем, современные подходы к решению проблемы;

• новые, современные подходы к решению проблемы;

• наличие противоречивых точек зрения на проблему в науке и желание в них разобраться;

• противоположность бытовых представлений и научных данных о заинтересовавшем педагогическом факте;

• личные мотивы и обстоятельства возникновения интереса к данной теме.

2. Основная часть:

• суть проблемы или изложение педагогических сведений по теме реферата;

• критический обзор источников;

• собственные сведения, версии, оценки.

3. Заключение:

• основные выводы;

• результаты и личная значимость проделанной работы;

• перспективы продолжения работы над темой.

Требование к оформлению реферата

Объем реферата может быть в пределах 5-8 печатных страниц; все приложения не входят в объем. Реферат должен быть выполнено грамотно, с соблюдением культуры изложения.

Обязательно должны иметься ссылки на используемую литературу. Должна быть соблюдена последовательность написания библиографического аппарата.

Критерии оценки реферата:

• содержательность, логичность, аргументированность изложения и общих выводов;

• умение анализировать различные источники, извлекать из них исчерпывающую информацию, систематизируя и обобщая ее;

• умение выявлять несовпадения в различных позициях, суждениях по проблеме реферата, давать им критическую оценку;

• присутствие личностной позиции автора реферата, самостоятельность, оригинальность, обоснованность его суждений;

• умение ясно выражать свои мысли в письменной форме, яркость, образность изложения, индивидуальность стиля автора реферата;

• правильное оформление работы (структурирование на пункты и подпункты, его изложение в соответствии с выработанным планом, нумерация страниц, оформление цитат и ссылок, библиографии, титульного листа и т. п.);

• сопроводительные материалы (иллюстрации, чертежи, карты и т. п.).

Модели защиты реферата.

I. «Классическая». Устное выступление студента сосредоточено на принципиальных вопросах:

1) тема исследования и ее актуальность;

2) круг использованных источников и основные научные подходы к проблеме;

3) новизна работы (изучение малоизвестных источников, движение новой версии, новые подходы к решению проблем и т. д.);

4) основные выводы по содержанию реферата.

II. «Индивидуальная». Студент раскрывает личные аспекты работы над рефератом:

1) обоснование выбора темы реферата;

2) способы работы над рефератом;

3) оригинальные находки, собственные суждения, интересные моменты;

4) личная значимость проделанной работы;

5) перспективы продолжения исследования.

III «Творческая» защита предполагает:

1)оформление стенда с документальным и иллюстративным материалом по теме исследования, их комментарий;

2) демонстрацию слайдов, видеозаписей, прослушивание аудио записей, подготовленных в процессе реферирования;

3) яркое, оригинальное представление фрагмента основной части реферата и др.

К указанным критериям оценки реферата на его защите добавляются:

• умение ясно выражать свои мысли в устной форме;

• умение четко, по существу отвечать на вопросы по теме исследования, делать корректные и взвешенные умозаключения.

## МИНПРОСВЕЩЕНИЯ РОССИИ

Федеральное государственное бюджетное образовательное учреждение высшего образования Башкирский государственный педагогический университет им. М.Акмуллы Колледж

# МЕТОДИЧЕСКИЕ РЕКОМЕНДАЦИИ к самостоятельным работам студентов специальности **09.02.07 «Информационные системы и программирование» ОУД.15 ИНФОРМАТИКА**

## **СОДЕРЖАНИЕ САМОСТОЯТЕЛЬНОЙ РАБОТЫ**

Внеаудиторная самостоятельная работа по дисциплине

#### **ОУД.15 Информатика**

#### *Текст задания*

Подготовка рефератов по темам:

1. «Технические и программные средства телекоммуникационных технологий».

2. «Сервисы и информационные ресурсы сети Интернет».

3. «Сетевые информационные системы для различных направлений профессиональной деятельности».

# РЕКОМЕНДАЦИИ ПО СОСТАВЛЕНИЮ КОНСПЕКТА

Конспект представляет собой монтаж цитат одного текста. В результате конспектирования получается реферативная запись, насыщенная тезисами и выдержками из первоисточника, целостно и развернуто отражающими его суть. Рекомендуется следующая последовательность при составлении текстуального конспекта: определите цель составления конспекта. Читая изучаемый материал в первый раз, подразделяйте его на основные смысловые части, выделяйте главные мысли, выводы. Если составляется план-конспект, сформулируйте его пункты и определите, что именно следует включить в план-конспект для раскрытия каждого из них. Наиболее существенные положения изучаемого материала (тезисы) последовательно и кратко излагайте своими словами или приводите в виде цитат. В конспект включаются не только основные положения, но и обосновывающие их выводы, конкретные факты и примеры (без подробного описания).Составляя конспект, можно отдельные слова и целые предложения писать сокращенно, выписывать только ключевые слова, вместо цитирования делать лишь ссылки на страницы конспектируемой работы, применять условные обозначения. Чтобы форма конспекта как можно более наглядно отражала его содержание, располагайте абзацы "ступеньками" подобно пунктам и подпунктам плана, применяйте разнообразные способы подчеркивания, используйте карандаши и ручки разного цвета. Используйте реферативный способ изложения (например: "Автор считает... ", "раскрывает... "). Собственные комментарии, вопросы, раздумья располагайте на полях.

Правила конспектирования:

- Записать название конспектируемого произведения (или его части) и его выходные данные.

- Осмыслить основное содержание текста, дважды прочитав его.

- Составить план - основу конспекта.

- Конспектируя, оставить место (широкие поля) для дополнений, заметок, записи незнакомых терминов и имен, требующих разъяснений.

- Помнить, что в конспекте отдельные фразы и даже отдельные слова имеют более важное значение, чем в подробном изложении.

- Запись вести своими словами, это способствует лучшему осмыслению текста.

- Применять определенную систему подчеркивания, сокращений, условных обозначений.

- Соблюдать правила цитирования.

- Пользоваться цветом для выделения тех или иных информативных узлов в тексте.

# РЕКОМЕНДАЦИИ ПО ПОИСКУ ИНФОРМАЦИИ В ИНТЕРНЕТЕ

Для русскоязычного пользователя информацию находят различные поисковые системы, такие как Google, Yandex, Ramble, Mail, Yahoo… Результаты поиска в разных поисковых системах при одинаковом запросе будут отличаться друг от друга.

1. **Сформулируйте несколько запросов по вашему вопросу.** Если вам надо найти статьи о тарифах на услуги гостиниц, то по слову «тарифы гостиниц» найдете рекламу гостиниц, книги со словом «гостиница» в заголовке, это могут быть сайты, статьи, анекдоты, сказки, т.е. все то, что к вашему настоящему запросу не имеет никакого отношения. Поэтому пишем коротко и ясно: статьи о тарифах на услуги гостиниц.

При этом поиск по одному слову выдаст несколько миллионов результатов, поиск по двум – уже на порядок меньше, а на запрос из, скажем, четырех или шести слов – всего несколько тысяч, а то и меньше.

2. **Сузьте область поиска.** Для этого заключим в кавычки наш запрос, и он будет выглядеть так: «статьи о тарифах на услуги гостиниц».

3. **Не забывайте о том, что писать поисковый запрос нужно грамотно.**

4. **Поисковый запрос пишем только маленьким буквами.** Если мы используем в запросе большие буквы, то не сможем увидеть ответы, где данное слово пишется с маленькой буквы. Используйте заглавные буквы только в именах собственных.

**5. Активно используйте поиск в картинках.** Обычно, картинки имеют подписи при загрузке, в которых могут быть прописаны именно ваши ключевые слова.

**6. С помощью знаков + и — можно указать, какие слова мы хотим или не хотим видеть.** Например, при запросе «тарифы на услуги гостиниц» можно отметить знаком (-) слово «сезонные». В этом случае, можете рассчитывать на то, что информацию о сезонных тарифах на услуги гостиниц вы не увидите.

**7. Знак | сможет дать понять поисковым системам, что вы хотите найти «или-или».** Если вы спросите «как написать реферат|оформить реферат», то в ответах у вас будут и как написать реферат и как его оформить.

**8. Знаком ! можно указать, что хотим знать точную информацию по конкретному слову.** Например, при поиске запроса !тариф, мы увидим точное соответствие данному слову без словоформ. То есть, в поиске не будут отображены различные формы слова «тариф» — тарифы, тарифов, тарифами, о тарифах и т.д.

**9. Следует принимать во внимание, что через какое-то время поиск может выдать вам совершенно другую информацию.** Поэтому найденную информацию, если она действительно важна, лучше всего сохранять в избранном или в закладках браузера. Используйте систему хранения информации в своем браузере с помощью папок, их можно создавать прямо на панели, нажав правой кнопкой мыши и выбрав «добавить папку».

**10. Использовать функции расширенного поиска поисковых систем,** если вам нужны уточнения по датам, географии, языку, формату файла.

**11. Не пренебрегать поиском на 2-й и последующих страницах.** Часто бывает, что свежая и новая информация еще не успела попасть в ТОП 10, поэтому ее придется поискать.

**12. Если вам постоянно нужна информация по конкретной сфере деятельности,** можно использовать для сбора информации социальные сети, сообщества, группы, форумы, каталоги.

# РЕКОМЕНДАЦИИ ПО НАПИСАНИЮ РЕФЕРАТА**.**

Реферат – краткое изложение в письменном виде или в форме публичного доклада содержания научного труда (трудов), литературы по теме.

Этапы работы над рефератом

1. Формулирование темы.

2. Подбор и изучение основных источников по теме (как правило, не менее 5-8).

3. Составление библиографии.

4. Обработка и систематизация информации.

5. Разработка плана реферата.

6. Написание реферата.

7. Публичное выступление с результатами исследования.

Примерная структура реферата.

Титульный лист

Оглавление

Введение

Основная часть

Заключение

Список литературы.

План реферата.

1. Вводная часть. Обоснование выбора темы:

• ее актуальность, связь с настоящим, значимость в будущем, современные подходы к решению проблемы;

• новые, современные подходы к решению проблемы;

• наличие противоречивых точек зрения на проблему в науке и желание в них разобраться;

• противоположность бытовых представлений и научных данных о заинтересовавшем педагогическом факте;

• личные мотивы и обстоятельства возникновения интереса к данной теме.

2. Основная часть:

• суть проблемы или изложение педагогических сведений по теме реферата;

• критический обзор источников;

• собственные сведения, версии, оценки.

3. Заключение:

• основные выводы;

• результаты и личная значимость проделанной работы;

• перспективы продолжения работы над темой.

Требование к оформлению реферата

Объем реферата может быть в пределах 5-8 печатных страниц; все приложения не входят в объем. Реферат должен быть выполнено грамотно, с соблюдением культуры изложения.

Обязательно должны иметься ссылки на используемую литературу. Должна быть соблюдена последовательность написания библиографического аппарата.

Критерии оценки реферата:

• содержательность, логичность, аргументированность изложения и общих выводов;

• умение анализировать различные источники, извлекать из них исчерпывающую информацию, систематизируя и обобщая ее;

• умение выявлять несовпадения в различных позициях, суждениях по проблеме реферата, давать им критическую оценку;

• присутствие личностной позиции автора реферата, самостоятельность, оригинальность, обоснованность его суждений;

• умение ясно выражать свои мысли в письменной форме, яркость, образность изложения, индивидуальность стиля автора реферата;

• правильное оформление работы (структурирование на пункты и подпункты, его изложение в соответствии с выработанным планом, нумерация страниц, оформление цитат и ссылок, библиографии, титульного листа и т. п.);

• сопроводительные материалы (иллюстрации, чертежи, карты и т. п.).

Модели защиты реферата.

I. «Классическая». Устное выступление студента сосредоточено на принципиальных вопросах:

1) тема исследования и ее актуальность;

2) круг использованных источников и основные научные подходы к проблеме;

3) новизна работы (изучение малоизвестных источников, движение новой версии, новые подходы к решению проблем и т. д.);

4) основные выводы по содержанию реферата.

II. «Индивидуальная». Студент раскрывает личные аспекты работы над рефератом:

1) обоснование выбора темы реферата;

2) способы работы над рефератом;

3) оригинальные находки, собственные суждения, интересные моменты;

4) личная значимость проделанной работы;

5) перспективы продолжения исследования.

III «Творческая» защита предполагает:

1)оформление стенда с документальным и иллюстративным материалом по теме исследования, их комментарий;

2) демонстрацию слайдов, видеозаписей, прослушивание аудио записей, подготовленных в процессе реферирования;

3) яркое, оригинальное представление фрагмента основной части реферата и др.

К указанным критериям оценки реферата на его защите добавляются:

• умение ясно выражать свои мысли в устной форме;

• умение четко, по существу отвечать на вопросы по теме исследования, делать корректные и взвешенные умозаключения.

## МИНПРОСВЕЩЕНИЯ РОССИИ

Федеральное государственное бюджетное образовательное учреждение высшего образования Башкирский государственный педагогический университет им. М.Акмуллы Колледж

# МЕТОДИЧЕСКИЕ РЕКОМЕНДАЦИИ к самостоятельным работам студентов специальности **09.02.07 «Информационные системы и программирование» ОУД.16 ФИЗИКА**

# **СОДЕРЖАНИЕ САМОСТОЯТЕЛЬНОЙ РАБОТЫ**

# Внеаудиторная самостоятельная работа по дисциплине

# **ОУД.16 Физика**

# *Текст задания*

Подготовка презентаций по темам:

- 1. «Эффект Доплера»
- 2. «Эволюция энергия горения звезд»
- 3. «Образование планетарных систем»

# РЕКОМЕНДАЦИИ ПО СОСТАВЛЕНИЮ КОНСПЕКТА

Конспект представляет собой монтаж цитат одного текста. В результате конспектирования получается реферативная запись, насыщенная тезисами и выдержками из первоисточника, целостно и развернуто отражающими его суть. Рекомендуется следующая последовательность при составлении текстуального конспекта: определите цель составления конспекта. Читая изучаемый материал в первый раз, подразделяйте его на основные смысловые части, выделяйте главные мысли, выводы. Если составляется план-конспект, сформулируйте его пункты и определите, что именно следует включить в план-конспект для раскрытия каждого из них. Наиболее существенные положения изучаемого материала (тезисы) последовательно и кратко излагайте своими словами или приводите в виде цитат. В конспект включаются не только основные положения, но и обосновывающие их выводы, конкретные факты и примеры (без подробного описания).Составляя конспект, можно отдельные слова и целые предложения писать сокращенно, выписывать только ключевые слова, вместо цитирования делать лишь ссылки на страницы конспектируемой работы, применять условные обозначения. Чтобы форма конспекта как можно более наглядно отражала его содержание, располагайте абзацы "ступеньками" подобно пунктам и подпунктам плана, применяйте разнообразные способы подчеркивания, используйте карандаши и ручки разного цвета. Используйте реферативный способ изложения (например: "Автор считает... ", "раскрывает... "). Собственные комментарии, вопросы, раздумья располагайте на полях.

Правила конспектирования:

- Записать название конспектируемого произведения (или его части) и его выходные данные.

- Осмыслить основное содержание текста, дважды прочитав его.

- Составить план - основу конспекта.

- Конспектируя, оставить место (широкие поля) для дополнений, заметок, записи незнакомых терминов и имен, требующих разъяснений.

- Помнить, что в конспекте отдельные фразы и даже отдельные слова имеют более важное значение, чем в подробном изложении.

- Запись вести своими словами, это способствует лучшему осмыслению текста.

- Применять определенную систему подчеркивания, сокращений, условных обозначений.

- Соблюдать правила цитирования.

- Пользоваться цветом для выделения тех или иных информативных узлов в тексте.

# РЕКОМЕНДАЦИИ ПО ПОИСКУ ИНФОРМАЦИИ В ИНТЕРНЕТЕ

Для русскоязычного пользователя информацию находят различные поисковые системы, такие как Google, Yandex, Ramble, Mail, Yahoo… Результаты поиска в разных поисковых системах при одинаковом запросе будут отличаться друг от друга.

1. **Сформулируйте несколько запросов по вашему вопросу.** Если вам надо найти статьи о тарифах на услуги гостиниц, то по слову «тарифы гостиниц» найдете рекламу гостиниц, книги со словом «гостиница» в заголовке, это могут быть сайты, статьи, анекдоты, сказки, т.е. все то, что к вашему настоящему запросу не имеет никакого отношения. Поэтому пишем коротко и ясно: статьи о тарифах на услуги гостиниц.

При этом поиск по одному слову выдаст несколько миллионов результатов, поиск по двум – уже на порядок меньше, а на запрос из, скажем, четырех или шести слов – всего несколько тысяч, а то и меньше.

2. **Сузьте область поиска.** Для этого заключим в кавычки наш запрос, и он будет выглядеть так: «статьи о тарифах на услуги гостиниц».

3. **Не забывайте о том, что писать поисковый запрос нужно грамотно.**

4. **Поисковый запрос пишем только маленьким буквами.** Если мы используем в запросе большие буквы, то не сможем увидеть ответы, где данное слово пишется с маленькой буквы. Используйте заглавные буквы только в именах собственных.

**5. Активно используйте поиск в картинках.** Обычно, картинки имеют подписи при загрузке, в которых могут быть прописаны именно ваши ключевые слова.

**6. С помощью знаков + и — можно указать, какие слова мы хотим или не хотим видеть.** Например, при запросе «тарифы на услуги гостиниц» можно отметить знаком (-) слово «сезонные». В этом случае, можете рассчитывать на то, что информацию о сезонных тарифах на услуги гостиниц вы не увидите.

**7. Знак | сможет дать понять поисковым системам, что вы хотите найти «или-или».** Если вы спросите «как написать реферат|оформить реферат», то в ответах у вас будут и как написать реферат и как его оформить.

**8. Знаком ! можно указать, что хотим знать точную информацию по конкретному слову.** Например, при поиске запроса !тариф, мы увидим точное соответствие данному слову без словоформ. То есть, в поиске не будут отображены различные формы слова «тариф» — тарифы, тарифов, тарифами, о тарифах и т.д.

**9. Следует принимать во внимание, что через какое-то время поиск может выдать вам совершенно другую информацию.** Поэтому найденную информацию, если она действительно важна, лучше всего сохранять в избранном или в закладках браузера. Используйте систему хранения информации в своем браузере с помощью папок, их можно создавать прямо на панели, нажав правой кнопкой мыши и выбрав «добавить папку».

**10. Использовать функции расширенного поиска поисковых систем,** если вам нужны уточнения по датам, географии, языку, формату файла.

**11. Не пренебрегать поиском на 2-й и последующих страницах.** Часто бывает, что свежая и новая информация еще не успела попасть в ТОП 10, поэтому ее придется поискать.

**12. Если вам постоянно нужна информация по конкретной сфере деятельности,** можно использовать для сбора информации социальные сети, сообщества, группы, форумы, каталоги.

# РЕКОМЕНДАЦИИ ПО НАПИСАНИЮ РЕФЕРАТА**.**

Реферат – краткое изложение в письменном виде или в форме публичного доклада содержания научного труда (трудов), литературы по теме.

Этапы работы над рефератом

1. Формулирование темы.

2. Подбор и изучение основных источников по теме (как правило, не менее 5-8).

3. Составление библиографии.

4. Обработка и систематизация информации.

5. Разработка плана реферата.

6. Написание реферата.

7. Публичное выступление с результатами исследования.

Примерная структура реферата.

Титульный лист

Оглавление

Введение

Основная часть

Заключение

Список литературы.

План реферата.

1. Вводная часть. Обоснование выбора темы:

• ее актуальность, связь с настоящим, значимость в будущем, современные подходы к решению проблемы;

• новые, современные подходы к решению проблемы;

• наличие противоречивых точек зрения на проблему в науке и желание в них разобраться;

• противоположность бытовых представлений и научных данных о заинтересовавшем педагогическом факте;

• личные мотивы и обстоятельства возникновения интереса к данной теме.

2. Основная часть:

• суть проблемы или изложение педагогических сведений по теме реферата;

• критический обзор источников;

• собственные сведения, версии, оценки.

3. Заключение:

• основные выводы;

• результаты и личная значимость проделанной работы;

• перспективы продолжения работы над темой.

Требование к оформлению реферата

Объем реферата может быть в пределах 5-8 печатных страниц; все приложения не входят в объем. Реферат должен быть выполнено грамотно, с соблюдением культуры изложения.

Обязательно должны иметься ссылки на используемую литературу. Должна быть соблюдена последовательность написания библиографического аппарата.

Критерии оценки реферата:

• содержательность, логичность, аргументированность изложения и общих выводов;

• умение анализировать различные источники, извлекать из них исчерпывающую информацию, систематизируя и обобщая ее;

• умение выявлять несовпадения в различных позициях, суждениях по проблеме реферата, давать им критическую оценку;

• присутствие личностной позиции автора реферата, самостоятельность, оригинальность, обоснованность его суждений;

• умение ясно выражать свои мысли в письменной форме, яркость, образность изложения, индивидуальность стиля автора реферата;

• правильное оформление работы (структурирование на пункты и подпункты, его изложение в соответствии с выработанным планом, нумерация страниц, оформление цитат и ссылок, библиографии, титульного листа и т. п.);

• сопроводительные материалы (иллюстрации, чертежи, карты и т. п.).

Модели защиты реферата.

I. «Классическая». Устное выступление студента сосредоточено на принципиальных вопросах:

1) тема исследования и ее актуальность;

2) круг использованных источников и основные научные подходы к проблеме;

3) новизна работы (изучение малоизвестных источников, движение новой версии, новые подходы к решению проблем и т. д.);

4) основные выводы по содержанию реферата.

II. «Индивидуальная». Студент раскрывает личные аспекты работы над рефератом:

1) обоснование выбора темы реферата;

2) способы работы над рефератом;

3) оригинальные находки, собственные суждения, интересные моменты;

4) личная значимость проделанной работы;

5) перспективы продолжения исследования.

III «Творческая» защита предполагает:

1)оформление стенда с документальным и иллюстративным материалом по теме исследования, их комментарий;

2) демонстрацию слайдов, видеозаписей, прослушивание аудио записей, подготовленных в процессе реферирования;

3) яркое, оригинальное представление фрагмента основной части реферата и др.

К указанным критериям оценки реферата на его защите добавляются:

• умение ясно выражать свои мысли в устной форме;

• умение четко, по существу отвечать на вопросы по теме исследования, делать корректные и взвешенные умозаключения.

# МИНПРОСВЕЩЕНИЯ РОССИИ

Федеральное государственное бюджетное образовательное учреждение высшего образования Башкирский государственный педагогический университет им. М.Акмуллы Колледж

## МЕТОДИЧЕСКИЕ РЕКОМЕНДАЦИИ к самостоятельным работам студентов специальности **09.02.07 «Информационные системы и программирование» ОГСЭ. 01 «ОСНОВА ФИЛОСОФИИ»**

## **СОДЕРЖАНИЕ**

# **Методические указания по написанию реферата**

#### **1. Назначение**

Реферат входит в состав фонда оценочных средств и предназначен для текущего контроля и оценки знаний и умений аттестуемых, соответствующих контролируемым компетенциям по программе учебной дисциплины Основы философии, программы подготовки специалистов среднего звена по специальности СПО 09.02.07 Информационные системы и программирование.

#### **2. Перечень тем рефератов**

1. Развитие материалистических идей в античной философии и их значение.

2. Развитие диалектических идей в античной философии (объективная и субъективная диалектика). Развитие метафизических идей как альтернативы диалектики. Их значение.

3. Проблема человека в античной философии. (Специфика, основные аспекты – онтологический, гносеологический, этический, социальнополитический. Персональный вклад определенных философов).

4. Социально-политические воззрения Платона и Аристотеля.

5. Теория идей Платона и ее критика Аристотелем.

6. Особенности развития античной философии в эллинистический период.

7. Борьба между номинализмом и реализмом в средневековой философии (круг проблем и основные представители).

9. Специфика развития арабской философии в средние века.

10. Гуманистический антропоцентризм эпохи Возрождения.

11. Натурфилософия эпохи Возрождения. (Парацельс, Джордано Бруно, Николай Кузанский).

12. Социальные теории эпохи Возрождения.

13. Проблема метода в философии и науке Нового Времени.

14. Проблема субстанции в философии Нового времени (Декарт, Спиноза, Лейбниц).

15. Философы французского Просвещения о природе, обществе, человеке.

17. Этическое учение Канта и его значение.

19. Антропологический материализм Фейербаха.

21. Философия Сковороды и ее гуманистическое значение.

22. Украинская философия сердца: от Сковороды к Юркевичу.

23. Кризис европейской культуры и цивилизации в философии культуры О. Шпенглера, П. Сорокина, Н. Данилевского.

24. Становление и развитие психоанализа.(З. Фрейд, К. Юнг, Э. Фромм).

25. Основные идеи немецкого экзистенциализма (М. Хайдегер, К. Ясперс) и их значение.

26. Особенности и значение французского экзистенциализма (Ж.-П. Сартр, А. Камю).

27. Гуманистический психоанализ Э. Фромма - фундаментальная противоречивость человеческого существования и возможности ее преодоления.

28. Философия как мировоззренческая система (понятие мировоззрения, его структура и уровни, взаимосвязь философии и мировоззрения, специфика философского мировоззрения).

29. Мифология как исторический тип мировоззрения (образ мира и человека, основа, способ воспроизводства, функции, современные модификации).

30. Религия как исторический тип мировоззрения.

31. Происхождение и сущность сознания как философская проблема (История развития проблемы, ее значение, современные подходы к ее решению. Самосознание, его основные уровни, значение).

32. Феномен бессознательного, его место в духовном мире человека (Идея бессознательного в психоанализе З. Фрейда, архетипы коллективного бессознательного в философии К. Юнга. Современные подходы).

33. Проблема мышления в философии (Человек как мыслящее существо. Соотношение мышления и сознания, мышления и мозга, мышления и языка. Два уровня мышления - рассудок и разум. Два вида мышления - логическое и интуитивное. Значение интуиции. Культура мышления и проблемы ее формирования).

34. Познавательное отношение человека к миру. (Знание как ценность. О пользе познания. Утилитарные и бескорыстные предпосылки любознательности. Диалектика процесса познания: субъект и объект познания, единство чувственного иррационального в познании (история решения этого вопроса - эмпиризм (сенсуализм) и рационализм (теория "врожденных идей"), интуитивизм, иррационализм). Эмпирический и теоретический уровни познания.).

35. Проблема истины в философии (Философские концепции истины история и современность. Истина и бытие. Истина и правда. Истина и заблуждение. Наука и ценность).

36. Человек как личность (Понятие индивид, индивидуальность, личность их взаимосвязь. Нравственные основы личности. Ценность человеческой личности. Свобода и ответственность личности, возрастание их меры в истории. взаимообусловленность личности и общества).

37. Человек в социуме.

38. Ценности человеческой жизни. (Природа ценностей. Ценность как социальное явление, ее место и роль в общественном развитии. Ценность, значимость, оценка, норма. Классификация ценностей. Становление системы общечеловеческих ценностей в современных условиях. Социальная обусловленность ценностных ориентаций. Проблема формирования ценностных ориентаций в процессе обучения и воспитания.).

60. Человек в поисках образа будущего. (Становление футурологии. Основные этапы ее развития. Значение утопий и антиутопий. Непосредственное, обозримое и отдаленное будущее: методы и средства познания. Научно-техническая революция и альтернативы будущего. Человечество перед лицом глобальных проблем.).

39. Культура как мера развития человека. (Понятие культуры в философии. Традиции и новаторство в культуре. Предметность и процессуальность. Социальные функции культуры. Ее человекосозидающая роль. Противоречивое единство культуры и цивилизации. Единство и многообразие культур и цивилизаций. Возможность диалога и взаимообогащения.).

40. Духовность как измерение человеческой жизни. (Проблема духовности в философии. Человек как духовное существо. Душевность и духовность - содержание понятий. Духовность как ценность и духовные ценности).

41. Понятие человека в истории философии.

42. Проблема смерти и бессмертия в духовном опыте человечества.

43. Человек в поисках смысла, проблема смысла жизни в философии.

44. Проблема сущности и существования человека. (Постановка проблемы человека в истории философии. Современные подходы к ее решению. Специфика и актуальность, основные аспекты. Проблема происхождения человека. Основные факторы антропосоциогенеза. Основные сущностные характеристики человека. Целостность человека как космического существа в единстве социального и природного. Проблемы существования человека в современном мире. Его перспективы).

## **3. Алгоритм написания реферата**

1. Определить тему реферата. Студент должен обосновать ее (показать актуальность).

2. Студент должен изучить состояние проблемы по данной теме. Подобрать литературу, составить список используемой литературы, план; определить цель и задачи работы.

3.Студент должен проанализировать изученные материалы, делая краткие записи; распределить материалы в определенной логической последовательности, согласно плану.

4. В обязательном порядке студент должен показать разные точки зрения на проблему.

5. Завершить реферат необходимо выводом, своим отношением к проблеме, сделать заключение.

## **4. Критерии оценки рефератов**

- знание фактического материала, усвоение общих представлений, понятий, идей;

- правильность формулирования цели, определения задач исследования, соответствие выводов решаемым задачам, поставленной цели, убедительность выводов;

- всесторонность раскрытия темы, логичность и последовательность изложения материала, корректность аргументации и системы доказательств, характер и достоверность примеров, иллюстративного материала;

- использование литературных источников;

- культура письменного изложения материала;

- культура оформления материалов работы.

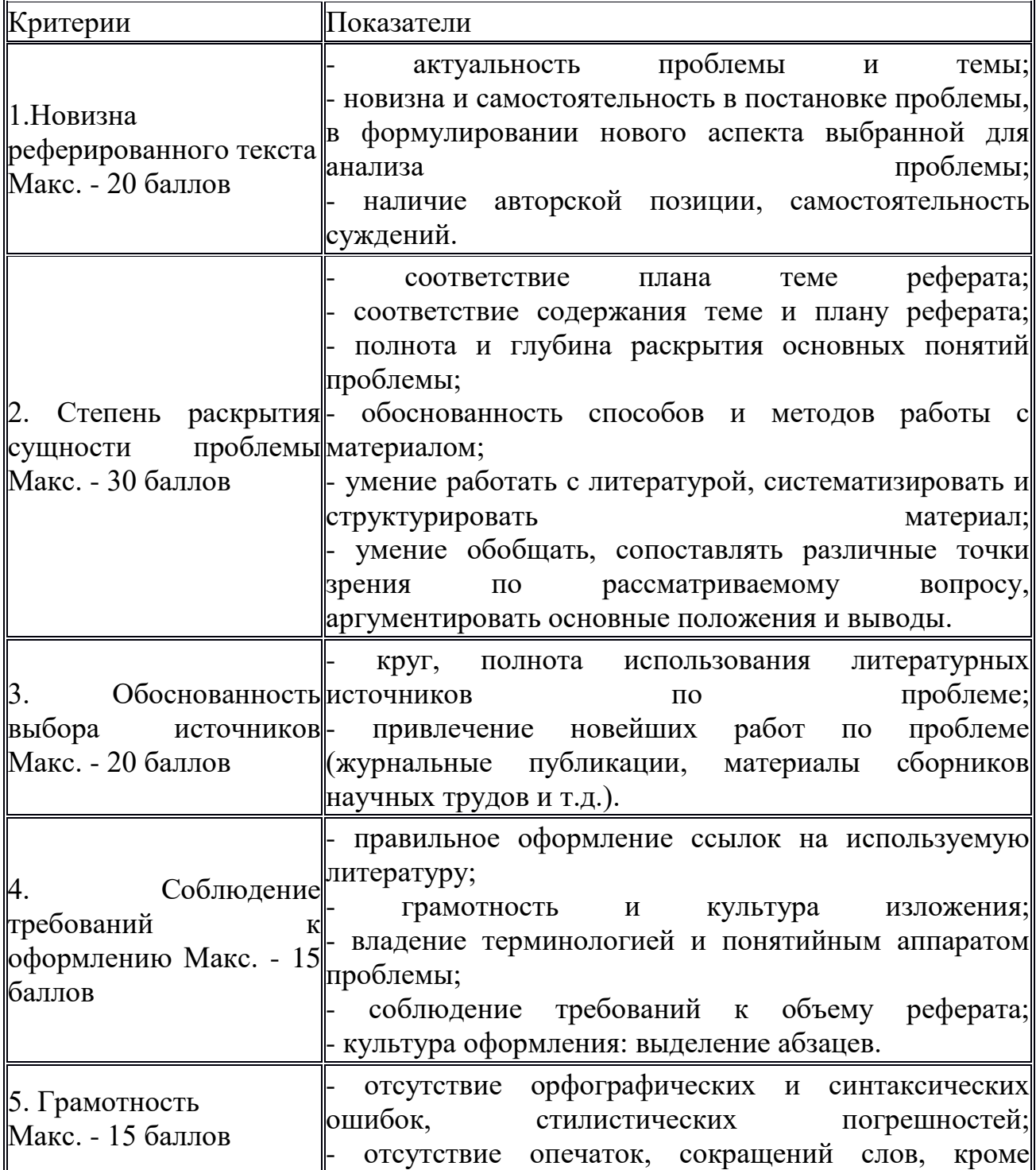

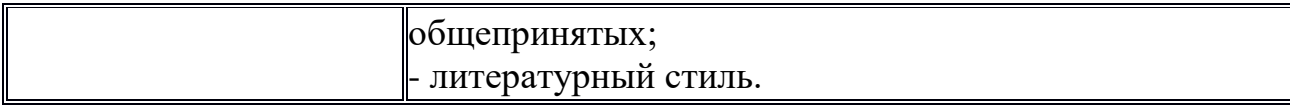

Реферат оценивается по 100 балльной шкале, балы переводятся в оценки успеваемости следующим образом:

- 86 100 баллов «отлично»;
- 70 75 баллов «хорошо»;

•  $51 - 69$  баллов – «удовлетворительно;

• мене 51 балла – «неудовлетворительно».

Баллы учитываются в процессе текущей оценки знаний программного материала.

#### **Методические указания по написанию эссе**

#### **1. Назначение**

Эссе входит в состав фонда оценочных средств и предназначено для текущего контроля и оценки знаний и умений аттестуемых, соответствующих контролируемым компетенциям по программе учебной дисциплины Основы философии, программы подготовки специалистов среднего звена 09.02.17 Информационные системы и программирование.

#### **2. Перечень тем эссе**

1. «Философия − мать всех наук» (Цицерон).

2. «Философия является медициной души» (Цицерон).

3. «Мудрость − это ум, соединенный с добротой. Ум без доброты – хитрость» (Д.С. Лихачев).

5. «Счастье − это когда тебя понимают, большое счастье − это когда тебя любят, настоящее счастье − это когда любишь ты» (Конфуций).

6. «Благородный человек предъявляет требования к себе, низкий человек предъявляет требования к другим» (Конфуций).

7. «Кто хочет сдвинуть мир, пусть сдвинет себя» (Сократ).

8. «Корни образования горькие, но плоды сладкие» (Аристотель).

9. «Когда человек не знает, к какой пристани он держит путь, для него ни один ветер не будет попутным» (Сенека).

10. «В человеке обязанности царя осуществляет разум» (Э. Роттердамский). 11. «У победителя много друзей, и лишь у побежденного они настоящие» (Н. Макиавелли).

12. «Знание – сила» (Ф. Бэкон).

13. «Мыслю, следовательно, существую» (Р. Декарт).

14. «Самый счастливый человек тот, кто дарит счастье наибольшему числу людей» (Д. Дидро).

15. «Мораль есть учение не о том, как мы должны сделать себя счастливыми, а о том, как мы должны стать достойными счастья» (И. Кант).

16. «Совесть − это моральный светильник, озаряющий хороший путь; но когда сворачивают на плохой, то его разбивают» (Г.В.Ф. Гегель).

17. «Неуважение к предкам есть первый признак безнравственности» (А.С. Пушкин).

18. «Всякая благородная личность глубоко сознает свое кровное родство, свои кровные связи с отечеством» (В.Г. Белинский).

19. «Власть над собой – самая высшая власть, порабощенность своими страстями – самое страшное рабство» (Л.Н. Толстой).

20. «Быть личностью, быть свободным есть не легкость, а трудность, бремя, которое человек должен нести» (Н.А. Бердяев).

21. Влияет ли мировоззрение человека на его поведение?

22. Что современный человек может найти в восточной мудрости?

23. Кто прав в споре славянофилов и западников?

24. Есть ль польза от ошибок и заблуждений?

25. Существуют ли вечные истины?

#### **3. Алгоритм написания эссе**

1. Внимательно прочитать тему эссе. Для того чтобы снять сомнения в том, правильно ли он понимает тему, студент должен своими словами переформулировать фразу, определив главную мысль.

2. В обязательном порядке студент должен высказать свое личностное отношение к выбранной теме в четко выраженной формулировке («Я согласен», «Я не согласен», «Я не совсем согласен», «Я согласен, но частично» либо подобными по значению и смыслу фразами).

3. В обязательном порядке студент должен изложить свое понимание смысла высказывания.

4. Очень тщательно необходимо подходить к подбору аргументов для подтверждения своей точки зрения. Аргументы должны быть убедительными, обоснованными. В качестве аргументов используются данные соответствующих наук, исторические факты, факты из общественной и личной жизни. Количество аргументов в эссе не ограничено, но наиболее оптимальным для раскрытия темы являются 3-5 аргументов.

5. Завершать эссе необходимо выводом, в котором кратко подводится итог размышлениям и рассуждениям: «Таким образом, на основании всего вышеизложенного, можно утверждать, что автор был прав в своем высказывании».

## **4. Критерии оценки эссе**

- представление собственной точки зрения (позиции, отношения) при раскрытии проблемы

- раскрытие проблемы на теоретическом (в связях и с обоснованиями) или бытовом уровне, с корректным использованием или без использования обществоведческих понятий в контексте ответа;

- аргументация своей позиции с опорой на факты общественной жизни или собственный опыт.

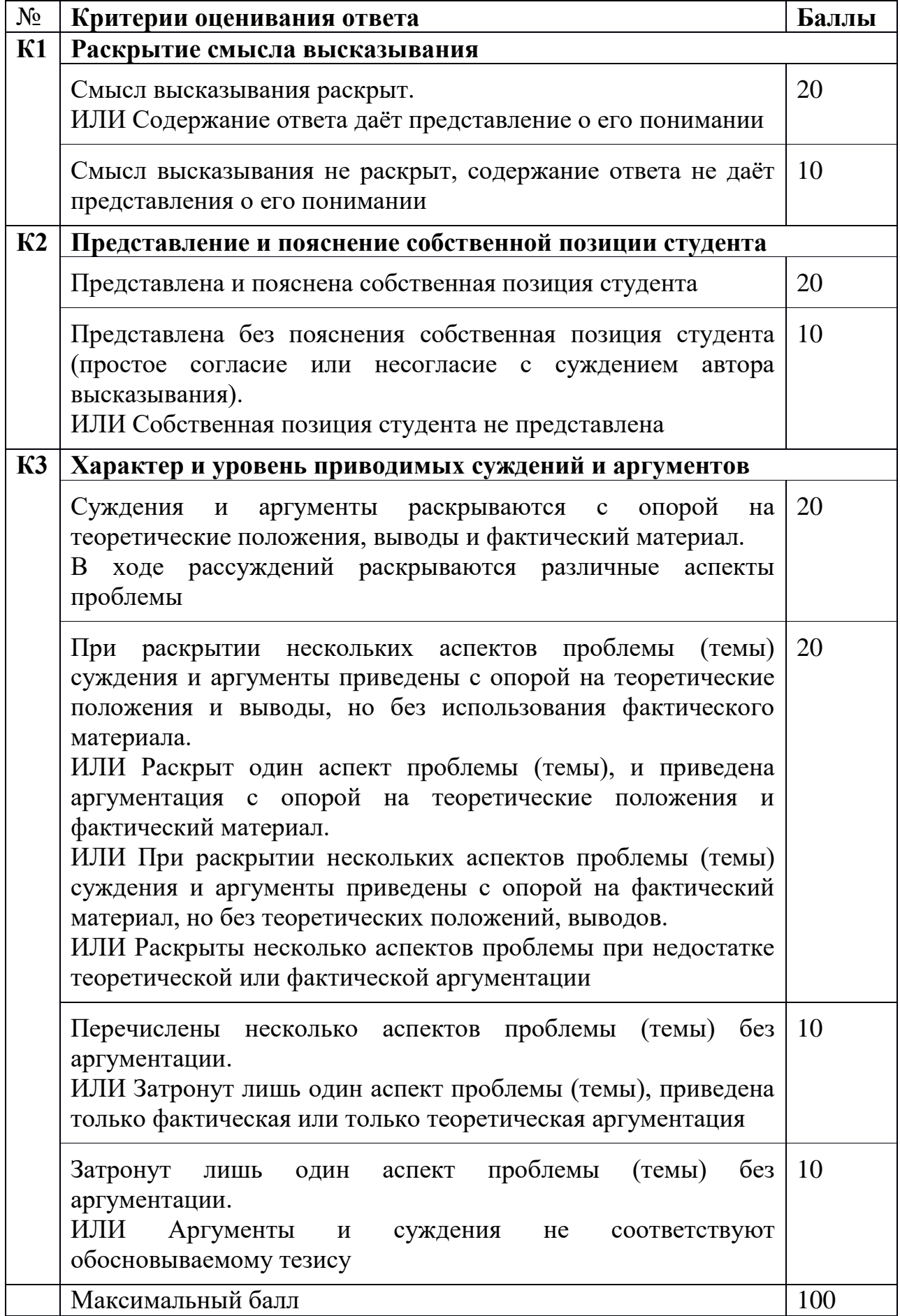

# МИНПРОСВЕЩЕНИЯ РОССИИ

Федеральное государственное бюджетное образовательное учреждение высшего образования Башкирский государственный педагогический университет им. М.Акмуллы Колледж

# МЕТОДИЧЕСКИЕ РЕКОМЕНДАЦИИ к самостоятельным работам студентов специальности **09.02.07 «Информационные системы и программирование» ОГСЭ.02 «ИСТОРИЯ»**

# Темы и виды СРС

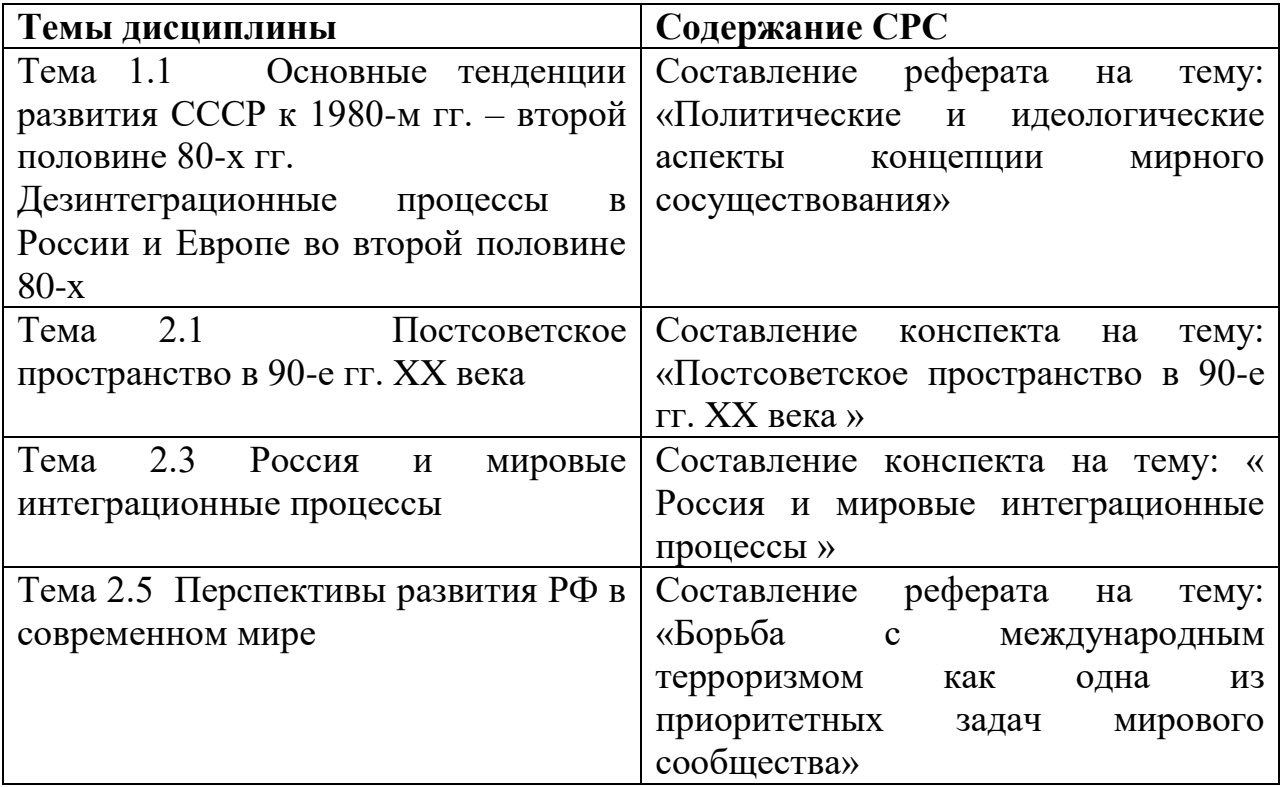

# РЕКОМЕНДАЦИИ ПО СОСТАВЛЕНИЮ КОНСПЕКТА

Конспект представляет собой монтаж цитат одного текста. В результате конспектирования получается реферативная запись, насыщенная тезисами и выдержками из первоисточника, целостно и развернуто отражающими его суть. Рекомендуется следующая последовательность при составлении текстуального конспекта: определите цель составления конспекта. Читая изучаемый материал в первый раз, подразделяйте его на основные смысловые части, выделяйте главные мысли, выводы. Если составляется план-конспект, сформулируйте его пункты и определите, что именно следует включить в план-конспект для раскрытия каждого из них. Наиболее существенные положения изучаемого материала (тезисы) последовательно и кратко излагайте своими словами или приводите в виде цитат. В конспект включаются не только основные положения, но и обосновывающие их выводы, конкретные факты и примеры (без подробного описания).Составляя конспект, можно отдельные слова и целые предложения писать сокращенно, выписывать только ключевые слова, вместо цитирования делать лишь ссылки на страницы конспектируемой работы, применять условные обозначения. Чтобы форма конспекта как можно более наглядно отражала его содержание, располагайте абзацы "ступеньками" подобно пунктам и подпунктам плана, применяйте разнообразные способы подчеркивания, используйте карандаши и ручки разного цвета. Используйте реферативный способ изложения (например: "Автор считает... "раскрывает... "). Собственные комментарии, вопросы, раздумья располагайте на полях.

Правила конспектирования:

- Записать название конспектируемого произведения (или его части) и его выходные данные.

- Осмыслить основное содержание текста, дважды прочитав его.

- Составить план - основу конспекта.

- Конспектируя, оставить место (широкие поля) для дополнений, заметок, записи незнакомых терминов и имен, требующих разъяснений.

- Помнить, что в конспекте отдельные фразы и даже отдельные слова имеют более важное значение, чем в подробном изложении.

- Запись вести своими словами, это способствует лучшему осмыслению текста.

- Применять определенную систему подчеркивания, сокращений, условных обозначений.

- Соблюдать правила цитирования.

- Пользоваться цветом для выделения тех или иных информативных узлов в тексте.

# РЕКОМЕНДАЦИИ ПО ПОИСКУ ИНФОРМАЦИИ В ИНТЕРНЕТЕ

Для русскоязычного пользователя информацию находят различные поисковые системы, такие как Google, Yandex, Ramble, Mail, Yahoo… Результаты поиска в разных поисковых системах при одинаковом запросе будут отличаться друг от друга.

1. **Сформулируйте несколько запросов по вашему вопросу.** Если вам надо найти статьи о тарифах на услуги гостиниц, то по слову «тарифы гостиниц» найдете рекламу гостиниц, книги со словом «гостиница» в заголовке, это могут быть сайты, статьи, анекдоты, сказки, т.е. все то, что к вашему настоящему запросу не имеет никакого отношения. Поэтому пишем коротко и ясно: статьи о тарифах на услуги гостиниц.

При этом поиск по одному слову выдаст несколько миллионов результатов, поиск по двум – уже на порядок меньше, а на запрос из, скажем, четырех или шести слов – всего несколько тысяч, а то и меньше.

2. **Сузьте область поиска.** Для этого заключим в кавычки наш запрос, и он будет выглядеть так: «статьи о тарифах на услуги гостиниц».

3. **Не забывайте о том, что писать поисковый запрос нужно грамотно.**

4. **Поисковый запрос пишем только маленьким буквами.** Если мы используем в запросе большие буквы, то не сможем увидеть ответы, где данное слово пишется с маленькой буквы. Используйте заглавные буквы только в именах собственных.

**5. Активно используйте поиск в картинках.** Обычно, картинки имеют подписи при загрузке, в которых могут быть прописаны именно ваши ключевые слова.

**6. С помощью знаков + и — можно указать, какие слова мы хотим или не хотим видеть.** Например, при запросе «тарифы на услуги гостиниц» можно отметить знаком (-) слово «сезонные». В этом случае, можете рассчитывать на то, что информацию о сезонных тарифах на услуги гостиниц вы не увидите.

**7. Знак | сможет дать понять поисковым системам, что вы хотите найти «или-или».** Если вы спросите «как написать реферат|оформить реферат», то в ответах у вас будут и как написать реферат и как его оформить.

**8. Знаком ! можно указать, что хотим знать точную информацию по конкретному слову.** Например, при поиске запроса !тариф, мы увидим точное соответствие данному слову без словоформ. То есть, в поиске не будут отображены различные формы слова «тариф» — тарифы, тарифов, тарифами, о тарифах и т.д.

**9. Следует принимать во внимание, что через какое-то время поиск может выдать вам совершенно другую информацию.** Поэтому найденную информацию, если она действительно важна, лучше всего сохранять в избранном или в закладках браузера. Используйте систему хранения информации в своем браузере с помощью папок, их можно создавать прямо на панели, нажав правой кнопкой мыши и выбрав «добавить папку».

**10. Использовать функции расширенного поиска поисковых систем,** если вам нужны уточнения по датам, географии, языку, формату файла.

**11. Не пренебрегать поиском на 2-й и последующих страницах.** Часто бывает, что свежая и новая информация еще не успела попасть в ТОП 10, поэтому ее придется поискать.

**12. Если вам постоянно нужна информация по конкретной сфере деятельности,** можно использовать для сбора информации социальные сети, сообщества, группы, форумы, каталоги.

# РЕКОМЕНДАЦИИ ПО НАПИСАНИЮ РЕФЕРАТА**.**

Реферат – краткое изложение в письменном виде или в форме публичного доклада содержания научного труда (трудов), литературы по теме.

Этапы работы над рефератом

1. Формулирование темы.

2. Подбор и изучение основных источников по теме (как правило, не менее 5-8).

3. Составление библиографии.

4. Обработка и систематизация информации.

5. Разработка плана реферата.

6. Написание реферата.

7. Публичное выступление с результатами исследования.

Примерная структура реферата.

Титульный лист

Оглавление

Введение

Основная часть

Заключение

Список литературы.

План реферата.

1. Вводная часть. Обоснование выбора темы:

• ее актуальность, связь с настоящим, значимость в будущем, современные подходы к решению проблемы;

• новые, современные подходы к решению проблемы;

• наличие противоречивых точек зрения на проблему в науке и желание в них разобраться;

• противоположность бытовых представлений и научных данных о заинтересовавшем педагогическом факте;

• личные мотивы и обстоятельства возникновения интереса к данной теме.

2. Основная часть:

• суть проблемы или изложение педагогических сведений по теме реферата;

• критический обзор источников;

• собственные сведения, версии, оценки.

3. Заключение:

• основные выводы;

• результаты и личная значимость проделанной работы;

• перспективы продолжения работы над темой.

Требование к оформлению реферата

Объем реферата может быть в пределах 5-8 печатных страниц; все приложения не входят в объем. Реферат должен быть выполнено грамотно, с соблюдением культуры изложения.

Обязательно должны иметься ссылки на используемую литературу. Должна быть соблюдена последовательность написания библиографического аппарата.

Критерии оценки реферата:

• содержательность, логичность, аргументированность изложения и общих выводов;

• умение анализировать различные источники, извлекать из них исчерпывающую информацию, систематизируя и обобщая ее;

• умение выявлять несовпадения в различных позициях, суждениях по проблеме реферата, давать им критическую оценку;

• присутствие личностной позиции автора реферата, самостоятельность, оригинальность, обоснованность его суждений;

• умение ясно выражать свои мысли в письменной форме, яркость, образность изложения, индивидуальность стиля автора реферата;

• правильное оформление работы (структурирование на пункты и подпункты, его изложение в соответствии с выработанным планом, нумерация страниц, оформление цитат и ссылок, библиографии, титульного листа и т. п.);

• сопроводительные материалы (иллюстрации, чертежи, карты и т. п.).

Модели защиты реферата.

I. «Классическая». Устное выступление студента сосредоточено на принципиальных вопросах:

1) тема исследования и ее актуальность;

2) круг использованных источников и основные научные подходы к проблеме;

3) новизна работы (изучение малоизвестных источников, движение новой версии, новые подходы к решению проблем и т. д.);

4) основные выводы по содержанию реферата.

II. «Индивидуальная». Студент раскрывает личные аспекты работы над рефератом:

1) обоснование выбора темы реферата;

2) способы работы над рефератом;

3) оригинальные находки, собственные суждения, интересные моменты;

4) личная значимость проделанной работы;

5) перспективы продолжения исследования.

III «Творческая» защита предполагает:

1)оформление стенда с документальным и иллюстративным материалом по теме исследования, их комментарий;

2) демонстрацию слайдов, видеозаписей, прослушивание аудио записей, подготовленных в процессе реферирования;

3) яркое, оригинальное представление фрагмента основной части реферата и др.

К указанным критериям оценки реферата на его защите добавляются:

• умение ясно выражать свои мысли в устной форме;

• умение четко, по существу отвечать на вопросы по теме исследования, делать корректные и взвешенные умозаключения.

# МИНПРОСВЕЩЕНИЯ РОССИИ

Федеральное государственное бюджетное образовательное учреждение высшего образования Башкирский государственный педагогический университет им. М.Акмуллы Колледж

# МЕТОДИЧЕСКИЕ РЕКОМЕНДАЦИИ к самостоятельным работам студентов специальности **09.02.07 Информационные системы и программирование ОГСЭ.04 «ПСИХОЛОГИЯ ОБЩЕНИЯ»**

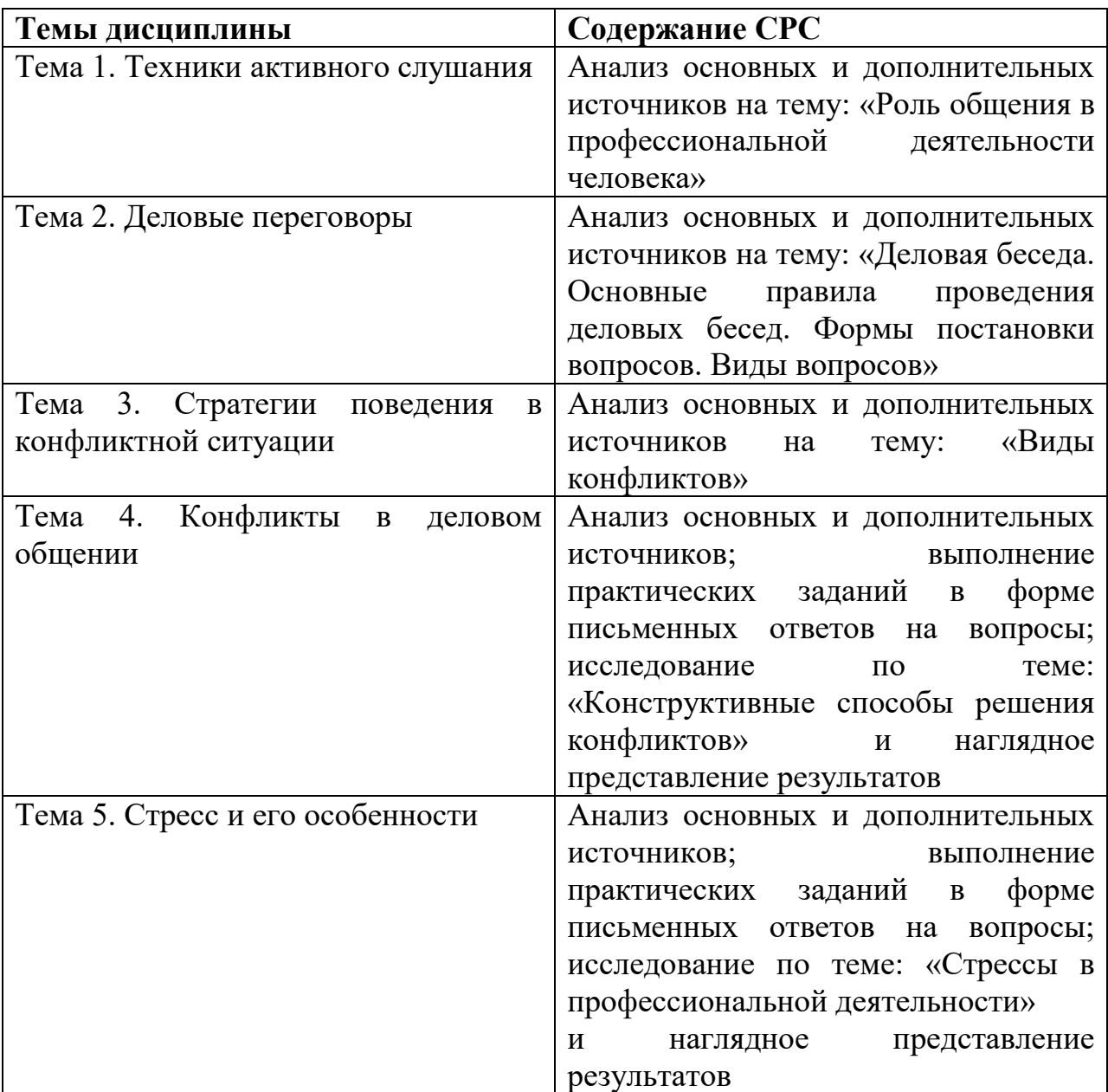
## РЕКОМЕНДАЦИИ ПО ПОИСКУ ИНФОРМАЦИИ В ИНТЕРНЕТЕ

Для русскоязычного пользователя информацию находят различные поисковые системы, такие как Google, Yandex, Ramble, Mail, Yahoo… Результаты поиска в разных поисковых системах при одинаковом запросе будут отличаться друг от друга.

1. **Сформулируйте несколько запросов по вашему вопросу.** Если вам надо найти статьи о тарифах на услуги гостиниц, то по слову «тарифы гостиниц» найдете рекламу гостиниц, книги со словом «гостиница» в заголовке, это могут быть сайты, статьи, анекдоты, сказки, т.е. все то, что к вашему настоящему запросу не имеет никакого отношения. Поэтому пишем коротко и ясно: статьи о тарифах на услуги гостиниц.

При этом поиск по одному слову выдаст несколько миллионов результатов, поиск по двум – уже на порядок меньше, а на запрос из, скажем, четырех или шести слов – всего несколько тысяч, а то и меньше.

2. **Сузьте область поиска.** Для этого заключим в кавычки наш запрос, и он будет выглядеть так: «статьи о тарифах на услуги гостиниц».

3. **Не забывайте о том, что писать поисковый запрос нужно грамотно.**

4. **Поисковый запрос пишем только маленьким буквами.** Если мы используем в запросе большие буквы, то не сможем увидеть ответы, где данное слово пишется с маленькой буквы. Используйте заглавные буквы только в именах собственных.

**5. Активно используйте поиск в картинках.** Обычно, картинки имеют подписи при загрузке, в которых могут быть прописаны именно ваши ключевые слова.

**6. С помощью знаков + и — можно указать, какие слова мы хотим или не хотим видеть.** Например, при запросе «тарифы на услуги гостиниц» можно отметить знаком (-) слово «сезонные». В этом случае, можете рассчитывать на то, что информацию о сезонных тарифах на услуги гостиниц вы не увидите.

**7. Знак | сможет дать понять поисковым системам, что вы хотите найти «или-или».** Если вы спросите «как написать реферат|оформить реферат», то в ответах у вас будут и как написать реферат и как его оформить.

**8. Знаком ! можно указать, что хотим знать точную информацию по конкретному слову.** Например, при поиске запроса !тариф, мы увидим точное соответствие данному слову без словоформ. То есть, в поиске не будут отображены различные формы слова «тариф» — тарифы, тарифов, тарифами, о тарифах и т.д.

**9. Следует принимать во внимание, что через какое-то время поиск может выдать вам совершенно другую информацию.** Поэтому найденную информацию, если она действительно важна, лучше всего сохранять в избранном или в закладках браузера. Используйте систему хранения информации в своем браузере с помощью папок, их можно создавать прямо на панели, нажав правой кнопкой мыши и выбрав «добавить папку».

**10. Использовать функции расширенного поиска поисковых систем,** если вам нужны уточнения по датам, географии, языку, формату файла.

**11. Не пренебрегать поиском на 2-й и последующих страницах.** Часто бывает, что свежая и новая информация еще не успела попасть в ТОП 10, поэтому ее придется поискать.

**12. Если вам постоянно нужна информация по конкретной сфере деятельности,** можно использовать для сбора информации социальные сети, сообщества, группы, форумы, каталоги.

## РЕКОМЕНДАЦИИ ПО ТЕМЕ № 1

## **Краткие теоретические и учебно-методические материалы по теме самостоятельной работы.**

Общение – как многоплановый процесс обмена информацией. Понятие общения. Стороны общения: коммуникативная, перцептивная, интерактивная. Виды общения: вербальное и невербальное. Элементы невербального общения: жесты, позы, мимика, паралингвистика, проксемика, визуальный контакт. Функции общения.

**Вопросы для закрепления теоретического материала к самостоятельной работе**

1. Что такое общение?

2. Назовите основные функции общения.

3. Раскройте содержание каждой из сторон общения.

### **Задания для самостоятельной работы**

1. Повторить теоретический материал по теме. Ответить на вопросы для закрепления теоретического материала.

2. Оформление словаря основных понятий (общение, коммуникативная, интерактивная, перцептивная стороны общения, вербальное, невербальное общение). Словарь – отдельная тонкая тетрадь.

3. Провести исследование, самоанализ собственных коммуникативных способностей.

### **Задания к исследованию**

**Задание №1.** Выполните психологические тесты.

«Приятный ли вы собеседник»;

- «Потребность в общении»;
- «Определение уровня общительности».

Обработайте результаты тестов. Полученную информацию представьте в виде резюме (выводов). Старайтесь отвечать на вопросы тестов

и опросников как можно правдиво это приблизит результаты опроса к реальности.

## РЕКОМЕНДАЦИИ ПО ТЕМЕ № 2

### **Вопросы для закрепления теоретического материала**

1. Что такое деловое общение?

2. В чем отличия делового от неделового общения?

3. Какие формы делового общения вы знаете?

4. Определите место и роль делового общения в профессиональной деятельности учителя.

### **Задания для самостоятельной работы:**

1.Изучить дополнительные источники по теме.

2.Выбрать тему из примерного списка и составить мини- сообщение (2 мин)

3. Подготовиться к устному выступлению перед учебной аудиторией **Инструкция по выполнению самостоятельной работы**

Подготовить текст выступления, выучить его, прорепетировать перед зеркалом, учитывая вербальные и невербальные особенности общения с публикой.

Обратите внимание на темп речи, акцентуацию важных моментов своего выступления. Продумайте свой внешний вид.

Можно использовать презентацию как наглядный вариант выступления. При этом презентация должна быть дополнением или наглядным примером доказательства ваших слов.

Обратите внимание на ограниченность времени выступления. Возьмите для выступления только самую главную и интересную информацию по теме.

Будьте готовы ответить на вопросы по теме выступления.

Сообщение оформите на отдельных листа формат А4, оформление см. в общих требованиях по оформлению письменных работ. Сдать сообщение и презентацию (если есть) для проверки.

## **Методика анализа результатов, полученных в ходе самостоятельной работы**

**Критерии оценки выступления студента**

| Показатели                                    | Баллы              |
|-----------------------------------------------|--------------------|
| Логичность<br>построения                      | 0-5 баллов         |
| выступления                                   |                    |
| выразительность   0-5 баллов<br>Грамотность и |                    |
| речи                                          |                    |
| теоретической<br>Раскрытие                    | части   0-5 баллов |
| опроса                                        |                    |
| Глубина выводов                               | 0-5 баллов         |

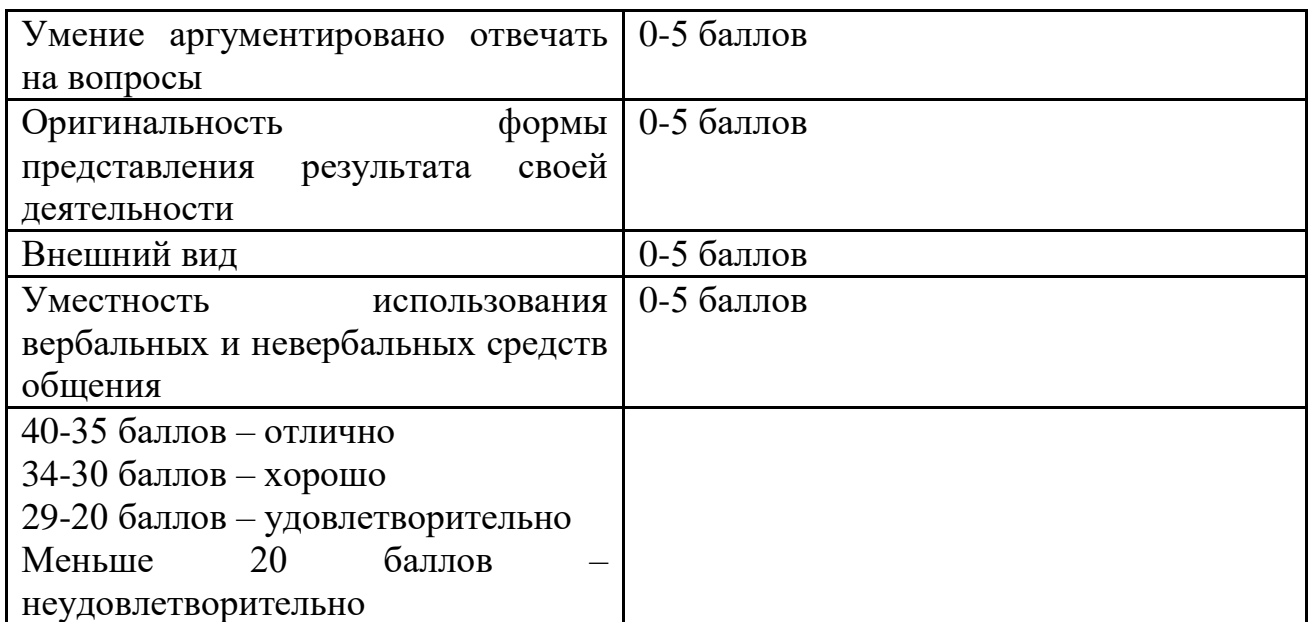

## **Критерии оценки презентации**

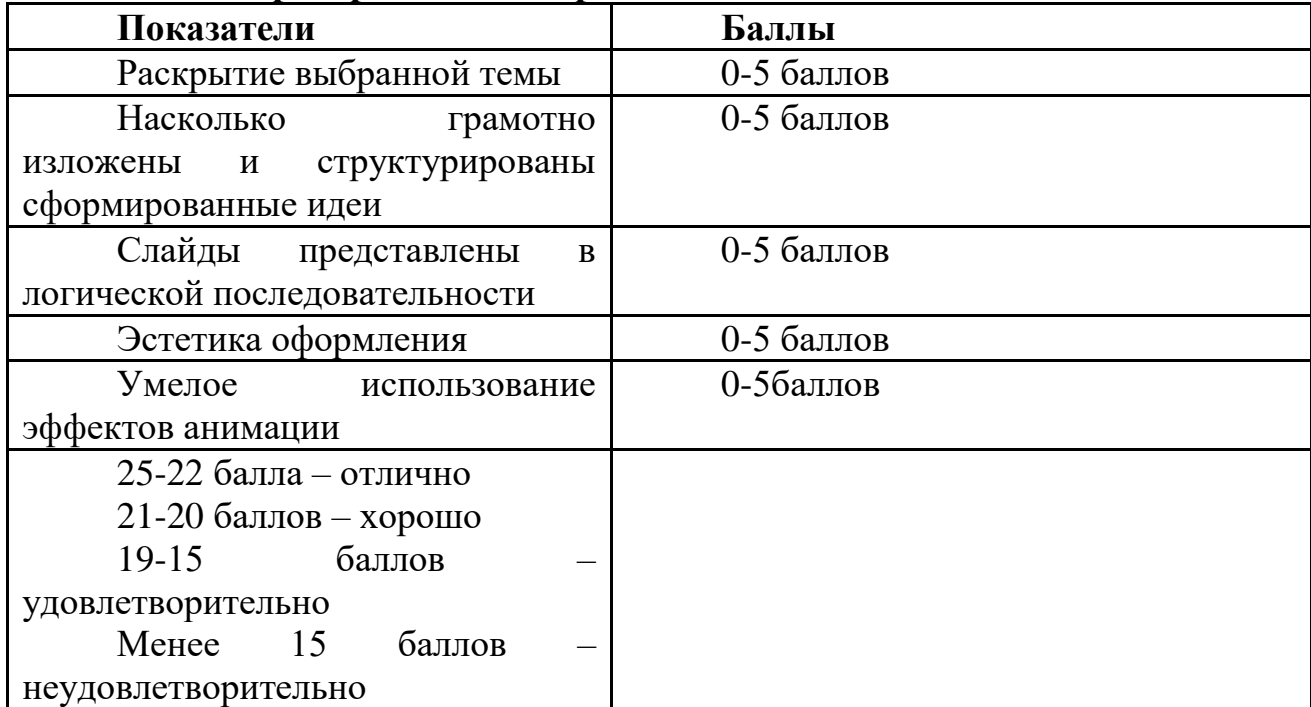

## **Порядок выполнения отчета по самостоятельной работе**

1. Подбор источников по выбранной теме из предлагаемого списка

2. Составление сообщения по выбранной теме

3. Оформление на листах формат А4.

4. Подготовка презентации и выступления согласно инструкции

### **Вопросы для закрепления теоретического материала**

1. Что такое конфликт? Какую роль играет конфликт в жизни человека? Почему?

2. Какие виды конфликтов встречаются в профессиональной деятельности педагога?

3. Какие наиболее конструктивные способы выхода из конфликтных ситуаций вы знаете?

4. Как можно избегать конфликтных ситуаций? Достойно выходить из конфликтов, если не удалось их избежать?

## **Задания для самостоятельной работы**

1. Работа с дополнительными источниками по теме «Конфликт»

2. Подбор конфликтных ситуаций из литературы или жизненных обстоятельств

3. Составление таблицы «Виды конфликтов»

4. Разработка рекомендаций по предупреждению конфликта

5. Исследование «Конструктивные способы решения конфликтов»

## **Инструкция по выполнению самостоятельной работы**

1. Изучить дополнительные источники по теме: «Конфликт».

2. Подберите 3 конфликтные ситуации из литературы или жизненные ситуации. Коротко опишите и проанализируете их (определить причину, инициатора, способ выхода). Записи на отдельном листе формат А 4.

3. Составьте таблицу «Виды конфликтов», используя лекционный материал. На отдельном листе формат А4

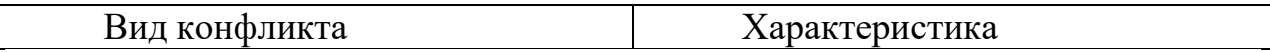

4. Разработайте рекомендации по предупреждению конфликта (10 пунктов). Например: Сдерживайте проявление своих эмоций или будьте доброжелательны и т.д. На отдельном листе формат А4

5. Проведите мини исследование: Попробуйте (на своем личном опыте или на опыте других людей) понаблюдать какие из рассмотренных способов решения конфликтов являются наиболее эффективными и конструктивными и почему. Выводы напишите в тетради по практическим занятиям.

## **Методика анализа результатов, полученных в ходе самостоятельной работы**

1. Анализ внеаудиторной самостоятельной работы (качество и объем выполненной работы)

2. Самоанализ: Что получилось? Не получилось? Почему?

3. Выводы

## РЕКОМЕНДАЦИИ ПО ТЕМЕ № 4

### **Вопросы для закрепления теоретического материала**

1. Каковы особенности конфликтов в профессиональной деятельности?

2. Какова роль учителя в предупреждении и разрешении конфликтов в коллективе ?

3. Какие способы и приемы предупреждения и разрешения конфликтных ситуаций с членами коллектива вы знаете?

## **Задания для самостоятельной работы:**

1. Изучить дополнительные источники по теме

2. Разработать фрагмент занятия по разрешению конфликта (группа на выбор)

3. Составление памятки коллективу «Как правильно ссориться» 7 пунктов.

## **Инструкция по выполнению самостоятельной работы**

1. Изучить дополнительные источники по теме.

2. Разработать фрагмент занятия по разрешению конфликта (фрагмент беседы, фрагмент мероприятия и т.д.) Группа на выбор. Оформление на отдельном листе формат А4

3. Составьте памятку для членов коллектива «Как правильно ссориться». 7 пунктов Оформление на отдельном листе формат А4

**Методика анализа результатов, полученных в ходе самостоятельной работы**

1. Проверка фрагмента занятия.

2. Проверка памятки.

3. Самоанализ

## **Образец отчета по самостоятельной работе**

Образец - схема оформления фрагмента занятия по разрешению конфликта

Конспект фрагмента занятия должен включать следующие составляющие части:

Группа, тема, цель, задачи (3), оборудование, необходимое для проведения занятия, ход занятия (краткое описание основных частей и подробное описание по теме занятия)

## РЕКОМЕНДАЦИИ ПО ТЕМЕ № 5

## **Вопросы для закрепления теоретического материала**

- 1. Что такое стресс?
- 2. Какие виды стресса вы знаете?
- 3. Какую роль играет стресс в жизни человека?
- 4. Что такое дистресс?
- 5. Какие факторы стрессоры вам известны?
- 6. Какие способы снятия напряжения вы знаете?

## **Задания для самостоятельной работы:**

1. Изучить дополнительную литературу по теме. Ответить на вопросы для закрепления материала.

2. Составить рекомендаций по снятию стресса.

## **Инструкция по выполнению самостоятельной работы**

1. Составить рекомендации по снятию стресса.

Например: Сходите на прогулку. Простейший метод: когда вас что-то или кто-то выводит из себя, идите гулять. Не возвращайтесь до тех пор, пока не успокоитесь и т.д. (список рекомендаций и советов неограничен, не менее 10)

**Методика анализа результатов, полученных в ходе самостоятельной работы**

1. Какие советы и рекомендации по вашему мнению наиболее эффективны?

2. Какие из перечисленных советов и рекомендаций вы используете в своей жизни?

## **Порядок выполнения отчета по самостоятельной работе**

1. На отдельном листе формат А4 напишите рекомендации и советы по снятию стресса. Список рекомендаций должен включать не менее 10 пунктов.

# МИНПРОСВЕЩЕНИЯ РОССИИ

Федеральное государственное бюджетное образовательное учреждение высшего образования Башкирский государственный педагогический университет им. М.Акмуллы Колледж

## МЕТОДИЧЕСКИЕ РЕКОМЕНДАЦИИ к самостоятельным работам студентов специальности **09.02.07 Информационные системы и программирование ОГСЭ.05 «ФИЗИЧЕСКАЯ КУЛЬТУРА»**

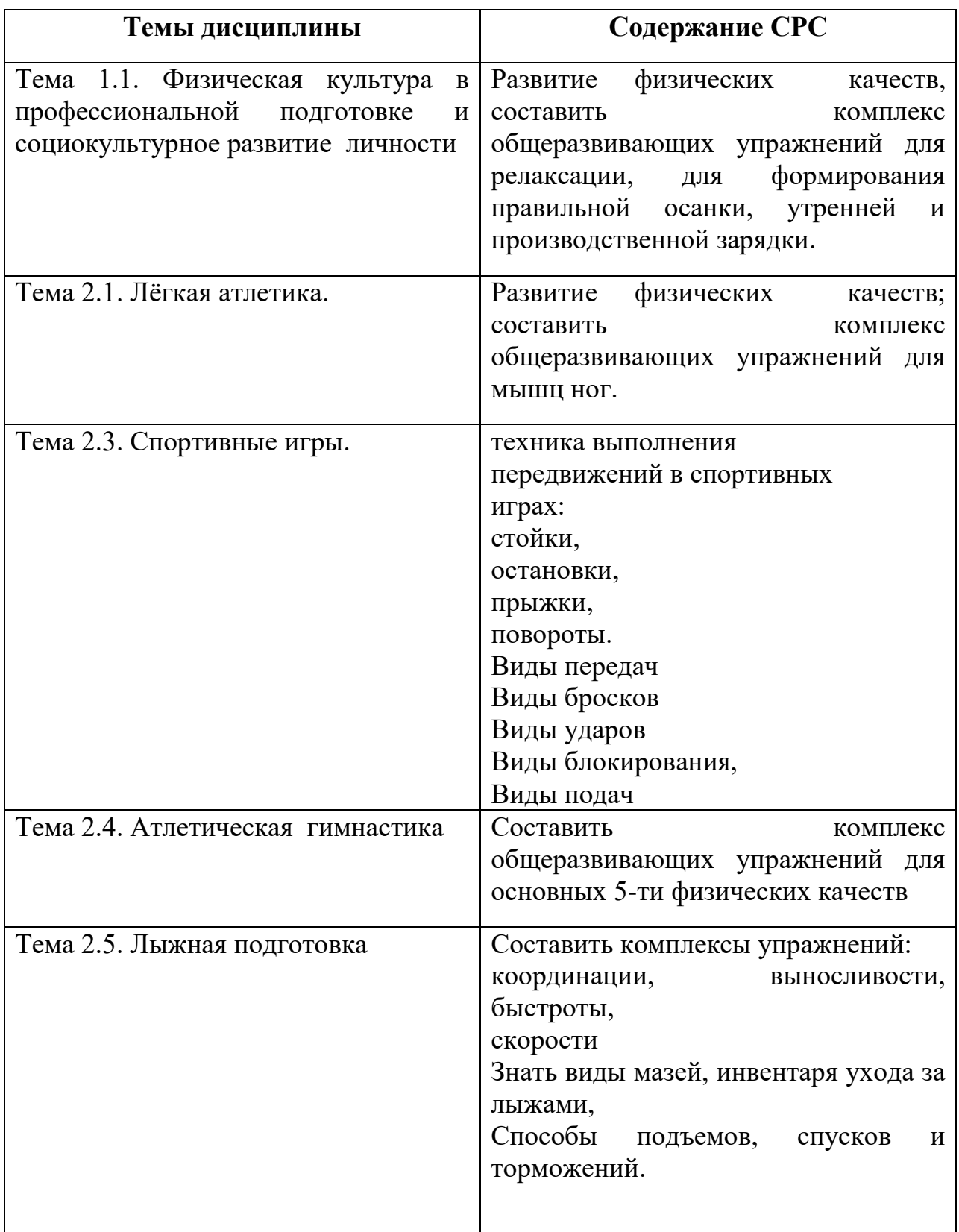

## РЕКОМЕНДАЦИИ ПО СОСТАВЛЕНИЮ КОНСПЕКТА

Конспект представляет собой монтаж цитат одного текста. В результате конспектирования получается реферативная запись, насыщенная тезисами и выдержками из первоисточника, целостно и развернуто отражающими его суть. Рекомендуется следующая последовательность при составлении текстуального конспекта: определите цель составления конспекта. Читая изучаемый материал в первый раз, подразделяйте его на основные смысловые части, выделяйте главные мысли, выводы. Если составляется план-конспект, сформулируйте его пункты и определите, что именно следует включить в план-конспект для раскрытия каждого из них. Наиболее существенные положения изучаемого материала (тезисы) последовательно и кратко излагайте своими словами или приводите в виде цитат. В конспект включаются не только основные положения, но и обосновывающие их выводы, конкретные факты и примеры (без подробного описания). Составляя конспект, можно отдельные слова и целые предложения писать сокращенно, выписывать только ключевые слова, вместо цитирования делать лишь ссылки на страницы конспектируемой работы, применять условные обозначения. Чтобы форма конспекта как можно более наглядно отражала его содержание, располагайте абзацы "ступеньками" подобно и подпунктам плана, применяйте разнообразные способы пунктам подчеркивания, используйте карандаши и ручки разного цвета. Используйте изложения (например: "Автор считает... реферативный способ "раскрывает...  $'$ ). Собственные комментарии, вопросы, раздумья располагайте на полях.

Правила конспектирования:

- Записать название конспектируемого произведения (или его части) и его выходные данные.

- Осмыслить основное содержание текста, дважды прочитав его.

- Составить план - основу конспекта.

- Конспектируя, оставить место (широкие поля) для дополнений, заметок, записи незнакомых терминов и имен, требующих разъяснений.

- Помнить, что в конспекте отдельные фразы и даже отдельные слова имеют более важное значение, чем в подробном изложении.

- Запись вести своими словами, это способствует лучшему осмыслению текста.

- Применять определенную систему подчеркивания, сокращений, условных обозначений.

- Соблюдать правила цитирования.

- Пользоваться цветом для выделения тех или иных информативных узлов в тексте.

### ЛИТЕРАТУРА

1. Бишаева А.А. Физическая культура: учебник / А.А. Бишаева, В.В. Малков. — М.: Академия, 2018. — 320 с.

Небытова, Л.А. Физическая культура: учебное пособие / Л.А. Небытова, М.В. Катренко, Н.И. Соколова; Министерство образования и науки РФ, Федеральное государственное автономное образовательное учреждение высшего образования «Северо-Кавказский федеральный университет». - Ставрополь: СКФУ, 2017. - 269 с. : ил. - Библиогр.: с. 263- 267.; То же [Электронный ресурс]. URL: <http://biblioclub.ru/index.php?page=book&id=483844>

## МИНПРОСВЕЩЕНИЯ РОССИИ

Федеральное государственное бюджетное образовательное учреждение высшего образования Башкирский государственный педагогический университет им. М.Акмуллы Колледж

## МЕТОДИЧЕСКИЕ РЕКОМЕНДАЦИИ к самостоятельным работам студентов специальности **09.02.07 «Информационные системы и программирование» ЕН.01 «ЭЛЕМЕНТЫ ВЫСШЕЙ МАТЕМАТИКИ»**

## СОДЕРЖАНИЕ САМОСТОЯТЕЛЬНОЙ РАБОТЫ

### Тема 2. Теория пределов

### Тематика внеаудиторной самостоятельной работы:

Выполнение домашнего задания по теме.

Подготовка сообщения на тему «Замечательные пределы. Число е».

Подготовка сообщения на тему «Точки разрыва».

## Предварительно ознакомьтесь со следующими теоретическими положениями:

**Определение:** Конечное число А называется пределом функции  $f(x)$  в точке хо, если для любого положительного числа є можно указать такое положительное  $\delta = \delta(\epsilon)$ , что для всех значений х, удовлетворяющих неравенству  $0 \le |x - x_0| \le \delta$ , соответствующие значения функции удовлетворяют неравенству  $|f(x) - A| < \varepsilon$ . Для обозначения такого предела используют символику:  $lim_{x\to x_0} f(x) = A$ 

В случае, когда функция непрерывна в точке a, ее предел при  $x \rightarrow$ а равен значению функции в данной точке.

Пример: Найти предел функции

 $\lim_{x \to 2} (5x + 2x^2 - 10) = 5 \cdot 3 + 2 \cdot 3^2 - 10 = 23$ 

При решении задач полезно помнить следующие основные свойства пределов функций:

1. Предел постоянного числа равен самому этому числу.

2. Постоянный множитель можно выносить за знак предела

 $\lim_{x\to a}[c\cdot f(x)]=c\cdot \lim_{x\to a}f(x)$ 

3. Предел суммы (или разности) функций равен сумме (или разности) их пределов, если оба предела являются конечными

 $\lim_{x\to a}[f(x)\pm g(x)]=\lim_{x\to a}f(x)\pm \lim_{x\to a}g(x)$ 

4. Предел произведения функций равен произведению их пределов, если оба предела являются конечными

 $\lim_{x\to a}[f(x)g(x)] = \lim_{x\to a}f(x) \cdot \lim_{x\to a}g(x)$ 

5. Предел отношения функций равен отношению их пределов, если оба предела являются конечными и знаменатель не обращается в нуль

$$
\lim_{x \to x_0} \frac{f(x)}{g(x)} = \frac{\lim_{x \to x_0} f(x)}{\lim_{x \to x_0} g(x)}, \text{ecnu } \lim_{x \to x_0} g(x) \neq 0
$$

*Замечательные пределы*

• Первый замечательный предел:<br> $\lim_{x\to 0} \frac{\sin x}{x} = 1.$ 

**• Второй замечательный предел:**<br> $\lim_{x \to \infty} \left(1 + \frac{1}{x}\right)^x = e.$ 

*Вычисление предела отношения двух многочленов в случае*   $\left[\frac{8}{3}\right]$ *неопределенности* 

Пусть дана дробно-рациональная функция:

$$
f(x) = \frac{P(x)}{Q(x)}
$$

где *P*(*x*) и *Q*(*x*) некоторые многочлены. Тогда:

1. Если старшая степень числителя больше старшей степени знаменателя, то

$$
\lim_{x\to\infty}f(x)=\infty
$$

2. Если старшая степень знаменателя больше старшей степени числителя, то

$$
\lim_{x\to\infty} f(x) = 0
$$

3. Если старшие степени числителя и знаменателя равны, то

$$
\lim_{x \to \infty} f(x) = \frac{p}{q}
$$

4. где p, q - числовые коэффициенты при наивысших степенях x числителя и знаменателя.

*Пример:* 

$$
\lim_{x \to \infty} \frac{x^2 - x - 2}{3x^2 + x - 2}
$$

*Решение:*

 $\left[\frac{\infty}{2}\right]$ В данном случае имеем неопределённость вида:

Старшие степени числителя и знаменателя одинаковы (равны двум),

поэтому предел равен отношению их коэффициентов:  $\lim_{x \to \infty} \frac{x^2 - x - 2}{3x^2 + x - 2} = \frac{1}{3}$ 

### **УПРАЖНЕНИЯ:**

1. Вычислите пределы.

**a)**  $\lim_{x\to 1} \frac{x^2-1}{x-1}$  <br>**b)**  $\lim_{x\to 2} \frac{x^2-4}{2+x}$  <br>**b)**  $\lim_{x\to 5} \frac{x^2-25}{x-5}$  <br>**r)**  $\lim_{x\to 3} \frac{3+x}{x^2-9}$ 

2. Вычислите пределы.

a) 
$$
\lim_{x \to 2} (x^3 - 2x^2 + 3x)
$$
; 6)  $\lim_{x \to 1} \frac{3x^2 + 2x - 1}{x^3 + 3x - 2}$ ; b)  $\lim_{x \to 2} \frac{x^2 + 3x + 2}{2x^2 + x - 6}$ ;   
\n $\lim_{x \to 0} \frac{4x^2 - 3x}{2x^2 - 9x}$ ;  $\lim_{x \to -1} \frac{2x^2 + 3x + 1}{2x^2 + x - 1}$ ;  $e^{x} = \lim_{x \to 1} \frac{3x^2 - 4x + 1}{x^3 + x^2 - 2x}$ ;  $x = \lim_{x \to 1} \frac{x^3 - 1}{x - 1}$ ;

- 3. Вычислите пределы:
- a)  $\lim_{x\to\infty} \frac{2x}{3x-5}$  $\lim_{x \to \infty} \frac{2x}{3x - 5}$ ; 6)  $\lim_{x \to \infty} \frac{2x - 7}{7 - x}$  $\lim_{x\to\infty}\frac{2x-1}{7-x}$  $\overline{a}$  $\lim_{x \to \infty} \frac{2x-1}{7-x}$ ; B)  $\lim_{x \to \infty} \frac{3x^2 - 2x + 1}{\sqrt{3}x^2 + x - 4}$  $\lim_{x \to \infty} \frac{3x^2 - 2x + 1}{\sqrt{2}}$ 2  $x \rightarrow \infty$   $\sqrt{3}x^2 + x -$ – 2x +  $\lim_{x\to\infty} \frac{3x^2-2x+1}{\sqrt{3}x^2+x-4}$ ;
- $\Gamma$ )  $\lim_{x \to 0} \frac{x^2 3x + 1}{2}$ 4  $x \rightarrow \infty$  2x - 7x  $\lim_{x\to\infty}\frac{x^4-3x+5}{2x-7x^4}$ – 3x +  $\lim_{x \to \infty} \frac{x^3 - 3x + 5}{2x - 7x^4}$ ;  $\Box$ )  $2x^3 + \sqrt{2x - 1}$  $\lim_{x\to\infty} \frac{5x^2-3}{2x^3+\sqrt{2}x}$ 2  $x \rightarrow \infty 2x^3 + \sqrt{2x \overline{a}$  $\lim_{x\to\infty} \frac{5x^2-3}{2x^3+\sqrt{2}x-1}$ ; e)  $\lim_{x\to\infty} \frac{2x+x}{4-x^3}$ 5  $x \rightarrow \infty$  4 - x  $\lim_{x\to\infty}\frac{2x+x}{4-x^3}$  $^{+}$  $\lim_{x\to\infty} \frac{2x + x^3}{4 - x^3}$ ;
- $x \rightarrow \lim_{x \to 2} \frac{x^2 2x + 1}{2}$ 3  $x \rightarrow \infty$  2-x  $\lim_{x\to\infty}\frac{x^3-2x+10}{2-x^2}$ – 2x +  $\lim_{x \to \infty} \frac{x^2 - 2x + 10}{2 - x^2};$  3)  $\overline{\phantom{a}}$ J  $\backslash$  $\overline{\phantom{a}}$ l  $\lim_{x \to \infty} \left( \frac{x^3}{x^2 - x} - x \right)$  $x - x$  $\lim_{z \to 0} \frac{x}{z}$ 3  $\lim_{x\to\infty}\left|\frac{x^3}{x^2-x}-x\right|$ ;
- $H$ )  $\lim_{x\to\infty} \frac{(x+1)(x+2)(x+3)(x+3)}{9x^5+101}$  $\lim_{x\to\infty} \frac{(x+1)(x+2)(x+3)(x+4)(x+5)}{9x^5+101}$  $+1$  $(x + 2)(x + 3)(x + 4)(x +$  $\lim_{x\to\infty} \frac{(x+1)(x+2)(x+3)(x+4)(x+5)}{9x^5+101};$  **K)**  $\lim_{x\to\infty} \frac{(1-3x^{11})^3}{(9x^5+101)}$  $(8x^5 + 2)^7$  $11<sup>3</sup>$  $x \rightarrow \infty$   $(8x^3 + 2)$  $\lim \frac{(1-3x)}{x}$  $^+$  $\lim_{x \to \infty} \frac{(1-3x^{-1})}{(x-5-x)^7}.$

4. Подготовьте сообщение на тему «Замечательные пределы. Число е».

5. Подготовьте сообщение на тему «Точки разрыва».

*Форма контроля самостоятельной работы:* демонстрация собранного материала по теме, проверка преподавателем выполненных упражнений.

одной Тема  $3.$ Дифференциальное исчисление функции действительной переменной

### Тематика внеаудиторной самостоятельной работы:

Выполнение домашнего задания по теме.

Предварительно ознакомьтесь со следующими теоретическими положениями:

### Основные правила дифференцирования

Пусть C постоянная,  $u(x)$ ,  $v(x)$  - дифференцируемые в точке  $x$ функции.

1. 
$$
C' = 0
$$
;  
\n2.  $x' = 1$ ;  
\n3.  $(u \pm v)' = u' \pm u'$ ;  
\n4.  $(cu)' = cu'$ ;  
\n5.  $(uv)' = u'v \pm uv'$ ;  
\n6.  $\left(\frac{u}{v}\right)' = \frac{u'v - uv'}{v^2}, v \neq 0$ 

Формула производной функции, заданной параметрически:

$$
\begin{cases}\n x = \varphi(t) \\
y = \varphi(t),\n\end{cases}\n y'_x = \frac{\frac{dy}{dt}}{\frac{dx}{dt}}\n \text{ with } y'_x = \frac{y'_t}{x'_t}
$$

### Дифференцирование неявных функций.

**Определение.** Если зависимость  $y$  от  $x$  задается посредством соотношения  $F(x, y) = 0$ , где  $F(x, y)$  - выражение, содержащее и x и y, то y называется неявной функцией от х. Для определения производной от неявно нужно обе части уравнения  $F(x, y) = 0$ , заланной функции продифференцировать по  $x$ , рассматривая  $y$  как функцию от  $x$ , а затем из полученного равенства выразить  $y'$ .

### Алгоритм исследования функции

1) Область определения функции Д(х)

2) четность, периодичность функции

3) Точки пересечения с осью ОХ

4) Точка пересечения с осью ОУ

5) Вертикальные асимптоты

6) Горизонтальные или наклонные асимптоты

7) Первая производная функции

8) Критические точки, интервалы монотонности и точки экстремума

9) Вторая производная функции

10) Интервалы выпуклости и точки перегиба

11) Значения функции в критических точках

12) Дополнительные (уточняющие) точки

13) График функции.

## Область определения функции

Областью определения функции f(x) называется множество значений аргумента х, при котором функция не теряет смысла. Обозначается область определения Д(х).

Для любого многочлена  $\mathbf{I}(x)=\mathbf{R}$ , где R-множество действительных чисел

## Четность функции

Функция называется четной, если для любого х из ее области определения выполняется равенство:  $f(-x) = f(x)$ .

График четной функции симметричен относительно оси ОУ.

Функция называется нечетной, если для любого х из ее области определения выполняется равенство:  $f(-x) = -f(x)$ .

График нечетной функции симметричен относительно начала координат.

## Точки пересечения с осью ОХ

Если график пересекает ось ОХ, то функция  $f(x)$  в этой точке равна нулю. Чтобы найти точки пересечения графика с осью ОХ необходимо решить уравнение  $f(x)=0$ . Полученные значения х и есть точки пересечения графика с осью ОХ.

## Точка пересечения с осью ОУ

Если график пересекает ось ОУ, то аргумент х в этой точке равен нулю. Чтобы найти точку пересечения графика с осью ОХ необходимо найти значение функции в точке  $x=0$ , то есть  $f(0)$ .

## Критические точки

Для того, чтобы найти критические точки необходимо: найти производную функции f'(x) и приравнять нулю. Полученные при решении уравнения значения х и будут критическими точками.

### Проверка критических точек на экстремум и нахождение промежутков возрастания и убывания

Допустим мы нашли две критических точки х<sub>1</sub> и х<sub>2</sub>.

Определим знаки производной при переходе через критические точки

Составим таблицу, предполагая, что на первом и последнем промежутке производная положительна, а на втором отрицательна (для примера).

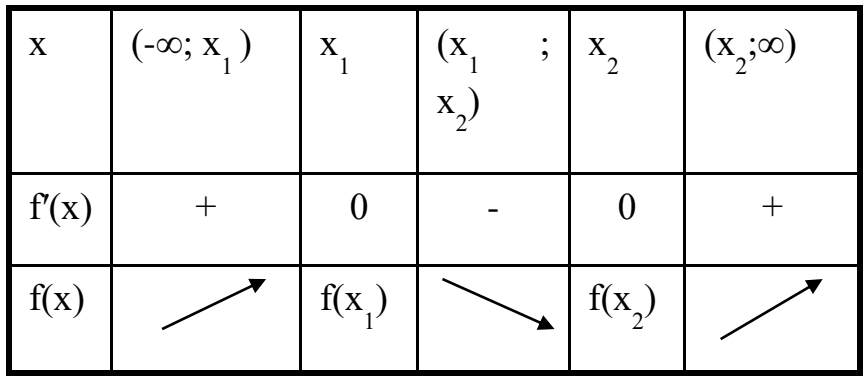

### Дополнительные точки

При необходимости для уточнения графика можно вычислить дополнительные точки. Для этого нужно найти значения функции в некоторых точках.

### УПРАЖНЕНИЯ:

1. Найдите производную функции:

a) 
$$
y = 10x^4 - 15x^6 + \frac{2}{x}
$$
; 6)  $y = (x^2 - 2x + 3)(x^2 + 8x)$ , B)  $y = 91x^2 - \frac{5}{x^4} + 8$ ;

$$
\text{r)} \quad y = 4x^5 + \frac{2}{x^3} + 5x \, ; \, \text{q)} \quad y = 23x^4 - x^3\sqrt{x} + \frac{1}{x} \, ; \, \text{e)} \quad y = 21x^4 - 5x^6 + 9 + x^5\sqrt{x} \, ;
$$

**36.1** 
$$
y = \frac{12}{x} - 7x^2 + 5
$$
; **3**  $y = 12x^7 - x^4\sqrt{x} + 5$ ; **ii**  $y = 6x^7 - \frac{5}{x^3} + 8$ .

- 2. Найдите производную функции:
- a)  $y = \frac{4x}{x^3 + 4}$ ; 6)  $y = \frac{x^2 1}{x^2 + 1}$ ; B)  $y = \frac{7x + 2}{3x 4}$ ; r)  $y = \frac{x^3 8}{2x^2 + 3}$ .
- 3. Найдите вторую производную функции:
- a)  $y = (5x^2 2)^6$ ; 6)  $y = (7 3x^3)^7$ ; B)  $y = (1 6x^3)^5$ ; F)  $y = (1 4x^2)^{10}$

4. Найдите асимптоты графиков функций:

a) 
$$
y = \frac{x}{5x-3}
$$
;   
\n5)  $y = \frac{x^3}{x^2+9}$ ;   
\n**B**)  $y = \frac{3x^2}{x-1}$ ;   
\n**C**)  $y = \frac{1-5x}{2x+3}$ ;   
\n**D**)  $y = \frac{1-5x}{2x+3}$ ;   
\n**E**)  $y = \frac{x^2+1}{x^2-4}$ ;   
\n**E**)  $y = \frac{-2}{(x+3)^2}$ ;   
\n**E**)  $y = \frac{x^4-1}{x^4+1}$ .

5. Исследовать функцию на экстремум, найти точки перегиба, асимптоты, определить выпуклость, построить график функции  $y = f(x)$ , если:

a) 
$$
y = x^3 - 3x^2 + 4;
$$
  
\n $y = \frac{1}{3}x^3 - x^2 - 3x + \frac{1}{3};$   
\n $y = \frac{1}{3}x^3 - x^2 - 3x + \frac{1}{3};$   
\n $y = \frac{x^2 - 1}{3x - 5};$   
\n(b)  $f(x) = \frac{x^2 - 1}{3x - 5};$ 

Форма контроля самостоятельной работы: проверка преподавателем выполненных упражнений.

Тема 4. Интегральное исчисление функции одной действительной переменной

#### Тематика внеаудиторной самостоятельной работы:

Выполнение домашнего задания по теме.

Изучение темы «Интегрирование рациональных функций»

Подбор примеров применения определенного интеграла.

Составление справочного материала по теме «Интеграл».

### Предварительно ознакомьтесь со следующими теоретическими положениями:

интегралов необходимость При нахождении возникает часто вычисления дифференциала функции. Определение. Главная часть приращения функции, линейная относительно приращения независимой переменной, называется дифференциалом функции и обозначается знаком  $d$ . то есть,  $dy = f'(x) \cdot dx$ . Очевидно, чтобы вычислить дифференциал функции, нужно ее производную умножить на dx.

Идея интегрирования заключается в том, чтобы свести данный интеграл к одному из табличных интегралов. Поэтому, приступая к решению задач ознакомьтесь с таблицей интегралов.

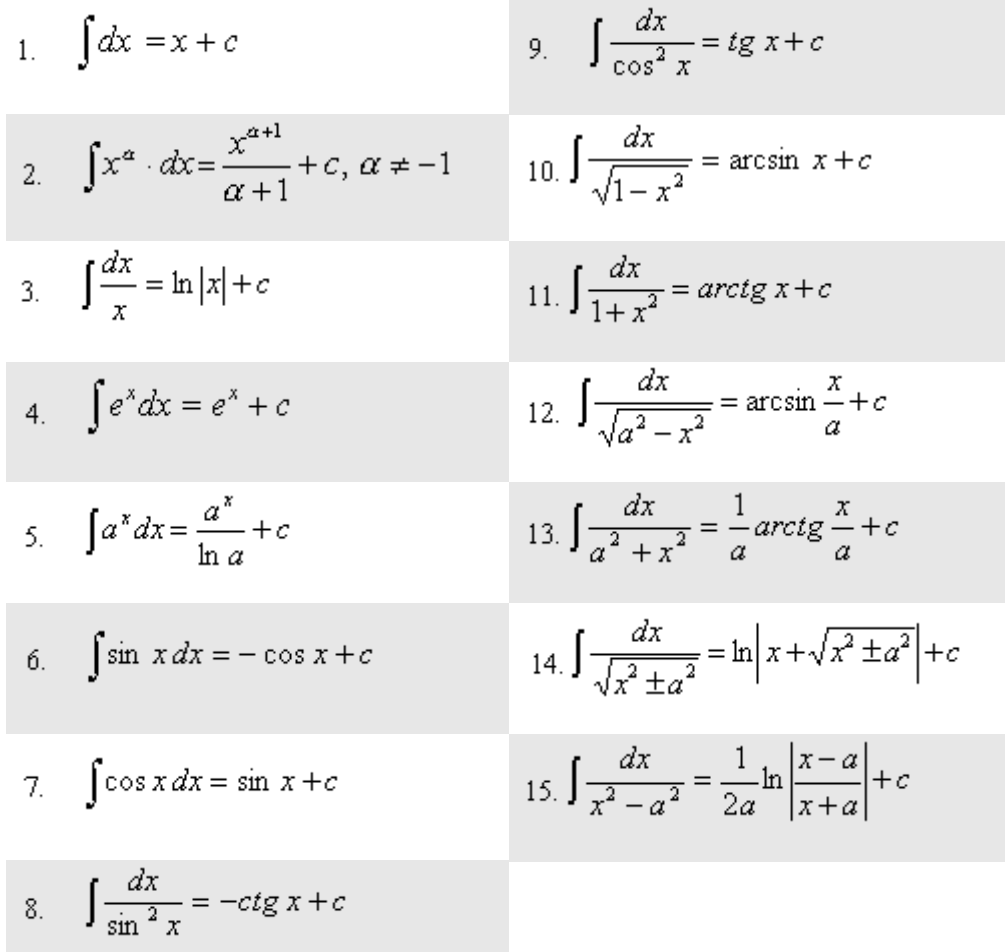

 $\int_a^b f(x) \cdot dx = F(b) - F(a)$ . Формула Ньютона - Лейбница:

Площадь криволинейной трапеции:  $S = \int_a^b f(x) \cdot dx$ .

## УПРАЖНЕНИЯ:

 $\vdots$ 

1. Вычислите неопределенные интегралы:

a) 
$$
\int (4x^4 + 3x^2 - 2x + 5) dx
$$
; 6)  $\int (6 - x - 2x^2 + 5x^4) dx$ ; b)  $\int (3 + x - 3x^3 + 4x^5) dx$ ;  
\n $\Gamma \int (2x^6 - 3x^4 + 5x - 2) dx$ ;  $\pi \int (9x^6 - 2x^3 + 5x - 1) dx$ ; e)  $\int (1 - 5x + 6x^5 - 7x^6) dx$ 

$$
\text{d}x\left(\int \frac{4x^3 - 6x + 2}{3x} dx\right); \quad 3\left(\int \frac{7 - 2x^2 + 3x^4}{5x^3} dx\right); \quad \text{d}x\left(\int \frac{3 - x + 2x^4}{5x} dx\right); \quad \text{e}x\left(\int \frac{7x^2 - 3x - 1}{2x^2} dx\right).
$$

2. Вычислите неопределенные интегралы:

a) 
$$
\int (7x+5)^6 dx
$$
; 6)  $\int \frac{x^2}{\sqrt{3+5x^3}} dx$ ; b)  $\int \frac{x^2}{\sqrt[3]{x^3+1}} dx$ ; r)  $\int \frac{x^3}{1+x^4} dx$ ;  
d)  $\int \frac{e^x}{e^x-1} dx$ ; e)  $\int e^{2x+3} dx$ ; x)  $\int \frac{1}{\sqrt{3x+5}} dx$ ; u)  $\int \frac{\cos x}{2-\sin(x)} dx$ 

3. Вычислите определенные интегралы:

a) 
$$
\int_{1}^{2} (2x-3x^{2}) dx
$$
; 6)  $\int_{0}^{7} (7+\sqrt{x}) dx$ ; b)  $\int_{0}^{\frac{\pi}{4}} \cos x dx$ ; c)  $\int_{1}^{2} \frac{dx}{x^{4}}$ . d)  $\int_{0}^{2} (x^{2}-3) dx$ 

4. Вычислить площадь фигуры, ограниченной линиями:

a) 
$$
y = 4x - x^2
$$
   
ii  $y = 4 - x$ ;   
5)  $y=x^2-1$ ,  $y=2x-x^2$ .

5. Подготовьте сообщение на тему: «Интегрирование рациональных функций».

6. Подберите примеры применения определенного интеграла.

7. Составьте справочный материал по теме «Интеграл».

Форма контроля самостоятельной работы: демонстрация собранного материала по теме, проверка преподавателем выполненных упражнений.

## Тема 5. Дифференциальное исчисление функции нескольких действительных переменных

### Тематика внеаудиторной самостоятельной работы:

Выполнение домашнего задания по теме.

Предварительно ознакомьтесь со следующими теоретическими положениями:

### Определение функции нескольких переменных.

Понятие функции одной переменной не охватывает зависимости, существующие в природе. Даже в самых простых задачах встречаются величины, значения которых определяются совокупностью значений нескольких величин. Например, площадь прямоугольника есть величина, зависящая от длины и ширины (S=xy).

**Определение.** Переменная *и* называется функцией двух переменных  $x$ и у, если:

1) задано множество G пар численных значений х и у;

2) задан закон, по которому каждой паре чисел  $(x, y)$  из этого множества соответствует единственное численное значение.

При этом переменные  $x$ и у называются аргументами или независимыми переменными.

Обозначения функций двух переменных аналогичны обозначениям функций одной переменной:

 $z = f(x; y)$ ,  $z = F(x; y)$ ,  $z = z(x; y)$   $\pi$ ,  $\pi$ .

**Определение.** Множество G всех пар значений аргументов данной функции двух переменных называется областью определения этой функции, а множество всех значений, принимаемых z в области определения областью значений функции.

Пара чисел х и у определяет положение точки  $M$  на плоскости  $xOy$  с координатами х и у. Поэтому областью определения функции считается множество всех точек плоскости, для которых формула имеет смысл.

### Предел функции двух переменных.

точек  $M(x, y)$  координаты которых удовлетворяют Множество неравенству  $\sqrt{(x-x_0)^2+(y-y_0)^2} < \delta$ , или короче, ММ<sub>0</sub>< $\delta$ , называется  $\delta$ окрестностью точки  $M_0(x_0, y_0)$ . Другими словами,  $\delta$ -окрестность точки  $M_0$ - это все точки, лежащие внутри круга с центром  $M_0$  радиуса  $\delta$ .

**Определение**. Число А называется пределом функции  $z = f(x; y)$  при стремлении точки М к точке  $M_0(x_0, y_0)$ , что кратко записывается  $M \rightarrow M_0$ , если для любого числа  $\varepsilon > 0$ существует такое число  $\delta > 0$ , что для всех точек М из области определения этой функции, удовлетворяющих условию  $0 < MM_0 < \delta$  имеет место неравенство  $|f(M) - A| < \varepsilon$ . Обозначают это так:

$$
\lim_{M \to M_0} f(M) = A \text{ with } \lim_{\substack{x \to x_0 \\ y \to y_0}} f(x; y) = A.
$$

Функция  $z = f(M)$  называется бесконечно малой при  $M \rightarrow M_0$  если  $\lim_{M\to M_0} f(M) = 0.$ 

Все основные свойства о бесконечно малых и о пределах, установленных для функции одной переменной, обобщаются и на случай функций двух и большего числа переменных.

При кажущейся полной аналогии понятий предела функций одной и двух переменных существует глубокое различие между ними. В случае функции одной переменной, для существования предела в точке необходимо и достаточно равенство лишь двух чисел - пределов по двум направлениям: справа и слева от предельной точки х<sub>0</sub>.

Для функции двух переменных стремление к предельной точке  $(x_0, y_0)$ на плоскости может происходить по бесконечному числу направлений (и необязательно по прямой), и потому требование существования предела у функции двух (или нескольких) переменных «жестче» по сравнению с функцией одной переменной.

#### Частные производные функции нескольких переменных.

Частной производной функции нескольких переменных по какойнибуль переменной рассматриваемой точке называется обычная  $\mathbf{B}$ производная  $\Pi$ O этой переменной, другие переменные считая фиксированными (постоянными).

Рассмотрим функцию двух независимых переменных  $z = f(x; y)$ . Придадим аргументу х приращение  $\Delta x$ , оставляя у неизменным. В этом случае функция получит частное приращение  $\Delta z = f(x + \Delta x, y) - f(x, y)$ .

Определение. Предел отношения частного приращения функции к приращению соответствующего аргумента, когда приращение аргумента стремиться к нулю

 $\lim_{\Delta x \to 0} \frac{\Delta_x z}{\Delta x} = \lim_{\Delta x \to 0} \frac{f(x + \Delta x, y) - f(x, y)}{\Delta x}$  называется частной производной от z

по х и обозначается следующим образом:

$$
\frac{\partial z}{\partial x};\,z_x';\,f_x'(x,y)\,.
$$

Аналогично определяется частная производная по у и вводятся ее обозначения:

$$
\frac{\partial z}{\partial y};\,z'_y;\,f'_y(x,y)\,.
$$

Функция трех независимых переменных  $u = f(x, y, z)$ имеет три частные производные первого порядка:  $\frac{\partial u}{\partial x}$ ,  $\frac{\partial u}{\partial y}$ ,  $\frac{\partial u}{\partial z}$ .

#### Частные производные высших порядков.

Частные производные функций нескольких переменных сами являются функциями этих переменных и могут иметь частные производные. для исходной функции эти последние производные будут частными

производными второго порядка. Так, для функции  $z = f(x; y)$  двух независимых переменных можно определить четыре частные производные второго порядка, которые обозначаются символами

$$
z''_{x^2} = \frac{\partial^2 z}{\partial x^2} = \frac{\partial}{\partial x} \left(\frac{\partial z}{\partial x}\right); \ z''_{x^2} = \frac{\partial^2 z}{\partial x \partial y} = \frac{\partial}{\partial y} \left(\frac{\partial z}{\partial x}\right)
$$

$$
z''_{y^2} = \frac{\partial^2 z}{\partial y \partial x} = \frac{\partial}{\partial x} \left(\frac{\partial z}{\partial y}\right); \ z''_{y^2} = \frac{\partial^2 z}{\partial y^2} = \frac{\partial}{\partial y} \left(\frac{\partial z}{\partial y}\right).
$$

производные  $z''_{\rm w} = z''_{\rm w}$ , отличающиеся Частные порядком дифференцирования, называются смешанными частными производными второго порядка.

### УПРАЖНЕНИЯ:

1. Найти частное значение функции в точке A.  
\n1) 
$$
z = 5x + y^2
$$
, A(4; 1);  
\n2)  $z = \sqrt{4x - y}$ , A(1; 0);  
\n3)  $z = \frac{x^2 + 7y}{\sqrt{x}}$ , A(4; 2);  
\n4)  $z = \ln(5x^2 + y)$ , A(0; 1);  
\n5)  $z = y\sqrt{\frac{y}{x}}$ , A(2; 8).  
\n2. Найдите область определения функции.

1)  $z = 5x + y^2$ ; 2)  $z = \frac{3}{x^2 + y^2}$ ; 3)  $z = \frac{1}{\sqrt{xy}}$ ; 4)  $z = ln(x + y) + x + y - 1$ ; 6)  $z = \frac{xy}{x-y};$ 5)  $z = \frac{1}{\sqrt{4-x^2-v^2}}$ ; 7)  $z = \frac{1}{\sqrt{x}} - \frac{1}{\sqrt{y}}$ . 6)  $z = \frac{1}{x} + \frac{1}{y}$ ;

3. Найдите пределы функции.

1) 
$$
\lim_{\substack{x \to 2 \\ y \to 3}} (2x^2 - 3y)
$$
;  
\n2)  $\lim_{\substack{x \to 1 \\ y \to 4}} \sqrt{5x + y}$ ;  
\n3)  $\lim_{\substack{x \to 0 \\ y \to 3}} e^x + y$ .  
\n4)  $\lim_{\substack{x \to 2 \\ y \to 1}} (1 - x)^{y^2}$ .  
\n5)  $\lim_{\substack{x \to 2 \\ y \to 0}} xe^{xy}$ .  
\n6)  $\lim_{\substack{x \to -1 \\ y \to -2}} \frac{1 - xy}{1 + xy}$ 

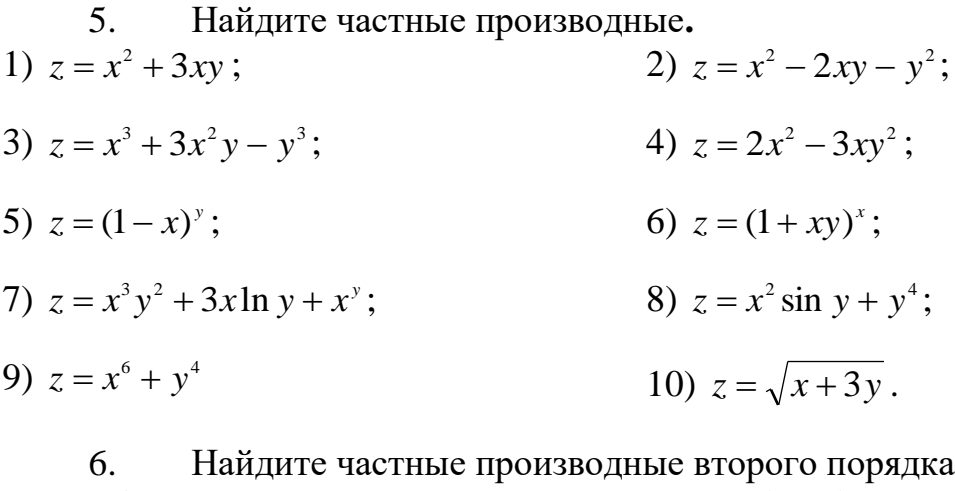

2)  $z = 5x^2 + y^2$ ; 1)  $z = x^3 - 3y$ ; 4)  $z = 4y \ln x$ ; 3)  $z = e^x \ln y$ ; 5)  $z = e^{\frac{x}{y}}$ ; 6)  $z = xe^{xe} + y$ ; 7)  $z = \frac{x^2}{1 - 2y}$ 8)  $z = \cos y + (x - y)\sin x$ 

Форма контроля самостоятельной работы: проверка преподавателем выполненных упражнений.

Тема 6. Интегральное исчисление функции одной действительной переменной

## Тематика внеаудиторной самостоятельной работы:

Выполнение домашнего задания по теме.

## Предварительно ознакомьтесь со следующими теоретическими положениями:

Обобщением определенного интеграла на случай функций двух переменных является так называемый двойной интеграл.

Двойной интеграл обладает всеми основными свойствами обыкновенного определенного интеграла: область интегрирования двойного интеграла можно разбивать на части, двойной интеграл от суммы функций равен сумме двойных интегралов от всех слагаемых, постоянный множитель можно выносить за знак двойного интеграла.

**Вычисление двойного интеграла в декартовых координатах.**  Различают основные виды области интегрирования.

1. Областью интегрирования является прямоугольник: область *D* ограничена слева и справа прямыми *x = a* и *x = b,* а снизу и сверху – прямыми  $y = c$  и  $y = d$ .

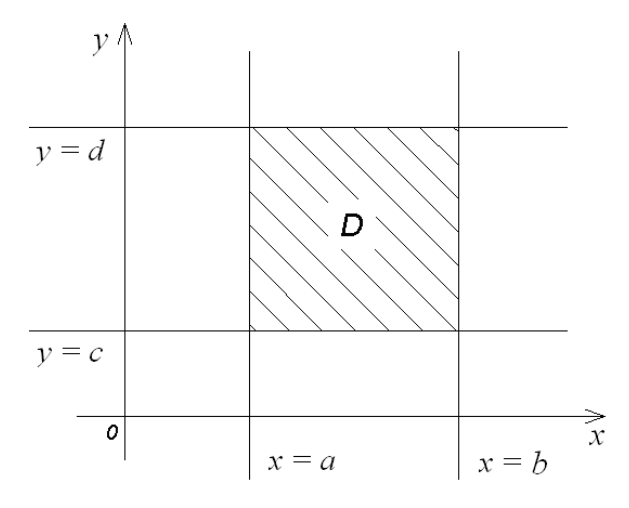

Для такой области двойной интеграл вычисляется по формуле

$$
\iint\limits_{D} f(x, y) ds = \int\limits_{a}^{b} dx \int\limits_{c}^{d} f(x, y) dy = \int\limits_{a}^{b} dx \int\limits_{c}^{d} f(x, y) dx.
$$
 (1)

2. Областью интегрирования является правильная замкнутая область *D*. (Область *D* называется *правильной*, если любые прямые, параллельные оси *Ox* или оси *Oy* пересекают область *D* не более, чем в двух точках.)

Область интегрировании *D* ограничена слева и справа прямыми *x = a* и  $x = b$ , а снизу и сверху непрерывными кривыми  $y = \varphi_1(x)$  и  $y = \varphi_2(x)$  ( $\varphi_1(x) \le$  $\varphi_2(x)$ , т.е.

$$
D: \begin{cases} a \leq x \leq b; \\ \varphi_1(y) \leq y \leq \varphi_2(x). \end{cases} \tag{2}
$$

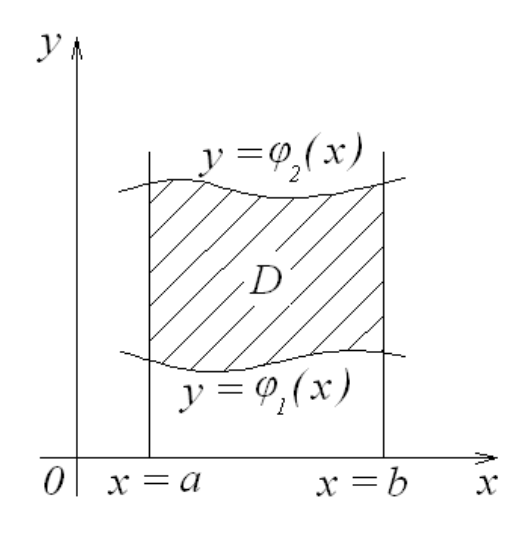

Рис. 3

Для такой области двойной интеграл вычисляется по формуле

$$
\iint\limits_{D} f(x, y) ds = \int\limits_{a}^{b} dx \int\limits_{\varphi_1(x)}^{\varphi_2(x)} f(x, y) dy,
$$
 (3)

причем сначала вычисляется внутренний интеграл 2  $(x, y)$ φ  $\varphi$  $f(x, y)dy$ , **B** котором *x* считается постоянным.

3. Правильная замкнутая область интегрирования *D* ограничена снизу и сверху прямыми *y = c* и *y = d* (*c <* d), а слева и справа – непрерывными кривыми  $x = \psi_1(y)$  и  $x = \psi_2(y)$  ( $\psi_1(x) \leq \psi_2(x)$ ), т.е.

$$
D: \begin{cases} c \leq y \leq d; \\ \psi_1(y) \leq x \leq \psi_2(y). \end{cases} \tag{4}
$$

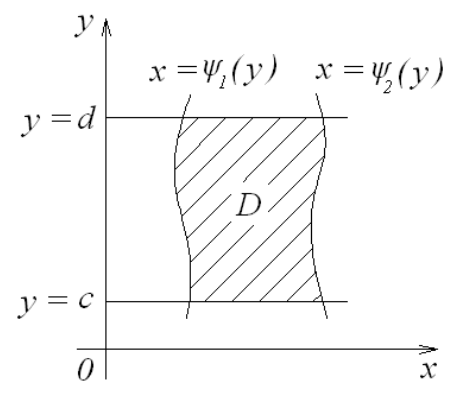

Рис. 4

Для такой области двойной интеграл вычисляется по формуле

$$
\iint\limits_{D} f(x, y) ds = \int\limits_{c}^{d} dy \int\limits_{\psi_1(y)}^{\psi_2(y)} f(x, y) dx,
$$
 (5)

причем сначала вычисляется внутренний интеграл  $\int$  $\int_{1}^{2(y)} f(x, y)$  $(y)$ 1 *y y*  $f(x, y)dx$ , **B**  $\psi$  $\psi$ котором *y* считается постоянным.

4. В случае неправильной области *D* двойной интеграл сводится к сумме интегралов:

$$
\iint\limits_{D} f(x, y)ds = \sum_{r=1}^{n} \iint\limits_{D_k} f(x, y) dx dy.
$$
 (6)

При вычислении двойных интегралов необходимо помнить, что:

1. Пределы внешнего интеграла в повторном всегда постоянны. Отрезком интегрирования является проекция правильной области интегрирования *D* на соответствующую координатную ось.

2. Пределы внутреннего интеграла являются функциями переменной интегрирования внешнего интеграла.

3. В повторном интеграле сначала вычисляется внутренний интеграл, а затем внешний.

4. При вычислении внутреннего интеграла переменная, по которой берется внешний интеграл, рассматривается как постоянная. Его пределы рассматриваются для него также как постоянные.

5. В случае области (2), если кривая  $y = \varphi_1(x)$ или  $y = \varphi_2(x)$  в промежутке  $a \leq x \leq b$  задается несколькими аналитическими выражениями, то двойной интеграл сводится к сумме повторных интегралов, в каждом из которых функция  $y = \varphi_1(x)$ или  $y = \varphi_2(x)$ задается одним аналитическим выражением. Аналогично для области (4).

**Вычисление двойного интеграла в полярных координатах.** Переход к полярным координатам полезен, когда подынтегральная функция имеет вид  $f(x^2 + y^2)$ ; область интегрирования  $D$  есть круг, кольцо или часть таковых.

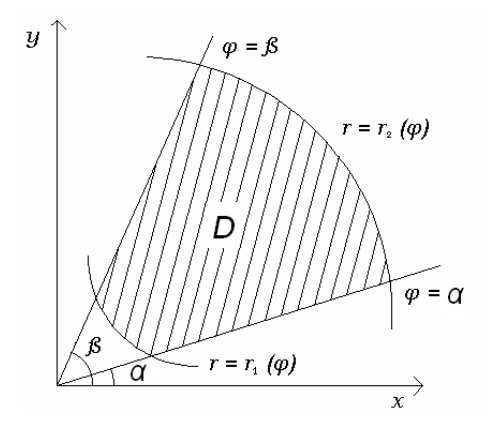

Пусть область *D* ограничена двумя лучами  $\varphi = \alpha, \varphi = \beta(\alpha < \beta)$ , выходящими из полюса, и двумя кривыми  $r = r_1(\varphi)$  и  $r = r_2(\varphi)$ , где  $r_1(\varphi)$  и  $r_2(\varphi)$ - однозначные функции при  $\alpha \leq \varphi \leq \beta$  и  $r_1(\varphi) \leq r_2(\varphi)$ .

Преобразование двойного интеграла от прямоугольных координат *x, y* к полярным координатам *r*, $\varphi$ , связанным с прямоугольными координатами соотношениями  $x = r \cos \varphi$ ,  $y = r \sin \varphi$ , осуществляется по формуле

$$
\iint\limits_{D} f(x, y) dx dy = \iint\limits_{D} f(r \cos \varphi, r \sin \varphi) r dr d\varphi = \int\limits_{\alpha}^{\beta} d\varphi \int\limits_{r_1(\varphi)}^{r_2(\varphi)} f(r \cos \varphi, r \sin \varphi) r dr, \quad (7)
$$

Причем сначала вычисляется интеграл  $\int\limits_{2}^{(p)}\!f(r\cos\varphi,r\sin\varphi)$  $r_1(\varphi)$ φ  $\varphi$ , r sin  $\varphi$ *r*  $f(r\cos\varphi, r\sin\varphi) r dr$ , в котором  $\varphi$ 

считается постоянным.

**Приложение двойного интеграла.** Приведем некоторые примеры применения двойного интеграла.

### 1. *Объем тела*,

Объем цилиндрического тела, ограниченного сверху поверхностью *z=f(x,y)* 0, снизу *–* замкнутой областью *D* плоскости *Oxy*, с боков цилиндрической поверхностью, образующая которой параллельна оси *Oz*, а направляющей служит граница области находится по формуле

$$
V = \iint\limits_{D} f(x, y) dx dy
$$
 (8)

2. *Площадь плоской фигуры.*

Площадь *S* области *D* вычисляется по формуле

$$
S = \iint\limits_{D} dx dy.
$$

#### 3. *Масса плоской фигуры.*

Масса плоской пластинки *D* с переменой плотностью  $\gamma = \gamma(x, y)$ находится по формуле

$$
m = \iint_D \gamma(x, y) dx dy.
$$
 (10)

4. *Статические моменты и координаты центра тяжести плоской фигуры.*

Статические моменты фигуры D относительно осей Ох и Оу могут быть вычислены по формулам

$$
S_x = \iint_D y\gamma(x, y)dxdy \text{ H } S_y = \iint_D x\gamma(x, y)dxdy \tag{11}
$$

где  $\gamma(x, y)$ - переменная плотность; а координаты центра масс фигуры по формулам

$$
x_c = \frac{S_y}{m}; \ \ y_c = \frac{S_x}{m} \,. \tag{12}
$$

### 5. Моменты инерции плоской фигуры.

Моменты инерции плоской фигуры относительно осей  $Ox$  и  $Oy$  могут быть вычислены по формулам:

$$
M_x = \iint_D y^2 \gamma(x, y) dx dy \text{ H } M_y = \iint_D x^2 \gamma(x, y) dx dy
$$
 (13)

где  $\gamma(x, y)$ - переменная плотность.

Момент инерции фигуры относительно начала координат - по формуле  $M_0 = M_x + M_y$ . 14)

### УПРАЖНЕНИЯ:

1. Изменить порядок интегрирования (сделать чертеж области):

**1.1** 
$$
I = \int_{0}^{3} dy \int_{0}^{3-y} f(x, y) dx ;
$$
  
\n**1.2.** 
$$
I = \int_{0}^{1} dy \int_{y}^{2-y} f(x, y) dx ;
$$
  
\n**1.3.** 
$$
I = \int_{-3}^{0} dx \int_{-x}^{3} f(x, y) dy + \int_{0}^{3} dx \int_{x}^{3} f(x, y) dy ;
$$
  
\n**1.4.** 
$$
I = \int_{0}^{\frac{\sqrt{2}}{2}} dy \int_{0}^{\sqrt{1-y^{2}}} f(x, y) dx + \int_{\frac{-\sqrt{2}}{2}}^{0} dy \int_{\frac{-\sqrt{2}}{2}}^{1} f(x, y) dx ;
$$
  
\n**1.5.** 
$$
I = \int_{-2}^{0} dy \int_{-1}^{y+1} f(x, y) dx + \int_{0}^{\pi} dy \int_{-1}^{\cos y} f(x, y) dx ;
$$

**1.6.** 
$$
I = \int_{0}^{1} dx \int_{0}^{x^{2}} f(x, y) dy.
$$

2. Вычислить двойной интеграл по области D, ограниченной заданными линиями. Сделать чертеж.

**2.1.** 
$$
I = \iint_{D} \frac{y}{x} dxdy
$$
, rде область *D*, отраничена линиями  $y = x$ ,  $y = 3x$ ,  
\n $x = 1$ ,  $x = 3$ ;  
\n**2.2.**  $I = \iint_{D} (12x^{2}y^{2} + 16x^{3}y^{3}) dxdy$ , rде область *D*, отраничена линиями  $x = 1$ ,  
\n $y = x^{2}$ ,  $y = -\sqrt{x}$ ;  
\n**2.3.**  $I = \iint_{D} \frac{x^{2}}{y^{2}} dxdy$ , rде область *D*, отраничена линиями  $y = x$ ,  $y = \frac{1}{x}$ ,  
\n $x = 1$ ,  $x = 2$ ;  
\n**2.4.**  $I = \iint_{D} \sqrt{6 + x + y} dxdy$ , rде область *D*, отраничена линиями  $x = 0$ ,  $y = 0$ ,  
\n $y = 4 - x$ ;  
\n**2.5.**  $I = \iint_{D} y^{2} \sin \frac{xy}{2} dxdy$ , rде область *D*, отраничена линиями  $y = \sqrt{\pi}$ ,

2.3. 
$$
T = \iint_D y \sin \frac{x}{2} dx dy
$$
, Tде obiacts *D*, or *par*nyetha Juhn xwa  
 $y = \frac{x}{2}$ ,  $x = 0$ .

3. С помощью двойного интеграла вычислить площадь фигуры, ограниченной заданными линиями (сделать чертеж):

**3.1.**  $y^2 = 2x$ ;  $y = x$ . **3.2.**  $x = 0$ ;  $y = \frac{3}{2}x$ ;  $y = 4 - (x - 1)^2$ . **3.3.**  $x^2 + y^2 = 2x$ ;  $x^2 + y^2 = 4x$ ;  $y = x$ ;  $y = 0$ . **3.4.**  $y^2 = 10x + 25$ ;  $y^2 = -6x + 9$ . 3.5.  $x^2 + y^2 + 2y = 0$ ;  $y = -1$ ;  $y = -x$ . **3.6.**  $3x^2 - 4y = 0$ ;  $2x - 4y + 1 = 0$ . 3.7.  $y = \sqrt{x}$ ;  $y = 2\sqrt{x}$ ;  $x = 4$ . **3.8.**  $y = \ln x$ ;  $x - y = 1$ ;  $y = -1$ .

**3.9.** 
$$
y = \sqrt{6-x^2}
$$
;  $y = \sqrt{6} - \sqrt{6-x^2}$ .

4. Вычислить с помощью двойного интеграла в полярных координатах площадь фигуры, ограниченной кривой, заданной неявной функцией  $F(x, y)$  $= 0$ :  $a > 0$ . Схематически изобразить фигуру.

4.1.  $(x^2 + y^2)^3 = 4a^2xy(x^2 - y^2)$ ; 4.2.  $(x^2 + y^2)^2 = 2a^2xy$ : 4.3.  $(x^2 + y^2)^2 = 2y^3$ ; 4.4.  $(x^2 + y^2)^3 = a^2(x^4 + y^4)$ : 4.5.  $(x^2 + y^2)^2 = 2ax^3$ ; 4.6.  $(x^2 + y^2)^2 = 2a^2(x^2 - y^2)$ .

Форма контроля самостоятельной работы: проверка преподавателем выполненных упражнений.

#### Тема 7. Теория рядов

### Тематика внеаудиторной самостоятельной работы:

Выполнение домашнего задания по теме.

Предварительно ознакомьтесь со следующими теоретическими положениями:

#### Основные свойства рядов.

1. Если сходится ряд, получившийся из ланного ряда  $(1)$ отбрасыванием нескольких его членов, то сходится и сам данный ряд. Обратно, если сходится данный ряд, то сходится и ряд, получившийся из данного, отбрасыванием нескольких членов.

2. Если ряд (1) сходится и его сумма равная S, то ряд

$$
ca_1 + ca_2 + ca_3 + ... + ca_n + ...
$$

где с - произвольное действительное число, так же сходится и его сумма равна *cS*.

3. Если ряды  $a_1 + a_2 + a_3 + ... + a_n + ...$  и  $b_1 + b_2 + b_3 + ... + b_n + ...$  сходятся и их суммы, соответственно равны  $S_1$ и  $S_2$ , то ряды

$$
(a_1 + b_1) + (a_2 + b_2) \dots + (a_n + b_n) \dots
$$
  

$$
(a_1 - b_1) + (a_2 - b_2) \dots + (a_n - b_n) \dots
$$

также сходятся и их суммы равные соответственно  $S_1 + S_2$  и  $S_1 - S_2$ .

### Необходимый признак сходимости рядов.

Теорема. (Необходимый признак сходимости ряда). Если ряд сходится, то его *п*-й член стремится к нулю при неограниченном возрастании *п*.

### Положительные ряды.

Определение: Положительным рядом называется ряд, члены которого не отрицательны.

Теорема. Для того, чтобы положительный ряд сходился, необходимо и достаточно, чтобы последовательность частичных сумм этого ряда была ограничена сверху.

## Первый достаточный признак сходимости.

Пусть даны два ряда с положительными членами:  $\sum_{n=1}^{\infty} a_n$  и  $\sum_{n=1}^{\infty} b_n$  и каждый член первого ряда не превосходит соответствующего члена второго ряда  $a_1 \leq b_1$ ,  $a_2 \leq b_2$  H T.  $\Box$ 

Тогла

а) если второй ряд сходится, то и первый ряд сходится,

б) если первый ряд расходится, то и второй ряд расходится.

## Второй достаточный признак сравнения.

Если существует конечный и отличный от нуля предел  $\lim_{n\to\infty}\frac{a_n}{b_n}$ , то ряды

 $\sum_{n=1}^{\infty} a_n$  и  $\sum_{n=1}^{\infty} b_n$  сходятся или расходятся одновременно.

Теорема (Признак сходимости Даламбера). Пусть дан числовой ряд с положительными членами. Если отношение  $(n+1)$ -го члена к *n*-му члену при  $n \rightarrow \infty$  имеет конечный предел, т.е.

$$
\lim_{n \to \infty} \frac{a_{n+1}}{a_n} = \rho
$$
  
mo 1) npu  $\rho < 1 - p$ ao cxo*d*umca;  
2) npu  $\rho > 1 - p$ ao pacxo*d*umca.

Теорема (Признак Коши). Если для ряда с положительными членами величина  $\sqrt[n]{a_n}$  имеет конечный предел  $l$  при  $n \to \infty$ , т.е.  $\lim_{n \to \infty} \sqrt[n]{a_n} = l$ , то

1) при  $l < 1$  – ряд сходится; 2) при  $l > 1 - p a$ д расходится.

**Теорема** (Интегральный признак сходимости). Пусть дан ряд  $\sum_{n=1}^{\infty} a_n$ , члены которого положительны и не возрастают, т.е.  $a_1 \ge a_2 \ge a_3 \ge ... \ge a_n \ge ...$ , а функция  $f(x)$ , определена при  $x \ge 1$ , непрерывная и не возрастающая и  $f(1) = a_i$ ;  $f(2) = a_j$ ;...;  $f(n) = a_j$ ;.... Тогла ЛЛЯ сходимости ряда  $\sum_{n=1}^{\infty} a_n$  необходимо и достаточно, чтобы сходился несобственный интеграл  $\int\limits_0^\infty f(x)dx$ .

### Знакочередующиеся и знакопеременные ряды.

Определение. Знакочередующимся рядом называется ряд вида

 $a_1 - a_2 + ... + (-1)^n a_n + ...$ , где  $a_1; a_2; a_3; ...; a_n...$  – положительные числа.

Теорема (Признак Лейбница). Если в знакочередующемся ряде члены таковы, что

$$
a_1 \ge a_2 \ge a_3 \ge \dots \ge a_n \ge \dots
$$
  
or 
$$
\lim_{n \to \infty} a_n = 0
$$

то ряд сходится, его сумма положительна и не превосходит первого члена.

Замечание. Теорема Лейбница справедлива, если неравенства выполняются, начиная с некоторого номера N.

Определение. Ряд называется знакопеременным, если среди его членов имеются как положительные, так и отрицательные.

Знакочередующиеся ряды являются частным случаем знакопеременных рядов.

Теорема. Если знакопеременный ряд

$$
a_1 + a_2 + a_3 + \ldots + a_n + \ldots
$$

таков, что ряд, составленный из абсолютных величин его членов

$$
|a_1| + |a_2| + \dots + |a_n| + \dots
$$

сходится, то, и данный знакопеременный ряд также сходится.

Знакопеременный Определение. ряд называется абсолютно сходящимся, если сходится ряд, составленный из абсолютных величин его членов.

Определение. Если знакопеременный ряд сходится, а ряд, составленный из абсолютных величин его членов, расходится, то данный знакопеременный ряд называется условно сходящимся.

#### Функциональные ряды

Совокупность таких значений переменной  $x_{1}$ при которых функциональный ряд сходится, называют областью сходимости. Областью сходимости ряда всегда является некоторый интервал, который, в частности, может вырождаться в точку.

Ряд называется расходящимся в точке, если этот ряд в данной точке расходится.

#### Степенные ряды.

Определение. Степенным рядом называется функциональный ряд вида 
$$
\sum_{n=1}^{\infty} a_n (x - x_0)^n = a_0 + a_1 (x - x_0) + a_2 (x - x_0)^2 + a_3 (x - x_0)^3 + \dots + a_n (x - x_0)^n + \dots,
$$

члены которого являются произведением постоянных множителей на степенные функции с целыми показателями от разности  $x - x_0$ 

В частности, при  $x_0 = 0$  получается ряд от самой независимой переменной

$$
\sum_{n=1}^{\infty} a_n x^n = a_0 + a_1 x + a_2 x^2 + a_3 x^3 + \dots + a_n x^n + \dots
$$

Для степенного ряда можно найти такое положительное число R, что при х, расположенных в промежутке от  $-R$  до R ряд сходится, а вне этого промежутка – расходится. Число R называется радиусом сходимости ряда, а промежуток от - R до R -интервалом сходимости.

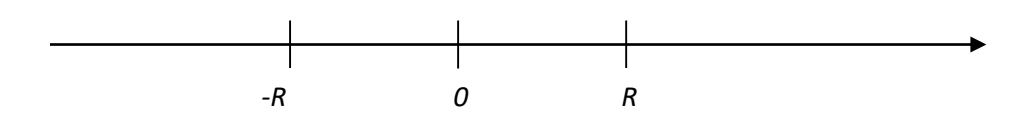

Причем, если для ряда существует и отличен от нуля предел  $\lim_{n\to\infty}\left|\frac{a_{n+1}}{a}\right|=L$ , тогда  $R=\frac{1}{L}$ .

На концах интервала (т.е. при  $x = R$ ,  $x = -R$ ) вопрос о сходимости или расходимости остается не ясным и для конкретного ряда решается индивидуально. Отметим, что у некоторых рядов интервал сходимости вырождается в точку  $R = 0$ , у других охватывает всю ось.

#### Разложение функций в степенные ряды. Ряд Тейлора.

Если функция  $f(x)$ является суммой ряда  $\sum_{n=1}^{\infty} a_n (x - x_0)^n = a_0 + a_1 (x - x_0) + a_2 (x - x_0)^2 + \dots + a_n (x - x_0)^n + \dots,$ **TO** 

говорят, что функция  $f(x)$  разлагается в ряд по степеням  $x - x_0$ .

Важность такого разложения видна хотя бы из того, что мы получаем возможность приближенно заменить функцию суммой нескольких первых членов степенного ряда, т.е. многочленом.

Определение. Если функция  $f(x)$  в некоторой окрестности точки  $x_0$ имеет производные любого порядка, то для нее можно построить ряд

$$
f(x_0) + \frac{(x - x_0)}{1!} f'(x_0) + \frac{(x - x_0)^2}{2!} f''(x_0) + \dots + \frac{(x - x_0)^n}{n!} f''(x_0) + \dots
$$

который называется рядом Тейлора в точке  $x_0$  этой функции. Если  $x_0 = 0$ , то этот ряд имеет вид

$$
f(0) + \frac{f'(0)}{1!}x + \frac{f''(0)}{2!}x^2 + ... + \frac{f'(0)}{n!}x^n + ... \quad \text{M} \quad \text{hasbibac} \quad \text{pafom}
$$

Маклорена.

Для функции  $f(x)$ справедлива при любом n и формула Тейлора:

$$
f(x) = f(x_0) + \frac{(x - x_0)}{1!} f'(x_0) + \frac{(x - x_0)^2}{2!} f''(x_0) + \dots + \frac{(x - x_0)^n}{n!} f''(x_0) + r_n
$$

, где  $r_n$  – остаточный член формулы Тейлора.

Стремление к нулю остаточного члена формулы Тейлора в некоторой окрестности точки  $x_0$  является необходимым и достаточным условием разложимости функции в данной окрестности в ряд Тейлора.

## $\mathcal{N}$ <sup>0</sup> Π/Π Формула Радиус сходимос TH  $e^x = 1 + x + \frac{x^2}{2!} + \frac{x^3}{3!} + \frac{x^4}{4!} + ... + \frac{x^n}{n!} + ...$ <br>  $\cos x = 1 - \frac{x^2}{2!} + \frac{x^4}{4!} - \frac{x^6}{6!} + ... + (-1)^n \frac{x^{2n}}{(2n)!} + ...$ <br>  $\sin x = x - \frac{x^3}{3!} + \frac{x^5}{5!} - \frac{x^7}{7!} + ... + (-1)^n \frac{x^{2n+1}}{(2n+1)!} + ...$ <br>  $\ln(1+x) = x - \frac{x^2}{2!} + \frac{x^3}{3} - \frac{x^4}{4} + ... + ( \mathbf{1}$ .  $\infty$  $2.$  $\infty$  $3.$  $\infty$  $\overline{4}$ .  $(-1;1]$ 5.  $(-1,1]$

### Разложение в ряды элементарных функций.

Таблица разложения в ряды Маклорена элементарных функций.

## УПРАЖНЕНИЯ:

1. Исследовать ряд на сходимость.

a) 
$$
\sum_{n=1}^{\infty} \frac{2n^3+3}{n^3+2n+7}
$$
, 6)  $\sum_{n=1}^{\infty} \frac{(n+3)^n}{(5n+3)^n}$ , 8)  $\sum_{n=1}^{\infty} \frac{2^n \cdot n!}{5^n}$ .

2. Исследовать на абсолютную и условную сходимость ряды:
a) 
$$
\sum_{n=1}^{\infty} \frac{(-1)^{n+1} (3n-1)^n}{(n+1)^n}
$$
, 6)  $\sum_{n=1}^{\infty} (-1)^n \frac{1}{(n+1) \cdot 2^{2n}}$ , b)  $\sum_{n=1}^{\infty} (-1)^n \frac{2n^3}{(n+1)!}$ .

3. Найти интервал сходимости ряда:

a) 
$$
x + \frac{x^2}{2^2} + \frac{x^3}{3^2} + \frac{x^4}{4^2} + ...
$$
, 6)  $\frac{x}{2} + \frac{x^2}{2 \cdot 2^2} + \frac{x^3}{3 \cdot 2^3} + \frac{x^4}{4 \cdot 2^4} + ...$ 

4. Разложите многочлен

 $f(x) = 5 - 3x + 2x^2 + 4x^3 + x^4$  по степеням двучлена  $(x - 2)$ .

5. Используя формулы разложения функций в степенные ряды, найдите приближенные значения выражений:

a)  $\sin 18^\circ$ , 6)  $\sqrt{1,056}$ 

Форма контроля самостоятельной работы: проверка преподавателем выполненных упражнений.

#### Тема 8. Обыкновенные дифференциальные уравнения

#### Тематика внеаудиторной самостоятельной работы:

Решение упражнений по теме.

Подготовка сообщений по теме «Применение дифференциальных уравнений»

Предварительно ознакомьтесь со следующими теоретическими положениями:

# Алгоритм решения линейных однородных дифференциальных уравнений второго порядка с постоянными коэффициентами

1. Записывают дифференциальное уравнение в виде

$$
y'' + py' + qy = 0.
$$

2. Составляют его характеристическое уравнение

$$
k^2 + pk + q = 0
$$

3. Вычисляют его дискриминант

$$
D=p^2-4q.
$$

а) Если  $D > 0$ , то уравнение имеет два разных корня  $k_1$  и  $k_2$ , а общее решение записывается в виде

$$
y = C_1 e^{k_1 x} + C_2 x e^{k_2 x}
$$

б) Если  $D = 0$ , то уравнение имеет два корня  $k_1 = k_2$ , а общее решение записывается в виде

$$
y = C_1 e^{kx} + C_2 x e^{kx}
$$

в) Если  $D < 0$ , то уравнение имеет комплексные корни

 $k_{1,2} = a \pm bi$ , a

общее решение записывается в виде  $y = e^{ax}(C_1 \cos bx + C_2 \sin bx)$ .

# УПРАЖНЕНИЯ:

1. Решить дифференциальные уравнения первого порядка:

a) 
$$
\frac{dy}{x-1} - \frac{dx}{y-2} = 0;
$$
   
\n5)  $4xydx - (x^2 + 1)dy = 0;$   
\nb)  $\frac{dy}{dx} - 2y - 3 = 0;$    
\n $r) \frac{dy}{x^2} - \frac{dx}{y^2} = 0;$   
\n $z) (1 + y)dx - (1 - x)dy = 0;$    
\nc)  $(x^2 + 1)dy - xydx = 0;$   
\n2. Haйти частные решения дифференциальных уравнений:  
\na)  $xdy = 2ydx = 0;$   $y(-2)=8;$    
\n $z) y^2dx - e^xdy = 0;$   $npu x = 0$   $u y = 1.$   
\n3. Peulить дифференциальные уравнения второго порядка:  
\na)  $y'' - 5y' + 6y = 0;$   
\n $y'' + y' + y = 0;$ 

- B)  $y'' 2y' + y = 0$ ;
- r)  $y'' 2y' + 3y = 0$ ;
- $\mu$ )  $y'' + 3y' = 0$ ;
- e)  $y'' 3y' + 2y = 0$ ;
- $x)$  y'' + 49y = 0;
- (a)  $y'' 4y' + 10y = 0$ ;
- $y'' 8y' = 0.$

4. Подготовить сообщение по теме «Применение дифференциальных уравнений».

Форма контроля самостоятельной работы: демонстрация собранного материала по теме, проверка преподавателем выполненных упражнений.

# Тема 9. Матрицы и определители

### Тематика внеаудиторной самостоятельной работы:

Решение задач по теме.

Подготовка сообщения «Алгоритм для нахождения обратной матрицы».

Работа с конспектом лекции.

# Предварительно ознакомьтесь со следующими теоретическими *sonpocamu:*

При вычислении определителей третьего порядка удобно пользоваться правилом треугольников (или Саррюса), которое символически можно записать так:

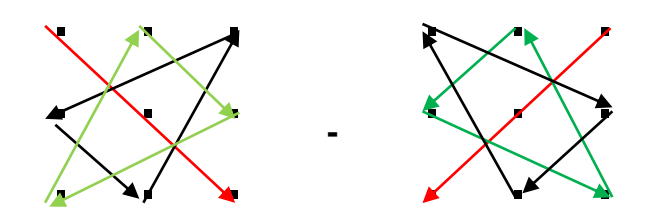

**Минором М**<sub>и</sub> элемента  $a_{ii}$  определителя D =  $|a_{ii}|$ , где i и j меняются от 1 до n, называется такой новый определитель, который получается из данного определителя вычеркиванием строки и столбца, содержащий данный элемент.

Алгебраическим дополнением элемента а<sub>й</sub> определителя D называется минор  $M_{ii}$  этого элемента, взятый со знаком  $(-1)^{i+j}$ 

Алгебраическое дополнение элемента  $a_{ii}$  принято обозначать  $A_{ii}$ .

Таким образом,  $A_{ii} = (-1)^{i+j} M_{ii}$ 

#### **УПРАЖНЕНИЯ:**

1. Bhuncimre: 
$$
D = A \times B - 3C
$$
, eclim  
\n $A = \begin{pmatrix} 2 & 1 & 1 \\ 0 & 3 & 2 \end{pmatrix}$ ;  
\n $B = \begin{pmatrix} 0 & 3 \\ 1 & 5 \end{pmatrix}$   
\n $C = \begin{pmatrix} 5 & 1 \\ -2 & 0 \end{pmatrix}$ .  
\n2. Bhuncimre:  $D = ABC$ , eclim  
\n $A = \begin{pmatrix} 4 & 3 & 2 \\ 0 & 1 & 5 \end{pmatrix}$   
\n $B = \begin{pmatrix} 0 & 2 \\ 3 & 1 \end{pmatrix}$   
\n $C = \begin{pmatrix} 3 & 1 \\ 4 & 0 \end{pmatrix}$ .  
\n3. Bhuncimre:  $D = A \times B - 2C$ , eclim  
\n $A = \begin{pmatrix} 2 & 1 & 1 \\ 0 & 3 & 2 \\ 0 & 3 & 2 \end{pmatrix}$   
\n $B = \begin{pmatrix} 0 & 3 \\ 1 & 5 \\ -1 & 1 \end{pmatrix}$ ,  $C = \begin{pmatrix} 5 & 1 \\ -2 & 0 \end{pmatrix}$ .  
\n4. Bhuncimre мarpuny  $D = (BC)^T - 3A^2$ , rge

$$
A = \begin{pmatrix} 2 & 0 \\ 4 & -1 \end{pmatrix}, \quad B = \begin{pmatrix} 1 & -1 & 3 \\ 2 & 5 & 0 \end{pmatrix}, \qquad C = \begin{pmatrix} 0 & 2 \\ 4 & -1 \\ 1 & 7 \end{pmatrix}
$$

# 5. Вычислите определители:

a)  $\begin{vmatrix} -1 & 4 \\ 7 & 2 \end{vmatrix}$ 5 2 |;  $(5) \begin{vmatrix} 3 & -1 \\ 4 & 5 \end{vmatrix}$ 4 5 |;  $(a + b \quad a - b$  $a - b$   $a + b$ |;  $\Gamma$ )  $\begin{vmatrix} \cos \alpha & -\sin \alpha \\ \sin \alpha & \cos \alpha \end{vmatrix}$ sina cosa |;  $\Box$  a + b b  $2a \qquad a-b$ |; е) | sina cosa  $\begin{vmatrix} \sin\alpha & \cos\alpha \\ \sin\beta & \cos\beta \end{vmatrix}$  ;

$$
x = \begin{vmatrix} 1 & 2 & 3 \\ 4 & 5 & 6 \\ 7 & 8 & 9 \end{vmatrix};
$$
  
\n3) 
$$
\begin{vmatrix} 3 & 4 & -5 \\ 8 & 7 & -2 \\ 2 & -1 & 8 \end{vmatrix};
$$
  
\n4) 
$$
\begin{vmatrix} a+x & x & x \\ x & b+x & x \\ x & x & c+x \end{vmatrix};
$$
  
\n5) 
$$
\begin{vmatrix} 2 & 3 & -4 \\ 5 & 6 & 7 \\ 8 & 0 & 3 \end{vmatrix};
$$
  
\n6) 
$$
\begin{vmatrix} 5 & 0 & 0 \\ 3 & 2 & 0 \\ 0 & 7 & -1 \end{vmatrix};
$$
  
\n7) 
$$
\begin{vmatrix} 5 & 0 & 0 \\ 3 & 2 & 0 \\ 0 & 7 & -1 \end{vmatrix};
$$
  
\n8) 
$$
\begin{vmatrix} 2 & 0 & 0 \\ 0 & 5 & 0 \\ 0 & 0 & -4 \end{vmatrix}.
$$

6. Найдите миноры и алгебраические дополнения всех элементов определителя матрицы А:

a) 
$$
A = \begin{pmatrix} 6 & 2 & -1 \\ 2 & 0 & 2 \\ 1 & -1 & -3 \end{pmatrix}
$$
;  $A = \begin{pmatrix} 2 & -1 & 4 \\ 0 & 5 & -3 \\ -2 & 1 & 0 \end{pmatrix}$ .

8. Вычислить обратную матрицу:

a) 
$$
A = \begin{pmatrix} 4 & 2 & -3 \\ 2 & 4 & -3 \\ 1 & 5 & 2 \end{pmatrix}
$$
; b)  $A = \begin{pmatrix} 4 & -8 & -5 \\ -4 & 7 & -1 \\ -3 & 5 & 1 \end{pmatrix}$ 

9. Решить уравнение:

a) 
$$
X\begin{pmatrix} 1 & -2 \\ 2 & 3 \end{pmatrix} = \begin{pmatrix} 3 & -2 \\ 6 & 3 \end{pmatrix}
$$
; \t\t 6)  $X\begin{pmatrix} 4 & -6 \\ 2 & 1 \end{pmatrix} = \begin{pmatrix} 2 & 5 \\ 1 & 3 \end{pmatrix}$ 

Формы контроля самостоятельной работы: демонстрация составленного алгоритма для нахождения обратной матрицы, проверка преподавателем выполненных упражнений.

# Тема 10. Системы линейных алгебраических уравнений

# Тематика внеаудиторной самостоятельной работы:

Решение заданий по теме.

#### УПРАЖНЕНИЯ:

1. Решить по формулам Крамера системы линейных уравнений:

1) 
$$
\begin{cases} 3x_1 - 5x_2 = 13, \\ 2x_1 + 7x_2 = 81. \end{cases}
$$
2) 
$$
\begin{cases} 3x_1 - 4x_2 = -6, \\ 3x_1 + 4x_2 = 18. \end{cases}
$$

3) 
$$
\begin{cases} x_1 + 2x_2 = 10, \\ 3x_1 + 2x_2 + x_3 = 23, \\ x_2 + 2x_3 = 13. \end{cases}
$$
4) 
$$
\begin{cases} 3x_1 + 4x_2 = 11, \\ 5x_2 + 6\Box_3 = 28, \\ x_1 + 2x_3 = 7. \end{cases}
$$

5) 
$$
\begin{cases} 5x + 3y = 12, \\ 2x - y = 7. \end{cases}
$$
6) 
$$
\begin{cases} 3x - 2y = 5, \\ 6x - 4y = 11. \end{cases}
$$

7) 
$$
\begin{cases} 2x - 3y = 11, \\ 6x - 9y = 33. \end{cases}
$$
8) 
$$
\begin{cases} 2x - 3y + z = -7, \\ x + 4y + 2z = -1, \\ x - 4y = -5. \end{cases}
$$

2. Решить методом Гаусса системы уравнений: a)  $\begin{cases} x + y + z = 5, \\ 2x - y + z = 2, \\ 3x - y + z = 3. \end{cases}$ (6)  $\begin{cases} 3x + 2y + z = 3, \\ 5x - 2y - 2z = 3, \\ x + y - z = -2. \end{cases}$ 

$$
\begin{cases}\n3x + 2y - z = 4, \\
2x - y + 3z = 9, \\
x - 2y + 2z = 3.\n\end{cases}
$$
\n
$$
\begin{cases}\n3x_1 + 4x_2 = 11, \\
5x_2 + 6x_3 = 28, \\
x_1 + 2x_3 = 7.\n\end{cases}
$$

3. Решить СЛАУ разными способами и сравнить ответы:

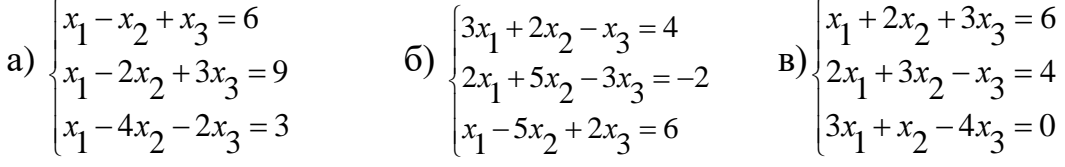

Формы контроля самостоятельной работы: проверка преподавателем выполненных упражнений.

# Тема 11. Векторы и действия над ними

### Тематика внеаудиторной самостоятельной работы:

Решение задач по теме.

# УПРАЖНЕНИЯ:

 $1<sub>1</sub>$ Даны точки: A(6; 1; 2), B(1; 0; 3), C(5; 3; 4), D(0; 2; 5). Найдите:

а) угол между векторами  $\overrightarrow{AB}$  и  $\overrightarrow{CD}$ ;

б) расстояние между серединами отрезков *AB* и *CD*.

Даны векторы  $\vec{a}$  и  $\vec{b}$ :  $|\vec{a}| = 3$ ,  $|\vec{b}| = 2$ ,  $\angle(\vec{a}, \vec{b}) = 120^{\circ}$ . Найдите  $|\vec{a} - \vec{b}|$ . 2.

В кубе  $ABCDA_1B_1C_1D_1$  точка  $K$  – центр грани ABCD. Вычислите  $\mathcal{E}$ угол между прямыми:

а)  $BC<sub>1</sub>$  и  $D<sub>1</sub>K$ ;

б)  $B_1D$  и  $C_1K$ .

4. Две стороны прямоугольника *ABCD* (см. рисунок) равны 4 и 7. Диагонали пересекаются в точке О. Найдите длину суммы векторов  $\overrightarrow{AO}$  u  $\overrightarrow{BO}$ 

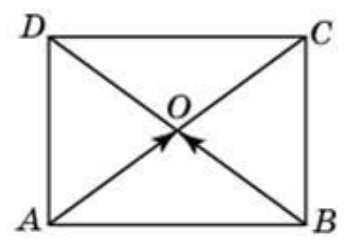

Формы контроля самостоятельной работы: проверка преподавателем выполненных упражнений.

# Тема 12. Аналитическая геометрия на плоскости

# Тематика внеаудиторной самостоятельной работы:

Решение задач по теме.

Подготовка сообщений по теме «Практическое использование кривых второго порядка»

Предварительно ознакомьтесь со следующими теоретическими вопросами: Расстояние между двумя точками на плоскости А(х1;у1) и **B(x2:V2):**  $AB = \sqrt{(x_2 - x_1)^2 + (y_2 - y_1)^2}$ 

1. Деление отрезка пополам (нахождение середины  $x_c = \frac{x_1 + x_2}{2};$   $y_c = \frac{y_1 + y_2}{2}.$ 

отрезка):

Угловой коэффициент прямой:  $k = \lg \alpha$ , где  $\alpha$ - угол, угол наклона  $\overline{2}$ . прямой к оси ОХ.  $0 \le \alpha < \pi$ .

 $3.$ Уравнение прямой с угловым коэффициентом: y=kx+b.

 $\overline{4}$ . Уравнение прямой, проходящей через заданную точку (х<sub>0</sub>; y<sub>0</sub>) в данном направлении (уравнение пучка прямых): v-v<sub>0</sub>=k(x-x<sub>0</sub>).

Уравнение прямой, проходящей через две заданные точки  $(x_1,y_1)$ 5.  $H (X_2; Y_2)$ :

$$
\frac{y - y_1}{y_2 - y_1} = \frac{x - x_1}{x_2 - x_1}; \qquad y_2 \neq y_1; \quad x_2 \neq x_1.
$$

Общее уравнение прямой  $Ax+By+C=0$ , его частные случаи: 6.  $AB+By=0$ ,  $Ax+B=0$ ,  $By+C=0$ .

$$
tg\ \varphi = \frac{k_2 - k_1}{1 - k_1 k_2}
$$

 $7<sub>1</sub>$  $1 + k_2 k_1$  где  $k_1$  и  $k_2$  - угловые Угол между двумя прямыми: коэффициенты данных прямых.

Условие параллельности двух прямых:  $k_1 = k_2$ . 8.

Условие перпендикулярности двух прямых: k<sub>1</sub>=-1/k<sub>2</sub>. 9.

10. Расстояние точки  $(x_0; v_0)$ прямой  $Ax+Bv+C=0$ :  $\overline{O}$ ДО  $d = \frac{|Ax_0 + By_0 + C|}{\sqrt{A^2 + B^2}}$ 

Обратите внимание, что уравнение прямой, в каком бы виде оно ни было записано, является уравнением первой степени.

# Предварительно ознакомьтесь со следующими вопросами по теме "Кривые второго порядка":

Канонические уравнения кривых второго порядка. Графики этих кривых:

а) окружность: 
$$
x^2+y^2=R^2
$$
;

6) эллипс: 
$$
\frac{x^2}{a^2} + \frac{y^2}{b^2} = 1
$$
\n  
\n**(a)** гипербола: 
$$
\frac{x^2}{a^2} - \frac{y^2}{b^2} = 1
$$

г) парабола  $y=ax^2$  (с осью симметрии Oy),  $x=by^2$  (с осью симметрии  $Ox$ ).

# **УПРАЖНЕНИЯ:**

1. Даны вершины  $A(x_1; y_1), B(x_2; y_2), C(x_3, y_3)$  треугольника.

Сделать чертеж и найти:

- 1. длину стороны АВ;
- 2. внутренний угол А в радианах с точностью до 0,01;
- 3. уравнение высоты, проведенной через вершину С;
- 4. уравнение медианы, проведенной через вершину В;
- 5. точку пересечения медианы ВЕ и высоты СD;
- 6. длину высоты, проведенной через вершину С.

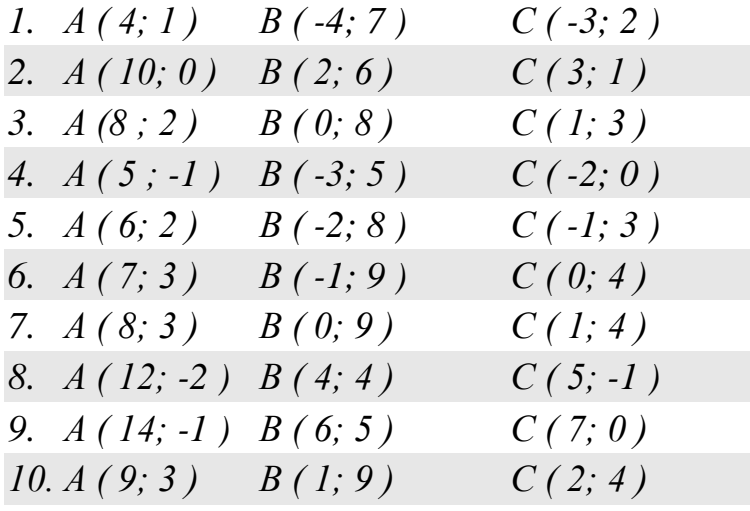

2.Составить уравнение прямой, проходящей через точки А(4; -7) и В(-  $2:3$ ).

3.Составить уравнение прямой, проходящей через точки М(8; 4) и К(-  $2:1$ ).

4.Составить уравнение прямой, проходящей через точки Р(3; 7) и С(6; - 4).

*Формы контроля самостоятельной работы:* проверка преподавателем выполненных упражнений.

# **ЗАДАНИЕ:**

**2.7** Подготовить сообщение на одну из тем:

- Эллипс, его уравнение, изображение, практическое использование;
- Парабола, ее уравнение, изображение, практическое использование;

 Гипербола, ее уравнение, изображение, практическое использование;

 Циклоида, ее уравнение, изображение, практическое использование;

 Кардиоида, ее уравнение, изображение, практическое использование.

*Форма контроля самостоятельной работы:* демонстрация собранного материала по теме.

# **МЕТОДИЧЕСКИЕ РЕКОМЕНДАЦИИ ПО ПОДГОТОВКЕ СООБЩЕНИЯ В ФОРМЕ ПРЕЗЕНТАЦИИ**

*Презентация* - это публичное выступление с использованием аудио визуальных средств, уникальное мероприятие, где Вы можете непосредственно контактировать с людьми, где вы можете управлять их эмоциональным состоянием, мнением; видеть и ощущать их реакцию на Ваше выступление; это эффективный способ передачи информации.

Условно любую презентацию можно разделить на три блока:

- Подготовка презентации.
- Проведение.
- Послепрезентационные исследования.

Самый большой блок - подготовка. Именно ей следует уделять от 50 до 95% времени. Именно от качества подготовки презентации зависит её успех или провал.

Сценарий любой презентация строится по классическим законам композиции:

- Вступление-10-15% времени;
- Основная часть 60-65%;
- Заключение 20-30%

Важное правило: не стоит в своей презентации опираться только на слайды и зависеть от них. Основная «нагрузка» презентации лежит на Вас. Ваше выступление не должно пострадать даже в том случае, если техника даст сбой.

*Типовые ошибки при проведении презентации*, ведущие к провалу:

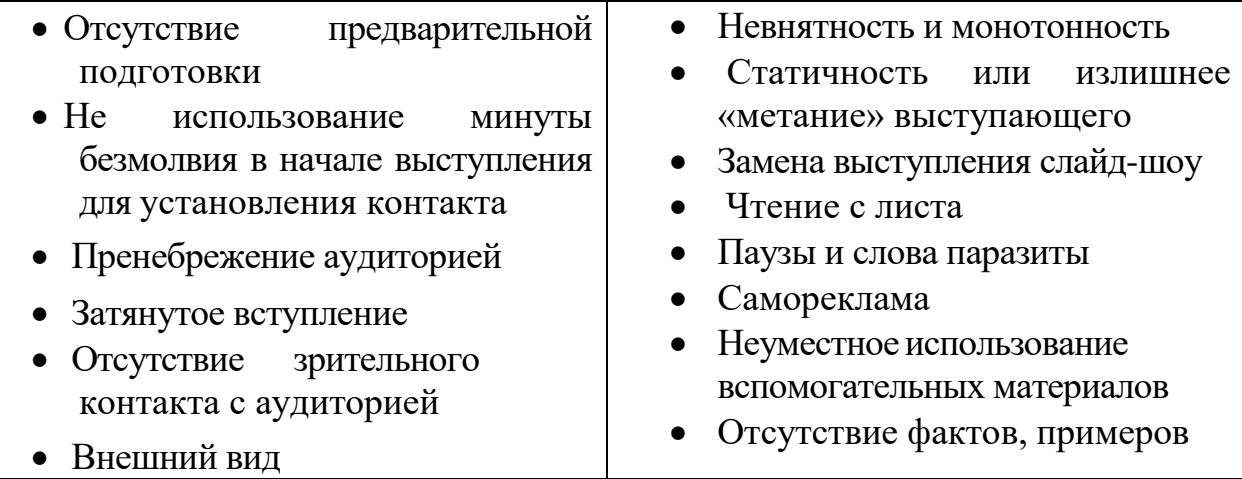

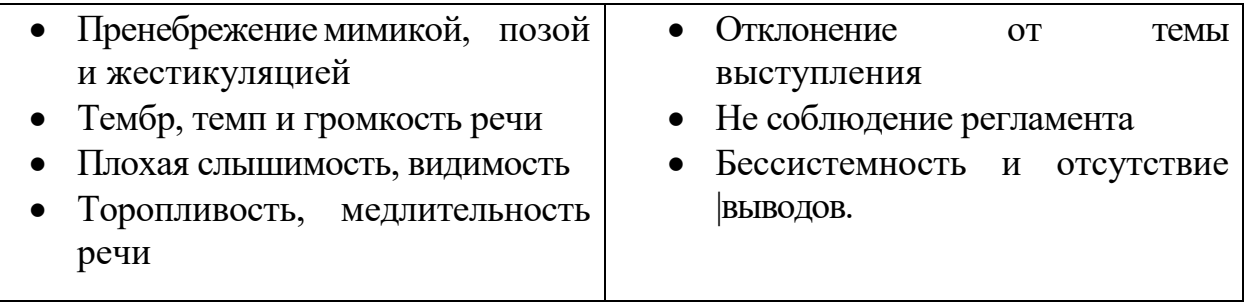

Если Вы хотите избежать ошибок и эффектно выступить, помните: без тщательной подготовки не обойтись! Важным фактором успеха становится и подведение итогов презентации. Полученный опыт подготовки и проведения презентации Вы сможете в дальнейшем использовать для своего профессионального и личностного роста.

# МИНПРОСВЕЩЕНИЯ РОССИИ

Федеральное государственное бюджетное образовательное учреждение высшего образования Башкирский государственный педагогический университет им. М.Акмуллы Колледж

# МЕТОДИЧЕСКИЕ РЕКОМЕНДАЦИИ к самостоятельным работам студентов специальности **09.02.07 Информационные системы и программирование ЕН.02 «ДИСКРЕТНАЯ МАТЕМАТИКА С ЭЛЕМЕНТАМИ МАТЕМАТИЧЕСКОЙ ЛОГИКИ»**

# **СОДЕРЖАНИЕ САМОСТОЯТЕЛЬНОЙ РАБОТЫ**

# **Теме 1.1. Алгебра высказываний**

**Цель**: закрепить знания, умения, навыки студентов по составлению и построению таблиц истинности формулы, по доказательству тождеств, по доказательству истинности, по определению видов высказываний.

# **Методические указания:** решить задачи:

1. Доказать тождества

- 1)  $x \vee y = (x \rightarrow y) \rightarrow y$ ;
- 2)  $x \leftrightarrow y = (x \rightarrow y) \& (y \rightarrow x)$ ;
- 3)  $x \downarrow y = ((x \mid x) \mid (y \mid y)) \mid ((x \mid x) \mid (y \mid y));$
- 4)  $x \vee (y \leftrightarrow z) = (x \vee y) \leftrightarrow (x \vee z);$

2. Выяснить, эквивалентны ли формулы

$$
A = (\overline{x} \vee \overline{y} \cdot z) \rightarrow ((x \rightarrow y) \rightarrow ((y \vee z) \rightarrow \overline{x})), B = (x \rightarrow y) \rightarrow (\overline{y} \rightarrow \overline{x});
$$
  

$$
A = (x | \overline{y}) \rightarrow ((y \vee \overline{z}) \rightarrow (x \oplus z)), B = x \cdot y \cdot z \oplus (\overline{x} \rightarrow z);
$$

**Форма отчетности:** отчетная работа, решение задач, оценка.

# **Теме 1.2. Булевы функции**

**Цель**: закрепить знания, умения, навыки студентов по составлению и построению таблиц истинности булевых функций, по составлению ДНФ и КНФ, СДНФ и СКНФ, по формированию многочлена Жегалкина.

**Методические указания:** решить задачи:

1. Представить в СДНФ и СКНФ функции

1) 
$$
f(\tilde{x}^3) = x_1 \overline{x_2} \vee \overline{x_2} x_3 \vee (x_1 \rightarrow x_2 x_3);
$$
  
2)  $f(\tilde{x}^3) = (x_1 \leftrightarrow \overline{x_2}) \vee (x_1 x_3 \oplus (x_2 \rightarrow x_3));$ 

2. Построить полином Жегалкина

 $f(\tilde{x}^2) = x_1 \rightarrow (x_2 \rightarrow \overline{x_1} \cdot x_2);$ 

3. Построить из заданной ДНФ ее СДНФ

 $f(\widetilde{x}^3) = \overline{x_1} \cdot x_2 \sqrt{x_3}$ ;

4. Построить из заданной КНФ ее СКНФ

 $f\left(\tilde{x}^3\right) = \overline{x_1} \cdot (\overline{x_2} \vee x_3);$ 

5. Принадлежит ли каждому из классов P0, P1, S, L, M функция: а)  $\wedge$  $(6) \downarrow$ .

 $B) -$ .

6. Найти все булевы функции двух переменных, принадлежащие а) классу  $M$ , б) классу  $S$ .

7. Принадлежит ли классу L функция а) ху, б)  $x|y, b$  х $\leftrightarrow$ у.

8. Построить булеву функцию, не принадлежащую ни одному из классов P0, P1, S, L, M.

9. Доказать полноту следующих систем функций двумя способами (исходя из определения и используя теорему Поста)

a) { $\{ \}$  ; 6) {1,  $\rightarrow$ }; B) { $\vee$ , '}.

10. Проверить полноту системы функций

a)  $\{0, \oplus\}; 6)$   $\{0, \rightarrow\}; B)$   $\{\vee, \leftrightarrow\}; \Gamma)$   $\{\rightarrow, 1, \vee\}.$ 

Форма отчетности: отчетная работа, решение задач, оценка.

#### Теме 2.1. Основы теории множеств

Цель: закрепить знания, умения, навыки студентов применять законы операций над множествами, закрепить знания, умения, навыки студентов составлять и сравнивать кортежи, проверить умение производить операции по отображению множеств

Методические указания: решить задачи:

Докажите тождества 1.  $A \cup AB = A$ :  $A(A \cup B) = A$ ;  $A \cup \overline{A} B = A \cup B$ ;

Лано множество A=  $\{1,2,3,4,5,6\}$  $2^{\circ}$ построить отношение эквивалентности A×A, соответствующие классам разбиения:

A) A1= $\{1,2,3\}$ , A2= $\{4,5\}$ , A3= $\{6\}$ 

 $E[A1=1,5,3], A2=12,4,6$ 

3. Решить задачу, используя диаграмму Эйлера-Венна.

Четырнадцать спортсменов участвовали в кроссе, 16 – в соревнованиях по плаванью, 10 – в велосипедных гонках. Восемь участников участвовали в кроссе и заплыве, 4 – в кроссе и велосипедных гонках, 9 – в плавании и велосипедных гонках. Во всех трех соревнованиях участвовали три человека. Сколько всего было спортсменов?

4. Решить задачу, используя диаграмму Эйлера-Венна.

В туристском клубе несколько раз за лето организуются походы, причем все члены клуба хотя бы раз в них участвуют. Сорок человек побывали в пеших походах, 28 – в конных, 25 – в лодочных. И в пеших, и в конных походах побывало 20 человек, в пеших и лодочных – 15, в конных и лодочных – 8, во всех видах походов побывало 6 человек. Сколько туристов в клубе?

5. Решить задачу, используя диаграмму Эйлера-Венна.

В отделе НИИ работают несколько человек, причем каждый из них знает хотя бы один иностранный язык. Английский язык знают шесть человек, немецкий – шесть человек, французский – семь. Четыре человека знают английский и немецкий языки, три человека – немецкий и французский, два – французский и английский, один знает все три языка. Сколько человек работает в отделе?

**Форма отчетности:** отчетная работа, решение задач, оценка.

# **Тема 3.1. Предикаты**

**Цель**: закрепить знания, умения, навыки студентов исчислять предикаты.

### **Методические указания:** решить задачи:

1. Запишите формулами алгебры предикатов следующие утверждения:

а) Любой учитель изучает педагогику;

б) Некоторые учителя биологии преподают математику;

в) Ни один человек не имеет четырех ног.

2. Найти значение истинности высказываний  $\forall x \forall y P(x, y)$ , ∃*x*∃*y P*(*x*, *y*), ∀*x*∃*y P*(*x*, *y*), ∃*x*∀*y P*(*x*, *y*), где предикат *P*(*x*, *y*)

определен на множестве натуральных чисел и означает:

а) « *x* делит *y* »; б) « *x* и *y* делятся на 3»; в) « *x* ≥ *y*»;

г) « *x* и *y* четные числа»; д) « *x y* ».

**Форма отчетности:** отчетная работа, решение задач, оценка.

# **Тема 4.1. Основы теории графов**

**Цель**: закрепить знания, умения, навыки студентов задавать графы различными способами, производить операции над графами.

#### **Методические указания:** решить задачи:

1. Между девятью планетами солнечной системы установлено космическое сообщение. Рейсовые ракеты летают по следующим маршрутам: Земля – Меркурий; Плутон – Венера; Земля – Плутон; Плутон – Меркурий; Меркурий – Вене; Уран – Нептун; Нептун – Сатурн; Сатурн – Юпитер; Юпитер – Марс и Марс – Уран. Можно ли долететь на рейсовых ракетах с Земли до Марса?

2. В городе Маленьком 15 телефонов. Можно ли их соединить проводами так, чтобы каждый телефон был соединен ровно с пятью другими ?

3. В стране Семерка 15 городов, каждый из городов соединен дорогами не менее, чем с семью другими. Докажите, что из каждого города модно добраться в любой другой.

4. Построить матрицы смежности и инцидентности для графов

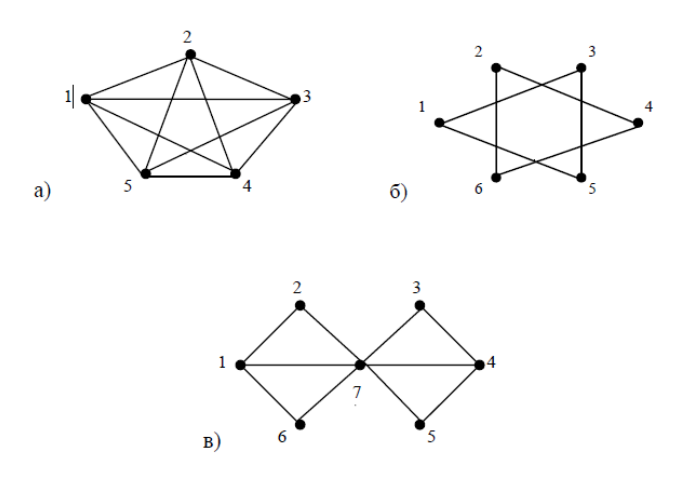

# **Форма отчетности:** отчетная работа, решение задач, оценка. **Тема 5.1. Элементы теории алгоритмов.**

**Цель**: закрепить знания, умения, навыки студентов задавать абстрактные автоматы эквивалентными способами, применять диаграмму Мура на практике, строить алгоритм задания конечного автомата системой булевых функций.

#### **Методические указания:** решить задачи:

Построить машину Тьюринга, которая к числу на ленте будет прибавлять 1 . Она дойдет до конца массива из единиц, поставит туда 1 и вернется назад.

**Форма отчетности:** отчетная работа, решение задач, оценка

# МИНПРОСВЕЩЕНИЯ РОССИИ

Федеральное государственное бюджетное образовательное учреждение высшего образования Башкирский государственный педагогический университет им. М.Акмуллы Колледж

# МЕТОДИЧЕСКИЕ РЕКОМЕНДАЦИИ к самостоятельным работам студентов специальности **09.02.07 Информационные системы и программирование ЕН.03 «ТЕОРИЯ ВЕРОЯТНОСТЕЙ И МАТЕМАТИЧЕСКАЯ СТАТИСТИКА»**

# СОДЕРЖАНИЕ САМОСТОЯТЕЛЬНОЙ РАБОТЫ

### Тема 1. Элементы комбинаторики.

Цель: получить навыки по расчету количества выборок заданного типа в заданных условиях; получить представление о применении комбинаторики в различных областях науки.

Самостоятельная работа: индивидуальная домашняя работа, работа с литературой

Форма контроля: проверка работы, сообщение на уроке

### Теоретический материал и методические указания к выполнению заланий

#### 1. Принцип умножения

Пусть необходимо выполнить одно за другим одновременно г действий. Если первое действие можно выполнить n<sub>1</sub> способами, после чего второе - n<sub>2</sub> способами и т.д. до г - того действия, которое можно выполнить  $n_r$  способами, то все г действий вместе можно выполнить  $n_1, n_2...n_r$ способами.

Замечания к принципу умножения. Если на выполнение какого-либо из г действий наложено ограничение, то подсчет удобнее начинать с выполнения именно этого действия.

#### $2.$ Размещения (упорядоченные выборки).

Пусть А – множество, состоящее из элементов  $a_1, a_2, \ldots, a_n$ .

Определение: Упорядоченные наборы, состоящие из г элементов множество А. будем называть размешениями из n элементов множества А по г элементов.

 $A_{\mu}^{r}$  – число размещений из n элементов по r элементов(r  $\leq$ n). Вычислим

 $A_{n}^{r}$  по принципу умножения:

 $n_{1}$ - n.  $A_{n}^{r}$  = n(n-1)(n-2)....(n-r+1).  $n_2 - n - 1$ .  $n_3 = n-2$ ,  $n_r = n-(r-1) = n-r+1$ .

Здесь n, n-1, n-2,...,n-r+1 есть число возможностей для выбора первого, второго, третьего,...  $r$  – того элементов.

$$
A_n^r = n(n-1)(n-2)...(n-r+1) = \frac{n(n-1)(n-2)...(n-r+1)(n-r)...2 \cdot 1}{(n-r)...2 \cdot 1} = \frac{n!}{(n-r)!},
$$
  

$$
A_n^r = \frac{n!}{(n-r)!}.
$$

#### $3.$ Перестановки

Определение: Размещения из n элементов по n элементов называются перестановки из n элементов.

 $P_n$  – число перестановок из n элементов.

$$
\frac{P}{n} = A \frac{r}{n} = \frac{n!}{(n-r)!} = \frac{n!}{0!} = n!, \qquad P = n!
$$

#### $\overline{4}$ . Сочетания (неупорядоченные выборки)

$$
A = \{a_1, a_2, a_3, \ldots a_n\}
$$

Определение: Неупорядоченные наборы, состоящие из г элементов множества А, называются сочетаниями из n элементов по r элементов.  $(r_{\leq})$  $n$ ).

$$
C_n^r = \frac{A_n^r}{P_r} = \frac{n(n-1)(n-2)...(n-r+1)}{r!}, \quad \text{and} \quad C_n^r = \frac{n!}{r!(n-r)!}
$$

#### Упражнения:

Задание 1. Решить комбинаторные уравнения

1. 
$$
\frac{C_{2n-1}^n}{C_{2n}^{n-1}} = \frac{9}{17}
$$
  
2. 
$$
C_n^3 = \frac{1}{5} C_{n+2}^4
$$
  
3. 
$$
\frac{P_{2n}}{P_{2n-1}} = \frac{2P_n}{2P_{n-2}}
$$
  
4. 
$$
\frac{A_n^7}{C_{15}^5} = 1920
$$
  
5. 
$$
A_n^5 = 18A_{n-2}^4
$$
  
6. 
$$
2C_{n+2}^{n-2} = A_n^2
$$

Задание 2. Задачи на расчет количества выборок

**Задача 1**. Сколькими различными маршрутами можно разнести корреспонденцию в пять адресов. ( Маршрут определяется последовательностью адресатов)?

**Задача 2.** Цифры 0,1,2,3 написаны на четырех разноцветных карточках. Сколько различных четырехзначных чисел можно сложить из этих карточек?

Замечание. Первая цифра числа не может быть нулем. Карточку можно использовать в числе только один раз.

**Задача 3.** В хоккейном турнире участвуют 6 команд. Каждая команда должна сыграет с каждой одну игру. Сколько игр сыграно в турнире?

**Задача 4.** Из трех классов спортивной школы нужно составить команду для соревнований, взяв по одному ученику от класса. Сколько различных команд можно составить, если в одном классе учатся 18, в другом 20, в третьем 22 ученика?

**Задача 5.** На плоскости задано множество *A*, состоящее из 8 точек. Три из них выкрашены в красный цвет и лежат на одной прямой, а остальные расположены так, что проходящая через пару точек прямая не содержит других точек множества. Через каждые две точки множества *A* проведено по прямой линии. Сколько всего прямых линий получилось?

**Задача 6.** Сколькими способами можно упорядочить множество  $\{1, 2, \ldots, 2n\}$  так чтобы каждое четное число имело четный номер?

**Задача 7.** В ящике находится 20 деталей. Известно, что 5 из них являются стандартными. Из этих деталей выбирают 3. Сколько существует способов выбора трех деталей таких, чтобы среди них была, по крайней мере, одна стандартная?

**Задача 8.** Из 7 разноцветных карточек разрезной азбуки составлено слово *колокол***.** Ребенок, не умеющий читать, случайно рассыпал эти карточки. Сколькими способами из этих карточек он сможет снова составить слово *колокол***?**

**Задача 9.** Имеется прямоугольник, разбитый на клетки. По горизонтали *n* клеток, а по вертикали– *m* клеток. Можно двигаться только по сторонам клеток либо вправо, либо вверх. Сколько существует различных путей из левого нижнего угла в правый верхний угол?

# **Тема 2. Основы теории вероятностей.**

**Цель:** получить представление о возникновении теории вероятностей, отработать навыки по вычислению вероятностей событий по классической формуле определения вероятности, получить навыки по нахождению условных вероятностей; вычислению вероятностей сложных событий с помощью теорем умножения и сложения вероятностей

**Самостоятельная работа:** работа с литературой, индивидуальная домашняя работа

Форма контроля: сообщение на уроке, проверка работы

# Теоретический материал и методические указания к выполнению заданий

### Классическое определение вероятности

Пусть некоторый опыт может приводить лишь к одному из конечного множества результатов. Эти результаты будем называть элементарными исходами. Предположим, что элементарные исходы удовлетворяют следующим условиям:

образуют полную группу, т.е. в каждом испытании обязан  $\left( \frac{1}{2} \right)$ появиться какой-нибудь из этих исходов;

попарно несовместны, т.е. два различных элементарных исхода  $(2)$ не могут появиться в одном испытании;

равновозможные, т.е. шансы на появление у всех элементарных 3) исхолов олинаковы.

В этих условиях может использоваться классическое определение вероятности.

Определение: Элементарные исходы, в которых появляются интересующее нас событие, называются благоприятными этому событию.

Определение: Вероятностью события А называются число  $P(A)$ , равное отношению числа исходов испытания, благоприятствующих событию А к общему числу исходов:

 $P(A) = \frac{m}{n}$ , где n – общее число исходов испытания, m – число исходов,

благоприятствующих событию А.

# Противоположное событие. Теоремы сложения, умножения вероятностей

Определение: Событие, которое в результате опыта должно произойти непременно, называется достоверным событием.

Определение: Событие, которое в данном опыте не может произойти, называется невозможным.

Вероятность достоверного события равна единице, вероятность невозможного события равна нулю.

Определение: Два события называют несовместными, если появление одного из них исключает появление другого в одном и том же испытании.

**Определение**: *Суммой А+В* двух событий А и В называется событие, состоящее в появлении хотя бы одного из них, т. е. или событие А или В или А и В вместе.

**Определение**: *Произведением А.В* двух событий А и В называется событие, состоящее в совместном появлении события А и события В.

**Определение**: *Противоположным* к А называется событие *<sup>À</sup>* , состоящее в том, что А не произошло.

**Определение**: Два события называются *независимыми*, если вероятность одного из них не зависит от появления или не появления другого.

**Определение**: Пусть А и В – зависимые события. *Условной вероятностью Р(В|А) (или PA(B))* называют вероятность события В, вычисленную в предположении, что событие А уже наступило.

*1. Теорема умножения вероятностей* 

**Теорема**: Вероятность произведения двух независимых событий равна произведению вероятностей этих событий

 $P(A \cdot B) = P(A) \cdot P(B)$ .

**Теорема**: Вероятность произведения двух зависимых событий равна произведению вероятностей одного из них на условную вероятность другого, вычисленную в предложении, что первое уже наступило.

 $P(A \cdot B) = P(A) P(B | A).$ 

Для трех зависимых событий:  $P(A \cdot B) = P(A)P(B|A)P(C|A \cdot B)$ .

*2. Теорема сложения вероятностей несовместимых событий*

**Теорема**: Вероятность суммы несовместных событий равна сумме вероятностей этих событий: P(A+B) = P(A)+P(B).

# **Теорема:**

Если A и B – совместные события, то

 $P(A+B) = P(A)+P(B)-P(A \cdot B).$ 

Для трех и более совместных событий эта формула значительно усложняется.

Например:

 $P(A+B+C)=P(A)+P(B)+P(C)-P(A \cdot B)-P(A \cdot C)-P(B \cdot C)+P(A \cdot B \cdot C).$ 

#### **Вероятность противоположного события**

Несколько событий в данном опыте образуют полную группу, если в результате опыта обязательно должно появиться хотя бы одно из этих событий, Отсюда следует, что сумма событий полной группы есть достоверное событие, вероятность которого равна единице.

Если события, образующие полную группу, попарно несовместны, то в результате опыта появится одно и только одно из этих событий.

Для суммы таких событий справедлива формула

$$
P(A_1+A_2+\ldots+A_n)=P(A_1)+P(A_2)+\ldots+P(A_n)=1.
$$

**Теорема**: Два противоположных друг другу события образуют полную группу:

 $P(A) + P(A) = 1.$ 

#### **Формула полной вероятности**

Пусть событие А происходит совместно с одним из событий (гипотез)  $H_1, H_2,... H_n$ , которые образуют полную группу событий. Тогда справедлива *формула полной вероятности события А :* 

$$
P(A) = \sum_{\kappa=1}^{n} P(H_{\kappa}) \cdot P(A | H_{\kappa}),
$$

где  $P(H_k)$  – вероятность гипотезы  $H_k$ ,  $P(A|H_k)$  – условная вероятность А, т.е. вероятность появления события А при условии, что произошла гипотеза $H_{k}$ .

#### **Формула Байеса**

Пусть вероятности гипотез до опыта были  $P(H_1)$ ,  $P(H_2)$ ,...  $P(H_n)$ . В результате опыта появилось событие А. Тогда условная вероятность  $P(H_{k} | A)$ гипотезы Н<sup>к</sup> с учетом появления события А вычисляется по *формуле Байеса:*

$$
P(H_{\kappa} | A) = \frac{P(H_{\kappa}) \cdot P(A | H_{\kappa})}{\sum_{i=1}^{n} P(H_{i}) \cdot P(A | H_{i})} = \frac{P(H_{\kappa}) \cdot P(A | H_{\kappa})}{P(A)}.
$$

#### **Схема Бернулли. Формула Бернулли**

Пусть производится n независимых однотипных испытаний, в каждом из которых событие А может появиться с вероятностью Р. Тогда вероятность непоявления события А, т.е. Р( *А* ) равна q=1-p.

Вероятность того, что событие А произойдет в этих n независимых испытаниях ровно k раз, можно вычислить по **формуле Бернулли**

$$
P_n(k) = C_n^k \cdot p^k \cdot q^{n-k}
$$

Для определения вероятности появления события A менее m раз  $(k < m)$ , более m раз  $(k > m)$ , хотя бы один раз  $(k \ge 1)$  и т. п. могут быть использованы формулы:

$$
P_n(k < m) = P_n(0) + P_n(1) + \dots + P_n(m-1),
$$
  
\n
$$
P_n(k > m) = P_n(m+1) + P_n(m+2) + \dots + P_n(n),
$$
  
\n
$$
P_n(k \ge 1) = 1 - q^n.
$$

### **Упражнения:**

#### **Задание 1. Решить задачи**

1. Из ящика, в котором 10 белых и 6 черных шаров, берут наудачу 3 шара. Какова вероятность того, что один из них белый, а два черных?

2. Набирая номер телефона, абонент забыл три последние цифры, запомнив лишь, что они различные, набрал их наудачу. Найти вероятность того, что набраны нужные цифры?

3. 25 экзаменационных билетов содержат по две вопроса, которые не повторяются. Студент подготовил 45 вопросов. Какова вероятность того, что вытянутый студентом билет состоит из подготовленных им вопросов?

4. В мастерскую для ремонта поступило 15 телевизоров. Известно, что 6 из них нуждаются в общей регулировке. Мастер берет первые попавшиеся 5 телевизоров. Какова вероятность того, что 2 из них нуждаются в общей регулировке.

5. Из колоды в 52 карты берется наугад 4 карты. Найти вероятность того, что среди этих 4 карт будут представлены все четыре масти.

#### **Задание 2. Решить задачи на теорема умножения вероятностей**

1. Вероятность того, что стрелок при одном выстреле попадает в мишень, равна р = 0,9. Стрелок произвел 3 выстрела. Найти вероятность того, что все 3 выстрела дали попадание. *Отв.* 0,729.

2. Брошены монета и игральная кость. Найти вероятность совмещения событий: "появился "герб", "появилось 6 очков". *Отв.* 1 / 12.

3. В двух ящиках находятся детали: в первом — 10 (из них 3 стандартных), во втором — 15 (из них 6 стандартных). Из каждого ящика наудачу вынимают по одной детали. Найти вероятность того, что обе детали окажутся стандартными. *Отв.* 0,12.

4. В студии телевидения 3 телевизионных камеры. Для каждой камеры вероятность того, что она включена в данный момент, равна *р* = 0,6. Найти вероятность того, что в данный момент включена хотя бы одна камера (событие A). *Отв.* 0,936.

5. Чему равна вероятность того, что при бросании трех игральных костей 6 очков появится хотя бы на одной из костей (событие А)? *Отв.* 91 / 216.

# **Задание 3. Решить задачи на формулу полной вероятности**

1. На фирме работают сотрудники разного возраста. Молодых сотрудников – 24, среднего возраста – 82 и пожилых – 16. Вероятность того, что молодого сотрудника отправят на повышение квалификации, равна 0,52; сотрудника среднего возраста – 0,54; пожилого – 0,36. Найдите вероятность того, что выбранного наудачу сотрудника отправят повышать квалификацию.

2. В библиотеке имеется 21 книга по истории, 34 книги – по математике, 25 книг – по юриспруденции. Вероятность того, что книга по истории занесена в электронный каталог, равна 0,33; по математике  $-0.15$ ; по юриспруденции – 0,61. Найдите вероятность того, что выбранная наудачу книга занесена в электронный каталог.

3. Пассажир за получение билета может обратиться в одну из трех касс. Вероятность обращения в первую кассу составляет 0,4, во вторую – 0,35, в третью – 0,25. Вероятность того, что к моменту прихода пассажира имеющиеся в кассе билеты будут проданы, равна для первой кассы 0,3, для второй – 0,4, для третьей – 0,6. Найти вероятность того, что пассажир купит билет.

# **Задание 4. Решить задачи на формулу Байеса.**

1. В магазин поступают одинаковые электрические утюги: 80% с одного завода и 20% с другого. Известно, что первый завод выпускает 90% продукции, способной прослужить гарантийный срок, а второй завод – 95%. Какова вероятность, что купленный в магазине утюг прослужит гарантийный срок?

2. На сборку поступают изделия трех цехов: 50 изделий из первого цеха, 40 из второго и 30 из третьего. Вероятность того, что изделие первого цеха отличного качества, равна 0,8, для второго цеха эта вероятность равна 0,9, для третьего - 0,8. Наудачу взятое сборщиком изделие оказалось отличного качества. Какова вероятность, что это изделие поступило из второго цеха?

3. Известно, что в партии из 600 лампочек 200 лампочек изготовлено первым заводом, 250 - вторым и 150 - третьим. Известно также, что вероятности изготовления стандартной лампочки 1-м, 2-м и 3-м заводом соответственно равны 0,97 ; 0,91 ; 0,93. Какова вероятность того, что наудачу взятая из партии лампочка окажется стандартной?

4. Трое охотников одновременно выстрелили по медведям, который был убит одной пулей. Определить вероятность того, что медведь был убит первым охотником, если вероятности попадания для них равны соответственно: 0,2 ; 0,4 ; 0,6.

5. Была проведена одна и та же контрольная работа в трех параллельных группах. В 1-ой группе, где 30 учащихся, оказалось 8 работ, выполненных на «отлично»; во 20ой, где 28 учащихся – 6 работ, в 3-ей, где 27 учащихся – 9 работ. Найти вероятность того, что первая взятая наудачу при повторной проверке работа из работ, принадлежащих группе, которая также выбрана наудачу, окажется выполненной на «отлично».

# **Задание 5. Решить задачи на формулу Бернулли.**

1. В магазин поступила партия лампочек, среди них 3 % составляет брак. Найти вероятность того, что из 5 купленных лампочек 4 будут хорошими.

2. Вероятность изготовления на автоматическом станке бракованной детали равна 0,1. Какова вероятность того, что из четырех деталей бракованных окажется не более двух?

3. При установившемся технологическом процессе автомат производит 0,75 числа деталей первого сорта и 0,25 – второго. Установить, что является более вероятным – получить 3 первосортных детали среди 5 наудачу отобранных или 4 первосортных среди 6 наудачу отобранных?

4. Среди изделий, произведенных а станке-автомате, в среднем бывает 90 % изделий первого сорта. Какова вероятность того, что среди 5 наудачу выбранных изделий будет не менее 4 первого сорта?

5. Что вероятнее: выиграть у равносильного противника не менее 3 партий из 4 или не менее 5 из 8?

#### Тема 3. Дискретные случайные величины.

Цель: получить навыки по записи распределения ДСВ, заданной содержательным образом, получить навыки по записи распределения функции от одной ДСВ и функции от двух независимых ДСВ, получить вычислению характеристик ДСВ, заданной своим навыки  $\Pi$ O распределением, вычисление (с помощью свойств) характеристик для функций от одной или нескольких ДСВ

Самостоятельная работа: индивидуальная домашняя работа

Форма контроля: проверка работы

Теоретический материал и методические указания к выполнению заданий

Случайные величины

Определение: Случайной величиной называется величина, которая в результате опыта примет одно и только одно возможное значение, при этом заранее неизвестно, какое именно.

Определение: Дискретной называют случайную величину, которая принимает отдельные, изолированные значения.

Случайную величину в дальнейшем мы будем обозначать большой буквой X, а ее возможные значения маленькой буквой х.

Например, Х- число попаданий при трех выстрелах. Возможные значения этой случайной величины:  $x_1=0$ ,  $x_2=1$ ,  $x_3=2$ ,  $x_4=3$ . Рассмотрим случайную величину X с возможными значениями  $x_1, x_2, \ldots x_n$ . Каждое из значений случайная величина ЭТИХ может принять с некоторой вероятностью:

 $P(X=x_1)=p_1$ ,  $P(X=x_2)=p_2$ , ...  $P(X=x_n)=p_n$ .

В результате опыта случайная величина Х примет только одно из этих значений, т.е. произойдет только одно из полной группы событий: X=x<sub>1</sub>  $X=x_2, \ldots X=x_n$ 

Поскольку сумма вероятностей полной группы попарно несовместных событий равна 1, то  $\sum_{i=1}^{n} p_i = 1$ 

Определение: Законом распределения ДСВ называется соотношение между ее возможными значениями и их вероятностями (т. е. вероятностями, с которыми случайная величина принимает эти возможные значения).

Закон распределения может быть задан формулой (формулы Бернулли, Пуассона и др.), таблицей или графиком, а также функцией распределения.

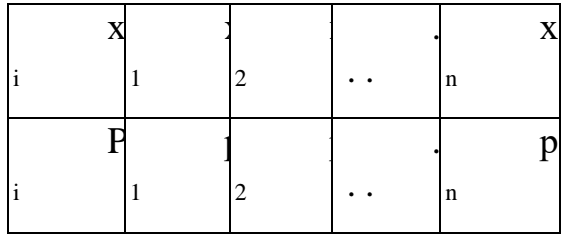

#### называется законом или рядом распределения дискретной случайной величины.

### Функция распределения ДСВ

Определение: Функцией распределения случайной величины  $X$ называется функция

$$
F(x) = P(X < x)
$$

определяющая вероятность того, что случайная величина X примет значение, меньшее  $x$ .

# Свойства функции распределения:

а) функция распределения принимает значения только из отрезка [0,1]:

 $0 \leq F(x) \leq 1$ :

- 6)  $F(x)$  неубывающая функция, т.е. если  $x_2 > x_1$ , то  $F(x_2) > F(x_1)$ ;
- B)  $F(-\infty) = 0$ ;  $F(+\infty) = 1$ ;

г) вероятность того, что случайная величина примет значение из

интервала  $[a,b)$  (причем  $a < b$ ), равна:

 $P(a \le X < b) = F(b) - F(a).$ 

Функция распределения содержит всю информацию об этой случайной величине и поэтому изучение случайной величины заключается в исследовании ее функции распределения, которую часто называют просто распределением.

У дискретной случайной функция распределения величины ступенчатая.

#### **Числовые характеристики ДСВ**

#### **1. Математическое ожидание ДСВ**

**Определение***: Математическое ожидание* ДСВ находится по формуле:

$$
M(X) = \sum_{i=1}^{n} x_i p_i
$$

*Вероятностный смысл* этого выражения таков: при большом числе измерений среднее значение наблюдаемых значений величины Х приближается к ее математическому ожиданию.

*Механический смысл* этого равенства заключается в следующем: математическое ожидание есть абсцисса центра тяжести системы материальных точек, абсциссы которых равны возможным значениям случайной величины, а массы - их вероятностям.

# **2. Дисперсия ДСВ Определение***: Дисперсия* случайной величины Х есть

$$
D(X) = M((X - M(X))^{2})
$$

Дисперсию случайной величины Х иногда удобнее вычислять по формуле

$$
\mathcal{A}(X) = M(X)^{2} - (M(X))^{2}.
$$

*Вероятностный смысл* Дисперсия случайной величины Х есть характеристика рассеивания разбросанности значений случайной величины около ее математического ожидания. Дисперсия случайной величины имеет размерность квадрата случайной величины.

#### **3. Среднее квадратическое отклонение**

Для более наглядной характеристики рассеивания удобнее пользоваться величиной, имеющей размерность самой случайной величины. Поэтому вводится понятие среднего квадратического отклонения:  $\sigma(X) = \sqrt{\mathcal{A}(X)}$ .

### **Упражнения:**

#### **Задание 1. Решить задачи**

1. Связь с дрейфующей станцией могут поддерживать три радиостанции. Вступает с ней в двустороннюю связь та радиостанция, которая первая примет позывные дрейфующей станции. Причем принять сигналы дрейфующей станции для каждой радиостанции имеет одну и ту же вероятность, равную 1/3. Дрейфующая станция будет устанавливать связь 4 раза в сутки. Составить ряд распределения случайной величины - числа вступлений в двустороннюю связь для радиостанции №1.

2. Вероятность изготовления нестандартной детали равна 0,1. Для проверки на качество ОТК берет из партии не более четырех деталей. При обнаружении нестандартной детали вся партия задерживается. Составить ряд распределения числа подвергшихся проверке деталей.

3. В цехе брак составляет 5% всех изделий. Составить ряд распределения числа бракованных изделий из трех взятых наудачу.

4. В благоприятном режиме устройство выдерживает три применения без регулировок, перед четвертым его приходится регулировать. В неблагоприятном режиме его приходится регулировать после первого же применения. Вероятность того, что устройство попадает в благоприятный режим, равна 0,7, в неблагоприятный -0,3. Рассматривается случайная величина - число применений устройства до регулировки. Найти ее ряд распределения.

#### **Задание 2. Решить задачи**

1. Случайные величины Х и Y подчиняются законам распределения

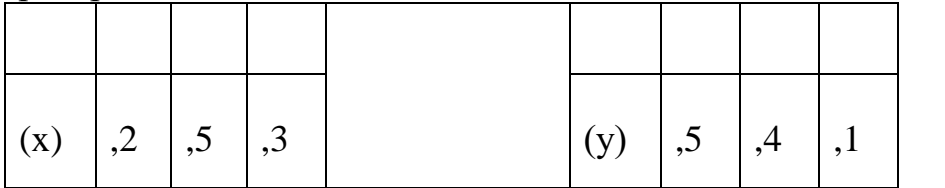

Построить ряд распределения случайной величины  $X+Y$ . Построить ряд распределения случайной величины Х-Y.

#### **Задание 3. Решить задачи**

1. Батарея состоит из трех орудий. Вероятности попадания в цель при одном выстреле из 1-го, 2-го, 3-го орудия равны соответственно 0,5; 0,6; 0,8. Каждое из орудий стреляет по некоторой цели один раз. Построить ряд распределения случайной величины числа попаданий в цель. Вычислить числовые характеристики.

В ящике семь изделий, одно из которых бракованное. Из ящика 2. извлекают одно изделие за другим, пока не обнаружат брак. Составить ряд распределения случайной величины - числа вынутых изделий. Найти ее числовые характеристики.

3. Дискретная случайная величина Х задана рядом распределения:

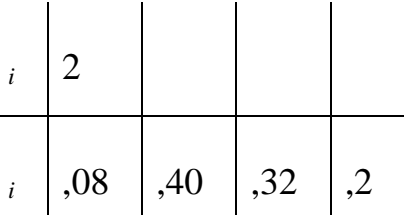

Найти: а) математическое ожидание; б) дисперсию;  $\bf{B}$ ) среднее случайной г) функцию квадратическое отклонение величины  $X_{\cdot}^{\cdot}$ распределения (найти и построить).

# Тема 4. Непрерывная случайная величина.

Цель: получить навыки по вычислению вероятностей для равномерно распределенной НСВ и для случайной точки, равномерно распределенной в плоской фигуре, получить навыки по вычислению вероятностей и нахождение характеристик для НСВ с помощью функции плотности

Самостоятельная работа: индивидуальная домашняя работа

Форма контроля: проверка работы

# Непрерывные случайные величины (НСВ)

Множество значений непрерывной случайной величины несчетно и обычно представляет собой некоторый промежуток конечный или бесконечный.

Пусть Х - некоторое действительное число. Вероятность события, состоящего в том, что с.в. Х примет значение, меньшее х, обозначим  $F(x)$ ,  $r.e. F(x)=P(X\le x).$ 

Определение: Функция F(x) называется функцией распределения с.в.Х или интегральной функцией.

Например, значение функции  $F(x)$  при  $x=2$  равно вероятности того, что с.в. Х в результате испытания примет значение, меньшее двух, т.е.  $F(2)=P(X<2)$ .

Определение: С. в. называется непрерывной (НСВ), если ее функция распределения F(x) является непрерывной функцией.

Свойства функции распределения:

- $1<sup>1</sup>$ F(x)- неубывающая функция;
- $\lim_{x \to -\infty} F(x) = 0$ ;  $\lim_{x \to \infty} F(x) = 1$ ;  $2<sub>1</sub>$
- $\mathcal{Z}$  $P(a \le X \le B) = F(B) - F(a)$ .

**Определение:** Функция  $f(x) = F'(x)$  называется *плотностью* распределения вероятностей НСВ Х.

Функция f(x) существует во всех точках, где существует производная от функции распределения.

Определение: Плотность распределения называют также дифференциальной функцией распределения.

График функции плотности распределения называется кривой распределения, и площадь, ограниченная кривой распределения и осью абсцисс, равна единице. Тогда геометрически значение функции распределения  $F(x)$  в точке  $x_0$  есть площадь, ограниченная кривой распределения и осью абсцисс и лежащая левее точки х<sub>0</sub>.

Свойства плотности распределения:

- $1.$  $f(x) > 0$ ;
- $\int_{-\infty}^{\infty} f(x)dx = 1$ ; (характеристическое свойство)  $2.$
- 3.  $P(a < X < B) = \int_{a}^{b} f(x) dx$ .

Зная плотность распределения  $f(x)$ , можно найти функцию распределения  $F(x)$  по формуле

$$
F(x)=\int_{-\infty}^{x}f(t)dt
$$

#### Равномерное распределение

Равномерным называют распределение вероятностей непрерывной случайной величины X, если на отрезке  $[a; b]$ , которому принадлежат все возможные значения  $X$ , плотность распределения сохраняет постоянное значение, а именно:

$$
f(x) = \frac{1}{b-a},
$$

вне этого отрезка  $f(x)=0$ .

### Числовые характеристики НСВ

Математическое ожидание с.в. Х находится по формул

 $M(X) = \int_{-\infty}^{\infty} xf(x)dx$ , если сходится несобственный интеграл.

Дисперсией с.в. Х называют несобственный интеграл

$$
\underline{H}(X) = \int_{-\infty}^{\infty} (x - M(X))^2 \cdot f(x) dx
$$
, eclm on exolarca.

Для вычисления дисперсии более удобна следующая формула:

$$
\text{H}(X) = \int_{-\infty}^{\infty} x^2 \cdot f(x) dx - (M(X))^2.
$$

#### Упражнения:

#### Залание 1. Решить залачи

- Плотность распределения с.в. Х задана следующей функцией: 1.  $f(x) = \begin{cases} 0, & x < -\frac{\Pi}{2}; \\ a\cos x, -\frac{\Pi}{2} \le x \le \frac{\Pi}{2}; \\ 0, & x > \frac{\Pi}{2}. \end{cases}$
- $1)$ Найти а, F (x).
- $(2)$ Построить графики функций f(x), F(x).

3) Вычислить  $P(0 < X < \frac{\pi}{2})$ .  $3)$ 

2. C.B. X задана функцией распределения  
\n
$$
F(x) = \begin{cases} 0, & x < 2; \\ (x-2)^2, & 2 \le x \le 3; \\ 1, & x > 3. \end{cases}
$$

- Найти f(x).  $1)$
- $(2)$ Построить графики функций f(x), F(x).
- Вычислить P(2,5 < X < 3,5).  $3)$

#### Залание 2. Решить залачи

Случайная величина  $X$  задана плотностью распределения  $1<sup>1</sup>$ 0 при  $x \le 0$ ,  $f(x) = \begin{cases} 0 & \text{if } x \leq 0, \\ x - \frac{1}{4}x^3 & \text{if } 0 < x < 2, \\ 0 & \text{if } x \geq 2. \end{cases}$ 

Найти математическое ожидание, дисперсию и среднеквадратичное отклонение с.в.  $X$ .

Плотность распределения с.в. задана функцией  $2.$  $f(x) = \begin{cases} 0, & x \leq -1; \\ a(x+2), & -1 \leq x \leq 0; \\ ax, & 0 \leq x \leq 1; \end{cases}$ 

1) Найти a, F(x), M(X), Д(X).

2) Вычислить  $P(-2 < X < 1/2)$ .

#### Тема 5. Математическая статистика

Цель: получить навыки по построению для заданной выборки ее графической диаграммы; расчету по заданной выборке ее числовых характеристик

Самостоятельная работа: индивидуальная домашняя работа

Форма контроля: проверка работы

Теоретический материал и методические указания к выполнению заданий

#### Основные понятия математической статистики

На практике функция распределения случайной величины бывает неизвестна и ее определяют по результатам наблюдений или, как говорят, по выборке. Выборкой объема п для случайной величины называется послеловательность независимых наблюлений этой величины. гле  $x_1, x_2, ..., x_n$  - совокупность значений, принятых независимыми случайными величинами  $X_1, X_2, ..., X_n$ , имеющими тот же закон распределения  $F(x)$ , что и величина Х. В этом случае говорят, что выборка  $x_1, x_2, ..., x_n$  взята из генеральной совокупности величины Х, а под законом распределения генеральной совокупности понимают закон распределения случайной величины Х. Значения  $x_1, x_2, ..., x_n$  называют выборочными значениями или вариантами. Последовательность вариант, записанных в возрастающем порядке, называется вариационным рядом. Число, указывающее, сколько раз наблюдается данная варианта, называется частотой варианты, отношение частоты варианты к объему выборки – *относительной* частотой.

Если  $x_1, x_2, ..., x_n$  – вариационный ряд, а  $x$  – произвольное число, и  $n_x$ - количество выборочных значений, меньших  $x$ , то  $\frac{n_x}{n_x}$  - частота попадания выборочных значений левее точки х в данной выбоке объема *n*, т. е. частота события  $(X < x)$ .

Эта частота является функцией от х и называется эмпирической функцией распределения случайной величины X, полученной по данной выборке. Если обозначить эту функцию через  $F^*(x)$ , то по определению

$$
F^*(x) = \frac{n_x}{n}
$$

Эмпирическая функция распределения  $F^*(x)$  обладает всеми свойствами функции распределения  $F(x)$ . Так как частота события в и независимых опытах является оценкой вероятности этого события, то значение эмпирической функции распределения в точке х есть оценка то есть оценка теоретической функции вероятности события  $(x < x)$ , распределения  $F(x)$ :

 $F(x) \approx F^*(x)$ .

Статистическим рядом распределения называется таблица, которая содержит вариационный ряд и соответствующие частоты или относительные частоты членов этого ряда (табл. 1).
$$
\sum_{i=1}^{n} n_i = n
$$
\n
$$
w_i = \frac{n_i}{n}, \quad \sum_{i=1}^{n} w_i = 1
$$
\nTa6nuya I

\n

| 1 | 2 | ... | k |
|---|---|-----|---|
| 1 | 2 | ... | k |
| 1 | 2 | ... | k |
| 1 | 2 | ... | k |
| 1 | 2 | ... | k |
| 1 | 2 | ... | k |
| 1 | 2 | ... | k |

В случае непрерывного распределения величины X статистический ряд распределения представляет собой таблицу, в которой заданы интервалы значений величины  $X$  и соответствующие им частоты или относительные частоты, причем интервалы располагаются в порядке возрастания величины X (табл. 2).

Второй случай легко сводится к первому, если в качестве вариант брать середины интервалов:

$$
\hat{x}_i = \frac{x_{i-1} + x_i}{2}, \quad i = \overline{1, k}.
$$

#### Графическое изображение выборки

табл. 1 изображается Графически полигоном частот, представляющим собой ломаную, отрезки которой соединяют на плоскости <u>соседние точки  $(x_i; n_i)$  и  $(x_{i+1}; n_{i+1})$  или  $(x_i; w_i)$  и  $(x_{i+1}; w_{i+1})$ , если строится</u> полигон относительных частот.

В случае табл. 2 исходный интервал, в котором заключены все наблюдаемые значения признака, разбивают на определенное количество равных интервалов длины  $h = x_i - x_{i-1}$ . После этого строится *гистограмма* частот - ступенчатая фигура, состоящая из прямоугольников, основания которых равны h, а высоты равны отношению  $\frac{n_i}{n_i}$  (или  $\frac{w_i}{n_i}$  для гистограммы  $h_{\perp}$  $h$ 

#### относительных частот).

Гистограмма относительных частот является аналогом функции плотности, так как площадь под ней равна единице. Число интервалов разбиения находят по формуле  $k = 1 + 3.322 \lg n$ , где  $n -$ объем выборки. Тогда длина каждого интервала  $h = \frac{x_{\text{max}} - x_{\text{min}}}{l}$ , где  $x_{\text{max}}$  и  $x_{\text{min}}$  - максимальное и минимальное значение выборки соответственно.

#### Точечные оценки параметров распределения

По аналогии с такими числовыми характеристиками случайной величины. математическое ожидание, дисперсия как  $\,$  M среднее квадратическое отклонение, для выборки  $x_1, x_2, ..., x_n$  случайной величины X определяются следующие статистического  $\overline{M}$ ЛЛЯ ряда числовые характеристики:

выборочная средняя  $\bar{x}_s = \frac{1}{n} \sum_{i=1}^k n_i x_i$ 

где  $k$  – число вариант и  $\sum_{i=1}^{k} n_i = n$ ;

выборочная дисперсия  $D_e = \frac{1}{n} \sum_{i=1}^{k} n_i (x_i - \overline{x}_e)^2$ 

$$
D_{\epsilon} = \overline{x^2} - (\overline{x}_{\epsilon})^2, \ \overline{x^2} = \frac{1}{n} \sum_{i=1}^{k} n_i x_i^2;
$$

выборочное среднее квадратическое отклонение  $\sigma_{s} = \sqrt{D_{s}}$ 

#### Упражнения:

#### Решить залачи

Статистический ряд задан таблицей. Требуется:

а) построить гистограмму относительных частот;

б) перейти к вариантам и построить полигон относительных частот;

в) записать эмпирическую функцию распределения и построить ее график;

г) найти точечные оценки  $\bar{x}_6$ ,  $D_6$ ,  $\sigma_8$ ;

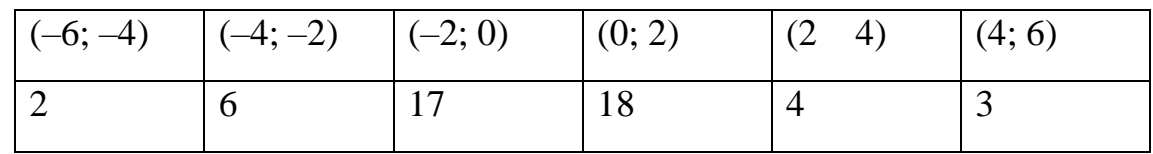

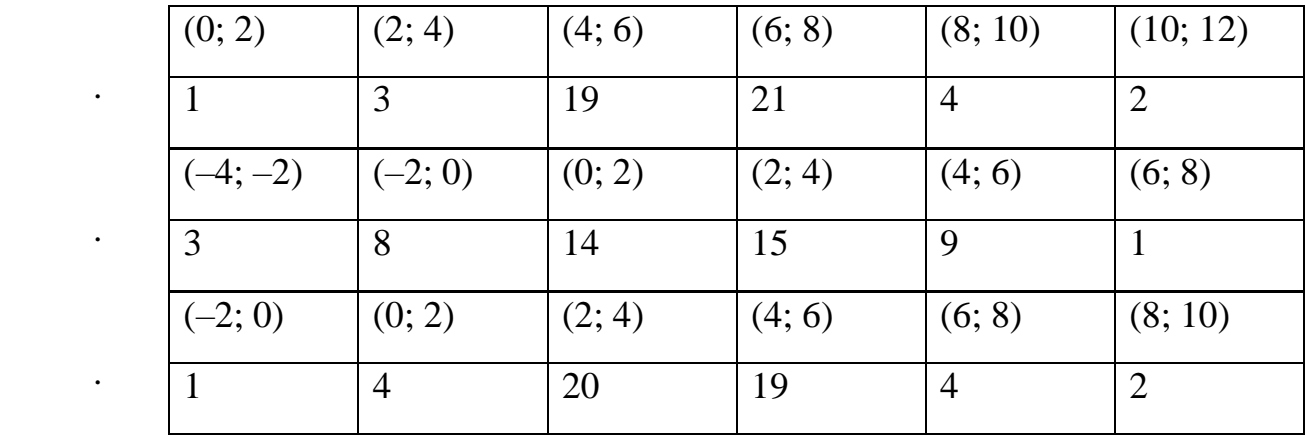

.

## МИНПРОСВЕЩЕНИЯ РОССИИ

Федеральное государственное бюджетное образовательное учреждение высшего образования Башкирский государственный педагогический университет им. М.Акмуллы Колледж

### МЕТОДИЧЕСКИЕ РЕКОМЕНДАЦИИ к самостоятельным работам студентов специальности **09.02.07 Информационные системы и программирование ОПЦ.01 «ОПЕРАЦИОННЫЕ СИСТЕМЫ И СРЕДЫ»**

# ТЕМАТИКА И СОДЕРЖАНИЕ САМОСТОЯТЕЛЬНОЙ РАБОТЫ

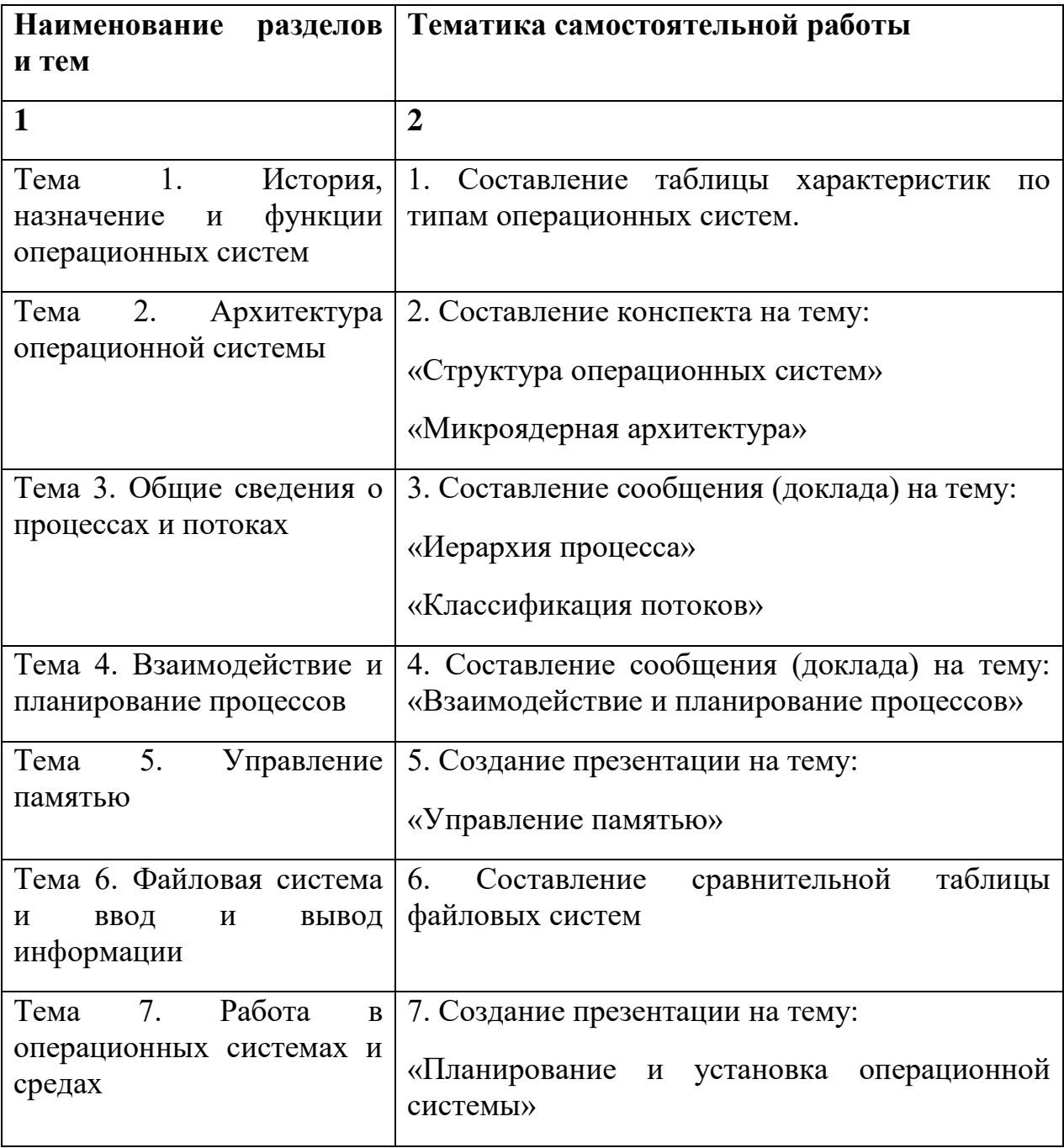

## РЕКОМЕНДАЦИИ ПО СОСТАВЛЕНИЮ ТАБЛИЦ

Задание к самостоятельной работе 1: составить сравнительную таблицу характеристик операционных систем.

#### **Сравнительная характеристика ОС**

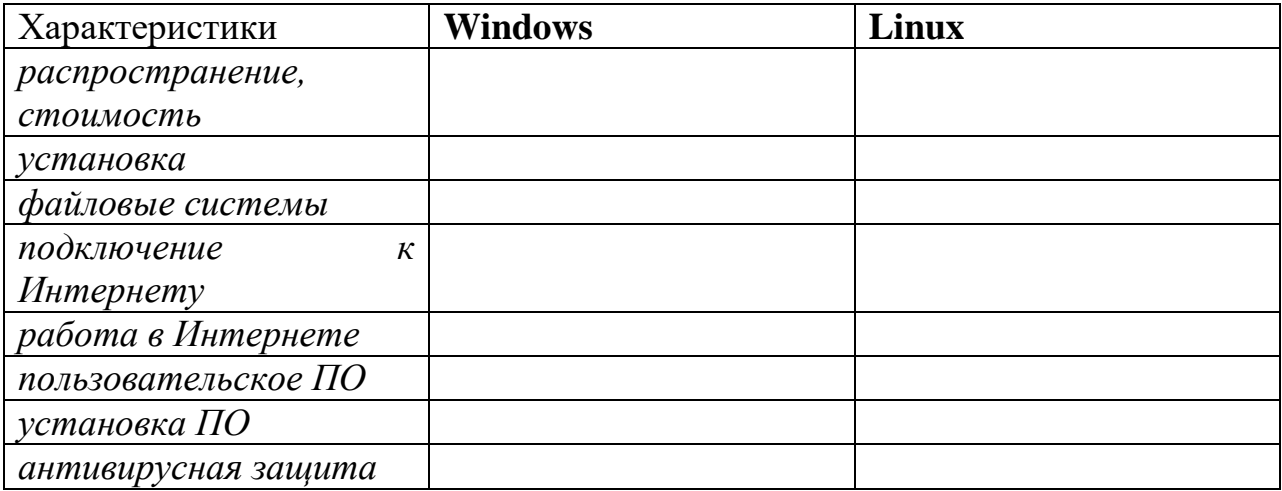

Задание к самостоятельной работе 6: составить сравнительную таблицу файловых систем на примере приведенной ниже таблицы или приведенных признаков..

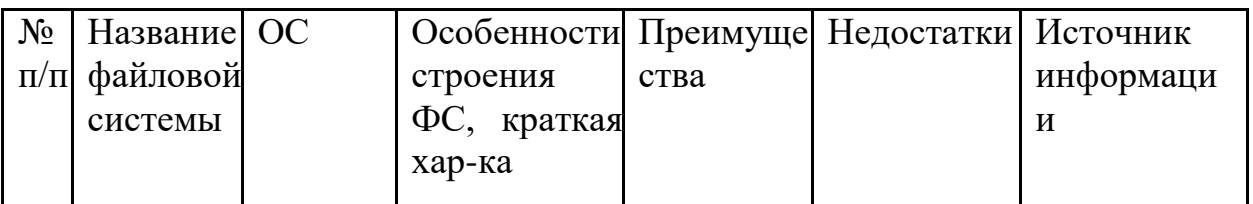

*Признаки для сравнения:*

- создатель;
- дата представления;
- родная ОС или платформа;
- максимальная длина имени файла;
- допустимые символы в названиях;
- максимальный размер файла;
- совместимость с гибкими дисками;
- несколько дисков на одном томе;
- безопасность на уровне файлов и каталогов;

### РЕКОМЕНДАЦИИ ПО СОСТАВЛЕНИЮ КОНСПЕКТА

Конспект представляет собой монтаж цитат одного текста. В результате конспектирования получается реферативная запись, насыщенная тезисами и выдержками из первоисточника, целостно и развернуто отражающими его суть. Рекомендуется следующая последовательность при составлении текстуального конспекта: определите цель составления конспекта. Читая изучаемый материал в первый раз, подразделяйте его на основные смысловые части, выделяйте главные мысли, выводы. Если составляется план-конспект, сформулируйте его пункты и определите, что именно следует включить в план-конспект для раскрытия каждого из них. изучаемого материала (тезисы) Наиболее существенные положения последовательно и кратко излагайте своими словами или приводите в виде цитат. В конспект включаются не только основные положения, но и обосновывающие их выводы, конкретные факты и примеры (без подробного описания). Составляя конспект, можно отдельные слова и целые предложения писать сокращенно, выписывать только ключевые слова, вместо цитирования делать лишь ссылки на страницы конспектируемой работы, применять условные обозначения. Чтобы форма конспекта как можно более наглядно отражала его содержание, располагайте абзацы "ступеньками" подобно и подпунктам плана, применяйте разнообразные способы пунктам подчеркивания, используйте карандаши и ручки разного цвета. Используйте реферативный способ изложения (например: "Автор считает... "раскрывает...  $'$ ). Собственные комментарии, вопросы, раздумья располагайте на полях.

Правила конспектирования:

- Записать название конспектируемого произведения (или его части) и его выходные данные.

- Осмыслить основное содержание текста, дважды прочитав его.

- Составить план - основу конспекта.

- Конспектируя, оставить место (широкие поля) для дополнений, заметок, записи незнакомых терминов и имен, требующих разъяснений.

- Помнить, что в конспекте отдельные фразы и даже отдельные слова имеют более важное значение, чем в подробном изложении.

- Запись вести своими словами, это способствует лучшему осмыслению текста

- Применять определенную систему подчеркивания, сокращений, условных обозначений.

- Соблюдать правила цитирования.

- Пользоваться цветом для выделения тех или иных информативных узлов в тексте.

## РЕКОМЕНДАЦИИ ПО ПОИСКУ ИНФОРМАЦИИ В ИНТЕРНЕТЕ

Для русскоязычного пользователя информацию находят различные поисковые системы, такие как Google, Yandex, Ramble, Mail, Yahoo… Результаты поиска в разных поисковых системах при одинаковом запросе будут отличаться друг от друга.

1. **Сформулируйте несколько запросов по вашему вопросу.** Если вам надо найти статьи о тарифах на услуги гостиниц, то по слову «тарифы гостиниц» найдете рекламу гостиниц, книги со словом «гостиница» в заголовке, это могут быть сайты, статьи, анекдоты, сказки, т.е. все то, что к вашему настоящему запросу не имеет никакого отношения. Поэтому пишем коротко и ясно: статьи о тарифах на услуги гостиниц.

При этом поиск по одному слову выдаст несколько миллионов результатов, поиск по двум – уже на порядок меньше, а на запрос из, скажем, четырех или шести слов – всего несколько тысяч, а то и меньше.

2. **Сузьте область поиска.** Для этого заключим в кавычки наш запрос, и он будет выглядеть так: «статьи о тарифах на услуги гостиниц».

3. **Не забывайте о том, что писать поисковый запрос нужно грамотно.**

4. **Поисковый запрос пишем только маленьким буквами.** Если мы используем в запросе большие буквы, то не сможем увидеть ответы, где данное слово пишется с маленькой буквы. Используйте заглавные буквы только в именах собственных.

**5. Активно используйте поиск в картинках.** Обычно, картинки имеют подписи при загрузке, в которых могут быть прописаны именно ваши ключевые слова.

**6. С помощью знаков + и — можно указать, какие слова мы хотим или не хотим видеть.** Например, при запросе «тарифы на услуги гостиниц» можно отметить знаком (-) слово «сезонные». В этом случае, можете рассчитывать на то, что информацию о сезонных тарифах на услуги гостиниц вы не увидите.

**7. Знак | сможет дать понять поисковым системам, что вы хотите найти «или-или».** Если вы спросите «как написать реферат|оформить реферат», то в ответах у вас будут и как написать реферат и как его оформить.

**8. Знаком ! можно указать, что хотим знать точную информацию по конкретному слову.** Например, при поиске запроса !тариф, мы увидим точное соответствие данному слову без словоформ. То есть, в поиске не будут отображены различные формы слова «тариф» — тарифы, тарифов, тарифами, о тарифах и т.д.

**9. Следует принимать во внимание, что через какое-то время поиск может выдать вам совершенно другую информацию.** Поэтому найденную информацию, если она действительно важна, лучше всего сохранять в избранном или в закладках браузера. Используйте систему хранения информации в своем браузере с помощью папок, их можно создавать прямо на панели, нажав правой кнопкой мыши и выбрав «добавить папку».

**10. Использовать функции расширенного поиска поисковых систем,** если вам нужны уточнения по датам, географии, языку, формату файла.

**11. Не пренебрегать поиском на 2-й и последующих страницах.** Часто бывает, что свежая и новая информация еще не успела попасть в ТОП 10, поэтому ее придется поискать.

**12. Если вам постоянно нужна информация по конкретной сфере деятельности,** можно использовать для сбора информации социальные сети, сообщества, группы, форумы, каталоги.

#### РЕКОМЕНДАЦИИ И ТРЕБОВАНИЯ ПО СОЗДАНИЮ ПРЕЗЕНТАЦИЙ

Компьютерная презентация должна подчиняться следующим требованиям:

*1.Требования по оформлению стиля*

Соблюдайте единый стиль оформления.

 Избегайте стилей, которые будут отвлекать от самой презентации.

 Вспомогательная информация (управляющие кнопки) не должны преобладать над основной информацией (текст, рисунки).

*2.Требования по оформлению фона*

Для фона выбирайте более холодные тона (синий или зеленый).

Использование цвета

 На одном слайде рекомендуется использовать не более трех цветов: один для фона, один для заголовков, один для текста.

Для фона и текста используйте контрастные цвета.

 Обратите особое внимание на цвет гиперссылок (до и после использования).

*3.Анимационные эффекты*

 Используйте возможности компьютерной анимации для представления информации на слайде.

 Не стоит злоупотреблять различными анимационными эффектами, они не должны отвлекать внимание от содержания информации на слайде.

*4.Содержание информации*

Используйте короткие слова и предложения.

 Минимизируйте количество предлогов, наречий, прилагательных.

Заголовки должны привлекать внимание аудитории.

*5.Расположение информации на странице*

• Предпочтительно горизонтальное расположение информации.

 Наиболее важная информация должна располагаться в центре экрана.

 Если на слайде располагается картинка, надпись должна располагаться под ней.

*6.Шрифты*

Для заголовков – не менее 24.

Для информации – не менее 18.

Шрифты без засечек легче читать с большого расстояния.

Нельзя смешивать разные типы шрифтов в одной презентации.

 Для выделения информации следует использовать жирный шрифт,Arial, курсив или подчеркивание.

 Нельзя злоупотреблять прописными буквами (они читаются хуже строчных).

*7.Способы выделения информации*

Следует использовать:

- Рамки, границы, заливку;
- Разные цвета шрифтов, штриховку, стрелки;

 Рисунки, диаграммы, схемы для иллюстрации наиболее важных фактов.

*8.Объем информации*

 Не заполнять один слайд слишком большим объемом информации: человек единовременно может запомнить не более трех фактов, выводов, определений.

 Наибольшая эффективность достигается тогда, когда ключевые пункты отображаются по одному на каждом отдельном слайде.

*9.Виды слайдов*

Для обеспечения разнообразия следует использовать разные виды слайдов:

- С текстом;
- С таблицами;
- С диаграммами.

*Презентация исследования студента должна включать:*

- 1. название исследования,
- 2. цель самостоятельной работы,
- 3. ход и результат исследования,
- 4. выводы,
- 5. аннотированный список использованных ресурсов.

*Основные недостатки презентаций*

Не отражается ход исследовательской деятельности, нет постановки проблемы, вывода. Вместо этого – изложение теоретического материала, или просто информация по какой-то теме, при этом много неоправданных различных технических эффектов, которые отвлекают внимание от содержательной части.

#### МИНПРОСВЕЩЕНИЯ РОССИИ

Федеральное государственное бюджетное образовательное учреждение высшего образования Башкирский государственный педагогический университет им. М.Акмуллы Колледж

### МЕТОДИЧЕСКИЕ РЕКОМЕНДАЦИИ к самостоятельным работам студентов специальности **09.02.07 «Информационные системы и программирование» ОПЦ.02 «АРХИТЕКТУРА АППАРАТНЫХ СРЕДСТВ»**

# ТЕМАТИКА И СОДЕРЖАНИЕ САМОСТОЯТЕЛЬНОЙ РАБОТЫ

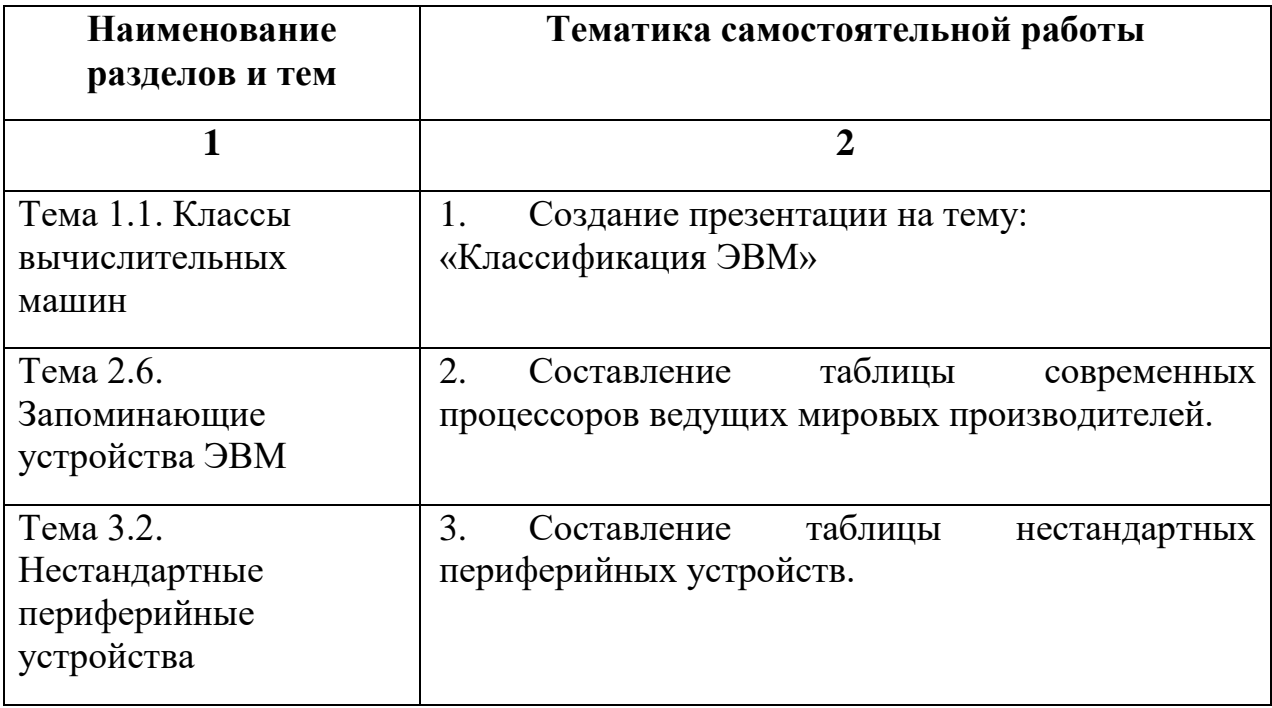

#### РЕКОМЕНДАЦИИ И ТРЕБОВАНИЯ ПО СОЗДАНИЮ ПРЕЗЕНТАЦИЙ

Компьютерная презентация должна подчиняться следующим требованиям:

*1.Требования по оформлению стиля*

Соблюдайте единый стиль оформления.

 Избегайте стилей, которые будут отвлекать от самой презентации.

 Вспомогательная информация (управляющие кнопки) не должны преобладать над основной информацией (текст, рисунки).

*2.Требования по оформлению фона*

Для фона выбирайте более холодные тона (синий или зеленый).

Использование цвета

 На одном слайде рекомендуется использовать не более трех цветов: один для фона, один для заголовков, один для текста.

Для фона и текста используйте контрастные цвета.

 Обратите особое внимание на цвет гиперссылок (до и после использования).

*3.Анимационные эффекты*

 Используйте возможности компьютерной анимации для представления информации на слайде.

 Не стоит злоупотреблять различными анимационными эффектами, они не должны отвлекать внимание от содержания информации на слайде.

*4.Содержание информации*

Используйте короткие слова и предложения.

 Минимизируйте количество предлогов, наречий, прилагательных.

Заголовки должны привлекать внимание аудитории.

*5.Расположение информации на странице*

• Предпочтительно горизонтальное расположение информации.

• Наиболее важная информация должна располагаться в центре экрана.

 Если на слайде располагается картинка, надпись должна располагаться под ней.

*6.Шрифты*

Для заголовков – не менее 24.

Для информации – не менее 18.

Шрифты без засечек легче читать с большого расстояния.

Нельзя смешивать разные типы шрифтов в одной презентации.

 Для выделения информации следует использовать жирный шрифт,Arial, курсив или подчеркивание.

 Нельзя злоупотреблять прописными буквами (они читаются хуже строчных).

*7.Способы выделения информации*

Следует использовать:

- Рамки, границы, заливку;
- Разные цвета шрифтов, штриховку, стрелки;

 Рисунки, диаграммы, схемы для иллюстрации наиболее важных фактов.

*8.Объем информации*

 Не заполнять один слайд слишком большим объемом информации: человек единовременно может запомнить не более трех фактов, выводов, определений.

 Наибольшая эффективность достигается тогда, когда ключевые пункты отображаются по одному на каждом отдельном слайде.

*9.Виды слайдов*

Для обеспечения разнообразия следует использовать разные виды слайдов:

- С текстом;
- С таблицами;
- С диаграммами.

*Презентация исследования студента должна включать:*

- 1. название исследования,
- 2. цель самостоятельной работы,
- 3. ход и результат исследования,
- 4. выводы,
- 5. аннотированный список использованных ресурсов.

*Основные недостатки презентаций*

Не отражается ход исследовательской деятельности, нет постановки проблемы, вывода. Вместо этого – изложение теоретического материала, или просто информация по какой-то теме, при этом много неоправданных различных технических эффектов, которые отвлекают внимание от содержательной части.

## РЕКОМЕНДАЦИИ ПО СОСТАВЛЕНИЮ ТАБЛИЦ

Задание к самостоятельной работе 2: составить таблицу современных процессоров ведущих мировых производителей.

Сравнить несколько разных процессоров.

Использовать предложенный шаблон таблицы или же придумать свой вариант представления основных параметров процессоров.

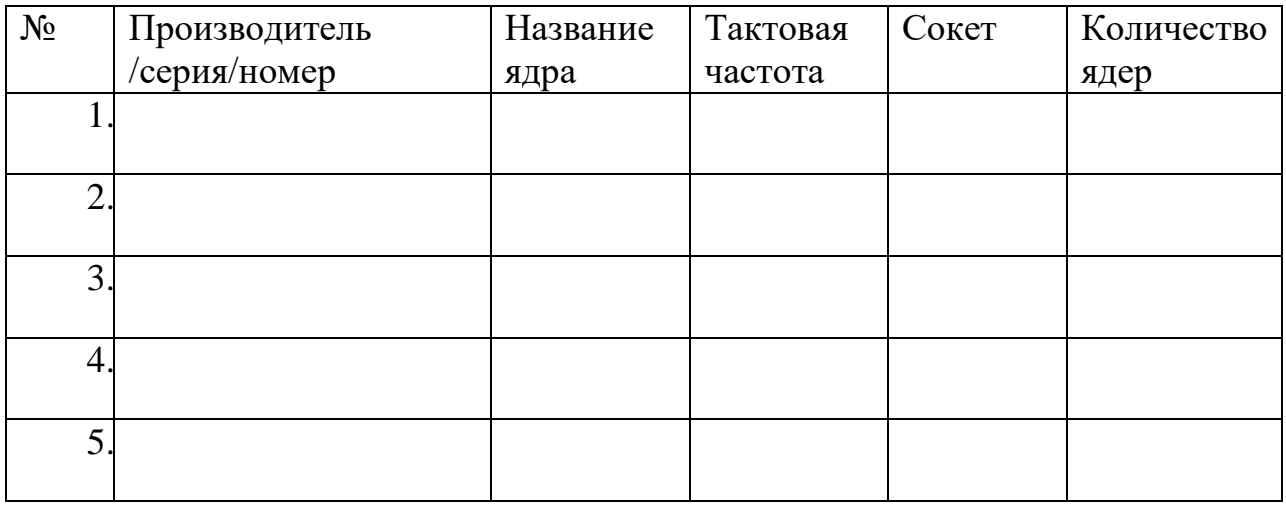

Задание к самостоятельной работе 3: составить таблицу нестандартных периферийных устройств.

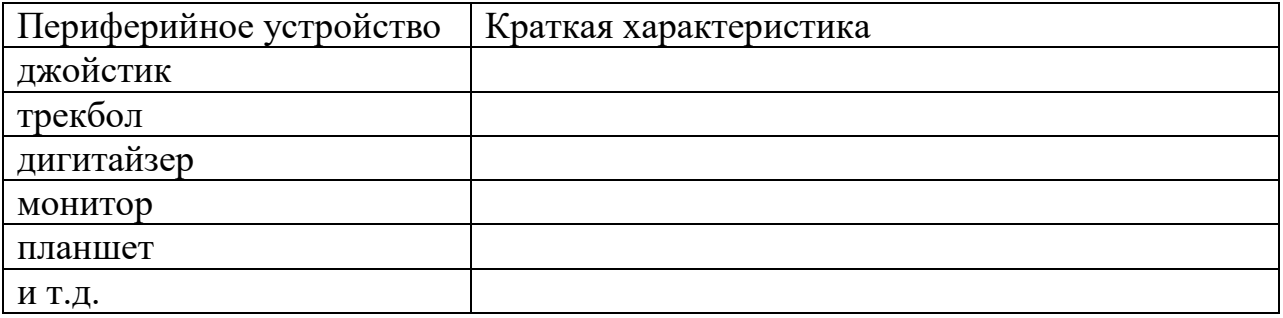

## РЕКОМЕНДАЦИИ ПО ПОИСКУ ИНФОРМАЦИИ В ИНТЕРНЕТЕ

Для русскоязычного пользователя информацию находят различные поисковые системы, такие как Google, Yandex, Ramble, Mail, Yahoo… Результаты поиска в разных поисковых системах при одинаковом запросе будут отличаться друг от друга.

1. **Сформулируйте несколько запросов по вашему вопросу.** Если вам надо найти статьи о тарифах на услуги гостиниц, то по слову «тарифы гостиниц» найдете рекламу гостиниц, книги со словом «гостиница» в заголовке, это могут быть сайты, статьи, анекдоты, сказки, т.е. все то, что к вашему настоящему запросу не имеет никакого отношения. Поэтому пишем коротко и ясно: статьи о тарифах на услуги гостиниц.

При этом поиск по одному слову выдаст несколько миллионов результатов, поиск по двум – уже на порядок меньше, а на запрос из, скажем, четырех или шести слов – всего несколько тысяч, а то и меньше.

2. **Сузьте область поиска.** Для этого заключим в кавычки наш запрос, и он будет выглядеть так: «статьи о тарифах на услуги гостиниц».

3. **Не забывайте о том, что писать поисковый запрос нужно грамотно.**

4. **Поисковый запрос пишем только маленьким буквами.** Если мы используем в запросе большие буквы, то не сможем увидеть ответы, где данное слово пишется с маленькой буквы. Используйте заглавные буквы только в именах собственных.

**5. Активно используйте поиск в картинках.** Обычно, картинки имеют подписи при загрузке, в которых могут быть прописаны именно ваши ключевые слова.

**6. С помощью знаков + и — можно указать, какие слова мы хотим или не хотим видеть.** Например, при запросе «тарифы на услуги гостиниц» можно отметить знаком (-) слово «сезонные». В этом случае, можете рассчитывать на то, что информацию о сезонных тарифах на услуги гостиниц вы не увидите.

**7. Знак | сможет дать понять поисковым системам, что вы хотите найти «или-или».** Если вы спросите «как написать реферат|оформить реферат», то в ответах у вас будут и как написать реферат и как его оформить.

**8. Знаком ! можно указать, что хотим знать точную информацию по конкретному слову.** Например, при поиске запроса !тариф, мы увидим точное соответствие данному слову без словоформ. То есть, в поиске не будут отображены различные формы слова «тариф» — тарифы, тарифов, тарифами, о тарифах и т.д.

**9. Следует принимать во внимание, что через какое-то время поиск может выдать вам совершенно другую информацию.** Поэтому найденную информацию, если она действительно важна, лучше всего сохранять в избранном или в закладках браузера. Используйте систему хранения информации в своем браузере с помощью папок, их можно создавать прямо на панели, нажав правой кнопкой мыши и выбрав «добавить папку».

**10. Использовать функции расширенного поиска поисковых систем,** если вам нужны уточнения по датам, географии, языку, формату файла.

**11. Не пренебрегать поиском на 2-й и последующих страницах.** Часто бывает, что свежая и новая информация еще не успела попасть в ТОП 10, поэтому ее придется поискать.

**12. Если вам постоянно нужна информация по конкретной сфере деятельности,** можно использовать для сбора информации социальные сети, сообщества, группы, форумы, каталоги.

#### МИНПРОСВЕЩЕНИЯ РОССИИ

Федеральное государственное бюджетное образовательное учреждение высшего образования Башкирский государственный педагогический университет им. М.Акмуллы Колледж

## МЕТОДИЧЕСКИЕ РЕКОМЕНДАЦИИ к самостоятельным работам студентов специальности **09.02.07 «Информационные системы и программирование» ОПЦ.03 «ИНФОРМАЦИОННЫЕ ТЕХНОЛОГИИ»**

# ТЕМАТИКА И СОДЕРЖАНИЕ САМОСТОЯТЕЛЬНОЙ РАБОТЫ

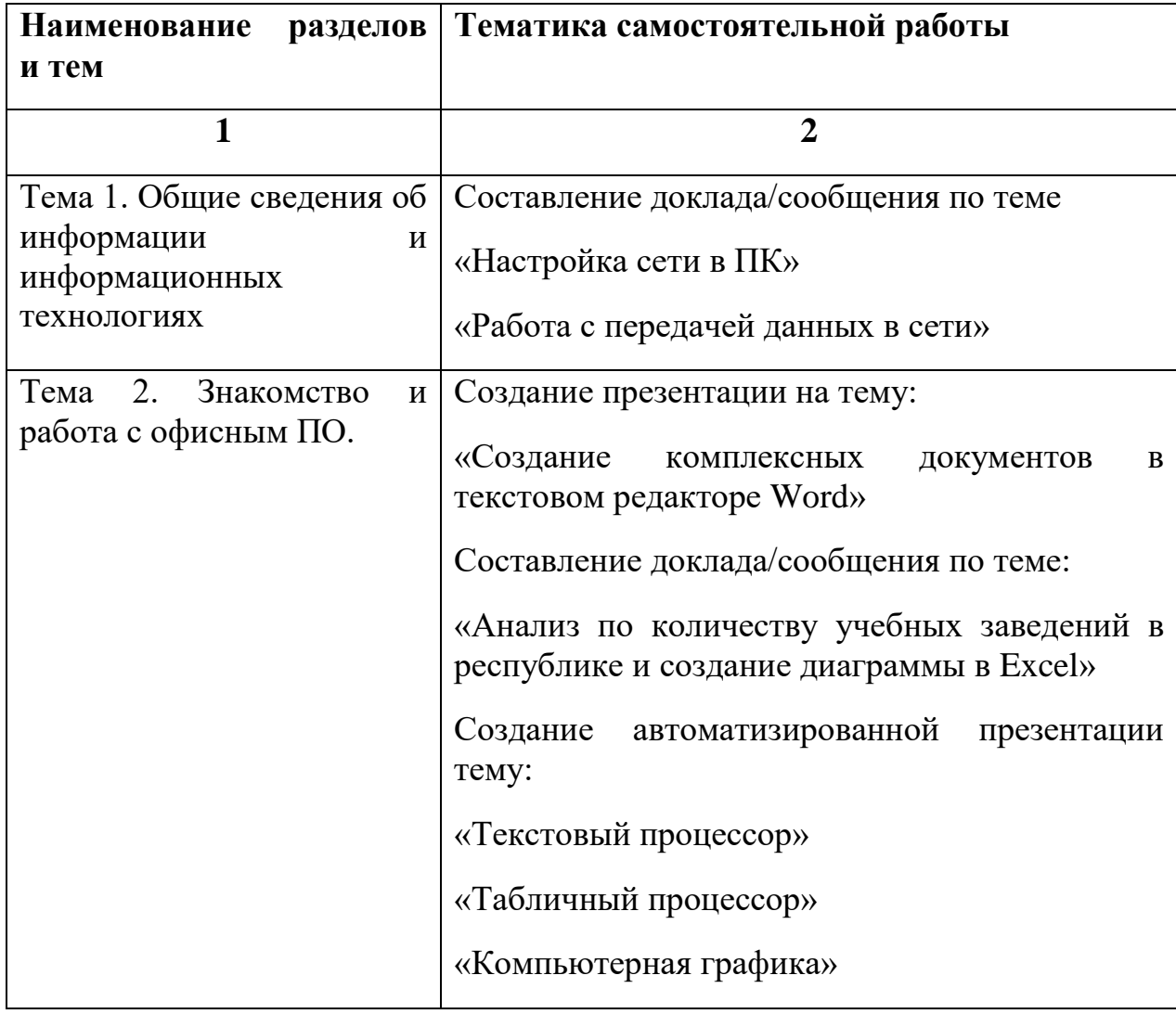

## РЕКОМЕНДАЦИИ ПО ПОИСКУ ИНФОРМАЦИИ В ИНТЕРНЕТЕ

Для русскоязычного пользователя информацию находят различные поисковые системы, такие как Google, Yandex, Ramble, Mail, Yahoo… Результаты поиска в разных поисковых системах при одинаковом запросе будут отличаться друг от друга.

1. **Сформулируйте несколько запросов по вашему вопросу.** Если вам надо найти статьи о тарифах на услуги гостиниц, то по слову «тарифы гостиниц» найдете рекламу гостиниц, книги со словом «гостиница» в заголовке, это могут быть сайты, статьи, анекдоты, сказки, т.е. все то, что к вашему настоящему запросу не имеет никакого отношения. Поэтому пишем коротко и ясно: статьи о тарифах на услуги гостиниц.

При этом поиск по одному слову выдаст несколько миллионов результатов, поиск по двум – уже на порядок меньше, а на запрос из, скажем, четырех или шести слов – всего несколько тысяч, а то и меньше.

2. **Сузьте область поиска.** Для этого заключим в кавычки наш запрос, и он будет выглядеть так: «статьи о тарифах на услуги гостиниц».

3. **Не забывайте о том, что писать поисковый запрос нужно грамотно.**

4. **Поисковый запрос пишем только маленьким буквами.** Если мы используем в запросе большие буквы, то не сможем увидеть ответы, где данное слово пишется с маленькой буквы. Используйте заглавные буквы только в именах собственных.

**5. Активно используйте поиск в картинках.** Обычно, картинки имеют подписи при загрузке, в которых могут быть прописаны именно ваши ключевые слова.

**6. С помощью знаков + и — можно указать, какие слова мы хотим или не хотим видеть.** Например, при запросе «тарифы на услуги гостиниц» можно отметить знаком (-) слово «сезонные». В этом случае, можете рассчитывать на то, что информацию о сезонных тарифах на услуги гостиниц вы не увидите.

**7. Знак | сможет дать понять поисковым системам, что вы хотите найти «или-или».** Если вы спросите «как написать реферат|оформить реферат», то в ответах у вас будут и как написать реферат и как его оформить.

**8. Знаком ! можно указать, что хотим знать точную информацию по конкретному слову.** Например, при поиске запроса !тариф, мы увидим точное соответствие данному слову без словоформ. То есть, в поиске не будут отображены различные формы слова «тариф» — тарифы, тарифов, тарифами, о тарифах и т.д.

**9. Следует принимать во внимание, что через какое-то время поиск может выдать вам совершенно другую информацию.** Поэтому найденную информацию, если она действительно важна, лучше всего сохранять в избранном или в закладках браузера. Используйте систему хранения информации в своем браузере с помощью папок, их можно создавать прямо на панели, нажав правой кнопкой мыши и выбрав «добавить папку».

**10. Использовать функции расширенного поиска поисковых систем,** если вам нужны уточнения по датам, географии, языку, формату файла.

**11. Не пренебрегать поиском на 2-й и последующих страницах.** Часто бывает, что свежая и новая информация еще не успела попасть в ТОП 10, поэтому ее придется поискать.

**12. Если вам постоянно нужна информация по конкретной сфере деятельности,** можно использовать для сбора информации социальные сети, сообщества, группы, форумы, каталоги.

## РЕКОМЕНДАЦИИ И ТРЕБОВАНИЯ ПО СОЗДАНИЮ ПРЕЗЕНТАЦИЙ

Компьютерная презентация должна подчиняться следующим требованиям:

*1.Требования по оформлению стиля*

Соблюдайте единый стиль оформления.

 Избегайте стилей, которые будут отвлекать от самой презентации.

 Вспомогательная информация (управляющие кнопки) не должны преобладать над основной информацией (текст, рисунки).

*2.Требования по оформлению фона*

- Для фона выбирайте более холодные тона (синий или зеленый).
- Использование цвета

 На одном слайде рекомендуется использовать не более трех цветов: один для фона, один для заголовков, один для текста.

Для фона и текста используйте контрастные цвета.

 Обратите особое внимание на цвет гиперссылок (до и после использования).

*3.Анимационные эффекты*

 Используйте возможности компьютерной анимации для представления информации на слайде.

 Не стоит злоупотреблять различными анимационными эффектами, они не должны отвлекать внимание от содержания информации на слайде.

*4.Содержание информации*

Используйте короткие слова и предложения.

 Минимизируйте количество предлогов, наречий, прилагательных.

Заголовки должны привлекать внимание аудитории.

*5.Расположение информации на странице*

Предпочтительно горизонтальное расположение информации.

 Наиболее важная информация должна располагаться в центре экрана.

 Если на слайде располагается картинка, надпись должна располагаться под ней.

*6.Шрифты*

Для заголовков – не менее 24.

 $\bullet$  Для информации – не менее 18.

Шрифты без засечек легче читать с большого расстояния.

Нельзя смешивать разные типы шрифтов в одной презентации.

 Для выделения информации следует использовать жирный шрифт,Arial, курсив или подчеркивание.

 Нельзя злоупотреблять прописными буквами (они читаются хуже строчных).

*7.Способы выделения информации*

Следует использовать:

Рамки, границы, заливку;

• Разные цвета шрифтов, штриховку, стрелки;

 Рисунки, диаграммы, схемы для иллюстрации наиболее важных фактов.

*8.Объем информации*

 Не заполнять один слайд слишком большим объемом информации: человек единовременно может запомнить не более трех фактов, выводов, определений.

 Наибольшая эффективность достигается тогда, когда ключевые пункты отображаются по одному на каждом отдельном слайде.

*9.Виды слайдов*

Для обеспечения разнообразия следует использовать разные виды слайдов:

• С текстом;

С таблицами;

С диаграммами.

*Презентация исследования студента должна включать:*

- 1. название исследования,
- 2. цель самостоятельной работы,
- 3. ход и результат исследования,
- 4. выводы,
- 5. аннотированный список использованных ресурсов.

## Основные недостатки презентаций

Не отражается ход исследовательской деятельности, нет постановки проблемы, вывода. Вместо этого - изложение теоретического материала, или просто информация по какой-то теме, при этом много неоправданных различных технических эффектов, которые отвлекают внимание от содержательной части.

#### МИНПРОСВЕЩЕНИЯ РОССИИ

Федеральное государственное бюджетное образовательное учреждение высшего образования Башкирский государственный педагогический университет им. М.Акмуллы Колледж

#### МЕТОДИЧЕСКИЕ РЕКОМЕНДАЦИИ к самостоятельным работам студентов специальности **09.02.07 «Информационные системы и программирование» ОПЦ.04 «ОСНОВЫ АЛГОРИТМИЗАЦИИ И ПРОГРАММИРОВАНИЯ»**

## Содержание самостоятельной работы

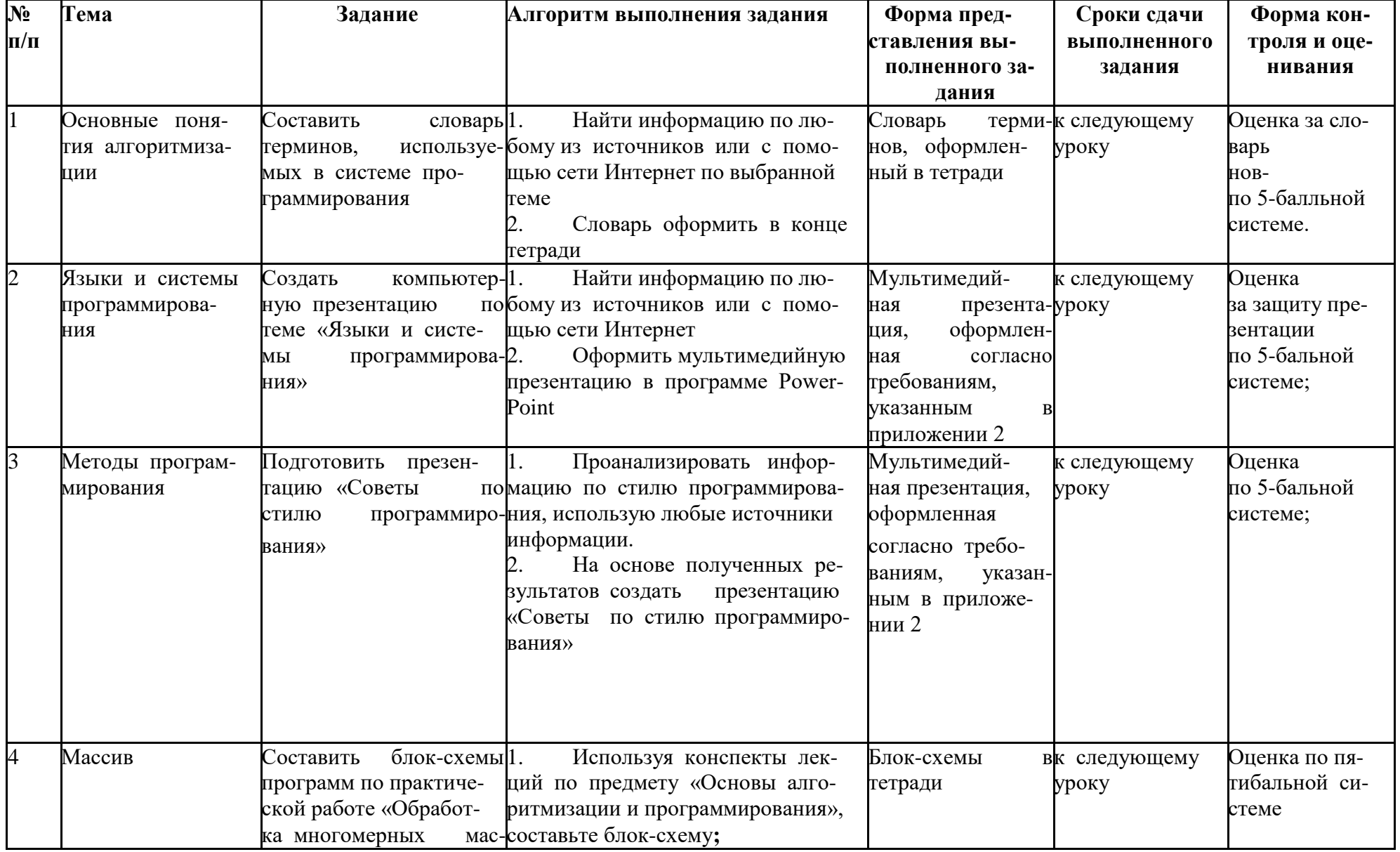

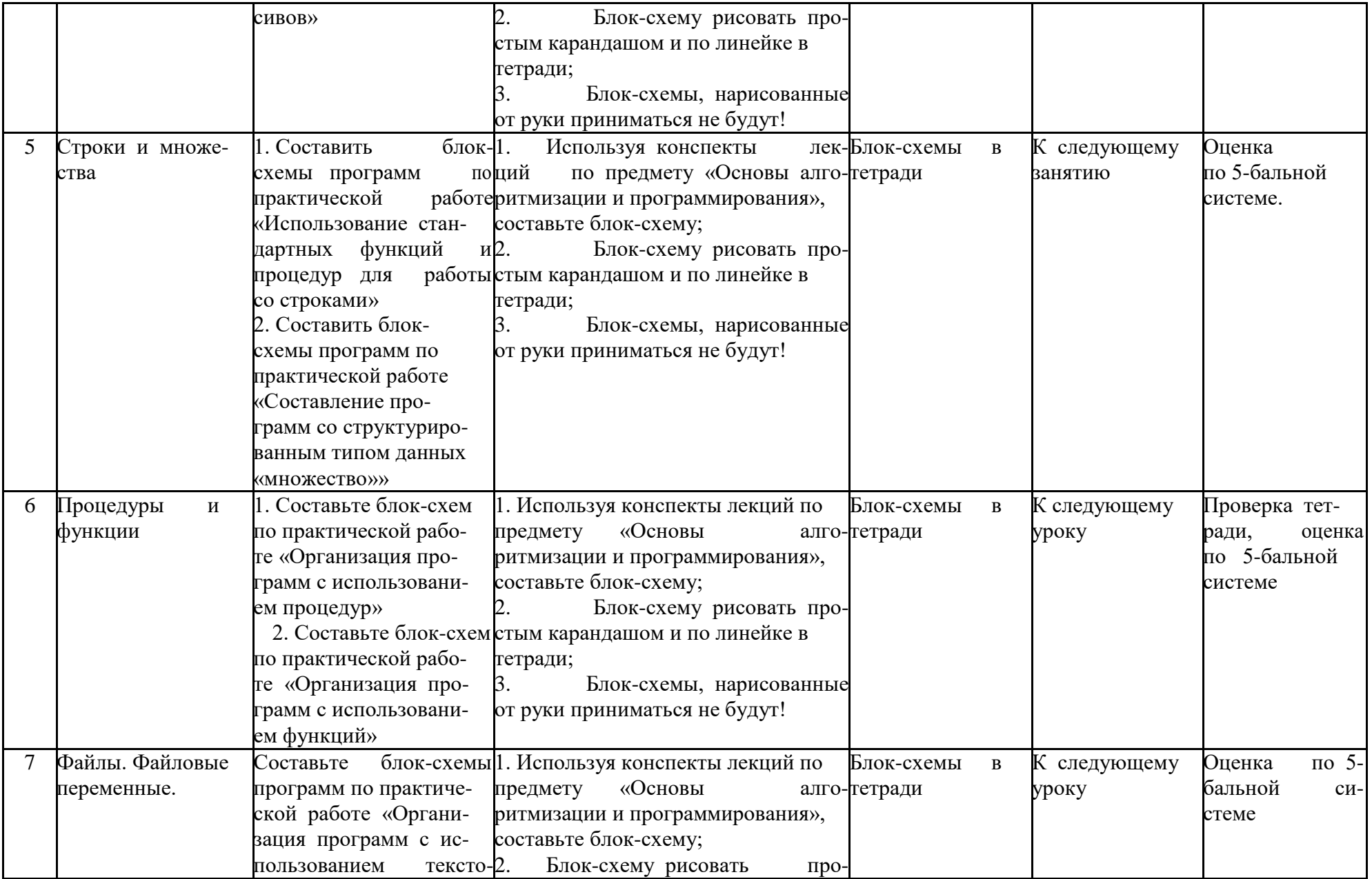

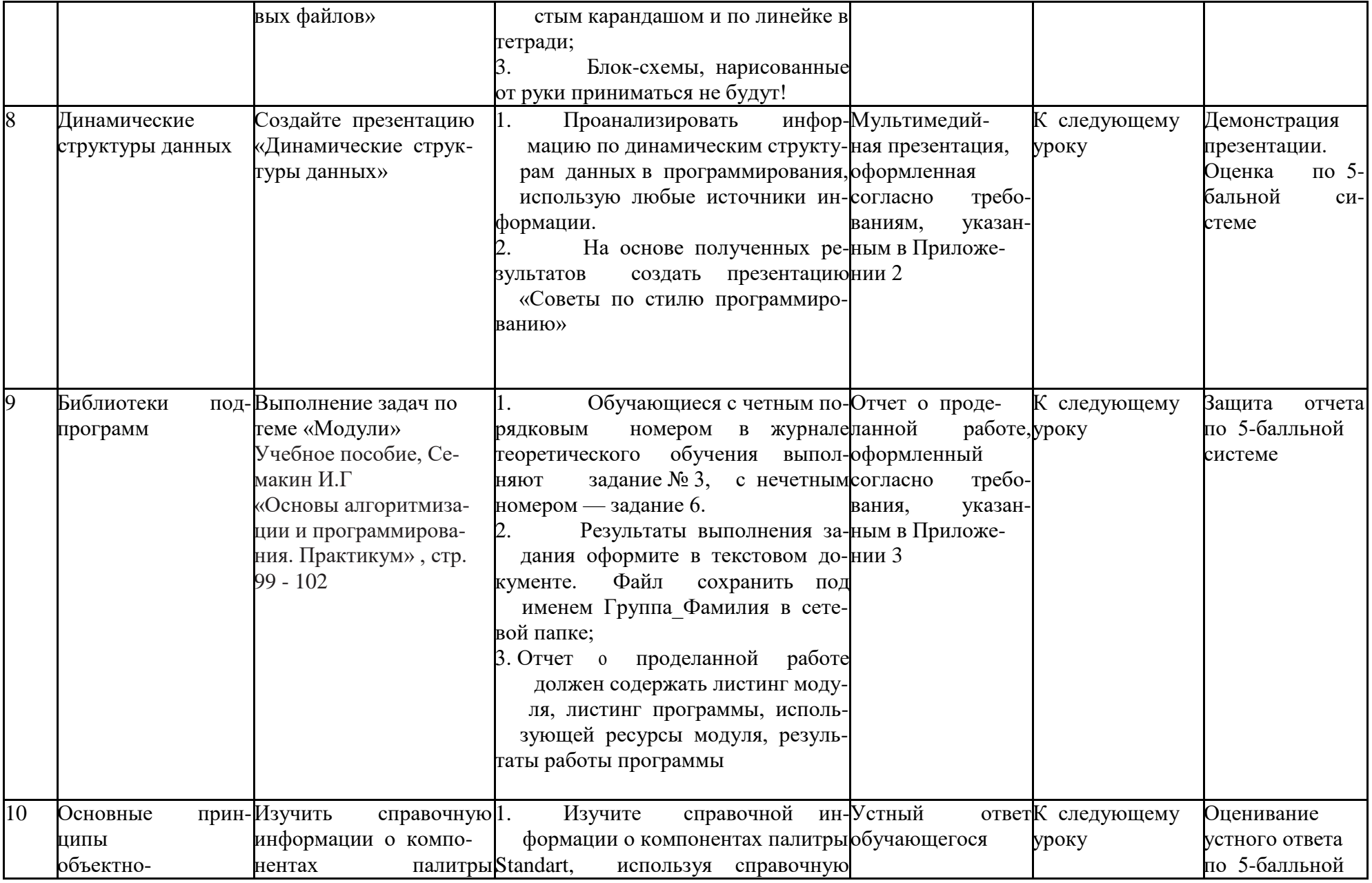

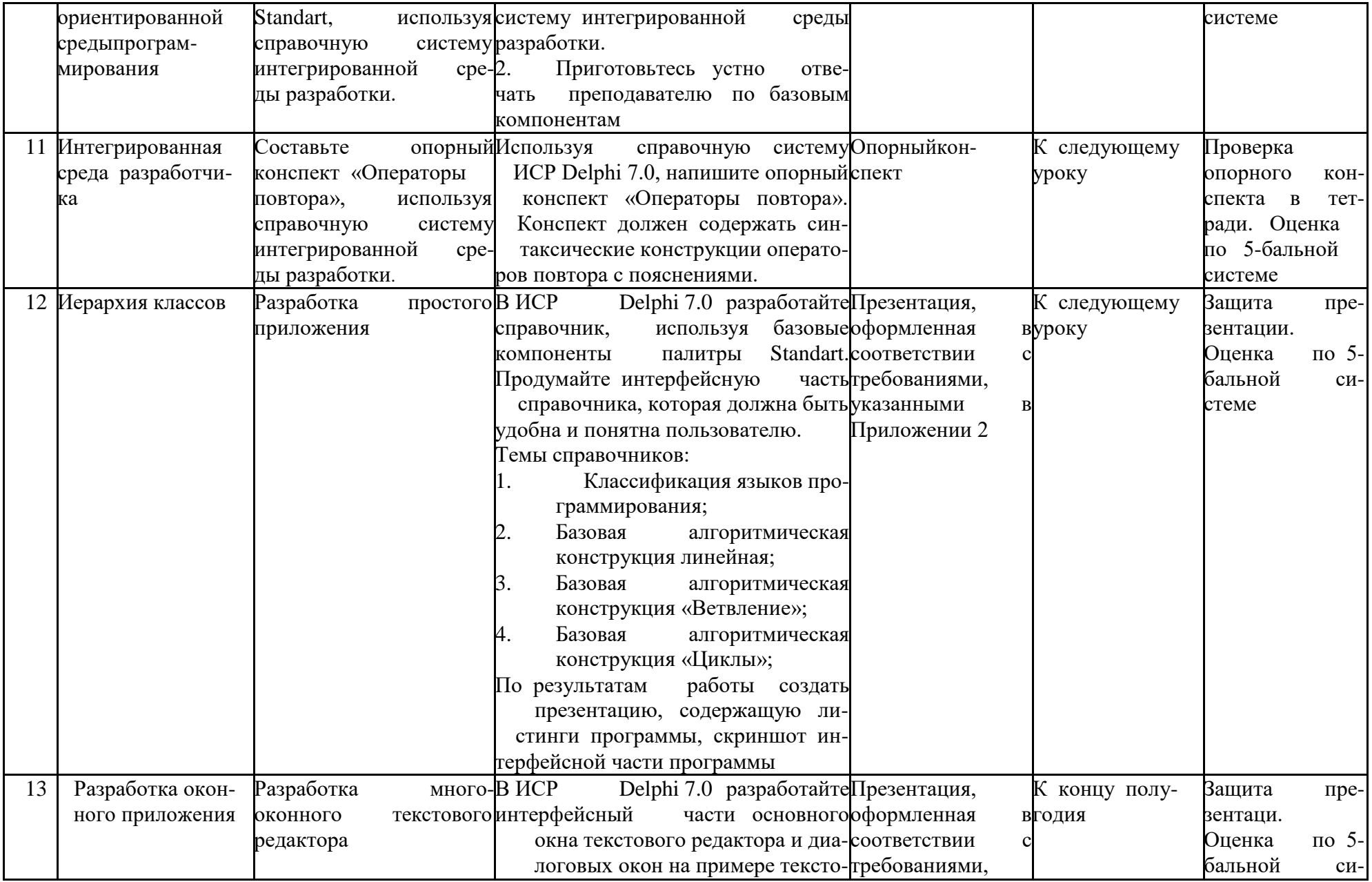

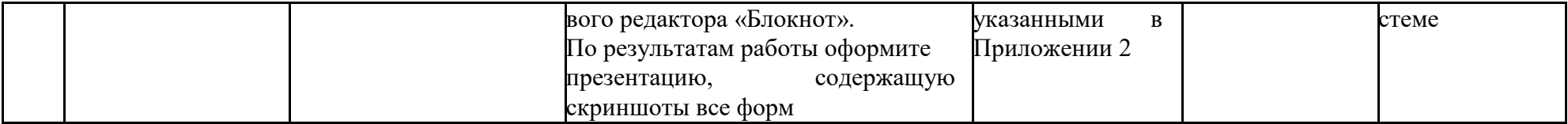

#### Приложение 1

Цель: *получить практические умения и навыки, научиться правильно оформлять отчет по самостоятельной работе*.

Задание: оформить отчет

Оформление отчета по самостоятельным работам

Выполнив самостоятельную работу в соответствии с методическими рекомендациями и заданием на выполнение работы, вы должны оформить отчет, который состоит из следующих разделов:

1. Тема и цель работы.

2. Выполнение практического задания, с добавлением в отчет копий экрана монитора, отражающее пошаговое выполнение действий.

3. Перечень контрольных вопросов.

4. Ответы на контрольные вопросы.

5. Файл с выполненной работой.

6. Выводы.

#### *Требования по оформлению отчета.*

1. Титульный лист выдается преподавателем в электронном виде. Бланк отчетности заполняется студентом вручную.

2. Для всего текста используется шрифт Тimes New Roman, размер для заголовка – 14пт, жирный шрифт, для остального документа -14пт, обычный шрифт; межстрочный интервал – полуторный. Расстояние от рамки формы до границ текста в начале и в конце строк – не менее 5 мм.

Расстояние от верхней или нижней строки текста до верхней или нижней рамки должно быть не менее 10 мм. Абзацы в тексте начинают отступом, равным 1,5 мм.

3. Работа должна быть подписана и сдана в бумажном виде в соответствии с указаниями преподавателя.

4. В электронном виде сдается файл, содержащий выполненное задание.

При защите отчета необходимо отвечать на контрольные вопросы и пояснять выполнение практического задания, продемонстрировать выполненную работу с электронного носителя.

Приложение 2

Цель: *научиться представлять информацию в виде компьютерной презентации и оформлять ее в соответствии с правилами, читать и конспектировать текст первоисточника, осуществлять поиск информации в Интернете.*

Проектное задание: создать или разработать презентацию (видеоролик) по заданию преподавателя в соответствии с изучаемой темой.

#### Компьютерная презентация должна подчиняться следующим требованиям:

*1.Требования по оформлению стиля*

- Соблюдайте единый стиль оформления.
- Избегайте стилей, которые будут отвлекать от самой презентации.

 Вспомогательная информация (управляющие кнопки) не должны преобладать над основной информацией (текст, рисунки).

*2.Требования по оформлению фона*

- Для фона выбирайте более холодные тона (синий или зеленый).
- Использование цвета

 На одном слайде рекомендуется использовать не более трех цветов: один для фона, один для заголовков, один для текста.

Для фона и текста используйте контрастные цвета.

 Обратите особое внимание на цвет гиперссылок (до и после использования).

*3.Анимационные эффекты*

 Используйте возможности компьютерной анимации для представления информации на слайде.

 Не стоит злоупотреблять различными анимационными эффектами, они не должны отвлекать внимание от содержания информации на слайде.

*4.Содержание информации*

- Используйте короткие слова и предложения.
- Минимизируйте количество предлогов, наречий, прилагательных.
- Заголовки должны привлекать внимание аудитории.

*5.Расположение информации на странице*

- Предпочтительно горизонтальное расположение информации.
- Наиболее важная информация должна располагаться в центре экрана.

 Если на слайде располагается картинка, надпись должна располагаться под ней.

*6.Шрифты*

- Для заголовков не менее 24.
- $\bullet$  Для информации не менее 18.
- Шрифты без засечек легче читать с большого расстояния.
- Нельзя смешивать разные типы шрифтов в одной презентации.

 Для выделения информации следует использовать жирный шрифт,Arial, курсив или подчеркивание.

 Нельзя злоупотреблять прописными буквами (они читаются хуже строчных).

# *7.Способы выделения информации*

Следует использовать:

- Рамки, границы, заливку;
- Разные цвета шрифтов, штриховку, стрелки;

 Рисунки, диаграммы, схемы для иллюстрации наиболее важных фактов.

*8.Объем информации*

 Не заполнять один слайд слишком большим объемом информации: человек единовременно может запомнить не более трех фактов, выводов, определений.

 Наибольшая эффективность достигается тогда, когда ключевые пункты отображаются по одному на каждом отдельном слайде.

*9.Виды слайдов*

Для обеспечения разнообразия следует использовать разные виды слайдов:

- С текстом;
- С таблицами;
- С диаграммами.

#### *Презентация исследования студента должна включать:*

- 1. название исследования,
- 2. цель самостоятельной работы,
- 3. ход и результат исследования,
- 4. выводы,
- 5. аннотированный список использованных ресурсов.

#### *Основные недостатки презентаций*

Не отражается ход исследовательской деятельности, нет постановки проблемы, вывода. Вместо этого – изложение теоретического материала, или просто информация по какой-то теме, при этом много неоправданных различных технических эффектов, которые отвлекают внимание от содержательной части.

Цель: научиться конспектировать и осмысливать основные смысловые части учебной информации, отвечать на контрольные вопросы и оформлять их в соответствии с правилами.

Проектное задание:

1. Изучить теоретический материал и составить тезисы (краткий конспект).

2. Ответить письменно на контрольные вопросы в соответствии с заданием преподавателя (по вариантам) по изучаемой теме

#### Как составить конспект:

• прочитайте текст учебника:

• определите в тексте главное содержание, основные идеи, понятия, закономерности, формулы и т.д.;

• выделите взаимосвязи;

 $\bullet$  OCHOBHOE содержание каждого **СМЫСЛОВОГО** компонента законспектируйте в виде кодированной информации после наименования темы в тетради;

• прочтите еще раз текст и проверьте полноту выписанных идей;

• сформулируйте не менее трех вопросов разного уровня сложности, запишите вопросы в тетрадь;

• каждому вопросу определите значок степени сложности и найдите возможный ответ;

• внимательно прочитайте материал;

• определите основные смысловые части учебной информации по плану общей схемы;

• определите центральную часть, т.е. «ассоциативный узел» в виде систематического класса и его особенностей;

• определите цель составления конспекта;

• читая изучаемый материал в первый раз, подразделяйте его на основные смысловые части, вылеляйте главные мысли, выводы;

• если составляется план-конспект, сформулируйте его пункты и определите, что именно следует включить в план-конспект для раскрытия каждого из них;

• наиболее существенные положения изучаемого материала (тезисы) последовательно и кратко излагайте своими словами или приводите в виде шитат:

• в конспект включаются не только основные положения, но и обосновывающие их выводы, конкретные факты и примеры (без подробного описания);

• составляя конспект, можно отдельные слова и целые предложения писать сокращенно, выписывать только ключевые слова, вместо цитирования делать лишь ссылки на страницы конспектируемой работы, применять условные обозначения;

• для того, чтобы форма конспекта как можно более наглядно отражала его содержание, располагайте абзацы «ступеньками» подобно пунктам и подпунктам плана, применяйте разнообразные способы подчеркивания, используйте карандаши и ручки разного цвета.

 используйте реферативный способ изложения (например: «Автор считает..», «раскрывает...»);

собственные комментарии, вопросы, раздумья располагайте на полях.

#### МИНПРОСВЕЩЕНИЯ РОССИИ

Федеральное государственное бюджетное образовательное учреждение высшего образования Башкирский государственный педагогический университет им. М.Акмуллы Колледж

### МЕТОДИЧЕСКИЕ РЕКОМЕНДАЦИИ к самостоятельным работам студентов специальности **09.02.07 «Информационные системы и программирование» ОПЦ.05 «ПРАВОВОЕ ОБЕСПЕЧЕНИЕ ПРОФЕССИОНАЛЬНОЙ ДЕЯТЕЛЬНОСТИ»**
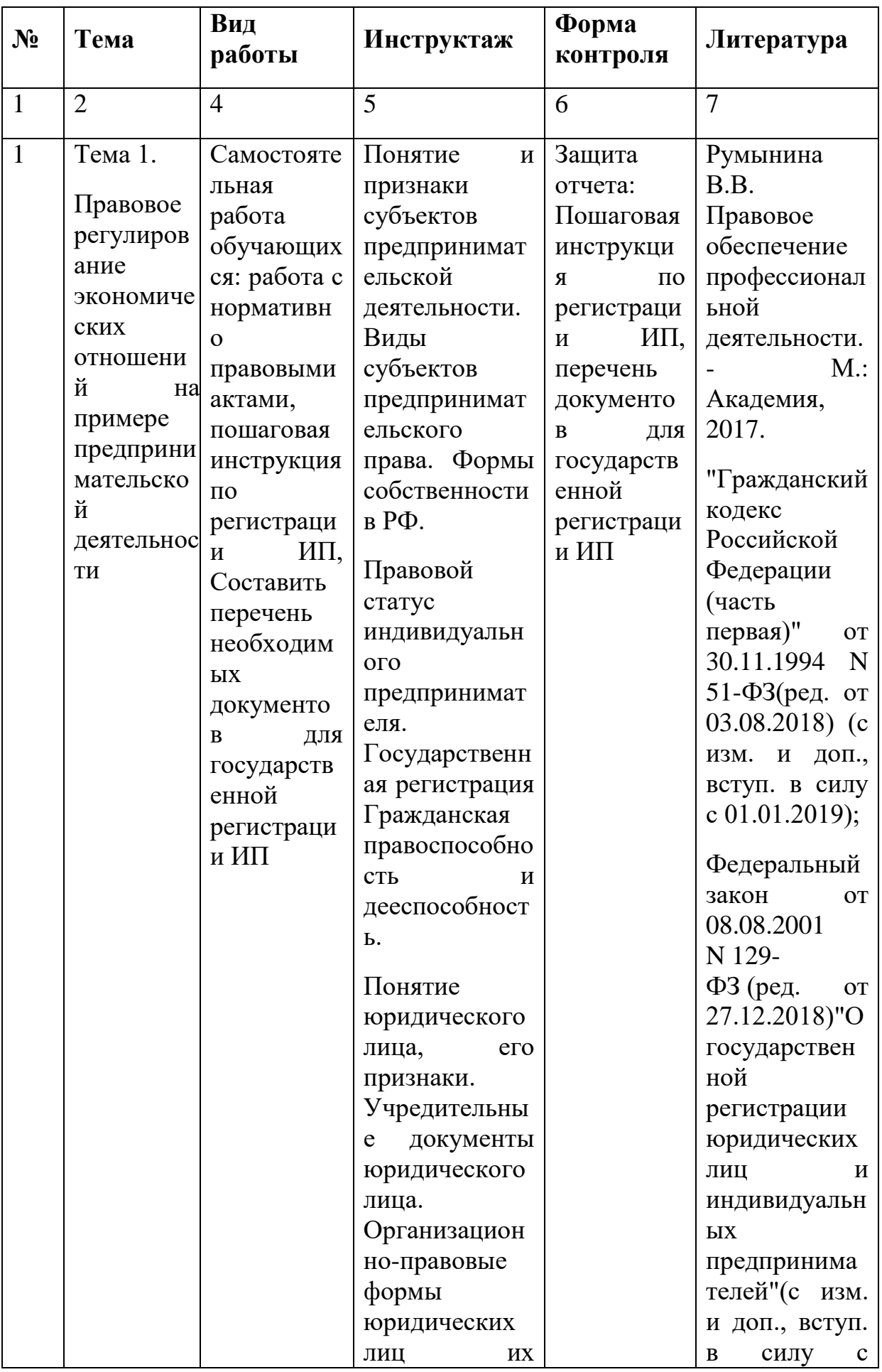

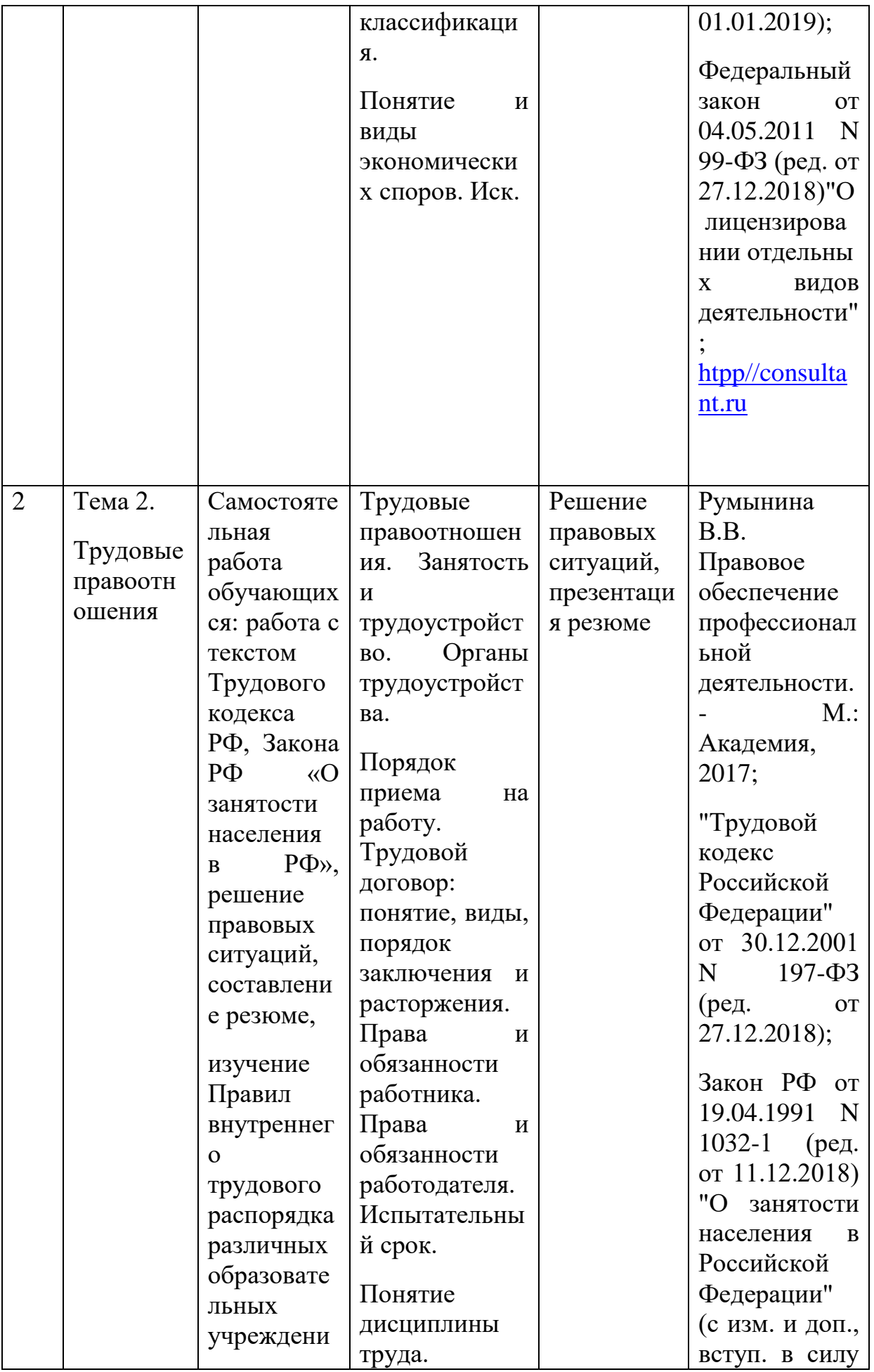

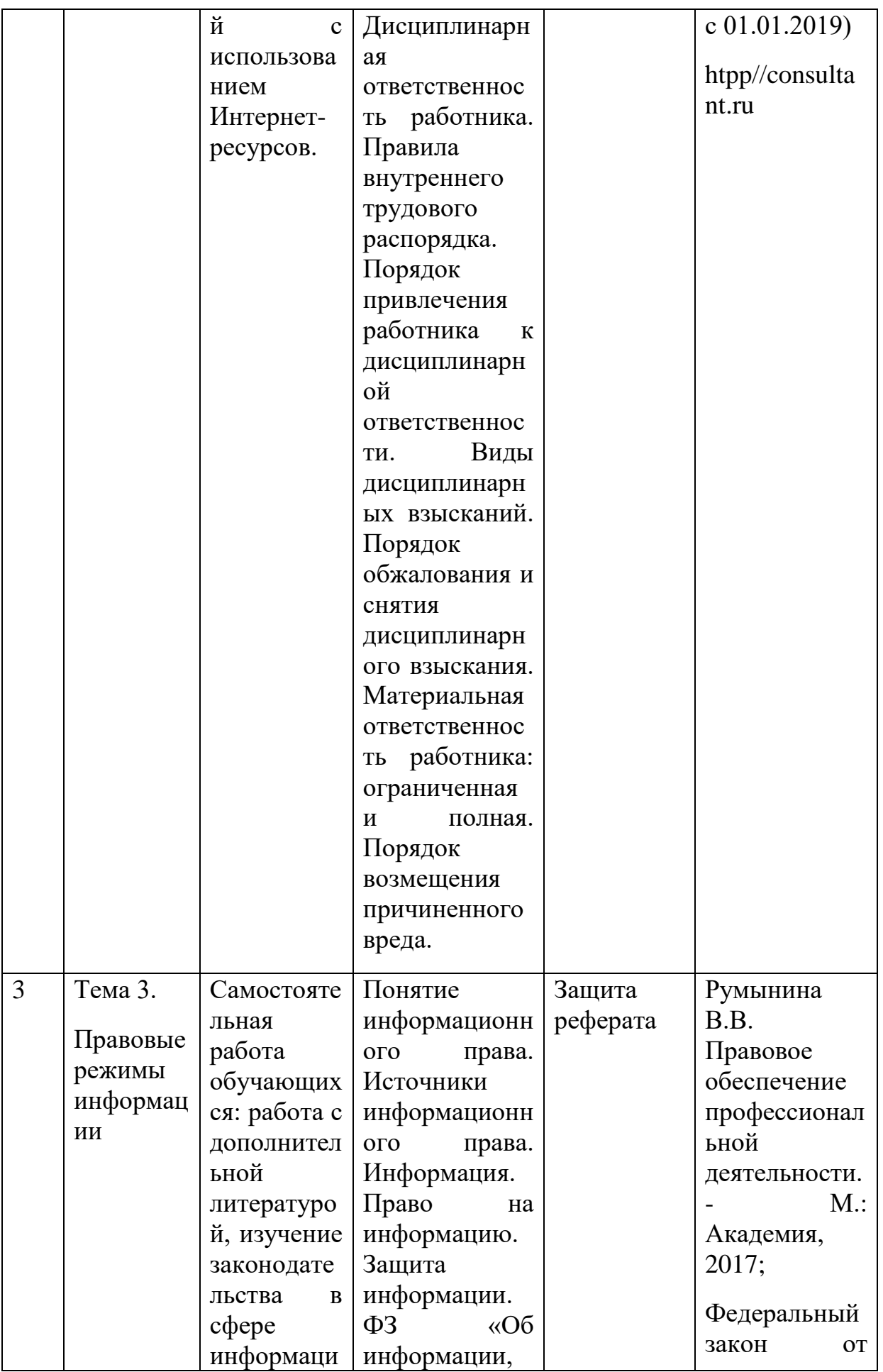

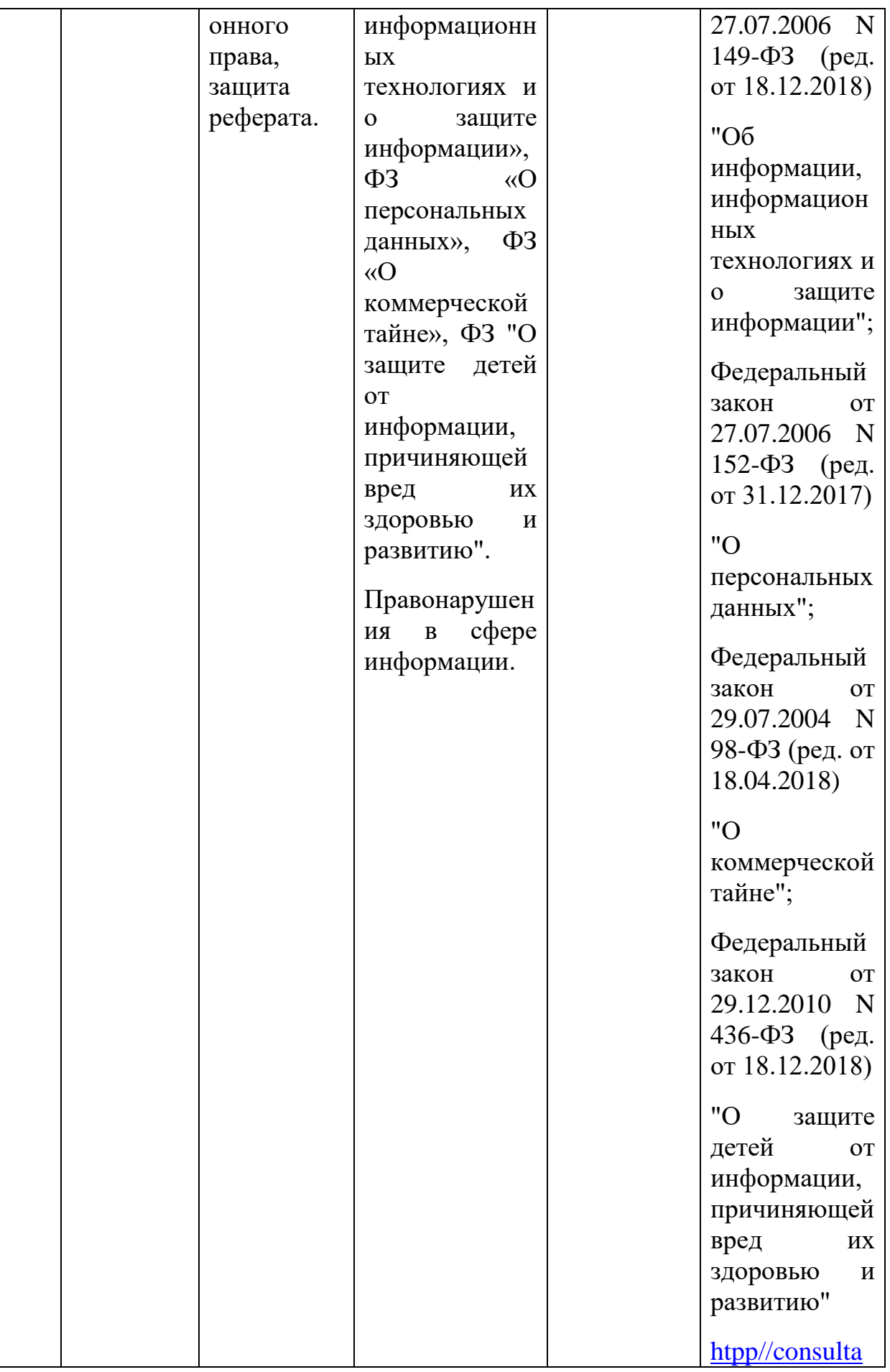

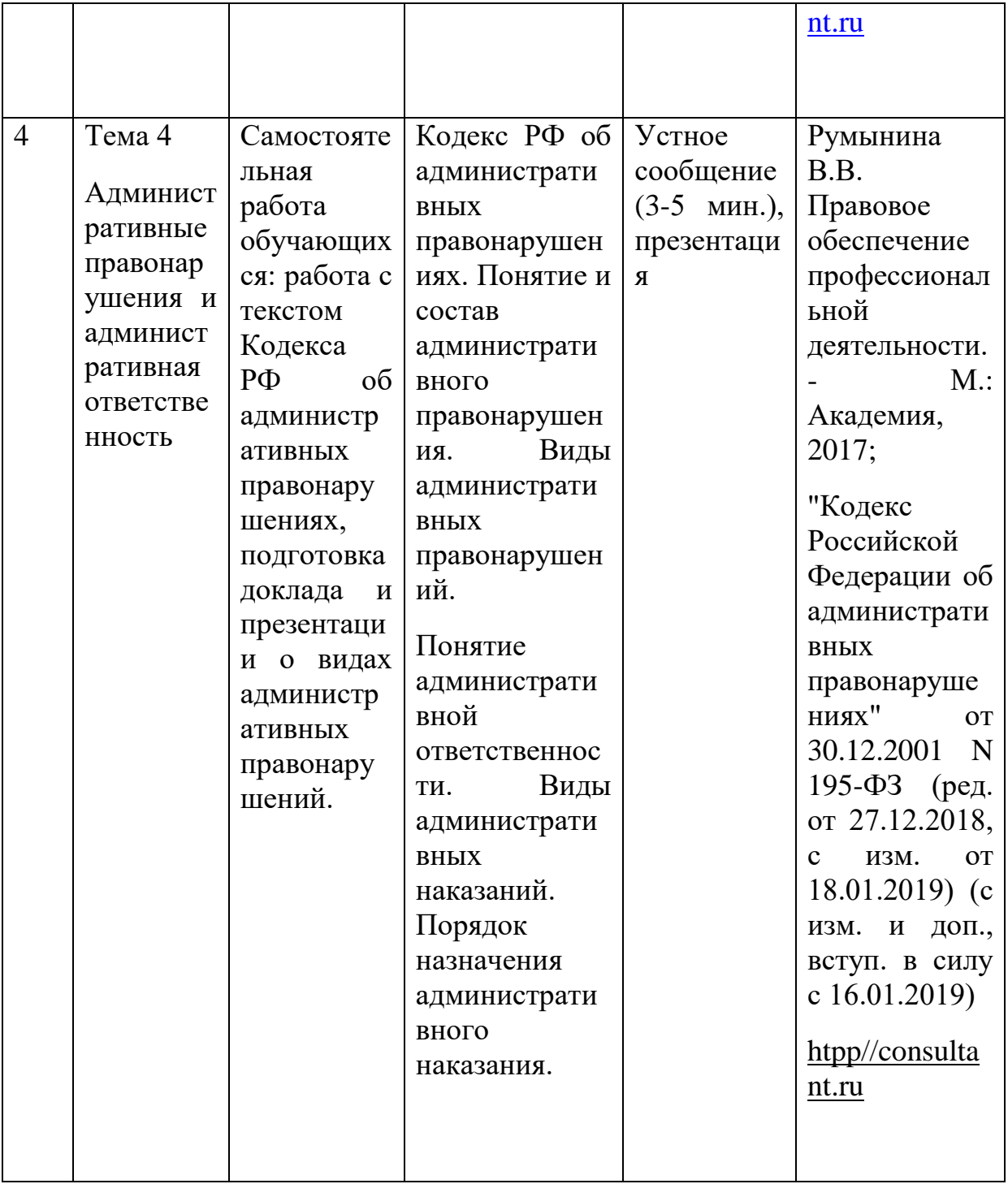

**Тема 1.** 

### **Правовое регулирование экономических отношений на примере предпринимательской деятельности**

Нормативные источники:

 "Гражданский кодекс Российской Федерации (часть первая)" от 30.11.1994 N 51-ФЗ(ред. от 03.08.2018) (с изм. и доп., вступ. в силу с 01.01.2019);

 Федеральный закон от 08.08.2001 N 129-ФЗ (ред. от 27.12.2018)"О государственной регистрации юридических лиц и индивидуальных предпринимателей"(с изм. и доп., вступ. в силу с 01.01.2019);

• Федеральный закон от 04.05.2011 N 99-ФЗ (ред. от 27.12.2018)"О лицензировании отдельных видов деятельности";

Составить перечень необходимых документов для государственной регистрации ИП

Цель: закрепить теоретические знания по теме, изучить этапы государственной регистрации для юридических лиц и индивидуальных предпринимателей, приобрести практические навыки в составлении документов для регистрации.

### **Инструкция по выполнению работы**

Внимательно изучить раздаточный и краткий теоретический материал.

Изучить порядок выполнения задания.

### **Краткие теоретические и учебно-методические материалы по теме практической работы**

Государственная регистрация юридических лиц (далее государственная регистрация) - акт уполномоченного органа исполнительной власти, осуществляемый посредством внесения в государственный реестр сведений о создании, реорганизации и ликвидации юридических лиц, а также иных сведений о юридических лицах в соответствии с Федеральным законом от 8 августа 2001 г. № 129-ФЗ «О государственной регистрации юридических лиц и индивидуальных предпринимателей» (далее Закон «О регистрации»).

### Органы регистрации

Государственная регистрация с 1 июля 2002 г. осуществляется федеральным налоговым органом.

Формы всех заявлений, предоставляемых в налоговые органы, содержатся в Постановлении Правительства РФ № 439 от 19.06.2002 г.

#### Сроки и место государственной регистрации

Государственная регистрация осуществляется в срок не более чем пять рабочих дней со дня представления документов в регистрирующий орган.

Государственная регистрация юридического лица осуществляется по месту нахождения указанного учредителями в заявлении о государственной регистрации постоянно действующего исполнительного органа, в случае отсутствия такого исполнительного органа - по месту нахождения иного органа или лица, имеющих право действовать от имени юридического лица без доверенности.

### Порядок представления документов

Оформленные в установленном порядке документы представляются в регистрирующий орган уполномоченным лицом непосредственно или направляются почтовым отправлением с объявленной ценностью при его пересылке и описью вложения. Иные способы представления документов в регистрирующий орган могут быть определены Правительством Российской Федерации.

Уполномоченным лицом (далее - заявитель) могут являться следующие физические лица:

- руководитель постоянно действующего исполнительного органа регистрируемого

юридического лица или иное лицо, имеющие право без доверенности действовать от имени этого юридического лица;

- учредитель (учредители) юридического лица при его создании;

- руководитель юридического лица, выступающего учредителем регистрируемого юридического лица;

конкурсный управляющий или руководитель ликвидационной комиссии (ликвидатор) при ликвидации юридического лица;

- иное лицо, действующее на основании доверенности или иного полномочия,

предусмотренного федеральным законом, или актом специально уполномоченного на то государственного органа, или актом органа местного самоуправления.

Заявитель удостоверяет своей подписью заявление, представляемое в регистрирующий орган, и указывает свои паспортные данные или в соответствии с законодательством Российской Федерации данные иного удостоверяющего личность документа и идентификационный номер налогоплательщика (при его наличии). Подпись заявителя на указанном заявлении должна быть нотариально удостоверена.

Датой представления документов при осуществлении государственной регистрации является день их получения регистрирующим органом.

Заявителю выдается расписка в получении документов с указанием перечня и даты их получения регистрирующим органом. Расписка должна быть выдана в день получения документов регистрирующим органом.

При поступлении в регистрирующий орган документов, направленных по почте, расписка высылается в течение рабочего дня следующего за днем получения документов регистрирующим органом, по указанному заявителем почтовому адресу c уведомлением о вручении.

Регистрирующий орган обеспечивает учет и хранение всех представленных при государственной регистрации документов.

Нотариальное удостоверение документов, представляемых при государственной регистрации, необходимо только в случаях, предусмотренных федеральными законами.

### **Вопросы для закрепления теоретического материала к практической работе:**

1. Может ли индивидуальный предприниматель зарегистрировать предприятие через доверенных лиц? Если да, то, какие документы для этого нужно.

2. Какие документы требуется сдать для регистрации по прописке ИП?

- 3. Кто имеет право зарегистрировать ИП?
- 4. Кто обычно добивается успехов в бизнесе?

### **Порядок выполнения отчета по работе**

1. Изучить краткие теоретические материалы по теме

2. Ответить на контрольные вопросы.

3. Составить перечень необходимых документов для государственной регистрации субъектов малого предпринимательства (использовать краткий теоретический материал)

#### **Тема 2.**

#### **Трудовые правоотношения**

#### **Решение правовых ситуаций**

Решение кейсов является неотъемлемой частью освоения курса. Анализ и разрешение правовых ситуаций формирует навыки толкования и реализации правовых норм, а также навыки формирования правовой позиции по конкретному спору.

Необходимо обратить внимание на возможность наличия в кейсах спорных вопросов, относящихся одновременно к разным темам курса.

При решении правовой ситуации необходимо дать аргументированный ответ на поставленный вопрос с ссылкой на действующее законодательство.

Решение кейсов следует строить на основе следующего **алгоритма**:

1.Определение спорного правоотношения. Определение нарушенного права и его субъекта.

2.Определение правовых норм, на основе которых необходимо разрешить спор. Толкование указанных правовых норм.

3.Разрешение спорного правоотношения.

Необходимо выявить нескольких вариантов разрешения спорного правоотношения, акцентируя внимание на соотношении защищаемого права и варианта разрешения спорного правоотношения.

#### **Составление резюме**

Резюме — документ, содержащий информацию о навыках, опыте работы, образовании и другой относящейся к делу информации, обычно требуемый при рассмотрении кандидатуры человека для найма на работу. Правильно составленное резюме - одно из самых эффективных средств поиска работы.

Составляя резюме необходимо делать акцент на те стороны личности, образование и трудовую деятельность, которые подходят под конкретную вакансию и конкретного человека. Именно по этой причине нет единого шаблона резюме.

Для работодателя важную роль играет опыт работы кандидата, но не следует полагаться только на него, особенно в рамках жесткой конкуренции за место. Также рекомендуется соблюдать следующие принципы:

### **Краткость**

Резюме должно содержать только то, что, с Вашей точки зрения, интересует работодателя на конкретную должность. Нет необходимости перегружать свое резюме лишней информацией.

### **Аккуратность**

Небрежно оформленное резюме могут запросто проигнорировать.

### **Простота**

Простота изложения предполагает однозначную трактовку представленной информации. Не стоит употреблять профессиональные термины, не будучи уверенным в том, что они будут понятны представителю работодателя.

### **Грамотность**

При прочих равных условиях отсутствие ошибок в резюме ставит его на ступеньку выше конкурентов.

### **Честность**

Помните, что вся указанная в резюме информация может потребовать доказательства при собеседовании.

### **Направленность**

Для каждой конкретной вакансии необходимо составление своего, «прицельного» резюме. Учитывая особенности предполагаемой работы, изменяйте акцент излагаемой информации.

Резюме не имеет строго шаблона, тем не менее приведем основные блоки информации, **часто используемые в резюме.**

### 1. **Личные данные**

- a. **Фамилия Имя Отчество**, пишутся полностью.
- b. **Дата рождения**, можно с указанием полных лет в скобках.
- c. **Адрес места жительства**. Достаточно указать город и район проживания.

d. **Контактная информация**. Укажите 1-2 номера телефона с указанием типа связи (сотовый, домашний, рабочий) и периодом времени для звонка.

f. **Семейное положение.** Укажите женат (замужем)/ не женат (не замужем), количество детей (если есть).

2. **Цель резюме**. Указание должности, на которую Вы претендуете. Конечно, возможно указание нескольких смежных должностей, но крайне рекомендуется для каждой составлять свое резюме.

3. **Образование**. В обратном порядке (т.е. начиная с последнего места учебы) по следующей схеме:

a. Дата поступления – дата окончания

b. Наименование учебного заведения, факультет

c. Полученная специальность по диплому.

d. Выпускники и студенты могут указать тему дипломной работы (проекта) если она (он) напрямую связаны с той вакансией, которая Вас интересует.

4. **Опыт работы**. В обратном порядке (т.е. начиная с последнего места работы) по схеме:

a. Дата приема – дата увольнения

b. Название фирмы, ее сфера деятельности

c. Название Вашей должности, если были – количество подчиненных

d. Описание Ваших функциональных обязанностей, уровень полномочий

e. Результат Ваших конкретных достижений

5. **Дополнительное образование** (если есть) – курсы, семинары, тренинги, стажировки и т.п., по схеме:

a. Дата начала, количество часов или дата окончания

b. Название учебного заведения

c. Тематика образования

d. Полученная специальность

6. **Дополнительные навыки**. Уровень знания ПК, степень владения иностранными языками, наличие водительских прав, автомобиля и т.д. Указывается, то, что как Вам кажется необходимо для конкретной вакансии.

7. **Личные качества**. Укажите несколько, отличающих Вас от других, личностных черт, помогающих достичь нужных результатов в работе.

# **Тема 3.**

# **Правовые режимы информации**

# **Темы рефератов**

1. Место и роль информационного права в системе современного российского права.

2. Перспективы развития информационного права.

3. Конституционная основа информационного права.

4. Развитие федерального законодательства в информационной сфере.

5. Защита детей от информации, причиняющей вред их нравственному развитию.

6. Баланс интересов личности, общества, государства при осуществлении права на доступ к информации.

7. Ограничения доступа к информации на основе закона.

8. Основные ограничения в рекламе.

9. Реклама как средство совершения мошеннических действий.

10. Особенности электронного документа.

11. Преимущества и недостатки электронного документооборота.

12. Информационные технологии как объект права.

13. Правовая охрана для ЭВМ и баз данных.

14. Правовое обеспечение информационных систем по обработке персональных данных.

15. Особенности реализации права на поиск, получение и потребление информации в Интернете.

16. Правонарушения связанные с содержанием данных.

17. Государственная политика в области информационной безопасности.

18. Основные виды информации с ограниченным доступом и их правовой режим.

19. Виды ответственности за разглашение государственной тайны.

20. Принципы обработки персональных данных.

### **Методические рекомендации по написанию реферата**

Рефера́т (нем. Referat, от лат. refere – докладывать, сообщать) – письменный доклад или выступление по определённой теме с обобщением информации из одного или нескольких источников.

Реферат является одной из форм отчётности по изучению дисциплины, он позволяет структурировать знания студентов.

Цель реферата: приобретение студентами навыков самостоятельной работы по подбору, изучению, анализу и обобщению литературных источников.

После того как найдена литература по теме реферата, составлены выписки, конспекты, тезисы, собран большой материал, его нужно осмыслить, привести в определенную систему и, что очень важно, удачно изложить в строгой логической последовательности, соблюдая единый стиль. Это достигается соблюдением некоторых требований к структуре реферата. Типичной для студенческого реферата является следующая структура: введение, основная часть, заключение, список литературы.

Кратко охарактеризуем основные элементы структуры реферата.

*Введение* - это вступительная часть реферата, помещаемая перед основным текстом. В нем выявляется актуальность рассматриваемой темы, формулируются цель и задачи данного исследования, обосновывается структура работы, дается общий обзор источников по данной теме. Объем введения обычно составляет одну-две страницы при объеме реферата 15-20 страниц.

*Основная часть реферата* - это изложение намеченных в плане разделов, в каждом из которых определяется круг вопросов, сопоставляются точки зрения, решаются поставленные проблемы, делаются промежуточные выводы.

*Заключение* подводит итог работы. Оно может содержать краткий повтор основных тезисов работы, а также общий вывод, к которому пришел автор реферата. В заключение могут формулироваться предложения по дальнейшей научной разработке темы, даваться практические рекомендации. Заключение по объему всегда меньше введения и составляет примерно одну страницу текста.

*Список литературы* - это перечисление источников использованных при подготовке и написании реферата, расположенных в строго алфавитном порядке и оформленных в соответствии с требованиями.

Защита реферата представляет собой устное выступление с изложением основных задач и проблем темы, с раскрытием основных пунктов плана и выводов по проделанной работе. Преподаватель в ходе выступления может задавать дополнительные и уточняющие вопросы, ответы на которые позволяют сделать вывод о степени усвоения материала. Устный доклад существенно выиграет, если основные его положения будут сопровождаться компьютерной презентацией.

Реферат считается защищенным при условии свободной ориентации студента в избранной теме. При оценке учитываются: содержание, актуальность, степень самостоятельности, качество использованного материала, правильное оформление, соответствие темы и текста реферата; в случае устного доклада - ораторское мастерство, умение уложиться в отведенное время; дополнительно оценивается наличие электронной презентации. В случае существенных недостатков реферат может быть возвращен студенту для доработки.

### **Тема 4**

**Административные правонарушения и административная ответственность** 

#### **Доклад**

Доклад – один из видов монологической речи, публичное, развёрнутое, официальное сообщение по определённому вопросу, основанное на привлечении документальных данных.

Доклад – это устное выступление на заданную тему. В учебных заведениях время доклада, как правило, составляет 5-15 минут.

Цели доклада:

1. Научиться убедительно и кратко излагать свои мысли в устной форме. (Эффективно продавать свой интеллектуальный продукт).

2. Донести информацию до слушателя, установить контакт с аудиторией и получить обратную связь, желательно используя технику визуализации информации.

Чтобы выступление было удачным, оно должно хорошо восприниматься на слух, быть интересным для слушателей. При выступлении приветствуется активное использование мультимедийного сопровождения доклада (презентация, видеоролики, аудиозаписи).

Этапы подготовки доклада:

1. Определение цели доклада (информировать, объяснить, обсудить что-то (проблему, решение, ситуацию и т.п.), спросить совета и т.п.).

2. Подбор для доклада необходимого материала.

3. Составление плана доклада, распределение собранного материала в необходимой логической последовательности.

4. Оформление доклада в виде текста и электронной презентации.

5. Заучивание, запоминание текста доклада.

6. Репетиция, т.е. произнесение доклада с одновременной демонстрацией презентации.

Общая структура доклада

Построение доклада включает три части: вступление, основную часть и заключение.

#### Вступление

 Формулировка темы доклада (она должна быть не только актуальной, но и оригинальной, интересной по содержанию).

 Актуальность выбранной темы (чем она интересна, в чем заключается ее важность, почему выбрана именно эта тема).

 Анализ источников (рекомендуется использовать данные за последние 5 лет)

Основная часть. Состоит из нескольких разделов, постепенно раскрывающих тему. Возможно использование иллюстрации (графики, диаграммы, фотографии, карты, рисунки) Если необходимо, для обоснования темы используется ссылка на источники с доказательствами, взятыми из литературы, нормативных правовых актов (цитирование авторов, указание статей, цифр, фактов, определений). Изложение материала должно быть связным, последовательным, доказательным. Способ изложения материала для выступление должен носить конспективный или тезисный характер.

Заключение. Подводятся итоги, формулируются главные выводы, подчеркивается значение рассмотренной проблемы, предлагаются самые важные практические рекомендации.

Объем текста доклада должен быть рассчитан на произнесение доклада в течение 7 -10 минут. Поэтому при подборе необходимого материала для доклада отбирается самое главное. В докладе должны быть кратко отражены главные моменты из введения, основной части и заключения. При подготовке доклада необходимо составить не только текст доклада, но и необходимый иллюстративный материал, сопровождающий доклад (основные тезисы, выдержки из нормативно правовых актов, статей, схемы, таблицы, графики и диаграммы, фотографии и т.п.).

### МИНПРОСВЕЩЕНИЯ РОССИИ

Федеральное государственное бюджетное образовательное учреждение высшего образования Башкирский государственный педагогический университет им. М.Акмуллы Колледж

## МЕТОДИЧЕСКИЕ РЕКОМЕНДАЦИИ к самостоятельным работам студентов специальности **09.02.07 «Информационные системы и программирование» ОПЦ.06 «БЕЗОПАСНОСТЬ ЖИЗНЕДЕЯТЕЛЬНОСТИ»**

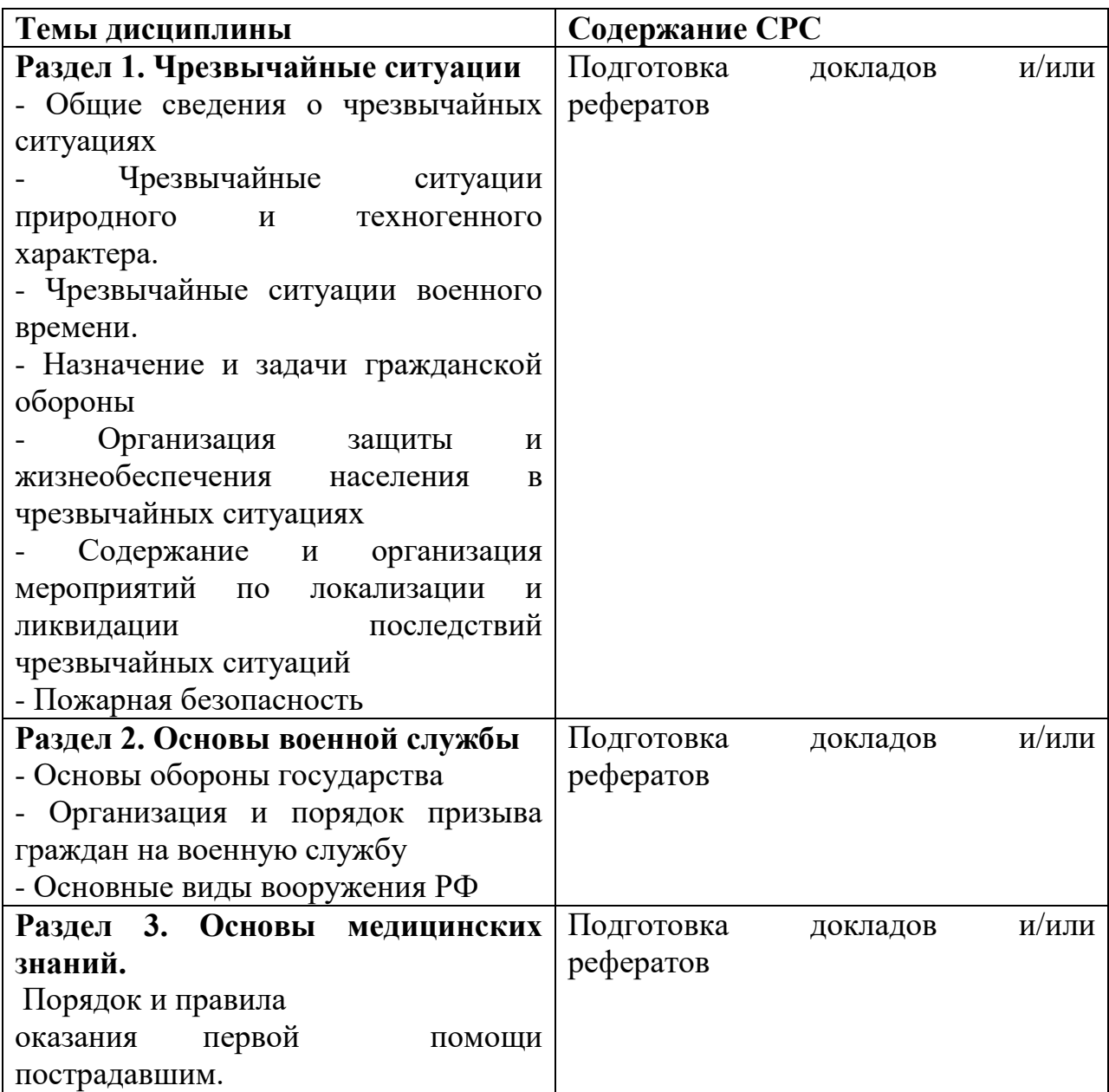

# РЕКОМЕНДАЦИИ ПО СОСТАВЛЕНИЮ ДОКЛАДА

Регламент устного публичного выступления – не более 10 минут. Искусство устного выступления состоит не только в отличном знании предмета речи, но и в умении преподнести свои мысли и убеждения правильно и упорядоченно, красноречиво и увлекательно. Любое устное выступление должно удовлетворять *трем основным критериям*, которые в конечном итоге и приводят к успеху: это критерий правильности, т.е. соответствия языковым нормам, критерий смысловой адекватности, т.е. соответствия содержания выступления реальности, и критерий эффективности, т.е. соответствия достигнутых результатов поставленной цели. Работу по подготовке устного выступления можно разделить на два основных этапа: докоммуникативный этап (подготовка выступления) и коммуникативный этап (взаимодействие с аудиторией). Работа по подготовке устного выступления начинается с формулировки темы. Лучше всего тему сформулировать таким образом, чтобы ее первое слово обозначало наименование полученного в ходе выполнения проекта научного результата (например, «Технология изготовления…», «Модель развития…», «Система управления…», «Методика выявления…» и пр.). Тема выступления не должна быть перегруженной, нельзя "объять необъятное", охват большого количества вопросов приведет к их беглому перечислению, к декларативности вместо глубокого анализа. Неудачные формулировки слишком длинные или слишком краткие и общие, очень банальные и скучные, не содержащие проблемы, оторванные от дальнейшего текста и т.д. Само выступление должно состоять из трех частей – вступления (10-15% общего времени), основной части (60-70%) и заключения (20-25%). Вступление включает в себя представление авторов (фамилия, имя отчество, при необходимости место учебы/работы, статус), название доклада, расшифровку подзаголовка с целью точного определения содержания выступления, четкое определение стержневой идеи. Стержневая идея проекта понимается как основной тезис, ключевое положение. Стержневая идея дает возможность задать определенную тональность выступлению. Сформулировать основной тезис означает ответить на вопрос, зачем говорить (цель) и о чем говорить (средства достижения цели). Требования к основному тезису выступления:

- фраза должна утверждать главную мысль и соответствовать цели выступления;

- суждение должно быть кратким, ясным, легко удерживаться в кратковременной памяти;

- мысль должна пониматься однозначно, не заключать в себе противоречия.

В речи может быть несколько стержневых идей, но не более трех. Самая частая ошибка в начале речи – либо извиняться, либо заявлять о своей неопытности. Результатом вступления должны быть заинтересованность слушателей, внимание и расположенность к презентатору и будущей теме. К

аргументации в пользу стержневой идеи доклада можно привлекать фото-, видеофрагметы, аудиозаписи, фактологический материал. Цифровые данные для облегчения восприятия лучше демонстрировать посредством таблиц и графиков, а не злоупотреблять их зачитыванием. Лучше всего, когда в устном выступлении количество цифрового материала ограничено, на него лучше ссылаться, а не приводить полностью, так как обилие цифр скорее утомляет слушателей, нежели вызывает интерес. План развития основной части должен быть ясным. Должно быть отобрано оптимальное количество фактов и необходимых примеров. В научном выступлении принято такое употребление форм слов: чаще используются глаголы настоящего времени во «вневременном» значении, возвратные и безличные глаголы, преобладание форм 3-го лица глагола, форм несовершенного вида, используются неопределенно-личные предложения. Перед тем как использовать в своей презентации корпоративный и специализированный жаргон или термины, вы должны быть уверены, что аудитория поймет, о чем вы говорите. Если использование специальных терминов и слов, которые часть аудитории может не понять, необходимо, то постарайтесь дать краткую характеристику каждому из них, когда употребляете их в процессе презентации впервые. Самые частые ошибки в основной части доклада - выход за пределы рассматриваемых вопросов, перекрывание пунктов плана, усложнение отдельных положений речи, а также перегрузка текста теоретическими рассуждениями, обилие затронутых вопросов (декларативность, бездоказательность), отсутствие связи между частями выступления, несоразмерность частей выступления (затянутое вступление, скомканность основных положений, заключения).

**В заключении** необходимо сформулировать выводы, которые следуют из основной идеи (идей) выступления. Правильно построенное заключение способствует хорошему впечатлению от выступления в целом. В заключении имеет смысл повторить стержневую идею и, кроме того, вновь (в кратком виде) вернуться к тем моментам основной части, которые вызвали интерес слушателей. Закончить выступление можно решительным заявлением. Вступление и заключение требуют обязательной подготовки, их труднее всего создавать на ходу. Психологи доказали, что лучше всего запоминается сказанное в начале и в конце доклада ("закон края"), поэтому вступление должно привлечь внимание слушателей, заинтересовать их, подготовить к восприятию темы, ввести в нее (не вступление важно само по себе, а его соотнесение с остальными частями), а заключение должно обобщить в сжатом виде все сказанное, усилить и сгустить основную мысль, оно должно быть таким, "чтобы слушатели почувствовали, что дальше говорить нечего" (А.Ф. Кони). В ключевых высказываниях следует использовать фразы, программирующие заинтересованность. Вот некоторые обороты, способствующие повышению интереса: - «Это Вам позволит…» - «Благодаря этому вы получите…» - «Это позволит избежать…» - «Это повышает Ваши…» - «Это дает Вам дополнительно…» - «Это делает вас…» - «За счет этого вы можете…»

После подготовки текста / плана выступления полезно проконтролировать себя вопросами:

- Вызывает ли мое выступление интерес?

- Достаточно ли я знаю по данному вопросу, и имеется ли у меня достаточно данных?

- Смогу ли я закончить выступление в отведенное время?

- Соответствует ли мое выступление уровню моих знаний и опыту?

**При подготовке к выступлению** необходимо выбрать способ выступления: устное изложение с опорой на конспект (опорой могут также служить заранее подготовленные слайды) или чтение подготовленного текста. Отметим, однако, что чтение заранее написанного текста значительно уменьшает влияние выступления на аудиторию. Запоминание написанного текста заметно сковывает выступающего и привязывает к заранее составленному плану, не давая возможности откликаться на реакцию аудитории. Общеизвестно, что бесстрастная и вялая речь не вызывает отклика у слушателей, какой бы интересной и важной темы она ни касалась. И наоборот, иной раз даже не совсем складное выступление может затронуть аудиторию, если оратор говорит об актуальной проблеме, если аудитория чувствует компетентность выступающего. Яркая, энергичная речь, отражающая увлеченность оратора, его уверенность, обладает значительной внушающей силой.

**Во время выступления** важно постоянно контролировать реакцию слушателей. Внимательность и наблюдательность в сочетании с опытом позволяют оратору уловить настроение публики. Возможно, рассмотрение некоторых вопросов придется сократить или вовсе отказаться от них. Часто удачная шутка может разрядить атмосферу. После выступления нужно быть готовым к ответам на возникшие у аудитории вопросы.

# РЕКОМЕНДАЦИИ ПО СОСТАВЛЕНИЮ РЕФЕРАТА

Внеаудиторная самостоятельная работа в форме реферата является индивидуальной самостоятельно выполненной работой студента.

Реферат, как правило, должен содержать следующие структурные элементы:

1. титульный лист;

- 2. содержание;
- 3. введение;
- 4. основная часть;

5. заключение;

6. список использованных источников;

7. приложения (при необходимости).

Примерный объем в машинописных страницах составляющих реферата представлен в таблице.

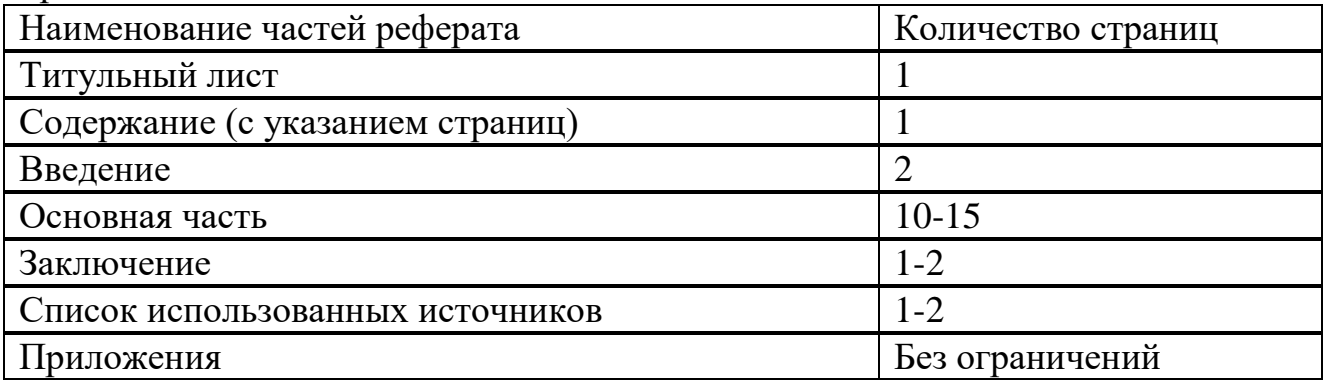

Главы основной части реферата могут носить теоретический, методологический и аналитический характер. Обязательным для реферата является логическая связь между главами и последовательное развитие основной темы на протяжении всей работы, самостоятельное изложение материала, аргументированность выводов. Также обязательным является наличие в основной части реферата ссылок на использованные источники. Изложение необходимо вести от третьего лица («Автор полагает...») либо использовать безличные конструкции и неопределенно-личные предложения («На втором этапе исследуются следующие подходы…», «Проведенное исследование позволило доказать...» и т.п.). В заключении логически последовательно излагаются выводы, к которым пришел студент в результате выполнения реферата. Заключение должно кратко характеризовать решение всех поставленных во введении задач и достижение цели реферата. Список использованных источников является составной частью работы и отражает степень изученности рассматриваемой проблемы. Количество источников в списке определяется студентом самостоятельно, для реферата их рекомендуемое количество от 5 до 10. При этом в списке обязательно должны присутствовать источники, изданные в последние 3 года, а также ныне действующие нормативно-правовые акты, регулирующие отношения, рассматриваемые в реферате. В приложения следует относить

вспомогательный материал, который при включении в основную часть работы загромождает текст (таблицы вспомогательных данных, инструкции, методики, формы документов и т.п.).

#### **Оформление реферата**

При выполнении внеаудиторной самостоятельной работы в виде реферата необходимо соблюдать следующие требования:

• на одной стороне листа белой бумаги формата А-4

• размер шрифта - 12; Times New Roman, цвет - черный

• междустрочный интервал - полуторный

• поля на странице – размер левого поля – 2 см, правого – 1 см, верхнего - 2 см, нижнего  $-2$  см.

• отформатировано по ширине листа

• на первой странице необходимо изложить план (содержание) работы.

• в конце работы необходимо указать источники использованной литературы.

Список использованных источников должен формироваться в алфавитном порядке по фамилии авторов. Литература обычно группируется в списке в такой последовательности:

1. законодательные и нормативно-методические документы и материалы;

2. специальная научная отечественная и зарубежная литература (монографии, учебники, научные статьи и т.п.);

3. статистические, инструктивные и отчетные материалы предприятий, организаций и учреждений.

Включенная в список литература нумеруется сплошным порядком от первого до последнего названия. По каждому литературному источнику указывается: автор (или группа авторов), полное название книги или статьи, место и наименование издательства (для книг и брошюр), год издания; для журнальных статей указывается наименование журнала, год выпуска и номер. По сборникам трудов (статей) указывается автор статьи, ее название и далее название книги (сборника) и ее выходные данные. Приложения следует оформлять как продолжение реферата на его последующих страницах. Каждое приложение должно начинаться с новой страницы. Вверху страницы справа указывается слово "Приложение" и его номер. Приложение должно иметь заголовок, который располагается по центру листа отдельной строкой и печатается прописными буквами. Приложения следует нумеровать порядковой нумерацией арабскими цифрами. На все приложения в тексте работы должны быть ссылки. Располагать приложения следует в порядке появления ссылок на них в тексте.

### **Критерии оценки реферата**

Срок сдачи готового реферата определяется утвержденным графиком. В случае отрицательного заключения преподавателя студент обязан доработать или переработать реферат. Срок доработки реферата устанавливается руководителем с учетом сущности замечаний и объема необходимой доработки. Реферат оценивается по системе: Оценка "отлично" выставляется за реферат, который носит исследовательский характер, содержит грамотно изложенный материал, с соответствующими обоснованными выводами.

Оценка "хорошо" выставляется за грамотно выполненный во всех отношениях реферат при наличии небольших недочетов в его содержании или оформлении. Оценка "удовлетворительно" выставляется за реферат, который удовлетворяет всем предъявляемым требованиям, но отличается поверхностью, в нем просматривается непоследовательность изложения материала, представлены необоснованные выводы. Оценка "неудовлетворительно" выставляется за реферат, который не носит исследовательского характера, не содержит анализа источников и подходов по выбранной теме, выводы носят декларативный характер. Студент, не представивший в установленный срок готовый реферат по дисциплине учебного плана или представивший реферат, который был оценен на «неудовлетворительно», считается имеющим академическую задолженность и не допускается к сдаче экзамена по данной дисциплине.

# МИНПРОСВЕЩЕНИЯ РОССИИ

Федеральное государственное бюджетное образовательное учреждение высшего образования Башкирский государственный педагогический университет им. М.Акмуллы Колледж

### МЕТОДИЧЕСКИЕ РЕКОМЕНДАЦИИ к самостоятельным работам студентов специальности **09.02.07 Информационные системы и программирование ОПЦ.07 «ЭКОНОМИКА ОТРАСЛИ»**

### **Содержание самостоятельной работы**

Самостоятельная работа по дисциплине «Экономика отрасли» предполагает ознакомление с текстами учебной литературы, рекомендованной преподавателем и/или подобранной самостоятельно.

Дисциплина разбита на следующие **разделы**, по каждому из которых предполагается самостоятельная работа с текстами:

**Общие основы функционирования субъектов хозяйствования**

 **Ресурсы хозяйствующих субъектов и эффективность их использования**

### **Результаты коммерческой деятельности.**

Целью самостоятельной работы с текстом может быть:

повторений и закрепление вопросов, рассмотренных на занятиях;

освоение нового материала;

 подготовка к практическим занятиям и контрольным (проверочным) работам.

### **Рекомендации по работе с текстом**

1. Работайте с заголовком.

- Прочитав заголовок, остановитесь. Сформулируйте для себя, о чём пойдёт речь в тексте.

- Вспомните всё, что вы уже знаете на эту тему.

- Составьте вопросы, на которые, по вашему мнению, в тексте будут даны ответы.

- Попытайтесь, насколько это возможно дать на эти вопросы предположительные ответы до чтения текста.

- После этого приступайте к чтению. Читая, сопоставляйте предположения с реальным содержанием текста.

2. Работа с текстом

- Читая, следите, есть ли в тексте непонятные слова и выражения. Если есть найдите к ним объяснение в словарях или справочниках, или обратитесь к преподавателю.

Непонятным может быть само содержание текста. Подумайте, не связано ли это непонимание с пройденным, но плохо усвоенным материалом. Подумайте, что именно из старого материала мешает пониманию, и повторите это. Подумайте, не станет ли текст понятным, если разобрать конкретные примеры.

3. Ведите диалог с автором.

- В процессе чтения ставьте вопросы к тексту и выдвигайте свои предположения о дальнейшем содержании.

- Обязательно проверяйте свои предположения в процессе чтения. Если вы не можете дать предположительного ответа на свои вопросы, ищите их в тексте. Не нашли ответа в тексте, ищите в других источниках.

4. Выделяйте главное.

- Читая текст, старайтесь отделить главное от второстепенного. Думайте, в какой части текста выражена главная мысль, что эту главную мысль дополняет и обосновывает.

- По ходу чтения составляйте устный или письменный план.

- Составляйте схемы, чертежи, таблицы, отражающие существенные моменты.

- В случае необходимости делайте выписки.

- Рассматривайте все данные в тексте примеры, придумайте аналогичные.

- На протяжении всего чтения представляйте себе то, о чём читаете.

5. Запоминайте изученный материал.

- Объясните в чём связь мыслей-пунктов вашего плана.

– Перескажите текст по плану.

– Ответьте на вопросы к тексту, если они есть.

6. Проверьте себя.

- Ответив на вопросы, проверьте по тексту правильность своего ответа.

#### **Рекомендации по работе с научным текстом**

Для серьезного изучения и запоминания большого объема информации необходимо научиться рациональным приемам работы с текстом. Умения работать с текстом книги не только помогут надолго запомнить прочитанный текст, но и научат кратко формулировать и излагать основные мысли.

Предлагаем разбить все способы чтения на группы. Каждый раз, прежде чем начать чтение, надо выбрать определенный режим в соответствии с целями, задачами и бюджетом времени.

#### **Основные способы чтения:**

углубленное чтение;

выборочное чтение;

чтение-просмотр;

чтение-сканирование.

**Углубленное чтение.** При таком чтении обращается внимание на детали, производится их анализ и оценка. Некоторые педагоги высшей школы называют углубленное чтение аналитическим, критическим, творческим. Этот способ чтения считается лучшим при изучении учебных дисциплин. При таком чтении школьник или студент не просто читает текст и выясняет непонятные места, а, основываясь на своих знаниях, опыте, рассматривает вопрос критически, творчески, находит сильные и слабые стороны в объяснениях, дает самостоятельное толкование положениям и выводам. Свое толкование, свой взгляд позволяют легче запомнить прочитанный материал, повышают активность студента на занятиях. Таким способом читается обычно материал по новой, незнакомой теме, таблицы.

**Выборочное чтение** — разновидность быстрого чтения, при котором читаются избирательно отдельные разделы текста. В этом случае читатель как бы видит все и ничего при этом не пропускает, но фиксирует свое внимание только на тех аспектах текста, которые ему необходимы. Этот метод очень часто используется при вторичном чтении книги, после ее предварительного просмотра. Естественно, что скорость такого чтения значительно выше скорости обычного чтения, поскольку страницы книги в этом случае листают до тех пор, пока не отыщется нужный раздел. Его читают углубленно.

**Чтение-просмотр** используется для предварительного ознакомления с книгой. Это исключительно важный способ чтения, которым, несмотря на его простоту, владеют немногие.

**Сканирование. Э**то быстрый просмотр с целью поиска фамилии, слова, факта. Если целенаправленно развивать и тренировать зрительный аппарат и особенно периферическое зрение, удается при взгляде на страницу текста мгновенно увидеть искомую фамилию, название, нужную цитату.

### **Основные виды записей при работе с научным текстом**

Работа над компрессией начинается с внимательного чтения текста и выделения **ключевых**слов и предложений. Ключевые слова и предложения несут основную смысловую нагрузку в тексте. На основе выделения ключевых слов и предложений составляют план текста.

**План** – это путеводитель по тексту, перечень основных мыслей текста. Хороший план четко отражает основное содержание текста и делает его удобным для хранения в памяти. Это самая краткая запись текста.

План может быть:

назывной и тезисный

простой и сложный

План имеет ряд достоинств. Он отражает логику изложения текста, а хорошо составленный план раскрывает содержание текста. С помощью плана можно восстановить в памяти содержание источника. На основе плана делают дальнейшие записи: тезисы и конспект текста.

#### **Алгоритм составления сложного плана**

Внимательно прочитать текст.

Сформулировать главную мысль текста.

Выделить основные мысли текста (подтемы).

Сгруппировать текст вокруг основных мыслей текста, разбивая его на части.

Озаглавить каждую часть. Заголовок должен быть кратким и отвечать на вопрос: «О чем говорится в этой части текста?»

Заголовки последовательно пронумеровать римскими цифрами.

Большие части текста разбить на более мелкие и озаглавить. Выделить подпункты плана в основной части и пронумеровать их арабскими цифрами.

Самое сложное в работе над планом – четко сформулировать заголовки. Грамотно составленный план – это пятьдесят процентов успеха всей работы над текстом. Это основа для составления тезисов и конспекта.

Основные ошибки при составлении плана:

Неточность формулировок пунктов плана: не ясно о чем идет речь в данной части, чрезмерная краткость или расплывчатость.

Пункты планы не связаны между собой, отсутствие логической связи между пунктами и подпунктами.

Текст разбивается на части не зависимо от выделенных мыслей.

Чрезмерное дробление текста, много мелких подпунктов, которые являются простым перечислением фактов.

### **Составление тезисов**

Для составления тезисов по каждому пункту плана необходимо кратко записать основную мысль, выделенной части текста. Тезисы - это золотая середина между заголовками пунктов плана и письменным пересказом текста.

Тезисы – краткое, последовательное изложение основных мыслей текста.

**Конспектирование** может осуществляться тремя способами:

- цитирование (полное или частичное) основных положений текста;

- передача основных мыслей текста «своими словами»;

- смешанный вариант.

Все варианты предполагают использование сокращений.

При написании конспекта рекомендуется следующая последовательность:

проанализировать содержание каждого фрагмента текста, выделяя относительно самостоятельные по смыслу;

выделить из каждой части основную информацию, убрав избыточную;

записать всю важную для последующего восстановления информацию своими словами или цитируя, используя сокращения.

Для наглядного представления различий между планом, тезисом и конспектом можно обратиться к таблице:

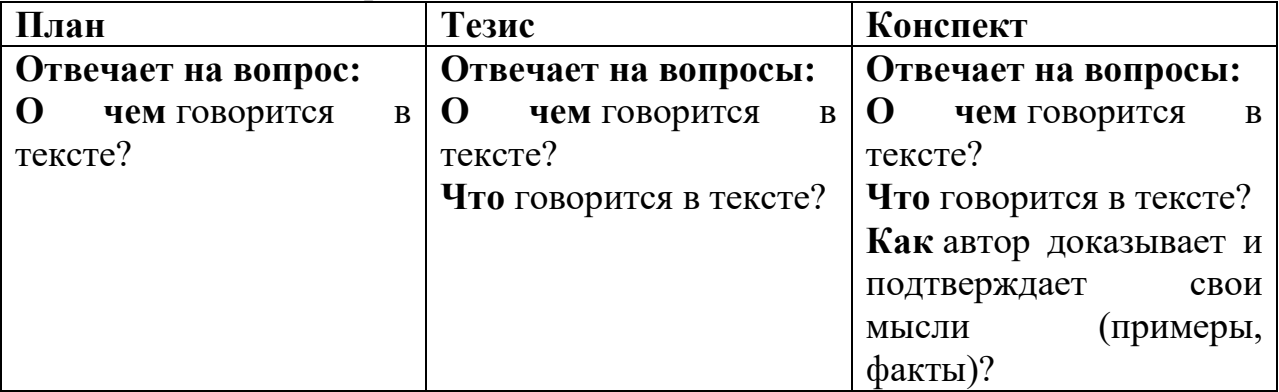

### **Рекомендации по поиску информации в Интернете**

Для русскоязычного пользователя информацию находят различные поисковые системы, такие как Google, Yandex, Ramble, Mail, Yahoo… Результаты поиска в разных поисковых системах при одинаковом запросе будут отличаться друг от друга.

1. **Сформулируйте несколько запросов по вашему вопросу.** Если вам надо найти статьи о новых языках программирования, то по словосочетанию «языки программирования» найдете рекламу журналов, книги со словом «языки» в заголовке, это могут быть сайты, статьи,

анекдоты, сказки, т.е. все то, что к вашему настоящему запросу не имеет никакого отношения. Поэтому пишем коротко и ясно: статьи о новых языках программирования.

При этом поиск по одному слову выдаст несколько миллионов результатов, поиск по двум – уже на порядок меньше, а на запрос из, скажем, четырех или шести слов – всего несколько тысяч, а то и меньше.

2. **Сузьте область поиска.** Для этого заключим в кавычки наш запрос, и он будет выглядеть так: «статьи о новых языках программирования».

3. **Не забывайте о том, что писать поисковый запрос нужно грамотно.**

4. **Поисковый запрос пишем только маленьким буквами.** Если мы используем в запросе большие буквы, то не сможем увидеть ответы, где данное слово пишется с маленькой буквы. Используйте заглавные буквы только в именах собственных.

**5. Активно используйте поиск в картинках.** Обычно, картинки имеют подписи при загрузке, в которых могут быть прописаны именно ваши ключевые слова.

**6. С помощью знаков + и — можно указать, какие слова мы хотим или не хотим видеть.** Например, при запросе «новых языках программирования» можно отметить знаком (-) слово «С++». В этом случае, можете рассчитывать на то, что информацию о языке  $C++$  вы не увидите.

**7. Знак | сможет дать понять поисковым системам, что вы хотите найти «или-или».** Если вы спросите «как написать реферат|оформить реферат», то в ответах у вас будут и как написать реферат и как его оформить.

**8. Знаком ! можно указать, что хотим знать точную информацию по конкретному слову.** Например, при поиске запроса !тариф, мы увидим точное соответствие данному слову без словоформ. То есть, в поиске не будут отображены различные формы слова «языки» — языков, языками, о языках и т.д.

**9. Следует принимать во внимание, что через какое-то время поиск может выдать вам совершенно другую информацию.** Поэтому найденную информацию, если она действительно важна, лучше всего сохранять в избранном или в закладках браузера. Используйте систему хранения информации в своем браузере с помощью папок, их можно создавать прямо на панели, нажав правой кнопкой мыши и выбрав «добавить папку».

**10. Использовать функции расширенного поиска поисковых систем,** если вам нужны уточнения по датам, географии, языку, формату файла.

**11. Не пренебрегать поиском на 2-й и последующих страницах.** Часто бывает, что свежая и новая информация еще не успела попасть в ТОП 10, поэтому ее придется поискать.

**12. Если вам постоянно нужна информация по конкретной сфере деятельности,** можно использовать для сбора информации социальные сети, сообщества, группы, форумы, каталоги.

### МИНПРОСВЕЩЕНИЯ РОССИИ

Федеральное государственное бюджетное образовательное учреждение высшего образования Башкирский государственный педагогический университет им. М.Акмуллы Колледж

## МЕТОДИЧЕСКИЕ РЕКОМЕНДАЦИИ к самостоятельным работам студентов специальности **09.02.07 «Информационные системы и программирование» ОПЦ.08 «ОСНОВЫ ПРОЕКТИРОВАНИЯ БАЗ ДАННЫХ»**

# **Содержание самостоятельной работы**

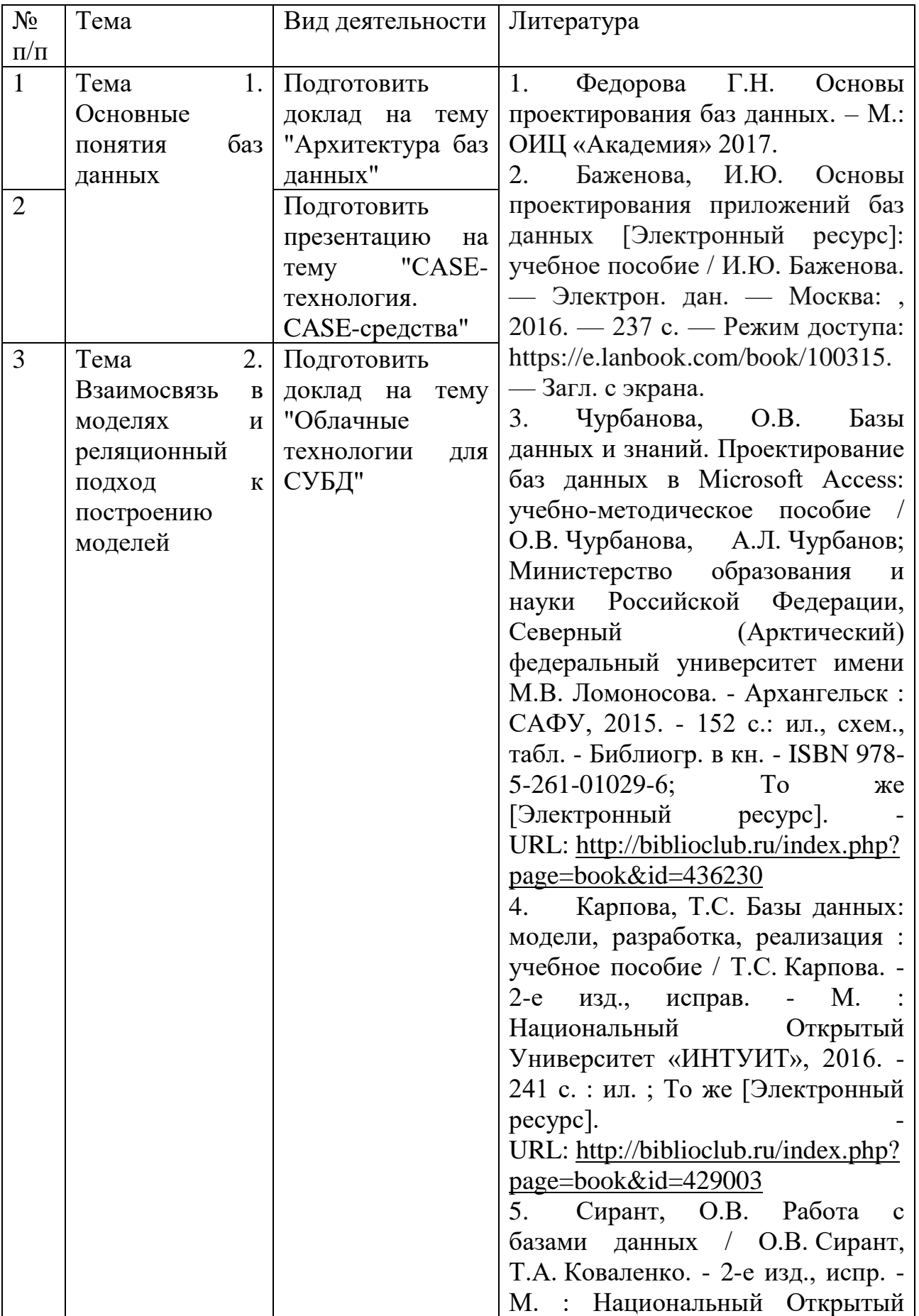

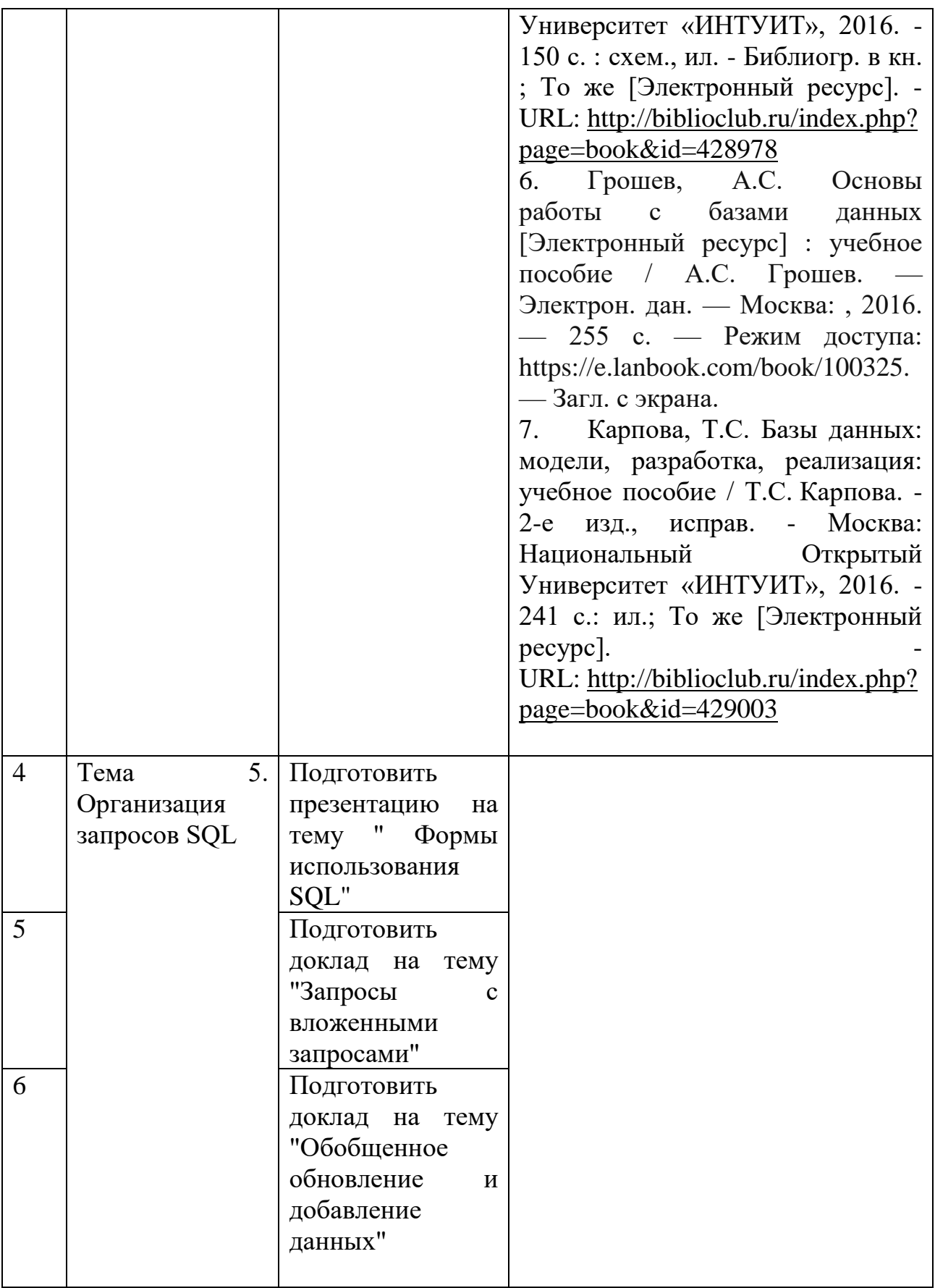

Приложение 1

Цель: *получить практические умения и навыки, научиться правильно оформлять отчет по самостоятельной работе*.

Задание: оформить отчет

Оформление отчета по самостоятельным работам

Выполнив самостоятельную работу в соответствии с методическими рекомендациями и заданием на выполнение работы, вы должны оформить отчет, который состоит из следующих разделов:

1. Тема и цель работы.

2. Выполнение практического задания, с добавлением в отчет копий экрана монитора, отражающее пошаговое выполнение действий.

3. Перечень контрольных вопросов.

4. Ответы на контрольные вопросы.

5. Файл с выполненной работой.

6. Выводы.

### *Требования по оформлению отчета.*

1. Титульный лист выдается преподавателем в электронном виде. Бланк отчетности заполняется студентом вручную.

2. Для всего текста используется шрифт Тimes New Roman, размер для заголовка – 14пт, жирный шрифт, для остального документа -14пт, обычный шрифт; межстрочный интервал – полуторный. Расстояние от рамки формы до границ текста в начале и в конце строк – не менее 5 мм.

Расстояние от верхней или нижней строки текста до верхней или нижней рамки должно быть не менее 10 мм. Абзацы в тексте начинают отступом, равным 1,5 мм.

3. Работа должна быть подписана и сдана в бумажном виде в соответствии с указаниями преподавателя.

4. В электронном виде сдается файл, содержащий выполненное задание.

При защите отчета необходимо отвечать на контрольные вопросы и пояснять выполнение практического задания, продемонстрировать выполненную работу с электронного носителя.

### Приложение 2

Цель: *научиться представлять информацию в виде компьютерной презентации и оформлять ее в соответствии с правилами, читать и конспектировать текст первоисточника, осуществлять поиск информации в Интернете.*

Проектное задание: создать или разработать презентацию (видеоролик) по заданию преподавателя в соответствии с изучаемой темой.

Компьютерная презентация должна подчиняться следующим требованиям:

*1.Требования по оформлению стиля*

Соблюдайте единый стиль оформления.

 Избегайте стилей, которые будут отвлекать от самой презентации.

 Вспомогательная информация (управляющие кнопки) не должны преобладать над основной информацией (текст, рисунки).

*2.Требования по оформлению фона*

- Для фона выбирайте более холодные тона (синий или зеленый).
- Использование цвета

 На одном слайде рекомендуется использовать не более трех цветов: один для фона, один для заголовков, один для текста.

Для фона и текста используйте контрастные цвета.

 Обратите особое внимание на цвет гиперссылок (до и после использования).

*3.Анимационные эффекты*

 Используйте возможности компьютерной анимации для представления информации на слайде.

 Не стоит злоупотреблять различными анимационными эффектами, они не должны отвлекать внимание от содержания информации на слайде.

*4.Содержание информации*

Используйте короткие слова и предложения.

 Минимизируйте количество предлогов, наречий, прилагательных.

Заголовки должны привлекать внимание аудитории.

*5.Расположение информации на странице*

Предпочтительно горизонтальное расположение информации.

 Наиболее важная информация должна располагаться в центре экрана.

 Если на слайде располагается картинка, надпись должна располагаться под ней.

*6.Шрифты*

- Для заголовков не менее 24.
- Для информации не менее 18.
- Шрифты без засечек легче читать с большого расстояния.

Нельзя смешивать разные типы шрифтов в одной презентации.

 Для выделения информации следует использовать жирный шрифт,Arial, курсив или подчеркивание.

 Нельзя злоупотреблять прописными буквами (они читаются хуже строчных).

*7.Способы выделения информации* Следует использовать:

Рамки, границы, заливку;

Разные цвета шрифтов, штриховку, стрелки;

 Рисунки, диаграммы, схемы для иллюстрации наиболее важных фактов.

*8.Объем информации*

 Не заполнять один слайд слишком большим объемом информации: человек единовременно может запомнить не более трех фактов, выводов, определений.

 Наибольшая эффективность достигается тогда, когда ключевые пункты отображаются по одному на каждом отдельном слайде.

*9.Виды слайдов*

Для обеспечения разнообразия следует использовать разные виды слайдов:

С текстом;

С таблицами;

С диаграммами.

### *Презентация исследования студента должна включать:*

1. название исследования,

- 2. цель самостоятельной работы,
- 3. ход и результат исследования,
- 4. выводы,
- 5. аннотированный список использованных ресурсов.

### *Основные недостатки презентаций*

Не отражается ход исследовательской деятельности, нет постановки проблемы, вывода. Вместо этого – изложение теоретического материала, или просто информация по какой-то теме, при этом много неоправданных различных технических эффектов, которые отвлекают внимание от содержательной части.
Приложение 3

Цель: научиться конспектировать  $\mathcal{U}$ осмысливать основные смысловые части учебной информации, отвечать на контрольные вопросы и оформлять их в соответствии с правилами.

Проектное задание:

1. Изучить теоретический материал и составить тезисы (краткий конспект).

2. Ответить письменно на контрольные вопросы в соответствии с заданием преподавателя (по вариантам) по изучаемой теме

Как составить конспект:

прочитайте текст учебника:  $\bullet$ 

определите в тексте главное содержание, основные идеи,  $\bullet$ понятия, закономерности, формулы и т.д.;

выделите взаимосвязи;  $\bullet$ 

основное содержание каждого смыслового компонента законспектируйте в виде кодированной информации после наименования темы в тетради;

прочтите еще раз текст и проверьте полноту выписанных идей;

сформулируйте не менее трех вопросов разного уровня сложности, запишите вопросы в тетрадь;

каждому вопросу определите значок степени сложности и найдите возможный ответ;

внимательно прочитайте материал;

определите основные смысловые части учебной информации по плану общей схемы;

определите центральную часть, т.е. «ассоциативный узел» в виде систематического класса и его особенностей;

определите цель составления конспекта;

читая изучаемый материал в первый раз, подразделяйте его на основные смысловые части, вылеляйте главные мысли, выволы;

если составляется план-конспект, сформулируйте его пункты и определите, что именно следует включить в план-конспект для раскрытия каждого из них;

наиболее сушественные положения изучаемого материала (тезисы) последовательно и кратко излагайте своими словами или приводите в виде цитат:

в конспект включаются не только основные положения, но и обосновывающие их выводы, конкретные факты и примеры (без подробного описания);

составляя конспект. можно отлельные слова  $\overline{M}$ нелые предложения писать сокращенно, выписывать только ключевые слова, вместо цитирования делать лишь ссылки на страницы конспектируемой работы, применять условные обозначения;

для того, чтобы форма конспекта как можно более наглядно отражала его содержание, располагайте абзацы «ступеньками» подобно

пунктам и подпунктам плана, применяйте разнообразные способы подчеркивания, используйте карандаши и ручки разного цвета.

 используйте реферативный способ изложения (например: «Автор считает..», «раскрывает...»);

• собственные комментарии, вопросы, раздумья располагайте на полях.

## МИНПРОСВЕЩЕНИЯ РОССИИ

Федеральное государственное бюджетное образовательное учреждение высшего образования Башкирский государственный педагогический университет им. М.Акмуллы Колледж

# МЕТОДИЧЕСКИЕ РЕКОМЕНДАЦИИ к самостоятельным работам студентов специальности **09.02.07 «Информационные системы и программирование» ОПЦ.09 «СТАНДАРТИЗАЦИЯ, СЕРТИФИКАЦИЯ И ТЕХНИЧЕСКОЕ ДОКУМЕНТОВЕДЕНИЕ»**

Для успешного овладения дисциплиной необходимо выполнять следующие требования:

- посещать все лекционные и практические занятия;

- все рассматриваемые на лекциях и практических занятиях темы и вопросы обязательно фиксировать в тетради;

- обязательно выполнять все домашние задания, получаемые на лекциях или практических занятиях;

- в случаях пропуска занятий по каким-либо причинам, необходимо обязательно самостоятельно изучать соответствующий материал.

При изучении дисциплины «Стандартизация, сертификация и техническое документоведение» обучающимся рекомендуется пользоваться лекциями по дисциплине; учебниками и учебными пособиями; федеральными законнами, периодическими изданиями по тематике изучаемой дисциплины, Рекомендуемый перечень литературы приведен в рабочей программе дисциплины «Стандартизация, сертификация и техническое документоведение».

Запись лекции одна из основных форм активной работы студентов, требующая навыков и умения кратко, схематично, последовательно и логично фиксировать основные положения, выводы, обобщения, формулировки.

# **ТЕМАТИЧЕСКИЙ ПЛАН ВНЕАУДИТОРНОЙ САМОСТОЯТЕЛЬНОЙ РАБОТЫ ОБУЧАЮЩИХСЯ ПО ДИСЦИПЛИНЕ «СТАНДАРТИЗАЦИЯ, СЕРТИФИКАЦИЯ И ТЕХНИЧЕСКОЕ ДОКУМЕНТОВЕДЕНИЕ»**

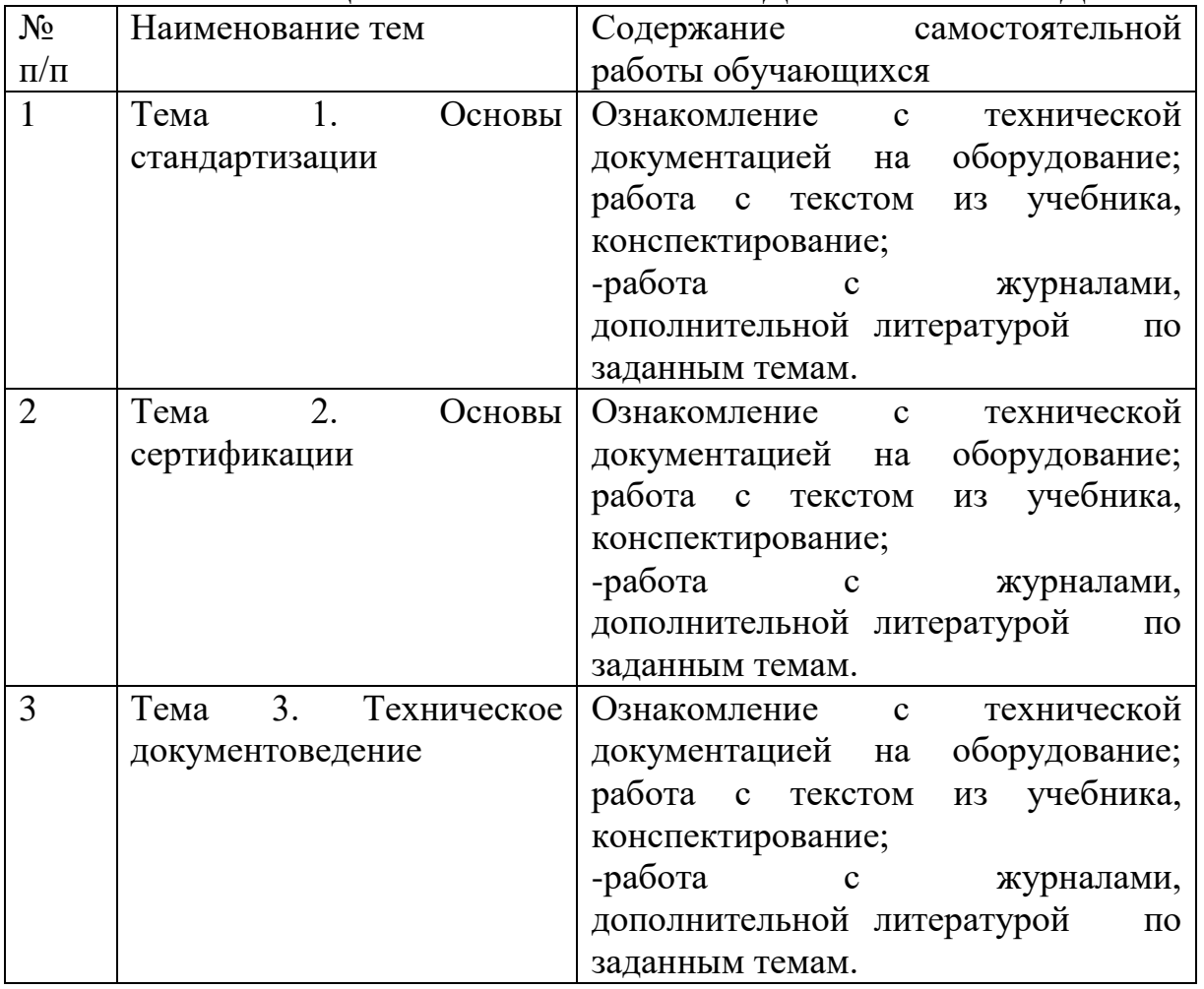

# **ЗАДАНИЯ ДЛЯ САМОСТОЯТЕЛЬНОЙ РАБОТЫ**

### **Тема 1. Основы стандартизации Задание №1 (2ч.)**

Составить таблицу роль государства, производителя и изготовителя в области стандартизации.

*Цель задания:*

- углубление и расширение теоретических знаний;

- формирование умений использовать справочную литературу;

- развитие самостоятельности.

*Содержание задания:*

- чтение справочной литературы;

- классификация видов стандартизации;

- составление таблицы: роль государства, производителя и изготовителя в области стандартизации.

Срок выполнения: подготовить к следующему теоретическому занятию.

Ориентированный объем работы: одна страница рукописного текста.

Основные требования к результатам работы - в таблице должны быть указаны следующие моменты:

- виды стандартизации;

- стандартизация в различных сферах ;

- роль государства, производителя и изготовителя в области стандартизации;

- выполнение графического изображения таблицы

*Критерии оценки:*

- уровень освоения студентом справочного материала.

*Форма контроля:*

- проверка наличия таблицы у каждого студента;

- опрос нескольких студентов.

## **Задание №2 (3 ч.)**

Подготовить сообщение на тему: «Стандартизация промышленной продукции»

*Цель задания:*

- углубление и расширение теоретических знаний;

- формирование умений использовать специальную литературу;

-развитие познавательных способностей: самостоятельности, ответственности;

*Содержание задания:*

- чтение указанной литературы;

- написание сообщений;

- подготовка устного сообщения по данной теме.

*Срок выполнения:*

Подготовить к следующему теоретическому занятию.

*Ориентированный объем работы:*

Две страницы печатного текста.

*Основные требования к результатам работы:*

- в сообщение должны быть освещены следующие моменты:

- промышленная продукция (примеры);

- виды промышленной продукции.

- классификация промышленной продукции.

*Критерии оценки:*

-уровень освоения студентом учебного материала.

*Форма контроля:*

- проверка наличия сообщений у каждого студента;

- опрос нескольких студентов.

# **Тема 2. Основы сертификации Задание №1 (5 ч.)**

1. Проанализируйте понятие «сертификация», «подтверждение соответствия» и «оценка соответствия» и приведите примеры.

2. Рассмотрите одну из систем сертификации и дайте ее характеристику по пяти признакам.

3. Выберете одну из систем добровольной сертификации; расклассифицируйте ее элементы и заполните сертификат по этой системе.

4. Приведите примеры, характеризующие принципы сертификации: компетентность, добровольность, гласность, конфиденциальность, независимость.

*Цель задания:*

- углубление и расширение теоретических знаний.;

- формирование умений использовать справочную литературу.;

- развитие самостоятельности.

*Содержание задания:*

- чтение справочной литературы;

- классификация видов стандартизации;

- составление таблицы: роль государства, производителя и изготовителя в области стандартизации.

Срок выполнения: подготовить к следующему теоретическому занятию

## **Тема 3. Техническое документоведение**

### **Задание №1 (4 ч.)**

Выполнить реферат на выбранную тему:

*Цель задания:*

- углубление и расширение теоретических знаний;

- формирование умений использовать специальную литературу;

- развитие познавательных способностей: самостоятельности, ответственности;

*Содержание задания:*

- обзор, выбор литературы;

- выполнение реферата;

- подготовка и защита реферата по теме.

*Срок выполнения:*

Подготовить к следующему теоретическому занятию.

*Критерии оценки:*

- уровень освоения студентом учебного материала.

*Форма контроля:*

- защита реферата.

Примерные темы:

1. История технического документирования.

2. Виды технической документации.

3. Конструкторская документация.

4. Проектно-сметная документация.

5. Технологическая документация.

6. Научно-исследовательская документация.

7. Особенности технической документации по изобретательству и стандартизации.

8. Изготовление и оформление технической документации.

9. Изготовление, оформление и хранение технической документации.

10. Организация хранения и использования технической документации в ведомственных технических архивах.

11. Экспертиза ценности научно-технических документов . Документирование информации и создание документов.

12. Значение и виды документов.

13. Цифровые средства и методы представления научно-технической информации

### **Список литературы**

1. Червяков, В.М. Метрология, стандартизация и сертификация: учебное пособие / В.М. Червяков, А.О. Пилягина, П.А. Галкин. – Тамбов: Издательство ФГБОУ ВПО «ТГТУ», 2015. – 113 с.: ил. – Библ. в кн. – ISBN 978-5-8265-1426-9 ; То же [Электронный ресурс]. – URL: [//biblioclub.ru/index.php?page=book&id=444677](https://biblioclub.ru/index.php?page=book&id=444677)

2. Крылова, Г.Д. Основы стандартизации, сертификации, метрологии : учебник / Г.Д. Крылова. - 3-е изд., перераб. и доп. - М. : Юнити-Дана, 2015. - 671 с. - Библиогр. в кн. - ISBN 978-5-238-01295-7 ; То же [Электронный ресурс].

URL: <http://biblioclub.ru/index.php?page=book&id=114433>

3. Сергеев, А. Г. Сертификация : учебник и практикум для СПО / А. Г. Сергеев, В. В. Терегеря. — М. : Издательство Юрайт, 2019. — 195 с. — (Серия : Профессиональное образование). — ISBN 978-5- 534-04550-5. — Режим доступа : [www.biblio-online.ru/book/E5F33CB8-](http://www.biblio-online.ru/book/E5F33CB8-806C-4954-88AD-82FAF0AF0032) [806C-4954-88AD-82FAF0AF0032](http://www.biblio-online.ru/book/E5F33CB8-806C-4954-88AD-82FAF0AF0032) .

4. Тарасова, О.Г. Метрология, стандартизация и сертификация : учебное пособие / О.Г. Тарасова, Э.А. Анисимов ; Поволжский государственный технологический университет. - Йошкар-Ола : ПГТУ, 2016. - 112 с. : табл. - Библиогр. в кн. - ISBN 978-5-8158-1709-8 ; То же [Электронный ресурс].

URL: <http://biblioclub.ru/index.php?page=book&id=459515>

5. Николаев, М.И. Метрология, стандартизация, сертификация и управление качеством / М.И. Николаев. - 2-е изд., испр. - Москва : Национальный Открытый Университет «ИНТУИТ», 2016. - 116 с. : схем., ил. - Библиогр. в кн. ; То же [Электронный ресурс]. - URL: <http://biblioclub.ru/index.php?page=book&id=429090>

# **ПОРЯДОК ОРГАНИЗАЦИИ САМОСТОЯТЕЛЬНОЙ РАБОТЫ СТУДЕНТОВ**

Целью самостоятельной работы студентов является: овладение практическими знаниями, профессиональными умениями и навыками деятельности по специальности, опытом творческой, исследовательской деятельности.

Самостоятельная работа студентов способствует развитию самостоятельности, ответственности и организованности, творческого подхода к решению проблем учебного и профессионального уровня.

Самостоятельная работа студентов по дисциплине «Стандартизация, сертификация и техническое документоведение» предполагает:

 самостоятельный поиск ответов и необходимой информации по предложенным вопросам;

выполнение заданий для самостоятельной работы;

 изучение теоретического и лекционного материала, а также основной и дополнительной литературы при подготовке к практическим занятиям, написании докладов;

 подготовка к контрольным работам по темам, предусмотренным программой дисциплины;

 выполнение индивидуальных заданий по отдельным темам дисциплины.

Этапы самостоятельной работы студентов:

1. поиск в литературе и изучение теоретического материала на предложенные преподавателем темы и вопросы;

2. осмысление полученной информации из основной и дополнительной литературы;

3. освоение терминов и понятий;

4. составление плана ответа на каждый вопрос.

## *Работа с научной литературой*

Грамотная работа с научной литературой, предполагает соблюдение ряда правил:

1. Ознакомление с оглавлением, содержанием предисловия или введения.

2. Чтение текста

3. Выяснение незнакомых слов, терминов, выражений, неизвестных имен, названий.

Научная методика работы с литературой предусматривает также ведение записи прочитанного. Это позволяет привести в систему знания, полученные при чтении, сосредоточить внимание на главных положениях, зафиксировать, закрепить их в памяти, а при необходимости вновь обратиться к ним.

*Методические рекомендации по составлению конспекта*

Конспект - сложный способ изложения содержания книги или статьи в логической последовательности.

Внимательно прочитайте текст. Уточните в справочной литературе непонятные слова. При записи не забудьте вынести справочные данные на поля конспекта. Вылелите главное, составьте план, представляющий собой перечень заголовков, подзаголовков, вопросов, последовательно раскрываемых затем в конспекте.

Законспектируйте материал, четко следуя пунктам плана.  $\Pi$ ри конспектировании старайтесь выразить мысль своими словами. Записи следует вести четко, ясно.

При оформлении конспекта необходимо стремиться к емкости каждого предложения. Мысли автора книги следует излагать кратко, заботясь о стиле и выразительности написанного.

## Методические рекомендации по подготовке информационного сообшения

Это вид внеаудиторной самостоятельной работы по подготовке небольшого по объему устного сообщения для озвучивания на практическом занятии. Сообщаемая информация носит характер уточнения или обобщения, несет новизну, отражает современный взгляд по определенным проблемам.

Сообщение отличается от докладов и рефератов не только объемом информации, но и ее характером – сообщения дополняют изучаемый вопрос фактическими или статистическими материалами.

Возможно письменное оформление задания, оно может включать элементы наглядности (иллюстрации, демонстрацию).

Регламент времени на озвучивание сообщения - до 5 мин.

Этапы полготовки сообщения:

- собрать и изучить литературу по теме;

- составить план или графическую структуру сообщения;

- выделить основные понятия;

- ввести в текст дополнительные данные, характеризующие объект изучения;

оформить текст письменно (если требуется);  $\overline{a}$ 

Критерии оценки:

- актуальность темы;
- соответствие содержания теме;  $\bullet$
- глубина проработки материала;
- грамотность и полнота использования источников.

#### Методические рекомендации по написанию реферата

студента, самостоятельной работы Реферат-вид содержащий информацию, дополняющую и развивающую основную тему, изучаемую на аудиторных занятиях.

Ведущее место занимают темы, представляющие профессиональный интерес, несущие элемент новизны.

Реферат может включать обзор нескольких источников и служить основой для доклада на определенную тему на семинарах, конференциях.

Регламент озвучивания реферата – 7-10 мин.

Этапы подготовки реферата:

1. Определить идею и задачу реферата.

2. Ясно и четко сформулировать тему или проблему. Она не должна быть слишком общей.

3. Найти нужную литературу по выбранной теме.

4. Составить перечень литературы, которая обязательно должна быть прочитана.

Только после предварительной подготовки следует приступать к написанию реферата. Прежде всего, составить план, выделить в нем части:

введение – значение проблемы, ее актуальность;

 текстовое изложение материала с необходимыми ссылками на источники, использованные автором

заключение

список использованной литературы

### *Методические рекомендации по составлению таблиц*

Таблица - вид самостоятельной работы студента по систематизации объемной информации, которая сводится (обобщается) в рамки таблицы

Этапы составления таблицы:

- 1. изучить информацию по теме;
- 2. выбрать оптимальную форму таблицы;
- 3. информацию представить в сжатом виде
- 4. заполнить основные графы таблицы

Критерии оценки:

- соответствие содержания теме;
- логичность структуры таблицы;
- правильный отбор информации;

наличие обобщающего (систематизирующего,

структурирующего, сравнительного) характера изложения информации;

соответствие оформления требованиям; работа сдана в срок.

# МИНПРОСВЕЩЕНИЯ РОССИИ

Федеральное государственное бюджетное образовательное учреждение высшего образования Башкирский государственный педагогический университет им. М.Акмуллы Колледж

# МЕТОДИЧЕСКИЕ РЕКОМЕНДАЦИИ к самостоятельным работам студентов специальности **09.02.07 «Информационные системы и программирование» ОПЦ.10 «ЧИСЛЕННЫЕ МЕТОДЫ»**

#### **Пояснительная записка**

Методические указания к выполнению практических занятий по дисциплине «Численные методы» предназначены для закрепления теоретических знаний, полученных на лекциях, а также для овладения студентами умений и навыков применять эти знания при самостоятельной работе.

Перечень практических занятий соответствует рабочей программе по дисциплине «Численные методы».

Выполнение студентами практических работ по дисциплине проводится с целью:

- закрепления полученных теоретических знаний по дисциплине;

- углубления теоретических знаний в соответствии с заданной темой;

- формирования умений решать практические задачи;

- развития самостоятельности, ответственности и организованности;

- формирования активных умственных действий студентов, связанных с поисками рациональных способов выполнения заданий.

В методических указаниях приведены теоретический (справочный) материал в соответствии с темой занятия, обращение к которому поможет выполнить задания практической занятия.

Организация выполнения и контроля практических занятий по дисциплине «Численные методы» является подготовительным этапом к сдаче зачёта по данной дисциплине.

# Тематический план практических занятий дисциплины «Численные методы»

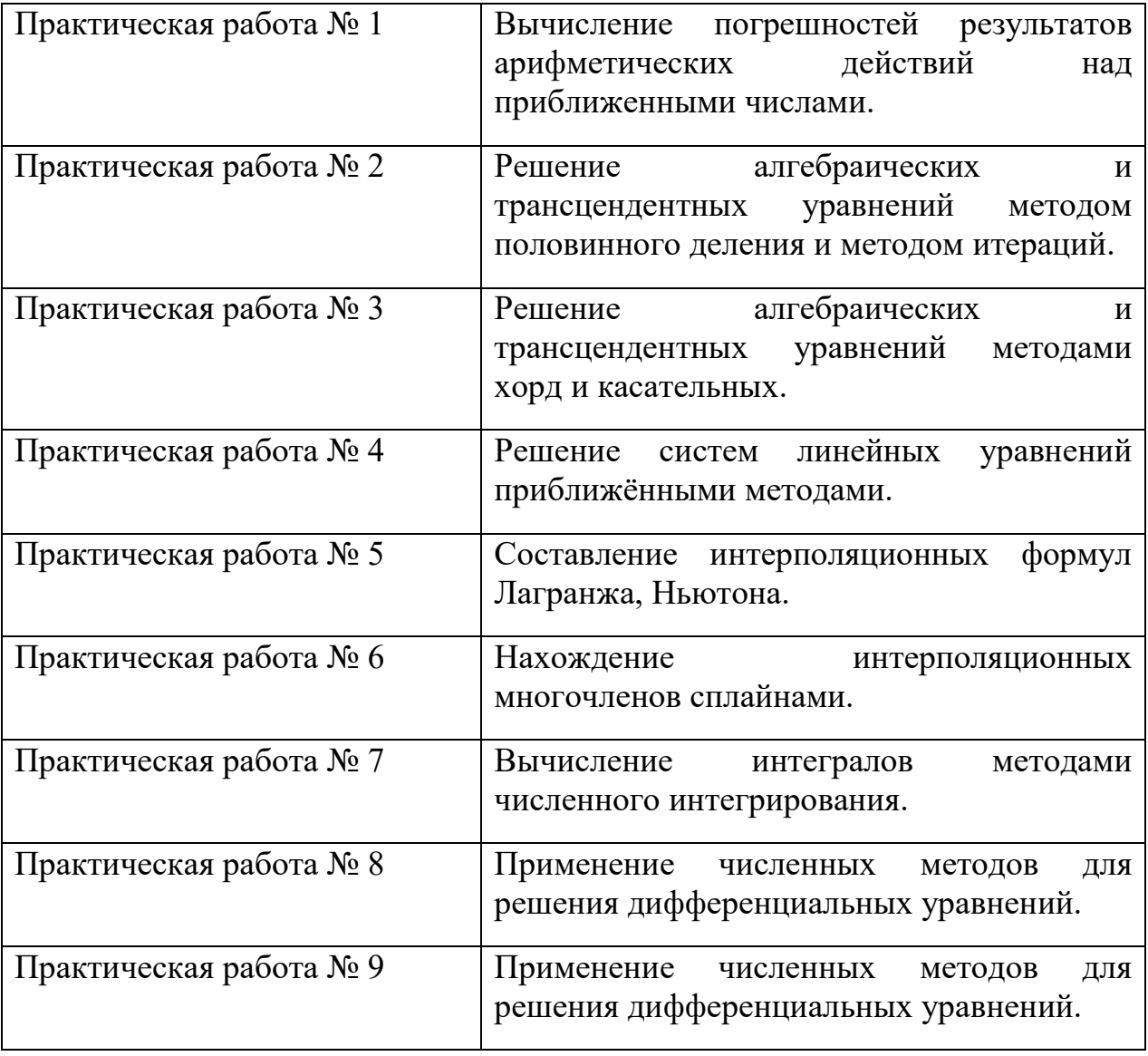

Самостоятельная работа №1.

Тема: вычисление погрешностей результатов арифметических действий.

#### Приближение числа. Погрешности приближённых значений чисел.

Пусть  $x_0$  – некоторая величина, истинное значение которой неизвестно и равно х. Число х<sub>0</sub>, которое можно принять за значение величины х, мы и будем называть приближенным числом.

**Определение:** Абсолютной погрешностью е<sub>х</sub> приближенного значения числа Х называется модуль разности между точным числом Х его приближенным значением x, m.e.  $e_x = |X - x|$ .

Определение: Число х называется приближённым значением точного числа X с точностью до  $\Delta x$ , если абсолютная погрешность приближённого значения а не превышает  $\Delta x$ , т.е.  $|X-x| \leq \Delta x(1)$ .

**Определение:** Число  $\Delta x$  называется границей абсолютной погрешности приближённого значения числа х.  $\Delta x = x_0 \Rightarrow x = x_0 + \Delta x$ 

Число  $\Delta x$  на практике стараются подобрать как можно меньше и простое по записи.

Из неравенства (1) найдём границы, в которых заключено точное значение числа Х:

 $x - \Delta x \leq X \leq x + \Delta x$ .

 $H\Gamma_x = x - \Delta x$  - нижняя граница приближения величины X.

 $B\Gamma_{x} = x + \Delta x$  - верхняя граница приближения величины X.

Определение: Относительной погрешностью  $\delta$ х приближенного числа х числа Х называется отношение абсолютной погрешности Дх этого приближения к числу х, т.е.

$$
\delta x = \frac{\Delta x}{|x|}
$$

Если первая значащая цифра в относительной погрешности  $\delta x$  меньше  $5<sub>1</sub>$ **TO** относительной погрешности граница определяется **ИЗ**  $\delta x \leq \frac{1}{2} \cdot 10^{-n}$ , где *n*- количество верных цифр. неравенства

Определение: Число х<sub>о</sub> называется приближенным по недостатку, если оно меньше истинного значения  $(x_0 \lt x)$ , и по избытку, если оно больше истинного значения  $(x_0 > x)$ .

Например, число 3,14 является приближенным значением числа  $\pi$  по недостатку, а 2,72 - приближенным значением числа е по избытку.

Пример:  $\pi=3,14$  x=3,1416; x<sub>0</sub>=3,14  $\Delta x = 0.0016$  $\delta x = 0.00051$   $\delta x = 0.051$  %

Относительная погрешность выражается в %.

#### Действия над приближенными числами.

Погрешность результата может быть выражена через погрешности первоначальных данных при помощи следующих теорем:

Теорема 1. Абсолютная погрешность алгебраической суммы равна сумме алгебраической погрешности слагаемых.

Теорема 2. Относительная погрешность алгебраической суммы между наибольшим и наименьшим относительной заключена  $\mathbf{c}$ погрешностью слагаемых.

Теорема 3. Относительная погрешность произведения или частного равна сумме или разности относительных погрешностей соответственно делимого и делителя.

Абсолютная погрешность:

$$
I) \frac{A + B = A_0 + B_0 + \Delta A + \Delta B}{\Delta(A + B) = \Delta A + \Delta B} \Rightarrow CYMMA
$$
  
2) 
$$
\frac{A \cdot B = A_0 B_0 + A_0 \Delta B + B_0 \Delta A + \Delta A \Delta B}{\Delta(AB) = A_0 \Delta B + B_0 \Delta A} \Rightarrow YMHOXEHIUE
$$

$$
\frac{A}{3} = \frac{A_0 + \Delta A}{B_0 + \Delta B};
$$
  

$$
\Delta \frac{A}{B} = \frac{\Delta A}{\Delta B} - \frac{A_0 \Delta B}{B^2}
$$
  $\Rightarrow$  *VACTHOE*

Относительная погрешность:

$$
1.\delta(A + B) = \frac{A_0 \delta A + B_0 \delta B}{A_0 + B_0}
$$

$$
2.\delta AB = \frac{\Delta A}{A_0} + \frac{\Delta B}{B_0} = \delta A + \delta B
$$

$$
3.\delta \frac{A}{B} = \frac{\Delta A}{A_0} - \frac{\Delta B}{B_0} = \delta A - \delta B
$$

### Пример.

1) Сложить приближенные числа 117,55 и 24,71

 $A+B=A_0+B_0+\Delta A+\Delta B$ 

 $A=117,55$ 

 $B = 24.71$ 

 $A_0 = 117$  $\Delta A = 0.55$ 

 $B_0 = 24$  $\Delta B = 0.71$ 

 $A+B=117+24+0.55+0.71=141+1.26=142.26$ 

2)  $A \cdot B = (A_0 + \Delta A)(B_0 + \Delta B) = A_0B_0 + A_0\Delta B + \Delta AB_0 + \Delta A\Delta B$ 

 $4.26$  и 7.12

 $\Rightarrow$  = 4.7+4.012+7.0.26+0.26.0.12=28+0.48+1.82=30.3

3) 117,55; 24,71; 18,88; 2,40 и 17,50 - сложить

 $A+B+C+I$ +E=A<sub>0</sub>+B<sub>0</sub>+C<sub>0</sub>+ $I$ <sub>0</sub>+E<sub>0</sub>+ $\Delta A$ + $\Delta B$ + $\Delta C$ + $\Delta I$ + $\Delta E$ =117+24+18+2+17  $+0.55+0.71+0.88+0.4+0.5=141=20=17+3.04=181.04$ 

4)  $-0,906 - 0,330 = 1,23$ 

 $5)$ 

 $1,84.0,672=1.0+1.(+0,672)+0,84.0+0,84.(+0,672)=0+(+0,672)+0+(+0,564)=+1,23$ 6

A.B=8,46.5,3=8.5+8.0,3+0,46.5+0,46.0,3=40+2,4+2,3+0,138=44,8

6) 5.73: 4.104: 2.60: 1.894

 $A+B+C+I=A_0+B_0+C_0+I_0+\Delta A+\Delta B+\Delta C+\Delta I=5+4+2+1+0,73+0,104+0,6+0,$  $894 = 12 + 1,598 = 14,33$ 

 $7)$  3,5 $\cdot$ 51,2 $+8$ ,25 $\cdot$ 12,7

### Пример.

1) Умножить 3,5.51,2 => A<sub>0</sub>=3 B0=51;  $\Delta$ A=0,5  $\Delta$ B=0,2.

 $3.51+3.0,2+51.0,5+0.5.0,2=153+0.6+25,5+0,1=179,2$ 

2)  $8,25.12,7 \Rightarrow A_0=8$   $B_0=12$ ;  $\Delta A=0.25$   $\Delta B=0.7$ 

$$
8.12+8.0.7+12.0,25+0,25.0,7=96+5,6+3+0,175=104,77
$$
  
\n
$$
A_0=179 \ \Delta A=0,2
$$
  
\n
$$
B_0=104 \ \Delta B=0,77
$$
  
\n
$$
A+B=283,97
$$
  
\n
$$
8) (19,55+1,87) \cdot 0,42
$$
  
\n
$$
A+B=19+1+0,55+0,87=21,42
$$
  
\n
$$
A \cdot B=21 \cdot 0+21 \cdot 0,42+0,42+0,42+0,42 \cdot 0=8,82+0,17=8,9
$$

Значащие цифры. С помощью абсолютной погрешности определяется так называемое верное значение цифры.

Опр. Значащая цифра приближенного значения числа х, находящейся в разряде, в котором выполняется условие: абсолютная погрешность Дх не превосходит половину единицы этого разряда, называется верной.

Опр. Значащие цифры разрядов, где данное условие не выполняется, называется сомнительными. Все значащие цифры, расположены слева от верной, также будут верными и справа от сомнительной будут сомнительными.

Пример: 1) Для приближенного числа х =72,356 известна абсолютная погрешность  $\Delta x = 0.04$ . Определить погрешность верно значащей цифры.

$$
7 \quad \frac{10}{2} = 5 \ge 0,04
$$
\n
$$
2 \quad \frac{1}{2} = 0,5 \ge 0,04
$$
\n
$$
3 \quad \frac{0,1}{2} = 0,05 \ge 0,04
$$
\n
$$
5 \quad \frac{0,01}{2} = 0,005 < \text{SOLUTION}
$$
\n
$$
\Rightarrow x \approx 72,4
$$

2) 
$$
x=3,73
$$
;  $\Delta x=0,056$   $x \approx 3,7$   
3  $\frac{1}{2} = 0.5 \ge 0,056 - \text{sernoe}$   
7  $\frac{0,1}{2} = 0,05 \le 0,056 - \text{resernoe}$ 

#### Задания.

Определить абсолютную погрешность и указать верные цифры:

- 1) 1,936+12,29;
- 2) 3,73±0,056;
- 3) 3,672±0,0008;
- 4) 4,732±0,06;
- 5) 561274±500;

### Самостоятельная раабота № 2.

### Тема: Решение алгебраических и трансцендентных уравнений.

Определение. Трансцендентная функция - аналитическая функция, не являющаяся алгебраической. Простейшими примерами трансцендентных функций служат показательная функция, тригонометрические функции, логарифмическая функция, степенная функция.

Обшая постановка задачи. Найти корни уравнения  $f(x)=0$ , где  $f(x)$ -это алгебраическая или трансцендентная функция. Решение проводится в следующей последовательности:

1) отделение (локализация) корня;

2) приближенное вычисления корня до заданной точности.

Отделение действительного корня уравнения  $f(x)=0$  - это нахождения отрезка [a,b], которому принадлежит этот корень.

**Определение.** Отрезок [a,b] называется отрезком локализации корня или изоляцией. Наиболее удобным методом определения отрезка является *графический* метод: строится функция  $f(x)$ , абсциссы точек пересечения графика функции с осью ОХ есть корни уравнения  $f(x)=0$ . Если функция  $f(x)$ сложная, то ее можно представить в следующем виде  $f(x)=\varphi_1(x)-\varphi_2(x)$ , так как  $f(x)=0$ , то  $\varphi_1(x)=\varphi_2(x)$ . Строим графики функций  $y=\varphi_1(x)$  и  $y=\varphi_2(x)$ , абсциссы точек пересечения графиков этих функций будут корнями уравнения f(x)=0.

Пример. Найти корни уравнения:

$$
y=x^3+8x+10
$$

$$
x^3+8x+10=0
$$

 $v_1 = x^3$  $y_2 = -8x - 10$ 

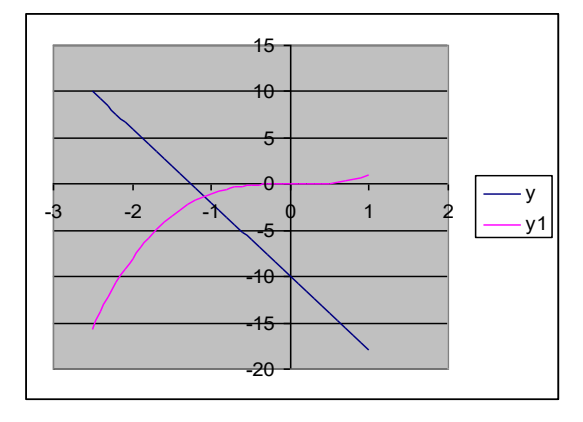

Абсцисса точки пересечения графика функций  $y_1 = x^3$  и  $y_2 = -8x - 10$  $x \in$  $[-2;-1]$ .

Уточнение корня производится следующими методами:

1) метод половинного деления (бисекций);

2) метод итераций;

3) метод хорд(секущих);

4) метод касательных (Ньютона);

5) комбинированный метод.

### Метод половинного деления.

При решении уравнения методом половинного деление задается интервал [a, b], на котором существует только одно решение и желаемая точность  $\varepsilon$ .

Такой метод можно применить, если функция y=f(x) непрерывна на отрезке [а, b] и принимает разные значения на концах этого отрезка, то есть выполняется условие:

$$
f(a)f(b) < 0 \tag{*}
$$

Разделим отрезок [a, b] пополам точкой  $C_1 = \frac{a+b}{2}$  и получим два отрезка [a, c<sub>1</sub>] и [c<sub>1</sub>, b]. Из этих двух отрезков выбираем тот, для которого выполняется условие (\*). Пусть это отрезок  $[c_1, b]$  и пусть для него выполняется условие:

 $f(c_1) \cdot f(b) < 0$ 

Снова делим отрезок [c<sub>1</sub>, b] пополам, находим  $C_2 = \frac{C_1 + b}{2}$ . И продолжаем до тех пор, пока не достигнется заданная точность  $\varepsilon$ , то есть пока не выполнится условие  $|c_{i+1} - c_i| < \varepsilon$ .

**Пример**: Найти корни уравнения  $y=x^3+8x+10$ , отрезок изоляции [-2;-1].

Проверим условие (1):  $f(-2)=(-2)^3+8(-2)+10=-8-16+10=-14$  $f(-1)=(-1)^3+8(-1)+10=1$  $f(-2) \cdot f(-1) = -14 \cdot 1 = -14 < 0$  $C_1 = \frac{-2-1}{2} = -1,5 \Rightarrow [-2;-1,5]$  u  $[-1,5;-1)$ 

Проверим условие (\*) для отрезка [-1,5; -1]

$$
f(-1,5) = (-1,5)^3 + 8(-1,5) + 10 < 0
$$
  
\n
$$
f(-1,5) \cdot f(-1) < 0
$$
  
\n
$$
[-1,5;-1] : C_2 = \frac{-1,5-1}{2} = -1,25
$$
  
\n
$$
\varepsilon = 0,001
$$
  
\n
$$
[-1,25+1,5]=0,25>0,001 \Rightarrow
$$
ycловие не выполняется  
\n
$$
C_{10} = -1,0889
$$
  
\n
$$
C_{11} = -1,0884
$$

 $|-1,0884+1,0889|$ =0,0005<0,001  $\Rightarrow$ заданная точность достигнута  $\boldsymbol{\mathrm{M}}$ корень уравнения

 $x = -1.0884 \approx -1.088$ 

#### Метод итераций.

При решении нелинейных уравнений методом итераций запишем уравнение в виде  $x=f(x)$ . Задаются начальное значение аргумента  $x_0$  $\mathbf H$ точность  $\varepsilon$ . Первое приближение решения х<sub>1,</sub> находим из выражения  $x_1 = f(x_0)$ ; второе  $x_2 = f(x_1)$  и т.д. В общем случае (i+1) приближения найдем по формуле:  $x_{i+1} = f(x_i)$ . Указанную процедуру повторяем пока  $|f(x_i)| > \varepsilon$ . Условие сходимости  $|f(x)| < 1$ .

### Задания

Решить уравнения методом половинного деления и методом итераций:

- $x^3+2x-7=0$ ;  $x \in [1;2]$ ;  $\varepsilon = 0.01$  $1<sup>1</sup>$
- $x^3+8x+10=0$ ;  $x \in [-2,-1]$ ;  $\varepsilon = 0.001$  $2.$
- $x^3-12x+7=0$ ;  $x \in [0;1]$ ;  $\varepsilon = 0.01$  $3.$
- $x^3-2x-5=0$ ;  $x \in [2,3]$ ;  $\varepsilon = 0.01$ 4.
- $x^3+7x-3=0$ ;  $x \in [0;1]$ ;  $\varepsilon = 0,1$  $5<sub>1</sub>$
- $x^3-x+8=0$ ;  $x \in [-3;-2]$ ;  $\varepsilon = 0,1$ 6.

### **Тема: Решение алгебраических и трансцендентных уравнений методами хорд и касательных. Метод Хорд.**

При решение уравнений методом Хорд, задаются интервал [a;b], на котором существует только одно решение и точность, затем через две точки с координатами (a, F(a)) и (b, F(b)) проводим отрезок по прямой линии с осью OX (точка c).

Если при этом F(a)∙F(c)<0, то правую границу интервала переносим в точку с (b=c). Если указанное условие не выполняется, то в точку с переносится левая граница интервала (а = с). Поиск решения прекращается при достижении заданной точности  $|F(c)|<\varepsilon$  .

Этот метод применяется для решения уравнений вида f(x)=0 с отрезком изоляции [a; b], то есть x [a; b] и выполняется условие:

1) $f(a) \cdot f(b) < 0$ 

2)f  $f(x)$  сохраняется знак на отрезке [a, b], то есть функция возрастает или убывает на этом отрезке.

Первое приближение корня находится по формуле:

$$
x_1 = a - \frac{(b-a) \cdot f(a)}{f(b) - f(a)}
$$

и из отрезка  $[a, x_1]$  и  $[x_1, b]$  выбираем тот, на котором выполняется условие (1).

Второе приближение корня:

$$
x_2 = a - \frac{(x_1 - a) \cdot f(a)}{f(x_1) - f(a)}, \text{ecли } x \in [a; x_1) \qquad \text{и по формуле}
$$
  

$$
x_2 = x_1 - \frac{(b - x_1) \cdot f(x_1)}{f(b) - f(x_1)}, \text{ecли } x \in [x_1; b]
$$

Так продолжается до тех пор, пока не достигнет заданной точности.

### **Метод касательных.**

При решении уравнений методом касательных, задаётся начальным значением аргумента  $X_0$  и точность  $\varepsilon$ . Затем в точке  $(x_1, F(x_0))$  проводим касательную к графику f(x), и определяем точку пересечение касательной с осью абсцисс x1.

В точке  $(x_1, F(x))$  снова строим касательную; находим следовательно приближенную искомого решение и т.д. Указанную процедуру повторим пока  $|F(x_i)| > \varepsilon$ .

Метод касательных применяется для уравнений вида  $f(x)=0$ , если корень х отделенный,  $x \in [a, b]$ , и выполняется условия:

1)  $f(a) \cdot f(b) < 0$ ;

2) f ' и f " сохраняет свои знаки на отрезке [a,b], то есть функция либо возрастает, либо убывает на отрезке и сохраняет на нем направление выпуклости.

На отрезке [а, b] выбирается такое число х<sub>0</sub>, для которого добивается условие

 $f'(x_0) \cdot f''(x_0) > 0$ 

Таким образом, выбирается точка с абсциссой х<sub>0</sub>, которая касается графика функции  $f(x)$ , пересекает ось ОХ на отрезке [а, b], выбираем один из отрезков [a,b]  $\Rightarrow$  выбираем х<sub>0</sub>

Первое приближения корня находится по формуле:

$$
x_1 = x_0 - \frac{f(x_0)}{f'(x_0)}
$$
  

$$
x_2 = x_1 - \frac{f(x_1)}{f'(x_1)}
$$

вычисляется до тех пор, пока не выполнится условие  $|x_n-x_{n-1}| < \varepsilon$ .

#### Комбинированный метод хорд и касательных.

Этот метод применяется, если выполняется два условия:

1)  $f(a) \cdot f(b) < 0$ ;

2) f '(x) и f "(x) сохраняет знак на отрезке [a, b], то есть график функции возрастает, либо убывает на отрезке [а,b] и сохраняет направление выпуклости.

Схема нахождения корня уравнения по комбинированному методу:

- 1. Найти знак  $f(a)$  и  $f(b)$ ;
- 2. Проверить выполнения условия (1);
- 3. Найти производные f '(x) и f " (x);
- 4. Проверить постоянство знака производной на отрезке [a;b];

5. Найти приближения корня для метода касательных. За х<sub>о</sub> выбираем

тот из концов отрезка [a;b], для которого выполняется условие  $f(x_0)$  f "  $(x_0) > 0$ ;

6. а) по методу касательных  $x_{11} = x_0 - \frac{f(x_0)}{f(x_0)}$ -первое приближение корня;

6) по методу хорд  $x_{12} = a - \frac{(b-a) \cdot f(a)}{f(b) - f(a)}$ 

7.  $\xi = \frac{x_{11} + x_{12}}{2}$ ;

8. Проверим, выполняется ли условие  $|\xi - x_{11}| < \varepsilon$ , где  $\varepsilon$ - заданная точность.

Если условие не выполняется, то продолжаем применять метод по схеме 1-8.

#### Задания

Решить уравнения методом хорд, методом касательных  $\overline{M}$ комбинированным методом:

- $x^3+2x-7=0$ ;  $x \in [1;2]$ ;  $\varepsilon = 0.01$  $1.$
- 2.  $x^3+8x+10=0$ ;  $x \in [-2;-1]$ ;  $\varepsilon = 0,001$
- $x^3-12x+7=0$ ;  $x \in [0;1]$ ;  $\varepsilon = 0.01$  $3.$
- 4.  $x^3-2x-5=0$ ;  $x \in [2;3]$ ;  $\varepsilon = 0,01$ <br>5.  $x^3+7x-3=0$ ;  $x \in [0;1]$ ;  $\varepsilon = 0,1$
- 
- $x^3-x+8=0$ ;  $x \in [-3;-2]$ ;  $\varepsilon = 0,1$ 6.

Самостоятельная работа № 3.

Тема: Решение систем линейных уравнений приближенными методами.

#### Метод простой итерации

Как отмечалось ранее, итерационные методы используются для решения уравнений и систем любой природы. Рассмотрим, как это делается применительно к системам линейных алгебраических уравнений.

Приведём систему линейных алгебраических уравнений (2.7)

$$
\begin{cases} a_{11}x_1 + a_{12}x_2... + a_{1n}x_n = b_1; \\ a_{21}x_1 + a_{22}x_2... + a_{2n}x_n = b_2; \\ \dots & \dots & \dots \\ a_{n1}x_1 + a_{n2}x_2... + a_{nn}x_n = b_n. \end{cases}
$$

к равносильной ей системе вида х=Ах:

$$
\begin{cases}\nx_1 = \alpha_{11}x_1 + \alpha_{12}x_2 + \dots + \alpha_{1n}x_n + \beta_1, \\
x_2 = \alpha_{21}x_1 + \alpha_{22}x_2 + \dots + \alpha_{2n}x_n + \beta_2, \\
\dots \\
x_n = \alpha_{n1}x_1 + \alpha_{n2}x_2 + \dots + \alpha_{nn}x_n + \beta_n \quad (2.10)\n\end{cases}
$$

В сокращенной форме:

$$
x_i = \sum_{j=1}^n \alpha_{ij} x_j + \beta_i, \qquad i = \overline{1, n}
$$

О системе (2.10) говорят, что она «приведена к нормальному виду».

 $F: y_i = \sum_{j=1}^n \alpha_{ij} x_j + \beta_i$  (2.11), Правая часть системы определяет отображение

переводящее точку  $\bar{x}(x_1, x_2, ..., x_n)$  в точку  $\bar{y}(y_1, y_2, ..., y_n)$ . Используя отображения (2.11) и выбрав начальную точку  $\bar{x}^0(x_1^0, x_2^0, ..., x_n^0)$  можно построить итерационную последовательность точек.

Если отображение  $F$  является сжимающим, то эта последовательность сходится и её предел является решением системы (2.10) а, следовательно, и решением исходной системы (2.7).

Замечание: Отображение является сжимающим, если расстояние между образами меньше, чем расстояние между исходными точками.

Для отображения (2.11) необходимым и достаточным условием

сжимаемости является следующее:  $\max_{1 \le j \le n} \sum_{i=1}^{n} |\alpha_{ij}| < 1$ , (2.12), т.е. максимальная из сумм модулей коэффициентов при неизвестных в правой части системы (2.10), взятых по столбцам, должен быть меньше 1.

Практическая схема решения с.л.у. методом простой итерации

С.л.у. (2.7) необходимо привести к нормальному виду (2.10).

Для обеспечения сходимости итерационной последовательности необходимо, чтобы коэффициенты  $\alpha_{ij}$  при неизвестных в правой части системы были существенно меньше 1.

Этого можно достичь, если исходную систему (2.7) с помощью равносильных преобразований привести к системе, у которой абсолютная величина коэффициентов, стоящих на главной диагонали, больше абсолютных величин каждого из других коэффициентов, стоящих при неизвестных соответствующих уровнях (такую систему  $\bf{B}$ называют системой с преобладающими диагональными коэффициентами). Если теперь разделить все уравнения на соответствующие диагональные выразить из каждого уравнения неизвестное с коэффициенты  $\overline{M}$ коэффициентом, равным 1, будет получена система (2.10), у которой  $\left|\alpha_{ij}\right|$  < 1

Для проверки точности решения используем условие (2.12).

Пример: Решить систему линейных уравнений

 $\left[2,34x_1 - 4,21x_2 - 11,61x_3 - 14,41, \right]$  $\begin{cases} 8.04x_1 + 5.22x_2 + 0.27x_3 = -6.44, \end{cases}$  $3.92x_1 - 7.99x_2 + 8.37x_3 = 55.56$ .

методом простой итерации с точностью  $\varepsilon = 1 \cdot 10^{-4}$ .

#### Решение:

преобладающими Построим систему с диагональными коэффициентами.

В качестве 1-ого уравнения возьмем 2-ое, в качестве 3-его уравнения -1-ое, в качестве 2-ого уравнения - сумму 1-го и 2-го уравнений:

$$
\begin{cases}\n8.04x_1 + 5.22x_2 + 0.27x_3 = -6.44, \\
6.26x_1 - 12.2x_2 - 3.24x_3 = 69.97, \\
2.34x_1 - 4.21x_2 - 11.61x_3 = 14.41.\n\end{cases}
$$

Разделим каждое из полученных уравнений на диагональный коэффициент и, выразим из каждого уравнения диагональные элементы:

$$
\begin{cases} x_1 = -0.649x_2 - 0.034x_3 - 0.801, \\ x_2 = 0.573x_1 - 0.266x_3 - 5.735, \\ x_3 = 0.202x_1 - 0.363x_2 - 1.241. \end{cases}
$$

#### Метод Зейделя

Будем снова рассматривать систему линейных уравнений (2.7) и эквивалентную ей систему (2.10).

При решении системы (2.10) методом простой итерации каждый шаг процесса состоит в итерационного переходе от уже имеющегося приближения значений неизвестных к новому (очередному) приближению.

Обозначим элементы имеющегося приближения через  $x_1, x_2, ..., x_n$ , а элементы очередного (вычисляемого) приближения через  $y_1, y_2, ..., y_n$ .

Вычислительные формулы имеют вид:

$$
y_i = \sum_{j=1}^n \alpha_{ij} x_j + \beta_i,
$$
   
  $i = 1, 2, ..., n$ 

Основная идея метода Зейделя состоит в том, что на каждом шаге итерационного процесса при вычислении значения  $y_i$  учитываются уже значения  $y_1, y_2, ..., y_{i-1}$ . Выпишем полученные соответствующие вычислительные формулы:

$$
y_1 = \sum_{j=1}^n \alpha_{1j} x_j + \beta_1,
$$
  
\n
$$
y_2 = \alpha_{21} y_1 + \sum_{i=2}^n \alpha_{2j} x_j + \beta_2,
$$
  
\n
$$
y_i = \sum_{j=1}^{i-1} \alpha_{ij} y_j + \sum_{j=i}^n \alpha_{ij} x_j + \beta_i
$$
  
\n
$$
y_n = \sum_{j=1}^{n-1} \alpha_{nj} y_i + \alpha_{nn} x_n + \beta_n
$$

Справедливо следующее утверждение:

Если для матрицы коэффициентов системы (2.10) выполняется условие (2.12), то итерационный процесс метода Зейделя сходится к решению системы при любом выборе начального приближения  $x^{(0)}$ .

Преимущество этого метода состоит в том, что он обеспечивает более быструю схожесть, чем метод простой итерации.

Пример: Решить систему линейных уравнений

$$
\begin{cases} 10 x_1 + x_2 + x_3 = 12 \\ 2 x_1 + 10 x_2 + x_3 = 13 \\ 2 x_1 + 2 x_2 + 10 x_3 = 14 \end{cases}
$$

$$
x_1=1,2-0,1x_2-0,1x_3
$$
  
\n
$$
x_2=1,3-0,2x_1-0,1x_3
$$
  
\n
$$
x_3=1,4-0,2x_1-0,2x_2
$$
  
\n
$$
x_1^{(0)} = 1,2; x_2^{(0)} = 0; x_3^{(0)} = 0
$$
  
\n
$$
\begin{cases} x_1^{(1)} = 1,2-0,1 \cdot 0-0,1 \cdot 0\\ x_2^{(1)} = 1,3-0,2 \cdot 1,2-0,1 \cdot 0 \end{cases}
$$
  
\n
$$
x_1^{(1)} = 1,2; x_2^{(1)} = 1,06; x_3^{(1)} = 1,16
$$
  
\n
$$
i = 2(i - npu6nuxeeu\ne)
$$
  
\n
$$
\begin{cases} x_1^{(2)} = 1,2-0,1 \cdot 1,06-0,1 \cdot 1,16\\ x_2^{(2)} = 1,3-0,2 \cdot 1,2-0,1 \cdot 1,16\\ x_3^{(2)} = 1,4-0,2 \cdot 1,2-0,2 \cdot 1,06\\ x_1^{(2)} = 0,978; x_2^{(2)} = 0,944; x_3^{(2)} = 0,948 \end{cases}
$$

## Задания

Методом Зейделя решить с точностью 0,001 систему линейных уравнений, приведя ее к виду, удобному для итераций.

 $[1,7x_1 + 2,8x_2 + 1,9x_3 = 0,7;$  $\int_{0}^{1} 2.1x_1 + 3.4x_2 + 1.8x_3 = 1.1;$  $\begin{bmatrix} 4.2x_1 - 1.7x_2 + 1.3x_3 = 2.8. \end{bmatrix}$ 

$$
12,7x_1 + 3,3x_2 + 1,3x_3 = 2,1;
$$
\n
$$
13,5x_1 - 1,7x_2 + 2,8x_3 = 1,7;
$$
\n
$$
2. \begin{bmatrix} 4,1x_1 + 5,8x_2 - 1,7x_3 = 0,8.\\ 13,1x_1 + 2,8x_2 + 1,9x_3 = 0,2; \end{bmatrix}
$$
\n
$$
1,9x_1 + 3,1x_2 + 2,1x_3 = 2,1;
$$
\n
$$
3. \begin{bmatrix} 7,5x_1 + 3,8x_2 + 4,8x_3 = 5,6.\\ 19,1x_1 + 5,6x_2 + 7,8x_3 = 9,8; \end{bmatrix}
$$
\n
$$
3,8x_1 + 5,1x_2 + 2,8x_3 = 6,7;
$$
\n
$$
4. \begin{bmatrix} 4,1x_1 + 5,7x_2 + 1,2x_3 = 5,8.\\ 13,3x_1 + 2,1x_2 + 2,8x_3 = 0,8; \end{bmatrix}
$$
\n
$$
4,1x_1 + 3,7x_2 + 4,8x_3 = 5,7;
$$
\n
$$
5. \begin{bmatrix} 2,7x_1 + 1,8x_2 + 1, x_3 = 3,2.\\ 7,6x_1 + 5,8x_2 + 4,7x_3 = 10,1; \end{bmatrix}
$$
\n
$$
3,8x_1 + 4,1x_2 + 2,7x_3 = 9,7;
$$

6.  $[2.9x_1 + 2.1x_2 + 3.8x_3 = 7.8$ .

Самостоятельная работа № 4.

### Тема: Работа с литературой, составление интерполяционных формул Лагранжа и Ньютона.

### Постановка задачи аппроксимации функций

В вычислительной математике нередки случаи, когда одну функцию приходится заменять другой, более другой и удобной для дальнейшей работы. Такую задачу называют аппроксиманией функций.

Поводом для аппроксимации функции может послужить, в частности, табличный способ её задания. Предположим, что результате некоторого эксперимента для конечного набора значений  $x_i$  величины *х* из отрезка [a:b]:  $a = x_0 < x_1 < ... < x_j < ... < x_n = b$ 

получен набор значений  $y_i$  величины  $y_i$ 

### Таблица (3.1)

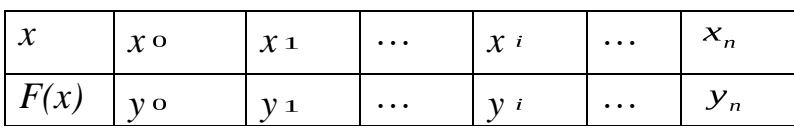

Допустим, существует функциональная зависимость  $y = F(x)$ . Необходимо задать  $F(x)$  аналитически.

 $T$ очки  $x_0$ ,.....,  $x_n$  называют *узлами аппроксимации*. Классический подход к численному решению подобных задач заключается в том, чтобы, опираясь на информацию о функции  $F$ , по некоторому алгоритму подобрать аппроксимирующую функцию  $G$ , в определенном смысле «близкую» к  $F$ .

Чаще всего задача аппроксимации решается с помощью многочленов. Вычисления значений многочлена легко автоматизировать, производная и интеграл от многочлена, в свою очередь, также являются многочленами.

Для оценки «близости» функций выбирают тот или иной критерий согласия.

Для функций, заданных таблично, достаточно распространенным является критерий Чебышева, который определяет расстояние  $\rho$  между аппроксимируемой и аппроксимирующей функциями как максимум величины отклонения между этими функциями в узлах:  $\rho = \max_{i} |F(x_i) - G(x_i)|$  $(3.1)$ 

Если  $\rho = 0$ , т.е.  $F(x_i) = G(x_i) = y_i$  (в узлах значения совпадают), то соответствующий способ аппроксимации называют интерполяцией, а процедуру вычисления значений  $F(x)$  с помощью  $G(x)$  в точках, не являющихся узлами сетки, - интерполированием.

Часто процедура аппроксимации связана с другим критерием согласия:

$$
\rho = \min_{i} \sum_{i=0}^{n} (F(x_i) - G(x_i))^2
$$
\nПрименяємый на его основе

 $c\pi$ <sub>0</sub> $c$ <sup>0</sup> аппроксимации называется методом наименьших квадратов.

#### Существование и единственность интерполяционного многочлена

Пусть известны значения некоторой функции  $F(x)$ :

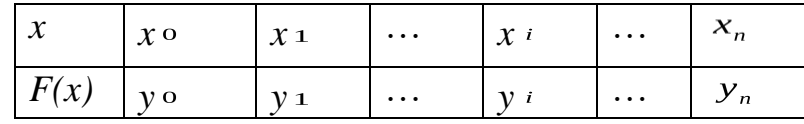

Будем решать задачу интерполирования этой функции с помощью построения интерполяционного многочлена n-ой степени.

 $G(x) = a_0 + a_1x + a_2x^2 + ... + a_nx^n$  (3.2), который в узлах  $x_i$  принимает значения  $y_i$ 

$$
G(x_0) = y_0, ..., G(x_n) = y_n \text{(3.3)}
$$

Условия интерполяции (3.3) приводят к системе из  $(n+1)$  линейных уравнений с  $(n+1)$  неизвестными – коэффициентами многочлена:

$$
\begin{cases}\na_0 + a_1 x_0 + a_2 x_0^2 + \dots + a_n x_0^n = y_0, \\
a_0 + a_1 x_1 + a_2 x_1^2 + \dots + a_n x_1^n = y_1, \\
\dots \\
a_0 + a_1 x_n + a_2 x_n^2 + \dots + a_n x_n^n = y_n \cdot (3.4)\n\end{cases}
$$

Решая эту с.л.у. относительно  $a_0, a_1, a_n$  получим аналитическое выражение многочлена (3.2). Система (3.4) всегда будет иметь единственное решение, поскольку ее определитель не будет равен нулю. Отсюда и вытекает существование и единственность решения системы (3.4) и, следовательно, многочлена (3.2).

Интерполяция стандартно производится многочленами, степень которых на единицу меньше числа узлов.

### Интерполяционный многочлен Лагранжа

Пусть функция F(x) задана таблицей (3.1).

Построим многочлен  $Ln(x)$ , степень которого не выше, чем n, и для которого выполнены условия интерполяции  $Ln(x_0) = y_0$ ,  $Ln(x_1) = y_1$ , ...,  $Ln(x_n) = y_n$  (3.5)

Будем искать  $Ln(x)$  в виде  $Ln(x) = l_0(x) + l_1(x) + ... + l_n(x)$ (3.6).

где  $l_i(x)$  - многочлен степени n, причем

$$
l_i(x_k) = \begin{cases} y_i, & e\text{ in } i = k; \\ 0, & e\text{ in } i \neq k. \\ 0, & e\text{ in } i = k. \end{cases}
$$

Очевидно, что требования (3.7) с учётом (3.6) вполне обеспечивает выполнение условий (3.5). Многочлен  $l_i(x)$  составим следующим образом:

$$
l_i(x) = C_i(x - x_0)(x - x_1)...(x - x_{i-1})(x - x_{i+1})...(x - x_n)
$$
(3.8)

 $C_i$ - коэффициент, значение которого найдем из первой части условия  $(3.7)$ :

$$
C_i = \frac{y_i}{(x_i - x_0)(x_i - x_1)...(x_i - x_{i-1})(x_i - x_{i+1})...(x_i - x_n)}
$$

Подставим  $C_i$  в (3.8) и далее с учётом (3.6) получим:

$$
L_n(x) = \sum_{i=0}^n y_i \cdot \frac{(x - x_0)...(x - x_{i-1})(x - x_{i+1})...(x - x_n)}{(x_i - x_0)...(x_i - x_{i-1})(x_i - x_{i+1})...(x_i - x_n)}
$$
(3.9)

#### Это и есть интерполяционный многочлен Лагранжа.

По таблице исходной функции F формула (3.9) позволяет довольно просто составить «внешний вид» многочлена.

Пример: Построить интерполяционный многочлен для функции, заданной таблицей значений:

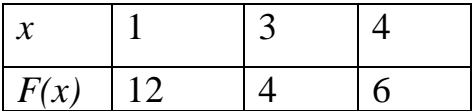

Решение: Из таблицы следует, что n=2 (на 1 меньше, чем узлов).

 $x_0 = 1$ ,  $x_1 = 3$ ,  $x_2 = 4$  $y_0 = 12$ ,  $y_1 = 4$ ,  $y_2 = 6$ 

По формуле (3.9) получаем:

$$
L_2(x) = 12 \frac{(x-3)(x-4)}{(1-3)(1-4)} + 4 \frac{(x-1)(x-4)}{(3-1)(3-4)} + 6 \frac{(x-1)(x-3)}{(4-1)(4-3)} =
$$
  
= 
$$
12 \frac{(x^2 - 7x + 12)}{-2(-3)} + 4 \frac{(x^2 - 5x + 4)}{2(-1)} + 6 \frac{(x^2 - 4x + 3)}{3 \cdot 1} =
$$
  
= 
$$
2(x^2 - 7x + 12) - 2(x^2 - 5x + 4) + 2(x^2 - 4x + 3) = 2x^2 - 12x + 22.
$$

Таким образом, интерполяционный многочлен для заданной функции имеет вид $L_2(x) = 2x^2 - 12x + 22$ .

Построим график  $L_2(x)$  и точки в одной координатной плоскости.

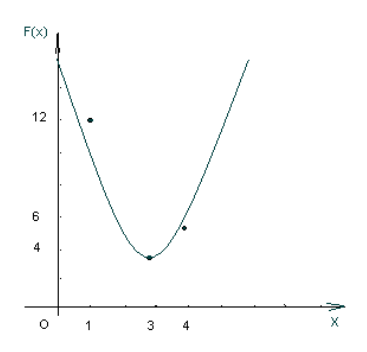

### **Задания**

**Задание 1.** По заданной таблице значений функции

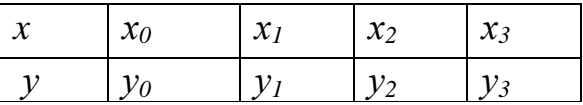

составить формулу интерполяционного многочлена Лагранжа. Построить его график и отметить на нем узловые точки.

**Задание 2.** Вычислить с помощью калькулятора одно значение заданной функции для промежуточного значения аргумента с помощью интерполяционного многочлена Лагранжа и оценить погрешность интерполяции.

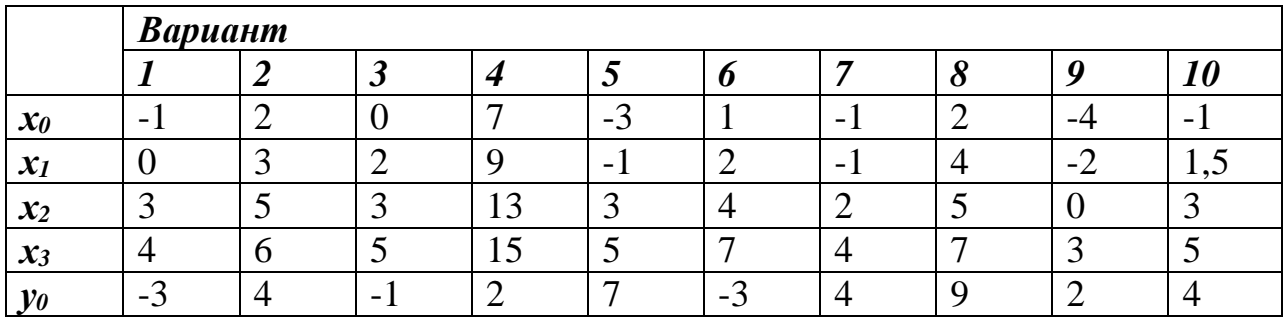
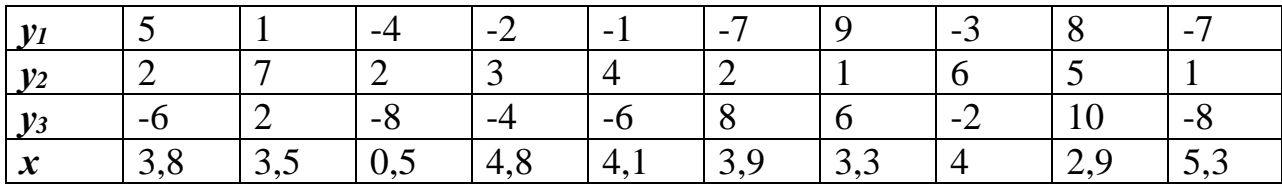

**Самостоятельная работа № 5.**

**Тема: вычисление интегралов при помощи формул Ньютона-Котеса.**

# **Задание 1.**

Вычислить интеграл от заданной функции *f(x)* на отрезке [*a;b*] при делении отрезка на 10 равных частей тремя способами:

1) по формуле прямоугольников;

2) по формуле трапеций;

3) по формуле Симпсона;

Сравнить точность полученных результатов.

# **Задание 2.**

Вычислить интеграл вручную по формуле Ньютона-Лейбница

Сравнить полученные результаты с результатами, полученными при выполнении задания 1.

## **Задание 3.**

Вычислить интеграл по формуле Гаусса от заданной функции *f(x)* на отрезке [*a;b*] при делении отрезка на 10 равных частей.

Сравнить полученный результат с результатами, полученными при выполнении заданий 1 и 2.

Результаты оформить в таблицу:

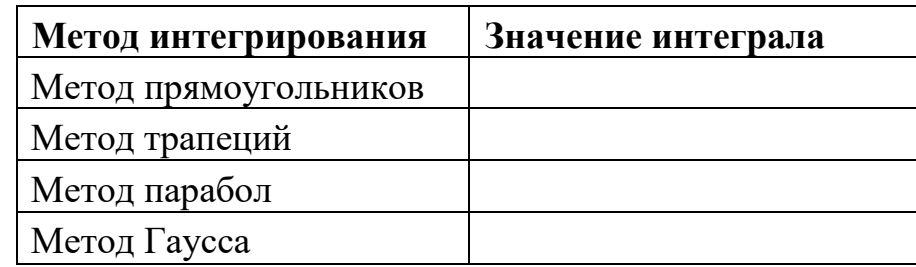

#### **Задание 4.**

Сделать вывод о точности методов.

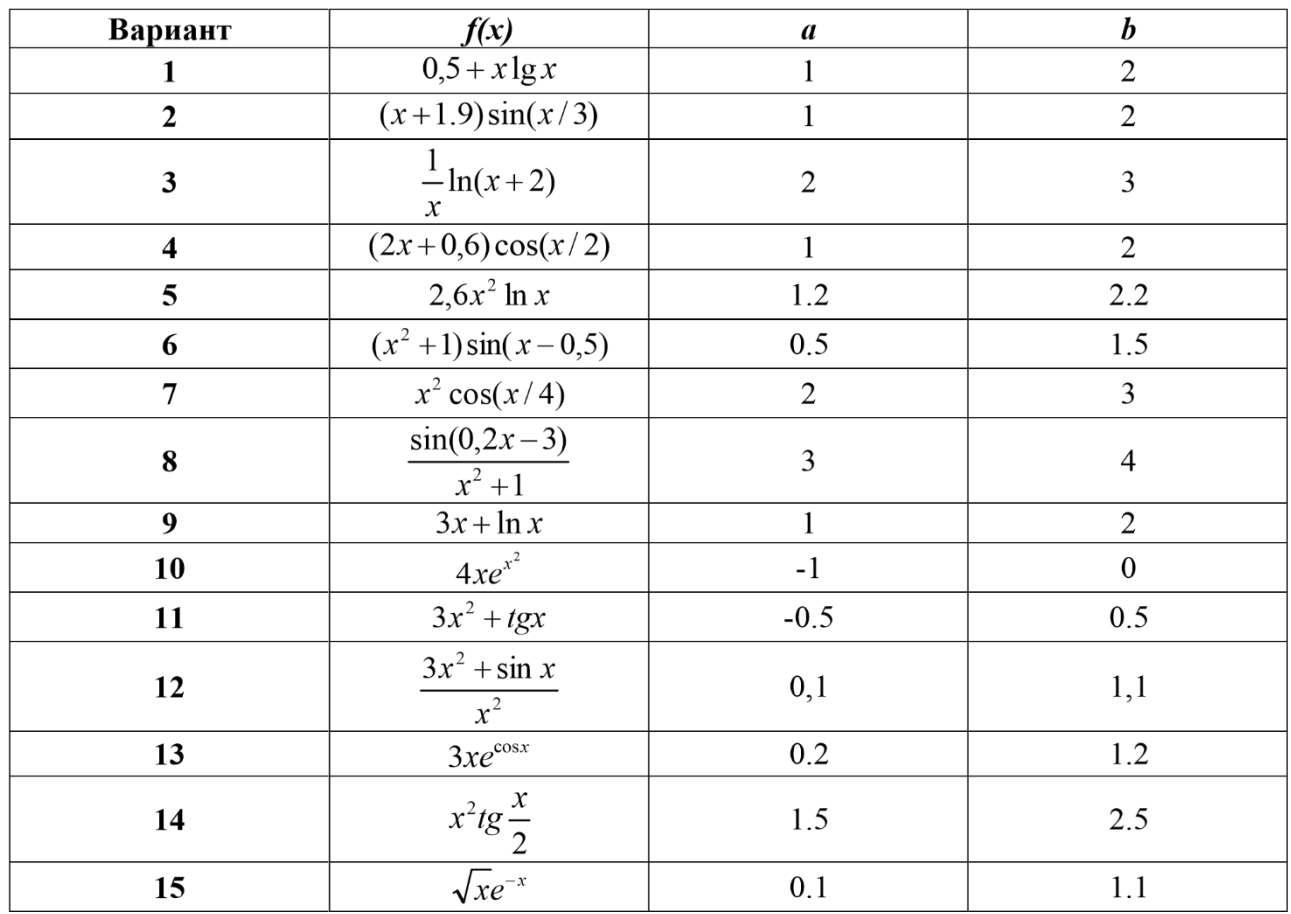

#### **Порядок выполнения задания:**

1. Изучите теоретический материал, уделив особое внимание рассмотрению предложенных примеров.

2. Самостоятельно выполните задания, соответствующие Вашему варианту, в рабочей тетради.

3. По итогам работы ответьте на контрольные вопросы и сделайте общий вывод о проделанной работе.

**Форма контроля –** Оценка за выполнение практического задания.

#### **Вопросы для самоконтроля:**

1. Почему формула Ньютона-Котеса может оказаться непригодной для реального вычисления определенного интеграла?

2. Как связаны задачи численного интегрирования и интерполирования?

3. Чем объясняется название формулы прямоугольников?

4. Чем объясняется название формулы трапеций?

5. В чем выражается преимущества формулы Симпсона перед формулой трапеций?

6. Каким образом при использовании формулы парабол можно рассчитать требуемое число отрезков разбиения для достижения заданной точности интегрирования  $\varPi$ ?

7. На какой идее основывается построение квадратурных формул  $\Gamma$ aycca?

8. Запишите формулу Гаусса.

9. Как строятся квадратурные формулы Гаусса, какова их погрешность (остаточный член)?

Самостоятельная работа № 6.

алгоритмов и Тема: Разработка программ ДЛЯ решения дифференциальных уравнений численными методами.

Задание №1. Разработать в среде программирования Delhpi программу для решения дифференциальных уравнений численными методами.

Задание №2. Оформить отчет.

## Программная реализация метода Эйлера

Программа для решения дифференциальных уравнений состоит из трех частей:

Главная программа.

Процедуры, реализующие метод Эйлера.

Процедуры вычисления правых частей.

Процедура вычисления правых частей **R** имеет вид:

procedure  $R$ (var y0,F: mass);

begin

 $F[1]:=V0[2]$ ;

 $F[2] := (ft - k2* y0[2] - k1* y0[1])/Mm$ 

end;

где:

F - массив значений правых частей системы, приведенной к нормальной форме Коши;

у0 - массив значений начальных условий системы;

 $k1, k2...$  kn – коэффициенты;

 $ft - f(t)$ , т.е. сигнал (воздействие), подаваемый на вход системы;

Процедура, реализующая метод Эйлера:

procedure Eu(var t0,t,h: real; var m:integer; var y0,y:mass);

var i: integer;

begin

 $R(y0,F)$ ;

for  $i=1$  to m do

 $y[i]:=y[i]+h*F[i];$ 

 $t:=t+h$ :

end;

где:

t0,tk - начальное и конечное значение времени;

m - порядок системы;

 $h$  – шаг сетки;

После задания всем переменным определенных значений происходит последовательное вычисление значений функции

```
while t0 \leq t do
begin
Eu(t0,t,h,g,y0,y);writeln(t,y[1],y[2]);
for i:=1 to g do
y0[i]:=y[i];end:
readln;
end.
```
составим программу для решения дифференциальных уравнений и построения графиков переходных процессов.

Сначала сделаем некоторые переобозначения:

F - массив значений правых частей

 $F[1]=dZ_1/dt$ 

 $F[2]=X_6$ 

 $F[3]=d\alpha/dt$ 

 $F[4]=dX_4/dt$ 

 $F[5]=dX_6/dt$ 

Y0 — начальные значения переменных системы уравнений

Y - массив переменных системы уравнений

 $Y[1]=Z_1$ 

 $Y[2]=X_5$ 

 $Y[3] = \alpha$ 

 $Y[4]=X_4$ 

 $Y[5]=X_6$ 

Листинг программы

Входные параметры:

- $* T0 * 0$ \* TK \* 30
- \*  $h * 0.01$
- \* Y<br/>0 \* 0 0 0 0 0
- \* $T$ \*12111
- \*  $k * 1 1 1 1 1$
- $* g * 1$
- $*$  n  $*$  0.5

\*\*\*\*\*\*\*\*

# **Главная программа**

program Eler; uses mdd, graph; begin start(ymin,ymax,t0,tk,t,k1,k2,k3,k4,t1,t2,t3,h,g,y0,y); output1; while  $t \leq t$  do begin Eu(g,k1,k2,k3,k4,k6,t1,t2,t3,t4,d,t,h,m,y0,F,y,Gr); abc (Gr, ymin, ymax);  $output(t,y)$ end; readln; begline;  $start2(t0,t,y0,y);$ top(ymin,ymax,t0,tk,shg,hi,bx,by); while  $t \leq t$  do begin Eu(g,k1,k2,k3,k4,k6,t1,t2,t3,t4,d,t,h,m,y0,F,y,Gr); draw(Gr,t,shg,hi,bx,by,h); end; finish(t0,tk,ymin,ymax,shg,hi,bx,by); readln end. **Модуль unit MDD; interface** {описание структуры программы} uses graph;

const m=5;

 $m2=5$ :

type mass=array  $[1..m]$  of real;  $\{$  массив дифференциалов $\}$ 

mass2=array [1..m2] of real; {массив переходных процессов}

var

y0, y, F: Mass;

Gr: Mass2;

f1,e: text;

i,grdriver,grmode:integer;

g,n,u4,k3,k4,t1,t2,t3,T4,T5,d,k6,k1,k2,h,ymin,ymax,t0,tk,t, shg,hi,bx,by,i1:real;

s:string[8];

*procedure start*(var ymin, ymax,t0, tk, t,k1,k2,k3,k4,t1,t2, t3,h,g:real;var y0,y:mass);

*procedure start2*(var t0,t: real; var y0,y: mass);*Procedure Eu* (var g,k1, k2,k3,k4,t1,t2,t3, u4, k, d, t, h: real; m:integer; var y0, F, y: mass; var Gr: mass2);

*Procedure R* (var y0, F: mass; g,k1,k2,k3,k4,k6,t1,t2,t3,t4,n: real);

*procedure graphiks*(var Gr: mass2; y, y0: mass; g,k1,k2,k3,k4,k6,T1,T2,T3,T4,n: real);

*procedure begline;*

*procedure abc* (Gr: mass2; var ymin,ymax:real);

*procedure top*(ymin,ymax,t0,tk: real; var shg,hi,bx,by: real);

*procedure draw*(Gr: mass2; t,shg,hi,bx,by,h: real);

*procedure finish*(t0,tk,ymin,ymax,shg,hi,bx,by: real);

*procedure output1;*

*procedure output*(t: real; y: mass);

# **implementation**

*procedure start*(var ymin,ymax,t0,tk,t,k1,k2,k3,k4,t1,t2,t3,h,g:real;var y0,y:mass); {начальные присвоения}

begin

assign (f1, 'C: $\mu.txt$ '); assign (e, 'C:\Result.txt'); reset  $(f1)$ ; readln(f1); {чтение данных из файла} readln(f1); readln(f1,s, T0); readln(f1,s, TK); readln(f1,s, h); read $(f1,s)$ ; for i:=1 to m do begin read(f1, y0[i]);  $y[i]:=y0[i];$ end; readln(f1); readln(f1, s, t1, t2, t3, t4, t5); readln(f1,s, k1, k2, k3, k4, k6); readln( $f1,s, g$ ); readln(f1,s, n);  $ymin:=y0[1];$ ymax: $=y0[1]$ ;  $T:=t0;$ close(f1); end; *procedure start2*(var t0,t: real; var y0,y: mass); {начальные присвоения2} begin reset (f1);

readln(f1); readln(f1); readln(f1); readln(f1); readln(f1); read $(f1,s)$ ; for  $i=1$  to m do begin read $(f1, y0[i])$ ; y[i]:=y0[i]; end; close(f1);  $T:=t0;$ end;

*Procedure Eu* (var g,k1, k2,k3,k4,t1,t2,t3, u4, k, d, t, h: real; m:integer; var y0, F, y: mass; var Gr: mass2);

{реализация метода Эйлера} {реализация метода Эйлера} var i: integer; begin R (y0,F,g,k1,k2,k3,k4,k6,T1,T2,T3,T4,n); for i:=1 to m do for i:=1 to m do  $y[i]:=y0[i]+h*F[i];$ graphiks(Gr,y,y0,g,k1,k2,k3,k4,k6,T1,T2,T3,T4,n);  $t:=t+h$ : for  $i:=1$  to m do  $y0[i]:=y[i];$ 

end;

*Procedure R* (var y0, F: mass; g,k1,k2,k3,k4,k6,T1,T2,T3,T4,n: real);

begin

{вычисление правых частей}  $F[1] := ((g-y0[2]*k6-y0[1])*k2)/T2;$  $F[2]:=y0[5];$  $F[3] := (k3*(y0[1]+y0[2]) - y0[3])/T3;$  $F[4] := (k4 \cdot v0[1] - v0[4])/T4;$  $F[5] := (y0[4]-2*n*T5*y0[5]-y0[2])/(T5*T5);$ end; *procedure graphiks*(var Gr: mass2; y, y0: mass; g,k1,k2,k3,k4,k6,T1,T2,T3,T4,n: real); {вычисление переходных процессов} begin Gr[1]:=g-k6\*y[2]; Gr[2]:=(g-y[2]\*k6y[1])\*k2+k1\*(g-y[2]\*k6);  $Gr[3]:=V[3]$ ;  $Gr[4]:=V[2]$ ;  $Gr[5]:=V[2]*k6;$ end; *procedure begline;* begin grdriver:=detect; initgraph(grdriver, grmode, 'd:\bp\bgi'); {инициализация графики; прорисовка фона} setfillstyle(1,11); bar(0,0,640,480); setcolor(15);

```
rectangle(40,460,600,40);
i:=40;while i < 600 do
begin
setcolor(15);
line(i,40,i,460);
i:=i+56;end;
i:=40;
while i<460 do
begin
line(40,i,600,i);
i:=i+42end;
end;
procedure abc (Gr: mass2; var ymin,ymax: real);
{поиск наименьшего и наибольшего значений по оси Y}
begin
for i:=1 to m2 do begin
if ymin>Gr[i] then ymin:=Gr[i];
if ymax
end;
end;
procedure top(ymin,ymax,t0,tk: real; var shg,hi,bx,by: real);
{задание масштаба координатной сетки }
begin
shg:=560/(tk-t0);
hi:=420/(ymax-ymin);
```

```
bx:=600-tk*shg;by:=440-ymax*hi;
end;
procedure draw(Gr: mass2; t,shg,hi,bx,by,h: real);
{процедура построения графиков}
begin
for i:=1 to m2 do begin
moveto(round((t-h)*shg+bx),round(GetMaxY-Gr[i]*hi-by));
SetColor(11+i);SetLineStyle(0,1,3);
lineto(trunc(t*shg+bx),trunc(GetMaxY-Gr[i]*hi-by));
end;
end;
procedure finish(t0,tk,ymin,ymax,shg,hi,bx,by: real);
begin
setfillstyle(1,11);
bar(40,475,600,461);
setfillstyle(1,11);
bar(40,5,635,39);
setfillstyle(1,15);
setcolor(12);
SetLineStyle(0,1,3);
setcolor(5);
i1:=t0;while i1 \leq t k do
begin
str(i1:5:2,s);
settextstyle(0,0,1);
```

```
outtextxy(round(i1*shg+bx)-10,GetMaxY-30,s);
```
 $i1:=i1+(tk-t0)/10;$ 

end;

setcolor(12);

line(50,30,60,30);

settextstyle(0,0,2);

outtextxy $(70,20,\mathrm{E});$ 

setcolor(13);

line(170,30,180,30);

outtextxy(190,20,'U');

setcolor(14);

line(280,30,290,30);

outtextxy(300,20,'A');

setcolor(15);

line(390,30,400,30);

outtextxy(410,20,'Y');

setcolor(16);

line(500,30,510,30);

```
outtextxy(520,20,'Z');
```
setcolor(4);

settextstyle(1,0,2);

outtextxy(round(i1\*shg+10),getMaxY-40,'T(c)');

setcolor(5);

i1:=ymin;

while i1 <= ymax do

begin

str(i1:5:3,s);

settextstyle(0,0,1);

```
outtextxy(10,round(GetMaxY-i1*hi-by),s);
i1:=i1+(ymax-ymin)/10;end:
setfillstyle(1,1);
bar(0.0.5, 480);
bar(0,0,640,5);bar(640,0,635,480);
bar(640,480,5,475);
end:
Procedure output1;
begin
rewrite(e);writeln(e,' Результаты решение системы \text{IV});
writeln(e,'* T (c) * D(z1) * D(x5) * D(A) * D(x4) * D(x6) *');
writeln(' Результаты решение системы ДУ');
\text{writeln}("*************************************************************)writeln<sup>('*</sup> T (c) * D(z1) * D(x5) * D(A) * D(x4) * D(x6) *');
\text{writeln}("****************************************************************)end:
```
*procedure output*(t: real; y: mass); {Вывод на экран результатов решения системы уравнений и их запись во внешний файл}

begin write  $(e, t:3:2,'')$ ; write  $(t:3:2,'')$ ; for i:=1 to m do begin write (e, y[i]:5:4,''); write  $(v[i]:5:4,'')$ ; end;

 $written (e);$ 

writeln

end;

END.

### **Литература**

1. Численные методы и программирование: Учебное пособие / В.Д. Колдаев; Под ред. Л.Г. Гагариной. - М.: ИД ФОРУМ: НИЦ Инфра-М, 2018.

2. Численные методы. Курс лекций: Учебное пособие/ Срочко В.А. - СПб. : Лань, 2017.

3. Гателюк, О. В. Численные методы : учеб. пособие для СПО / О. В. Гателюк, Ш. К. Исмаилов, Н. В. Манюкова. — М. : Издательство Юрайт, 2019. — 140 с. — (Серия: Профессиональное образование). — ISBN 978-5-534-07480-2. — Режим доступа : [www.biblio-online.ru/book/1AF712C0-6D0D-](http://www.biblio-online.ru/book/1AF712C0-6D0D-4377-BFCA-2ACD2F7128A)[4377-BFCA-2ACD2F7128A](http://www.biblio-online.ru/book/1AF712C0-6D0D-4377-BFCA-2ACD2F7128A) 2.

4. Зенков, А. В. Численные методы : учеб. пособие для СПО / А. В. Зенков. — М. : Издательство Юрайт, 2019. — 122 с. — (Серия : Профессиональное образование). — ISBN 978-5-534-10895-8. — Режим доступа : [www.biblio-online.ru/book/81C68444-8331-4ED8-A141-](http://www.biblio-online.ru/book/81C68444-8331-4ED8-A141-C97586F0FFC) [C97586F0FFC](http://www.biblio-online.ru/book/81C68444-8331-4ED8-A141-C97586F0FFC) 5.

5. Орешкова, М.Н. Численные методы: теория и алгоритмы : учебное пособие / М.Н. Орешкова ; Министерство образования и науки Российской Федерации, Северный (Арктический) федеральный университет имени М.В. Ломоносова. - Архангельск : САФУ, 2015. - 120 с. : схем., табл. - Библиогр. в кн. - ISBN 978-5-261-01040-1 ; То же [Электронный ресурс]. - URL: <http://biblioclub.ru/index.php?page=book&id=436397>

# МИНПРОСВЕЩЕНИЯ РОССИИ

Федеральное государственное бюджетное образовательное учреждение высшего образования Башкирский государственный педагогический университет им. М.Акмуллы Колледж

# МЕТОДИЧЕСКИЕ РЕКОМЕНДАЦИИ к самостоятельным работам студентов специальности **09.02.07 Информационные системы и программирование ОПЦ.11 «КОМПЬЮТЕРНЫЕ СЕТИ»**

# ТЕМАТИКА И СОДЕРЖАНИЕ САМОСТОЯТЕЛЬНОЙ РАБОТЫ

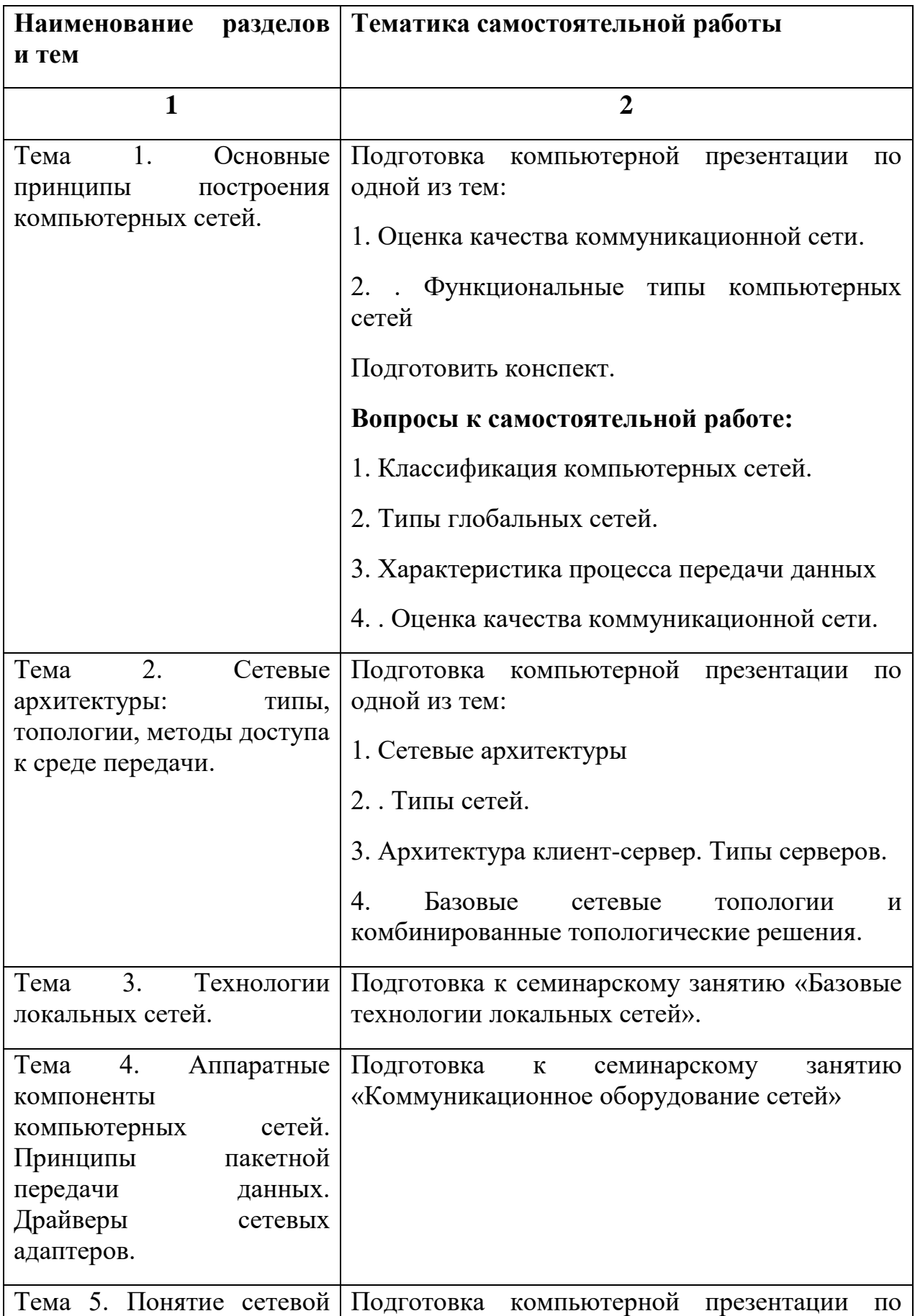

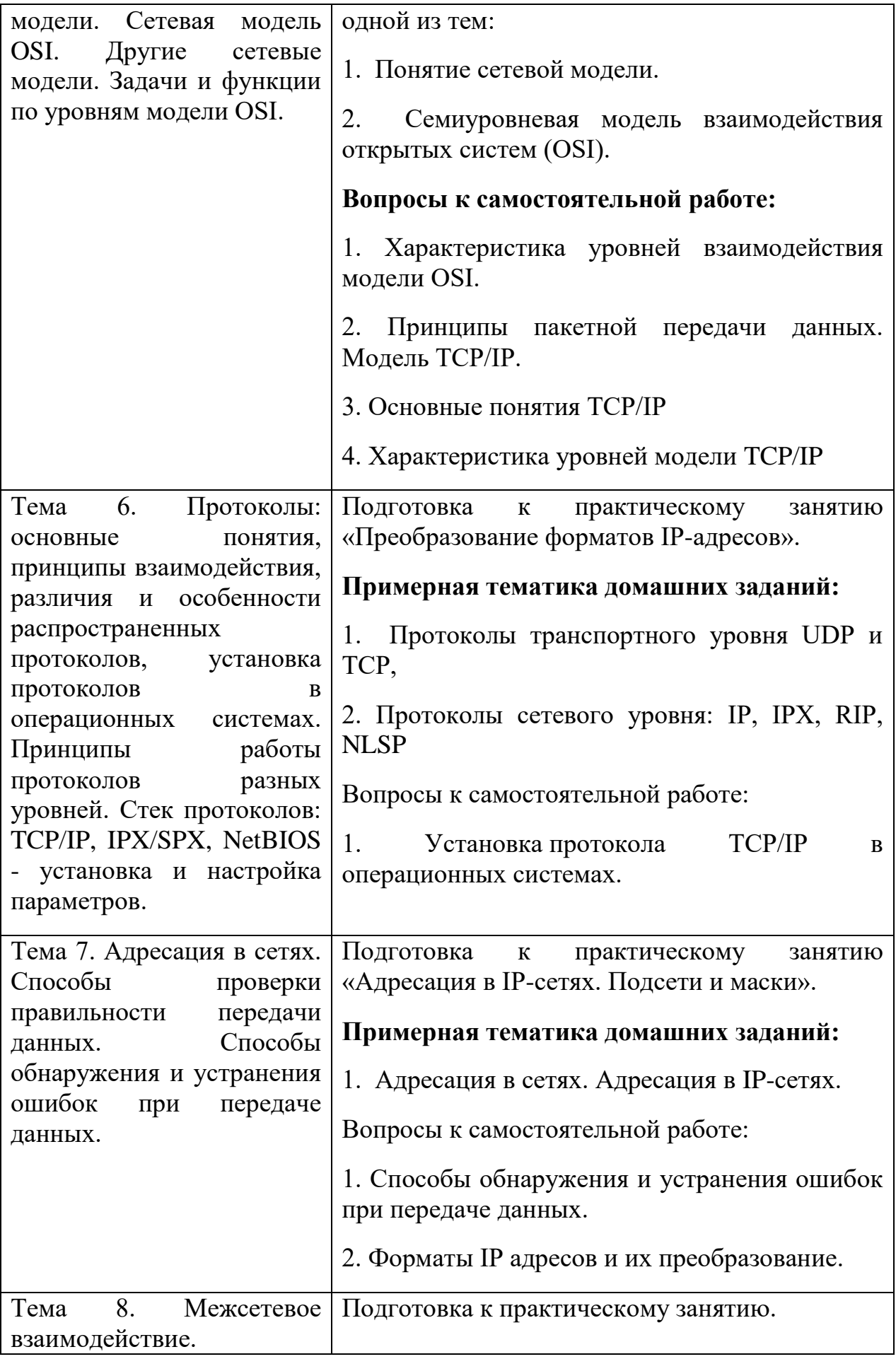

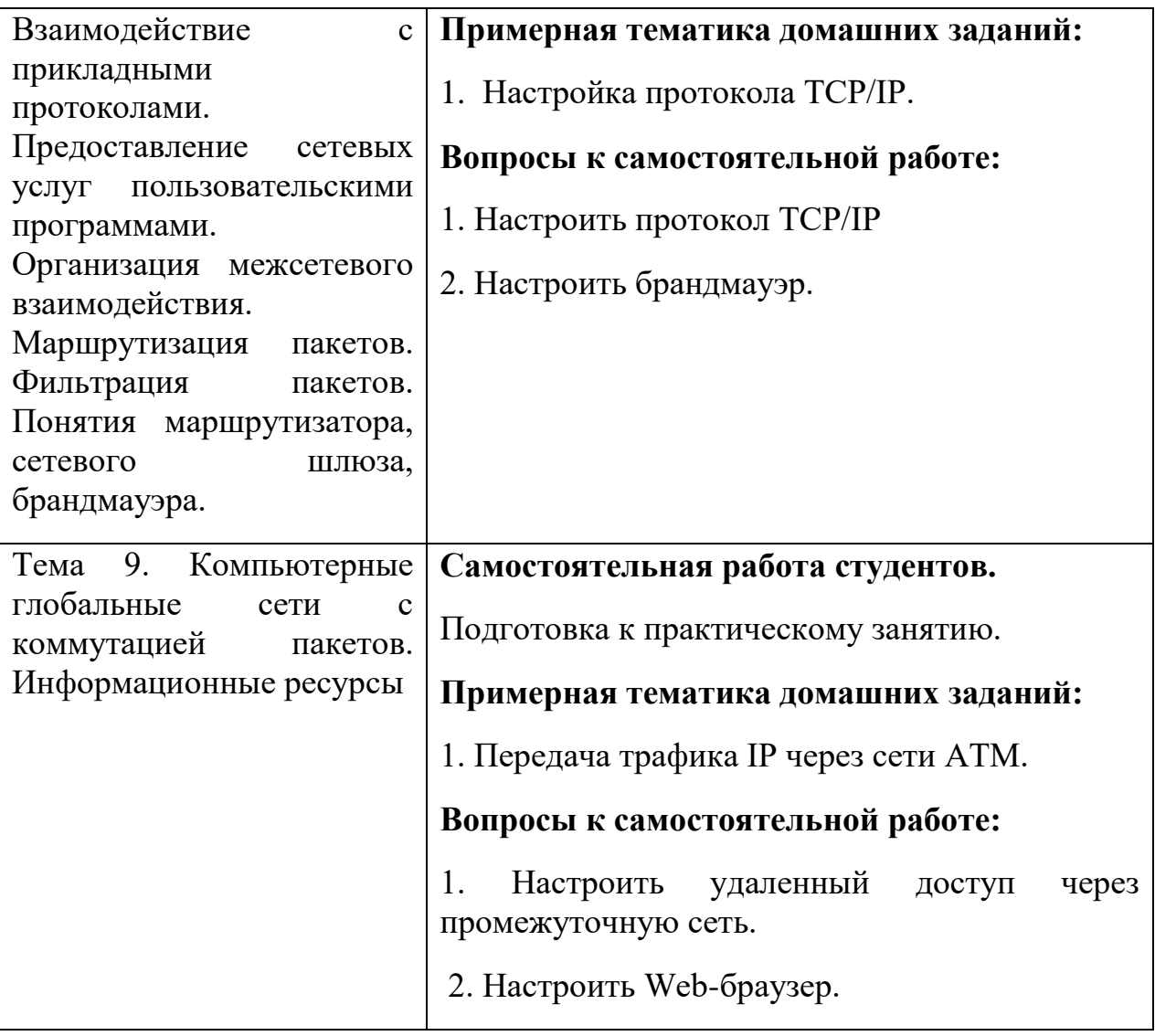

# МЕТОДИЧЕСКИЕ РЕКОМЕНДАЦИИ К ВЫПОЛНЕНИЮ ПРЕЗЕНТАЦИИ

**Задание**: Подготовьте и оформите электронную слайдовую презентацию

#### **Форма представления задания**: мультимедиапрезентация

**Контроль качества выполненной работы:** просмотр мультимедиапрезентации

#### **Критерии оценки выполненной работы:**

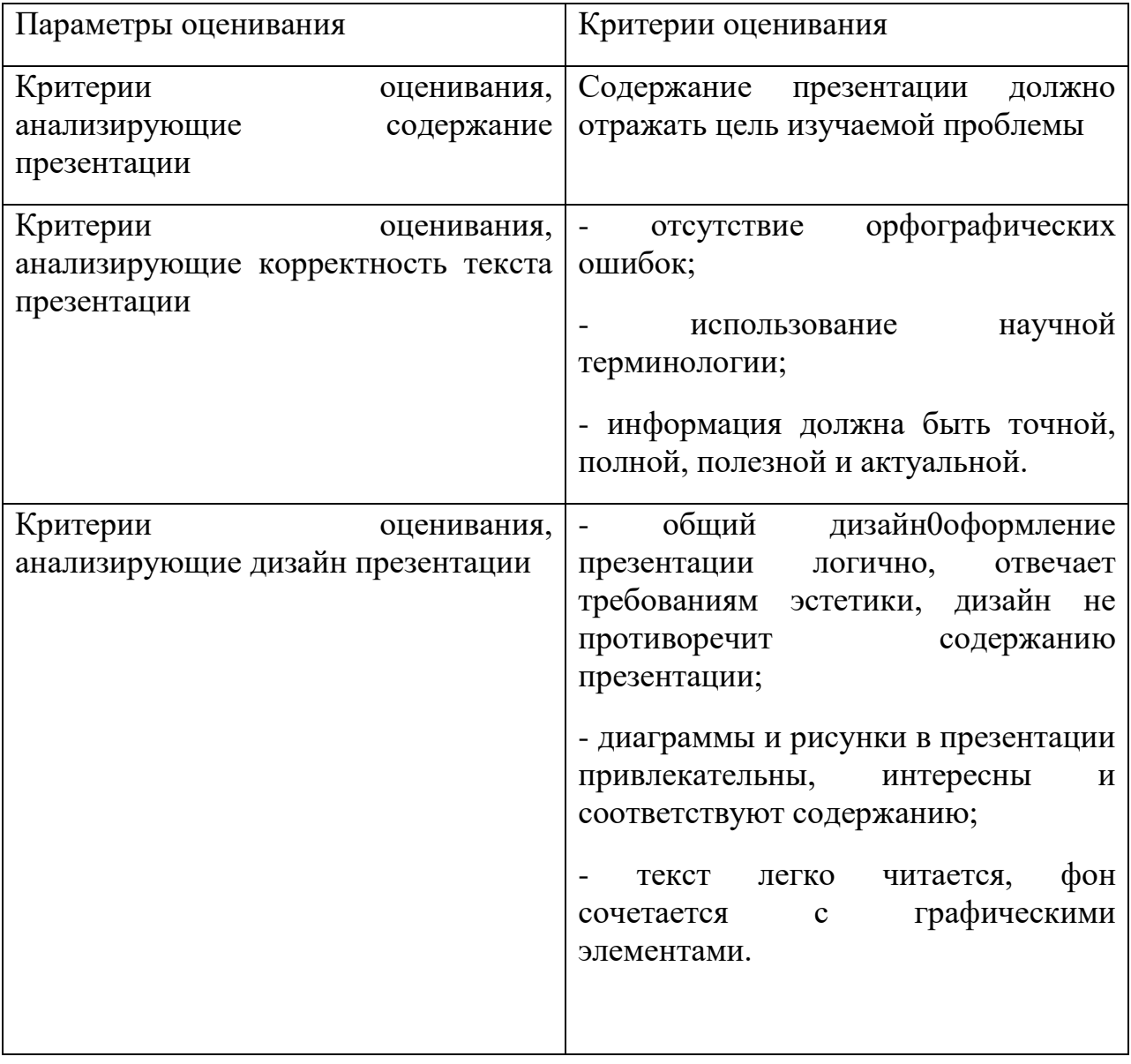

# **Требования к выполнению:**

На основе изученного материала по теме оформить презентацию работы

Создавая презентацию вам необходимо определить

- конкретное количество слайдов, назначение каждого из них;

- основные объекты, которые будут размещены на слайдах.

Также необходимо соблюдать требования к оформлению мультимедийных презентаций, слайдов:

1. Стиль

- соблюдайте единый стиль оформления

- избегайте стилей, которые будут отвлекать от самой информации

- вспомогательная информация не должна преобладать над основной

2. Фон

Для фона выбирайте холодные тона (синий, зеленый).

3. Цвет

На одном слайде рекомендуется использовать не более трех цветов: один для фона, один для заголовков, один для текста.

Для фона и текста используйте контрастные цвета.

4. Анимационные эффекты

Не стоит злоупотреблять различными анимационными эффектами, они не должны отвлекать внимание от содержания информации на слайде.

*Представление информации*

1. Содержание информации

- используйте короткие предложения и слова

- заголовки должны привлекать внимание аудитории

2. Расположение информации на странице

- предпочтительно горизонтальное расположение информации

- наиболее важная информация должна располагаться в центре экрана.

3. Шрифты

- для заголовка – не менее 24

- для информации – 16-18

- нельзя смешивать разные типы шрифтов в одной презентации

- для выделения информации следует использовать жирный шрифт, курсив или подчеркивание.

4. Объем информации

- не стоит заполнять один слайд слишком большим объемом информации

- наибольшая эффективность достигается тогда, когда ключевые пункты отображаются по одному на каждом отдельном слайде.

5. Виды слайдов

Для обеспечения разнообразия следует использовать разные виды слайдов: с текстом, с таблицами, с диаграммами.

# ОБЩИЕ РЕКОМЕНДАЦИИ ПО РАБОТЕ С ИСТОЧНИКАМИ ЛИТЕРАТУРЫ

Изучение литературы по выбранной теме нужно начинать с общих работ, чтобы получить представление об основных вопросах, к которым примыкает выбранная тема, а затем уже вести поиск нового материала.

Изучение научной литературы - серьезная работа. Поэтому статью или книгу следует читать с карандашом в руках, делая выписки. Если имеется собственный экземпляр журнала или книги, то можно делать пометы на полях. Это существенно облегчает в дальнейшем поиск необходимых материалов.

Изучение научных публикаций желательно проводить по этапам:

- общее ознакомление с произведением в целом по его оглавлению;

- беглый просмотр всего содержания;

- чтение в порядке последовательности расположения материала;

- выборочное чтение какой-либо части;

- выписка представляющих интерес материалов;

- критическая оценка записанного, его редактирование и "чистовая" запись как фрагмент текста будущей научной работы.

Можно рекомендовать еще и такой способ изучения. Страницу тетради надо поделить пополам вертикальной чертой. С левой стороны делать выписки из прочитанного, а с правой - свои замечания, выделяя подчеркиванием слов особо важные места текста.

При изучении литературы не нужно стремиться только к заимствованию материала. Параллельно следует обдумать найденную информацию. Этот процесс должен совершаться в течение всей работы над темой, тогда собственные мысли, возникшие в ходе знакомства с чужими работами, послужат основой для получения нового знания.

При изучении литературы по выбранной теме используется не вся информация, в ней заключенная, а только та, которая имеет непосредственное отношение к теме научной работы и потому является наиболее ценной и полезной. Таким образом, критерием оценки прочитанного является возможность его практического использования в научной работе.

Изучая литературные источники, нужно очень тщательно следить за оформлением выписок, чтобы в дальнейшем было легко ими пользоваться.

Возможно, что часть полученных данных окажется бесполезной, очень редко они используются полностью. Поэтому необходим их тщательный отбор и оценка. Научное творчество включает значительную часть черновой работы, связанной с подбором основной и дополнительной информации, ее обобщением и представлением в форме, удобной для анализа и выводов. Факты, применяя образное сравнение, не лежат на поверхности, а скрыты. Следовательно, отбор научных фактов - не простое дело, не механический, а творческий процесс, требующий целеустремленной работы.

Нужно собирать не любые факты, а только *научные факты*. Понятие "научный факт" значительно шире и многограннее чем понятие "факт", применяемое в обыденной жизни. Когда говорят о научных фактах, то понимают их как элементы, составляющие основу научного знания, отражающие объективные свойства вещей и процессов. На основании научных фактов определяются закономерности явлений, строятся теории и выводятся законы.

Научные факты характеризуются такими свойствами, как:

- новизна.
- точность,
- объективность,
- достоверность.

Новизна научного факта говорит о принципиально новом, неизвестном до сих пор предмете, явлении или процессе. Это не обязательно научное открытие, но это новое знание о том, чего мы до сих пор не знали. Большое познавательное значение новых научных фактов требует учета и критической опенки их лейственности.

Точность научного факта определяется объективными методами и характеризует совокупность наиболее существенных признаков предметов, явлений, событий, их количественных и качественных определений.

При отборе фактов надо быть научно объективным. Нельзя отбрасывать факты в сторону только потому, что их трудно объяснить или найти им практическое применение. В самом деле, сущность нового в науке не всегда отчетливо видна самому исследователю. Новые научные факты, иногда довольно крупные, из-за того, что их значение плохо раскрыто, могут долгое время оставаться в резерве науки и не использоваться на практике.

Достоверность научного факта характеризует его безусловное реальное существование, подтверждаемое при построении аналогичных ситуаций. Если такого подтверждения нет, то нет и достоверности научного факта. О достоверности исходной информации может свидетельствовать не только характер первоисточника, но и научный, профессиональный авторитет его автора, его принадлежность к той или иной научной школе.

Во всех случаях следует отбирать только последние данные, выбирать самые авторитетные источники, точно указывать, откуда взяты материалы. При отборе фактов из литературных источников нужно подходить к ним критически. Нельзя забывать, что жизнь постоянно идет вперед, развиваются науки, техника и культура. То, что считалось абсолютно точным вчера, сегодня может оказаться неточным, а иногда и неверным.

Отобранный фактический материал тщательно регистрируется. Формы его регистрации довольно разнообразны. Укажем только наиболее распространенные:

а) записи результатов экспериментальных исследований, различного рода измерений и наблюдений, записи в полевых дневниках и записных книжках:

б) выписки из анализируемых документов, литературных источников (статей, книг, авторефератов, диссертаций и др.). При этом обязательно на таких выписках точно указывать источник заимствования, чтобы при необходимости их легко можно было найти.

Одновременно с регистрацией собранного материала следует вести его группировку, сопоставлять, сравнивать полученные цифровые данные и т.п. При этом особую роль играет классификация, без которой невозможно научное построение или вывод. Классификация дает возможность наиболее коротким и правильным путем войти в круг рассматриваемых вопросов проблемы. Она облегчает поиск и помогает установить ранее не замеченные связи и зависимости. Классификацию надо проводить в течение всего процесса изучения материала. Она является одной из центральных и существенных частей общей методологии любого научного исследования.

# МЕТОДИЧЕСКИЕ РЕКОМЕНДАЦИИ К ВЫПОЛНЕНИЮ ДОМАШНИХ ЗАДАНИЙ СЕТЕВЫЕ АРХИТЕКТУРЫ

ДОМАШНЕЕ ЗАНАНИЕ: изучить следующие темы:

1. Сетевые архитектуры

2. . Типы сетей.

3. Архитектура клиент-сервер. Типы серверов.

4. Базовые сетевые топологии и комбинированные топологические решения.

## **1. Сетевые архитектуры**

Понятие "сетевая архитектура" включает общую структуру сети, т. е. все компоненты, благодаря которым сеть функционирует, в том числе аппаратные средства и системное программное обеспечение. Здесь будут обобщены уже полученные сведения о типах сетей, принципах их работы, средах это комбинация стандартов, топологий-и топологиях. Сетевая архитектура и протоколов, необходимых для создания работоспособной сети.

#### *Ethernet*

Самая—Ethernet популярная в настоящее время архитектура. Она использует узкополосную передачу со скоростью 10 Мбит/с, топологию "шина", а для регулирования трафика в основном CSMA/CD.—сегменте кабеля

Среда (кабель) Ethernet является пассивной, т. е. получает питание от компьютера. Следовательно, она прекратит работу из-за физического повреждения или неправильного подключения терминатора.

Сеть Ethernet имеет следующие характеристики:

- традиционная топология линейная шина;
- другие топологии звезда-шина; -
- тип передачи узкополосная;-
- метод доступа CSMA/CD;-
- скорость передачи данных 10 и 100 Мбит/с;—
- кабельная система толстый и тонкий коаксиальный. Формат кадра

Ethernet разбивает данные на пакеты (кадры), формат которых отличается от формата пакетов, используемого в других сетях. Кадры представляют собой блоки информации, передаваемые как единое целое. Кадр Ethernet может иметь длину от 64 до 1518 байтов, но сама структура

кадра Ethernet использует, по крайней мере, 18 байтов, поэтому размер от 46 до 1500 байтов. Каждый кадр содержит—блока данных Ethernet управляющую информацию и имеет общую с другими кадрами организацию.

Например, передаваемый по сети кадр EthernetIIиспользуется для протоколаTCP/IP. Кадр состоит из частей, которые перечислены в таблице.

Ethernet работает с большинством популярных операционных систем, в их числе:

Microsoft Windows 95;

Microsoft Windows NT Workstation;

Microsoft Windows NT Server;

Novell NetWare.

*Token Ring* 

От других сетей Token Ring отличает не только кабельная система, но и использование доступа с передачей маркера.

звезда, Рис. Физически кольцо логически

Сеть Token Ring имеет следующие характеристики:

Архитектура

"кольцо". Однако в версииIBMэто топология "звезда-кольцо": компьютеры—Топология типичной сети Token Ring в сети соединяются с центральным концентратором, маркер передается по логическому кольцу. Физическое кольцо часть кольца, но реализуется в концентраторе. Пользователи они соединяются с ним через концентратор.

Формат кадра

Основной формат кадра Token Ring показан на рисунке ниже и описан в следующей таблице. Данные составляют большую часть кадра.

#### *Функционирование*

Когда в сети Token Ring начинает работать первый компьютер, сеть генерирует маркер. Маркер проходит по кольцу от компьютера к компьютеру, пока один их них не сообщит о готовности передать данные и не возьмет управление маркером это на себя. Маркер предопределенная последовательность битов (поток данных), которая позволяет отправить данные по кабелю. Когда маркер захвачен каким-либо компьютером, другие компьютеры передавать данные не могут.

Захватив маркер, компьютер отправляет кадр данных в сеть (как показано на рис. ниже). Кадр проходит по кольцу, пока не достигнет узла с адресом, соответствующим адресу приемника в кадре. Компьютер-приемник копирует кадр в буфер приема и делает пометку в поле статуса кадра о получении информации.

Кадр продолжает передаваться по кольцу, пока не достигнет отправившего его компьютера, который и удостоверяет, что передача прошла успешно. После этого компьютер изымает кадр из кольца и возвращает туда маркер.

В сети одномоментно может передаваться только один маркер, причем только в одном направлении.

детерминистический процесс, это значит, Передача маркера что самостоятельно начать работу в сети (как, например, в средеCSMA/CD) компьютер не может. Он будет передавать данные лишь после получения маркера. Каждый компьютер действует как однонаправленный репитер, регенерирует маркер и посылает его дальше.

#### *Мониторинг системы*

Компьютер, который первым начал работу, наделяется системой Token Ring особыми функциями: он должен осуществлять текущий контроль за работой всей сети. Он проверяет корректность отправки и получения кадров, отслеживая кадры, проходящие по кольцу более одного раза. Кроме того, он гарантирует, что в кольце одномоментно находится лишь один единственный маркер.

#### *Распознавание компьютера*

После появления в сети нового компьютера система Token Ring инициализирует его таким образом, чтобы он стал частью кольца. Этот процесс включает:

проверку уникальности адреса;

уведомление всех сети о появлении нового узла.

# *Аппаратные компоненты*

Концентратор

В сети TokenRingконцентратор, в котором организуется фактическое кольцо, имеет несколько названий, например:

 MAU [Multistation Access Unit (модуль множественного доступа)];

MSAU (MultiStation Access Unit);

SMAU[SmartMultistationAccessUnit(интеллектуальный МОДУЛЬ множественного доступа).

Кабели соединяют клиенты и серверы с MSAU, который работает по концентраторов. При Принципу ДРУГИХ пассивных подсоединении компьютера он включается в кольцо (см. рис. ниже).

### Емкость

IBMMSAU имеет 10 портов соединения. К нему можно подключить до восьми компьютеров. Однако сеть TokenRingне ограничивается одним кольцом (концентратором). Каждое кольцо может насчитывать до 33 концентраторов.

Сеть на базе MSAU может поддерживать до 72 компьютеров — при использовании неэкранированной витой пары и до 260 компьютеров - при использовании экранированной витой пары.

Другие производители предлагают концентраторы большей емкости (в зависимости от модели).

Когда кольцо заполнено, т.е. к каждому порту MSAU подключен компьютер, сеть можно расширить за счет добавления еще одного кольца (MSAU).

Единственное правило, которого следует придерживаться: каждый MSAU необходимо подключить так, чтобы он стал частью кольца.

Гнезда "вход" и "выход" на MSAU позволяют с помощью кабеля соединить в единое кольцо до 12 MSAU, расположенных стопкой.

# 2. . Типы сетей.

Изучить типы сетей, общие компоненты сетей, главные характеристики и преимущества каждого типа сетей, уяснить идеи, заложенные в реализацию одноранговой сетевой среды и сетевой среды на основе сервера.

Требования к знаниям и умениям

Учащийся должен знать:

лва основных типа сетей

главные характеристики и преимущества каждого типа сетей

идеи, заложенные в реализацию одноранговой сетевой среды и сетевой среды на основе сервера

Учащийся должен уметь:

идентифицировать одноранговые сети идентифицировать сети на основе сервера определять подходящий тип локальной сети для конкретной задачи определять доступ к ресурсам компьютера Ключевой термин: локальная вычислительная сеть.

Локальная вычислительная сеть (ЛВС) -Local Area Networks (LAN) это группа (коммуникационная система) относительно небольшого количества компьютеров, объединенных совместно используемой средой передачи данных, расположенных на ограниченной по размерам небольшой площади.

Второстепенные термины

1. Одноранговая сеть

2. Сеть на основе сервера (с выделенным сервером)

#### **3. Архитектура клиент-сервер. Типы серверов.**

Технология «Клиент – сервер» - это архитектура программного комплекса, в которой происходит распределение прикладной программы по двум логически различным компонентам (клиент и сервер), взаимодействующим по схеме «запрос-ответ» и решающим свои определенные задачи.

Компьютер (или программа), управляющий и/или владеющий какимлибо ресурсом, называют сервером этого ресурса.

Компьютер (или программа), запрашивающий и пользующийся какимлибо ресурсом, называют клиентом этого ресурса.

Клиент и сервер могут находиться как на одном компьютере (ПК), так и на разных ПК в сети. Также может возникать такая ситуация, когда некоторый программный блок будет одновременно выполнять функции сервера по отношению к одному блоку и клиента по отношению к другому.

Основной принцип технологии «Клиент-сервер» заключается в разделении функций приложения как минимум на три группы:

- модули интерфейса с пользователем;

Также эту группу называют логикой представления. Через эту группу пользователи взаимодействуют с приложением. Независимо от конкретных характеристик логики представления (интерфейс командной строки, сложные графические пользовательские интерфейсы, интерфейсы через посредника) ее задача состоит в том, чтобы обеспечить средства для наиболее информацией эффективного обмена между пользователем  $\mathbf{M}$ информационной системой.

- модули хранения данных;

Эту группу также называют бизнес-логикой. Бизнес-логика определяет, для чего конкретно предназначено приложение (например, прикладные функции, характерные для данной предметной области). Разделение приложения по границам между программами обеспечивает естественную основу для распределения приложения на нескольких компьютерах.

- модули обработки данных (функции управления ресурсами);

Эту группу также называют логикой лоступа к данным или алгоритмами доступа к данным. Алгоритмы доступа к данным исторически рассматривались как специфический для конкретного приложения интерфейс к механизму постоянного хранения данных наподобие файловой системы или СУБД. При помощи модулей обработки данных организуется специфический для приложения интерфейс к СУБД. При помощи интерфейса приложение управляет соединениями с базой данных и запросами к ней (перевод специфических для конкретного приложения запросов на язык SQL, получение результатов и перевод этих результатов обратно в специфические для конкретного приложения структуры данных).

Каждая из этих групп может быть реализована независимо от двух других. Например, не изменяя программ, используемых для хранения и обработки данных, можно изменить интерфейс с пользователем таким образом, что одни и те же данные будут отображаться в виде таблиц, графиков или гистограмм. Очень простые приложения часто способны собрать все три части в единственную программу, и подобное разделение соответствует функциональным границам.

# 4. Базовые сетевые топологии и комбинированные топологические решения.

Концепция топологии сети в виде звезды заимствована из области больших ЭВМ, в которой головная (хост-) машина получает и обрабатывает все данные с периферийных устройств (терминалов или рабочих станций пользователя), являясь единственным активным узлом обработки данных.

Информация между любыми двумя пользователями в этом случае проходит через центральный узел вычислительной сети. Пропускная способность сети определяется вычислительной мощностью узла и гарантируется для каждой рабочей станции. Коллизий (столкновений) данных не возникает.

Кабельное соединение достаточно простое, так как каждая рабочая станция связана с узлом. Затраты на прокладку кабелей высокие, особенно когда центральный узел географически расположен не в центре сети. При расширении вычислительных сетей не могут быть использованы ранее выполненные кабельные связи: к новому рабочему месту необходимо прокладывать отдельный кабель из центра сети.

Топология в виде звезды является наиболее быстродействующей из всех топологий вычислительных сетей, поскольку передача данных между рабочими станциями проходит через центральный узел (при его хорошей производительности) по отдельным линиям, используемым только этими рабочими станциями. Кроме того, частота запросов передачи информации от одной станции к другой невысока по сравнению с наблюдаемой при других топологиях.

При кольцевой топологии сети рабочие станции связаны одна с другой по кругу, т. е. рабочая станция 1 с рабочей станцией 2, рабочая станция 3 с рабочей станцией 4 и т. д. Последняя рабочая станция связана с первой. Коммуникационная связь замыкается в кольцо, данные передаются от одного компьютера к другому как бы по эстафете. Если компьютер получит данные, предназначенные для другого компьютера, он передает их следующему по кольцу. Если данные предназначены для получившего их компьютера, они дальше не передаются.

Прокладка кабелей от одной рабочей станции до другой может быть довольно сложной и дорогостоящей, особенно если географически рабочие станции расположены далеко от кольца (например, в линию).

Пересылка сообщений является очень эффективной, так как большинство сообщений можно отправлять по кабельной системе одно за другим. Очень просто можно выполнить циркулярный (кольцевой) запрос на все станции. Продолжительность передачи информации увеличивается пропорционально количеству рабочих станций, входящих в {SITELINK-S148} вычислительную сеть{/SITELINK}.

Основная проблема кольцевой топологии заключается в том, что каждая рабочая станция должна участвовать в пересылке информации, и в случае выхода из строя хотя бы одной из них работа в сети прекращается.

Топология «общая шина» (магистраль) предполагает использование одного кабеля, к которому подключаются все компьютеры сети. В данном случае кабель используется совместно всеми станциями по очереди. Принимаются специальные меры для того, чтобы при работе с общим кабелем компьютеры не мешали друг другу передавать и принимать данные.

Надежность здесь выше, так как выход из строя отдельных нарушает работоспособность сети компьютеров не в целом. Поиск неисправностей в кабеле затруднен. Кроме того, так как используется только один кабель, в случае повреждения нарушается работа всей сети.

Комбинированные топологические решения. Наряду с отмеченными базовыми, на практике применяется ряд комбинированных топологий. К таковым относится, например, логическая кольцевая сеть, которая физически монтируется как соединение звездных топологий. Отдельные «звезды» включаются с помощью специальных коммутаторов, которые иногда называют «хаб» (от англ. Hub — концентратор).

# МЕТОДИЧЕСКИЕ РЕКОМЕНДАЦИИ К ПОДГОТОВКЕ К ПРАКТИЧЕСКОМУ ЗАНЯТИЮ «ПРЕОБРАЗОВАНИЕ ФОРМАТОВ ІР-АДРЕСОВ».

ДОМАШНЕЕ ЗАНАНИЕ: изучить следующие темы:

1. Протоколы транспортного уровня UDP и TCP,

2. Протоколы сетевого уровня: IP, IPX, RIP, NLSP

#### 1. Протоколы транспортного уровня UDP и TCP,

Транспортный уровень (Transport Layer) – обеспечивает приложениям или верхним уровням стека - прикладному, представления и сеансовому передачу данных с той степенью надежности, которая им требуется. Модель OSI определяет пять классов транспортного сервиса от низшего класса 0 до высшего класса 4. Эти виды сервиса отличаются качеством предоставляемых услуг: срочностью, возможностью восстановления прерванной связи, наличием средств мультиплексирования нескольких соединений между прикладными протоколами через общий транспортный различными протокол, а главное - способностью к обнаружению и исправлению ошибок передачи, таких как искажение, потеря и дублирование пакетов.

Выбор класса сервиса транспортного уровня определяется, с одной стороны, тем, в какой степени задача обеспечения надежности решается самими приложениями и протоколами более высоких, чем транспортный, уровней. С другой стороны, этот выбор зависит от того, насколько надежной является система транспортировки данных в сети, обеспечиваемая уровнями, расположенными ниже транспортного, - сетевым, канальным и физическим. Так, если качество каналов передачи связи очень высокое и вероятность возникновения ошибок, не обнаруженных протоколами более низких уровней, невелика, то разумно воспользоваться одним из облегченных сервисов транспортного уровня, не обремененных многочисленными проверками, квитированием и другими приемами повышения надежности.

Если же транспортные средства нижних уровней очень ненадежны, то целесообразно обратиться к наиболее развитому сервису транспортного уровня, который работает, используя максимум средств для обнаружения и устранения ошибок, включая предварительное установление логического соединения, контроль доставки сообщений по контрольным суммам и циклической нумерации пакетов, установление тайм-аутов доставки и т.п.

Функции, выполняемые транспортным уровнем:

преобразование транспортного адреса в сетевой;

 межоконечное мультиплексирование транспортных соединений в сетевые;

установление и разрыв транспортных соединений;

 межоконечное упорядочение блоков данных по отдельным соединениям;

 межоконечное обнаружение ошибок и необходимый контроль качества услуг;

межоконечное восстановление после ошибок;

межоконечное сегментирование, объединение и сцепление;

 межоконечное управление потом данных по отдельным соединениям;

супервизорные функции;

передача срочных транспортных сервисных блоков данных.

Транспортный уровень стека TCP/IP может предоставлять вышележащему уровню два типа сервиса:

 гарантированную доставку обеспечивает протокол управления передачей *(Transmission Control Protocol, TCP*);

 доставку по возможности, или с максимальными усилиями, обеспечивает протокол пользовательских дейтаграмм (*User Datagram Protocol, UDP*).

Для того чтобы обеспечить надежную доставку данных протокол TCP предусматривает установление логического соединения, что позволяет ему нумеровать пакеты, подтверждать их прием квитанциями, в случае потери организовывать повторные передачи, распознавать и уничтожать дубликаты, доставлять прикладному уровню пакеты в том порядке, в котором они были отправлены. Этот протокол позволяет объектам на компьютере-отправителе и на компьютере-получателе поддерживать обмен данными в дуплексном режиме. TCP дает возможность без ошибок доставить сформированный на одном из компьютеров поток байтов в любой другой компьютер, входящий в составную сеть. TCP делит поток байтов на фрагменты и передает их нижележащему уровню межсетевого взаимодействия. После того как эти фрагменты будут доставлены средствами уровня межсетевого взаимодействия в пункт назначения, протокол TCP снова соберет их в непрерывный поток байтов.

Второй протокол этого уровня - UDP - является простейшим дейтаграммным протоколом, который используется в том случае, когда задача надежного обмена данными либо вообще не ставится, либо решается средствами более высокого уровня  $\equiv$ прикладным уровнем ИЛИ пользовательскими приложениями.

В функции протоколов транспортного уровня TCP и UDP входит также исполнение роли связующего звена между прилегающими к ним прикладным уровнем и уровнем межсетевого взаимодействия. От прикладного протокола транспортный уровень принимает задание на передачу данных с тем или иным качеством, а после выполнения рапортует об этом. Нижележащий уровень межсетевого взаимодействия протоколы TCP и UDP рассматривают как своего рода инструмент, не очень надежный, но способный перемещать пакет в свободном и рискованном путешествии по составной сети.

## 2. Протоколы сетевого уровня: IP, IPX, RIP, NLSP

распространенным средством объединения разнородных Самым транспортных технологий является использование единого сетевого протокола во всех узлах корпоративной сети. Единый сетевой протокол работает поверх протоколов базовых технологий и является тем общим стержнем, который их объединяет. Именно на основе общего сетевого протокола маршрутизаторы осуществляют передачу данных между сетями, даже в случае очень существенных различий между их базовыми сетевыми технологиями.

Хотя идея объединения составной сети с помощью маршрутизаторов подразумевает использование во всех частях сети одного сетевого протокола, очень часто сетевым интеграторам и администраторам приходится сталкиваться с задачей объединения сетей, каждая из которых уже работает основе своего сетевого протокола. Имеется несколько сетевых на протоколов, которые получили широкое распространение: IP, IPX, DECnet, Banyan IP, AppleTalk. Каждый из них имеет свою нишу и своих сторонников, поэтому очень вероятно, что в отдельных частях большой сети будут протоколы. Маршрутизаторы, использоваться разные сетевые лаже многопротокольные, не могут решить задачу совместной работы сетей, использующих разные сетевые протоколы, поэтому в таких случаях используются другие средства, например, программные шлюзы.

Преобразование сетевых адресов (NAT) позволяет установить защищенное соединение с Internet, не изменяя внутренние IP-адреса.

Правила обработки пакетов включают три метода NAT. NAT обычно используется для табличного преобразования адресов (статический NAT) или для их сокрытия (маскирующий NAT). NAT позволяет решить некоторые проблемы адресации путем преобразования или сокрытия адресов.
## ПРИМЕР 1: **Сокрытие внутреннего IP-адреса от внешних систем**

Предположим, вы установили на сервере iSeries общедоступный Webсервер. Однако вы не хотите, чтобы внешним пользователям был известен IPадрес сервера во внутренней сети. Вы можете создать правила NAT для преобразования внутренних адресов во внешние адреса, доступные в Internet. В итоге система будет защищена от внешних атак.

Меняем свой IP в Интернете Изменить IP адрес компьютера в Интернете можно как через программный прокси-сервер, так и через сайтыанонимайзеры. Принцип действия того и другого заключается в следующем: перед выходом в глобальную сеть ваш интернет-трафик поступает на некий удаленный узел (прокси) и уже через него передается на веб-ресурсы. Соответственно, на сайтах, которые вы посещаете, отображается ИП-адрес прокси-сервера, а не ваш настоящий.

# ПРИМЕР 2: **Преобразование IP-адреса внутреннего хоста в другой IP-адрес**

Предположим, что хостам внутренней сети присвоены частные IPадреса, и вы хотите обеспечить этим хостам доступ к Internet. Для этого настройте преобразование IP-адреса внутреннего хоста в другой IP-адрес. Для соединения с хостами Internet должен применяться внешний IP-адрес. Следовательно, с помощью NAT внутренние IP-адреса должны преобразовываться во внешние. Только в этом случае пакеты из внутренней сети смогут передаваться по Internet.

#### ПРИМЕР 3: **Обеспечение совместимости IP-адресов двух сетей**

Предположим, вы хотите предоставить удаленному хосту (например, из сети вендора) доступ к одному из внутренних хостов вашей сети. В обеих сетях применяются адреса в формате 10.x.x.x, что может привести к конфликту адресов и ошибкам в маршрутизации. Функция NAT позволяет избежать конфликта путем преобразования адресов внутренних хостов.

#### **Вопросы к самостоятельной работе:**

1. Установка протокола TCP/IP в операционных системах.

#### **ОТВЕТ:**

ПРИМЕР Настройки протокола TCP/IP в операционной системе Windows 10

Для работы в Интернет необходимо настроить сетевое подключение. Для этого Вам нужно выполнить следующие действия:

**1.** Нажмите меню "Пуск", далее "Параметры"

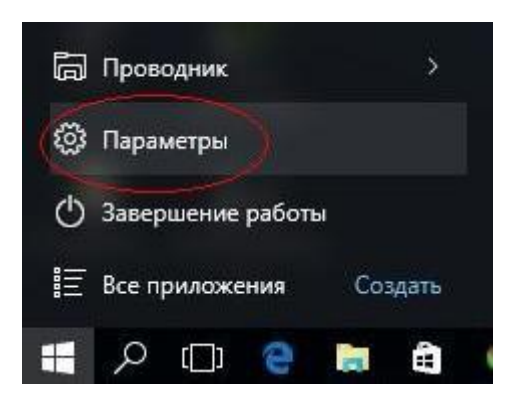

**2.** Выберите пункт "Сеть и Интернет"

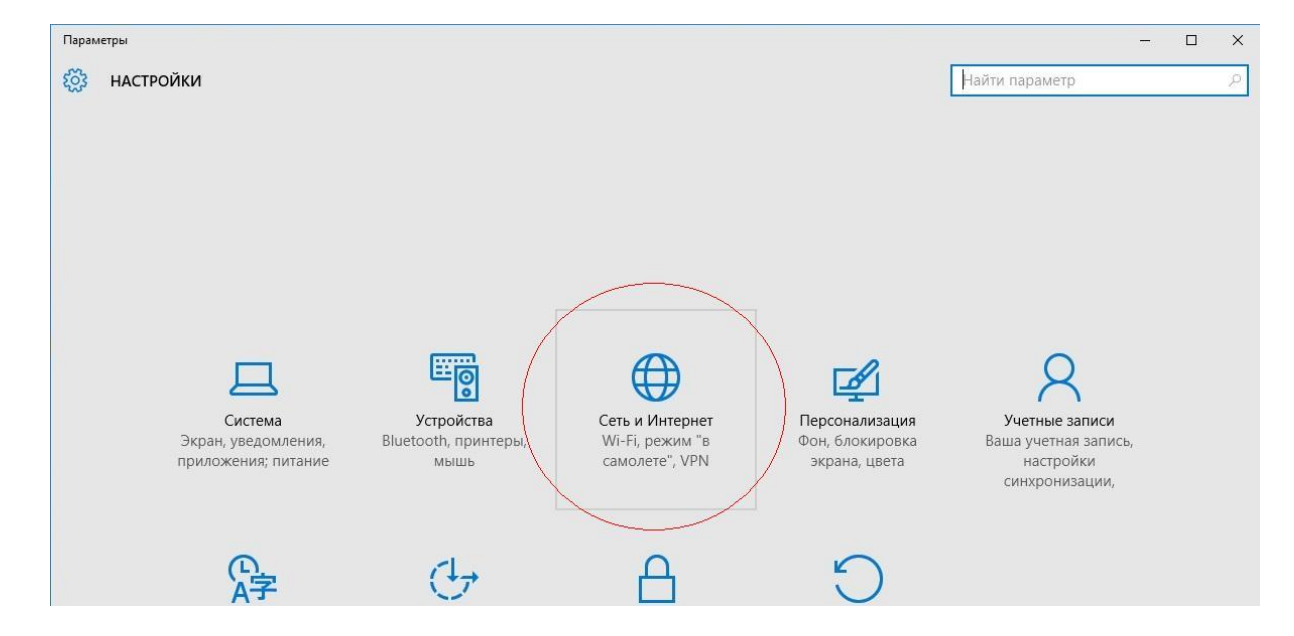

**3.** На боковой панели выберите пункт "Ethernet"

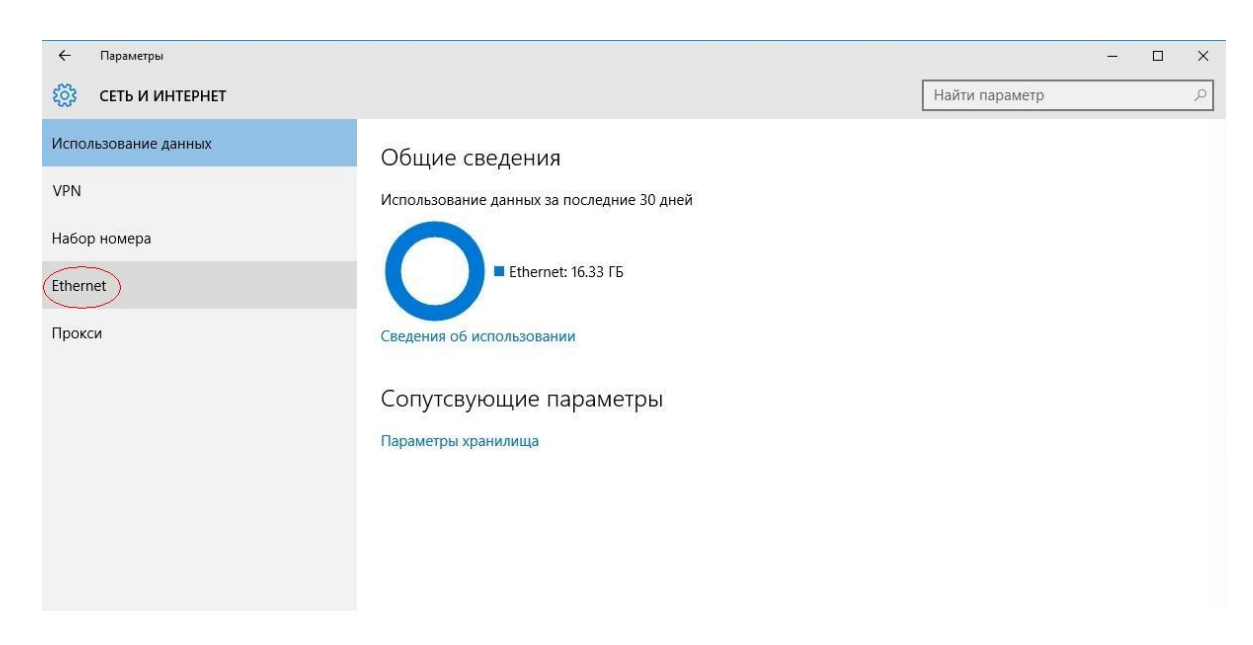

**4.** В появившемся окне необходимо найти пункт "Настройка параметров адаптера"

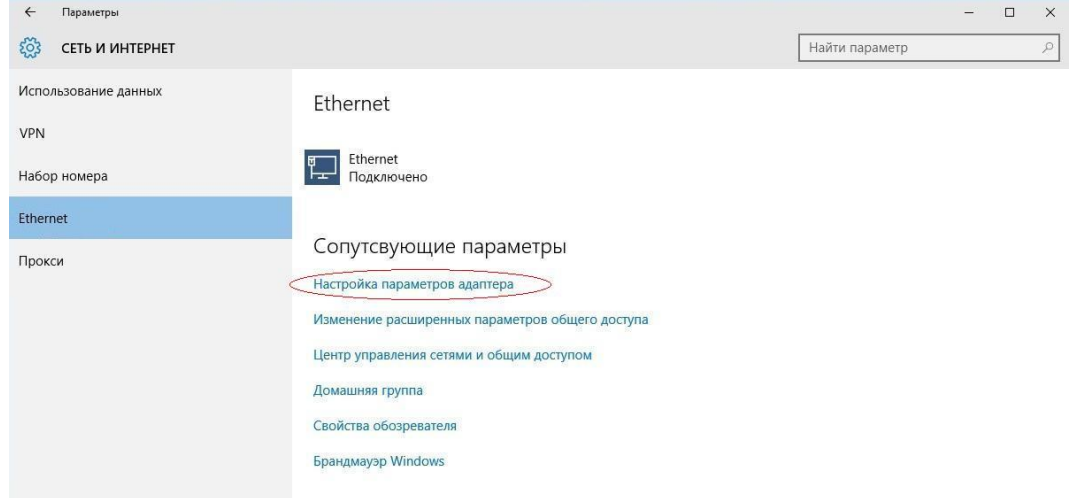

**5.** В появившемся окне необходимо найти пункт "Ethernet", нажать на него правой клавишей мыши и выбрать пункт "Свойства"

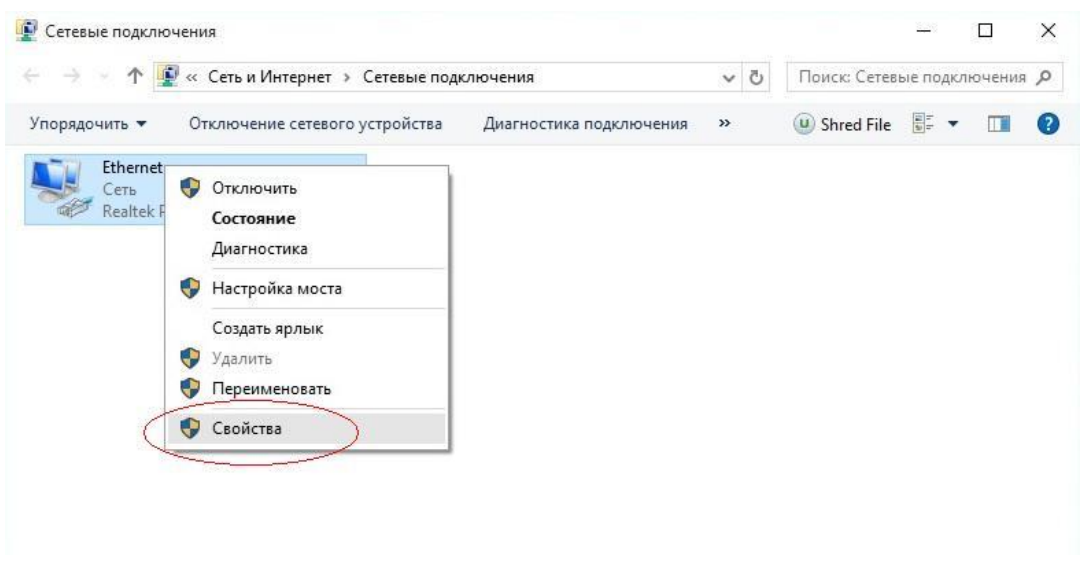

**6.** В следующем окне двойным левым кликом мыши необходимо нажать на пункт "IP версии 4 (TCP/IPv4)"

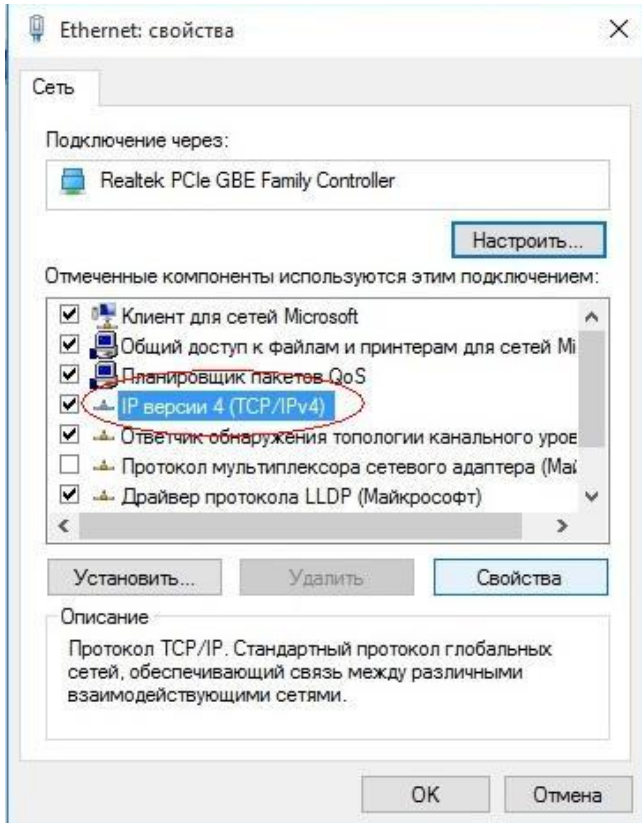

**7.** В появившемся окне выберите опцию "Использовать следующий IPадрес" и введите в соответствующие поля данные об IP-адресе, маске, шлюзе (должны быть Вам известны) и DNS серверах: 194.67.161.1, 194.67.160.3

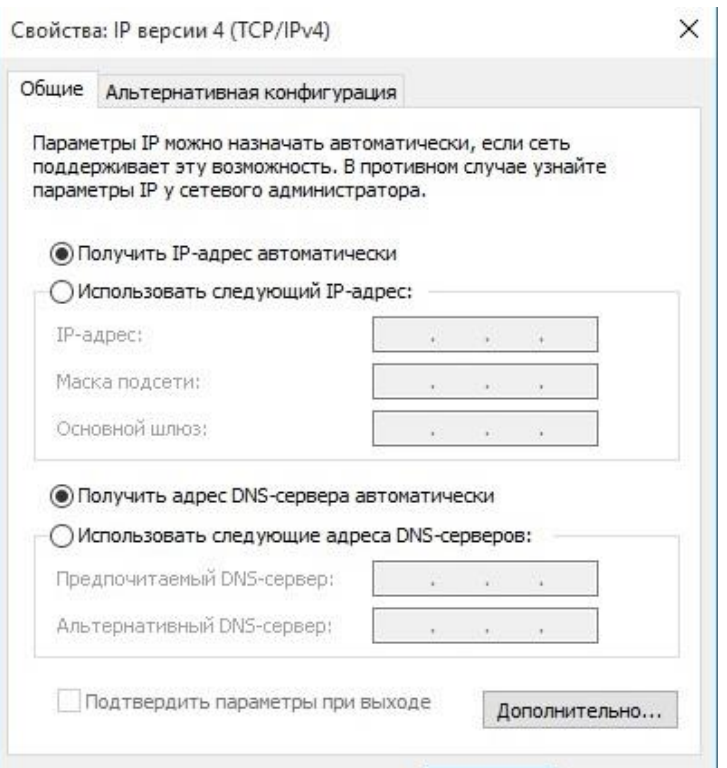

**8.** Для сохранения информации нажмите кнопку "ОК". Во вновь открывшемся окне "Подключение по локальной сети – свойства" нажмите кнопку "Закрыть"

**9.** Подключение настроено.

## МЕТОДИЧЕСКИЕ РЕКОМЕНДАЦИИ К ПОДГОТОВКЕ К СЕМИНАРСКОМУ ЗАНЯТИЮ «БАЗОВЫЕ ТЕХНОЛОГИИ ЛОКАЛЬНЫХ СЕТЕЙ».

*Для подготовки к семинарскому занятию «Базовые технологии локальных сетей» необходимо освоить следующий теоретический материал;*

Архитектуры или технологии локальных сетей можно разделить на два поколения. К первому поколению относятся архитектуры, обеспечивающие низкую и среднюю скорость передачи информации: Ethernet 10 Мбит/с), Token Ring (16 Мбит/с) и ARC net (2,5 Мбит/с).

Для передачи данных эти технологии используют кабели с медной жилой. Ко второму поколению технологий относятся современные высокоскоростные архитектуры: FDDI (100 Мбит/с), АТМ (155 Мбит/с) и модернизированные версии архитектур первого поколения (Ethernet): Fast Ethernet (100 Мбит/с) и Gigabit Ethernet (1000 Мбит/с).

Усовершенствованные варианты архитектур первого поколения рассчитаны как на применение кабелей с медными жилами, так и на волоконно-оптические линии передачи данных.

Новые технологии (FDDI и ATM) ориентированы на применение волоконно-оптических линий передачи данных и могут использоваться для одновременной передачи информации различных типов (видеоизображения, голоса и данных).

**Сетевая технология** – это минимальный набор стандартных протоколов и реализующих их программно-аппаратных средств, достаточный для построения вычислительной сети. Сетевые технологии называют базовыми технологиями. В настоящее время насчитывается огромное количество сетей, имеющих различные уровни стандартизации, но широкое распространение получили такие известные технологии, как Ethernet, Token-Ring, Arcnet, FDDI.

#### **Методы доступа к сети**

**Ethernet** является методом множественного доступа с прослушиванием несущей и разрешением коллизий (конфликтов). Перед началом передачи каждая рабочая станция определяет, свободен канал или занят. Если канал свободен, станция начинает передачу данных. Реально конфликты приводят к снижению быстродействия сети только в том случае, когда работают 80– 100 станций

Метод доступа **Arcnet**. Этот метод доступа получил широкое распространение в основном благодаря тому, что оборудование Arcnet дешевле, чем оборудование Ethernet или Token -Ring. Arcnet используется в локальных сетях с топологией «звезда».

Один из компьютеров создает специальный маркер (специальное сообщение), который последовательно передается от одного компьютера к другому. Если станция должна передать сообщение, она, получив маркер, формирует пакет, дополненный адресами отправителя и назначения. Когда пакет доходит до станции назначения, сообщение «отцепляется» от маркера и передается станции.

Метод доступа **Token Ring**. Этот метод разработан фирмой IBM; он рассчитан па кольцевую топологию сети. Данный метод напоминает Arcnet, так как тоже использует маркер, передаваемый от одной станции к другой. В отличие от Arcnet при методе доступа Token Ring предусмотрена возможность назначать разные приоритеты разным рабочим станциям.

## **Базовые технологии ЛВС**

Технология Ethernet сейчас наиболее популярна в мире. В классической сети Ethernet применяется стандартный коаксиальный кабель двух видов (толстый и тонкий). Однако все большее распространение получила версия Ethernet, использующая в качестве среды передачи витые пары, так как монтаж и обслуживание их гораздо проще. Применяются топологии типа "шина" и типа "пассивная звезда".

Стандарт определяет четыре основных типа среды передачи.

- 10BASE5 (толстый коаксиальный кабель);
- 10BASE2 (тонкий коаксиальный кабель);
- $10BASE-T$  (витая пара);
- 10BASE-F (оптоволоконный кабель).

Fast Ethernet – высокоскоростная разновидность сети Ethernet, обеспечивающая скорость передачи 100 Мбит/с. Сети Fast Ethernet совместимы с сетями, выполненными по стандарту Ethernet. Основная топология сети Fast Ethernet - пассивная звезда.

Стандарт определяет три типа среды передачи для Fast Ethernet:

- $100BASE-T4$  (счетверенная витая пара);
- 100BASE-TX (сдвоенная витая пара);
- 100BASE-FX (оптоволоконный кабель).

Gigabit Ethernet – высокоскоростная разновидность сети Ethernet, обеспечивающая скорость передачи 1000 Мбит/с. Стандарт сети Gigabit Ethernet в настоящее время включает в себя следующие типы среды передачи:

•  $1000BASE-SX$  – сегмент на мультимодовом оптоволоконном кабеле с длиной волны светового сигнала 850 нм.

• 1000BASE-LX – сегмент на мультимодовом и одномодовом оптоволоконном кабеле с длиной волны светового сигнала 1300 нм.

• 1000BASE-CX – сегмент на электрическом кабеле (экранированная витая пара).

• 1000BASE-T – сегмент на электрическом кабеле (счетверенная неэкранированная витая пара).

В связи с тем, что сети совместимы, легко и просто соединять сегменты Ethernet, Fast Ethernet и Gigabit Ethernet в единую сеть.

Сеть Token-Ring предложена фирмой IBM. Token-Ring предназначалась для объединение в сеть всех типов компьютеров, выпускаемых IBM (от персональных до больших). Сеть Token-Ring имеет звездно-кольцевую топологию.

Сеть Arcnet - это одна из старейших сетей. В качестве топологии сеть Arcnet использует "шину" и "пассивную звезду". Сеть Arcnet пользовалась большой популярностью. Среди основных достоинств сети Arcnet можно назвать высокую надежность, низкую стоимость адаптеров и гибкость. Основным недостаткам сети является низкая скорость передачи информации (2,5 Мбит/с).

**FDDI (Fiber Distributed Data Interface) –** стандартизованная спецификация для сетевой архитектуры высокоскоростной передачи данных по оптоволоконным линиям. Скорость передачи – 100 Мбит/с.

Основные технические характеристики сети FDDI следующие:

- Максимальное количество абонентов сети  $-1000$ .
- Максимальная протяженность кольца сети 20 км
- Максимальное расстояние между абонентами сети 2 км.
- Среда передачи оптоволоконный кабель
- Meтод доступа маркерный.
- Скорость передачи информации 100 Мбит/с.

## МЕТОДИЧЕСКИЕ РЕКОМЕНДАЦИИ К ПОДГОТОВКЕ К СЕМИНАРСКОМУ ЗАНЯТИЮ «КОММУНИКАЦИОННОЕ ОБОРУДОВАНИЕ СЕТЕЙ»

Для подготовки **к** семинарскому занятию «**Коммуникационное оборудование сетей**» необходимо освоить следующий теоретический материал:

**Сетевой адаптер** (сетевая карта) - это устройство двунаправленного обмена данными между ПК и средой передачи данных вычислительной сети. Кроме организации обмена данными между ПК и вычислительной сетью, сетевой адаптер выполняет буферизацию (временное хранение данных) и функцию сопряжения компьютера с сетевым кабелем. Сетевыми адаптерами реализуются функции физического уровня, а функции канального уровня семиуровневой модели ISO реализуются сетевыми адаптерами и их драйверами.

**Адаптеры** снабжены собственным процессором и памятью. Карты классифицируются по типу порта, через который они соединяются с компьютером: ISA, PCI, USB. Наиболее распространенные из них - это сетевые карты PCI. Карта, как правило, устанавливается в слот расширения PCI, расположенный на материнской плате ПК, и подключается к сетевому кабелю разъемами типа: RJ-45 или BNC.

Сетевые карты можно разделить на два типа:

- адаптеры для клиентских компьютеров;
- адаптеры для серверов.

В зависимости от применяемой технологии вычислительных сетей Ethernet, Fast Ethernet или Gigabit Ethernet, сетевые карты обеспечивают скорость передачи данных: 10, 100 или 1000 Мбит/с.

Сетевые кабели вычислительных сетей

В качестве кабелей соединяющих отдельные ПК и коммуникационное оборудование в вычислительных сетях применяются: витая пара, коаксиальный кабель, оптический кабель.

Промежуточное коммуникационное оборудование вычислительных сетей

В качестве промежуточного коммуникационного оборудования применяются: трансиверы (transceivers), повторители (repeaters), концентраторы (hubs), коммутаторы (switches), мосты (bridges), маршрутизаторы (routers) и шлюзы (gateways).

Промежуточное коммуникационное оборудования вычислительных сетей используется для усиления и преобразования сигналов, для объединения ПК в физические сегменты, для разделения вычислительных сетей на подсети (логические сегменты) с целью увеличения производительности сети, а также для объединения подсетей (сегментов) и сетей в единую вычислительную сеть.

Физическая структуризация вычислительных сетей объединяет ПК в общую среду передачи данных, т.е. образует физические сегменты сети, но при этом не изменяет направление потоков данных. Физические сегменты упрощают подключение к сети большого числа ПК.

Логическая структуризация разделяет общую среду передачи данных на логические сегменты и тем самым устраняет столкновения (коллизии) данных в вычислительных сетях. Логические сегменты или подсети могут работать автономно и по мере необходимости компьютеры из разных сегментов могут обмениваться данными между собой. Протоколы управления в вычислительных сетях остаются теми же, какие применяются и в неразделяемых сетях.

Трансиверы и повторители обеспечивают усиление и преобразование сигналов в вычислительных сетях. Концентраторы и коммутаторы служат для объединения нескольких компьютеров в требуемую конфигурацию локальной вычислительной сети.

**Концентраторы** являются средством физической структуризации вычислительной сети, так как разбивают сеть на сегменты. Коммутаторы предназначены для логической структуризации вычислительной сети, так как разделяют общую среду передачи данных на логические сегменты и тем самым устраняют столкновения.

Для соединения подсетей (логических сегментов) и различных вычислительных сетей между собой в качестве межсетевого интерфейса применяются коммутаторы, мосты, маршрутизаторы и шлюзы.

**Повторители** – это аппаратные устройства, предназначенные для восстановления и усиления сигналов в вычислительных сетях с целью увеличения их длины.

Трансиверы или приемопередатчики – это аппаратные устройства, служащие для двунаправленной передачи между адаптером и сетевым кабелем или двумя сегментами кабеля. Основной функцией трансивера является усиление сигналов. Трансиверы применяются и в качестве конверторов для преобразование электрических сигналов в другие виды сигналов (оптические или радиосигналы) с целью использования других сред передачи информации.

**Концентраторы** – это аппаратные устройства множественного доступа, которые объединяют в одной точке отдельные физические отрезки кабеля, образуют общую среду передачи данных или физические сегменты сети.

Коммутаторы - это программно – аппаратные устройства, которые делят общую среду передачи данных на логические сегменты. Логический сегмент образуется путем объединения нескольких физических сегментов с помощью концентраторов. Каждый логический сегмент подключается к отдельному порту коммутатора.

**Мосты** – это программно – аппаратные устройства, которые обеспечивают соединение нескольких локальных сетей между собой или несколько частей одной и той же сети, работающих с разными протоколами. Мосты предназначены для логической структуризации сети или для соединения в основном идентичных сетей, имеющих некоторые физические различия. Мост изолирует трафик одной части сети от трафика другой части, повышая общую производительность передачи данных.

Маршрутизаторы. Это коммуникационное оборудование, которое обеспечивает выбор маршрута передачи данных между несколькими сетями, имеющими различную архитектуру или протоколы. Маршрутизаторы применяют только для связи однородных сетей и в разветвленных сетях, имеющих несколько параллельных маршрутов. Маршрутизаторами и программными модулями сетевой операционной системы реализуются функции сетевого уровня.

**Шлюзы** – это коммуникационное оборудование (например, компьютер), служащее для объединения разнородных сетей с различными протоколами обмена. Шлюзы полностью преобразовывают весь поток данных, включая коды, форматы, методы управления и т.д.

Коммуникационное оборудование: мосты, маршрутизаторы и шлюзы в локальной вычислительной сети - это, как правило, выделенные компьютеры со специальным программным обеспечением.

# МЕТОДИЧЕСКИЕ РЕКОМЕНДАЦИИ К ВЫПОЛНЕНИЮ ДОМАШНИХ ЗАДАНИЙ СЕТЕВЫЕ МОДЕЛИ

### ДОМАШНЕЕ ЗАНАНИЕ: изучить следующие темы:

1. Понятие сетевой модели.

2. Семиуровневая модель взаимодействия открытых систем (OSI).

## 1. Понятие сетевой модели.

Сетевая модель отображает взаимосвязи операций и порядок их выполнения. Операции логически упорядочены во времени в том смысле, что одни операции нельзя начать, прежде чем не будут завершены другие. Операция — это работа, для выполнения которой требуются затраты времени и ресурсов.

С применением сетевых моделей решается широкий круг задач оптимизации планирования и претворения в жизнь взаимосвязанных процессов.

Такие возникают при осуществлении залачи проектов любой сложности, включающих проведение некоторого комплекса мероприятий. Освоение инструмента «оптимизации на сетях» особенно актуально в связи с развитием процессного подхода к совершенствованию управленческой деятельности

Цели решения задач заключаются: в определении критического пути критического пути — МКП), т.е. маршрута или набора (метод взаимосвязанных, «критических» операций, которые особым образом влияют на общую продолжительность выполнения проекта и которым необходимо уделять особое внимание для выполнения проекта в срок;

• определении и расчете резерва времени, под которым понимается количественный показатель подвижности, или запасного времени по каждому действию в сетевой модели при условии обязательного завершения проекта в минимально возможные сроки;

• планировании человеческих и материальных ресурсов с позиции их равномеризации во времени;

• сокращении времени выполнения проекта с учетом экономических факторов использования имеющихся ресурсов;

• оценке и пересмотре планов (программ) при условии случайной продолжительности выполнения операций (ПЕРТ).

В методах ПЕРТ и МКП основное внимание уделяется временному аспекту планов. Оба метода определяют календарный план проекта. Различие состоит в том, что в методе МКП продолжительность операций определяется детерминированными величинами, а в методе ПЕРТ — случайными. Оба метода составляют единый метод сетевого планирования и управления  $(C \Pi Y)$ .

Сетевые модели имеют множество модификаций.

В качестве классификационных признаков используют структуру, характер информации, количество учитываемых параметров, количество выделяемых работ. По структуре сетевые модели делятся на канонические и альтернативные. Канонические молели отличаются фиксированной Это структурой. означает, что **BO BCCX** вершинах над работами осуществляется единственная логическая операция «И» (V), согласно которой любую выходящую из события работу можно начать лишь после завершения всех без исключения входящих в нее работ.

В альтернативных моделях структура сети переменная. В любой вершине допускаются операции логики « $W$ » (V), либо «ПЛИ»). В последнем случае для начала выходящей из события работы достаточно окончания любой из входящих в него работ. В зависимости от того, какие ограничения наложены на описание событий (вершин) и операций (дуг), выделяют: сети простого типа, вершины которых не имеют внутренней структуры; иерархические сети, вершины которых рекурсивно сами обладают сетевой структурой.

Сетевые модели могут быть вероятностными и детерминистическими. Вероятностными считаются сетевые модели, в которых параметры работ заданы случайными величинами, детерминистическими — те, в которых эти параметры заданы однозначно обусловленными величинами. По составу учитываемых в сетевых моделях параметров выделяют модели с учетом времени, стоимости и ресурсов, а именно одно- и многопараметрические. В зависимости от количества технологически независимых комплексов работ сетевые модели подразделяют на однои многосетевые. Односетевые модели могут быть однои многоцелевыми, многосетевые модели всегда многоцелевые.

Не исключаются и другие классификации, что зависит от назначения сетевых моделей. В настоящее время они широко применяются при проектировании и оптимизации коммуникационных систем, экономико-информационных и информационно-управляющих систем, сетевого управления и в других приложениях.

# 2. Семиуровневая модель взаимодействия открытых систем (OSI).

Физический уровень. На данном уровне основной рассматриваемой единицей передачи информации является бит (bit), передаваемый тем или иным способом. В контексте данного уровня рассматривается среда передачи (например, витая пара, оптоволоконный кабель), протоколы организации передачи (к примеру DSL, протокол работы оптики NRZ). К устройствам,

работающим на данном уровне можно отнести регенераторы, репитеры, сетевые адаптеры. Пример протокола данного уровня -G703, описывающий стандарт передачи проводного 2-мегабитного потока.

Является ли маршрутизатор устройством физического уровня? Да, является – имеет сетевые интерфейсы, обеспечивающие работу на данном уровне. Но вот процесс маршрутизации рассматриваться в контексте данного уровня не может.

Канальный уровень. Основной рассматриваемой единицей является фрейм(frame).

\*В переводной литературе частенько применяется перевод -кадр. Однако в общем и в целом, чтобы избежать путаницы, я рекомендую использовать термин фрейм. Интересующихся тем, как можно исказить понятия при переводе, привожу канонический пример. В контексте иифровых систем передачи рассматриваются понятия мультифрейм (multiframe) – фрейм(frame) – таймслот(timeslot). Приблизительный смысл вытекает уже из самого названия. Так нет, перевели как сверхцикл, шикл и канал.

Фрейм – особым образом сгруппированная группа битов физического уровня, к которому добавляется битовый заголовок, содержащий аппаратные адреса отправителя и получателя, контрольную сумму для определения целостности фрейма и некоторые флаги, управляющие процессом передачи. На данном уровне работает процесс коммутации фреймов. Сам термин коммутация следует понимать, как процесс проключения канала от получателя к отправителю. К функциям данного уровня можно отнести также контроль целостности фрейма (защиту от помех и ошибок). Как пример протоколов можно привести протоколы Ethernet (IEEE 802.3), WLAN (IEEE  $802.11a/b/g/n$ ).

В принципе, на основании того, с чем (с блоком данных какого уровня) работает протокол, можно всегда уверенно утверждать, к технологии какого уровня(ей) он относится.

Чтобы упростить понимание модели, рассмотрим работу модели на конкретном примере работы сети.

Сетевой уровень. Основной рассматриваемой единицей является пакет. Функцией данного уровня является объединение сетей. Под сетью в данном контексте понимается группа устройств - узлов (хостов) сети, которые объединены с помощью единой технологии канального уровня. На данном уровне работает процесс маршрутизации - выбора оптимального маршрута передачи пакета. Пакет представляет собой информационный блок, содержащий информацию вышестоящего уровня в качестве нагрузки,

плюс заголовок, содержащий сетевые адреса отправителя и получателя и служебную информацию.

Предыдущие три уровня я всегда рассматриваю как относящие к специфике работы специалиста сетевика. Следующий уровень уже можно рассматривать как стык на котором работают разработчики программ и сетевые специалисты.

Протоколы Транспортный уровень. транспортного **УРОВНЯ** обеспечивают надежную передачу данных для протоколов более высоких уровней или для приложений. К фунциям уровня относятся обнаружение и исправление ошибок при передаче сообщения, контроль доставки, или восстановление аварийно прерванной связи, фрагментация пакетов с целью оптимизировать доставку сообщений.

Следующие три уровня являются чисто программной надстройкой над транспортной системой и обеспечиваются исключительно программным обеспечением.

Сеансовый уровень. Отвечает за поддержание сеанса связи, позволяя приложениям взаимодействовать между собой длительное время. Уровень созданием/завершением управляет сеанса, обменом информацией, синхронизацией задач, определением права на передачу данных и поддержанием сеанса в периоды неактивности приложений.

Ha уровне Уровень представлений. данном обеспечивается кодирование исходного сообщения.  $\mathbf K$ примерам можно отнести представление текста в кодировке ASCII или Unicode, сжатие видео MPEG, и  $T.\Pi.$ 

Уровень приложений. Основной задачей данного уровня является организация интерфейса между объектом - отправителем сообщения, представление сообщения в машинно-обрабатываемом виде и передача его на более низкие уровни модели.

#### Вопросы к самостоятельной работе:

- 1. Характеристика уровней взаимодействия модели OSI.
- 2. Принципы пакетной передачи данных. Модель TCP/IP.
- 3. Основные понятия ТСР/IР
- 4. Характеристика уровней модели ТСР/IР

## В самостоятельной работе использовать Общие рекомендации по работе с источниками литературы.

# МЕТОДИЧЕСКИЕ РЕКОМЕНДАЦИИ К ПОДГОТОВКЕ К ПРАКТИЧЕСКОМУ ЗАНЯТИЮ «АДРЕСАЦИЯ В IP-СЕТЯХ. ПОДСЕТИ И МАСКИ».

*Для подготовки к* практическому занятию «Адресация в ip-сетях. Подсети и маски» *необходимо освоить следующий теоретический материал;*

1. Адресация в сетях. Адресация в IP-сетях.

ДОМАШНЕЕ ЗАНАНИЕ: изучить типы адресов стека TCP/IP:

- 1. Аппаратные (МАС-адреса)
- 2. Сетевые IP-адреса
- 3. Доменные символьные имена

IP-адрес: номер сети (префиксная часть) и номера узла (хост часть

ICANN (Internet Corporation for Assigned Names and Numbers) - главный орган регистрации глобальных адресов в Интернете.

Региональные отделения:

ARIN (Америка),

RIPE (Европа),

APNIC (Азия и Тихоокеанский регион),

AFRINIC (Африка),

RU-CENTER (Россия)

Назначение IP-адресов и масок:

DHCP (Dynamic Host Configuration Protocol) - обеспечивает автоматическое динамическое назначение IP-адресов и масок подсетей

Служба имен доменов **DNS** (Domain Name System), 1983 г.

Типы доменов верхнего уровня: родовые домены и домены государств.

Родовые: com, edu, gov, org,…

Распределение адресов класса С:

1. Адреса от 194.0.0.0 до 195.255.255.255 — для Европы;

2. Адреса от 198.0.0.0 до 199.255.255.255 — для Северной Америки;

3. Адреса от 200.0.0.0 до 201.255.255.255 — для Центральной и Южной Америки;

4. Адреса от 202.0.0.0 до 203.255.255.255 — для Азии и Тихоокеанского региона.

5. Служебные адреса:

6. IP-адрес 0.0.0.0 используется хостом только при загрузке.

7. IP-адреса с нулевым номером сети обозначают текущую сеть.

8. Адрес, состоящий изо всех единиц, обеспечивает широковещание в пределах текущей (обычно локальной) сети.

9. Адреса, в которых указана сеть, но со всеми единицами в поле номера хоста, обеспечивают широковещание в пределах любой удаленной сети.

 $10<sub>1</sub>$ Все адреса вида 127. хх. уу. и зарезервированы для тестирования сетевого программного обеспечения.

ПРИМЕР: К какому классу приналлежит IP-алрес и чему равен № сети и № узла?

148.35.0.41 63.41.2.17 201.13.10.19 225,80,37.9

## Решение:

Класс IP-адреса определяется по значению первого байта IP-адреса (см. таблицу 1). Количество байт, отведенных под номер сети и номер узла, зависят от классаIP-адреса (см. рис 1).

 $A = 148.35.0.41$  принадлежит классу В, т.к.  $128 < 148 < 191$ .

В классе В под № сети и № узла отведено по 2 байта, поэтому

 $\mathcal{N}_2$  сети = 148.35.0.0, а  $\mathcal{N}_2$  узла = 0.0.0.41;

 $A = 63.41.2.17$  принадлежит классу А, т.к.  $1 < 63 < 126$ .

В классе А под № сети отведен 1 байт, а под № узла отведено 3 байта, поэтому

 $N$ <sup>o</sup> сети = 63.0.0.0, а № узла = 0.41.2.17;

 $A = 201.13.10.19$  принадлежит классу С, т.к.  $192 < 201 < 223$ .

В классе С под № сети отведено 3 байта, а под № узла отведен 1 байт, ПОЭТОМУ

 $\mathcal{N}_2$  сети = 201.13.10.0, а  $\mathcal{N}_2$  узла = 0.0.0.19;

 $A = 225.80.37.9$  принадлежит классу D, т.к. 224 < 225 < 239.

Он не содержит № сети и № узла, т.к. является групповым адресом.

Вопросы к самостоятельной работе:

1. Способы обнаружения и устранения ошибок при передаче данных.

2. Форматы IP адресов и их преобразование.

**OTBET:** 

# Методы повышения достоверности передачи. Обнаруживающие и исправляющие коды.

Обнаружение ошибок в технике связи - действие, направленное на контроль целостности данных при записи/воспроизведении информации или при её передаче по линиям связи. Исправление ошибок (коррекция ошибок) — процедура восстановления информации после чтения её из устройства хранения или канала связи.

Для обнаружения ошибок используют коды обнаружения ошибок, для исправления — корректирующие коды (коды, исправляющие ошибки, коды с коррекцией ошибок, помехоустойчивые коды).

В процессе передачи информации по сетям связи неизбежно возникают ошибки. Контроль целостности данных и исправление ошибок — важные задачи на многих уровнях работы с информацией (в частности, физическом, канальном, транспортном уровнях сетевой модели OSI).

В системах связи возможны несколько стратегий борьбы с ошибками: обнаружение ошибок в блоках данных и автоматический запрос повторной передачи повреждённых блоков — этот подход применяется в основном на канальном и транспортном уровнях; обнаружение ошибок в блоках данных и отбрасывание повреждённых блоков — такой подход иногда применяется в системах потокового мультимедиа, где важна задержка передачи и нет времени на повторную передачу; исправление ошибок применяется на физическом уровне.

Корректирующие коды — коды, служащие для обнаружения или исправления ошибок, возникающих при передаче информации под влиянием помех, а также при её хранении.

Для этого при записи (передаче) в полезные данные добавляют образом структурированную избыточную информацию специальным (контрольное число), а при чтении (приёме) её используют для того, чтобы обнаружить или исправить ошибки. Естественно, что число ошибок, которое можно исправить, ограничено и зависит от конкретного применяемого кода.

В действительности, используемые коды обнаружения ошибок принадлежат к тем же классам кодов, что и коды, исправляющие ошибки. Фактически, любой код, исправляющий ошибки, может быть также использован для обнаружения ошибок (при этом он будет способен обнаружить большее число ошибок, чем был способен исправить).

По способу работы с данными коды, исправляющие ошибки делятся на блоковые, делящие информацию на фрагменты постоянной длины и обрабатывающие каждый из них в отдельности, и свёрточные, работающие с данными как с непрерывным потоком.

**Блоковые коды**. Информация делится на блоки, к каждому блоку добавляется контрольный код. Чем больше контрольный код, тем более точно определяются ошибки и больше возможности их исправления, но тем меньше остаётся места для собственно информации. Поэтому существует множество алгоритмов блочного кодирования, оптимизированных для разных условий.

Линейный блоковый код, код Хемминга, циклический код, циклический избыточный код CRC, код Рида-Соломона.

Блоковые коды хорошо справляются с редкими, но большими пачками ошибок, но плохо защищают от «белого шума».

**Свёрточные коды**, в отличие от блоковых, не делят информацию на фрагменты и работают с ней как со сплошным потоком данных.

Кодирование свёрточным кодом производится с помощью регистра сдвига, отводы от которого суммируются по модулю два. Таких сумм может быть две (чаще всего) или больше.

Свёрточные коды эффективно работают в канале с белым шумом, но плохо справляются с пакетами ошибок. Более того, если декодер ошибается, на его выходе всегда возникает пакет ошибок.

#### **Каскадное кодирование**.

Преимущества разных способов кодирования можно объединить, применив каскадное кодирование. При этом информация сначала кодируется одним кодом, а затем другим, в результате получается код-произведение.

Например, популярной является следующая конструкция: данные кодируются кодом Рида-Соломона, затем перемежаются (при этом символы, расположенные близко, помещаются далеко друг от друга) и кодируются свёрточным кодом. На приёмнике сначала декодируется свёрточный код, затем осуществляется обратное перемежение (при этом пачки ошибок на выходе свёрточного декодера попадают в разные кодовые слова кода Рида — Соломона), и затем осуществляется декодирование кода Рида — Соломона.

# **ОТВЕТ:**

**Форматы IP адресов и их преобразование.**

IP-адрес имеет длину 4 байта и обычно записывается в виде четырех чисел, представляющих значения каждого байта в десятичной форме и разделенных точками, например, 128.10.2.30 - традиционная десятичная форма представления адреса, а 10000000 00001010 00000010 00011110 двоичная форма представления этого же адреса.

Адрес состоит из двух логических частей - номера сети и номера узла в сети. Какая часть адреса относится к номеру сети, а какая - к номеру узла, определяется значениями первых бит адреса. Значения этих бит являются также признаками того, к какому классу относится тот или иной IP-адрес.

Особые IP-адреса

В протоколе IP существует несколько соглашений об особой интерпретации IP-адресов.

Если весь IP-адрес состоит только из двоичных нулей, то он обозначает адрес того узла, который сгенерировал этот пакет; этот режим используется только в некоторых сообщениях ICMP.

Если в поле номера сети стоят только нули, то по умолчанию считается, что узел назначения принадлежит той же самой сети, что и узел, который отправил пакет.

Если все двоичные разряды IP-адреса равны 1, то пакет с таким адресом назначения должен рассылаться всем узлам, находящимся в той же сети, что и источник этого пакета. Такая рассылка называется *ограниченным широковещательным. сообщением (limited broadcast)*.

Если в поле номера узла назначения стоят только единицы, то пакет, имеющий такой адрес, рассылается всем узлам сети с заданным номером сети. Например, пакет с адресом 192.190.21.255 доставляется всем узлам сети 192.190.21.0. Такая рассылка называется *широковещательным сообщением (broadcast)*.

При адресации необходимо учитывать те ограничения, которые вносятся особым назначением некоторых IP-адресов. Так, ни номер сети, ни номер узла не может состоять только из одних двоичных единиц или только из одних двоичных нулей. Отсюда следует, что максимальное количество узлов, приведенное в таблице для сетей каждого класса, на практике должно быть уменьшено на 2. Например, в сетях класса С под номер узла отводится 8 бит, которые позволяют задавать 256 номеров: от 0 до 255. Однако на практике максимальное число узлов в сети класса С не может превышать 254, так как адреса 0 и 255 имеют специальное назначение. Из этих же соображений следует, что конечный узел не может иметь адрес типа 98.255.255.255, поскольку номер узла в этом адресе класса А состоит из одних двоичных единиц.

## МЕТОДИЧЕСКИЕ РЕКОМЕНДАЦИИ К ПОДГОТОВКЕ К ПРАКТИЧЕСКОМУ ЗАНЯТИЮ «ПЕРЕДАЧА ТРАФИКА IP ЧЕРЕЗ СЕТИ АТМ».

ДОМАШНЕЕ ЗАНАНИЕ: Ознакомиться с особенностями передачи трафика IP через сети АТМ.

Технология ATM привлекает к себе общее внимание, так как претендует на роль всеобщего и очень гибкого транспорта, на основе которого строятся другие сети. И хотя технология ATM может использоваться непосредственно для транспортировки сообщений протоколов прикладного уровня, пока она чаще переносит пакеты других протоколов канального и сетевого уровней (Ethernet, IP, IPX, frame relay, X.25), сосуществуя с ними, а не полностью заменяя. Поэтому протоколы и спецификации, которые определяют способы взаимодействия технологии ATM с другими технологиями, очень важны для современных сетей. А так как протокол IP является на сегодня основным протоколом построения составных сетей, то стандарты работы IP через сети ATM являются стандартами, определяющими взаимодействие двух наиболее популярных технологий сегодняшнего дня.

Протокол Classical IP (RFC 1577) является первым (по времени появления) протоколом, определившим способ работы интерсети IP в том случае, когда одна из промежуточных сетей работает по технологии ATM. Из-за классической концепций подсетей протокол и получил свое название - Classical.

Одной из основных задач, решаемых протоколом Classical IP, является традиционная для IP-сетей задача - поиск локального адреса следующего маршрутизатора или конечного узла по его IP-адресу, то есть задача, возлагаемая в локальных сетях на протокол ARP. Поскольку сеть ATM не поддерживает широковещательность, традиционный для локальных сетей способ широковещательных ARP-за-просов здесь не работает. Технология ATM, конечно, не единственная технология, в которой возникает такая проблема, - для обозначения таких технологий даже ввели специальный термин - "Нешироковещательные сети с множественным доступом" (Non-Broadcast networks with Multiple Access, NBMA). К сетям NBMA относятся, в частности, сети X.25 и frame relay.

В общем случае для нешироковещательных сетей стандарты TCP/IP определяют только ручной способ построения ARP-таблиц, однако для технологии ATM делается исключение - для нее разработана процедура автоматического отображения IP-адресов на локальные адреса. Такой особый подход к технологии ATM объясняется следующими причинами. Сети NBMA (в том числе X.25 и frame relay) используются, как правило, как транзитные глобальные сети. к которым подключается ограниченное число

маршрутизаторов, а для небольшого числа маршрутизаторов можно задать ARP-таблицу вручную. Технология ATM отличается тем, что она применяется для построения не только глобальных, но и локальных сетей. В последнем случае размерность ARP-таблицы, которая должна содержать записи и о пограничных маршрутизаторах, и о множестве конечных узлов, может быть очень большой. К тому же, для крупной локальной сети характерно постоянное изменение состава узлов, а значит, часто возникает необходимость в корректировке таблиц. Все это делает ручной вариант решения задачи отображения адресов для сетей ATM мало пригодным.

В соответствии со спецификацией Classical IP одна сеть ATM может быть представлена в виде нескольких IP-подсетей, так называемых логических подсетей (Logical IP Subnet, LIS) (рис.5.). Все узлы одной LIS имеют общий адрес сети. Как и в классической IP-сети, весь трафик между подсетями обязательно проходит через маршрутизатор, хотя и существует принципиальная возможность передавать его непосредственно через коммутаторы ATM, на которых построена сеть ATM. Маршрутизатор имеет интерфейсы во всех LIS, на которые разбита сеть ATM.

## **Вопросы к самостоятельной работе:**

- 1. Настроить удаленный доступ через промежуточную сеть.
- 2. Настроить Web-браузер.

# **ПРИМЕР: Настройка доступа к удаленному рабочему столу**

Все достаточно просто. Открываем Панель управления -> Система и безопасность -> Система. Далее в левой колонке открываем ссылку «Настройка удаленного доступа»:

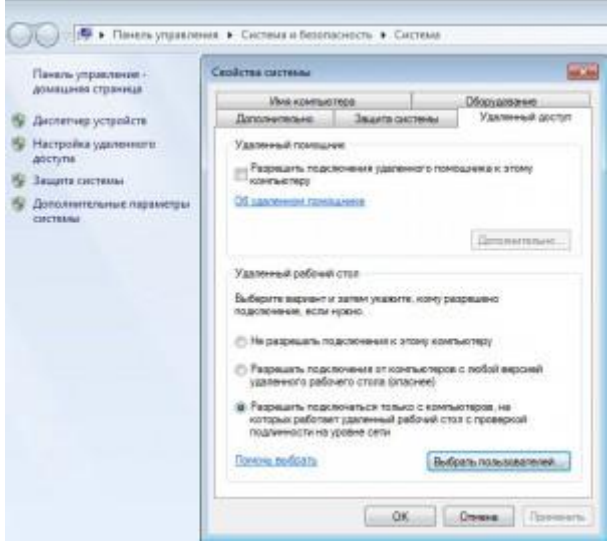

Настройка удаленного доступа

В разделе «Удаленный рабочий стол» необходимо выбрать тип подключения:

1. Разрешать подключение от компьютеров с любой версией удаленного рабочего стола (опаснее). Этот вариант подходит для подключения устаревших клиентов (версия протокола удаленного рабочего стола ниже 7.0), а также при подключении через Эксплорер (remote desktop web connection).

2. Разрешать подключаться только с компьютеров, на которых работает удаленный рабочий стол с проверкой подлинности на уровне сети. Этот вариант подходит для подключения клиентов с версией 7.0 протокола удаленного рабочего стола.

С помощью кнопки «Выбрать пользователей» можно указать учетные записи пользователей, которым разрешено подключаться к удаленному рабочему столу. Тот же самый эффект будет, если вручную добавить учетные записи в группу «Пользователи удаленного рабочего стола». Обратите внимание, что пользователи, входящие в группу администраторов, уже имеют доступ к удаленному рабочему столу.

Также имейте в виду, что по умолчанию политика безопасности не разрешает вход в систему через сеть для учетных записей с пустым паролем. Поэтому **учетная запись должна быть защищена паролем** (в том числе и входящая в группу Администраторы), иначе подключиться не получится.

Следующий шаг — настройка брандмауэра. Необходимо открыть порт TCP 3389 для входящих подключений. Если на компьютере используется только брандмауэр Windows, то он будет настроен автоматически, никаких дополнительных действий предпринимать не надо. При подключении к Интернет через маршрутизатор, не забываем пробросить порт 3389, чтобы иметь возможность доступа за пределами локальной сети

# **Подключение к удаленному рабочему столу с помощью стандартного клиента**

Для начала определяемся какая версия протокола поддерживается нашим клиентом. Для этого запускаем клиент (обычно он находится в меню Пуск -> Программы -> Стандартные -> Подключение к удаленному рабочему столу). Далее кликаем по пиктограмме в левом верхнем углу окна и в меню выбираем пункт «О программе»:

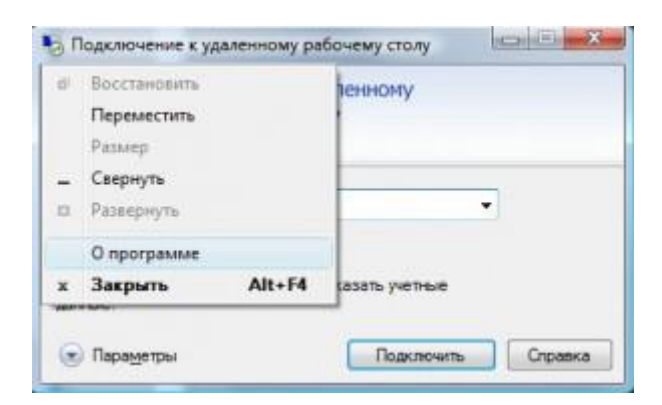

Версия протокола удаленного рабочего стола (1)

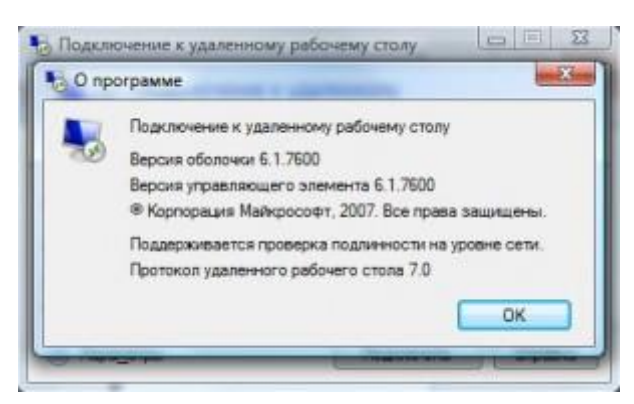

Версия протокола удаленного рабочего стола (2)

Внизу окна будет указана версия протокола.

Если версия протокола ниже 7.0, то необходимо обновить клиент, или понизить уровень безопасности в настройках сервера (до «Разрешать подключение от компьютеров с любой версией удаленного рабочего стола (опаснее)»). Клиент с поддержкой протокола 7.0 можно скачать здесь:

- Для XP
- Лля Vista

Теперь запускаем клиент и настраиваем соединение. Для доступа к дополнительным настройкам нажимаем кнопку Параметры. В окне появятся дополнительные закладки.

Закладка Общие.

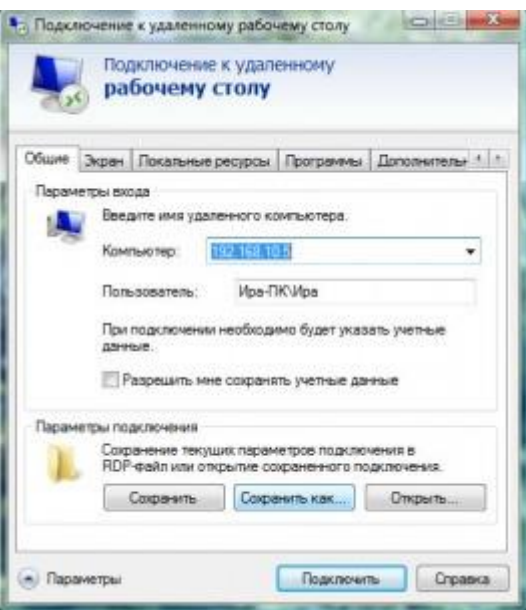

Дополнительные параметры. Закладка Общие.

В поле Компьютер указываем ip-адрес или доменное имя компьютера, к которому производится подключение.

В поле Пользователь указываем имя пользователя удаленного рабочего стола. Опцию «Разрешить мне сохранять учетные данные» отмечаем только в том случае, если к компьютеру имеете доступ только вы (а лучше и вовсе оставить ее неотмеченной). Чтобы сохранить параметры доступа, используем кнопку «Сохранить как».

Закладка Экран.

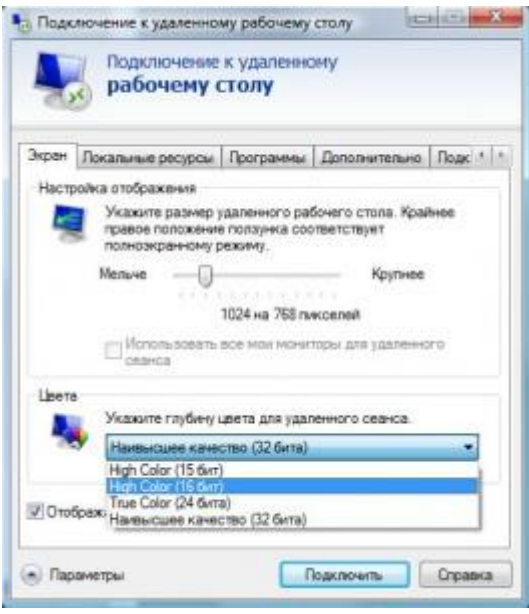

Дополнительные параметры. Закладка Экран.

В разделе «Настройка отображения» выбираем размер удаленного рабочего стола.

В разделе Цвета выбираем глубину цвета. Для медленных соединений рекомендуется устанавливать меньшую глубину.

Закладка «Локальные ресурсы».

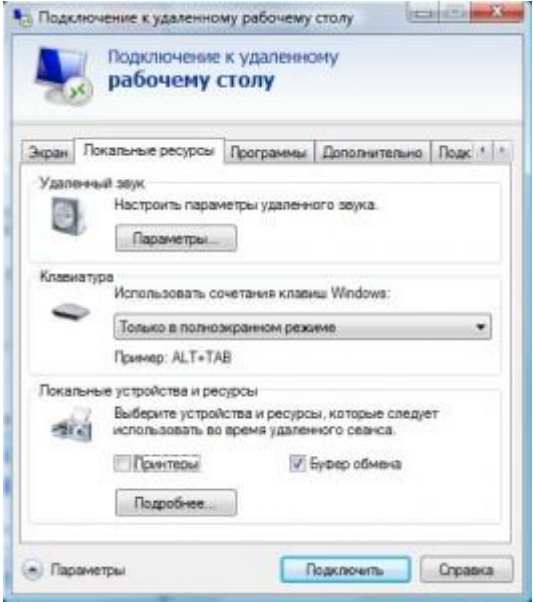

Дополнительные параметры. Закладка Локальные ресурсы.

Раздел «Удаленный звук». Здесь можно настроить где будет воспроизводиться звук (на локальном или удаленном компьютере).

Раздел Клавиатура. Здесь настраивается приоритет сочетаний клавиш между локальным и удаленным компьютером. Обратите внимание, что комбинация **CTRL+ALT+DEL** всегда будет вызывать действие на локальном компьютере. Вместо нее на удаленном компьютере используйте **CTRL+ALT+END**.

Раздел «Локальные устройства и ресурсы». Опция «буфер обмена» разрешает обмен данными между локальным и удаленным компьютером через буфер обмена. Опция Принтеры позволяет печатать на локальном принтере из удаленного рабочего стола. Кнопка Подробнее позволяет подключить к удаленному рабочему столу локальные диски, порты и «прочие устройства» (не знаю, что под этим подразумевается). На скриншоте ниже показано подключение локального диска E:

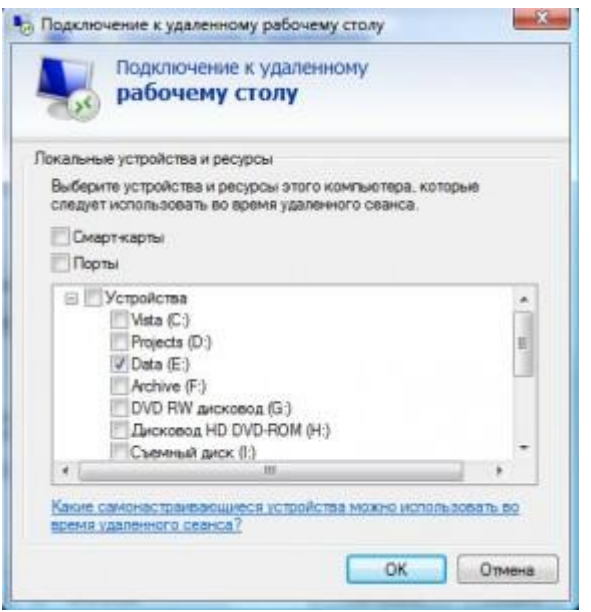

Подключение локального диска

В удаленном рабочем столе, подключенные диски отображаются в окне Компьютер.

Закладка Программы. Здесь можно указать программы (на удаленном компьютере), которые необходимо запустить сразу при входе в систему.

Закладка Дополнительно.

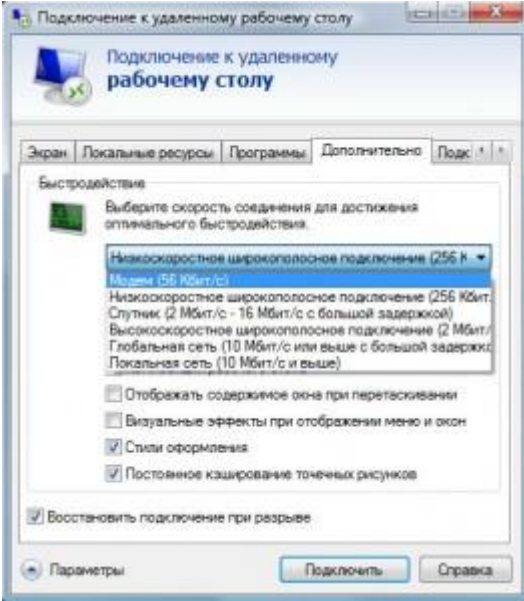

Дополнительные параметры. Закладка Дополнительно.

Здесь можно настроить производительность в зависимости от скорости канала.

Закладка Подключение. Все параметры оставляем без изменений.

После настройки всех опций переходим на закладку Общие и создаем ярлык с выбранными параметрами подключения (кнопка Сохранить как). После этого нажимаем кнопку Подключить. Появится окно «последнего предупреждения»:

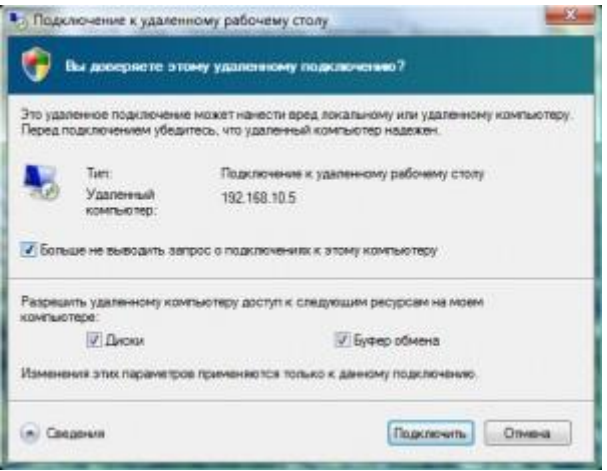

Последнее предупреждение

Вновь нажимаем Подключить, далее вводим пароль учетной записи и наконец попадаем в удаленный рабочий стол.

### **Подключение к удаленному рабочему столу через Эксплорер (remote desktop web connection / tsweb)**

Перед началом на срервере необходимо установить веб-сервер IIS и настроить на нем хотя бы один веб-сайт.

На сервере в разделе «Удаленный доступ» (Панель управления -> Система и безопасность -> Система. Далее в левой колонке открываем ссылку «Настройка удаленного доступа») установить опцию «Разрешать подключение от компьютеров с любой версией удаленного рабочего стола (опаснее)»:

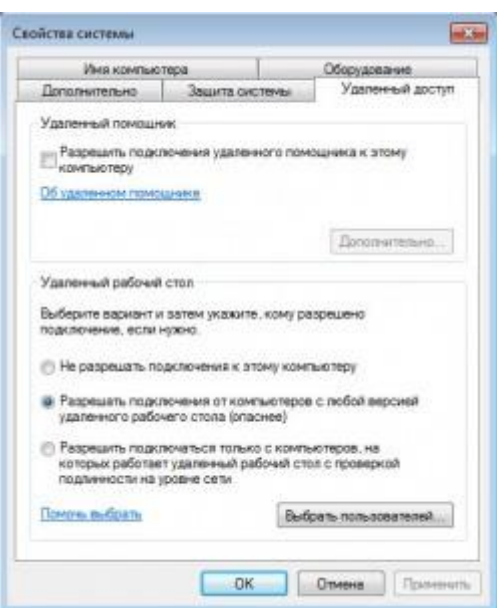

Настройка удаленного доступа (2)

Это необходимо для подключения через Эксплорер.

Теперь скачиваем файл tswebsetup.exe и запускаем его:

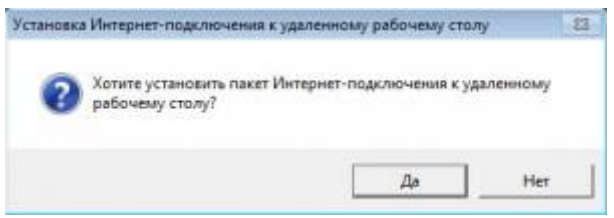

www-rdp-1

Отвечаем Да.

Далее необходимо выбрать путь установки. Желательно чтобы он совпадал с путем где размещаются файлы веб-сайта (настроенного ранее). Например файлы моего веб-сайта находятся в c:\inetpub\wwwroot (как это и должно быть по умолчанию), тогда путь установки c:\inetpub\wwwroot\TSWeb:

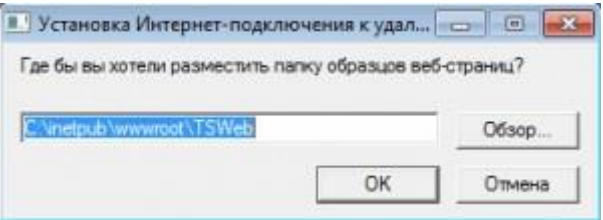

#### www-rdp-2

Теперь на другом компьютере открываем Эксплорер (версия 6 или выше) и вводим адрес компьютера, к которому необходимо подключиться. Я подключаюсь из локальной сети, поэтому ввожу локальный адрес <http://192.168.10.5/tsweb>

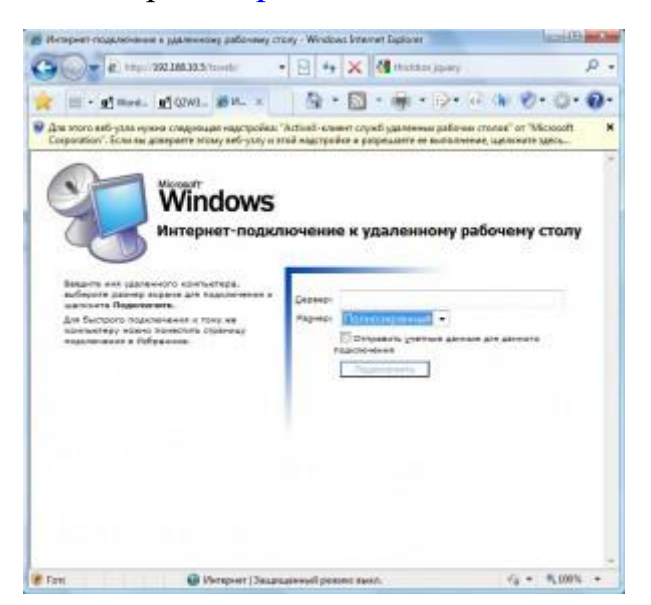

www-rdp-3

Вверху появится предупреждение, что необходимо установить надстройку ActiveX. Делаем правый клик по предупреждению и в открывшемся меню выбираем пункт «Запустить надстройку»:

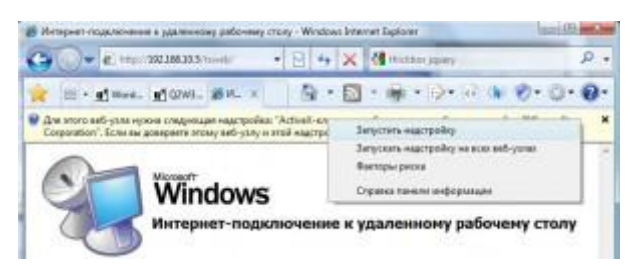

#### www-rdp-4

На вопрос «Запустить этот элемент управления ActiveX» отвечаем Выполнить:

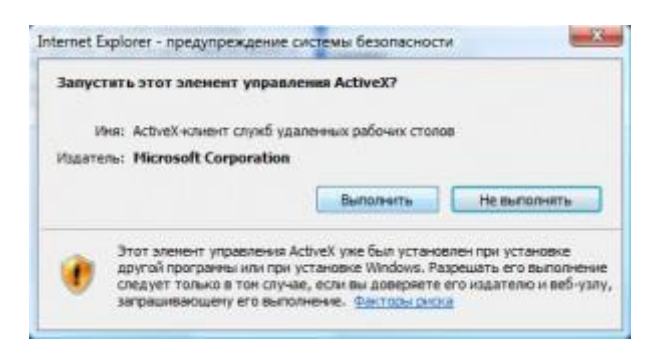

www-rdp-5

Далее в возвращаемся обратно к веб-странице. В поле Сервер: вводим ip-адрес или доменное имя удаленного компьютера (я ввожу локальный адрес 192.168.10.5). В поле размер выбираем размер удаленного рабочего стола. Опцию «Отправить учетные данные для данного подключения» отмечаем только, если текущий локальный пользователь заведен и на удаленном компьютере.

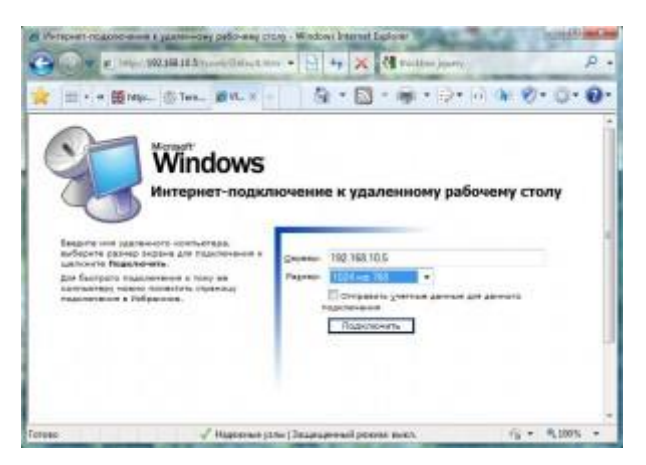

www-rdp-6

Нажимаем Подключить. Появится окно в котором можно разрешить/отключить синхронизацию буфера обмена, а также подключить к удаленному рабочему столу локальные принтеры.

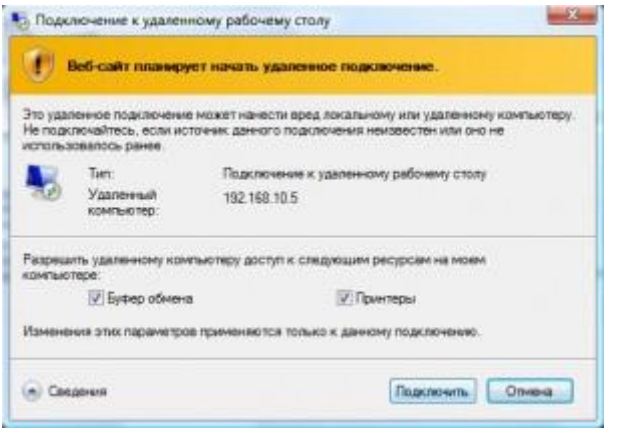

www-rdp-7

Снова нажимаем Подключить и перед нами открывается экран входа в систему:

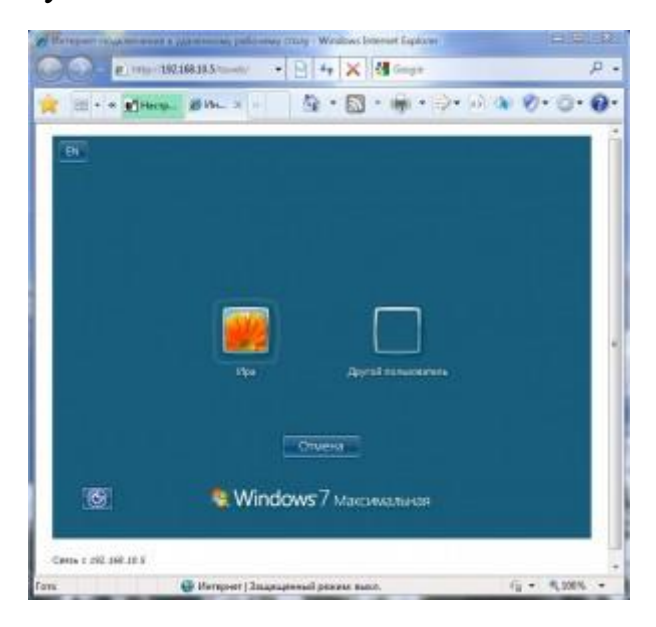

# **ПРИМЕР: Настройка Web-браузера**

*Основные настройки браузера*

Для того чтобы войти в настройки браузера internet explorer, нужно нажать на шестеренку в левом верхнем углу экрана или воспользоваться комбинацией клавиш «ALT+X».

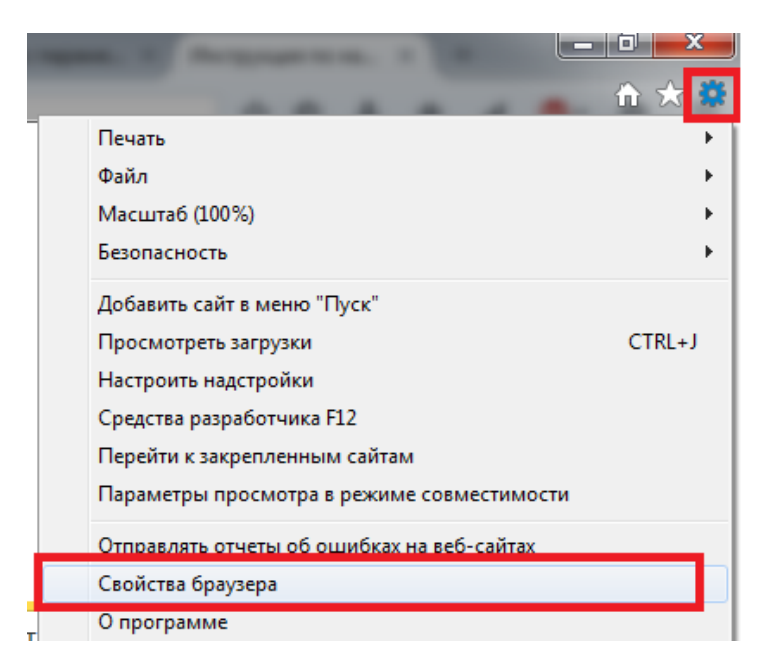

В появившемся окне необходимо выбрать пункт «Свойства браузера». Многие путают этот раздел меню с «Настроить надстройки». Однако надстройки – это подключаемые к браузеру функции и плагины, и этот раздел также достоин внимания.

## **Общие параметры**

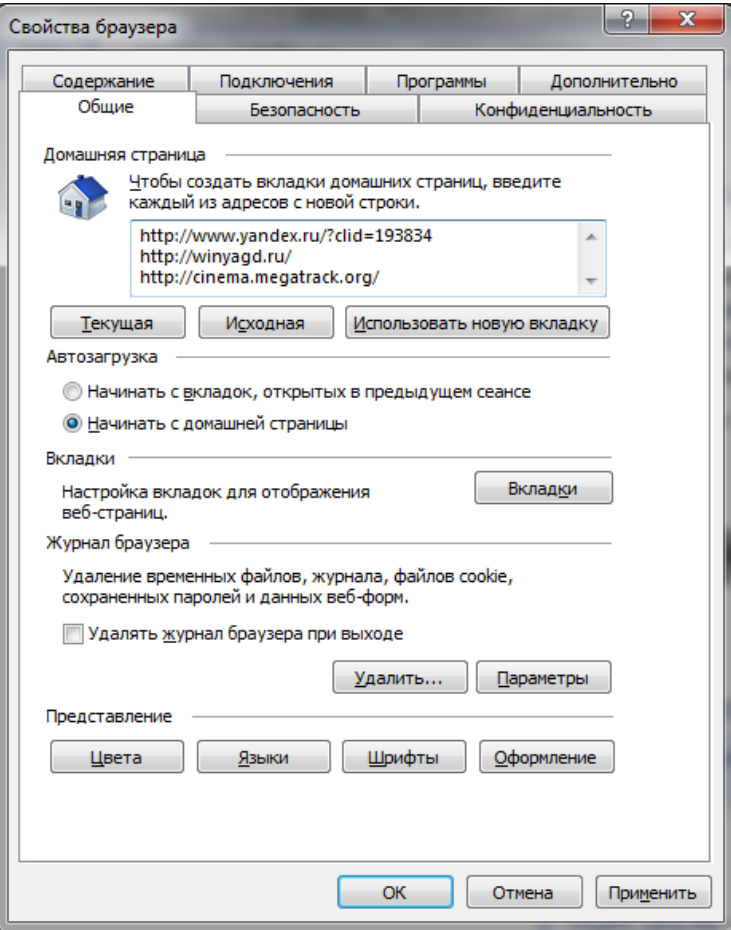

Вкладка общих настроек позволяет выбрать страницы, с которых вы хотите начинать работу. Кроме того, есть возможность выбора отображения отдельных вкладок и параметры их поведения.

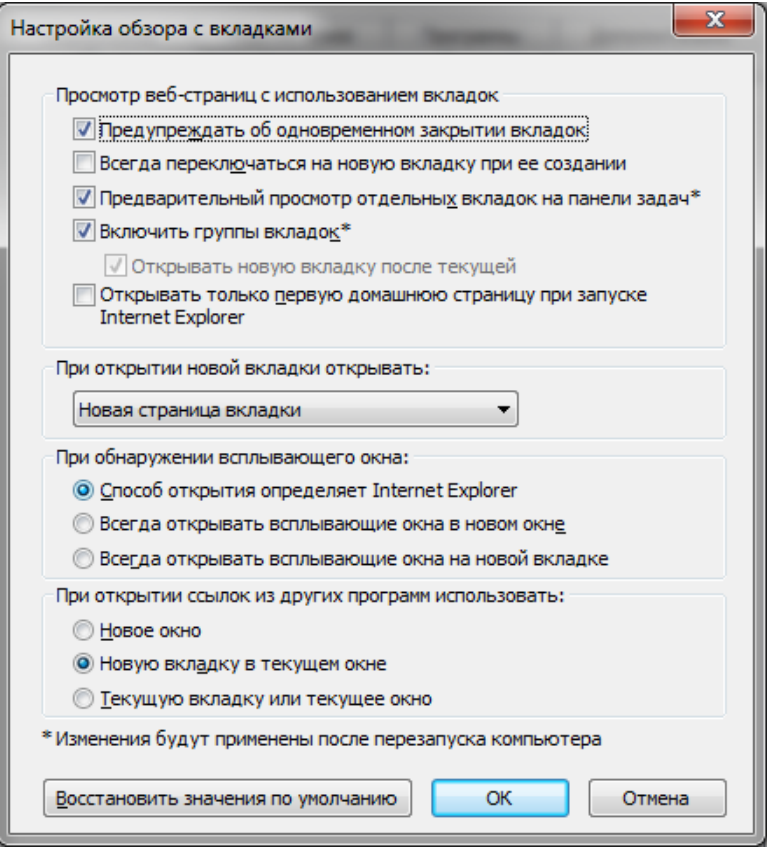

Можно изменить внешний вид браузера internet explorer до неузнаваемости, настроив удобные для себя характеристики стиля. Для этого можно выбрать:

- Цвета;
- Шрифты;
- Оформление.

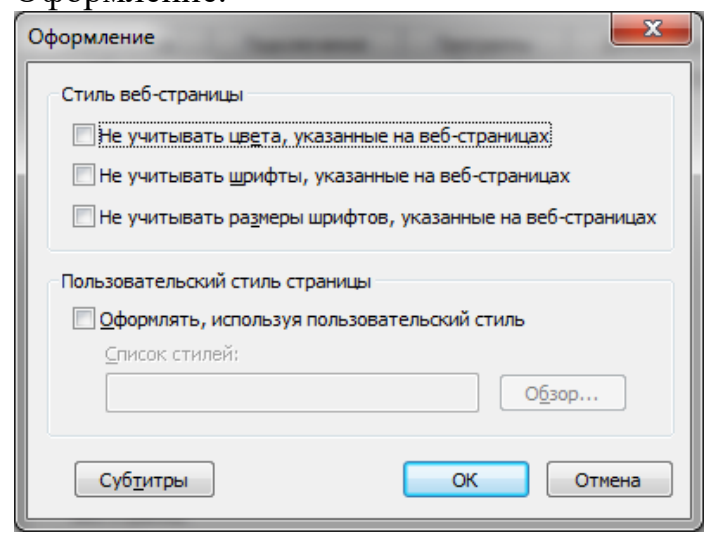

Стоит быть осторожным с настройками оформления, поскольку каждая веб-страница имеет свой стиль, и он может не подходить вам или некорректно отображаться.

Важно запомнить, что «Общие настройки» позволяют удалять временные и автономные файлы, а также чистить записи журнала. Зачастую можно услышать от службы технической поддержки или системного администратора слова: «попробуйте очистить куки». Эта операция производится именно отсюда.

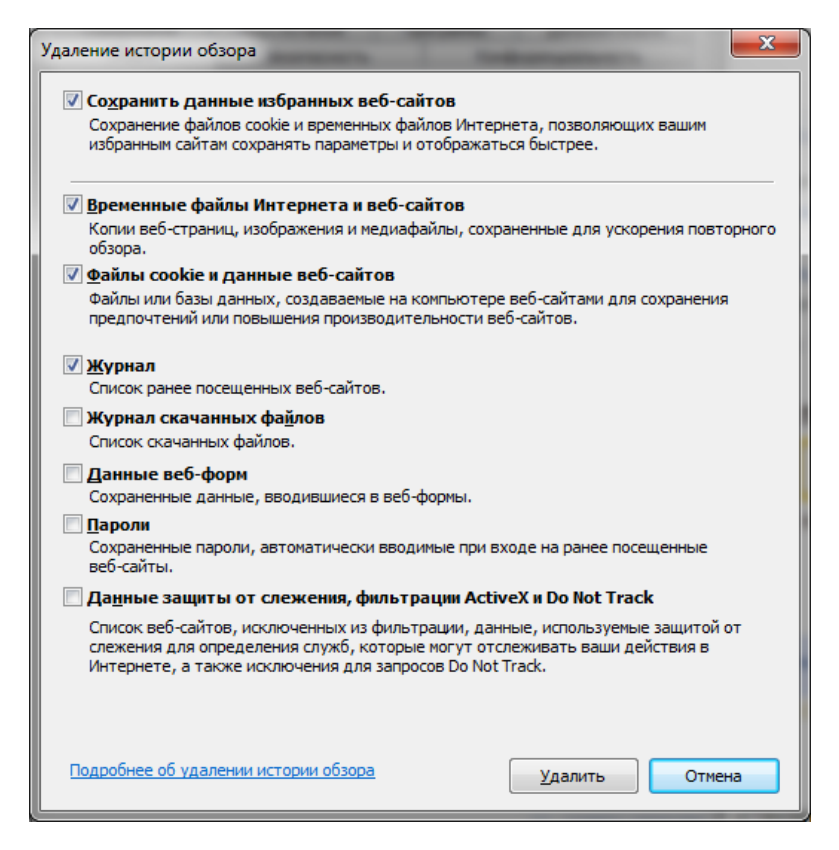

#### **Параметры безопасности**

Мало кто занимается настройкой безопасности браузера. И очень зря. Настройка достаточно гибкая, а так как большинство приложений для открытия страниц используют internet explorer, она может защитить ваш компьютер от заражения вирусами.

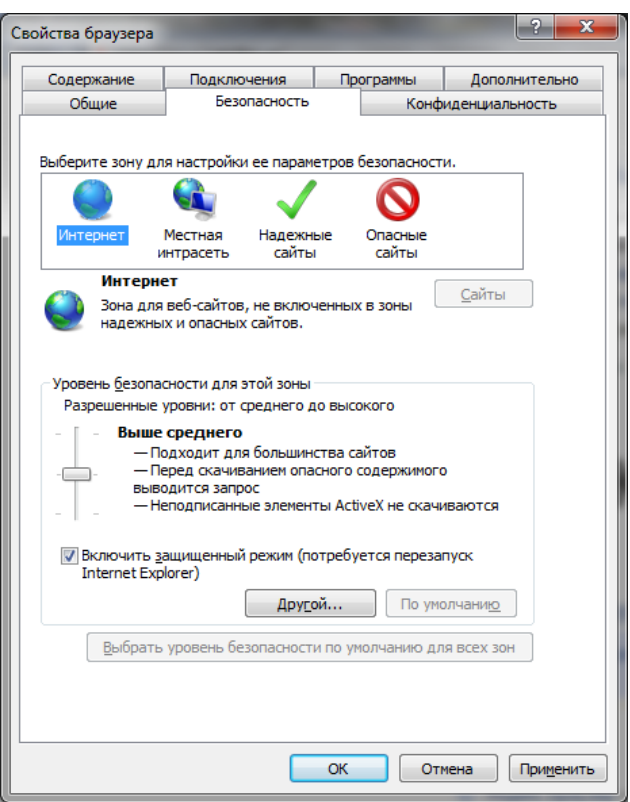

Если вы не хотите вникать в полную настройку, перейти к которой можно нажав кнопку «Другой», вы можете включить один из уровней безопасности, которые забиты в систему и имеют свои настройки: низкий, средний и высокий.

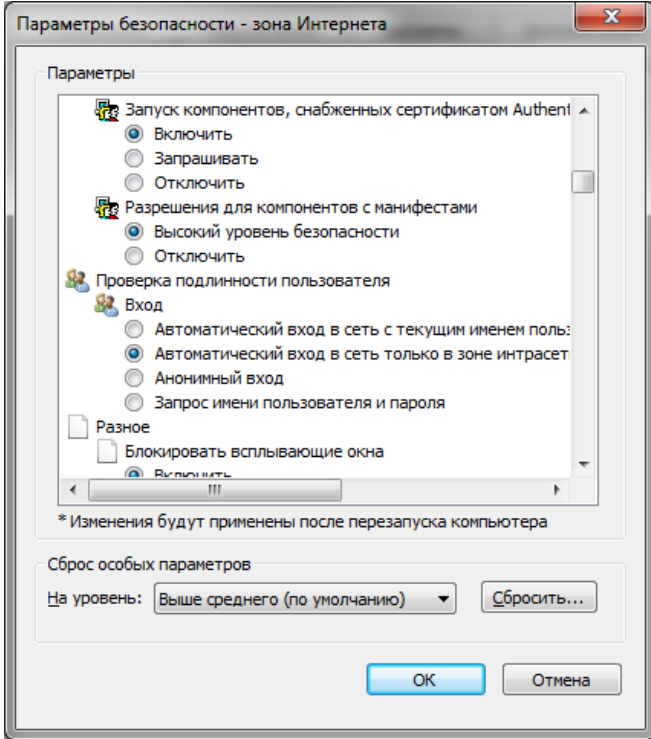

С помощью контроля параметров, которые находятся в параметрах безопасности, можно контролировать многие важные для пользователя критерии отображения страниц, такие как:

блокировка всплывающих окон;

 проверка подлинности на странице и сохранение данных авторизации;

- управление всевозможными элементами activex;
- отображение видео, анимации и запросов определенного типа.

Если вы не уверены во включении той или иной настройки, будьте осторожны. Отключение некоторых параметров activex может вызвать проблемы с отображением элементов страниц или вообще заблокировать их. Особое внимание обратите на:

разрешение для запуска и скачивание неподписанных элементов;

 автоматический запуск элементов управления и запись разрешений для них;

включение автономного режима.

**Вкладка конфиденциальность**

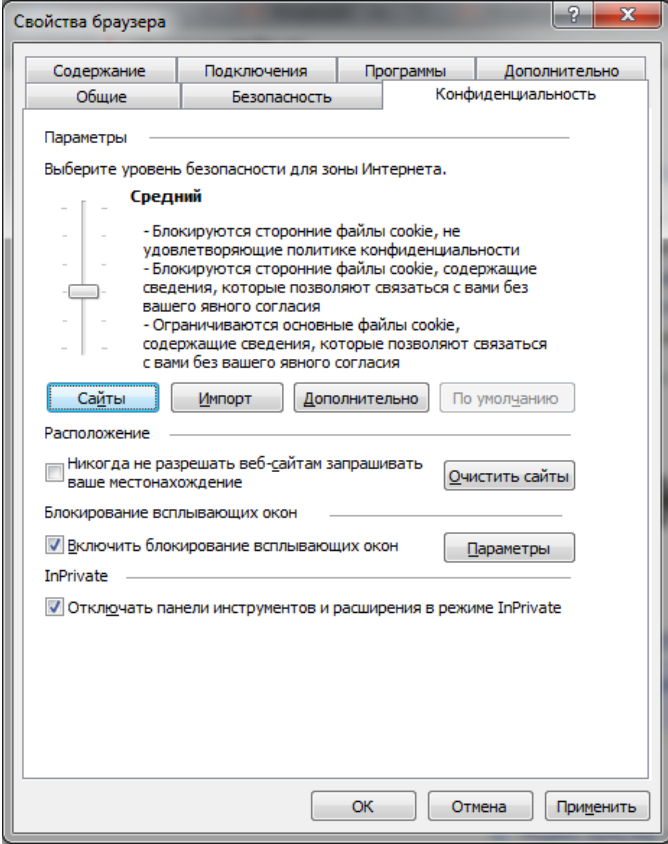

Настройки конфиденциальности internet explorer позволяют контролировать доступ веб-сайтов к вашим данным и к обработке запросов. Есть возможность включить один из уровней или задать настройки вручную, контролируя каждую мельчайшую деталь допуска, а также вообще его заблокировать. В дополнительных настройках есть возможность контроля обработки cookie.
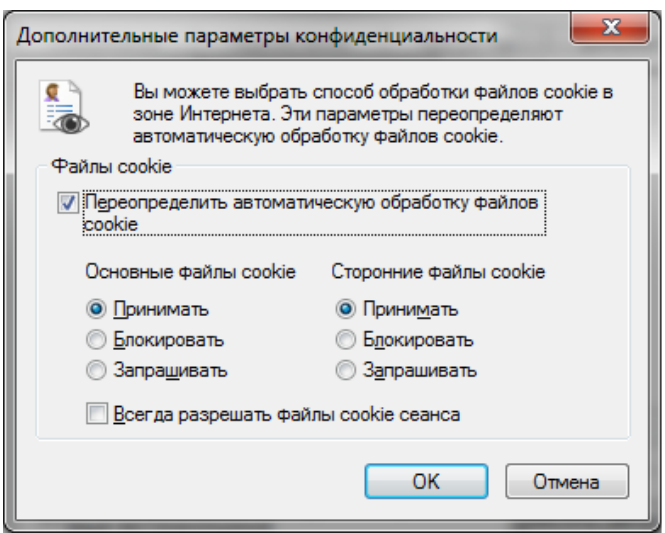

В управлении сайтами можно расставить приоритеты отображения элементов и назначить уровни доступа каждого из ресурсов. Кроме того, есть удобная настройка позволяющая заблокировать или разрешить всплывающую рекламу, от которой иногда просто невозможно избавиться другим способом. Осторожно изменяйте параметры конфиденциальности, иначе можете случайно запретить обмен данными с сайтом полностью и получить автономный режим.

#### **Параметры подключения**

Эта настройка позволяет:

 включить и настроить автоматическое подключение при открытии браузера internet explorer;

- редактировать список сетевых соединений;
- создать туннельное VPN подключение;
- запустить «Мастер настройки сети»;

 настроить прокси-сервер или сценарий автоматической настройки.

Если у вас есть подозрение, что к вам на компьютер попал вирус, или при открытии любой страницы вы видите сообщение об ошибке обработки прокси сервером, вам именно сюда – во вкладку «настройка сети» (неверно введенный порт или адрес прокси сервера может заблокировать доступ к любым сайтам).

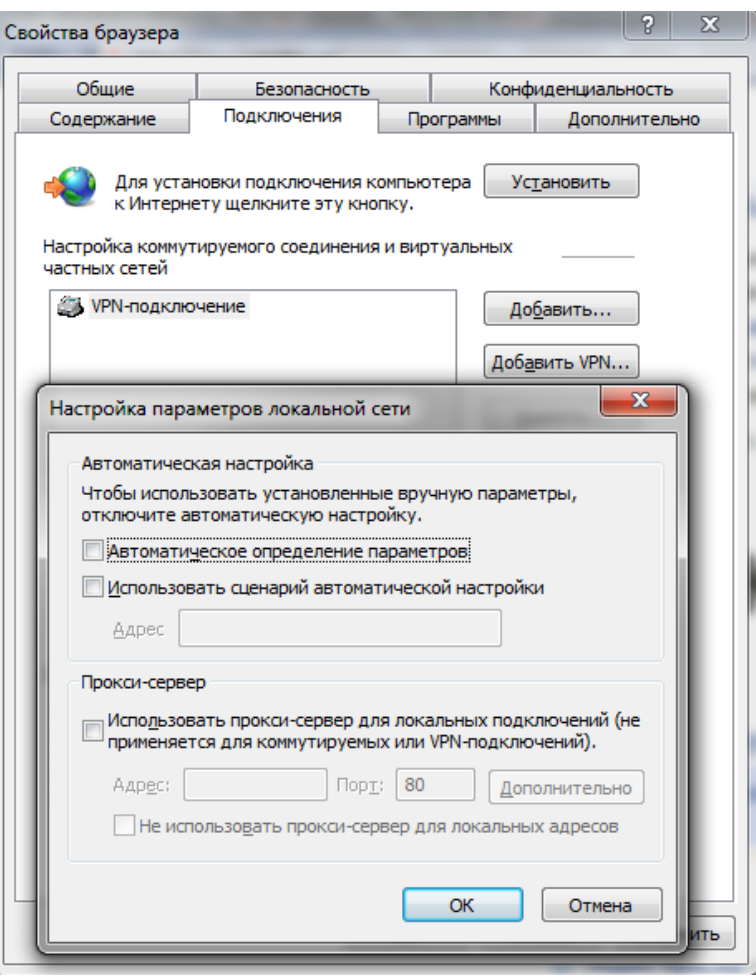

Туннельное соединение создается для безопасной передачи данных между двумя точками. Также такой вид подключения используется некоторыми провайдерами для предоставления доступа в интернет при помощи протоколов PPTP и L2TP.

#### **Вкладка содержание**

Настройка отображения содержимого сайта по критерию ключевых слов задается в «Семейной безопасности». Достаточно удобная функция для настройки родительского контроля, позволяющая заблокировать нежелательные ресурсы.

Кроме того, содержание включает отображение RSS лент, настройку и подключение сертификатов, а также включение функции автозаполнения.

#### **Вкладка программы**

Используется для выбора редактора html, клиента для работы с почтой, назначения браузера по умолчанию для открытия сайтов, а также, упомянутое раньше «Управление надстройками».

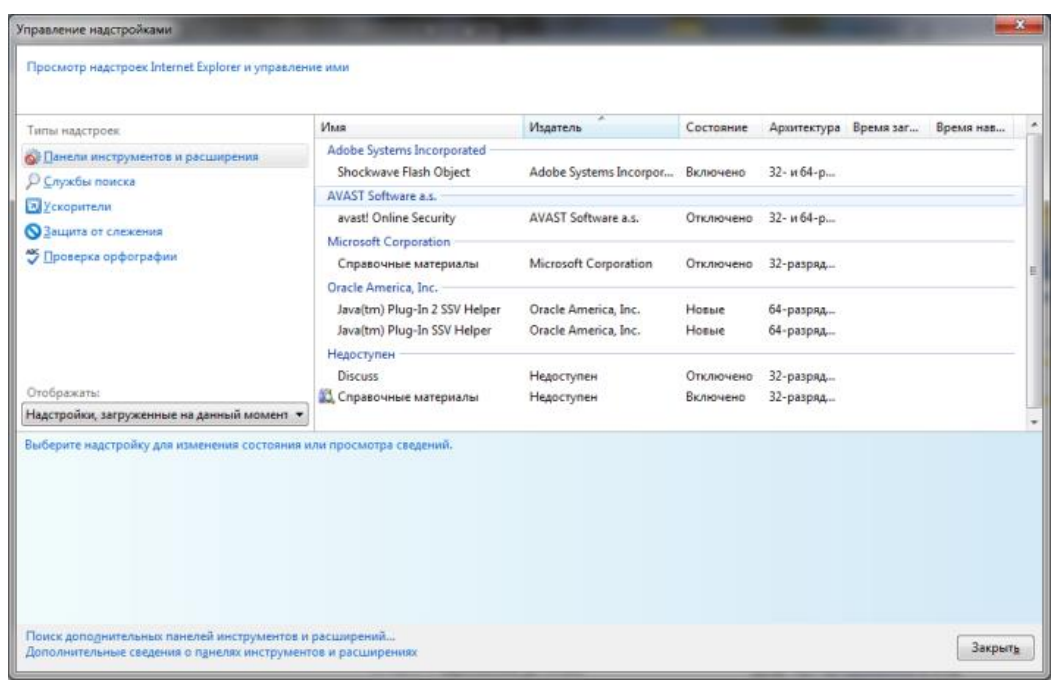

В этом окне можно редактировать запускаемые расширения, приложения, проверки орфографии и ускорители. Управление надстройками очень важно, потому как именно с их помощью можно превратить браузер в отличный инструмент веб-дизайнера или оптимизатора и аналитика.

В то же время, сюда чаще всего попадают вирусные программы, которые полностью или частично блокируют работу в глобальной сети. Попавший сюда вредоносный код может отключить элементы activex, включить перенаправление на другие страницы или автономный режим, а также заблокировать доступ к социальным сетям.

#### **Вкладка дополнительно**

Настройки, не вошедшие ни в один из основных параметров, но имеющие такое же важное значение находятся в вкладке «Дополнительно». Кроме того, отсюда можно сделать полный сброс internet explorer, вернувшись к параметрам, заданным по умолчанию при установке программы. Однако сброс не всегда помогает отключить автономный режим и вернуть работоспособность браузеру.

#### **Автономный режим и прочие проблемы**

Одним из проблемных параметров является activex. Благодаря этому элементу, запускается большинство приложений и скриптов на вебстраницах. Поэтому, если у вас включена фильтрация или отключено принятие этого элемента, вы можете столкнуться с проблемами отображения.

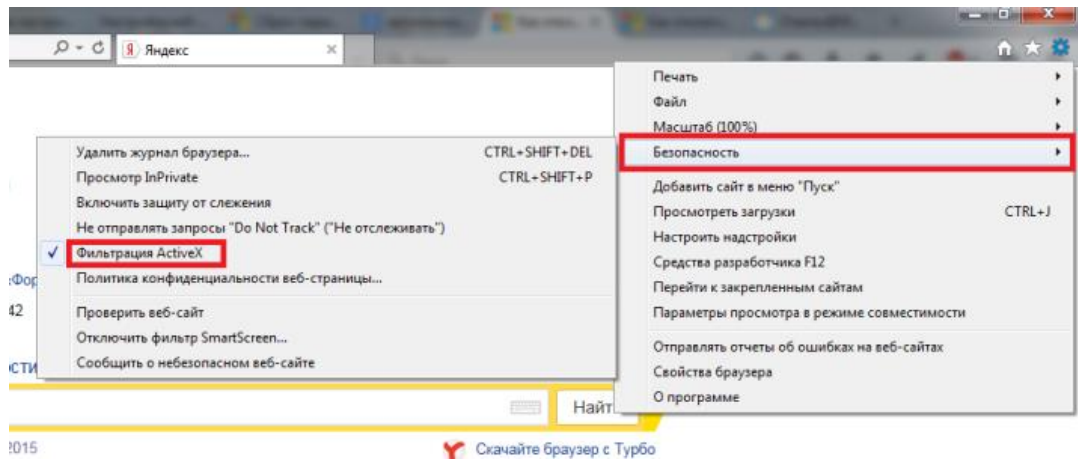

Если версия вашего internet explorer ниже 11, вы можете встретить проблему с работой в автономном режиме. Для того чтобы отключить автономный режим, необходимо зайти в меню файл и снять галочку.

Если вы пользуетесь современной версией, то включения или отключения данной опции не найдете. Если у вас возник вопрос её отключения, то скорее всего ваш компьютер заражен вирусами. В таком случае необходимо его пролечить, после чего удалить запись в реестре по ссылке указанной на рисунке или изменить её значение на ноль. После этого автономный режим будет отключен, а сайты вновь доступны.

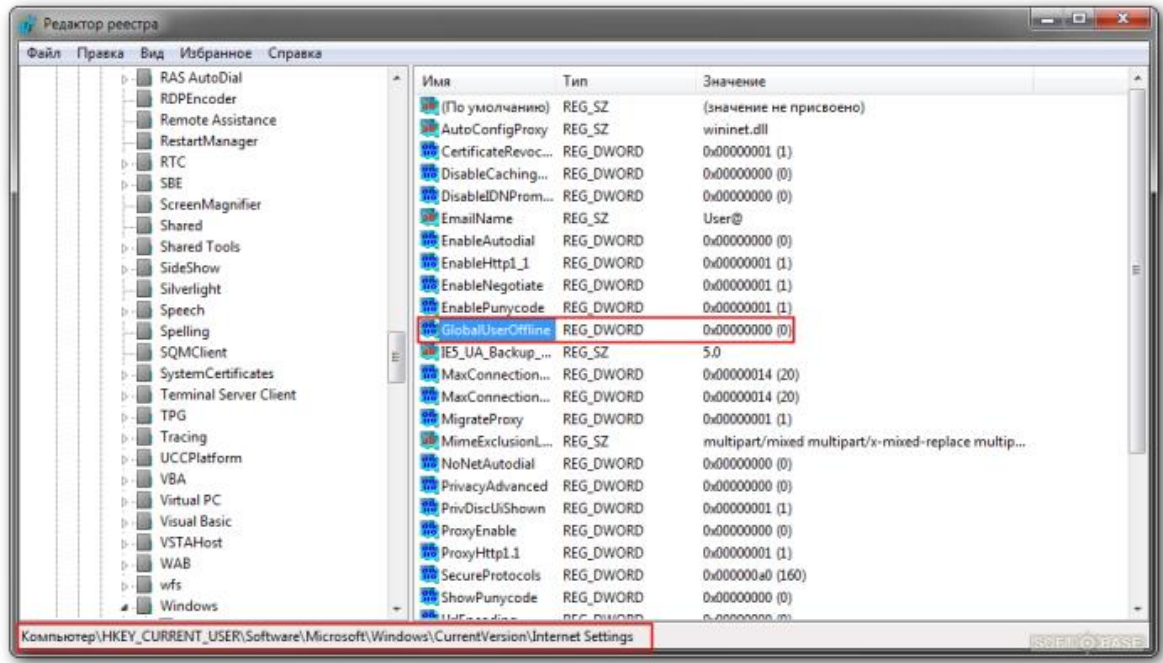

Проблемы с автономным режимом возникают из-за того, что он предназначен для просмотра страниц в режиме офлайн. А включают его вирусы и вредоносные программы.

# МЕТОДИЧЕСКИЕ РЕКОМЕНДАЦИИ К НАПИСАНИЮ РЕФЕРАТА

## **Форма представления задания**: реферат.

**Контроль качества выполненной работы:** выступление по реферату.

## **Требования к выполнению.**

Выполнение реферата должно способствовать углубленному усвоению материалов программы, повышению квалификации и приобретению навыков в области решения практических задач и ситуаций из области биологии. Его выполнение требует от студента не только теоретических знаний из области дисциплины, но и умения анализировать, сопоставлять, делать обобщения, выводы и предложения.

*Обучающемуся предоставляется право выбора темы реферата*.

На качество рефератаа существенное влияние оказывает умелое использование практического материала. В зависимости от темы при написании реферата могут быть использованы разнообразные материалы: монографическая, учебная литература, нормативно-правовые акты различного уровня, статистические данные, данные словарей и энциклопедий.

*Подготовка реферата включает следующие этапы*.

- 1. Выбор темы и изучение необходимой литературы.
- 2. Определение цели и задач исследования.
- 3. Составление плана работы.
- 4. Сбор и обработка фактического материала.
- 5. Написание текста и оформление сообщения.
- 6. Защита сообщения.

*К реферату предъявляются следующие требования*:

1) четкость построения;

2) логическая последовательность изложения материала;

- 3) глубина исследования и полнота освещения вопросов;
- 4) убедительность аргументаций;

5) краткость и точность формулировок;

6) конкретность изложения результатов работы;

7) доказательность выводов и обоснованность рекомендаций;

8) грамотное оформление.

При оценке работы учитываются содержание работы, ее актуальность, степень самостоятельности, оригинальность выводов и предложений, качество используемого материала, а также уровень грамотности (общий и специальный).

Реферат в печатном виде проверяется преподавателем, который определяет уровень теоретических знаний и практических навыков студента, соответствие работы предъявляемым к ней требованиям.

Критерии оценивания реферата:

 соответствие содержания заявленной теме, отсутствие в тексте отступлений от темы – 2 балла;

соответствие целям и задачам дисциплины – 1 балл;

 способность к анализу и обобщению информационного материала, степень полноты обзора состояния вопроса – 1 балл;

качество публичного выступления – 1 балл.

## МИНПРОСВЕЩЕНИЯ РОССИИ

Федеральное государственное бюджетное образовательное учреждение высшего образования Башкирский государственный педагогический университет им. М.Акмуллы Колледж

## МЕТОДИЧЕСКИЕ РЕКОМЕНДАЦИИ к самостоятельным работам студентов специальности **09.02.07 «Информационные системы и программирование» ОПЦ.12 «МЕНЕДЖМЕНТ В ПРОФЕССИОНАЛЬНОЙ ДЕЯТЕЛЬНОСТИ»**

# **Темы и виды СРС**

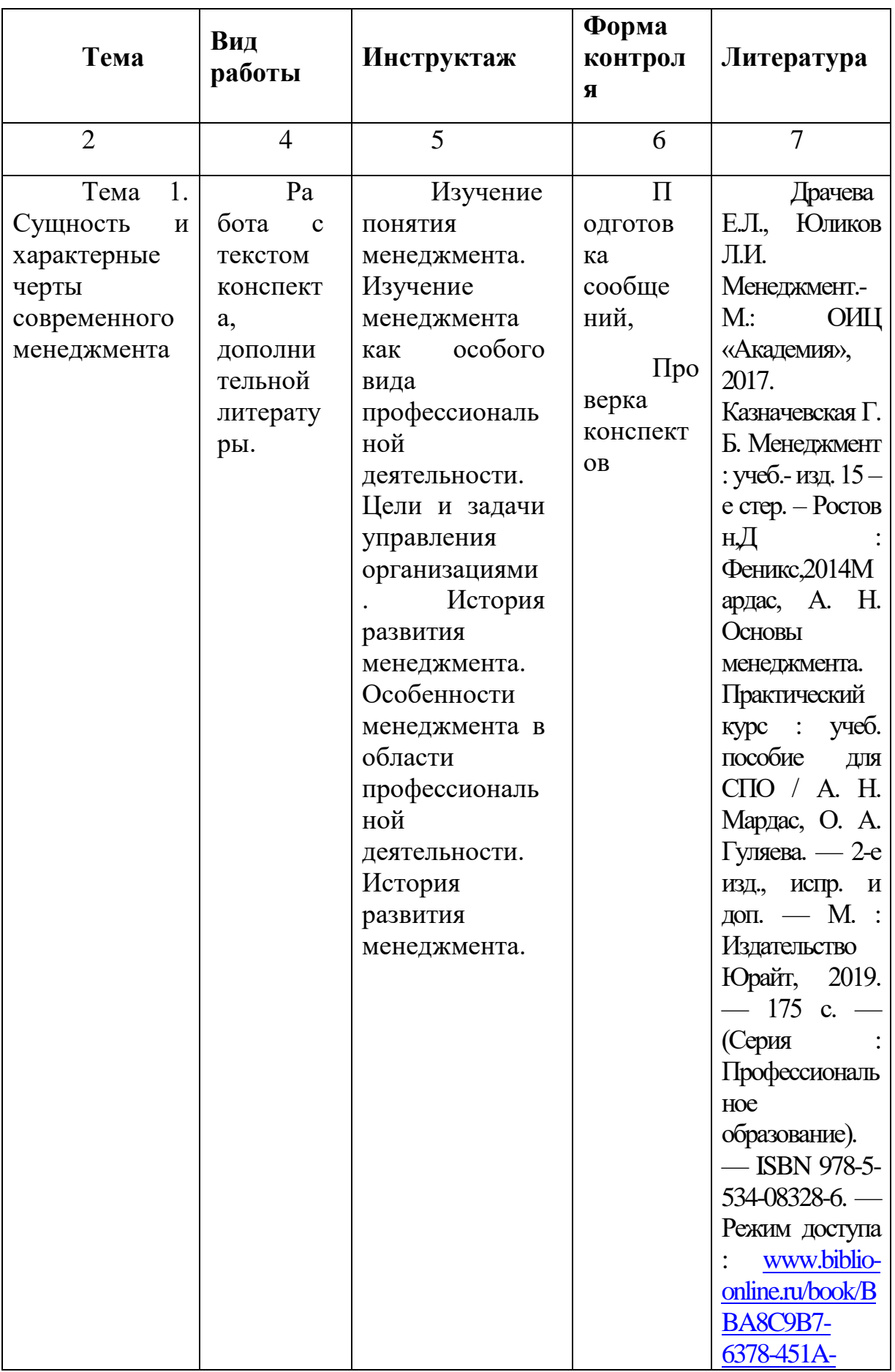

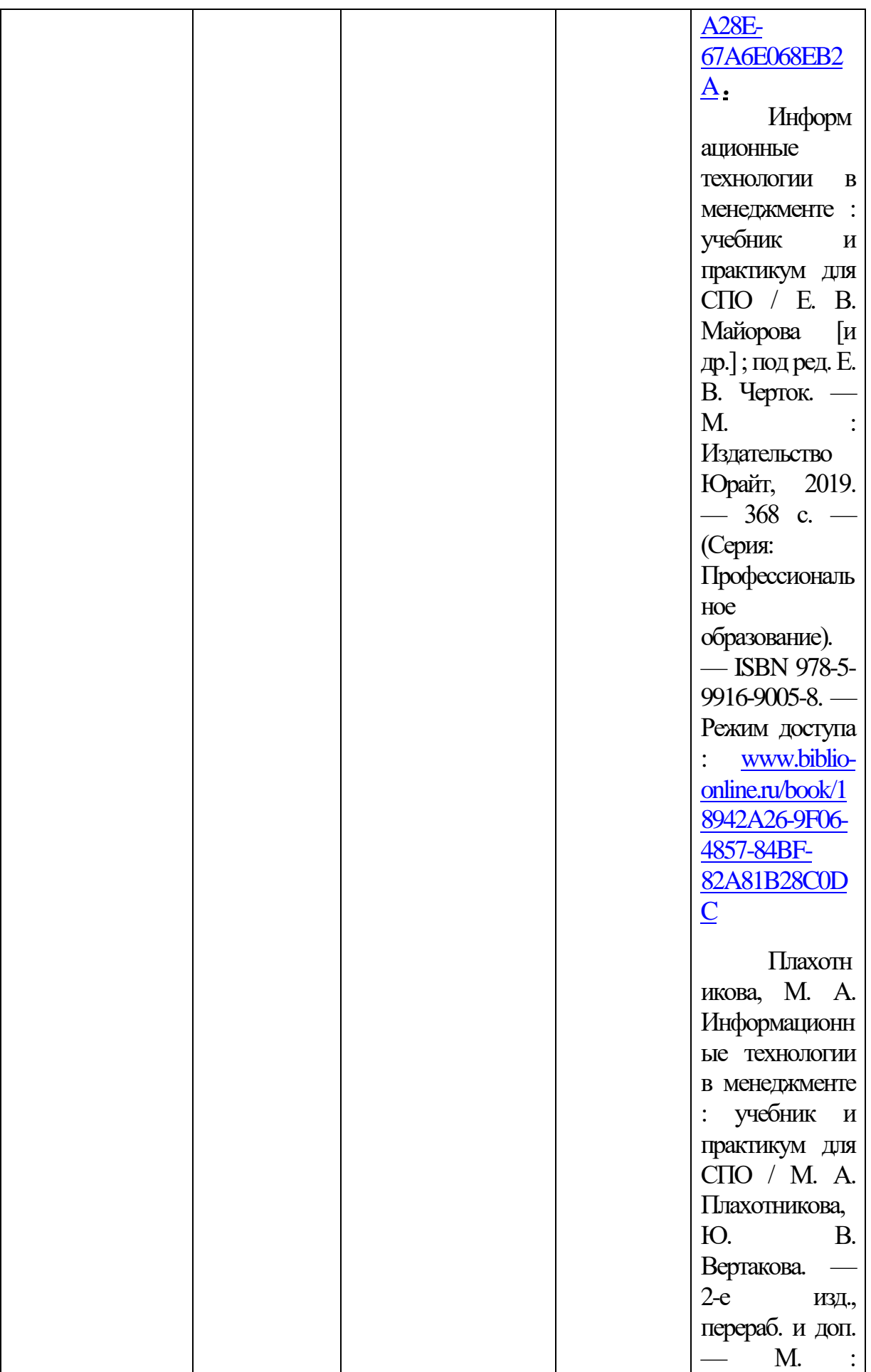

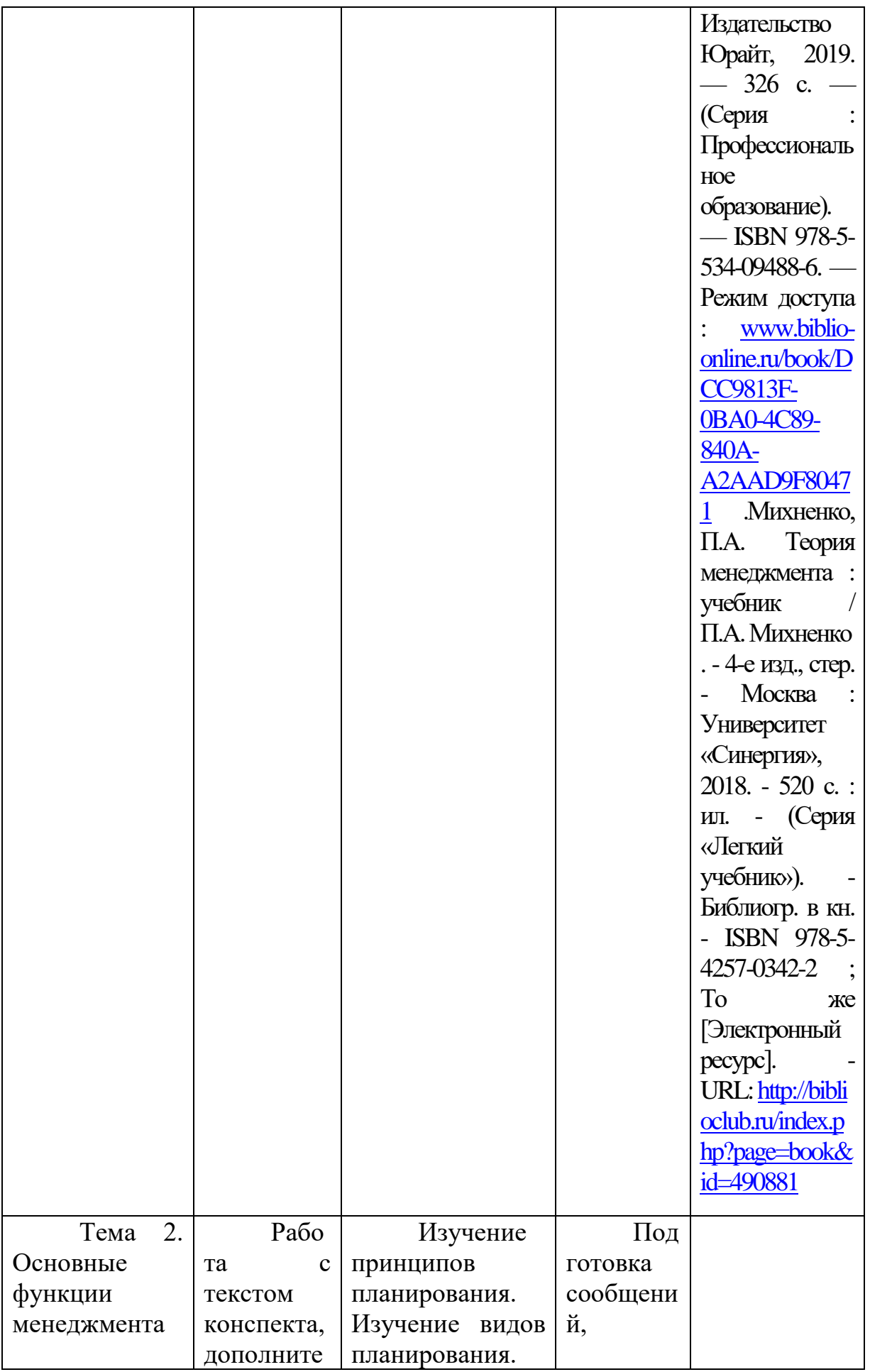

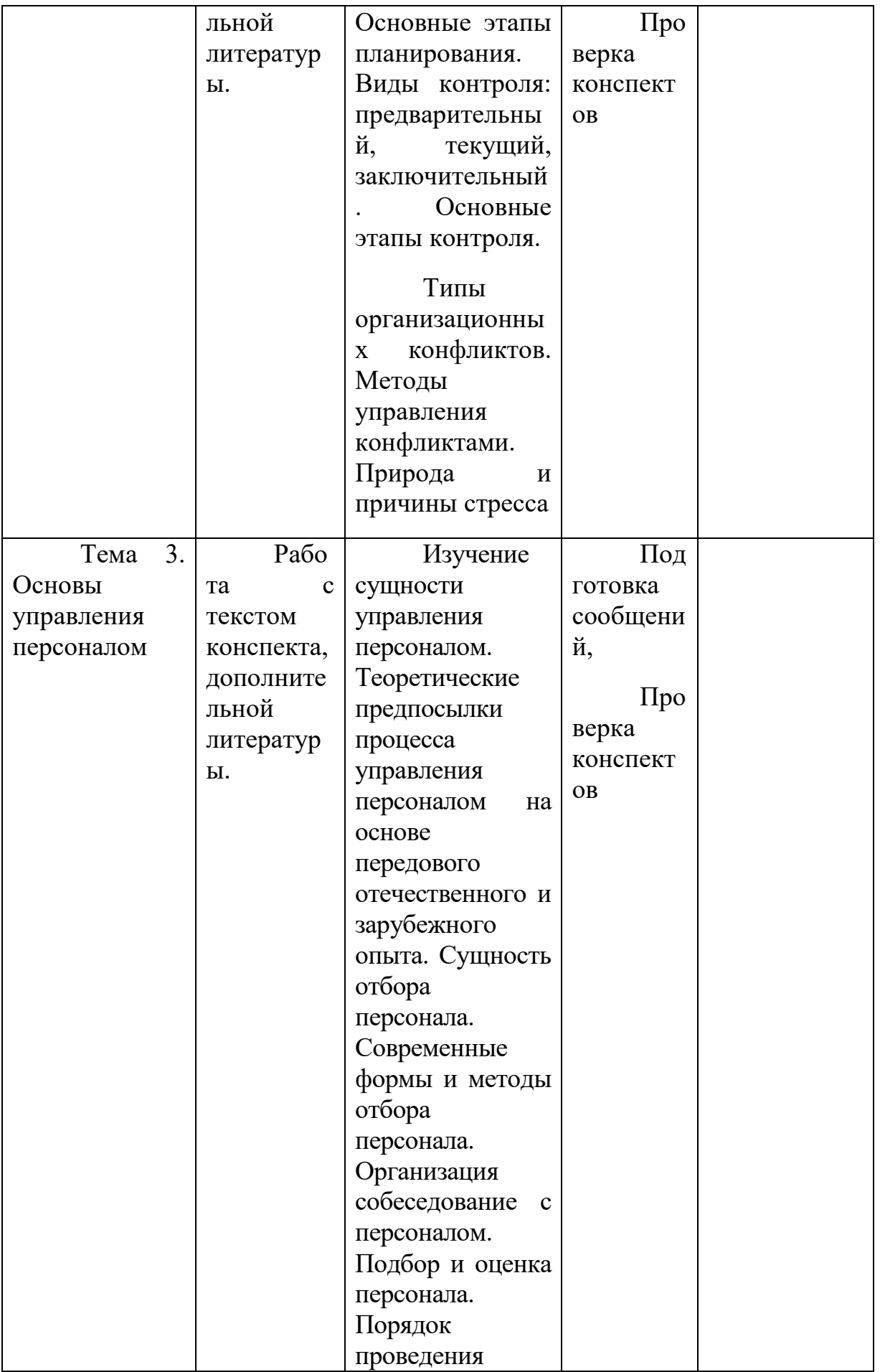

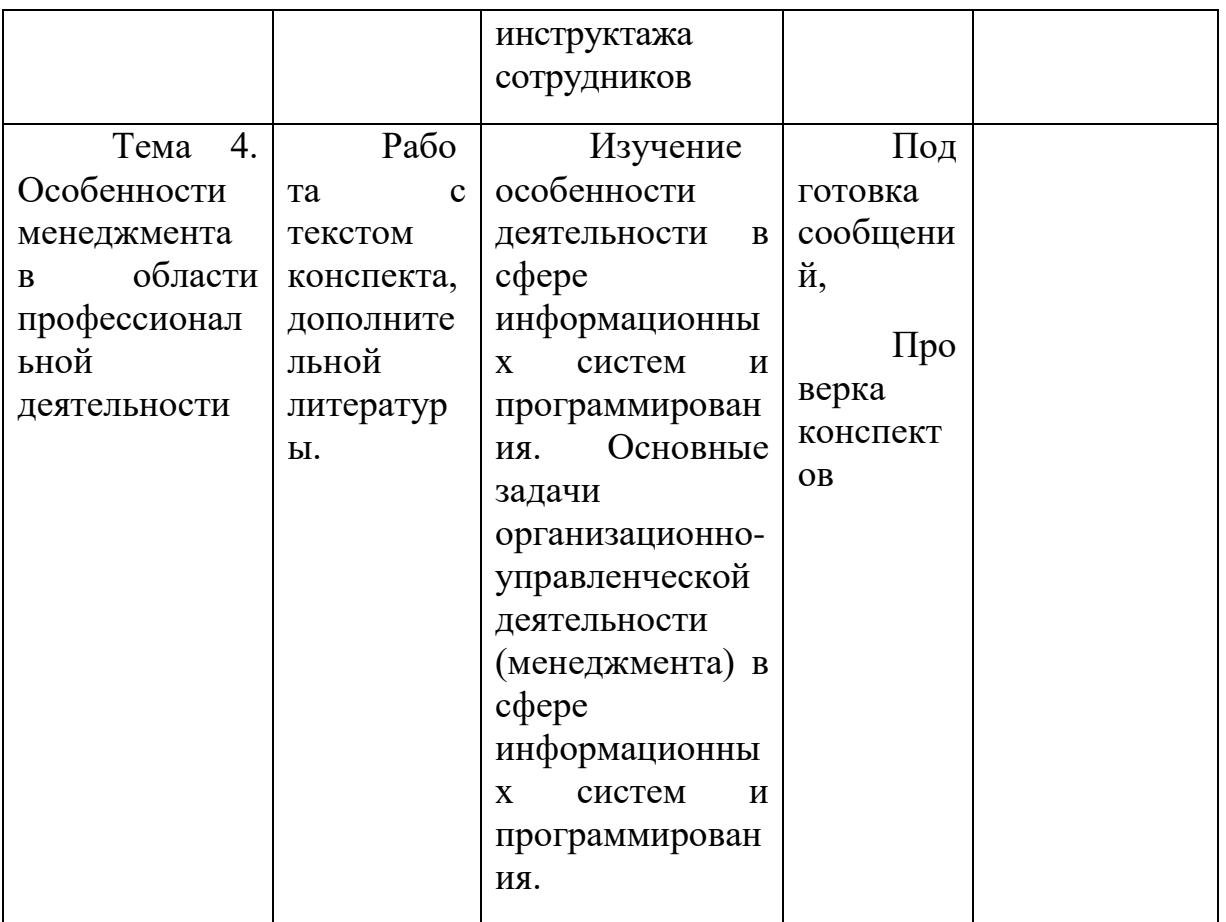

## **МЕТОДИЧЕСКИЕ УКАЗАНИЯ ПО ВЫПОЛНЕНИЮ И ПОДГОТОВКЕ СООБЩЕНИЙ**

По своему содержанию сообщение является самостоятельной исследовательской работой студента, где должны найти отражение не только полученные знания по определенной теме, но и новые решения актуальных вопросов в области изучаемой темы.

Сообщение представляет собой самостоятельный вид исследовательского труда, позволяющий определить способности студента решать практические проблемы изучаемых разделов и тем, дающий возможность говорить об умении студента грамотно, логически правильно, стройно и последовательно излагать результаты этого труда.

Преподавателю эта работа студента позволяет судить о том, насколько усвоен учебный материал.

К сообщению предъявляются следующие требования:

- должен быть написан самостоятельно;

- дожжен быть написан четким и грамотным языком;

- работа выполняется в сроки, определенные учебным планом;

Подготовка сообщения включает следующие этапы:

- выбор темы;

- подбор и первоначальное ознакомление с литературой по избранной теме;

- составление предварительного варианта плана;

-изучение отобранных литературных и интернет-источников;

- составление окончательного варианта плана;

- сбор и обработка фактических данных, публикаций в специальной литературе, их систематизация и обобщение;

- написание текста, защита.

Подбор и ознакомление с литературой и другими источниками по избранной теме

В процессе получения учебных знаний студент сталкивается с различными носителями информации. Понимание цели и предназначения каждого вида источника позволит более точно и правильно использовать их в своей работе.

Учебник, учебное пособие – книга, предназначенная для обучения по какому-либо предмету, учебной дисциплине. Представляет собой сжатый обзор наиболее признанных теоретических положении в области конкретного предмета. Позволяет студенту составить общее представление об основных понятиях, проблемах, вопросах предмета.

Научная статья – сочинение небольшого размера, опубликованное в специальном научном журнале или научном сборнике. Статья обычно раскрывает какой-либо аспект рассматриваемой проблемы, в ней могут излагаться данные конкретных исследований.

Сайт в Интернете – электронный носитель информации. Эффективен преимущественно для получения общей, популярной информации по рассматриваемому вопросу.

Используя средства Интернета, не следует скачивать бездумно все, что можно, и не сдавать этот материал целиком без изменений. Можно заимствовать отдельные абзацы, мысли и цитаты (с обязательной ссылкой на источники), а не полностью работы.

При изучении литературы рекомендуется соблюдать определенную последовательность. Начинать следует с изучения законодательных материалов, учебников и учебных пособий. Затем можно перейти к монографиям. Заканчивать надо журнальными статьями и инструктивными материалами. Тщательное изучение литературы должно быть завершено до того, как начат подбор практического материала.

Для русскоязычного пользователя информацию находят различные поисковые системы, такие как Google, Yandex, Ramble, Mail, Yahoo… Результаты поиска в разных поисковых системах при одинаковом запросе будут отличаться друг от друга.

**Сформулируйте несколько запросов по вашему вопросу.** Если вам надо найти статьи о тарифах на услуги гостиниц, то по слову «тарифы гостиниц» найдете рекламу гостиниц, книги со словом «гостиница» в заголовке, это могут быть сайты, статьи, анекдоты, сказки, т.е. все то, что к вашему настоящему запросу не имеет никакого отношения. Поэтому пишем коротко и ясно: статьи о тарифах на услуги гостиниц.

При этом поиск по одному слову выдаст несколько миллионов результатов, поиск по двум – уже на порядок меньше, а на запрос из, скажем, четырех или шести слов – всего несколько тысяч, а то и меньше.

1. **Сузьте область поиска.** Для этого заключим в кавычки наш запрос, и он будет выглядеть так: «статьи о тарифах на услуги гостиниц».

2. **Не забывайте о том, что писать поисковый запрос нужно грамотно.**

3. **Поисковый запрос пишем только маленьким буквами.** Если мы используем в запросе большие буквы, то не сможем увидеть ответы, где данное слово пишется с маленькой буквы. Используйте заглавные буквы только в именах собственных.

**5. Активно используйте поиск в картинках.** Обычно, картинки имеют подписи при загрузке, в которых могут быть прописаны именно ваши ключевые слова.

**6. С помощью знаков + и — можно указать, какие слова мы хотим или не хотим видеть.** Например, при запросе «тарифы на услуги гостиниц» можно отметить знаком (-) слово «сезонные». В этом случае, можете рассчитывать на то, что информацию о сезонных тарифах на услуги гостиниц вы не увидите.

**7. Знак | сможет дать понять поисковым системам, что вы хотите найти «или-или».** Если вы спросите «как написать реферат|оформить реферат», то в ответах у вас будут и как написать реферат и как его оформить.

**8. Знаком ! можно указать, что хотим знать точную информацию по конкретному слову.** Например, при поиске запроса !тариф, мы увидим точное соответствие данному слову без словоформ. То есть, в поиске не будут отображены различные формы слова «тариф» — тарифы, тарифов, тарифами, о тарифах и т.д.

**9. Следует принимать во внимание, что через какое-то время поиск может выдать вам совершенно другую информацию.** Поэтому найденную информацию, если она действительно важна, лучше всего сохранять в избранном или в закладках браузера. Используйте систему хранения информации в своем браузере с помощью папок, их можно создавать прямо на панели, нажав правой кнопкой мыши и выбрав «добавить папку».

**10. Использовать функции расширенного поиска поисковых систем,** если вам нужны уточнения по датам, географии, языку, формату файла.

**11. Не пренебрегать поиском на 2-й и последующих страницах.** Часто бывает, что свежая и новая информация еще не успела попасть в ТОП 10, поэтому ее придется поискать.

**12. Если вам постоянно нужна информация по конкретной сфере деятельности,** можно использовать для сбора информации социальные сети, сообщества, группы, форумы, каталоги.

## **Порядок оформления сообщения**

Текст должен быть набран на компьютере и отпечатан на стандартных листах белой бумаги формата А4 (210х297 мм).

Текст набирается в редакторе MS Word. При наборе рекомендуется использовать гарнитуру шрифта Times New Roman. Размер основного шрифта – 14 пт, вспомогательного (для сносок, таблиц) – 12 пт, межстрочный интервал – 1,5. Поля: левое – 30 мм, правое – 15 мм, верхнее – 20 мм, нижнее – 20 мм. Наименование разделов, глав, параграфов должны быть краткими.

Все страницы работы нумеруются по порядку от титульного листа до последней страницы. Первой страницей считается титульный лист, но на нем цифра 1 не ставится, на следующей странице (вслед за титульным листом обычно располагается содержание) проставляется цифра 2 и т.д., т.е. страницы выпускной квалификационной работы нумеруются арабскими цифрами нормальным шрифтом № 14 с соблюдением сквозной нумерации по всему тексту. Номера страниц проставляются внизу в центре страницы без точки в конце (меню – вставка – номер страницы). Иллюстрации, таблицы и схемы, расположенные на отдельных листах внутри текста, входят в общую нумерацию.

## МИНПРОСВЕЩЕНИЯ РОССИИ

Федеральное государственное бюджетное образовательное учреждение высшего образования Башкирский государственный педагогический университет им. М.Акмуллы Колледж

## МЕТОДИЧЕСКИЕ РЕКОМЕНДАЦИИ к самостоятельным работам студентов специальности **09.02.07 «Информационные системы и программирование» МДК.01.01 «ПРОЕКТИРОВАНИЕ И РАЗРАБОТКА ИНФОРМАЦИОННЫХ СИСТЕМ»**

# ТЕМАТИКА ВНЕАУДИТОРНЫХ САМОСТОЯТЕЛЬНЫХ РАБОТ

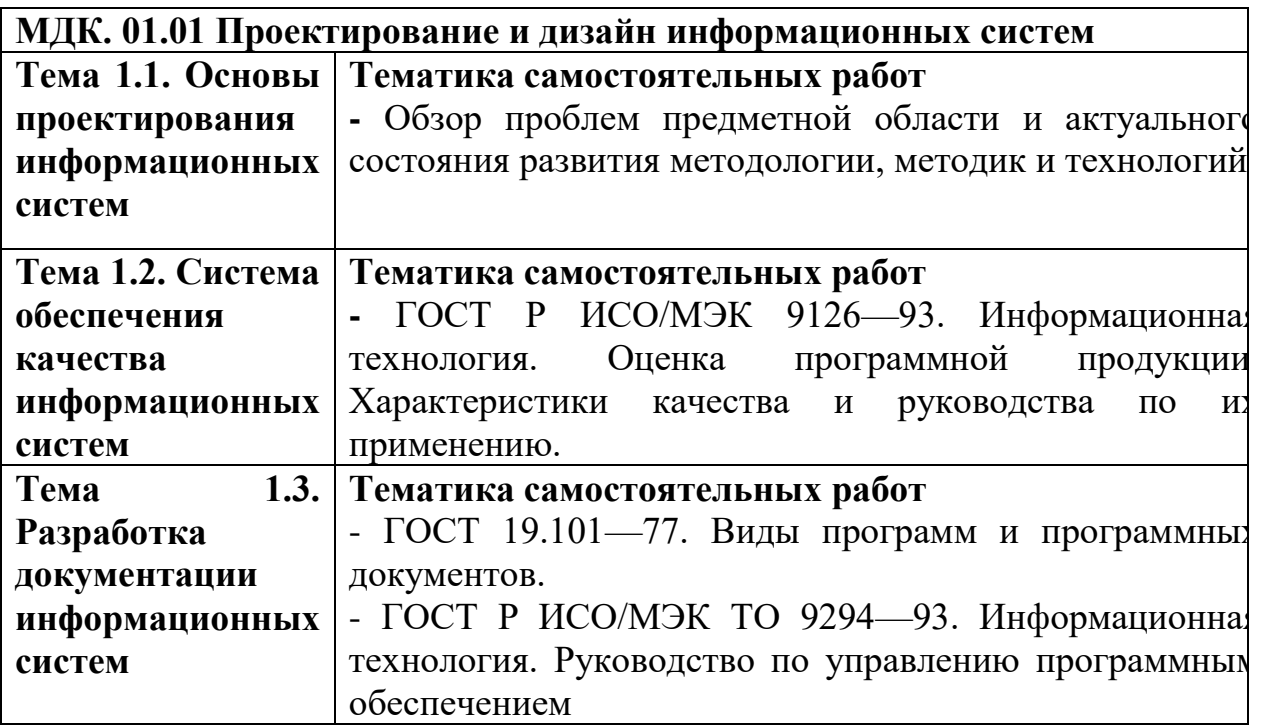

#### **Внеаудиторные самостоятельные работы**

*Внеаудиторная самостоятельная работа № 1*

Тема 1.1. Основы проектирования информационных систем Текст задания

Подготовка реферата по теме:

Обзор проблем предметной области и актуального состояния развития методологии, методик и технологий.

*Внеаудиторная самостоятельная работа № 2*

Тема 1.2. Система обеспечения качества информационных систем Текст задания

Подготовка реферата по теме:

ГОСТ Р ИСО/МЭК 9126—93. Информационная технология. Оценка программной продукции. Характеристики качества и руководства по их применению.

*Внеаудиторная самостоятельная работа № 3*

Тема 1.3. Разработка документации информационных систем Текст задания

Подготовка рефератов по темам:

1. ГОСТ 19.101—77. Виды программ и программных документов.

2. ГОСТ Р ИСО/МЭК ТО 9294—93. Информационная технология. Руководство по управлению программным обеспечением

## **МЕТОДИЧЕСКИЕ РЕКОМЕНДАЦИИ ПО ВЫПОЛНЕНИЮ РЕФЕРАТА, ДОКЛАДА**

Внеаудиторная самостоятельная работа в форме реферата, доклада является индивидуальной самостоятельно выполненной работой студента.

Содержание реферата, доклада

Реферат, доклад, как правило, должен содержать следующие структурные элементы:

1. титульный лист;

2. содержание;

3. введение;

4. основная часть;

5. заключение;

6. список использованных источников;

7. приложения (при необходимости).

Примерный объем в машинописных страницах составляющих реферата, доклада представлен в таблице.

Рекомендуемый объем структурных элементов реферата, доклада

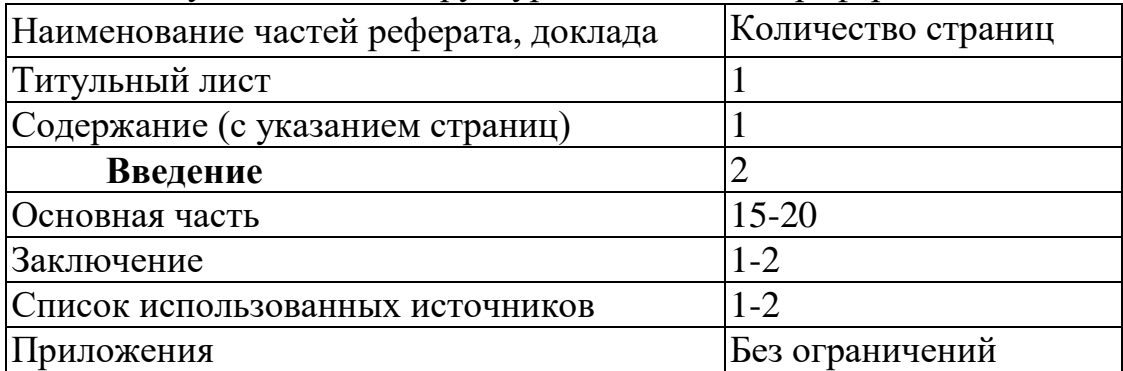

В содержании приводятся наименования структурных частей реферата, доклада глав и параграфов его основной части с указанием номера страницы, с которой начинается соответствующая часть, глава, параграф.

Во введении дается общая характеристика реферата: обосновывается актуальность выбранной темы; определяется цель работы и задачи, подлежащие решению для её достижения; описываются объект и предмет исследования, информационная база исследования, а также кратко характеризуется структура реферата, доклада по главам.

Основная часть должна содержать материал, необходимый для достижения поставленной цели и задач, решаемых в процессе выполнения реферата, доклада. Она включает 2-3 главы, каждая из которых, в свою очередь, делится на 2-3 параграфа. Содержание основной части должно точно соответствовать теме проекта и полностью её раскрывать. Главы и параграфы реферата, доклада должны раскрывать описание решения поставленных во введении задач. Поэтому заголовки глав и параграфов, как правило, должны соответствовать по своей сути формулировкам задач реферата. Заголовка "ОСНОВНАЯ ЧАСТЬ" в содержании реферата, доклада быть не должно.

Главы основной части реферата могут носить теоретический, методологический и аналитический характер.

Обязательным для реферата, доклада является логическая связь между главами и последовательное развитие основной темы на протяжении всей работы, самостоятельное изложение материала, аргументированность выводов. Также обязательным является наличие в основной части реферата, доклада ссылок на использованные источники.

Изложение необходимо вести от третьего лица («Автор полагает...») либо использовать безличные конструкции и неопределенно-личные предложения («На втором этапе исследуются следующие подходы…», «Проведенное исследование позволило доказать...» и т.п.).

В заключении логически последовательно излагаются выводы, к которым пришел студент в результате выполнения реферата. Заключение должно кратко характеризовать решение всех поставленных во введении задач и достижение цели реферата, доклада.

Список использованных источников является составной частью работы и отражает степень изученности рассматриваемой проблемы. Количество источников в списке определяется студентом самостоятельно, для реферата, доклада их рекомендуемое количество от 10 до 20. При этом в списке обязательно должны присутствовать источники, изданные в последние 3 года, а также ныне действующие нормативно-правовые акты, регулирующие отношения, рассматриваемые в реферате, докладе.

В приложения следует относить вспомогательный материал, который при включении в основную часть работы загромождает текст (таблицы вспомогательных данных, инструкции, методики, формы документов и т.п.).

Оформление реферата, доклада

При выполнении внеаудиторной самостоятельной работы в виде реферата, доклада необходимо соблюдать следующие требования:

- на одной стороне листа белой бумаги формата А-4
- $\bullet$  размер шрифта-12; Times New Roman, цвет черный
- междустрочный интервал одинарный

• поля на странице – размер левого поля – 2 см, правого- 1 см, верхнего-2см, нижнего-2см.

- отформатировано по ширине листа
- на первой странице необходимо изложить план (содержание) работы.

 в конце работы необходимо указать источники использованной литературы

нумерация страниц текста – по правому краю

Список использованных источников должен формироваться в алфавитном порядке по фамилии авторов. Литература обычно группируется в списке в такой последовательности:

1. законодательные и нормативно-методические документы и материалы;

2. специальная научная отечественная и зарубежная литература (монографии, учебники, научные статьи и т.п.);

3. статистические, инструктивные и отчетные материалы предприятий, организаций и учреждений.

Включенная в список литература нумеруется сплошным порядком от первого до последнего названия.

По каждому литературному источнику указывается: автор (или группа авторов), полное название книги или статьи, место и наименование издательства (для книг и брошюр), год издания; для журнальных статей указывается наименование журнала, год выпуска и номер. По сборникам трудов (статей) указывается автор статьи, ее название и далее название книги (сборника) и ее выходные данные.

Приложения следует оформлять как продолжение реферата, доклада на его последующих страницах.

Каждое приложение должно начинаться с новой страницы. Вверху страницы справа указывается слово "Приложение" и его номер. Приложение должно иметь заголовок, который располагается по центру листа отдельной строкой и печатается прописными буквами.

Приложения следует нумеровать порядковой нумерацией арабскими цифрами.

На все приложения в тексте работы должны быть ссылки. Располагать приложения следует в порядке появления ссылок на них в тексте.

#### *Критерии оценки реферата, доклада*

Срок сдачи готового реферата, доклада определяется утвержденным графиком.

В случае отрицательного заключения преподавателя студент обязан доработать или переработать реферат, доклад. Срок доработки реферата, доклада устанавливается руководителем с учетом сущности замечаний и объема необходимой доработки.

Реферат, доклад оценивается по системе:

Оценка "отлично" выставляется за реферат, доклад, который носит исследовательский характер, содержит грамотно изложенный материал, с соответствующими обоснованными выводами.

Оценка "хорошо" выставляется за грамотно выполненный во всех отношениях реферат, доклад при наличии небольших недочетов в его содержании или оформлении.

Оценка "удовлетворительно" выставляется за реферат, доклад, который удовлетворяет всем предъявляемым требованиям, но отличается поверхностью, в нем просматривается непоследовательность изложения материала, представлены необоснованные выводы.

Оценка "неудовлетворительно" выставляется за реферат, доклад, который не носит исследовательского характера, не содержит анализа источников и подходов по выбранной теме, выводы носят декларативный характер.

Студент, не представивший в установленный срок готовый реферат, доклад по дисциплине учебного плана или представивший реферат, доклад, который был оценен на «неудовлетворительно», считается имеющим академическую задолженность и не допускается к сдаче экзамена по данной дисциплине.

### **МЕТОДИЧЕСКИЕ РЕКОМЕНДАЦИИ ПО ПОДГОТОВКЕ ПРЕЗЕНТАЦИИ**

Компьютерную презентацию, сопровождающую выступление докладчика, удобнее всего подготовить в программе MS PowerPoint. Презентация как документ представляет собой последовательность сменяющих друг друга слайдов - то есть электронных страничек, занимающих весь экран монитора (без присутствия панелей программы). Чаще всего демонстрация презентации проецируется на большом экране, реже – раздается собравшимся как печатный материал. Количество слайдов адекватно содержанию и продолжительности выступления (например, для 5 минутного выступления рекомендуется использовать не более 10 слайдов).

На первом слайде обязательно представляется тема выступления и сведения об авторах. Следующие слайды можно подготовить, используя две различные стратегии их подготовки:

1 стратегия: на слайды выносится опорный конспект выступления и ключевые слова с тем, чтобы пользоваться ими как планом для выступления. В этом случае к слайдам предъявляются следующие требования:

 $\blacksquare$  объем текста на слайде – не больше 7 строк;

 маркированный/нумерованный список содержит не более 7 элементов;

 отсутствуют знаки пунктуации в конце строк в маркированных и нумерованных списках;

 значимая информация выделяется с помощью цвета, кегля, эффектов анимации.

Особо внимательно необходимо проверить текст на отсутствие ошибок и опечаток. Основная ошибка при выборе данной стратегии состоит в том, что выступающие заменяют свою речь чтением текста со слайдов.

2 стратегия: на слайды помещается фактический материал (таблицы, графики, фотографии и пр.), который является уместным и достаточным средством наглядности, помогает в раскрытии стержневой идеи выступления. В этом случае к слайдам предъявляются следующие требования:

 выбранные средства визуализации информации (таблицы, схемы, графики и т. д.) соответствуют содержанию;

 использованы иллюстрации хорошего качества (высокого разрешения), с четким изображением (как правило, никто из присутствующих не заинтересован вчитываться в текст на ваших слайдах и всматриваться в мелкие иллюстрации);

Максимальное количество графической информации на одном слайде – 2 рисунка (фотографии, схемы и т.д.) с текстовыми комментариями (не более 2 строк к каждому). Наиболее важная информация должна располагаться в центре экрана.

Основная ошибка при выборе данной стратегии – «соревнование» со своим иллюстративным материалов (аудитории не предоставляется достаточно времени, чтобы воспринять материал на слайдах). Обычный слайд, без эффектов анимации должен демонстрироваться на экране не менее 10 - 15 секунд. За меньшее время присутствующие не успеет осознать содержание слайда. Если какая-то картинка появилась на 5 секунд, а потом тут же сменилась другой, то аудитория будет считать, что докладчик ее подгоняет. Обратного (позитивного) эффекта можно достигнуть, если докладчик пролистывает множество слайдов со сложными таблицами и диаграммами, говоря при этом «Вот тут приведен разного рода *вспомогательный* материал, но я его хочу пропустить, чтобы не перегружать выступление подробностями». Правда, такой прием делать в *начале* и в *конце* презентации – рискованно, оптимальный вариант – в середине выступления.

Если на слайде приводится сложная диаграмма, ее необходимо предварить вводными словами (например, «На этой диаграмме приводится то-то и то-то, зеленым отмечены показатели А, синим – показатели Б»), с тем, чтобы дать время аудитории на ее рассмотрение, а только затем приступать к ее обсуждению. Каждый слайд, в среднем должен находиться на экране не меньше 40 – 60 секунд (без учета времени на случайно возникшее обсуждение). В связи с этим лучше настроить презентацию не на автоматический показ, а на смену слайдов самим докладчиком.

Особо тщательно необходимо отнестись к *оформлению презентации*. Для всех слайдов презентации по возможности необходимо использовать один и тот же шаблон оформления, кегль – для заголовков - не меньше 24 пунктов, для информации - для информации не менее 18. В презентациях не принято ставить переносы в словах.

Подумайте, не отвлекайте ли вы слушателей своей же презентацией? Яркие краски, сложные цветные построения, излишняя анимация, выпрыгивающий текст или иллюстрация — не самое лучшее дополнение к научному докладу. Также нежелательны звуковые эффекты в ходе демонстрации презентации. Наилучшими являются контрастные цвета фона и текста (белый фон – черный текст; темно-синий фон – светло-желтый текст и т. д.). Лучше не смешивать разные типы шрифтов в одной презентации. Рекомендуется не злоупотреблять прописными буквами (они читаются хуже).

Неконтрастные слайды будут смотреться тусклыми и невыразительными, особенно в светлых аудиториях. Для лучшей ориентации в презентации по ходу выступления лучше пронумеровать слайды. Желательно, чтобы на слайдах оставались поля, не менее 1 см с каждой стороны. Вспомогательная информация (управляющие кнопки) не должны преобладать над основной информацией (текстом, иллюстрациями). Использовать встроенные эффекты анимации можно только, когда без этого не обойтись (например, последовательное появление элементов диаграммы). Для акцентирования внимания на какой-то конкретной информации слайда можно воспользоваться лазерной указкой.

Диаграммы готовятся с использованием мастера диаграмм табличного процессора MS Excel. Для ввода числовых данных используется числовой формат с разделителем групп разрядов. Если данные (подписи данных) являются дробными числами, то число отображаемых десятичных знаков должно быть одинаково для всей группы этих данных (всего ряда подписей данных). Данные и подписи не должны накладываться друг на друга и сливаться с графическими элементами диаграммы. Структурные диаграммы готовятся при помощи стандартных средств рисования пакета MS Office. Если при форматировании слайда есть необходимость пропорционально уменьшить размер диаграммы, то размер шрифтов реквизитов должен быть увеличен с таким расчетом, чтобы реальное отображение объектов диаграммы соответствовало значениям, указанным в таблице. В таблицах не должно быть более 4 строк и 4 столбцов — в противном случае данные в таблице будет просто невозможно увидеть. Ячейки с названиями строк и столбцов и наиболее значимые данные рекомендуется выделять цветом.

Табличная информация вставляется в материалы как таблица текстового процессора MS Word или табличного процессора MS Excel. При вставке таблицы как объекта и пропорциональном изменении ее размера реальный отображаемый размер шрифта должен быть не менее 18 pt. Таблицы и диаграммы размещаются на светлом или белом фоне.

Если Вы предпочитаете воспользоваться помощью оператора (что тоже возможно), а не листать слайды самостоятельно, очень полезно предусмотреть ссылки на слайды в тексте доклада ("Следующий слайд, пожалуйста...").

Заключительный слайд презентации, содержащий текст «Спасибо за внимание» или «Конец», вряд ли приемлем для презентации, сопровождающей публичное выступление, поскольку завершение показа слайдов еще не является завершением выступления. Кроме того, такие слайды, так же как и слайд «Вопросы?», дублируют устное сообщение. Оптимальным вариантом представляется повторение первого слайда в конце презентации, поскольку это дает возможность еще раз напомнить слушателям тему выступления и имя докладчика и либо перейти к вопросам, либо завершить выступление.

Для показа файл презентации необходимо сохранить в формате «Демонстрация PowerPоint» (Файл — Сохранить как — Тип файла — Демонстрация PowerPоint). В этом случае презентация автоматически открывается в режиме полноэкранного показа (slideshow) и слушатели избавлены как от вида рабочего окна программы PowerPoint, так и от потерь времени в начале показа презентации.

После подготовки презентации полезно проконтролировать себя вопросами:

• удалось ли достичь конечной цели презентации (что удалось определить, объяснить, предложить или продемонстрировать с помощью нее?);

 к каким особенностям объекта презентации удалось привлечь внимание аудитории?

не отвлекает ли созданная презентация от устного выступления?

После подготовки презентации необходима репетиция выступления.

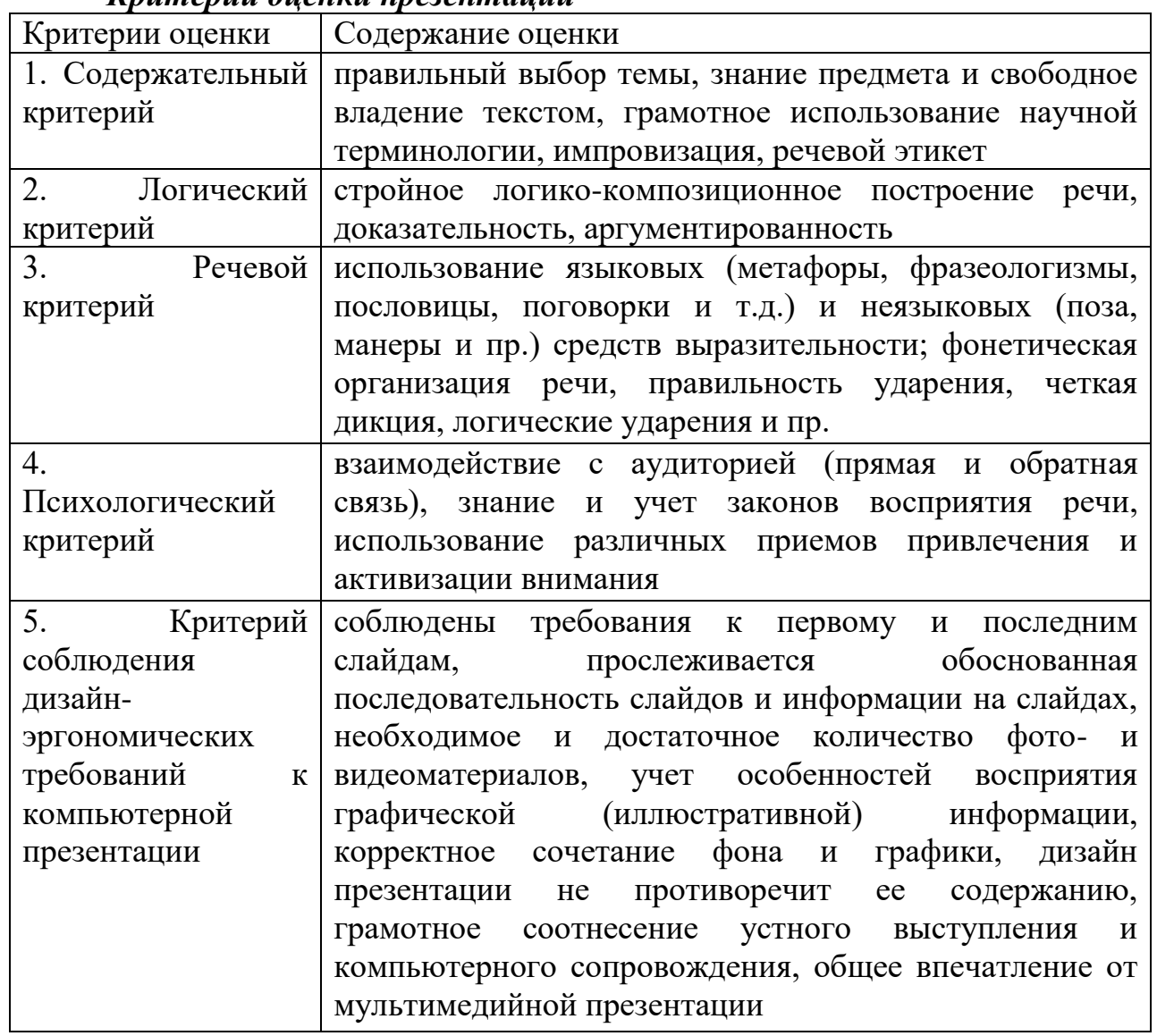

## *Критерии оценки презентации*

## МЕТОДИЧЕСКИЕ РЕКОМЕНДАЦИИ ДЛЯ САМОСТОЯТЕЛЬНОЙ РАБОТЫ С ИСТОЧНИКАМИ ИНФОРМАЦИИ

#### *Работа с книгой*

Необходимую для учебного процесса и научных исследований информацию Вы черпаете из книг, публикаций, периодической печати, специальных информационных изданий и других источников. Успешному поиску и получению необходимой информации содействуют знания основ информатики, источников информации, составов фондов библиотек и их размещения.

Официальные документы, учебная научно-методическая и справочная литература, периодические и информационно-библиографические издания, бюллетени, фильмы, плакаты и схемы, имеющиеся в колледже, составляют учебно-информационный фонд, используемый в учебном процессе. Этот фонд непрерывно пополняется учебниками, учебными пособиями и другой научной и учебной литературой.

Чтобы быстро и умело ориентироваться в этом потоке информации, Вы должны уметь работать с предметными каталогами библиотеки, уметь пользоваться информационными изданиями типа "Экспресс-информация", "Реферативные журналы", "Книжная летопись", а также автоматизированной поисковой системой и интернетом, чтобы быстро найти нужную информацию.

Каждый студент должен уметь работать с книгой. Без этого навыка практически невозможно овладеть программным материалом, специальностью и успешно творчески работать после окончания учебы.

Умение работать с книгой складывается из умения быстро найти требуемый источник (книгу, журнал, справочник), а в нем — нужные материалы; из умения разобраться в нем, используя при этом различные способы чтения.

В чем заключается самостоятельная работа студента при работе над источником информации? Ответ очевиден - работать самостоятельно - значит читать рекомендованную литературу и источники и делать записи прочитанного с целью подготовиться к ответам на вопросы семинара, углубить свой знания дисциплине, подготовить реферат, доклад, курсовую работу по той или иной теме курса.

#### *Работа с Интернет ресурсами*

Интернет сегодня – правомерный источник научных статей, статистической и аналитической информации, и использование его наряду с книгами давно уже стало нормой. *Однако, несмотря на то, что ресурсы Интернета позволяют достаточно быстро и эффективно осуществлять поиск необходимой информации, следует помнить о том, что эта информация может быть неточной или вовсе не соответствовать действительности. В связи с этим при поиске материала по заданной тематике следует оценивать качество предоставляемой информации по следующим критериям:*

*-представляет ли она факты или является мнением?*

*-если информация является мнением, то что возможно узнать относительно репутации автора, его политических, культурных и религиозных взглядах?*

*- имеем ли мы дело с информацией из первичного или вторичного источника?*

*- когда возник ее источник?*

*-подтверждают ли информацию другие источники?*

В первую очередь нужно обращать внимание на собственно научные труды признанных авторов, которые посоветовали вам преподаватели. Нередко в Интернете выкладываются материалы конференций. Полезным будет поискать специализированные Интернет-журналы и электронные библиотеки. Отсутствие фамилии автора у материала и грамматические ошибки в статье должны насторожить. Используйте подобные материалы как вспомогательные и иллюстративные, но не как основные.

Как и другие источники информации, сайты обязательно должны быть указаны в списке использованной литературы.

Согласно принятым стандартам оформляется Интернет-источник таким образом:

Ссылка на ресурс (не общая ссылка на портал, а именно на страницу с использованным текстом); фамилия и инициалы автора; заглавие статьи, эссе или книги.

## МИНПРОСВЕЩЕНИЯ РОССИИ

Федеральное государственное бюджетное образовательное учреждение высшего образования Башкирский государственный педагогический университет им. М.Акмуллы Колледж

## МЕТОДИЧЕСКИЕ РЕКОМЕНДАЦИИ к самостоятельным работам студентов специальности **09.02.07 «Информационные системы и программирование» МДК.01.02 «РАЗРАБОТКА КОДА ИНФОРМАЦИОННЫХ СИСТЕМ»**

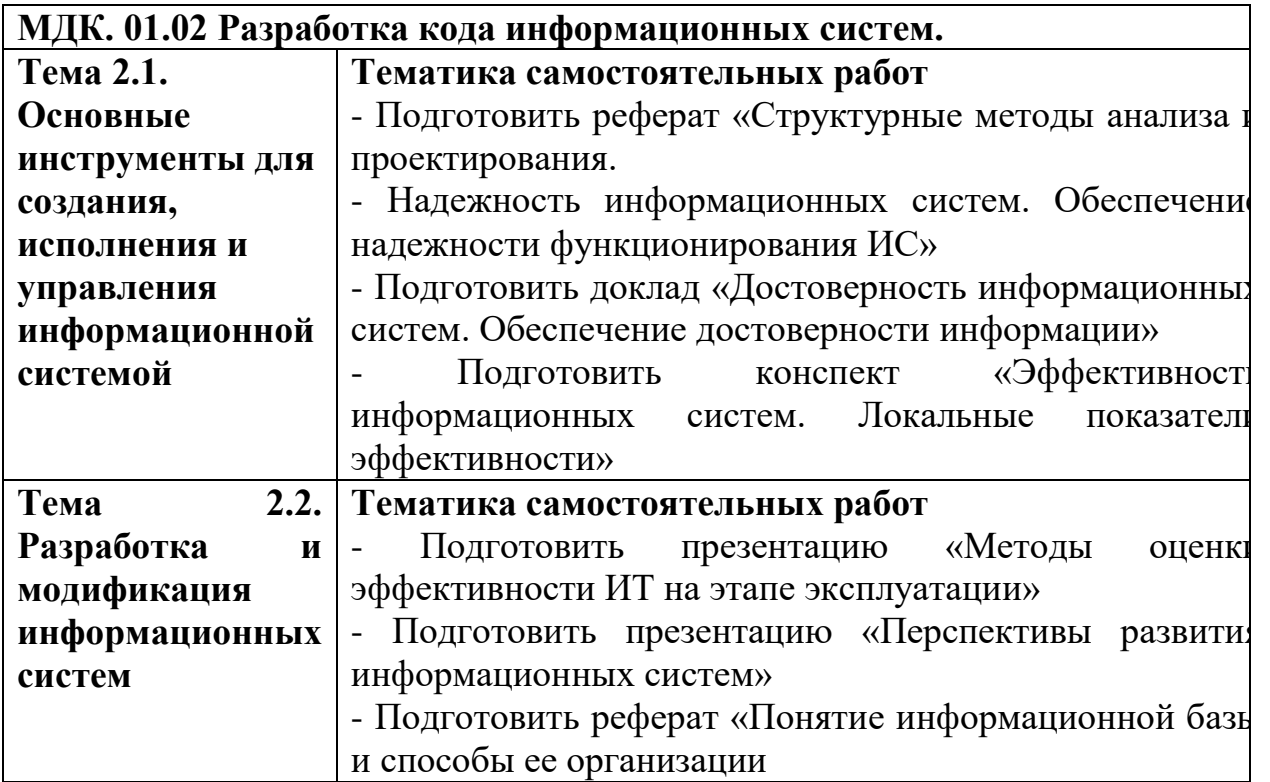

#### **Внеаудиторные самостоятельные работы**

*Внеаудиторная самостоятельная работа № 1*

Тема 2.1. Основные инструменты для создания, исполнения и управления информационной системой

Текст задания: Подготовка реферата по теме:

«Структурные методы анализа и проектирования. Надежность информационных систем. Обеспечение надежности функционирования ИС»

### *Внеаудиторная самостоятельная работа № 2*

Тема 2.1. Основные инструменты для создания, исполнения и управления информационной системой

Текст задания: Подготовка доклада по теме:

«Достоверность информационных систем. Обеспечение достоверности информации»

#### *Внеаудиторная самостоятельная работа № 3*

Тема 2.1. Основные инструменты для создания, исполнения и управления информационной системой

Текст задания: Подготовка конспекта по теме: «Эффективность информационных систем. Локальные показатели эффективности»

*Внеаудиторная самостоятельная работа № 4*

Тема 2.2. Разработка и модификация информационных систем

Текст задания Подготовка презентации по теме: «Методы оценки эффективности ИТ на этапе эксплуатации»

*Внеаудиторная самостоятельная работа № 5* Тема 2.2. Разработка и модификация информационных систем Текст задания: Подготовка презентации по теме: «Перспективы развития информационных систем»

*Внеаудиторная самостоятельная работа № 6* Тема 2.2. Разработка и модификация информационных систем Текст задания: Подготовка реферата по теме: «Понятие информационной базы и способы ее организации».

## **МЕТОДИЧЕСКИЕ РЕКОМЕНДАЦИИ ПО ВЫПОЛНЕНИЮ РЕФЕРАТА, ДОКЛАДА**

Внеаудиторная самостоятельная работа в форме реферата, доклада является индивидуальной самостоятельно выполненной работой студента.

Содержание реферата, доклада

Реферат, доклад, как правило, должен содержать следующие структурные элементы:

1. титульный лист;

2. содержание;

3. введение;

4. основная часть;

5. заключение;

6. список использованных источников;

7. приложения (при необходимости).

Примерный объем в машинописных страницах составляющих реферата, доклада представлен в таблице.

Рекомендуемый объем структурных элементов реферата, доклада

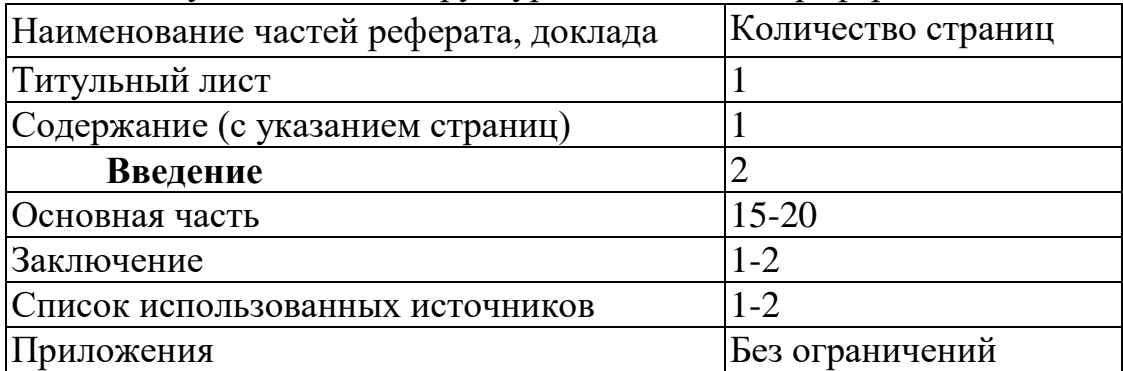

В содержании приводятся наименования структурных частей реферата, доклада глав и параграфов его основной части с указанием номера страницы, с которой начинается соответствующая часть, глава, параграф.

Во введении дается общая характеристика реферата: обосновывается актуальность выбранной темы; определяется цель работы и задачи, подлежащие решению для её достижения; описываются объект и предмет исследования, информационная база исследования, а также кратко характеризуется структура реферата, доклада по главам.

Основная часть должна содержать материал, необходимый для достижения поставленной цели и задач, решаемых в процессе выполнения реферата, доклада. Она включает 2-3 главы, каждая из которых, в свою очередь, делится на 2-3 параграфа. Содержание основной части должно точно соответствовать теме проекта и полностью её раскрывать. Главы и параграфы реферата, доклада должны раскрывать описание решения поставленных во введении задач. Поэтому заголовки глав и параграфов, как правило, должны соответствовать по своей сути формулировкам задач реферата. Заголовка "ОСНОВНАЯ ЧАСТЬ" в содержании реферата, доклада быть не должно.

Главы основной части реферата могут носить теоретический, методологический и аналитический характер.

Обязательным для реферата, доклада является логическая связь между главами и последовательное развитие основной темы на протяжении всей работы, самостоятельное изложение материала, аргументированность выводов. Также обязательным является наличие в основной части реферата, доклада ссылок на использованные источники.

Изложение необходимо вести от третьего лица («Автор полагает...») либо использовать безличные конструкции и неопределенно-личные предложения («На втором этапе исследуются следующие подходы…», «Проведенное исследование позволило доказать...» и т.п.).

В заключении логически последовательно излагаются выводы, к которым пришел студент в результате выполнения реферата. Заключение должно кратко характеризовать решение всех поставленных во введении задач и достижение цели реферата, доклада.

Список использованных источников является составной частью работы и отражает степень изученности рассматриваемой проблемы. Количество источников в списке определяется студентом самостоятельно, для реферата, доклада их рекомендуемое количество от 10 до 20. При этом в списке обязательно должны присутствовать источники, изданные в последние 3 года, а также ныне действующие нормативно-правовые акты, регулирующие отношения, рассматриваемые в реферате, докладе.

В приложения следует относить вспомогательный материал, который при включении в основную часть работы загромождает текст (таблицы вспомогательных данных, инструкции, методики, формы документов и т.п.).

Оформление реферата, доклада

При выполнении внеаудиторной самостоятельной работы в виде реферата, доклада необходимо соблюдать следующие требования:

- на одной стороне листа белой бумаги формата А-4
- $\bullet$  размер шрифта-12; Times New Roman, цвет черный
- междустрочный интервал одинарный

• поля на странице – размер левого поля – 2 см, правого- 1 см, верхнего-2см, нижнего-2см.

- отформатировано по ширине листа
- на первой странице необходимо изложить план (содержание) работы.

 в конце работы необходимо указать источники использованной литературы

нумерация страниц текста – по правому краю

Список использованных источников должен формироваться в алфавитном порядке по фамилии авторов. Литература обычно группируется в списке в такой последовательности:

1. законодательные и нормативно-методические документы и материалы;

2. специальная научная отечественная и зарубежная литература (монографии, учебники, научные статьи и т.п.);

3. статистические, инструктивные и отчетные материалы предприятий, организаций и учреждений.

Включенная в список литература нумеруется сплошным порядком от первого до последнего названия.

По каждому литературному источнику указывается: автор (или группа авторов), полное название книги или статьи, место и наименование издательства (для книг и брошюр), год издания; для журнальных статей указывается наименование журнала, год выпуска и номер. По сборникам трудов (статей) указывается автор статьи, ее название и далее название книги (сборника) и ее выходные данные.

Приложения следует оформлять как продолжение реферата, доклада на его последующих страницах.

Каждое приложение должно начинаться с новой страницы. Вверху страницы справа указывается слово "Приложение" и его номер. Приложение должно иметь заголовок, который располагается по центру листа отдельной строкой и печатается прописными буквами.

Приложения следует нумеровать порядковой нумерацией арабскими цифрами.

На все приложения в тексте работы должны быть ссылки. Располагать приложения следует в порядке появления ссылок на них в тексте.

#### *Критерии оценки реферата, доклада*

Срок сдачи готового реферата, доклада определяется утвержденным графиком.

В случае отрицательного заключения преподавателя студент обязан доработать или переработать реферат, доклад. Срок доработки реферата, доклада устанавливается руководителем с учетом сущности замечаний и объема необходимой доработки.

Реферат, доклад оценивается по системе:

Оценка "отлично" выставляется за реферат, доклад, который носит исследовательский характер, содержит грамотно изложенный материал, с соответствующими обоснованными выводами.

Оценка "хорошо" выставляется за грамотно выполненный во всех отношениях реферат, доклад при наличии небольших недочетов в его содержании или оформлении.

Оценка "удовлетворительно" выставляется за реферат, доклад, который удовлетворяет всем предъявляемым требованиям, но отличается поверхностью, в нем просматривается непоследовательность изложения материала, представлены необоснованные выводы.

Оценка "неудовлетворительно" выставляется за реферат, доклад, который не носит исследовательского характера, не содержит анализа источников и подходов по выбранной теме, выводы носят декларативный характер.

Студент, не представивший в установленный срок готовый реферат, доклад по дисциплине учебного плана или представивший реферат, доклад, который был оценен на «неудовлетворительно», считается имеющим академическую задолженность и не допускается к сдаче экзамена по данной дисциплине.

### **МЕТОДИЧЕСКИЕ РЕКОМЕНДАЦИИ ПО ПОДГОТОВКЕ ПРЕЗЕНТАЦИИ**

Компьютерную презентацию, сопровождающую выступление докладчика, удобнее всего подготовить в программе MS PowerPoint. Презентация как документ представляет собой последовательность сменяющих друг друга слайдов - то есть электронных страничек, занимающих весь экран монитора (без присутствия панелей программы). Чаще всего демонстрация презентации проецируется на большом экране, реже – раздается собравшимся как печатный материал. Количество слайдов адекватно содержанию и продолжительности выступления (например, для 5 минутного выступления рекомендуется использовать не более 10 слайдов).

На первом слайде обязательно представляется тема выступления и сведения об авторах. Следующие слайды можно подготовить, используя две различные стратегии их подготовки:

1 стратегия: на слайды выносится опорный конспект выступления и ключевые слова с тем, чтобы пользоваться ими как планом для выступления. В этом случае к слайдам предъявляются следующие требования:

 $\blacksquare$  объем текста на слайде – не больше 7 строк;

 маркированный/нумерованный список содержит не более 7 элементов;

 отсутствуют знаки пунктуации в конце строк в маркированных и нумерованных списках;

 значимая информация выделяется с помощью цвета, кегля, эффектов анимации.

Особо внимательно необходимо проверить текст на отсутствие ошибок и опечаток. Основная ошибка при выборе данной стратегии состоит в том, что выступающие заменяют свою речь чтением текста со слайдов.

2 стратегия: на слайды помещается фактический материал (таблицы, графики, фотографии и пр.), который является уместным и достаточным средством наглядности, помогает в раскрытии стержневой идеи выступления. В этом случае к слайдам предъявляются следующие требования:

 выбранные средства визуализации информации (таблицы, схемы, графики и т. д.) соответствуют содержанию;

 использованы иллюстрации хорошего качества (высокого разрешения), с четким изображением (как правило, никто из присутствующих не заинтересован вчитываться в текст на ваших слайдах и всматриваться в мелкие иллюстрации);

Максимальное количество графической информации на одном слайде – 2 рисунка (фотографии, схемы и т.д.) с текстовыми комментариями (не более 2 строк к каждому). Наиболее важная информация должна располагаться в центре экрана.

Основная ошибка при выборе данной стратегии – «соревнование» со своим иллюстративным материалов (аудитории не предоставляется достаточно времени, чтобы воспринять материал на слайдах). Обычный слайд, без эффектов анимации должен демонстрироваться на экране не менее 10 - 15 секунд. За меньшее время присутствующие не успеет осознать содержание слайда. Если какая-то картинка появилась на 5 секунд, а потом тут же сменилась другой, то аудитория будет считать, что докладчик ее подгоняет. Обратного (позитивного) эффекта можно достигнуть, если докладчик пролистывает множество слайдов со сложными таблицами и диаграммами, говоря при этом «Вот тут приведен разного рода *вспомогательный* материал, но я его хочу пропустить, чтобы не перегружать выступление подробностями». Правда, такой прием делать в *начале* и в *конце* презентации – рискованно, оптимальный вариант – в середине выступления.

Если на слайде приводится сложная диаграмма, ее необходимо предварить вводными словами (например, «На этой диаграмме приводится то-то и то-то, зеленым отмечены показатели А, синим – показатели Б»), с тем, чтобы дать время аудитории на ее рассмотрение, а только затем приступать к ее обсуждению. Каждый слайд, в среднем должен находиться на экране не меньше 40 – 60 секунд (без учета времени на случайно возникшее обсуждение). В связи с этим лучше настроить презентацию не на автоматический показ, а на смену слайдов самим докладчиком.

Особо тщательно необходимо отнестись к *оформлению презентации*. Для всех слайдов презентации по возможности необходимо использовать один и тот же шаблон оформления, кегль – для заголовков - не меньше 24 пунктов, для информации - для информации не менее 18. В презентациях не принято ставить переносы в словах.

Подумайте, не отвлекайте ли вы слушателей своей же презентацией? Яркие краски, сложные цветные построения, излишняя анимация, выпрыгивающий текст или иллюстрация — не самое лучшее дополнение к научному докладу. Также нежелательны звуковые эффекты в ходе демонстрации презентации. Наилучшими являются контрастные цвета фона и текста (белый фон – черный текст; темно-синий фон – светло-желтый текст и т. д.). Лучше не смешивать разные типы шрифтов в одной презентации. Рекомендуется не злоупотреблять прописными буквами (они читаются хуже).

Неконтрастные слайды будут смотреться тусклыми и невыразительными, особенно в светлых аудиториях. Для лучшей ориентации в презентации по ходу выступления лучше пронумеровать слайды. Желательно, чтобы на слайдах оставались поля, не менее 1 см с каждой стороны. Вспомогательная информация (управляющие кнопки) не должны преобладать над основной информацией (текстом, иллюстрациями). Использовать встроенные эффекты анимации можно только, когда без этого не обойтись (например, последовательное появление элементов диаграммы). Для акцентирования внимания на какой-то конкретной информации слайда можно воспользоваться лазерной указкой.

Диаграммы готовятся с использованием мастера диаграмм табличного процессора MS Excel. Для ввода числовых данных используется числовой
формат с разделителем групп разрядов. Если данные (подписи данных) являются дробными числами, то число отображаемых десятичных знаков должно быть одинаково для всей группы этих данных (всего ряда подписей данных). Данные и подписи не должны накладываться друг на друга и сливаться с графическими элементами диаграммы. Структурные диаграммы готовятся при помощи стандартных средств рисования пакета MS Office. Если при форматировании слайда есть необходимость пропорционально уменьшить размер диаграммы, то размер шрифтов реквизитов должен быть увеличен с таким расчетом, чтобы реальное отображение объектов диаграммы соответствовало значениям, указанным в таблице. В таблицах не должно быть более 4 строк и 4 столбцов — в противном случае данные в таблице будет просто невозможно увидеть. Ячейки с названиями строк и столбцов и наиболее значимые данные рекомендуется выделять цветом.

Табличная информация вставляется в материалы как таблица текстового процессора MS Word или табличного процессора MS Excel. При вставке таблицы как объекта и пропорциональном изменении ее размера реальный отображаемый размер шрифта должен быть не менее 18 pt. Таблицы и диаграммы размещаются на светлом или белом фоне.

Если Вы предпочитаете воспользоваться помощью оператора (что тоже возможно), а не листать слайды самостоятельно, очень полезно предусмотреть ссылки на слайды в тексте доклада ("Следующий слайд, пожалуйста...").

Заключительный слайд презентации, содержащий текст «Спасибо за внимание» или «Конец», вряд ли приемлем для презентации, сопровождающей публичное выступление, поскольку завершение показа слайдов еще не является завершением выступления. Кроме того, такие слайды, так же как и слайд «Вопросы?», дублируют устное сообщение. Оптимальным вариантом представляется повторение первого слайда в конце презентации, поскольку это дает возможность еще раз напомнить слушателям тему выступления и имя докладчика и либо перейти к вопросам, либо завершить выступление.

Для показа файл презентации необходимо сохранить в формате «Демонстрация PowerPоint» (Файл — Сохранить как — Тип файла — Демонстрация PowerPоint). В этом случае презентация автоматически открывается в режиме полноэкранного показа (slideshow) и слушатели избавлены как от вида рабочего окна программы PowerPoint, так и от потерь времени в начале показа презентации.

После подготовки презентации полезно проконтролировать себя вопросами:

• удалось ли достичь конечной цели презентации (что удалось определить, объяснить, предложить или продемонстрировать с помощью нее?);

 к каким особенностям объекта презентации удалось привлечь внимание аудитории?

не отвлекает ли созданная презентация от устного выступления?

После подготовки презентации необходима репетиция выступления.

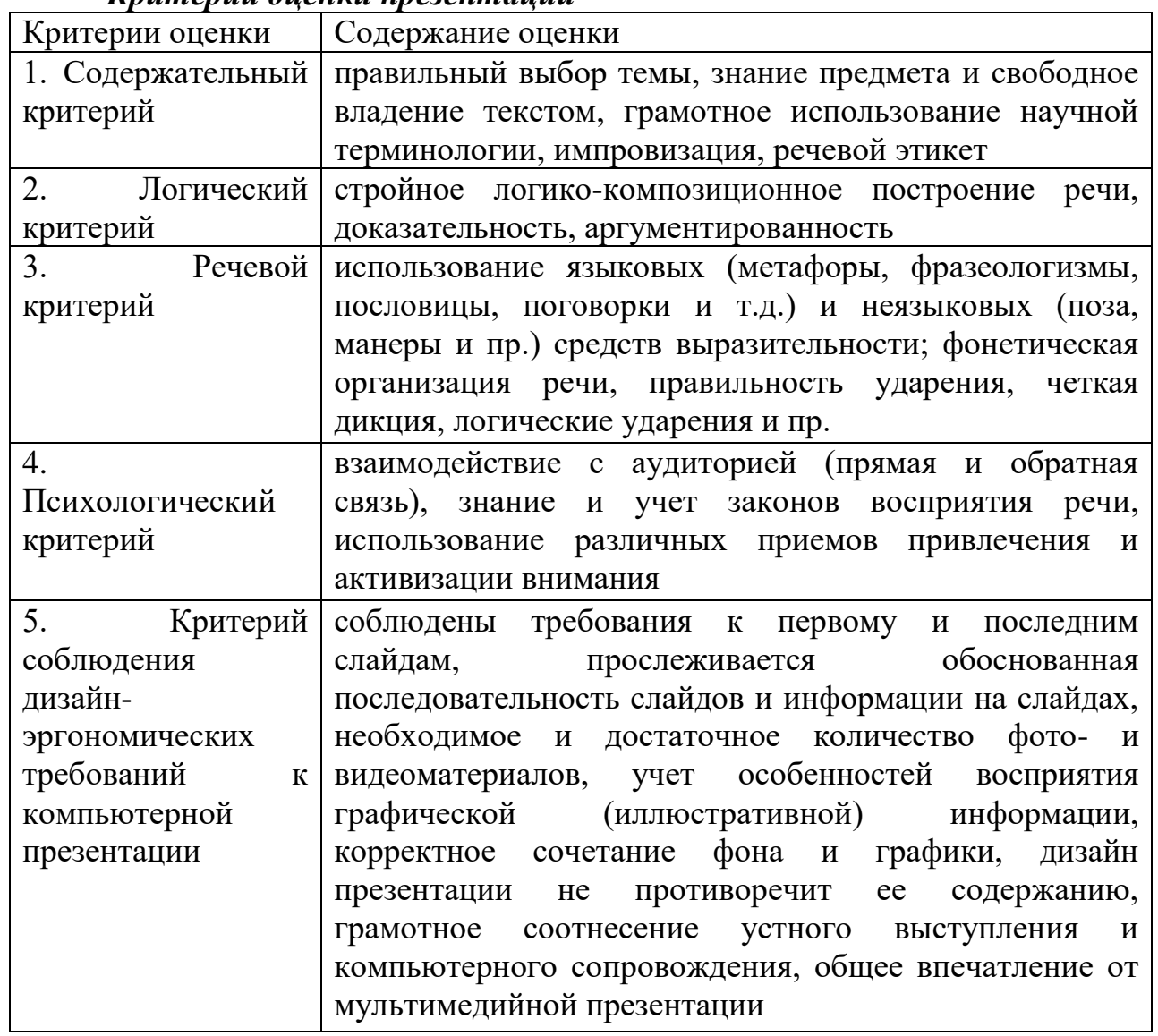

# *Критерии оценки презентации*

# МЕТОДИЧЕСКИЕ РЕКОМЕНДАЦИИ ДЛЯ САМОСТОЯТЕЛЬНОЙ РАБОТЫ С ИСТОЧНИКАМИ ИНФОРМАЦИИ

#### *Работа с книгой*

Необходимую для учебного процесса и научных исследований информацию Вы черпаете из книг, публикаций, периодической печати, специальных информационных изданий и других источников. Успешному поиску и получению необходимой информации содействуют знания основ информатики, источников информации, составов фондов библиотек и их размещения.

Официальные документы, учебная научно-методическая и справочная литература, периодические и информационно-библиографические издания, бюллетени, фильмы, плакаты и схемы, имеющиеся в колледже, составляют учебно-информационный фонд, используемый в учебном процессе. Этот фонд непрерывно пополняется учебниками, учебными пособиями и другой научной и учебной литературой.

Чтобы быстро и умело ориентироваться в этом потоке информации, Вы должны уметь работать с предметными каталогами библиотеки, уметь пользоваться информационными изданиями типа "Экспресс-информация", "Реферативные журналы", "Книжная летопись", а также автоматизированной поисковой системой и интернетом, чтобы быстро найти нужную информацию.

Каждый студент должен уметь работать с книгой. Без этого навыка практически невозможно овладеть программным материалом, специальностью и успешно творчески работать после окончания учебы.

Умение работать с книгой складывается из умения быстро найти требуемый источник (книгу, журнал, справочник), а в нем — нужные материалы; из умения разобраться в нем, используя при этом различные способы чтения.

В чем заключается самостоятельная работа студента при работе над источником информации? Ответ очевиден - работать самостоятельно - значит читать рекомендованную литературу и источники и делать записи прочитанного с целью подготовиться к ответам на вопросы семинара, углубить свой знания дисциплине, подготовить реферат, доклад, курсовую работу по той или иной теме курса.

#### *Работа с Интернет ресурсами*

Интернет сегодня – правомерный источник научных статей, статистической и аналитической информации, и использование его наряду с книгами давно уже стало нормой. *Однако, несмотря на то, что ресурсы Интернета позволяют достаточно быстро и эффективно осуществлять поиск необходимой информации, следует помнить о том, что эта информация может быть неточной или вовсе не соответствовать действительности. В связи с этим при поиске материала по заданной тематике следует оценивать качество предоставляемой информации по следующим критериям:*

*-представляет ли она факты или является мнением?*

*-если информация является мнением, то что возможно узнать относительно репутации автора, его политических, культурных и религиозных взглядах?*

*- имеем ли мы дело с информацией из первичного или вторичного источника?*

*- когда возник ее источник?*

*-подтверждают ли информацию другие источники?*

В первую очередь нужно обращать внимание на собственно научные труды признанных авторов, которые посоветовали вам преподаватели. Нередко в Интернете выкладываются материалы конференций. Полезным будет поискать специализированные Интернет-журналы и электронные библиотеки. Отсутствие фамилии автора у материала и грамматические ошибки в статье должны насторожить. Используйте подобные материалы как вспомогательные и иллюстративные, но не как основные.

Как и другие источники информации, сайты обязательно должны быть указаны в списке использованной литературы.

Согласно принятым стандартам оформляется Интернет-источник таким образом:

Ссылка на ресурс (не общая ссылка на портал, а именно на страницу с использованным текстом); фамилия и инициалы автора; заглавие статьи, эссе или книги.

## МИНПРОСВЕЩЕНИЯ РОССИИ

Федеральное государственное бюджетное образовательное учреждение высшего образования Башкирский государственный педагогический университет им. М.Акмуллы Колледж

# МЕТОДИЧЕСКИЕ РЕКОМЕНДАЦИИ к самостоятельным работам студентов специальности **09.02.07 «Информационные системы и программирование» МДК.01.03 «ТЕСТИРОВАНИЕ ИНФОРМАЦИОННЫХ СИСТЕМ»**

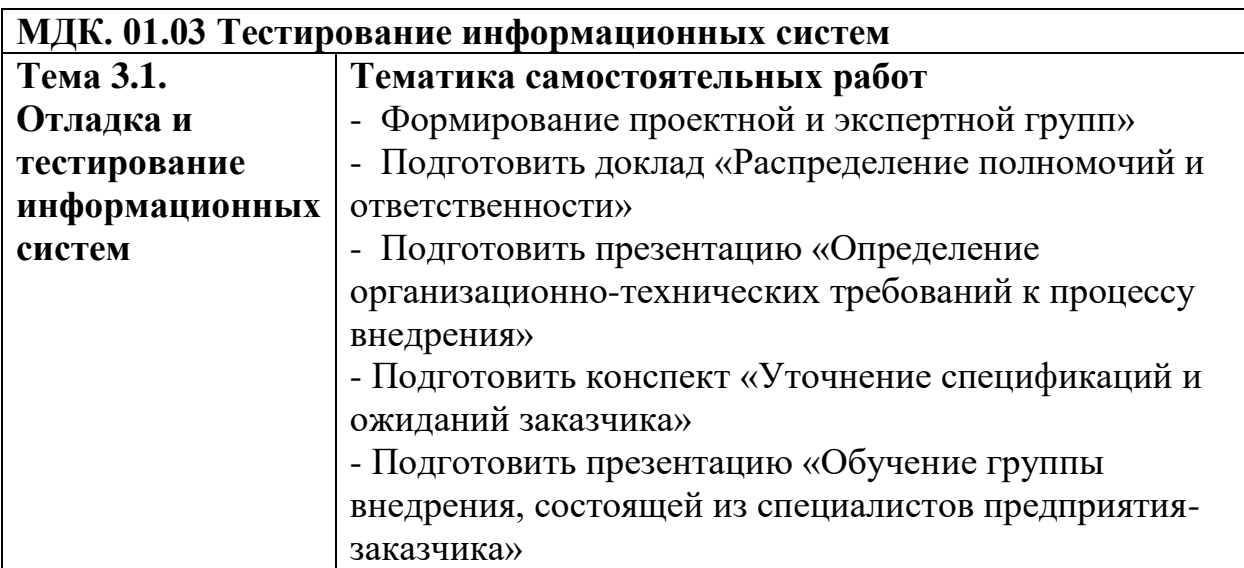

#### **Внеаудиторные самостоятельные работы**

*Внеаудиторная самостоятельная работа № 1* Тема 3.1. Отладка и тестирование информационных систем Текст задания: Подготовка презентации по теме: «Формирование проектной и экспертной групп»

*Внеаудиторная самостоятельная работа № 2* Тема 3.1. Отладка и тестирование информационных систем Текст задания: Подготовка доклада по теме: «Распределение полномочий и ответственности»

*Внеаудиторная самостоятельная работа № 3* Тема 3.1. Отладка и тестирование информационных систем Текст задания: Подготовка презентации по теме «Определение организационно-технических требований к процессу внедрения»

*Внеаудиторная самостоятельная работа № 4* Тема 3.1. Отладка и тестирование информационных систем Текст задания: Подготовка конспекта по теме: «Уточнение спецификаций и ожиданий заказчика»

*Внеаудиторная самостоятельная работа № 5* Тема 3.1. Отладка и тестирование информационных систем Текст задания: Подготовка презентации по теме:

«Обучение группы внедрения, состоящей из специалистов предприятия-заказчика»

## **МЕТОДИЧЕСКИЕ РЕКОМЕНДАЦИИ ПО ВЫПОЛНЕНИЮ РЕФЕРАТА, ДОКЛАДА**

Внеаудиторная самостоятельная работа в форме реферата, доклада является индивидуальной самостоятельно выполненной работой студента.

Содержание реферата, доклада

Реферат, доклад, как правило, должен содержать следующие структурные элементы:

1. титульный лист;

2. содержание;

3. введение;

4. основная часть;

5. заключение;

6. список использованных источников;

7. приложения (при необходимости).

Примерный объем в машинописных страницах составляющих реферата, доклада представлен в таблице.

Рекомендуемый объем структурных элементов реферата, доклада

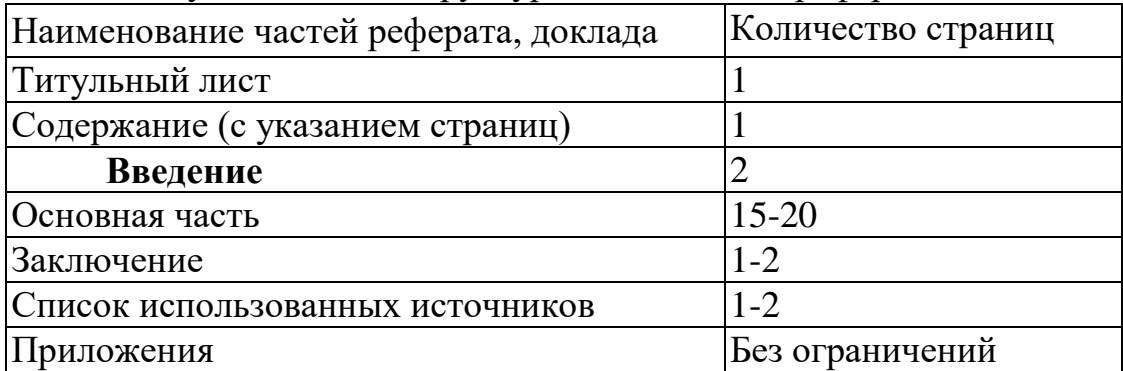

В содержании приводятся наименования структурных частей реферата, доклада глав и параграфов его основной части с указанием номера страницы, с которой начинается соответствующая часть, глава, параграф.

Во введении дается общая характеристика реферата: обосновывается актуальность выбранной темы; определяется цель работы и задачи, подлежащие решению для её достижения; описываются объект и предмет исследования, информационная база исследования, а также кратко характеризуется структура реферата, доклада по главам.

Основная часть должна содержать материал, необходимый для достижения поставленной цели и задач, решаемых в процессе выполнения реферата, доклада. Она включает 2-3 главы, каждая из которых, в свою очередь, делится на 2-3 параграфа. Содержание основной части должно точно соответствовать теме проекта и полностью её раскрывать. Главы и параграфы реферата, доклада должны раскрывать описание решения поставленных во введении задач. Поэтому заголовки глав и параграфов, как правило, должны соответствовать по своей сути формулировкам задач реферата. Заголовка "ОСНОВНАЯ ЧАСТЬ" в содержании реферата, доклада быть не должно.

Главы основной части реферата могут носить теоретический, методологический и аналитический характер.

Обязательным для реферата, доклада является логическая связь между главами и последовательное развитие основной темы на протяжении всей работы, самостоятельное изложение материала, аргументированность выводов. Также обязательным является наличие в основной части реферата, доклада ссылок на использованные источники.

Изложение необходимо вести от третьего лица («Автор полагает...») либо использовать безличные конструкции и неопределенно-личные предложения («На втором этапе исследуются следующие подходы…», «Проведенное исследование позволило доказать...» и т.п.).

В заключении логически последовательно излагаются выводы, к которым пришел студент в результате выполнения реферата. Заключение должно кратко характеризовать решение всех поставленных во введении задач и достижение цели реферата, доклада.

Список использованных источников является составной частью работы и отражает степень изученности рассматриваемой проблемы. Количество источников в списке определяется студентом самостоятельно, для реферата, доклада их рекомендуемое количество от 10 до 20. При этом в списке обязательно должны присутствовать источники, изданные в последние 3 года, а также ныне действующие нормативно-правовые акты, регулирующие отношения, рассматриваемые в реферате, докладе.

В приложения следует относить вспомогательный материал, который при включении в основную часть работы загромождает текст (таблицы вспомогательных данных, инструкции, методики, формы документов и т.п.).

Оформление реферата, доклада

При выполнении внеаудиторной самостоятельной работы в виде реферата, доклада необходимо соблюдать следующие требования:

- на одной стороне листа белой бумаги формата А-4
- $\bullet$  размер шрифта-12; Times New Roman, цвет черный
- междустрочный интервал одинарный

• поля на странице – размер левого поля – 2 см, правого- 1 см, верхнего-2см, нижнего-2см.

- отформатировано по ширине листа
- на первой странице необходимо изложить план (содержание) работы.

 в конце работы необходимо указать источники использованной литературы

нумерация страниц текста – по правому краю

Список использованных источников должен формироваться в алфавитном порядке по фамилии авторов. Литература обычно группируется в списке в такой последовательности:

1. законодательные и нормативно-методические документы и материалы;

2. специальная научная отечественная и зарубежная литература (монографии, учебники, научные статьи и т.п.);

3. статистические, инструктивные и отчетные материалы предприятий, организаций и учреждений.

Включенная в список литература нумеруется сплошным порядком от первого до последнего названия.

По каждому литературному источнику указывается: автор (или группа авторов), полное название книги или статьи, место и наименование издательства (для книг и брошюр), год издания; для журнальных статей указывается наименование журнала, год выпуска и номер. По сборникам трудов (статей) указывается автор статьи, ее название и далее название книги (сборника) и ее выходные данные.

Приложения следует оформлять как продолжение реферата, доклада на его последующих страницах.

Каждое приложение должно начинаться с новой страницы. Вверху страницы справа указывается слово "Приложение" и его номер. Приложение должно иметь заголовок, который располагается по центру листа отдельной строкой и печатается прописными буквами.

Приложения следует нумеровать порядковой нумерацией арабскими цифрами.

На все приложения в тексте работы должны быть ссылки. Располагать приложения следует в порядке появления ссылок на них в тексте.

#### *Критерии оценки реферата, доклада*

Срок сдачи готового реферата, доклада определяется утвержденным графиком.

В случае отрицательного заключения преподавателя студент обязан доработать или переработать реферат, доклад. Срок доработки реферата, доклада устанавливается руководителем с учетом сущности замечаний и объема необходимой доработки.

Реферат, доклад оценивается по системе:

Оценка "отлично" выставляется за реферат, доклад, который носит исследовательский характер, содержит грамотно изложенный материал, с соответствующими обоснованными выводами.

Оценка "хорошо" выставляется за грамотно выполненный во всех отношениях реферат, доклад при наличии небольших недочетов в его содержании или оформлении.

Оценка "удовлетворительно" выставляется за реферат, доклад, который удовлетворяет всем предъявляемым требованиям, но отличается поверхностью, в нем просматривается непоследовательность изложения материала, представлены необоснованные выводы.

Оценка "неудовлетворительно" выставляется за реферат, доклад, который не носит исследовательского характера, не содержит анализа источников и подходов по выбранной теме, выводы носят декларативный характер.

Студент, не представивший в установленный срок готовый реферат, доклад по дисциплине учебного плана или представивший реферат, доклад, который был оценен на «неудовлетворительно», считается имеющим академическую задолженность и не допускается к сдаче экзамена по данной дисциплине.

### **МЕТОДИЧЕСКИЕ РЕКОМЕНДАЦИИ ПО ПОДГОТОВКЕ ПРЕЗЕНТАЦИИ**

Компьютерную презентацию, сопровождающую выступление докладчика, удобнее всего подготовить в программе MS PowerPoint. Презентация как документ представляет собой последовательность сменяющих друг друга слайдов - то есть электронных страничек, занимающих весь экран монитора (без присутствия панелей программы). Чаще всего демонстрация презентации проецируется на большом экране, реже – раздается собравшимся как печатный материал. Количество слайдов адекватно содержанию и продолжительности выступления (например, для 5 минутного выступления рекомендуется использовать не более 10 слайдов).

На первом слайде обязательно представляется тема выступления и сведения об авторах. Следующие слайды можно подготовить, используя две различные стратегии их подготовки:

1 стратегия: на слайды выносится опорный конспект выступления и ключевые слова с тем, чтобы пользоваться ими как планом для выступления. В этом случае к слайдам предъявляются следующие требования:

 $\blacksquare$  объем текста на слайде – не больше 7 строк;

 маркированный/нумерованный список содержит не более 7 элементов;

 отсутствуют знаки пунктуации в конце строк в маркированных и нумерованных списках;

 значимая информация выделяется с помощью цвета, кегля, эффектов анимации.

Особо внимательно необходимо проверить текст на отсутствие ошибок и опечаток. Основная ошибка при выборе данной стратегии состоит в том, что выступающие заменяют свою речь чтением текста со слайдов.

2 стратегия: на слайды помещается фактический материал (таблицы, графики, фотографии и пр.), который является уместным и достаточным средством наглядности, помогает в раскрытии стержневой идеи выступления. В этом случае к слайдам предъявляются следующие требования:

 выбранные средства визуализации информации (таблицы, схемы, графики и т. д.) соответствуют содержанию;

 использованы иллюстрации хорошего качества (высокого разрешения), с четким изображением (как правило, никто из присутствующих не заинтересован вчитываться в текст на ваших слайдах и всматриваться в мелкие иллюстрации);

Максимальное количество графической информации на одном слайде – 2 рисунка (фотографии, схемы и т.д.) с текстовыми комментариями (не более 2 строк к каждому). Наиболее важная информация должна располагаться в центре экрана.

Основная ошибка при выборе данной стратегии – «соревнование» со своим иллюстративным материалов (аудитории не предоставляется достаточно времени, чтобы воспринять материал на слайдах). Обычный слайд, без эффектов анимации должен демонстрироваться на экране не менее 10 - 15 секунд. За меньшее время присутствующие не успеет осознать содержание слайда. Если какая-то картинка появилась на 5 секунд, а потом тут же сменилась другой, то аудитория будет считать, что докладчик ее подгоняет. Обратного (позитивного) эффекта можно достигнуть, если докладчик пролистывает множество слайдов со сложными таблицами и диаграммами, говоря при этом «Вот тут приведен разного рода *вспомогательный* материал, но я его хочу пропустить, чтобы не перегружать выступление подробностями». Правда, такой прием делать в *начале* и в *конце* презентации – рискованно, оптимальный вариант – в середине выступления.

Если на слайде приводится сложная диаграмма, ее необходимо предварить вводными словами (например, «На этой диаграмме приводится то-то и то-то, зеленым отмечены показатели А, синим – показатели Б»), с тем, чтобы дать время аудитории на ее рассмотрение, а только затем приступать к ее обсуждению. Каждый слайд, в среднем должен находиться на экране не меньше 40 – 60 секунд (без учета времени на случайно возникшее обсуждение). В связи с этим лучше настроить презентацию не на автоматический показ, а на смену слайдов самим докладчиком.

Особо тщательно необходимо отнестись к *оформлению презентации*. Для всех слайдов презентации по возможности необходимо использовать один и тот же шаблон оформления, кегль – для заголовков - не меньше 24 пунктов, для информации - для информации не менее 18. В презентациях не принято ставить переносы в словах.

Подумайте, не отвлекайте ли вы слушателей своей же презентацией? Яркие краски, сложные цветные построения, излишняя анимация, выпрыгивающий текст или иллюстрация — не самое лучшее дополнение к научному докладу. Также нежелательны звуковые эффекты в ходе демонстрации презентации. Наилучшими являются контрастные цвета фона и текста (белый фон – черный текст; темно-синий фон – светло-желтый текст и т. д.). Лучше не смешивать разные типы шрифтов в одной презентации. Рекомендуется не злоупотреблять прописными буквами (они читаются хуже).

Неконтрастные слайды будут смотреться тусклыми и невыразительными, особенно в светлых аудиториях. Для лучшей ориентации в презентации по ходу выступления лучше пронумеровать слайды. Желательно, чтобы на слайдах оставались поля, не менее 1 см с каждой стороны. Вспомогательная информация (управляющие кнопки) не должны преобладать над основной информацией (текстом, иллюстрациями). Использовать встроенные эффекты анимации можно только, когда без этого не обойтись (например, последовательное появление элементов диаграммы). Для акцентирования внимания на какой-то конкретной информации слайда можно воспользоваться лазерной указкой.

Диаграммы готовятся с использованием мастера диаграмм табличного процессора MS Excel. Для ввода числовых данных используется числовой формат с разделителем групп разрядов. Если данные (подписи данных) являются дробными числами, то число отображаемых десятичных знаков должно быть одинаково для всей группы этих данных (всего ряда подписей данных). Данные и подписи не должны накладываться друг на друга и сливаться с графическими элементами диаграммы. Структурные диаграммы готовятся при помощи стандартных средств рисования пакета MS Office. Если при форматировании слайда есть необходимость пропорционально уменьшить размер диаграммы, то размер шрифтов реквизитов должен быть увеличен с таким расчетом, чтобы реальное отображение объектов диаграммы соответствовало значениям, указанным в таблице. В таблицах не должно быть более 4 строк и 4 столбцов — в противном случае данные в таблице будет просто невозможно увидеть. Ячейки с названиями строк и столбцов и наиболее значимые данные рекомендуется выделять цветом.

Табличная информация вставляется в материалы как таблица текстового процессора MS Word или табличного процессора MS Excel. При вставке таблицы как объекта и пропорциональном изменении ее размера реальный отображаемый размер шрифта должен быть не менее 18 pt. Таблицы и диаграммы размещаются на светлом или белом фоне.

Если Вы предпочитаете воспользоваться помощью оператора (что тоже возможно), а не листать слайды самостоятельно, очень полезно предусмотреть ссылки на слайды в тексте доклада ("Следующий слайд, пожалуйста...").

Заключительный слайд презентации, содержащий текст «Спасибо за внимание» или «Конец», вряд ли приемлем для презентации, сопровождающей публичное выступление, поскольку завершение показа слайдов еще не является завершением выступления. Кроме того, такие слайды, так же как и слайд «Вопросы?», дублируют устное сообщение. Оптимальным вариантом представляется повторение первого слайда в конце презентации, поскольку это дает возможность еще раз напомнить слушателям тему выступления и имя докладчика и либо перейти к вопросам, либо завершить выступление.

Для показа файл презентации необходимо сохранить в формате «Демонстрация PowerPоint» (Файл — Сохранить как — Тип файла — Демонстрация PowerPоint). В этом случае презентация автоматически открывается в режиме полноэкранного показа (slideshow) и слушатели избавлены как от вида рабочего окна программы PowerPoint, так и от потерь времени в начале показа презентации.

После подготовки презентации полезно проконтролировать себя вопросами:

• удалось ли достичь конечной цели презентации (что удалось определить, объяснить, предложить или продемонстрировать с помощью нее?);

 к каким особенностям объекта презентации удалось привлечь внимание аудитории?

не отвлекает ли созданная презентация от устного выступления?

После подготовки презентации необходима репетиция выступления.

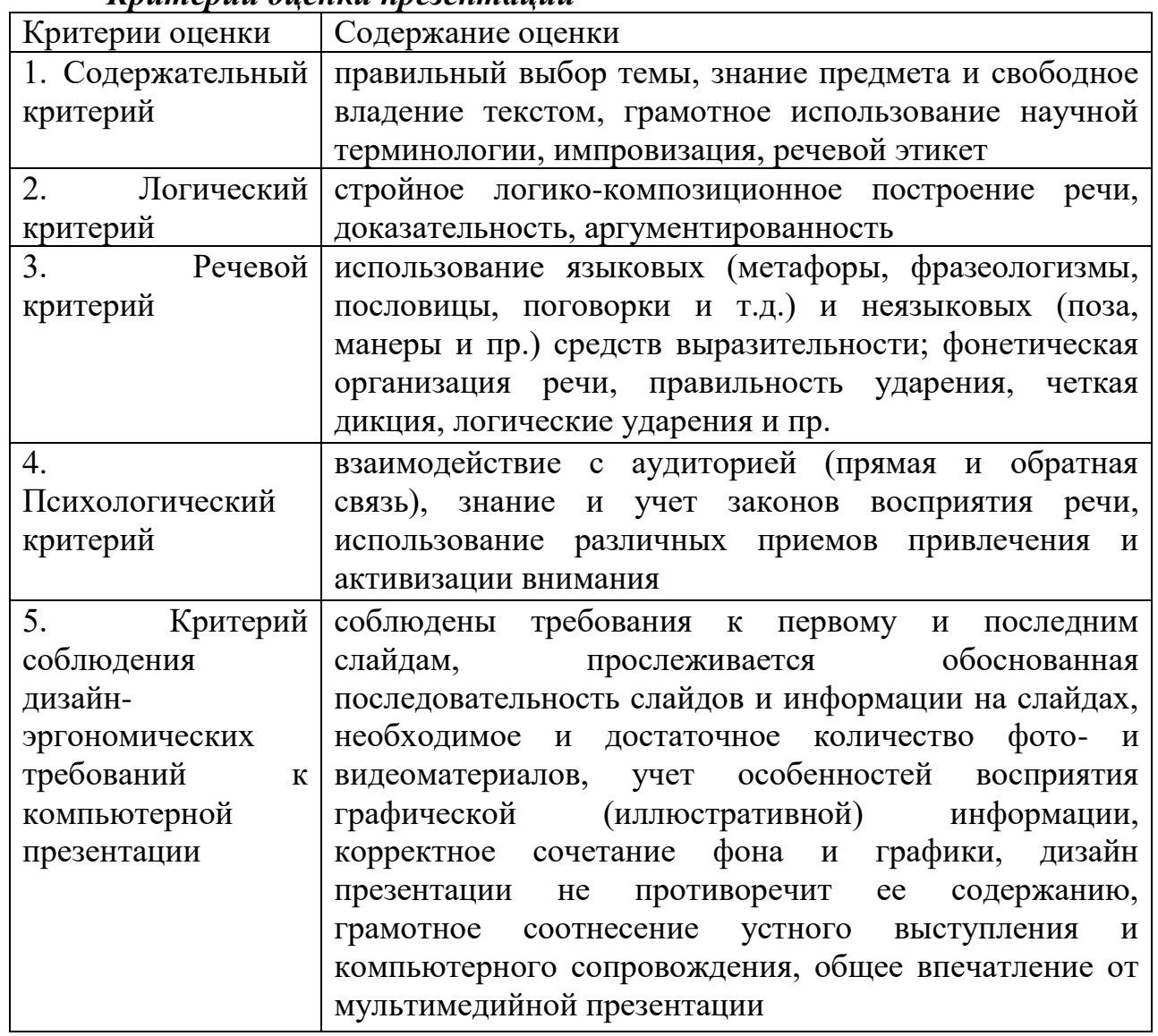

# *Критерии оценки презентации*

# МЕТОДИЧЕСКИЕ РЕКОМЕНДАЦИИ ДЛЯ САМОСТОЯТЕЛЬНОЙ РАБОТЫ С ИСТОЧНИКАМИ ИНФОРМАЦИИ

#### *Работа с книгой*

Необходимую для учебного процесса и научных исследований информацию Вы черпаете из книг, публикаций, периодической печати, специальных информационных изданий и других источников. Успешному поиску и получению необходимой информации содействуют знания основ информатики, источников информации, составов фондов библиотек и их размещения.

Официальные документы, учебная научно-методическая и справочная литература, периодические и информационно-библиографические издания, бюллетени, фильмы, плакаты и схемы, имеющиеся в колледже, составляют учебно-информационный фонд, используемый в учебном процессе. Этот фонд непрерывно пополняется учебниками, учебными пособиями и другой научной и учебной литературой.

Чтобы быстро и умело ориентироваться в этом потоке информации, Вы должны уметь работать с предметными каталогами библиотеки, уметь пользоваться информационными изданиями типа "Экспресс-информация", "Реферативные журналы", "Книжная летопись", а также автоматизированной поисковой системой и интернетом, чтобы быстро найти нужную информацию.

Каждый студент должен уметь работать с книгой. Без этого навыка практически невозможно овладеть программным материалом, специальностью и успешно творчески работать после окончания учебы.

Умение работать с книгой складывается из умения быстро найти требуемый источник (книгу, журнал, справочник), а в нем — нужные материалы; из умения разобраться в нем, используя при этом различные способы чтения.

В чем заключается самостоятельная работа студента при работе над источником информации? Ответ очевиден - работать самостоятельно - значит читать рекомендованную литературу и источники и делать записи прочитанного с целью подготовиться к ответам на вопросы семинара, углубить свой знания дисциплине, подготовить реферат, доклад, курсовую работу по той или иной теме курса.

#### *Работа с Интернет ресурсами*

Интернет сегодня – правомерный источник научных статей, статистической и аналитической информации, и использование его наряду с книгами давно уже стало нормой. *Однако, несмотря на то, что ресурсы Интернета позволяют достаточно быстро и эффективно осуществлять поиск необходимой информации, следует помнить о том, что эта информация может быть неточной или вовсе не соответствовать действительности. В связи с этим при поиске материала по заданной тематике следует оценивать качество предоставляемой информации по следующим критериям:*

*-представляет ли она факты или является мнением?*

*-если информация является мнением, то что возможно узнать относительно репутации автора, его политических, культурных и религиозных взглядах?*

*- имеем ли мы дело с информацией из первичного или вторичного источника?*

*- когда возник ее источник?*

*-подтверждают ли информацию другие источники?*

В первую очередь нужно обращать внимание на собственно научные труды признанных авторов, которые посоветовали вам преподаватели. Нередко в Интернете выкладываются материалы конференций. Полезным будет поискать специализированные Интернет-журналы и электронные библиотеки. Отсутствие фамилии автора у материала и грамматические ошибки в статье должны насторожить. Используйте подобные материалы как вспомогательные и иллюстративные, но не как основные.

Как и другие источники информации, сайты обязательно должны быть указаны в списке использованной литературы.

Согласно принятым стандартам оформляется Интернет-источник таким образом:

Ссылка на ресурс (не общая ссылка на портал, а именно на страницу с использованным текстом); фамилия и инициалы автора; заглавие статьи, эссе или книги.

## МИНПРОСВЕЩЕНИЯ РОССИИ

Федеральное государственное бюджетное образовательное учреждение высшего образования Башкирский государственный педагогический университет им. М.Акмуллы Колледж

# МЕТОДИЧЕСКИЕ РЕКОМЕНДАЦИИ к самостоятельным работам студентов специальности **09.02.07 «Информационные системы и программирование» МДК. 02.01 «ПРОЕКТИРОВАНИЕ И РАЗРАБОТКА ИНТЕРФЕЙСОВ ПОЛЬЗОВАТЕЛЯ»**

# ТЕМАТИКА ВНЕАУДИТОРНЫХ САМОСТОЯТЕЛЬНЫХ РАБОТ

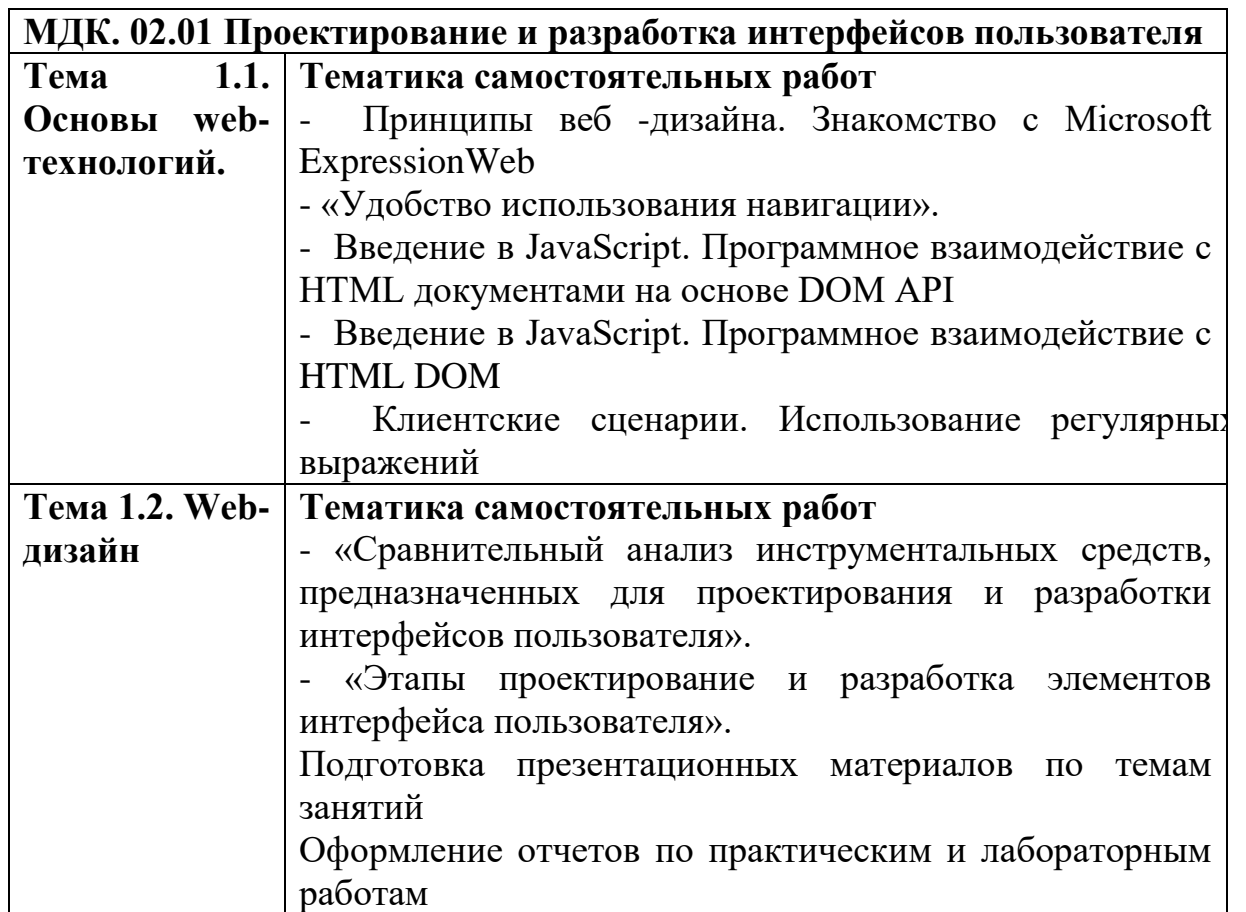

#### **Внеаудиторные самостоятельные работы**

*Внеаудиторная самостоятельная работа № 1* Текст задания: Подготовка рефератов по теме «Принципы веб -дизайна. Знакомство с Microsoft ExpressionWeb»

*Внеаудиторная самостоятельная работа № 2* Текст задания: Подготовка рефератов по теме «Удобство использования навигации».

*Внеаудиторная самостоятельная работа № 3*

Текст задания: Подготовка рефератов по теме

«Введение в JavaScript. Программное взаимодействие с HTML документами на основе DOM API»

*Внеаудиторная самостоятельная работа № 4* Текст задания: Подготовка рефератов по теме «Введение в JavaScript. Программное взаимодействие с HTML DOM»

*Внеаудиторная самостоятельная работа № 5* Текст задания: Подготовка рефератов по теме

«Клиентские сценарии. Использование регулярных выражений»

*Внеаудиторная самостоятельная работа № 6*

Текст задания: Подготовка реферата по теме

«Сравнительный анализ инструментальных средств, предназначенных для проектирования и разработки интерфейсов пользователя».

*Внеаудиторная самостоятельная работа № 7*

Текст задания: Подготовка презентации по теме:

«Этапы проектирование и разработка элементов интерфейса пользователя».

## *Внеаудиторная самостоятельная работа № 8*

Текст задания: Подготовка презентационных материалов по темам занятий.

Оформление отчетов по практическим и лабораторным работам.

## **МЕТОДИЧЕСКИЕ РЕКОМЕНДАЦИИ ПО ВЫПОЛНЕНИЮ РЕФЕРАТА, ДОКЛАДА**

Внеаудиторная самостоятельная работа в форме реферата, доклада является индивидуальной самостоятельно выполненной работой студента.

Содержание реферата, доклада

Реферат, доклад, как правило, должен содержать следующие структурные элементы:

1. титульный лист;

2. содержание;

3. введение;

4. основная часть;

5. заключение;

6. список использованных источников;

7. приложения (при необходимости).

Примерный объем в машинописных страницах составляющих реферата, доклада представлен в таблице.

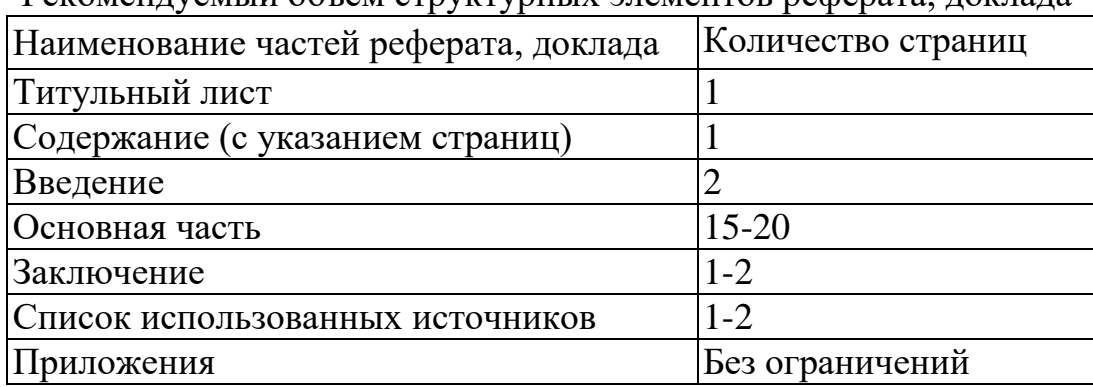

Рекомендуемый объем структурных элементов реферата, доклада

В содержании приводятся наименования структурных частей реферата, доклада глав и параграфов его основной части с указанием номера страницы, с которой начинается соответствующая часть, глава, параграф.

Во введении дается общая характеристика реферата: обосновывается актуальность выбранной темы; определяется цель работы и задачи, подлежащие решению для её достижения; описываются объект и предмет исследования, информационная база исследования, а также кратко характеризуется структура реферата, доклада по главам.

Основная часть должна содержать материал, необходимый для достижения поставленной цели и задач, решаемых в процессе выполнения реферата, доклада. Она включает 2-3 главы, каждая из которых, в свою очередь, делится на 2-3 параграфа. Содержание основной части должно точно соответствовать теме проекта и полностью её раскрывать. Главы и параграфы реферата, доклада должны раскрывать описание решения поставленных во введении задач. Поэтому заголовки глав и параграфов, как правило, должны соответствовать по своей сути формулировкам задач реферата. Заголовка "ОСНОВНАЯ ЧАСТЬ" в содержании реферата, доклада быть не должно.

Главы основной части реферата могут носить теоретический, методологический и аналитический характер.

Обязательным для реферата, доклада является логическая связь между главами и последовательное развитие основной темы на протяжении всей работы, самостоятельное изложение материала, аргументированность выводов. Также обязательным является наличие в основной части реферата, доклада ссылок на использованные источники.

Изложение необходимо вести от третьего лица («Автор полагает...») либо использовать безличные конструкции и неопределенно-личные предложения («На втором этапе исследуются следующие подходы…», «Проведенное исследование позволило доказать...» и т.п.).

В заключении логически последовательно излагаются выводы, к которым пришел студент в результате выполнения реферата. Заключение должно кратко характеризовать решение всех поставленных во введении задач и достижение цели реферата, доклада.

Список использованных источников является составной частью работы и отражает степень изученности рассматриваемой проблемы. Количество источников в списке определяется студентом самостоятельно, для реферата, доклада их рекомендуемое количество от 10 до 20. При этом в списке обязательно должны присутствовать источники, изданные в последние 3 года, а также ныне действующие нормативно-правовые акты, регулирующие отношения, рассматриваемые в реферате, докладе.

В приложения следует относить вспомогательный материал, который при включении в основную часть работы загромождает текст (таблицы вспомогательных данных, инструкции, методики, формы документов и т.п.).

Оформление реферата, доклада

При выполнении внеаудиторной самостоятельной работы в виде реферата, доклада необходимо соблюдать следующие требования:

- на одной стороне листа белой бумаги формата А-4
- $\bullet$  размер шрифта-12; Times New Roman, цвет черный
- междустрочный интервал одинарный

• поля на странице – размер левого поля – 2 см, правого- 1 см, верхнего-2см, нижнего-2см.

- отформатировано по ширине листа
- на первой странице необходимо изложить план (содержание) работы.

 в конце работы необходимо указать источники использованной литературы

нумерация страниц текста – по правому краю

Список использованных источников должен формироваться в алфавитном порядке по фамилии авторов. Литература обычно группируется в списке в такой последовательности:

1. законодательные и нормативно-методические документы и материалы;

2. специальная научная отечественная и зарубежная литература (монографии, учебники, научные статьи и т.п.);

3. статистические, инструктивные и отчетные материалы предприятий, организаций и учреждений.

Включенная в список литература нумеруется сплошным порядком от первого до последнего названия.

По каждому литературному источнику указывается: автор (или группа авторов), полное название книги или статьи, место и наименование издательства (для книг и брошюр), год издания; для журнальных статей указывается наименование журнала, год выпуска и номер. По сборникам трудов (статей) указывается автор статьи, ее название и далее название книги (сборника) и ее выходные данные.

Приложения следует оформлять как продолжение реферата, доклада на его последующих страницах.

Каждое приложение должно начинаться с новой страницы. Вверху страницы справа указывается слово "Приложение" и его номер. Приложение должно иметь заголовок, который располагается по центру листа отдельной строкой и печатается прописными буквами.

Приложения следует нумеровать порядковой нумерацией арабскими цифрами.

На все приложения в тексте работы должны быть ссылки. Располагать приложения следует в порядке появления ссылок на них в тексте.

#### *Критерии оценки реферата, доклада*

Срок сдачи готового реферата, доклада определяется утвержденным графиком.

В случае отрицательного заключения преподавателя студент обязан доработать или переработать реферат, доклад. Срок доработки реферата, доклада устанавливается руководителем с учетом сущности замечаний и объема необходимой доработки.

Реферат, доклад оценивается по системе:

Оценка "отлично" выставляется за реферат, доклад, который носит исследовательский характер, содержит грамотно изложенный материал, с соответствующими обоснованными выводами.

Оценка "хорошо" выставляется за грамотно выполненный во всех отношениях реферат, доклад при наличии небольших недочетов в его содержании или оформлении.

Оценка "удовлетворительно" выставляется за реферат, доклад, который удовлетворяет всем предъявляемым требованиям, но отличается поверхностью, в нем просматривается непоследовательность изложения материала, представлены необоснованные выводы.

Оценка "неудовлетворительно" выставляется за реферат, доклад, который не носит исследовательского характера, не содержит анализа источников и подходов по выбранной теме, выводы носят декларативный характер.

Студент, не представивший в установленный срок готовый реферат, доклад по дисциплине учебного плана или представивший реферат, доклад, который был оценен на «неудовлетворительно», считается имеющим академическую задолженность и не допускается к сдаче экзамена по данной дисциплине.

## **МЕТОДИЧЕСКИЕ РЕКОМЕНДАЦИИ ПО ПОДГОТОВКЕ ПРЕЗЕНТАЦИИ**

Компьютерную презентацию, сопровождающую выступление докладчика, удобнее всего подготовить в программе MS PowerPoint. Презентация как документ представляет собой последовательность сменяющих друг друга слайдов - то есть электронных страничек, занимающих весь экран монитора (без присутствия панелей программы). Чаще всего демонстрация презентации проецируется на большом экране, реже – раздается собравшимся как печатный материал. Количество слайдов адекватно содержанию и продолжительности выступления (например, для 5-минутного выступления рекомендуется использовать не более 10 слайдов).

На первом слайде обязательно представляется тема выступления и сведения об авторах. Следующие слайды можно подготовить, используя две различные стратегии их подготовки:

1 стратегия: на слайды выносится опорный конспект выступления и ключевые слова с тем, чтобы пользоваться ими как планом для выступления. В этом случае к слайдам предъявляются следующие требования:

объем текста на слайде – не больше 7 строк;

 маркированный/нумерованный список содержит не более 7 элементов;

 отсутствуют знаки пунктуации в конце строк в маркированных и нумерованных списках;

 значимая информация выделяется с помощью цвета, кегля, эффектов анимации.

Особо внимательно необходимо проверить текст на отсутствие ошибок и опечаток. Основная ошибка при выборе данной стратегии состоит в том, что выступающие заменяют свою речь чтением текста со слайдов.

2 стратегия: на слайды помещается фактический материал (таблицы, графики, фотографии и пр.), который является уместным и достаточным средством наглядности, помогает в раскрытии стержневой идеи выступления. В этом случае к слайдам предъявляются следующие требования:

 выбранные средства визуализации информации (таблицы, схемы, графики и т. д.) соответствуют содержанию;

 использованы иллюстрации хорошего качества (высокого разрешения), с четким изображением (как правило, никто из присутствующих не заинтересован вчитываться в текст на ваших слайдах и всматриваться в мелкие иллюстрации);

Максимальное количество графической информации на одном слайде – 2 рисунка (фотографии, схемы и т.д.) с текстовыми комментариями (не более 2 строк к каждому). Наиболее важная информация должна располагаться в центре экрана.

Основная ошибка при выборе данной стратегии – «соревнование» со своим иллюстративным материалов (аудитории не предоставляется достаточно времени, чтобы воспринять материал на слайдах). Обычный слайд,

без эффектов анимации должен демонстрироваться на экране не менее 10 - 15 секунд. За меньшее время присутствующие не успеет осознать содержание слайда. Если какая-то картинка появилась на 5 секунд, а потом тут же сменилась другой, то аудитория будет считать, что докладчик ее подгоняет. Обратного (позитивного) эффекта можно достигнуть, если докладчик пролистывает множество слайдов со сложными таблицами и диаграммами, говоря при этом «Вот тут приведен разного рода *вспомогательный* материал, но я его хочу пропустить, чтобы не перегружать выступление подробностями». Правда, такой прием делать в *начале* и в *конце* презентации – рискованно, оптимальный вариант – в середине выступления.

Если на слайде приводится сложная диаграмма, ее необходимо предварить вводными словами (например, «На этой диаграмме приводится тото и то-то, зеленым отмечены показатели А, синим – показатели Б»), с тем, чтобы дать время аудитории на ее рассмотрение, а только затем приступать к ее обсуждению. Каждый слайд, в среднем должен находиться на экране не меньше 40 – 60 секунд (без учета времени на случайно возникшее обсуждение). В связи с этим лучше настроить презентацию не на автоматический показ, а на смену слайдов самим докладчиком.

Особо тщательно необходимо отнестись к *оформлению презентации*. Для всех слайдов презентации по возможности необходимо использовать один и тот же шаблон оформления, кегль – для заголовков - не меньше 24 пунктов, для информации - для информации не менее 18. В презентациях не принято ставить переносы в словах.

Подумайте, не отвлекайте ли вы слушателей своей же презентацией? Яркие краски, сложные цветные построения, излишняя анимация, выпрыгивающий текст или иллюстрация — не самое лучшее дополнение к научному докладу. Также нежелательны звуковые эффекты в ходе демонстрации презентации. Наилучшими являются контрастные цвета фона и текста (белый фон – черный текст; темно-синий фон – светло-желтый текст и т. д.). Лучше не смешивать разные типы шрифтов в одной презентации. Рекомендуется не злоупотреблять прописными буквами (они читаются хуже).

Неконтрастные слайды будут смотреться тусклыми и невыразительными, особенно в светлых аудиториях. Для лучшей ориентации в презентации по ходу выступления лучше пронумеровать слайды. Желательно, чтобы на слайдах оставались поля, не менее 1 см с каждой стороны. Вспомогательная информация (управляющие кнопки) не должны преобладать над основной информацией (текстом, иллюстрациями). Использовать встроенные эффекты анимации можно только, когда без этого не обойтись (например, последовательное появление элементов диаграммы). Для акцентирования внимания на какой-то конкретной информации слайда можно воспользоваться лазерной указкой.

Диаграммы готовятся с использованием мастера диаграмм табличного процессора MS Excel. Для ввода числовых данных используется числовой формат с разделителем групп разрядов. Если данные (подписи данных) являются дробными числами, то число отображаемых десятичных знаков должно быть одинаково для всей группы этих данных (всего ряда подписей данных). Данные и подписи не должны накладываться друг на друга и сливаться с графическими элементами диаграммы. Структурные диаграммы готовятся при помощи стандартных средств рисования пакета MS Office. Если при форматировании слайда есть необходимость пропорционально уменьшить размер диаграммы, то размер шрифтов реквизитов должен быть увеличен с таким расчетом, чтобы реальное отображение объектов диаграммы соответствовало значениям, указанным в таблице. В таблицах не должно быть более 4 строк и 4 столбцов — в противном случае данные в таблице будет просто невозможно увидеть. Ячейки с названиями строк и столбцов и наиболее значимые данные рекомендуется выделять цветом.

Табличная информация вставляется в материалы как таблица текстового процессора MS Word или табличного процессора MS Excel. При вставке таблицы как объекта и пропорциональном изменении ее размера реальный отображаемый размер шрифта должен быть не менее 18 pt. Таблицы и диаграммы размещаются на светлом или белом фоне.

Если Вы предпочитаете воспользоваться помощью оператора (что тоже возможно), а не листать слайды самостоятельно, очень полезно предусмотреть ссылки на слайды в тексте доклада ("Следующий слайд, пожалуйста...").

Заключительный слайд презентации, содержащий текст «Спасибо за внимание» или «Конец», вряд ли приемлем для презентации, сопровождающей публичное выступление, поскольку завершение показа слайдов еще не является завершением выступления. Кроме того, такие слайды, так же как и слайд «Вопросы?», дублируют устное сообщение. Оптимальным вариантом представляется повторение первого слайда в конце презентации, поскольку это дает возможность еще раз напомнить слушателям тему выступления и имя докладчика и либо перейти к вопросам, либо завершить выступление.

Для показа файл презентации необходимо сохранить в формате «Демонстрация PowerPоint» (Файл — Сохранить как — Тип файла — Демонстрация PowerPоint). В этом случае презентация автоматически открывается в режиме полноэкранного показа (slideshow) и слушатели избавлены как от вида рабочего окна программы PowerPoint, так и от потерь времени в начале показа презентации.

После подготовки презентации полезно проконтролировать себя вопросами:

 удалось ли достичь конечной цели презентации (что удалось определить, объяснить, предложить или продемонстрировать с помощью нее?);

 к каким особенностям объекта презентации удалось привлечь внимание аудитории?

не отвлекает ли созданная презентация от устного выступления?

После подготовки презентации необходима репетиция выступления.

#### *Критерии оценки презентации*

Критерии оценки Содержание оценки

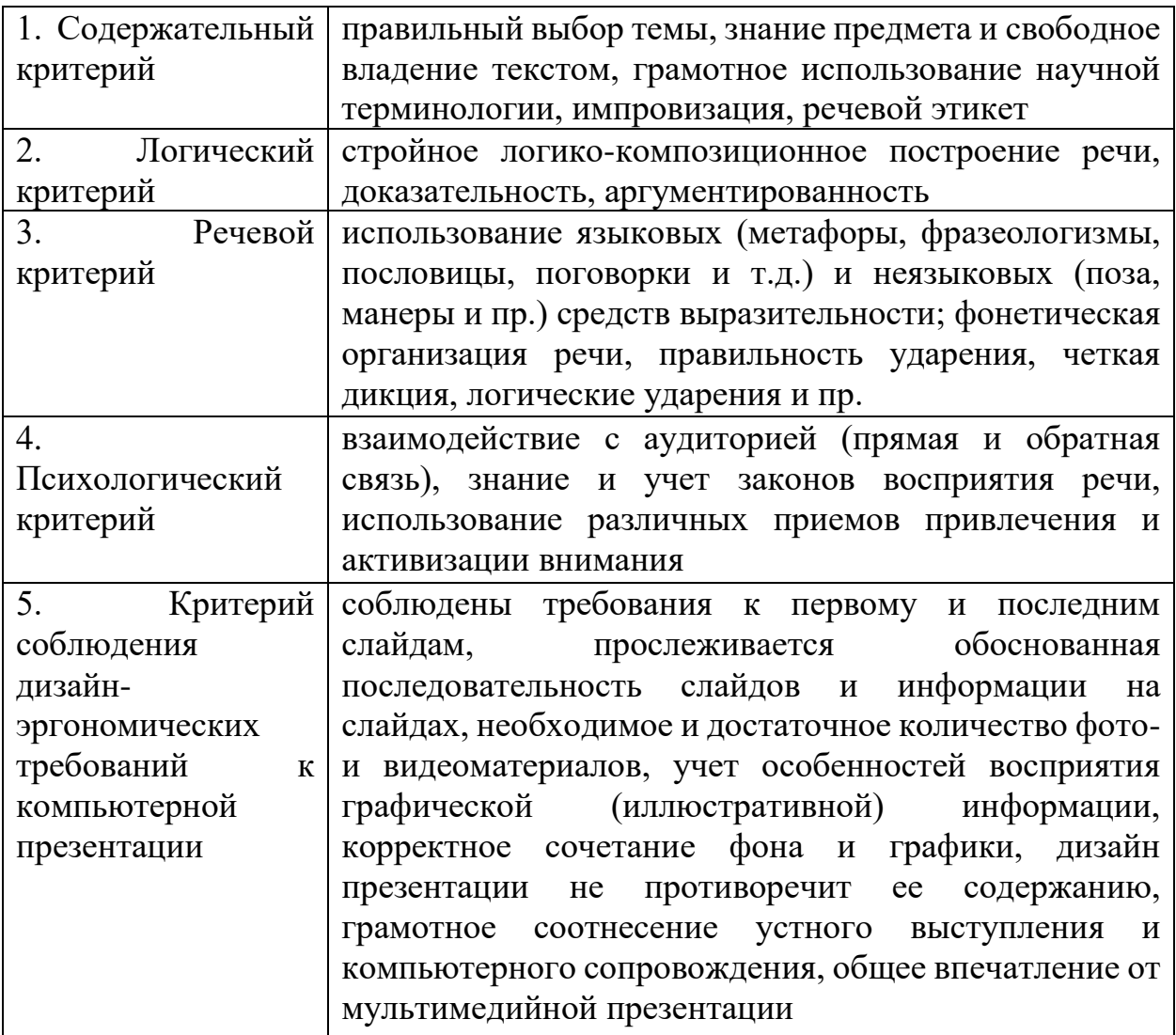

# МЕТОДИЧЕСКИЕ РЕКОМЕНДАЦИИ ДЛЯ САМОСТОЯТЕЛЬНОЙ РАБОТЫ С ИСТОЧНИКАМИ ИНФОРМАЦИИ

#### *Работа с книгой*

Необходимую для учебного процесса и научных исследований информацию Вы черпаете из книг, публикаций, периодической печати, специальных информационных изданий и других источников. Успешному поиску и получению необходимой информации содействуют знания основ информатики, источников информации, составов фондов библиотек и их размещения.

Официальные документы, учебная научно-методическая и справочная литература, периодические и информационно-библиографические издания, бюллетени, фильмы, плакаты и схемы, имеющиеся в колледже, составляют учебно-информационный фонд, используемый в учебном процессе. Этот фонд непрерывно пополняется учебниками, учебными пособиями и другой научной и учебной литературой.

Чтобы быстро и умело ориентироваться в этом потоке информации, Вы должны уметь работать с предметными каталогами библиотеки, уметь пользоваться информационными изданиями типа "Экспресс-информация", "Реферативные журналы", "Книжная летопись", а также автоматизированной поисковой системой и интернетом, чтобы быстро найти нужную информацию.

Каждый студент должен уметь работать с книгой. Без этого навыка практически невозможно овладеть программным материалом, специальностью и успешно творчески работать после окончания учебы.

Умение работать с книгой складывается из умения быстро найти требуемый источник (книгу, журнал, справочник), а в нем — нужные материалы; из умения разобраться в нем, используя при этом различные способы чтения.

В чем заключается самостоятельная работа студента при работе над источником информации? Ответ очевиден - работать самостоятельно - значит читать рекомендованную литературу и источники и делать записи прочитанного с целью подготовиться к ответам на вопросы семинара, углубить свой знания дисциплине, подготовить реферат, доклад, курсовую работу по той или иной теме курса.

#### *Работа с Интернет ресурсами*

Интернет сегодня – правомерный источник научных статей, статистической и аналитической информации, и использование его наряду с книгами давно уже стало нормой. *Однако, несмотря на то, что ресурсы Интернета позволяют достаточно быстро и эффективно осуществлять поиск необходимой информации, следует помнить о том, что эта информация может быть неточной или вовсе не соответствовать действительности. В связи с этим при поиске материала по заданной тематике следует оценивать качество предоставляемой информации по следующим критериям:*

*-представляет ли она факты или является мнением?*

*-если информация является мнением, то что возможно узнать относительно репутации автора, его политических, культурных и религиозных взглядах?*

*- имеем ли мы дело с информацией из первичного или вторичного источника?*

*- когда возник ее источник?*

*-подтверждают ли информацию другие источники?*

В первую очередь нужно обращать внимание на собственно научные труды признанных авторов, которые посоветовали вам преподаватели. Нередко в Интернете выкладываются материалы конференций. Полезным будет поискать специализированные Интернет-журналы и электронные библиотеки. Отсутствие фамилии автора у материала и грамматические ошибки в статье должны насторожить. Используйте подобные материалы как вспомогательные и иллюстративные, но не как основные.

Как и другие источники информации, сайты обязательно должны быть указаны в списке использованной литературы.

Согласно принятым стандартам оформляется Интернет-источник таким образом:

Ссылка на ресурс (не общая ссылка на портал, а именно на страницу с использованным текстом); фамилия и инициалы автора; заглавие статьи, эссе или книги.

## МИНПРОСВЕЩЕНИЯ РОССИИ

Федеральное государственное бюджетное образовательное учреждение высшего образования Башкирский государственный педагогический университет им. М.Акмуллы Колледж

# МЕТОДИЧЕСКИЕ РЕКОМЕНДАЦИИ к самостоятельным работам студентов специальности **09.02.07 «Информационные системы и программирование» МДК. 02.02 ГРАФИЧЕСКИЙ ДИЗАЙН И МУЛЬТИМЕДИА**

# ТЕМАТИКА ВНЕАУДИТОРНЫХ САМОСТОЯТЕЛЬНЫХ РАБОТ

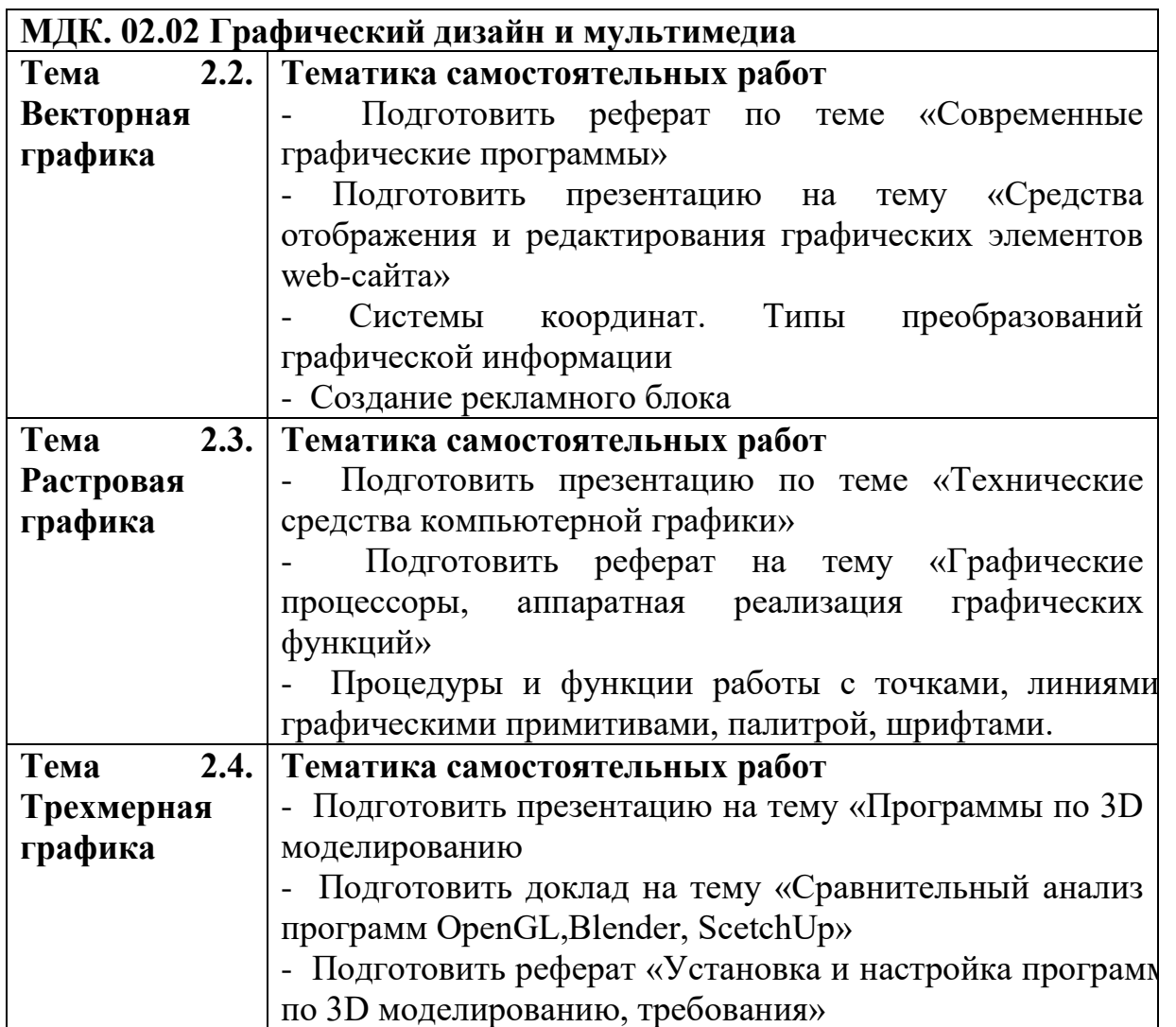

#### **Внеаудиторные самостоятельные работы**

*Внеаудиторная самостоятельная работа № 1* Тема 2.2. Векторная графика Текст задания: Подготовка рефератов по темам: «Современные графические программы»

*Внеаудиторная самостоятельная работа № 2* Тема 2.2. Векторная графика Текст задания: Подготовка презентации по теме: «Средства отображения и редактирования графических элементов webсайта»

*Внеаудиторная самостоятельная работа № 3* Тема 2.2. Векторная графика Текст задания: Подготовка рефератов по темам: «Системы координат. Типы преобразований графической информации»

*Внеаудиторная самостоятельная работа № 4* Тема 2.2. Векторная графика Текст задания: Подготовка презентации по теме: «Этапы создание рекламного блока»

*Внеаудиторная самостоятельная работа № 5* Тема 2.3. Растровая графика Текст задания: Подготовка презентации по теме: «Технические средства компьютерной графики»

*Внеаудиторная самостоятельная работа № 6* Тема 2.3. Растровая графика Текст задания: Подготовка реферата по теме:

«Графические процессоры, аппаратная реализация графических функций»

*Внеаудиторная самостоятельная работа № 7* Тема 2.3. Растровая графика Текст задания: Подготовка конспекта по теме: «Процедуры и функции работы с точками, линиями, графическими

примитивами, палитрой, шрифтами».

*Внеаудиторная самостоятельная работа № 8* Тема 2.4. Трехмерная графика Текст задания: Подготовка презентации по теме: «Программы по 3D моделированию

*Внеаудиторная самостоятельная работа № 9* Тема 2.4. Трехмерная графика Текст задания: Подготовка доклада по теме: «Сравнительный анализ программ OpenGL,Blender, ScetchUp»

*Внеаудиторная самостоятельная работа № 10* Тема 2.4. Трехмерная графика Текст задания: Подготовка реферата по теме: «Установка и настройка программ по 3D моделированию, требования»

## **МЕТОДИЧЕСКИЕ РЕКОМЕНДАЦИИ ПО ВЫПОЛНЕНИЮ РЕФЕРАТА, ДОКЛАДА**

Внеаудиторная самостоятельная работа в форме реферата, доклада является индивидуальной самостоятельно выполненной работой студента.

Содержание реферата, доклада

Реферат, доклад, как правило, должен содержать следующие структурные элементы:

1. титульный лист;

2. содержание;

3. введение;

4. основная часть;

5. заключение;

6. список использованных источников;

7. приложения (при необходимости).

Примерный объем в машинописных страницах составляющих реферата, доклада представлен в таблице.

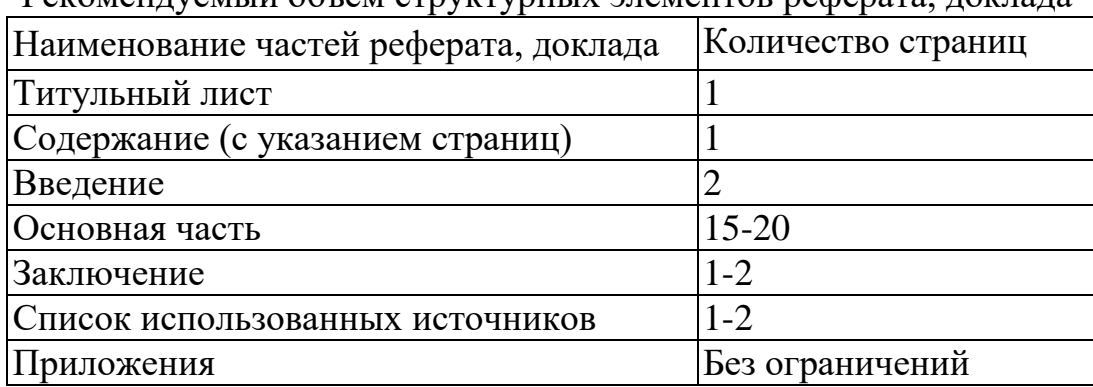

Рекомендуемый объем структурных элементов реферата, доклада

В содержании приводятся наименования структурных частей реферата, доклада глав и параграфов его основной части с указанием номера страницы, с которой начинается соответствующая часть, глава, параграф.

Во введении дается общая характеристика реферата: обосновывается актуальность выбранной темы; определяется цель работы и задачи, подлежащие решению для её достижения; описываются объект и предмет исследования, информационная база исследования, а также кратко характеризуется структура реферата, доклада по главам.

Основная часть должна содержать материал, необходимый для достижения поставленной цели и задач, решаемых в процессе выполнения реферата, доклада. Она включает 2-3 главы, каждая из которых, в свою очередь, делится на 2-3 параграфа. Содержание основной части должно точно соответствовать теме проекта и полностью её раскрывать. Главы и параграфы реферата, доклада должны раскрывать описание решения поставленных во введении задач. Поэтому заголовки глав и параграфов, как правило, должны соответствовать по своей сути формулировкам задач реферата. Заголовка "ОСНОВНАЯ ЧАСТЬ" в содержании реферата, доклада быть не должно.

Главы основной части реферата могут носить теоретический, методологический и аналитический характер.

Обязательным для реферата, доклада является логическая связь между главами и последовательное развитие основной темы на протяжении всей работы, самостоятельное изложение материала, аргументированность выводов. Также обязательным является наличие в основной части реферата, доклада ссылок на использованные источники.

Изложение необходимо вести от третьего лица («Автор полагает...») либо использовать безличные конструкции и неопределенно-личные предложения («На втором этапе исследуются следующие подходы…», «Проведенное исследование позволило доказать...» и т.п.).

В заключении логически последовательно излагаются выводы, к которым пришел студент в результате выполнения реферата. Заключение должно кратко характеризовать решение всех поставленных во введении задач и достижение цели реферата, доклада.

Список использованных источников является составной частью работы и отражает степень изученности рассматриваемой проблемы. Количество источников в списке определяется студентом самостоятельно, для реферата, доклада их рекомендуемое количество от 10 до 20. При этом в списке обязательно должны присутствовать источники, изданные в последние 3 года, а также ныне действующие нормативно-правовые акты, регулирующие отношения, рассматриваемые в реферате, докладе.

В приложения следует относить вспомогательный материал, который при включении в основную часть работы загромождает текст (таблицы вспомогательных данных, инструкции, методики, формы документов и т.п.).

Оформление реферата, доклада

При выполнении внеаудиторной самостоятельной работы в виде реферата, доклада необходимо соблюдать следующие требования:

- на одной стороне листа белой бумаги формата А-4
- $\bullet$  размер шрифта-12; Times New Roman, цвет черный
- междустрочный интервал одинарный

• поля на странице – размер левого поля – 2 см, правого- 1 см, верхнего-2см, нижнего-2см.

- отформатировано по ширине листа
- на первой странице необходимо изложить план (содержание) работы.

 в конце работы необходимо указать источники использованной литературы

нумерация страниц текста – по правому краю

Список использованных источников должен формироваться в алфавитном порядке по фамилии авторов. Литература обычно группируется в списке в такой последовательности:

1. законодательные и нормативно-методические документы и материалы;

2. специальная научная отечественная и зарубежная литература (монографии, учебники, научные статьи и т.п.);

3. статистические, инструктивные и отчетные материалы предприятий, организаций и учреждений.

Включенная в список литература нумеруется сплошным порядком от первого до последнего названия.

По каждому литературному источнику указывается: автор (или группа авторов), полное название книги или статьи, место и наименование издательства (для книг и брошюр), год издания; для журнальных статей указывается наименование журнала, год выпуска и номер. По сборникам трудов (статей) указывается автор статьи, ее название и далее название книги (сборника) и ее выходные данные.

Приложения следует оформлять как продолжение реферата, доклада на его последующих страницах.

Каждое приложение должно начинаться с новой страницы. Вверху страницы справа указывается слово "Приложение" и его номер. Приложение должно иметь заголовок, который располагается по центру листа отдельной строкой и печатается прописными буквами.

Приложения следует нумеровать порядковой нумерацией арабскими цифрами.

На все приложения в тексте работы должны быть ссылки. Располагать приложения следует в порядке появления ссылок на них в тексте.

#### *Критерии оценки реферата, доклада*

Срок сдачи готового реферата, доклада определяется утвержденным графиком.

В случае отрицательного заключения преподавателя студент обязан доработать или переработать реферат, доклад. Срок доработки реферата, доклада устанавливается руководителем с учетом сущности замечаний и объема необходимой доработки.

Реферат, доклад оценивается по системе:

Оценка "отлично" выставляется за реферат, доклад, который носит исследовательский характер, содержит грамотно изложенный материал, с соответствующими обоснованными выводами.

Оценка "хорошо" выставляется за грамотно выполненный во всех отношениях реферат, доклад при наличии небольших недочетов в его содержании или оформлении.

Оценка "удовлетворительно" выставляется за реферат, доклад, который удовлетворяет всем предъявляемым требованиям, но отличается поверхностью, в нем просматривается непоследовательность изложения материала, представлены необоснованные выводы.

Оценка "неудовлетворительно" выставляется за реферат, доклад, который не носит исследовательского характера, не содержит анализа источников и подходов по выбранной теме, выводы носят декларативный характер.
Студент, не представивший в установленный срок готовый реферат, доклад по дисциплине учебного плана или представивший реферат, доклад, который был оценен на «неудовлетворительно», считается имеющим академическую задолженность и не допускается к сдаче экзамена по данной дисциплине.

### **МЕТОДИЧЕСКИЕ РЕКОМЕНДАЦИИ ПО ПОДГОТОВКЕ ПРЕЗЕНТАЦИИ**

Компьютерную презентацию, сопровождающую выступление докладчика, удобнее всего подготовить в программе MS PowerPoint. Презентация как документ представляет собой последовательность сменяющих друг друга слайдов - то есть электронных страничек, занимающих весь экран монитора (без присутствия панелей программы). Чаще всего демонстрация презентации проецируется на большом экране, реже – раздается собравшимся как печатный материал. Количество слайдов адекватно содержанию и продолжительности выступления (например, для 5-минутного выступления рекомендуется использовать не более 10 слайдов).

На первом слайде обязательно представляется тема выступления и сведения об авторах. Следующие слайды можно подготовить, используя две различные стратегии их подготовки:

1 стратегия: на слайды выносится опорный конспект выступления и ключевые слова с тем, чтобы пользоваться ими как планом для выступления. В этом случае к слайдам предъявляются следующие требования:

объем текста на слайде – не больше 7 строк;

 маркированный/нумерованный список содержит не более 7 элементов;

 отсутствуют знаки пунктуации в конце строк в маркированных и нумерованных списках;

 значимая информация выделяется с помощью цвета, кегля, эффектов анимации.

Особо внимательно необходимо проверить текст на отсутствие ошибок и опечаток. Основная ошибка при выборе данной стратегии состоит в том, что выступающие заменяют свою речь чтением текста со слайдов.

2 стратегия: на слайды помещается фактический материал (таблицы, графики, фотографии и пр.), который является уместным и достаточным средством наглядности, помогает в раскрытии стержневой идеи выступления. В этом случае к слайдам предъявляются следующие требования:

 выбранные средства визуализации информации (таблицы, схемы, графики и т. д.) соответствуют содержанию;

 использованы иллюстрации хорошего качества (высокого разрешения), с четким изображением (как правило, никто из присутствующих не заинтересован вчитываться в текст на ваших слайдах и всматриваться в мелкие иллюстрации);

Максимальное количество графической информации на одном слайде – 2 рисунка (фотографии, схемы и т.д.) с текстовыми комментариями (не более 2 строк к каждому). Наиболее важная информация должна располагаться в центре экрана.

Основная ошибка при выборе данной стратегии – «соревнование» со своим иллюстративным материалов (аудитории не предоставляется достаточно времени, чтобы воспринять материал на слайдах). Обычный слайд,

без эффектов анимации должен демонстрироваться на экране не менее 10 - 15 секунд. За меньшее время присутствующие не успеет осознать содержание слайда. Если какая-то картинка появилась на 5 секунд, а потом тут же сменилась другой, то аудитория будет считать, что докладчик ее подгоняет. Обратного (позитивного) эффекта можно достигнуть, если докладчик пролистывает множество слайдов со сложными таблицами и диаграммами, говоря при этом «Вот тут приведен разного рода *вспомогательный* материал, но я его хочу пропустить, чтобы не перегружать выступление подробностями». Правда, такой прием делать в *начале* и в *конце* презентации – рискованно, оптимальный вариант – в середине выступления.

Если на слайде приводится сложная диаграмма, ее необходимо предварить вводными словами (например, «На этой диаграмме приводится тото и то-то, зеленым отмечены показатели А, синим – показатели Б»), с тем, чтобы дать время аудитории на ее рассмотрение, а только затем приступать к ее обсуждению. Каждый слайд, в среднем должен находиться на экране не меньше 40 – 60 секунд (без учета времени на случайно возникшее обсуждение). В связи с этим лучше настроить презентацию не на автоматический показ, а на смену слайдов самим докладчиком.

Особо тщательно необходимо отнестись к *оформлению презентации*. Для всех слайдов презентации по возможности необходимо использовать один и тот же шаблон оформления, кегль – для заголовков - не меньше 24 пунктов, для информации - для информации не менее 18. В презентациях не принято ставить переносы в словах.

Подумайте, не отвлекайте ли вы слушателей своей же презентацией? Яркие краски, сложные цветные построения, излишняя анимация, выпрыгивающий текст или иллюстрация — не самое лучшее дополнение к научному докладу. Также нежелательны звуковые эффекты в ходе демонстрации презентации. Наилучшими являются контрастные цвета фона и текста (белый фон – черный текст; темно-синий фон – светло-желтый текст и т. д.). Лучше не смешивать разные типы шрифтов в одной презентации. Рекомендуется не злоупотреблять прописными буквами (они читаются хуже).

Неконтрастные слайды будут смотреться тусклыми и невыразительными, особенно в светлых аудиториях. Для лучшей ориентации в презентации по ходу выступления лучше пронумеровать слайды. Желательно, чтобы на слайдах оставались поля, не менее 1 см с каждой стороны. Вспомогательная информация (управляющие кнопки) не должны преобладать над основной информацией (текстом, иллюстрациями). Использовать встроенные эффекты анимации можно только, когда без этого не обойтись (например, последовательное появление элементов диаграммы). Для акцентирования внимания на какой-то конкретной информации слайда можно воспользоваться лазерной указкой.

Диаграммы готовятся с использованием мастера диаграмм табличного процессора MS Excel. Для ввода числовых данных используется числовой формат с разделителем групп разрядов. Если данные (подписи данных) являются дробными числами, то число отображаемых десятичных знаков должно быть одинаково для всей группы этих данных (всего ряда подписей данных). Данные и подписи не должны накладываться друг на друга и сливаться с графическими элементами диаграммы. Структурные диаграммы готовятся при помощи стандартных средств рисования пакета MS Office. Если форматировании слайла  $ecTb$ необходимость при пропорционально уменьшить размер диаграммы, то размер шрифтов реквизитов должен быть увеличен с таким расчетом, чтобы реальное отображение объектов диаграммы соответствовало значениям, указанным в таблице. В таблицах не должно быть более 4 строк и 4 столбцов — в противном случае данные в таблице будет просто невозможно увидеть. Ячейки с названиями строк и столбцов и наиболее значимые данные рекомендуется выделять цветом.

Табличная информация вставляется в материалы как таблица текстового процессора MS Word или табличного процессора MS Excel. При вставке таблицы как объекта и пропорциональном изменении ее размера реальный отображаемый размер шрифта должен быть не менее 18 pt. Таблицы и диаграммы размещаются на светлом или белом фоне.

Если Вы предпочитаете воспользоваться помощью оператора (что тоже возможно), а не листать слайды самостоятельно, очень полезно предусмотреть ссылки на слайды в тексте доклада ("Следующий слайд, пожалуйста...").

Заключительный слайд презентации, содержащий текст «Спасибо за внимание» или «Конец», вряд ЛИ приемлем ДЛЯ презентации, сопровождающей публичное выступление, поскольку завершение показа слайдов еще не является завершением выступления. Кроме того, такие слайды, так же как и слайд «Вопросы?», дублируют устное сообщение. Оптимальным вариантом представляется повторение первого слайда в конце презентации, поскольку это дает возможность еще раз напомнить слушателям тему выступления и имя докладчика и либо перейти к вопросам, либо завершить выступление.

Для показа файл презентации необходимо сохранить в формате «Демонстрация PowerPoint» (Файл — Сохранить как — Тип файла — Демонстрация PowerPoint). В этом случае презентация автоматически открывается в режиме полноэкранного показа (slideshow) и слушатели избавлены как от вида рабочего окна программы PowerPoint, так и от потерь времени в начале показа презентации.

После подготовки презентации полезно проконтролировать себя вопросами:

• удалось ли достичь конечной цели презентации (что удалось определить, объяснить, предложить или продемонстрировать с помощью  $Hee$ ?);

• к каким особенностям объекта презентации удалось привлечь внимание аудитории?

• не отвлекает ли созданная презентация от устного выступления?

После подготовки презентации необходима репетиция выступления.

### Критерии оценки презентации

Критерии оценки Содержание оценки

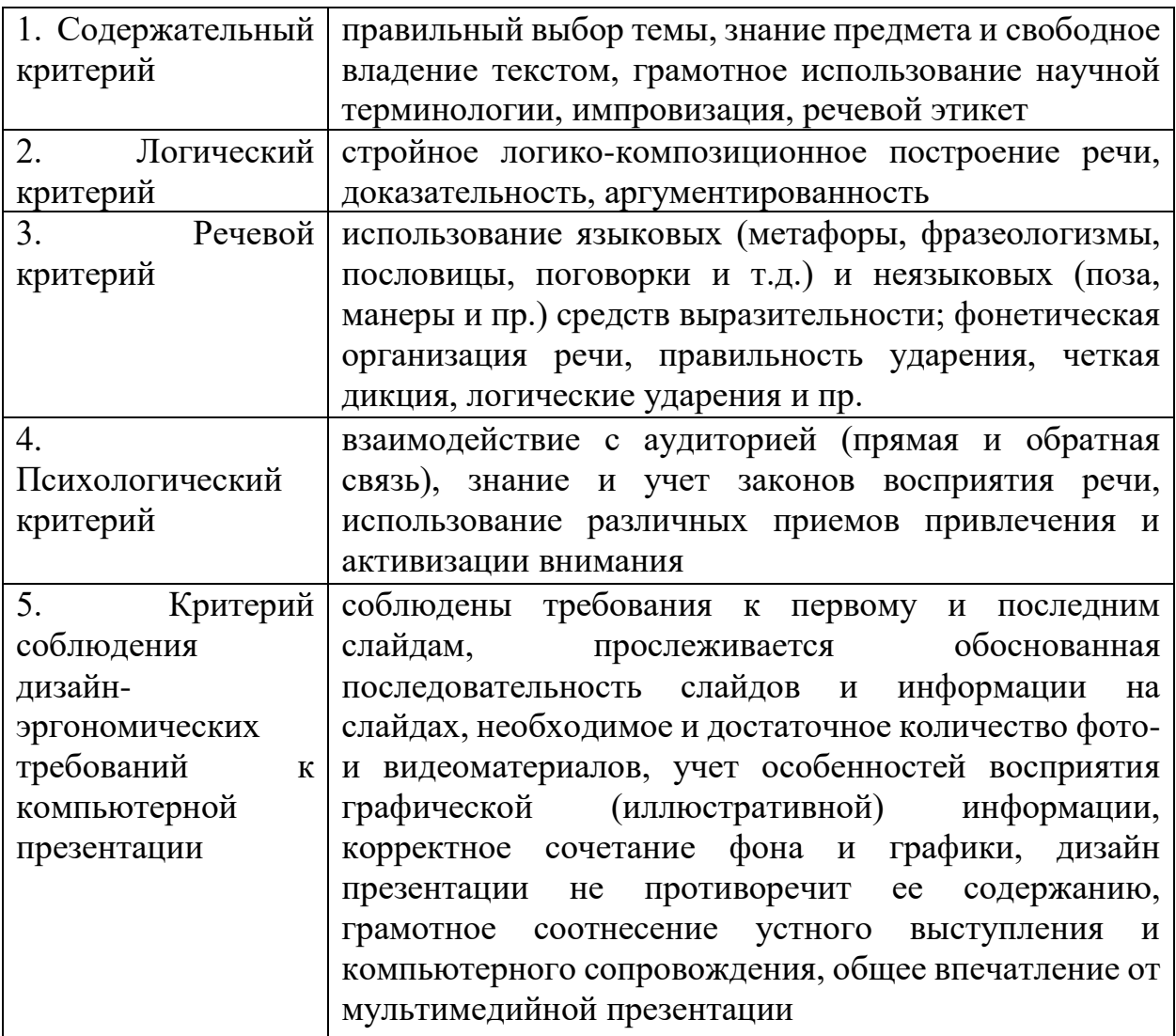

## МЕТОДИЧЕСКИЕ РЕКОМЕНДАЦИИ ДЛЯ САМОСТОЯТЕЛЬНОЙ РАБОТЫ С ИСТОЧНИКАМИ ИНФОРМАЦИИ

#### *Работа с книгой*

Необходимую для учебного процесса и научных исследований информацию Вы черпаете из книг, публикаций, периодической печати, специальных информационных изданий и других источников. Успешному поиску и получению необходимой информации содействуют знания основ информатики, источников информации, составов фондов библиотек и их размещения.

Официальные документы, учебная научно-методическая и справочная литература, периодические и информационно-библиографические издания, бюллетени, фильмы, плакаты и схемы, имеющиеся в колледже, составляют учебно-информационный фонд, используемый в учебном процессе. Этот фонд непрерывно пополняется учебниками, учебными пособиями и другой научной и учебной литературой.

Чтобы быстро и умело ориентироваться в этом потоке информации, Вы должны уметь работать с предметными каталогами библиотеки, уметь пользоваться информационными изданиями типа "Экспресс-информация", "Реферативные журналы", "Книжная летопись", а также автоматизированной поисковой системой и интернетом, чтобы быстро найти нужную информацию.

Каждый студент должен уметь работать с книгой. Без этого навыка практически невозможно овладеть программным материалом, специальностью и успешно творчески работать после окончания учебы.

Умение работать с книгой складывается из умения быстро найти требуемый источник (книгу, журнал, справочник), а в нем — нужные материалы; из умения разобраться в нем, используя при этом различные способы чтения.

В чем заключается самостоятельная работа студента при работе над источником информации? Ответ очевиден - работать самостоятельно - значит читать рекомендованную литературу и источники и делать записи прочитанного с целью подготовиться к ответам на вопросы семинара, углубить свой знания дисциплине, подготовить реферат, доклад, курсовую работу по той или иной теме курса.

### *Работа с Интернет ресурсами*

Интернет сегодня – правомерный источник научных статей, статистической и аналитической информации, и использование его наряду с книгами давно уже стало нормой. *Однако, несмотря на то, что ресурсы Интернета позволяют достаточно быстро и эффективно осуществлять поиск необходимой информации, следует помнить о том, что эта информация может быть неточной или вовсе не соответствовать действительности. В связи с этим при поиске материала по заданной тематике следует оценивать качество предоставляемой информации по следующим критериям:*

*-представляет ли она факты или является мнением?*

*-если информация является мнением, то что возможно узнать относительно репутации автора, его политических, культурных и религиозных взглядах?*

*- имеем ли мы дело с информацией из первичного или вторичного источника?*

*- когда возник ее источник?*

*-подтверждают ли информацию другие источники?*

В первую очередь нужно обращать внимание на собственно научные труды признанных авторов, которые посоветовали вам преподаватели. Нередко в Интернете выкладываются материалы конференций. Полезным будет поискать специализированные Интернет-журналы и электронные библиотеки. Отсутствие фамилии автора у материала и грамматические ошибки в статье должны насторожить. Используйте подобные материалы как вспомогательные и иллюстративные, но не как основные.

Как и другие источники информации, сайты обязательно должны быть указаны в списке использованной литературы.

Согласно принятым стандартам оформляется Интернет-источник таким образом:

Ссылка на ресурс (не общая ссылка на портал, а именно на страницу с использованным текстом); фамилия и инициалы автора; заглавие статьи, эссе или книги.

### МИНПРОСВЕЩЕНИЯ РОССИИ

Федеральное государственное бюджетное образовательное учреждение высшего образования Башкирский государственный педагогический университет им. М.Акмуллы Колледж

## МЕТОДИЧЕСКИЕ РЕКОМЕНДАЦИИ к самостоятельным работам студентов специальности **09.02.07 «Информационные системы и программирование» МДК. 03.01 ПРОЕКТИРОВАНИЕ И РАЗРАБОТКА ВЕБ-ПРИЛОЖЕНИЙ**

## ТЕМАТИКА ВНЕАУДИТОРНЫХ САМОСТОЯТЕЛЬНЫХ РАБОТ

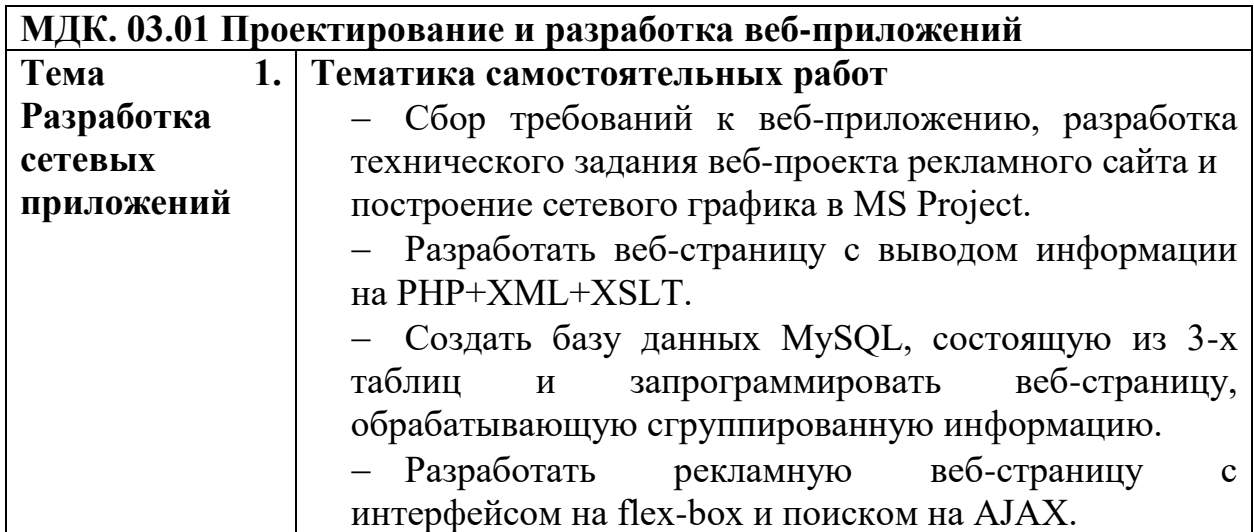

### **Внеаудиторные самостоятельные работы**

*Внеаудиторная самостоятельная работа № 1* Тема 1. Разработка сетевых приложений Текст задания Подготовка рефератов по темам:

«Сбор требований к веб-приложению, разработка технического задания веб-проекта рекламного сайта и построение сетевого графика в MS Project.»

*Внеаудиторная самостоятельная работа № 2-4*

Тема 1. Разработка сетевых приложений

Текст задания

Используя материалы практических работ:

1. Разработать веб-страницу с выводом информации на PHP+XML+XSLT.

2. Создать базу данных MySQL, состоящую из 3-х таблиц и запрограммировать веб-страницу, обрабатывающую сгруппированную информацию.

3. Разработать рекламную веб-страницу с интерфейсом на flex-box и поиском на AJAX.

## **МЕТОДИЧЕСКИЕ РЕКОМЕНДАЦИИ ПО ВЫПОЛНЕНИЮ РЕФЕРАТА, ДОКЛАДА**

Внеаудиторная самостоятельная работа в форме реферата, доклада является индивидуальной самостоятельно выполненной работой студента.

Содержание реферата, доклада

Реферат, доклад, как правило, должен содержать следующие структурные элементы:

1. титульный лист;

2. содержание;

3. введение;

4. основная часть;

5. заключение;

6. список использованных источников;

7. приложения (при необходимости).

Примерный объем в машинописных страницах составляющих реферата, доклада представлен в таблице.

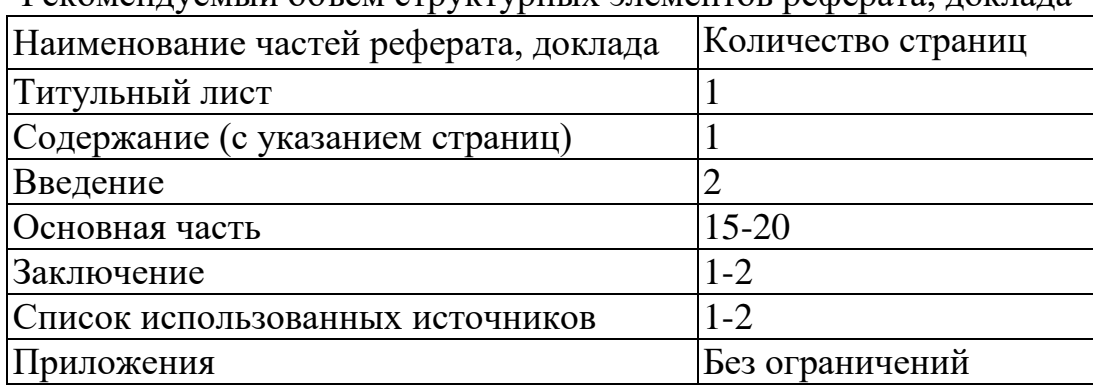

Рекомендуемый объем структурных элементов реферата, доклада

В содержании приводятся наименования структурных частей реферата, доклада глав и параграфов его основной части с указанием номера страницы, с которой начинается соответствующая часть, глава, параграф.

Во введении дается общая характеристика реферата: обосновывается актуальность выбранной темы; определяется цель работы и задачи, подлежащие решению для её достижения; описываются объект и предмет исследования, информационная база исследования, а также кратко характеризуется структура реферата, доклада по главам.

Основная часть должна содержать материал, необходимый для достижения поставленной цели и задач, решаемых в процессе выполнения реферата, доклада. Она включает 2-3 главы, каждая из которых, в свою очередь, делится на 2-3 параграфа. Содержание основной части должно точно соответствовать теме проекта и полностью её раскрывать. Главы и параграфы реферата, доклада должны раскрывать описание решения поставленных во введении задач. Поэтому заголовки глав и параграфов, как правило, должны соответствовать по своей сути формулировкам задач реферата. Заголовка "ОСНОВНАЯ ЧАСТЬ" в содержании реферата, доклада быть не должно.

Главы основной части реферата могут носить теоретический, методологический и аналитический характер.

Обязательным для реферата, доклада является логическая связь между главами и последовательное развитие основной темы на протяжении всей работы. самостоятельное изложение материала, аргументированность выводов. Также обязательным является наличие в основной части реферата, доклада ссылок на использованные источники.

Изложение необходимо вести от третьего лица («Автор полагает...») либо использовать безличные конструкции и неопределенно-личные предложения («На втором этапе исследуются следующие подходы...», «Проведенное исследование позволило доказать...» и т.п.).

В заключении логически последовательно излагаются выводы, к которым пришел студент в результате выполнения реферата. Заключение должно кратко характеризовать решение всех поставленных во введении задач и достижение цели реферата, доклада.

Список использованных источников является составной частью работы и отражает степень изученности рассматриваемой проблемы. Количество источников в списке определяется студентом самостоятельно, для реферата, доклада их рекомендуемое количество от 10 до 20. При этом в списке обязательно должны присутствовать источники, изданные в последние 3 года, а также ныне действующие нормативно-правовые акты, регулирующие отношения, рассматриваемые в реферате, докладе.

В приложения следует относить вспомогательный материал, который при включении в основную часть работы загромождает текст (таблицы вспомогательных данных, инструкции, методики, формы документов и т.п.).

Оформление реферата, доклада

При выполнении внеаудиторной самостоятельной работы в виде реферата, доклада необходимо соблюдать следующие требования:

- на одной стороне листа белой бумаги формата А-4
- размер шрифта-12; Times New Roman, цвет черный
- междустрочный интервал одинарный

• поля на странице – размер левого поля – 2 см, правого-1 см, верхнего-2см, нижнего-2см.

- отформатировано по ширине листа
- на первой странице необходимо изложить план (содержание) работы.

• в конце работы необходимо указать источники использованной литературы

• нумерация страниц текста - по правому краю

использованных источников должен формироваться Список  $\overline{\mathbf{R}}$ алфавитном порядке по фамилии авторов. Литература обычно группируется в списке в такой послеловательности:

1. законодательные  $\overline{M}$ нормативно-методические документы  $\mathbf{M}$ материалы:

2. специальная научная отечественная и зарубежная литература (монографии, учебники, научные статьи и т.п.);

3. статистические, инструктивные и отчетные материалы предприятий, организаций и учреждений.

Включенная в список литература нумеруется сплошным порядком от первого до последнего названия.

По каждому литературному источнику указывается: автор (или группа авторов), полное название книги или статьи, место и наименование издательства (для книг и брошюр), год издания; для журнальных статей указывается наименование журнала, год выпуска и номер. По сборникам трудов (статей) указывается автор статьи, ее название и далее название книги (сборника) и ее выходные данные.

Приложения следует оформлять как продолжение реферата, доклада на его последующих страницах.

Каждое приложение должно начинаться с новой страницы. Вверху страницы справа указывается слово "Приложение" и его номер. Приложение должно иметь заголовок, который располагается по центру листа отдельной строкой и печатается прописными буквами.

Приложения следует нумеровать порядковой нумерацией арабскими цифрами.

На все приложения в тексте работы должны быть ссылки. Располагать приложения следует в порядке появления ссылок на них в тексте.

### *Критерии оценки реферата, доклада*

Срок сдачи готового реферата, доклада определяется утвержденным графиком.

В случае отрицательного заключения преподавателя студент обязан доработать или переработать реферат, доклад. Срок доработки реферата, доклада устанавливается руководителем с учетом сущности замечаний и объема необходимой доработки.

Реферат, доклад оценивается по системе:

Оценка "отлично" выставляется за реферат, доклад, который носит исследовательский характер, содержит грамотно изложенный материал, с соответствующими обоснованными выводами.

Оценка "хорошо" выставляется за грамотно выполненный во всех отношениях реферат, доклад при наличии небольших недочетов в его содержании или оформлении.

Оценка "удовлетворительно" выставляется за реферат, доклад, который удовлетворяет всем предъявляемым требованиям, но отличается поверхностью, в нем просматривается непоследовательность изложения материала, представлены необоснованные выводы.

Оценка "неудовлетворительно" выставляется за реферат, доклад, который не носит исследовательского характера, не содержит анализа источников и подходов по выбранной теме, выводы носят декларативный характер.

Студент, не представивший в установленный срок готовый реферат, доклад по дисциплине учебного плана или представивший реферат, доклад, который был оценен на «неудовлетворительно», считается имеющим академическую задолженность и не допускается к сдаче экзамена по данной дисциплине.

### **МЕТОДИЧЕСКИЕ РЕКОМЕНДАЦИИ ПО ПОДГОТОВКЕ ПРЕЗЕНТАЦИИ**

Компьютерную презентацию, сопровождающую выступление докладчика, удобнее всего подготовить в программе MS PowerPoint. Презентация как документ представляет собой последовательность сменяющих друг друга слайдов - то есть электронных страничек, занимающих весь экран монитора (без присутствия панелей программы). Чаще всего демонстрация презентации проецируется на большом экране, реже – раздается собравшимся как печатный материал. Количество слайдов адекватно содержанию и продолжительности выступления (например, для 5-минутного выступления рекомендуется использовать не более 10 слайдов).

На первом слайде обязательно представляется тема выступления и сведения об авторах. Следующие слайды можно подготовить, используя две различные стратегии их подготовки:

1 стратегия: на слайды выносится опорный конспект выступления и ключевые слова с тем, чтобы пользоваться ими как планом для выступления. В этом случае к слайдам предъявляются следующие требования:

объем текста на слайде – не больше 7 строк;

 маркированный/нумерованный список содержит не более 7 элементов;

 отсутствуют знаки пунктуации в конце строк в маркированных и нумерованных списках;

 значимая информация выделяется с помощью цвета, кегля, эффектов анимации.

Особо внимательно необходимо проверить текст на отсутствие ошибок и опечаток. Основная ошибка при выборе данной стратегии состоит в том, что выступающие заменяют свою речь чтением текста со слайдов.

2 стратегия: на слайды помещается фактический материал (таблицы, графики, фотографии и пр.), который является уместным и достаточным средством наглядности, помогает в раскрытии стержневой идеи выступления. В этом случае к слайдам предъявляются следующие требования:

 выбранные средства визуализации информации (таблицы, схемы, графики и т. д.) соответствуют содержанию;

 использованы иллюстрации хорошего качества (высокого разрешения), с четким изображением (как правило, никто из присутствующих не заинтересован вчитываться в текст на ваших слайдах и всматриваться в мелкие иллюстрации);

Максимальное количество графической информации на одном слайде – 2 рисунка (фотографии, схемы и т.д.) с текстовыми комментариями (не более 2 строк к каждому). Наиболее важная информация должна располагаться в центре экрана.

Основная ошибка при выборе данной стратегии – «соревнование» со своим иллюстративным материалов (аудитории не предоставляется достаточно времени, чтобы воспринять материал на слайдах). Обычный слайд,

без эффектов анимации должен демонстрироваться на экране не менее 10 - 15 секунд. За меньшее время присутствующие не успеет осознать содержание слайда. Если какая-то картинка появилась на 5 секунд, а потом тут же сменилась другой, то аудитория будет считать, что докладчик ее подгоняет. Обратного (позитивного) эффекта можно достигнуть, если докладчик пролистывает множество слайдов со сложными таблицами и диаграммами, говоря при этом «Вот тут приведен разного рода *вспомогательный* материал, но я его хочу пропустить, чтобы не перегружать выступление подробностями». Правда, такой прием делать в *начале* и в *конце* презентации – рискованно, оптимальный вариант – в середине выступления.

Если на слайде приводится сложная диаграмма, ее необходимо предварить вводными словами (например, «На этой диаграмме приводится тото и то-то, зеленым отмечены показатели А, синим – показатели Б»), с тем, чтобы дать время аудитории на ее рассмотрение, а только затем приступать к ее обсуждению. Каждый слайд, в среднем должен находиться на экране не меньше 40 – 60 секунд (без учета времени на случайно возникшее обсуждение). В связи с этим лучше настроить презентацию не на автоматический показ, а на смену слайдов самим докладчиком.

Особо тщательно необходимо отнестись к *оформлению презентации*. Для всех слайдов презентации по возможности необходимо использовать один и тот же шаблон оформления, кегль – для заголовков - не меньше 24 пунктов, для информации - для информации не менее 18. В презентациях не принято ставить переносы в словах.

Подумайте, не отвлекайте ли вы слушателей своей же презентацией? Яркие краски, сложные цветные построения, излишняя анимация, выпрыгивающий текст или иллюстрация — не самое лучшее дополнение к научному докладу. Также нежелательны звуковые эффекты в ходе демонстрации презентации. Наилучшими являются контрастные цвета фона и текста (белый фон – черный текст; темно-синий фон – светло-желтый текст и т. д.). Лучше не смешивать разные типы шрифтов в одной презентации. Рекомендуется не злоупотреблять прописными буквами (они читаются хуже).

Неконтрастные слайды будут смотреться тусклыми и невыразительными, особенно в светлых аудиториях. Для лучшей ориентации в презентации по ходу выступления лучше пронумеровать слайды. Желательно, чтобы на слайдах оставались поля, не менее 1 см с каждой стороны. Вспомогательная информация (управляющие кнопки) не должны преобладать над основной информацией (текстом, иллюстрациями). Использовать встроенные эффекты анимации можно только, когда без этого не обойтись (например, последовательное появление элементов диаграммы). Для акцентирования внимания на какой-то конкретной информации слайда можно воспользоваться лазерной указкой.

Диаграммы готовятся с использованием мастера диаграмм табличного процессора MS Excel. Для ввода числовых данных используется числовой формат с разделителем групп разрядов. Если данные (подписи данных) являются дробными числами, то число отображаемых десятичных знаков должно быть одинаково для всей группы этих данных (всего ряда подписей данных). Данные и подписи не должны накладываться друг на друга и сливаться с графическими элементами диаграммы. Структурные диаграммы готовятся при помощи стандартных средств рисования пакета MS Office. Если форматировании слайла  $ecTb$ необходимость при пропорционально уменьшить размер диаграммы, то размер шрифтов реквизитов должен быть увеличен с таким расчетом, чтобы реальное отображение объектов диаграммы соответствовало значениям, указанным в таблице. В таблицах не должно быть более 4 строк и 4 столбцов — в противном случае данные в таблице будет просто невозможно увидеть. Ячейки с названиями строк и столбцов и наиболее значимые данные рекомендуется выделять цветом.

Табличная информация вставляется в материалы как таблица текстового процессора MS Word или табличного процессора MS Excel. При вставке таблицы как объекта и пропорциональном изменении ее размера реальный отображаемый размер шрифта должен быть не менее 18 pt. Таблицы и диаграммы размещаются на светлом или белом фоне.

Если Вы предпочитаете воспользоваться помощью оператора (что тоже возможно), а не листать слайды самостоятельно, очень полезно предусмотреть ссылки на слайды в тексте доклада ("Следующий слайд, пожалуйста...").

Заключительный слайд презентации, содержащий текст «Спасибо за внимание» или «Конец», вряд ЛИ приемлем ДЛЯ презентации, сопровождающей публичное выступление, поскольку завершение показа слайдов еще не является завершением выступления. Кроме того, такие слайды, так же как и слайд «Вопросы?», дублируют устное сообщение. Оптимальным вариантом представляется повторение первого слайда в конце презентации, поскольку это дает возможность еще раз напомнить слушателям тему выступления и имя докладчика и либо перейти к вопросам, либо завершить выступление.

Для показа файл презентации необходимо сохранить в формате «Демонстрация PowerPoint» (Файл — Сохранить как - Тип файла -Демонстрация PowerPoint). В этом случае презентация автоматически открывается в режиме полноэкранного показа (slideshow) и слушатели избавлены как от вида рабочего окна программы PowerPoint, так и от потерь времени в начале показа презентации.

После подготовки презентации полезно проконтролировать себя вопросами:

• удалось ли достичь конечной цели презентации (что удалось определить, объяснить, предложить или продемонстрировать с помощью  $Hee$ ?);

• к каким особенностям объекта презентации удалось привлечь внимание аудитории?

• не отвлекает ли созданная презентация от устного выступления?

После подготовки презентации необходима репетиция выступления.

### Критерии оценки презентации

Критерии оценки Содержание оценки

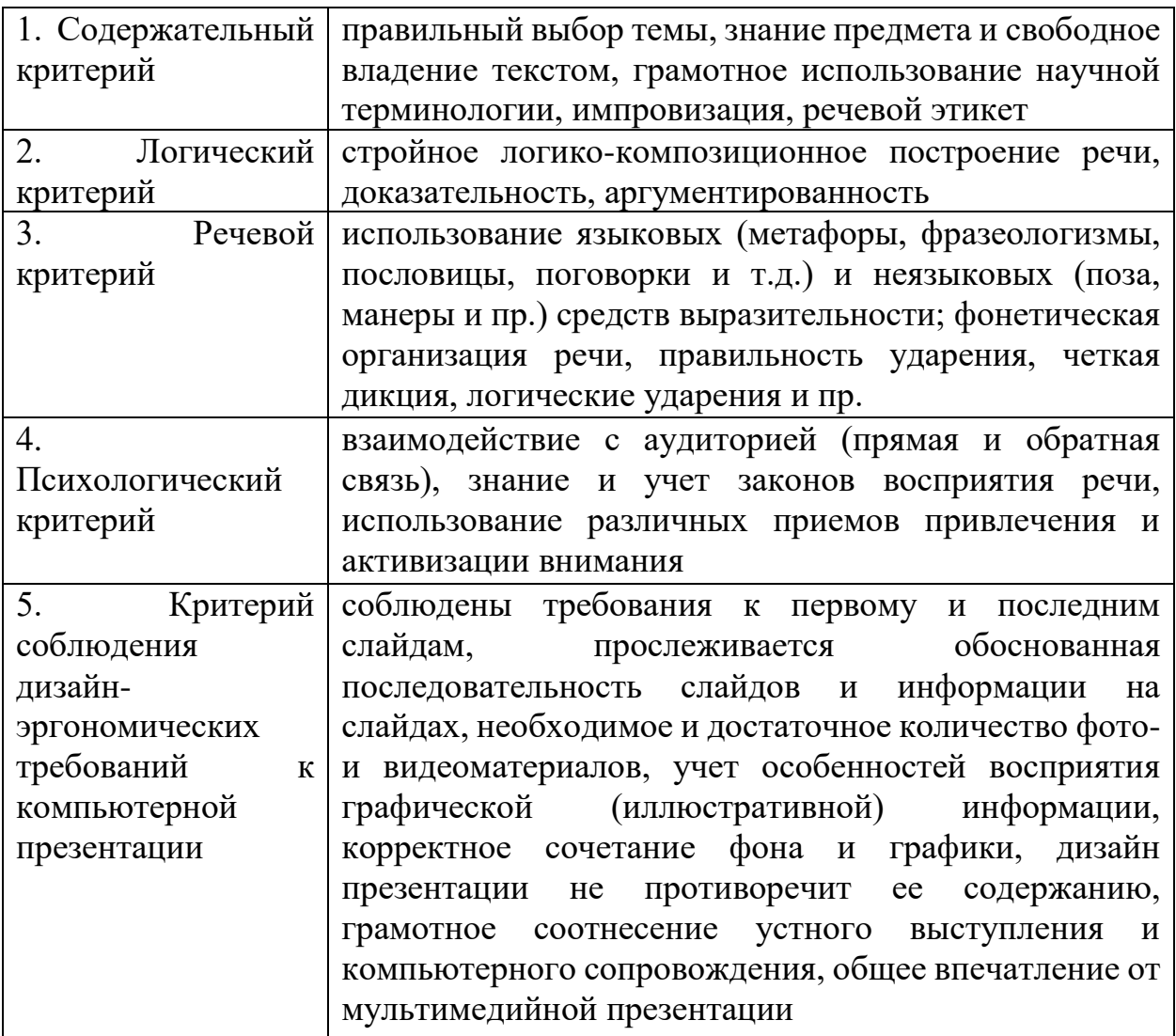

## МЕТОДИЧЕСКИЕ РЕКОМЕНДАЦИИ ДЛЯ САМОСТОЯТЕЛЬНОЙ РАБОТЫ С ИСТОЧНИКАМИ ИНФОРМАЦИИ

#### *Работа с книгой*

Необходимую для учебного процесса и научных исследований информацию Вы черпаете из книг, публикаций, периодической печати, специальных информационных изданий и других источников. Успешному поиску и получению необходимой информации содействуют знания основ информатики, источников информации, составов фондов библиотек и их размещения.

Официальные документы, учебная научно-методическая и справочная литература, периодические и информационно-библиографические издания, бюллетени, фильмы, плакаты и схемы, имеющиеся в колледже, составляют учебно-информационный фонд, используемый в учебном процессе. Этот фонд непрерывно пополняется учебниками, учебными пособиями и другой научной и учебной литературой.

Чтобы быстро и умело ориентироваться в этом потоке информации, Вы должны уметь работать с предметными каталогами библиотеки, уметь пользоваться информационными изданиями типа "Экспресс-информация", "Реферативные журналы", "Книжная летопись", а также автоматизированной поисковой системой и интернетом, чтобы быстро найти нужную информацию.

Каждый студент должен уметь работать с книгой. Без этого навыка практически невозможно овладеть программным материалом, специальностью и успешно творчески работать после окончания учебы.

Умение работать с книгой складывается из умения быстро найти требуемый источник (книгу, журнал, справочник), а в нем — нужные материалы; из умения разобраться в нем, используя при этом различные способы чтения.

В чем заключается самостоятельная работа студента при работе над источником информации? Ответ очевиден - работать самостоятельно - значит читать рекомендованную литературу и источники и делать записи прочитанного с целью подготовиться к ответам на вопросы семинара, углубить свой знания дисциплине, подготовить реферат, доклад, курсовую работу по той или иной теме курса.

### *Работа с Интернет ресурсами*

Интернет сегодня – правомерный источник научных статей, статистической и аналитической информации, и использование его наряду с книгами давно уже стало нормой. *Однако, несмотря на то, что ресурсы Интернета позволяют достаточно быстро и эффективно осуществлять поиск необходимой информации, следует помнить о том, что эта информация может быть неточной или вовсе не соответствовать действительности. В связи с этим при поиске материала по заданной тематике следует оценивать качество предоставляемой информации по следующим критериям:*

*-представляет ли она факты или является мнением?*

*-если информация является мнением, то что возможно узнать относительно репутации автора, его политических, культурных и религиозных взглядах?*

*- имеем ли мы дело с информацией из первичного или вторичного источника?*

*- когда возник ее источник?*

*-подтверждают ли информацию другие источники?*

В первую очередь нужно обращать внимание на собственно научные труды признанных авторов, которые посоветовали вам преподаватели. Нередко в Интернете выкладываются материалы конференций. Полезным будет поискать специализированные Интернет-журналы и электронные библиотеки. Отсутствие фамилии автора у материала и грамматические ошибки в статье должны насторожить. Используйте подобные материалы как вспомогательные и иллюстративные, но не как основные.

Как и другие источники информации, сайты обязательно должны быть указаны в списке использованной литературы.

Согласно принятым стандартам оформляется Интернет-источник таким образом:

Ссылка на ресурс (не общая ссылка на портал, а именно на страницу с использованным текстом); фамилия и инициалы автора; заглавие статьи, эссе или книги.

## МИНПРОСВЕЩЕНИЯ РОССИИ

Федеральное государственное бюджетное образовательное учреждение высшего образования Башкирский государственный педагогический университет им. М.Акмуллы Колледж

## МЕТОДИЧЕСКИЕ РЕКОМЕНДАЦИИ к самостоятельным работам студентов специальности **09.02.07 «Информационные системы и программирование» МДК. 03.02 ОПТИМИЗАЦИЯ ВЕБ-ПРИЛОЖЕНИЙ**

## ТЕМАТИКА ВНЕАУДИТОРНЫХ САМОСТОЯТЕЛЬНЫХ РАБОТ

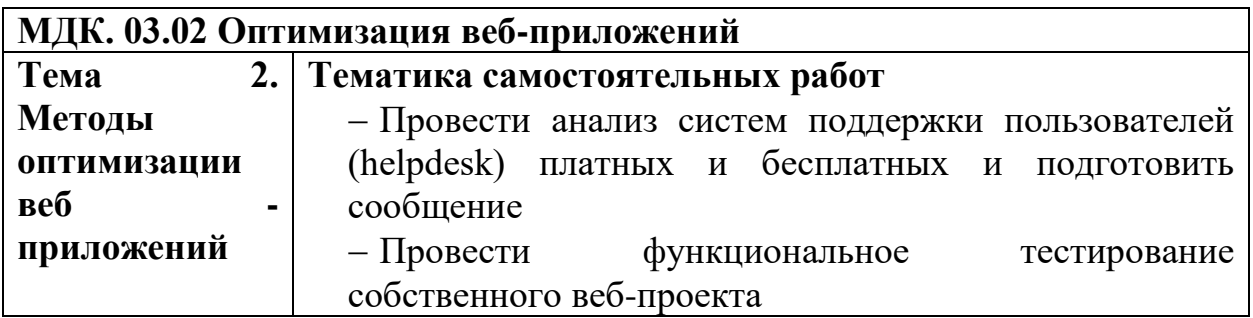

### **Внеаудиторные самостоятельные работы**

*Внеаудиторная самостоятельная работа № 1* Тема 2. Методы оптимизации веб - приложений Текст задания Подготовка реферата по теме:

«Анализ систем поддержки пользователей (helpdesk) платных и бесплатных»

*Внеаудиторная самостоятельная работа № 2* Тема 2. Методы оптимизации веб - приложений Текст задания Используя материалы практических работ: 1. Провести функциональное тестирование собственного веб-проекта

## **МЕТОДИЧЕСКИЕ РЕКОМЕНДАЦИИ ПО ВЫПОЛНЕНИЮ РЕФЕРАТА, ДОКЛАДА**

Внеаудиторная самостоятельная работа в форме реферата, доклада является индивидуальной самостоятельно выполненной работой студента.

Содержание реферата, доклада

Реферат, доклад, как правило, должен содержать следующие структурные элементы:

1. титульный лист;

2. содержание;

3. введение;

4. основная часть;

5. заключение;

6. список использованных источников;

7. приложения (при необходимости).

Примерный объем в машинописных страницах составляющих реферата, доклада представлен в таблице.

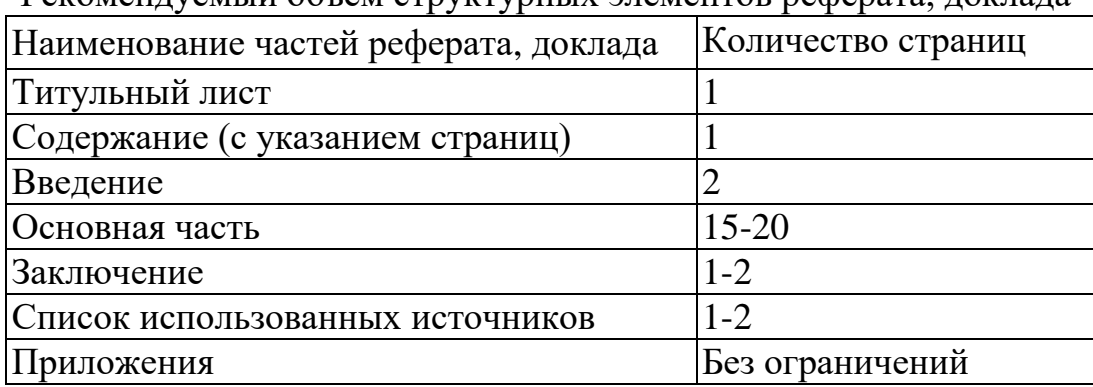

Рекомендуемый объем структурных элементов реферата, доклада

В содержании приводятся наименования структурных частей реферата, доклада глав и параграфов его основной части с указанием номера страницы, с которой начинается соответствующая часть, глава, параграф.

Во введении дается общая характеристика реферата: обосновывается актуальность выбранной темы; определяется цель работы и задачи, подлежащие решению для её достижения; описываются объект и предмет исследования, информационная база исследования, а также кратко характеризуется структура реферата, доклада по главам.

Основная часть должна содержать материал, необходимый для достижения поставленной цели и задач, решаемых в процессе выполнения реферата, доклада. Она включает 2-3 главы, каждая из которых, в свою очередь, делится на 2-3 параграфа. Содержание основной части должно точно соответствовать теме проекта и полностью её раскрывать. Главы и параграфы реферата, доклада должны раскрывать описание решения поставленных во введении задач. Поэтому заголовки глав и параграфов, как правило, должны соответствовать по своей сути формулировкам задач реферата. Заголовка "ОСНОВНАЯ ЧАСТЬ" в содержании реферата, доклада быть не должно.

Главы основной части реферата могут носить теоретический, методологический и аналитический характер.

Обязательным для реферата, доклада является логическая связь между главами и последовательное развитие основной темы на протяжении всей работы. самостоятельное изложение материала, аргументированность выводов. Также обязательным является наличие в основной части реферата, доклада ссылок на использованные источники.

Изложение необходимо вести от третьего лица («Автор полагает...») либо использовать безличные конструкции и неопределенно-личные предложения («На втором этапе исследуются следующие подходы...», «Проведенное исследование позволило доказать...» и т.п.).

В заключении логически последовательно излагаются выводы, к которым пришел студент в результате выполнения реферата. Заключение должно кратко характеризовать решение всех поставленных во введении задач и достижение цели реферата, доклада.

Список использованных источников является составной частью работы и отражает степень изученности рассматриваемой проблемы. Количество источников в списке определяется студентом самостоятельно, для реферата, доклада их рекомендуемое количество от 10 до 20. При этом в списке обязательно должны присутствовать источники, изданные в последние 3 года, а также ныне действующие нормативно-правовые акты, регулирующие отношения, рассматриваемые в реферате, докладе.

В приложения следует относить вспомогательный материал, который при включении в основную часть работы загромождает текст (таблицы вспомогательных данных, инструкции, методики, формы документов и т.п.).

Оформление реферата, доклада

При выполнении внеаудиторной самостоятельной работы в виде реферата, доклада необходимо соблюдать следующие требования:

- на одной стороне листа белой бумаги формата А-4
- размер шрифта-12; Times New Roman, цвет черный
- междустрочный интервал одинарный

• поля на странице – размер левого поля – 2 см, правого-1 см, верхнего-2см, нижнего-2см.

- отформатировано по ширине листа
- на первой странице необходимо изложить план (содержание) работы.

• в конце работы необходимо указать источники использованной литературы

• нумерация страниц текста - по правому краю

использованных источников должен формироваться Список  $\overline{\mathbf{R}}$ алфавитном порядке по фамилии авторов. Литература обычно группируется в списке в такой послеловательности:

1. законодательные  $\overline{M}$ нормативно-методические документы  $\mathbf{M}$ материалы:

2. специальная научная отечественная и зарубежная литература (монографии, учебники, научные статьи и т.п.);

3. статистические, инструктивные и отчетные материалы предприятий, организаций и учреждений.

Включенная в список литература нумеруется сплошным порядком от первого до последнего названия.

По каждому литературному источнику указывается: автор (или группа авторов), полное название книги или статьи, место и наименование издательства (для книг и брошюр), год издания; для журнальных статей указывается наименование журнала, год выпуска и номер. По сборникам трудов (статей) указывается автор статьи, ее название и далее название книги (сборника) и ее выходные данные.

Приложения следует оформлять как продолжение реферата, доклада на его последующих страницах.

Каждое приложение должно начинаться с новой страницы. Вверху страницы справа указывается слово "Приложение" и его номер. Приложение должно иметь заголовок, который располагается по центру листа отдельной строкой и печатается прописными буквами.

Приложения следует нумеровать порядковой нумерацией арабскими цифрами.

На все приложения в тексте работы должны быть ссылки. Располагать приложения следует в порядке появления ссылок на них в тексте.

### *Критерии оценки реферата, доклада*

Срок сдачи готового реферата, доклада определяется утвержденным графиком.

В случае отрицательного заключения преподавателя студент обязан доработать или переработать реферат, доклад. Срок доработки реферата, доклада устанавливается руководителем с учетом сущности замечаний и объема необходимой доработки.

Реферат, доклад оценивается по системе:

Оценка "отлично" выставляется за реферат, доклад, который носит исследовательский характер, содержит грамотно изложенный материал, с соответствующими обоснованными выводами.

Оценка "хорошо" выставляется за грамотно выполненный во всех отношениях реферат, доклад при наличии небольших недочетов в его содержании или оформлении.

Оценка "удовлетворительно" выставляется за реферат, доклад, который удовлетворяет всем предъявляемым требованиям, но отличается поверхностью, в нем просматривается непоследовательность изложения материала, представлены необоснованные выводы.

Оценка "неудовлетворительно" выставляется за реферат, доклад, который не носит исследовательского характера, не содержит анализа источников и подходов по выбранной теме, выводы носят декларативный характер.

Студент, не представивший в установленный срок готовый реферат, доклад по дисциплине учебного плана или представивший реферат, доклад, который был оценен на «неудовлетворительно», считается имеющим академическую задолженность и не допускается к сдаче экзамена по данной дисциплине.

### **МЕТОДИЧЕСКИЕ РЕКОМЕНДАЦИИ ПО ПОДГОТОВКЕ ПРЕЗЕНТАЦИИ**

Компьютерную презентацию, сопровождающую выступление докладчика, удобнее всего подготовить в программе MS PowerPoint. Презентация как документ представляет собой последовательность сменяющих друг друга слайдов - то есть электронных страничек, занимающих весь экран монитора (без присутствия панелей программы). Чаще всего демонстрация презентации проецируется на большом экране, реже – раздается собравшимся как печатный материал. Количество слайдов адекватно содержанию и продолжительности выступления (например, для 5-минутного выступления рекомендуется использовать не более 10 слайдов).

На первом слайде обязательно представляется тема выступления и сведения об авторах. Следующие слайды можно подготовить, используя две различные стратегии их подготовки:

1 стратегия: на слайды выносится опорный конспект выступления и ключевые слова с тем, чтобы пользоваться ими как планом для выступления. В этом случае к слайдам предъявляются следующие требования:

объем текста на слайде – не больше 7 строк;

 маркированный/нумерованный список содержит не более 7 элементов;

 отсутствуют знаки пунктуации в конце строк в маркированных и нумерованных списках;

 значимая информация выделяется с помощью цвета, кегля, эффектов анимации.

Особо внимательно необходимо проверить текст на отсутствие ошибок и опечаток. Основная ошибка при выборе данной стратегии состоит в том, что выступающие заменяют свою речь чтением текста со слайдов.

2 стратегия: на слайды помещается фактический материал (таблицы, графики, фотографии и пр.), который является уместным и достаточным средством наглядности, помогает в раскрытии стержневой идеи выступления. В этом случае к слайдам предъявляются следующие требования:

 выбранные средства визуализации информации (таблицы, схемы, графики и т. д.) соответствуют содержанию;

 использованы иллюстрации хорошего качества (высокого разрешения), с четким изображением (как правило, никто из присутствующих не заинтересован вчитываться в текст на ваших слайдах и всматриваться в мелкие иллюстрации);

Максимальное количество графической информации на одном слайде – 2 рисунка (фотографии, схемы и т.д.) с текстовыми комментариями (не более 2 строк к каждому). Наиболее важная информация должна располагаться в центре экрана.

Основная ошибка при выборе данной стратегии – «соревнование» со своим иллюстративным материалов (аудитории не предоставляется достаточно времени, чтобы воспринять материал на слайдах). Обычный слайд,

без эффектов анимации должен демонстрироваться на экране не менее 10 - 15 секунд. За меньшее время присутствующие не успеет осознать содержание слайда. Если какая-то картинка появилась на 5 секунд, а потом тут же сменилась другой, то аудитория будет считать, что докладчик ее подгоняет. Обратного (позитивного) эффекта можно достигнуть, если докладчик пролистывает множество слайдов со сложными таблицами и диаграммами, говоря при этом «Вот тут приведен разного рода *вспомогательный* материал, но я его хочу пропустить, чтобы не перегружать выступление подробностями». Правда, такой прием делать в *начале* и в *конце* презентации – рискованно, оптимальный вариант – в середине выступления.

Если на слайде приводится сложная диаграмма, ее необходимо предварить вводными словами (например, «На этой диаграмме приводится тото и то-то, зеленым отмечены показатели А, синим – показатели Б»), с тем, чтобы дать время аудитории на ее рассмотрение, а только затем приступать к ее обсуждению. Каждый слайд, в среднем должен находиться на экране не меньше 40 – 60 секунд (без учета времени на случайно возникшее обсуждение). В связи с этим лучше настроить презентацию не на автоматический показ, а на смену слайдов самим докладчиком.

Особо тщательно необходимо отнестись к *оформлению презентации*. Для всех слайдов презентации по возможности необходимо использовать один и тот же шаблон оформления, кегль – для заголовков - не меньше 24 пунктов, для информации - для информации не менее 18. В презентациях не принято ставить переносы в словах.

Подумайте, не отвлекайте ли вы слушателей своей же презентацией? Яркие краски, сложные цветные построения, излишняя анимация, выпрыгивающий текст или иллюстрация — не самое лучшее дополнение к научному докладу. Также нежелательны звуковые эффекты в ходе демонстрации презентации. Наилучшими являются контрастные цвета фона и текста (белый фон – черный текст; темно-синий фон – светло-желтый текст и т. д.). Лучше не смешивать разные типы шрифтов в одной презентации. Рекомендуется не злоупотреблять прописными буквами (они читаются хуже).

Неконтрастные слайды будут смотреться тусклыми и невыразительными, особенно в светлых аудиториях. Для лучшей ориентации в презентации по ходу выступления лучше пронумеровать слайды. Желательно, чтобы на слайдах оставались поля, не менее 1 см с каждой стороны. Вспомогательная информация (управляющие кнопки) не должны преобладать над основной информацией (текстом, иллюстрациями). Использовать встроенные эффекты анимации можно только, когда без этого не обойтись (например, последовательное появление элементов диаграммы). Для акцентирования внимания на какой-то конкретной информации слайда можно воспользоваться лазерной указкой.

Диаграммы готовятся с использованием мастера диаграмм табличного процессора MS Excel. Для ввода числовых данных используется числовой формат с разделителем групп разрядов. Если данные (подписи данных) являются дробными числами, то число отображаемых десятичных знаков должно быть одинаково для всей группы этих данных (всего ряда подписей данных). Данные и подписи не должны накладываться друг на друга и сливаться с графическими элементами диаграммы. Структурные диаграммы готовятся при помощи стандартных средств рисования пакета MS Office. Если форматировании слайла  $ecTb$ необходимость при пропорционально уменьшить размер диаграммы, то размер шрифтов реквизитов должен быть увеличен с таким расчетом, чтобы реальное отображение объектов диаграммы соответствовало значениям, указанным в таблице. В таблицах не должно быть более 4 строк и 4 столбцов — в противном случае данные в таблице будет просто невозможно увидеть. Ячейки с названиями строк и столбцов и наиболее значимые данные рекомендуется выделять цветом.

Табличная информация вставляется в материалы как таблица текстового процессора MS Word или табличного процессора MS Excel. При вставке таблицы как объекта и пропорциональном изменении ее размера реальный отображаемый размер шрифта должен быть не менее 18 pt. Таблицы и диаграммы размещаются на светлом или белом фоне.

Если Вы предпочитаете воспользоваться помощью оператора (что тоже возможно), а не листать слайды самостоятельно, очень полезно предусмотреть ссылки на слайды в тексте доклада ("Следующий слайд, пожалуйста...").

Заключительный слайд презентации, содержащий текст «Спасибо за внимание» или «Конец», вряд ЛИ приемлем ДЛЯ презентации, сопровождающей публичное выступление, поскольку завершение показа слайдов еще не является завершением выступления. Кроме того, такие слайды, так же как и слайд «Вопросы?», дублируют устное сообщение. Оптимальным вариантом представляется повторение первого слайда в конце презентации, поскольку это дает возможность еще раз напомнить слушателям тему выступления и имя докладчика и либо перейти к вопросам, либо завершить выступление.

Для показа файл презентации необходимо сохранить в формате «Демонстрация PowerPoint» (Файл — Сохранить как - Тип файла -Демонстрация PowerPoint). В этом случае презентация автоматически открывается в режиме полноэкранного показа (slideshow) и слушатели избавлены как от вида рабочего окна программы PowerPoint, так и от потерь времени в начале показа презентации.

После подготовки презентации полезно проконтролировать себя вопросами:

• удалось ли достичь конечной цели презентации (что удалось определить, объяснить, предложить или продемонстрировать с помощью  $Hee$ ?);

• к каким особенностям объекта презентации удалось привлечь внимание аудитории?

• не отвлекает ли созданная презентация от устного выступления?

После подготовки презентации необходима репетиция выступления.

### Критерии оценки презентации

Критерии оценки Содержание оценки

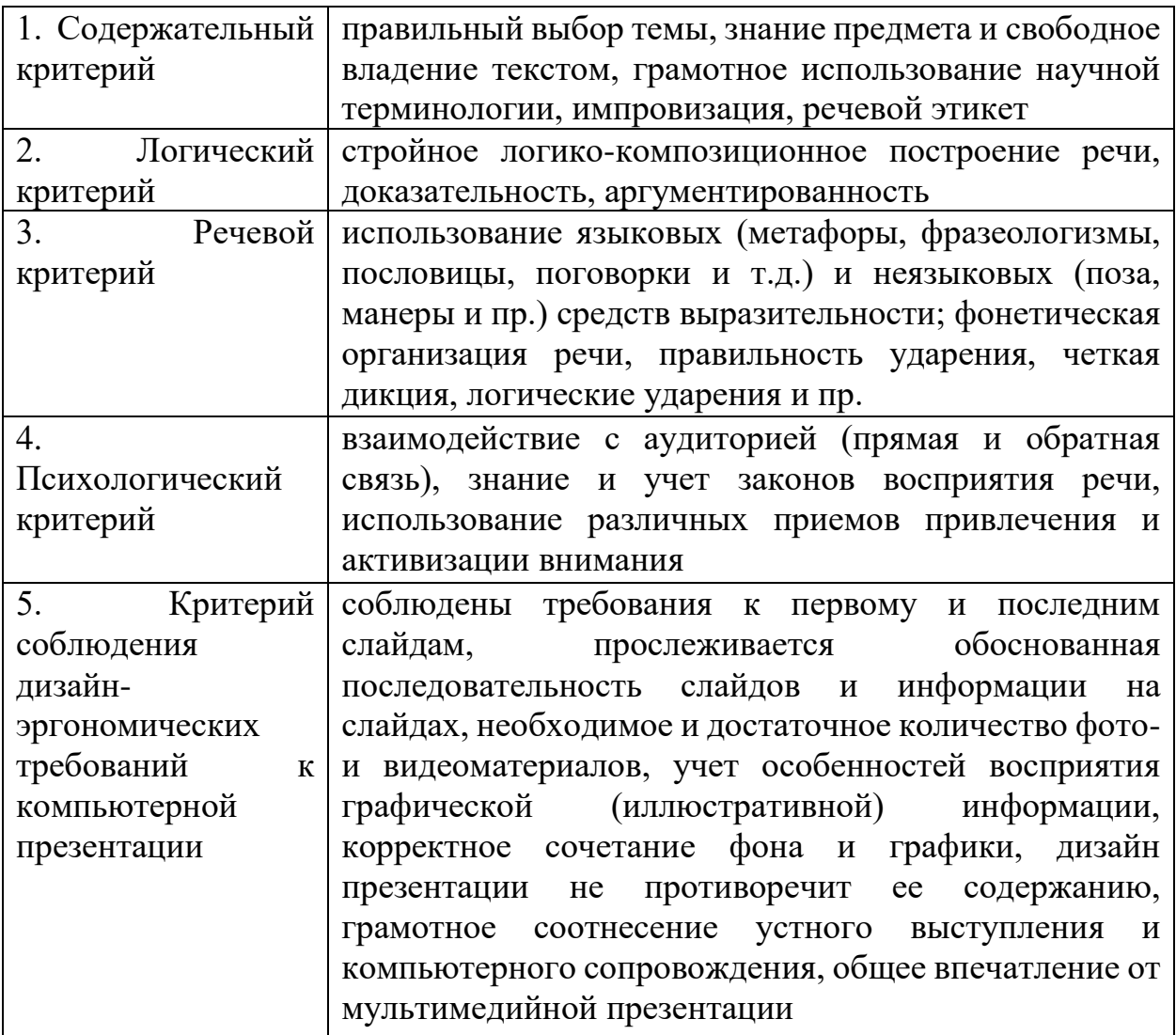

## МЕТОДИЧЕСКИЕ РЕКОМЕНДАЦИИ ДЛЯ САМОСТОЯТЕЛЬНОЙ РАБОТЫ С ИСТОЧНИКАМИ ИНФОРМАЦИИ

#### *Работа с книгой*

Необходимую для учебного процесса и научных исследований информацию Вы черпаете из книг, публикаций, периодической печати, специальных информационных изданий и других источников. Успешному поиску и получению необходимой информации содействуют знания основ информатики, источников информации, составов фондов библиотек и их размещения.

Официальные документы, учебная научно-методическая и справочная литература, периодические и информационно-библиографические издания, бюллетени, фильмы, плакаты и схемы, имеющиеся в колледже, составляют учебно-информационный фонд, используемый в учебном процессе. Этот фонд непрерывно пополняется учебниками, учебными пособиями и другой научной и учебной литературой.

Чтобы быстро и умело ориентироваться в этом потоке информации, Вы должны уметь работать с предметными каталогами библиотеки, уметь пользоваться информационными изданиями типа "Экспресс-информация", "Реферативные журналы", "Книжная летопись", а также автоматизированной поисковой системой и интернетом, чтобы быстро найти нужную информацию.

Каждый студент должен уметь работать с книгой. Без этого навыка практически невозможно овладеть программным материалом, специальностью и успешно творчески работать после окончания учебы.

Умение работать с книгой складывается из умения быстро найти требуемый источник (книгу, журнал, справочник), а в нем — нужные материалы; из умения разобраться в нем, используя при этом различные способы чтения.

В чем заключается самостоятельная работа студента при работе над источником информации? Ответ очевиден - работать самостоятельно - значит читать рекомендованную литературу и источники и делать записи прочитанного с целью подготовиться к ответам на вопросы семинара, углубить свой знания дисциплине, подготовить реферат, доклад, курсовую работу по той или иной теме курса.

### *Работа с Интернет ресурсами*

Интернет сегодня – правомерный источник научных статей, статистической и аналитической информации, и использование его наряду с книгами давно уже стало нормой. *Однако, несмотря на то, что ресурсы Интернета позволяют достаточно быстро и эффективно осуществлять поиск необходимой информации, следует помнить о том, что эта информация может быть неточной или вовсе не соответствовать действительности. В связи с этим при поиске материала по заданной тематике следует оценивать качество предоставляемой информации по следующим критериям:*

*-представляет ли она факты или является мнением?*

*-если информация является мнением, то что возможно узнать относительно репутации автора, его политических, культурных и религиозных взглядах?*

*- имеем ли мы дело с информацией из первичного или вторичного источника?*

*- когда возник ее источник?*

*-подтверждают ли информацию другие источники?*

В первую очередь нужно обращать внимание на собственно научные труды признанных авторов, которые посоветовали вам преподаватели. Нередко в Интернете выкладываются материалы конференций. Полезным будет поискать специализированные Интернет-журналы и электронные библиотеки. Отсутствие фамилии автора у материала и грамматические ошибки в статье должны насторожить. Используйте подобные материалы как вспомогательные и иллюстративные, но не как основные.

Как и другие источники информации, сайты обязательно должны быть указаны в списке использованной литературы.

Согласно принятым стандартам оформляется Интернет-источник таким образом:

Ссылка на ресурс (не общая ссылка на портал, а именно на страницу с использованным текстом); фамилия и инициалы автора; заглавие статьи, эссе или книги.

# МИНПРОСВЕЩЕНИЯ РОССИИ

Федеральное государственное бюджетное образовательное учреждение высшего образования Башкирский государственный педагогический университет им. М.Акмуллы Колледж

## МЕТОДИЧЕСКИЕ РЕКОМЕНДАЦИИ к самостоятельным работам студентов специальности **09.02.07 «Информационные системы и программирование» МДК. 03.03 ОБЕСПЕЧЕНИЕ БЕЗОПАСНОСТИ ВЕБ-ПРИЛОЖЕНИЙ**

## ТЕМАТИКА ВНЕАУДИТОРНЫХ САМОСТОЯТЕЛЬНЫХ РАБОТ

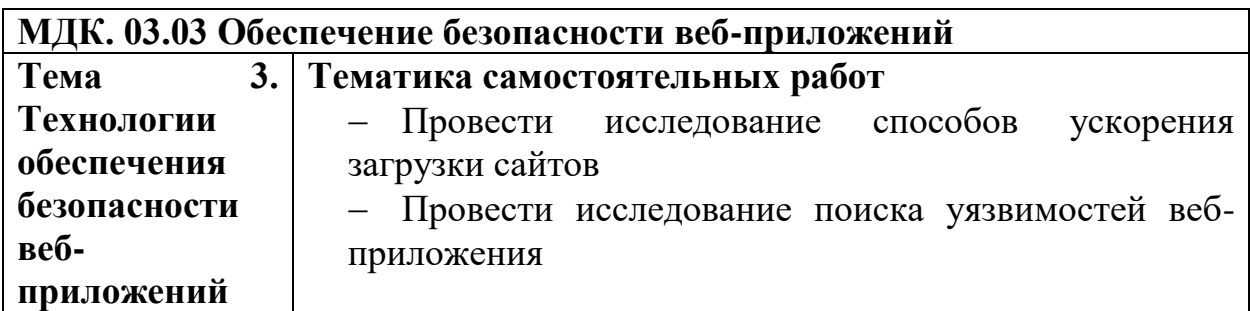

## **Внеаудиторные самостоятельные работы**

*Внеаудиторная самостоятельная работа № 1*

Тема 3. Технологии обеспечения безопасности веб-приложений Текст задания

Подготовка докладов по темам:

«Проведение исследования способов ускорения загрузки сайтов»

*Внеаудиторная самостоятельная работа № 2*

Тема 3. Технологии обеспечения безопасности веб-приложений Текст задания

Подготовка докладов по темам:

«Проведение исследования поиска уязвимостей веб-приложения»

## **МЕТОДИЧЕСКИЕ РЕКОМЕНДАЦИИ ПО ВЫПОЛНЕНИЮ РЕФЕРАТА, ДОКЛАДА**

Внеаудиторная самостоятельная работа в форме реферата, доклада является индивидуальной самостоятельно выполненной работой студента.

Содержание реферата, доклада

Реферат, доклад, как правило, должен содержать следующие структурные элементы:

1. титульный лист;

2. содержание;

3. введение;

4. основная часть;

5. заключение;

6. список использованных источников;

7. приложения (при необходимости).

Примерный объем в машинописных страницах составляющих реферата, доклада представлен в таблице.

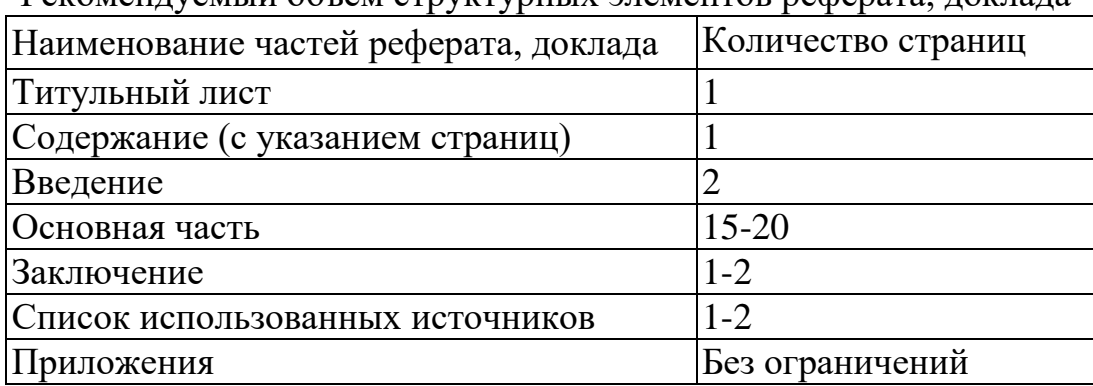

Рекомендуемый объем структурных элементов реферата, доклада

В содержании приводятся наименования структурных частей реферата, доклада глав и параграфов его основной части с указанием номера страницы, с которой начинается соответствующая часть, глава, параграф.

Во введении дается общая характеристика реферата: обосновывается актуальность выбранной темы; определяется цель работы и задачи, подлежащие решению для её достижения; описываются объект и предмет исследования, информационная база исследования, а также кратко характеризуется структура реферата, доклада по главам.

Основная часть должна содержать материал, необходимый для достижения поставленной цели и задач, решаемых в процессе выполнения реферата, доклада. Она включает 2-3 главы, каждая из которых, в свою очередь, делится на 2-3 параграфа. Содержание основной части должно точно соответствовать теме проекта и полностью её раскрывать. Главы и параграфы реферата, доклада должны раскрывать описание решения поставленных во введении задач. Поэтому заголовки глав и параграфов, как правило, должны соответствовать по своей сути формулировкам задач реферата. Заголовка "ОСНОВНАЯ ЧАСТЬ" в содержании реферата, доклада быть не должно.

Главы основной части реферата могут носить теоретический, методологический и аналитический характер.

Обязательным для реферата, доклада является логическая связь между главами и последовательное развитие основной темы на протяжении всей работы. самостоятельное изложение материала, аргументированность выводов. Также обязательным является наличие в основной части реферата, доклада ссылок на использованные источники.

Изложение необходимо вести от третьего лица («Автор полагает...») либо использовать безличные конструкции и неопределенно-личные предложения («На втором этапе исследуются следующие подходы...», «Проведенное исследование позволило доказать...» и т.п.).

В заключении логически последовательно излагаются выводы, к которым пришел студент в результате выполнения реферата. Заключение должно кратко характеризовать решение всех поставленных во введении задач и достижение цели реферата, доклада.

Список использованных источников является составной частью работы и отражает степень изученности рассматриваемой проблемы. Количество источников в списке определяется студентом самостоятельно, для реферата, доклада их рекомендуемое количество от 10 до 20. При этом в списке обязательно должны присутствовать источники, изданные в последние 3 года, а также ныне действующие нормативно-правовые акты, регулирующие отношения, рассматриваемые в реферате, докладе.

В приложения следует относить вспомогательный материал, который при включении в основную часть работы загромождает текст (таблицы вспомогательных данных, инструкции, методики, формы документов и т.п.).

Оформление реферата, доклада

При выполнении внеаудиторной самостоятельной работы в виде реферата, доклада необходимо соблюдать следующие требования:

- на одной стороне листа белой бумаги формата А-4
- размер шрифта-12; Times New Roman, цвет черный
- междустрочный интервал одинарный

• поля на странице – размер левого поля – 2 см, правого-1 см, верхнего-2см, нижнего-2см.

- отформатировано по ширине листа
- на первой странице необходимо изложить план (содержание) работы.

• в конце работы необходимо указать источники использованной литературы

• нумерация страниц текста - по правому краю

использованных источников должен формироваться Список  $\overline{R}$ алфавитном порядке по фамилии авторов. Литература обычно группируется в списке в такой послеловательности:

1. законодательные  $\overline{M}$ нормативно-методические документы  $\mathbf{M}$ материалы:

2. специальная научная отечественная и зарубежная литература (монографии, учебники, научные статьи и т.п.);

3. статистические, инструктивные и отчетные материалы предприятий, организаций и учреждений.

Включенная в список литература нумеруется сплошным порядком от первого до последнего названия.

По каждому литературному источнику указывается: автор (или группа авторов), полное название книги или статьи, место и наименование издательства (для книг и брошюр), год издания; для журнальных статей указывается наименование журнала, год выпуска и номер. По сборникам трудов (статей) указывается автор статьи, ее название и далее название книги (сборника) и ее выходные данные.

Приложения следует оформлять как продолжение реферата, доклада на его последующих страницах.

Каждое приложение должно начинаться с новой страницы. Вверху страницы справа указывается слово "Приложение" и его номер. Приложение должно иметь заголовок, который располагается по центру листа отдельной строкой и печатается прописными буквами.

Приложения следует нумеровать порядковой нумерацией арабскими цифрами.

На все приложения в тексте работы должны быть ссылки. Располагать приложения следует в порядке появления ссылок на них в тексте.

### *Критерии оценки реферата, доклада*

Срок сдачи готового реферата, доклада определяется утвержденным графиком.

В случае отрицательного заключения преподавателя студент обязан доработать или переработать реферат, доклад. Срок доработки реферата, доклада устанавливается руководителем с учетом сущности замечаний и объема необходимой доработки.

Реферат, доклад оценивается по системе:

Оценка "отлично" выставляется за реферат, доклад, который носит исследовательский характер, содержит грамотно изложенный материал, с соответствующими обоснованными выводами.

Оценка "хорошо" выставляется за грамотно выполненный во всех отношениях реферат, доклад при наличии небольших недочетов в его содержании или оформлении.

Оценка "удовлетворительно" выставляется за реферат, доклад, который удовлетворяет всем предъявляемым требованиям, но отличается поверхностью, в нем просматривается непоследовательность изложения материала, представлены необоснованные выводы.

Оценка "неудовлетворительно" выставляется за реферат, доклад, который не носит исследовательского характера, не содержит анализа источников и подходов по выбранной теме, выводы носят декларативный характер.
Студент, не представивший в установленный срок готовый реферат, доклад по дисциплине учебного плана или представивший реферат, доклад, который был оценен на «неудовлетворительно», считается имеющим академическую задолженность и не допускается к сдаче экзамена по данной дисциплине.

# **МЕТОДИЧЕСКИЕ РЕКОМЕНДАЦИИ ПО ПОДГОТОВКЕ ПРЕЗЕНТАЦИИ**

Компьютерную презентацию, сопровождающую выступление докладчика, удобнее всего подготовить в программе MS PowerPoint. Презентация как документ представляет собой последовательность сменяющих друг друга слайдов - то есть электронных страничек, занимающих весь экран монитора (без присутствия панелей программы). Чаще всего демонстрация презентации проецируется на большом экране, реже – раздается собравшимся как печатный материал. Количество слайдов адекватно содержанию и продолжительности выступления (например, для 5-минутного выступления рекомендуется использовать не более 10 слайдов).

На первом слайде обязательно представляется тема выступления и сведения об авторах. Следующие слайды можно подготовить, используя две различные стратегии их подготовки:

1 стратегия: на слайды выносится опорный конспект выступления и ключевые слова с тем, чтобы пользоваться ими как планом для выступления. В этом случае к слайдам предъявляются следующие требования:

объем текста на слайде – не больше 7 строк;

 маркированный/нумерованный список содержит не более 7 элементов;

 отсутствуют знаки пунктуации в конце строк в маркированных и нумерованных списках;

 значимая информация выделяется с помощью цвета, кегля, эффектов анимации.

Особо внимательно необходимо проверить текст на отсутствие ошибок и опечаток. Основная ошибка при выборе данной стратегии состоит в том, что выступающие заменяют свою речь чтением текста со слайдов.

2 стратегия: на слайды помещается фактический материал (таблицы, графики, фотографии и пр.), который является уместным и достаточным средством наглядности, помогает в раскрытии стержневой идеи выступления. В этом случае к слайдам предъявляются следующие требования:

 выбранные средства визуализации информации (таблицы, схемы, графики и т. д.) соответствуют содержанию;

 использованы иллюстрации хорошего качества (высокого разрешения), с четким изображением (как правило, никто из присутствующих не заинтересован вчитываться в текст на ваших слайдах и всматриваться в мелкие иллюстрации);

Максимальное количество графической информации на одном слайде – 2 рисунка (фотографии, схемы и т.д.) с текстовыми комментариями (не более 2 строк к каждому). Наиболее важная информация должна располагаться в центре экрана.

Основная ошибка при выборе данной стратегии – «соревнование» со своим иллюстративным материалов (аудитории не предоставляется достаточно времени, чтобы воспринять материал на слайдах). Обычный слайд,

без эффектов анимации должен демонстрироваться на экране не менее 10 - 15 секунд. За меньшее время присутствующие не успеет осознать содержание слайда. Если какая-то картинка появилась на 5 секунд, а потом тут же сменилась другой, то аудитория будет считать, что докладчик ее подгоняет. Обратного (позитивного) эффекта можно достигнуть, если докладчик пролистывает множество слайдов со сложными таблицами и диаграммами, говоря при этом «Вот тут приведен разного рода *вспомогательный* материал, но я его хочу пропустить, чтобы не перегружать выступление подробностями». Правда, такой прием делать в *начале* и в *конце* презентации – рискованно, оптимальный вариант – в середине выступления.

Если на слайде приводится сложная диаграмма, ее необходимо предварить вводными словами (например, «На этой диаграмме приводится тото и то-то, зеленым отмечены показатели А, синим – показатели Б»), с тем, чтобы дать время аудитории на ее рассмотрение, а только затем приступать к ее обсуждению. Каждый слайд, в среднем должен находиться на экране не меньше 40 – 60 секунд (без учета времени на случайно возникшее обсуждение). В связи с этим лучше настроить презентацию не на автоматический показ, а на смену слайдов самим докладчиком.

Особо тщательно необходимо отнестись к *оформлению презентации*. Для всех слайдов презентации по возможности необходимо использовать один и тот же шаблон оформления, кегль – для заголовков - не меньше 24 пунктов, для информации - для информации не менее 18. В презентациях не принято ставить переносы в словах.

Подумайте, не отвлекайте ли вы слушателей своей же презентацией? Яркие краски, сложные цветные построения, излишняя анимация, выпрыгивающий текст или иллюстрация — не самое лучшее дополнение к научному докладу. Также нежелательны звуковые эффекты в ходе демонстрации презентации. Наилучшими являются контрастные цвета фона и текста (белый фон – черный текст; темно-синий фон – светло-желтый текст и т. д.). Лучше не смешивать разные типы шрифтов в одной презентации. Рекомендуется не злоупотреблять прописными буквами (они читаются хуже).

Неконтрастные слайды будут смотреться тусклыми и невыразительными, особенно в светлых аудиториях. Для лучшей ориентации в презентации по ходу выступления лучше пронумеровать слайды. Желательно, чтобы на слайдах оставались поля, не менее 1 см с каждой стороны. Вспомогательная информация (управляющие кнопки) не должны преобладать над основной информацией (текстом, иллюстрациями). Использовать встроенные эффекты анимации можно только, когда без этого не обойтись (например, последовательное появление элементов диаграммы). Для акцентирования внимания на какой-то конкретной информации слайда можно воспользоваться лазерной указкой.

Диаграммы готовятся с использованием мастера диаграмм табличного процессора MS Excel. Для ввода числовых данных используется числовой формат с разделителем групп разрядов. Если данные (подписи данных) являются дробными числами, то число отображаемых десятичных знаков должно быть одинаково для всей группы этих данных (всего ряда подписей данных). Данные и подписи не должны накладываться друг на друга и сливаться с графическими элементами диаграммы. Структурные диаграммы готовятся при помощи стандартных средств рисования пакета MS Office. Если при форматировании слайда есть необходимость пропорционально уменьшить размер диаграммы, то размер шрифтов реквизитов должен быть увеличен с таким расчетом, чтобы реальное отображение объектов диаграммы соответствовало значениям, указанным в таблице. В таблицах не должно быть более 4 строк и 4 столбцов — в противном случае данные в таблице будет просто невозможно увидеть. Ячейки с названиями строк и столбцов и наиболее значимые данные рекомендуется выделять цветом.

Табличная информация вставляется в материалы как таблица текстового процессора MS Word или табличного процессора MS Excel. При вставке таблицы как объекта и пропорциональном изменении ее размера реальный отображаемый размер шрифта должен быть не менее 18 pt. Таблицы и диаграммы размещаются на светлом или белом фоне.

Если Вы предпочитаете воспользоваться помощью оператора (что тоже возможно), а не листать слайды самостоятельно, очень полезно предусмотреть ссылки на слайды в тексте доклада ("Следующий слайд, пожалуйста...").

Заключительный слайд презентации, содержащий текст «Спасибо за внимание» или «Конец», вряд ли приемлем для презентации, сопровождающей публичное выступление, поскольку завершение показа слайдов еще не является завершением выступления. Кроме того, такие слайды, так же как и слайд «Вопросы?», дублируют устное сообщение. Оптимальным вариантом представляется повторение первого слайда в конце презентации, поскольку это дает возможность еще раз напомнить слушателям тему выступления и имя докладчика и либо перейти к вопросам, либо завершить выступление.

Для показа файл презентации необходимо сохранить в формате «Демонстрация PowerPоint» (Файл — Сохранить как — Тип файла — Демонстрация PowerPоint). В этом случае презентация автоматически открывается в режиме полноэкранного показа (slideshow) и слушатели избавлены как от вида рабочего окна программы PowerPoint, так и от потерь времени в начале показа презентации.

После подготовки презентации полезно проконтролировать себя вопросами:

 удалось ли достичь конечной цели презентации (что удалось определить, объяснить, предложить или продемонстрировать с помощью нее?);

 к каким особенностям объекта презентации удалось привлечь внимание аудитории?

не отвлекает ли созданная презентация от устного выступления?

После подготовки презентации необходима репетиция выступления.

## *Критерии оценки презентации*

Критерии оценки Содержание оценки

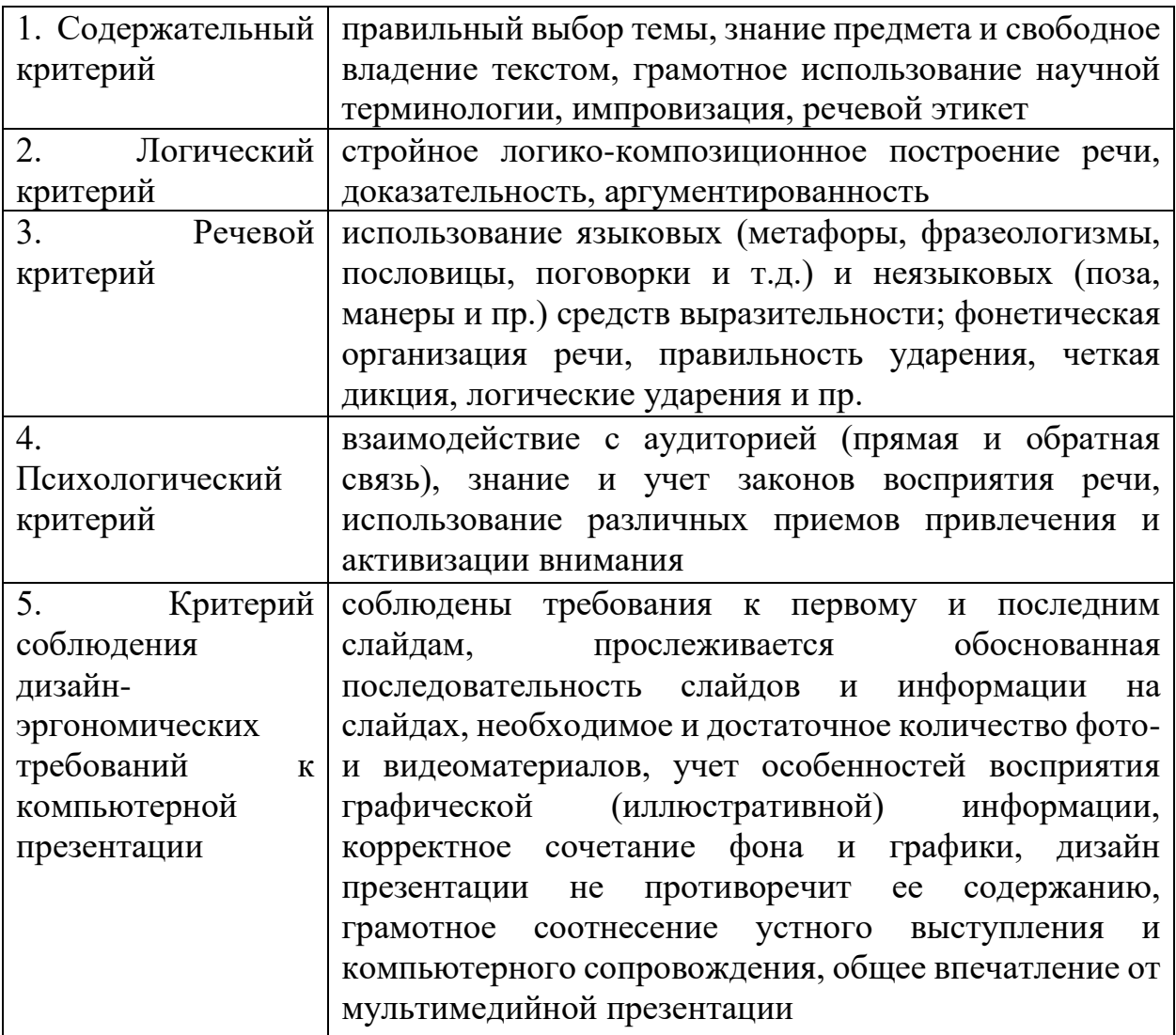

# МЕТОДИЧЕСКИЕ РЕКОМЕНДАЦИИ ДЛЯ САМОСТОЯТЕЛЬНОЙ РАБОТЫ С ИСТОЧНИКАМИ ИНФОРМАЦИИ

#### *Работа с книгой*

Необходимую для учебного процесса и научных исследований информацию Вы черпаете из книг, публикаций, периодической печати, специальных информационных изданий и других источников. Успешному поиску и получению необходимой информации содействуют знания основ информатики, источников информации, составов фондов библиотек и их размещения.

Официальные документы, учебная научно-методическая и справочная литература, периодические и информационно-библиографические издания, бюллетени, фильмы, плакаты и схемы, имеющиеся в колледже, составляют учебно-информационный фонд, используемый в учебном процессе. Этот фонд непрерывно пополняется учебниками, учебными пособиями и другой научной и учебной литературой.

Чтобы быстро и умело ориентироваться в этом потоке информации, Вы должны уметь работать с предметными каталогами библиотеки, уметь пользоваться информационными изданиями типа "Экспресс-информация", "Реферативные журналы", "Книжная летопись", а также автоматизированной поисковой системой и интернетом, чтобы быстро найти нужную информацию.

Каждый студент должен уметь работать с книгой. Без этого навыка практически невозможно овладеть программным материалом, специальностью и успешно творчески работать после окончания учебы.

Умение работать с книгой складывается из умения быстро найти требуемый источник (книгу, журнал, справочник), а в нем — нужные материалы; из умения разобраться в нем, используя при этом различные способы чтения.

В чем заключается самостоятельная работа студента при работе над источником информации? Ответ очевиден - работать самостоятельно - значит читать рекомендованную литературу и источники и делать записи прочитанного с целью подготовиться к ответам на вопросы семинара, углубить свой знания дисциплине, подготовить реферат, доклад, курсовую работу по той или иной теме курса.

## *Работа с Интернет ресурсами*

Интернет сегодня – правомерный источник научных статей, статистической и аналитической информации, и использование его наряду с книгами давно уже стало нормой. *Однако, несмотря на то, что ресурсы Интернета позволяют достаточно быстро и эффективно осуществлять поиск необходимой информации, следует помнить о том, что эта информация может быть неточной или вовсе не соответствовать действительности. В связи с этим при поиске материала по заданной тематике следует оценивать качество предоставляемой информации по следующим критериям:*

*-представляет ли она факты или является мнением?*

*-если информация является мнением, то что возможно узнать относительно репутации автора, его политических, культурных и религиозных взглядах?*

*- имеем ли мы дело с информацией из первичного или вторичного источника?*

*- когда возник ее источник?*

*-подтверждают ли информацию другие источники?*

В первую очередь нужно обращать внимание на собственно научные труды признанных авторов, которые посоветовали вам преподаватели. Нередко в Интернете выкладываются материалы конференций. Полезным будет поискать специализированные Интернет-журналы и электронные библиотеки. Отсутствие фамилии автора у материала и грамматические ошибки в статье должны насторожить. Используйте подобные материалы как вспомогательные и иллюстративные, но не как основные.

Как и другие источники информации, сайты обязательно должны быть указаны в списке использованной литературы.

Согласно принятым стандартам оформляется Интернет-источник таким образом:

Ссылка на ресурс (не общая ссылка на портал, а именно на страницу с использованным текстом); фамилия и инициалы автора; заглавие статьи, эссе или книги.